1. Introduction. This is T<sub>E</sub>X, a document compiler intended to produce typesetting of high quality. The Pascal program that follows is the definition of T<sub>E</sub>X82, a standard version of T<sub>E</sub>X that is designed to be highly portable so that identical output will be obtainable on a great variety of computers.

The main purpose of the following program is to explain the algorithms of T<sub>E</sub>X as clearly as possible. As a result, the program will not necessarily be very efficient when a particular Pascal compiler has translated it into a particular machine language. However, the program has been written so that it can be tuned to run efficiently in a wide variety of operating environments by making comparatively few changes. Such flexibility is possible because the documentation that follows is written in the WEB language, which is at a higher level than Pascal; the preprocessing step that converts WEB to Pascal is able to introduce most of the necessary refinements. Semi-automatic translation to other languages is also feasible, because the program below does not make extensive use of features that are peculiar to Pascal.

A large piece of software like TEX has inherent complexity that cannot be reduced below a certain level of difficulty, although each individual part is fairly simple by itself. The WEB language is intended to make the algorithms as readable as possible, by reflecting the way the individual program pieces fit together and by providing the cross-references that connect different parts. Detailed comments about what is going on, and about why things were done in certain ways, have been liberally sprinkled throughout the program. These comments explain features of the implementation, but they rarely attempt to explain the TFX language itself, since the reader is supposed to be familiar with The TEXbook.

2. The present implementation has a long ancestry, beginning in the summer of 1977, when Michael F. Plass and Frank M. Liang designed and coded a prototype based on some specifications that the author had made in May of that year. This original protoTEX included macro definitions and elementary manipulations on boxes and glue, but it did not have line-breaking, page-breaking, mathematical formulas, alignment routines, error recovery, or the present semantic nest; furthermore, it used character lists instead of token lists, so that a control sequence like \halign was represented by a list of seven characters. A complete version of TEX was designed and coded by the author in late 1977 and early 1978; that program, like its prototype, was written in the SAIL language, for which an excellent debugging system was available. Preliminary plans to convert the SAIL code into a form somewhat like the present "web" were developed by Luis Trabb Pardo and the author at the beginning of 1979, and a complete implementation was created by Ignacio A. Zabala in 1979 and 1980. The T<sub>E</sub>X82 program, which was written by the author during the latter part of 1981 and the early part of 1982, also incorporates ideas from the 1979 implementation of T<sub>E</sub>X in MESA that was written by Leonidas Guibas, Robert Sedgewick, and Douglas Wyatt at the Xerox Palo Alto Research Center. Several hundred refinements were introduced into TEX82 based on the experiences gained with the original implementations, so that essentially every part of the system has been substantially improved. After the appearance of "Version 0" in September 1982, this program benefited greatly from the comments of many other people, notably David R. Fuchs and Howard W. Trickey. A final revision in September 1989 extended the input character set to eight-bit codes and introduced the ability to hyphenate words from different languages, based on some ideas of Michael J. Ferguson.

No doubt there still is plenty of room for improvement, but the author is firmly committed to keeping TEX82 "frozen" from now on; stability and reliability are to be its main virtues.

On the other hand, the WEB description can be extended without changing the core of T<sub>E</sub>X82 itself, and the program has been designed so that such extensions are not extremely difficult to make. The banner string defined here should be changed whenever T<sub>EX</sub> undergoes any modifications, so that it will be clear which version of T<sub>E</sub>X might be the guilty party when a problem arises.

If this program is changed, the resulting system should not be called 'TEX'; the official name 'TEX' by itself is reserved for software systems that are fully compatible with each other. A special test suite called the "TRIP test" is available for helping to determine whether a particular implementation deserves to be known as 'TEX' [cf. Stanford Computer Science report CS1027, November 1984].

define  $\text{banner} \equiv \text{`This} \text{dist} \text{`FeX}$ ,  $\text{``J{}FX}$  and  $\text{``J} \text{``S}$  and  $\text{``J} \text{``S}$  and  $\text{``J} \text{``S}$  and  $\text{``J} \text{``S}$  and  $\text{``J} \text{``S}$  and  $\text{``J} \text{``S}$  and  $\text{``J} \text{``S}$  and  $\text{``J} \text{``S}$  and  $\text{``J} \text{``S}$  a

### 4 PART 1: INTRODUCTION T<sub>EX82</sub> §3

3. Different Pascals have slightly different conventions, and the present program expresses T<sub>E</sub>X in terms of the Pascal that was available to the author in 1982. Constructions that apply to this particular compiler, which we shall call Pascal-H, should help the reader see how to make an appropriate interface for other systems if necessary. (Pascal-H is Charles Hedrick's modification of a compiler for the DECsystem-10 that was originally developed at the University of Hamburg; cf. Software—Practice and Experience 6 (1976), 29– 42. The TEX program below is intended to be adaptable, without extensive changes, to most other versions of Pascal, so it does not fully use the admirable features of Pascal-H. Indeed, a conscious effort has been made here to avoid using several idiosyncratic features of standard Pascal itself, so that most of the code can be translated mechanically into other high-level languages. For example, the 'with' and 'new' features are not used, nor are pointer types, set types, or enumerated scalar types; there are no 'var' parameters, except in the case of files; there are no tag fields on variant records; there are no assignments real  $\leftarrow$  integer; no procedures are declared local to other procedures.)

The portions of this program that involve system-dependent code, where changes might be necessary because of differences between Pascal compilers and/or differences between operating systems, can be identified by looking at the sections whose numbers are listed under 'system dependencies' in the index. Furthermore, the index entries for 'dirty Pascal' list all places where the restrictions of Pascal have not been followed perfectly, for one reason or another.

Incidentally, Pascal's standard round function can be problematical, because it disagrees with the IEEE floating-point standard. Many implementors have therefore chosen to substitute their own home-grown rounding procedure.

4. The program begins with a normal Pascal program heading, whose components will be filled in later, using the conventions of WEB. For example, the portion of the program called ' $\langle$  Global variables 13 $\rangle$ ' below will be replaced by a sequence of variable declarations that starts in §13 of this documentation. In this way, we are able to define each individual global variable when we are prepared to understand what it means; we do not have to define all of the globals at once. Cross references in §13, where it says "See also sections 20, 26, . . . ," also make it possible to look at the set of all global variables, if desired. Similar remarks apply to the other portions of the program heading.

Actually the heading shown here is not quite normal: The program line does not mention any output file, because Pascal-H would ask the T<sub>E</sub>X user to specify a file name if *output* were specified here.

define  $mtype \equiv t@ky@kpe@k\in {\text{this is a WEB coding trick: }}$ format  $mtype \equiv type \{ 'mtype' \}$  will be equivalent to 'type' } format  $type \equiv true$  { but 'type' will not be treated as a reserved word }  $\langle$  Compiler directives 9  $\rangle$ **program**  $TEX$ ; { all file names are defined dynamically } label  $\langle$  Labels in the outer block 6 $\rangle$ const  $\langle$  Constants in the outer block 11 $\rangle$ mtype  $\langle$  Types in the outer block 18 $\rangle$ var  $\langle$  Global variables 13 $\rangle$ **procedure** *initialize*: {this procedure gets things started properly } var  $\langle$  Local variables for initialization 19 $\rangle$ begin  $\langle$  Initialize whatever T<sub>E</sub>X might access 8 $\rangle$ end;  $\langle$  Basic printing procedures 57 $\rangle$ 

 $\langle$  Error handling procedures 78  $\rangle$ 

5. The overall T<sub>EX</sub> program begins with the heading just shown, after which comes a bunch of procedure declarations and function declarations. Finally we will get to the main program, which begins with the comment 'start\_here'. If you want to skip down to the main program now, you can look up 'start\_here' in the index. But the author suggests that the best way to understand this program is to follow pretty much the order of TEX's components as they appear in the WEB description you are now reading, since the present ordering is intended to combine the advantages of the "bottom up" and "top down" approaches to the problem of understanding a somewhat complicated system.

6. Three labels must be declared in the main program, so we give them symbolic names.

define  $start\_of\_TEX = 1$  {go here when T<sub>E</sub>X's variables are initialized } define  $end\_of\_TEX = 9998$  {go here to close files and terminate gracefully } define  $final\_end = 9999$  {this label marks the ending of the program}  $\langle$  Labels in the outer block 6  $\rangle \equiv$  $start\_of\_TEX$ , end\_of\_TEX, final\_end; { key control points }

This code is used in section 4.

7. Some of the code below is intended to be used only when diagnosing the strange behavior that sometimes occurs when TEX is being installed or when system wizards are fooling around with TEX without quite knowing what they are doing. Such code will not normally be compiled; it is delimited by the codewords 'debug . . . gubed', with apologies to people who wish to preserve the purity of English.

Similarly, there is some conditional code delimited by 'stat . . . tats' that is intended for use when statistics are to be kept about T<sub>EX</sub>'s memory usage. The **stat** ... **tats** code also implements diagnostic information for \tracingparagraphs, \tracingpages, and \tracingrestores.

define  $debug \equiv \mathcal{Q} \{ \}$  { change this to ' $debug \equiv$ ' when debugging } define gubed  $\equiv \text{Q}$  { change this to 'gubed  $\equiv$  ' when debugging } format  $debug \equiv begin$ format gubed  $\equiv end$ define  $stat \equiv \mathcal{A}$  { change this to ' $stat \equiv$  ' when gathering usage statistics } define  $\text{tats} \equiv \text{Q}$  { change this to ' $\text{tats} \equiv$ ' when gathering usage statistics } format  $stat \equiv begin$ format tats  $\equiv end$ 

8. This program has two important variations: (1) There is a long and slow version called INITEX, which does the extra calculations needed to initialize TEX's internal tables; and (2) there is a shorter and faster production version, which cuts the initialization to a bare minimum. Parts of the program that are needed in (1) but not in (2) are delimited by the codewords  $\mathbf{init} \dots \mathbf{tini}$ .

define  $init \equiv \{ change this to 'init \equiv \mathcal{Q} \}$  in the production version } define  $tini \equiv \{ change this to 'tini \equiv \text{Q}'\}$  in the production version } format *init*  $\equiv$  *begin* format  $tini \equiv end$ 

 $\{$ Initialize whatever TEX might access 8  $\rangle \equiv$ 

 $\langle$  Set initial values of key variables 21  $\rangle$ 

init (Initialize table entries (done by INITEX only)  $164$  tini

This code is used in section 4.

# 6 PART 1: INTRODUCTION TEX82  $\S$

9. If the first character of a Pascal comment is a dollar sign, Pascal-H treats the comment as a list of "compiler directives" that will affect the translation of this program into machine language. The directives shown below specify full checking and inclusion of the Pascal debugger when TEX is being debugged, but they cause range checking and other redundant code to be eliminated when the production system is being generated. Arithmetic overflow will be detected in all cases.

 $\langle$  Compiler directives 9  $\rangle \equiv$ 

 $\mathcal{Q}\{\otimes\mathcal{Z}^C, A+, D-\mathcal{Q}\}\$  { no range check, catch arithmetic overflow, no debug overhead }

debug  $\mathcal{C}(\&\&\mathcal{C}^+, D+\&\&\}$  gubed { but turn everything on when debugging}

This code is used in section 4.

10. This T<sub>E</sub>X implementation conforms to the rules of the Pascal User Manual published by Jensen and Wirth in 1975, except where system-dependent code is necessary to make a useful system program, and except in another respect where such conformity would unnecessarily obscure the meaning and clutter up the code: We assume that case statements may include a default case that applies if no matching label is found. Thus, we shall use constructions like

> case x of 1:  $\langle \text{code for } x = 1 \rangle;$ 3:  $\langle \text{code for } x = 3 \rangle;$ othercases  $\langle \text{code for } x \neq 1 \text{ and } x \neq 3 \rangle$ endcases

since most Pascal compilers have plugged this hole in the language by incorporating some sort of default mechanism. For example, the Pascal-H compiler allows 'others:' as a default label, and other Pascals allow syntaxes like 'else' or 'otherwise' or 'otherwise:', etc. The definitions of othercases and endcases should be changed to agree with local conventions. Note that no semicolon appears before **endcases** in this program, so the definition of endcases should include a semicolon if the compiler wants one. (Of course, if no default mechanism is available, the case statements of TEX will have to be laboriously extended by listing all remaining cases. People who are stuck with such Pascals have, in fact, done this, successfully but not happily!)

define *othercases*  $\equiv$  *others*: { default for cases not listed explicitly } define endcases  $\equiv$  end { follows the default case in an extended case statement } format *othercases*  $\equiv$  *else* format endcases  $\equiv$  end

11. The following parameters can be changed at compile time to extend or reduce T<sub>E</sub>X's capacity. They may have different values in INITEX and in production versions of T<sub>E</sub>X.

 $\langle$  Constants in the outer block 11  $\rangle \equiv$ 

 $mem\_max = 30000;$ 

{ greatest index in T<sub>E</sub>X's internal *mem* array; must be strictly less than  $max_h$  halfword; must be equal to mem top in INITEX, otherwise  $\geq$  mem top }

mem  $min = 0$ ; {smallest index in T<sub>EX</sub>'s internal mem array; must be min halfword or more; must be equal to mem bot in INITEX, otherwise  $\leq$  mem bot }

 $buf_size = 500;$  {maximum number of characters simultaneously present in current lines of open files and in control sequences between \csname and \endcsname; must not exceed  $max\_halfword$  }

 $error\_line = 72$ ; {width of context lines on terminal error messages}

 $half_error$  line = 42; {width of first lines of contexts in terminal error messages; should be between 30 and  $error\_line - 15$ }

 $max\_print\_line = 79$ ; {width of longest text lines output; should be at least 60 }

 $stack_size = 200; \{ maximum number of simultaneous input sources \}$ 

 $max\_in\_open = 6$ :

{ maximum number of input files and error insertions that can be going on simultaneously }

font  $max = 75$ ; { maximum internal font number; must not exceed  $max_1$  quarterword and must be at most  $font\_base + 256$ 

font\_mem\_size = 20000; { number of words of font\_info for all fonts }

 $param\_size = 60;$  { maximum number of simultaneous macro parameters }

nest size = 40; { maximum number of semantic levels simultaneously active }

 $max\_strings = 3000;$  { maximum number of strings; must not exceed max halfword }

string vacancies =  $8000$ ; {the minimum number of characters that should be available for the user's control sequences and font names, after TEX's own error messages are stored }

 $pool.size = 32000$ ; { maximum number of characters in strings, including all error messages and help texts, and the names of all fonts and control sequences; must exceed string vacancies by the total

length of T<sub>E</sub>X's own strings, which is currently about  $23000$  }

- $save\_size = 600;$  {space for saving values outside of current group; must be at most max\_halfword }
- $trie\_size = 8000;$  {space for hyphenation patterns; should be larger for INITEX than it is in production versions of  $Tr X$ }

trie  $op\_size = 500$ ; {space for "opcodes" in the hyphenation patterns }

 $dvi_b t_c = 800$ ; { size of the output buffer; must be a multiple of 8}

file\_name\_size = 40; { file names shouldn't be longer than this }

 $pool_name = \text{`Testformats:TEX.P00L}$ 

{ string of length  $file_name_size$ ; tells where the string pool appears } This code is used in section 4.

### 8 PART 1: INTRODUCTION T<sub>E</sub>X82  $\S12$

12. Like the preceding parameters, the following quantities can be changed at compile time to extend or reduce T<sub>E</sub>X's capacity. But if they are changed, it is necessary to rerun the initialization program INITEX to generate new tables for the production TEX program. One can't simply make helter-skelter changes to the following constants, since certain rather complex initialization numbers are computed from them. They are defined here using WEB macros, instead of being put into Pascal's const list, in order to emphasize this distinction.

define  $mem\_bot = 0$ 

{smallest index in the mem array dumped by INITEX; must not be less than mem\_min } define mem top  $\equiv$  30000 {largest index in the mem array dumped by INITEX; must be substantially larger than  $mem\_bot$  and not greater than  $mem\_max$  }

define  $font\_base = 0$  {smallest internal font number; must not be less than  $min\_quarterword$ } define hash size  $= 2100$  { maximum number of control sequences; it should be at most about  $(mem\_max - mem\_min)/10$ }

define hash prime = 1777 { a prime number equal to about 85% of hash size } define  $hyph_size = 307$  {another prime; the number of \hyphenation exceptions }

13. In case somebody has inadvertently made bad settings of the "constants," TEX checks them using a global variable called bad .

This is the first of many sections of TEX where global variables are defined.

 $\langle$  Global variables 13  $\rangle \equiv$ 

bad: integer; { is some "constant" wrong? }

See also sections 20, 26, 30, 32, 39, 50, 54, 73, 76, 79, 96, 104, 115, 116, 117, 118, 124, 165, 173, 181, 213, 246, 253, 256, 271, 286, 297, 301, 304, 305, 308, 309, 310, 333, 361, 382, 387, 388, 410, 438, 447, 480, 489, 493, 512, 513, 520, 527, 532, 539, 549, 550, 555, 592, 595, 605, 616, 646, 647, 661, 684, 719, 724, 764, 770, 814, 821, 823, 825, 828, 833, 839, 847, 872, 892, 900, 905, 907, 921, 926, 943, 947, 950, 971, 980, 982, 989, 1032, 1074, 1266, 1281, 1299, 1305, 1331, 1342, and 1345.

This code is used in section 4.

14. Later on we will say 'if mem max > max halfword then bad  $\leftarrow$  14', or something similar. (We can't do that until *max\_halfword* has been defined.)

 $\langle$  Check the "constant" values for consistency 14 $\rangle \equiv$ 

 $bad \leftarrow 0;$ 

if (half\_error\_line < 30)  $\vee$  (half\_error\_line > error\_line − 15) then bad ← 1;

if  $max\_print\_line < 60$  then  $bad \leftarrow 2$ ;

if  $dvi_buf\_size \mod 8 \neq 0$  then  $bad \leftarrow 3;$ 

if mem<sub>-</sub>bot + 1100 > mem<sub>-top</sub> then bad  $\leftarrow$  4;

if hash\_prime > hash\_size then bad  $\leftarrow$  5;

if  $max_in\_open > 128$  then  $bad \leftarrow 6$ ;

if  $mem\_top < 256 + 11$  then  $bad \leftarrow 7$ ; {we will want  $null\_list > 255$ }

See also sections 111, 290, 522, and 1249.

This code is used in section 1332.

15. Labels are given symbolic names by the following definitions, so that occasional goto statements will be meaningful. We insert the label 'exit' just before the 'end' of a procedure in which we have used the 'return' statement defined below; the label 'restart' is occasionally used at the very beginning of a procedure; and the label 'reswitch' is occasionally used just prior to a case statement in which some cases change the conditions and we wish to branch to the newly applicable case. Loops that are set up with the loop construction defined below are commonly exited by going to '*done*' or to '*found*' or to '*not\_found*', and they are sometimes repeated by going to '*continue*'. If two or more parts of a subroutine start differently but end up the same, the shared code may be gathered together at 'common ending '.

Incidentally, this program never declares a label that isn't actually used, because some fussy Pascal compilers will complain about redundant labels.

```
define exit = 10 {go here to leave a procedure}
define \text{restart} = 20 { go here to start a procedure again }
define resultch = 21 {go here to start a case statement again }
define continue = 22 { go here to resume a loop }
define done = 30 \{ go here to exit a loop }
define done1 = 31 { like done, when there is more than one loop }
define done2 = 32 { for exiting the second loop in a long block }
define done3 = 33 { for exiting the third loop in a very long block }
define \text{done4} = 34 { for exiting the fourth loop in an extremely long block }
define done5 = 35 { for exiting the fifth loop in an immense block }
define \text{done6} = 36 { for exiting the sixth loop in a block }
define found = 40 { go here when you've found it }
define found1 = 41 { like found, when there's more than one per routine}
define found2 = 42 { like found, when there's more than two per routine}
define not\_found = 45 {go here when you've found nothing }
define common-ending = 50 { go here when you want to merge with another branch }
```
16. Here are some macros for common programming idioms.

define  $\text{incr}(\texttt{\#}) \equiv \texttt{\#} \leftarrow \texttt{\#} + 1$  {increase a variable by unity } define  $decr(\texttt{\#}) \equiv \texttt{\#} \leftarrow \texttt{\#} - 1$  { decrease a variable by unity } define  $\text{negative}(\texttt{\#}) \equiv \texttt{\#} \leftarrow -\texttt{\#}$  { change the sign of a variable } define  $loop \equiv$  while true do { repeat over and over until a goto happens} format  $loop \equiv x clause$  {WEB's xclause acts like 'while true do' } define  $do\_nothing \equiv \{$  empty statement  $\}$ define  $return \equiv$  goto  $exit \{ terminate a procedure call \}$ format  $return \equiv nil$ define  $empty = 0 \{ symbolic name for a null constant \}$ 

## 10 PART 2: THE CHARACTER SET TEXAS 617

17. The character set. In order to make T<sub>E</sub>X readily portable to a wide variety of computers, all of its input text is converted to an internal eight-bit code that includes standard ASCII, the "American Standard Code for Information Interchange." This conversion is done immediately when each character is read in. Conversely, characters are converted from ASCII to the user's external representation just before they are output to a text file.

Such an internal code is relevant to users of T<sub>E</sub>X primarily because it governs the positions of characters in the fonts. For example, the character 'A' has ASCII code  $65 = '101$ , and when T<sub>EX</sub> typesets this letter it specifies character number 65 in the current font. If that font actually has 'A' in a different position, T<sub>EX</sub> doesn't know what the real position is; the program that does the actual printing from T<sub>E</sub>X's deviceindependent files is responsible for converting from ASCII to a particular font encoding.

TEX's internal code also defines the value of constants that begin with a reverse apostrophe; and it provides an index to the \catcode, \mathcode, \uccode, \lccode, and \delcode tables.

18. Characters of text that have been converted to T<sub>E</sub>X's internal form are said to be of type ASCII code, which is a subrange of the integers.

 $\langle$  Types in the outer block 18  $\rangle \equiv$ 

 $ASCII\_code = 0$ ... 255; { eight-bit numbers }

See also sections 25, 38, 101, 109, 113, 150, 212, 269, 300, 548, 594, 920, and 925.

This code is used in section 4.

19. The original Pascal compiler was designed in the late 60s, when six-bit character sets were common, so it did not make provision for lowercase letters. Nowadays, of course, we need to deal with both capital and small letters in a convenient way, especially in a program for typesetting; so the present specification of T<sub>E</sub>X has been written under the assumption that the Pascal compiler and run-time system permit the use of text files with more than 64 distinguishable characters. More precisely, we assume that the character set contains at least the letters and symbols associated with ASCII codes  $\dot{40}$  through  $\dot{176}$ ; all of these characters are now available on most computer terminals.

Since we are dealing with more characters than were present in the first Pascal compilers, we have to decide what to call the associated data type. Some Pascals use the original name *char* for the characters in text files, even though there now are more than 64 such characters, while other Pascals consider char to be a 64-element subrange of a larger data type that has some other name.

In order to accommodate this difference, we shall use the name *text\_char* to stand for the data type of the characters that are converted to and from *ASCII code* when they are input and output. We shall also assume that text char consists of the elements  $chr(first.text(char)$  through  $chr(last.text(char)$ , inclusive. The following definitions should be adjusted if necessary.

define  $text_{cchar} \equiv char$  {the data type of characters in text files} define first text char = 0 { ordinal number of the smallest element of text char } define  $last.text\_char = 255$  {ordinal number of the largest element of  $text\_char}$ }

 $\langle$  Local variables for initialization 19  $\rangle \equiv$ i: integer ;

See also sections 163 and 927.

This code is used in section 4.

20. The T<sub>EX</sub> processor converts between ASCII code and the user's external character set by means of arrays xord and xchr that are analogous to Pascal's ord and chr functions.

 $\langle$  Global variables 13  $\rangle$  +≡

xord:  $array [text{\thinspace} c]$  fext char  $\blacksquare$  of ASCII code; { specifies conversion of input characters } xchr:  $array [ASCI]{c}$  of text char; { specifies conversion of output characters }

21. Since we are assuming that our Pascal system is able to read and write the visible characters of standard ASCII (although not necessarily using the ASCII codes to represent them), the following assignment statements initialize the standard part of the *xchr* array properly, without needing any system-dependent changes. On the other hand, it is possible to implement T<sub>E</sub>X with less complete character sets, and in such cases it will be necessary to change something here.

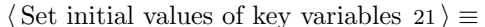

 $xchr['40] \leftarrow \lceil \cdot \cdot \cdot \rceil$ ;  $xchr['41] \leftarrow '!\rceil$ ;  $xchr['42] \leftarrow \rceil"$ ;  $xchr['43] \leftarrow \rceil$ #';  $xchr['44] \leftarrow \rceil$ \$';  $xchr['45] \leftarrow \text{``\&$~; xchr['46] \leftarrow \text{``\&$~; xchr['47] \leftarrow \text{''}~:~}$  $xchr[750] \leftarrow \checkmark$ ;  $xchr[751] \leftarrow \checkmark$ ;  $xchr[752] \leftarrow \checkmark$ ;  $xchr[753] \leftarrow \checkmark$ ;  $xchr[754] \leftarrow \checkmark$ ;  $xchr['55] \leftarrow -\tilde{}; xchr['56] \leftarrow \tilde{}; xchr['57] \leftarrow \tilde{}'$  $xchr[60] \leftarrow 0$ ;  $xchr[61] \leftarrow 1$ ;  $xchr[62] \leftarrow 2$ ;  $xchr[63] \leftarrow 3$ ;  $xchr[64] \leftarrow 4$ ;  $xchr['65] \leftarrow 5$ ;  $xchr['66] \leftarrow 6$ ;  $xchr['67] \leftarrow 7$ ;  $xchr[70] \leftarrow 78$ ;  $xchr[71] \leftarrow 79$ ;  $xchr[72] \leftarrow 73$ ;  $xchr[73] \leftarrow 73$ ;  $xchr[74] \leftarrow 75$ ;  $xchr['75] \leftarrow \text{'}= \text{'}; xchr['76] \leftarrow \text{'}> \text{'}; xchr['77] \leftarrow \text{'}? \text{'};$  $xchr['100] \leftarrow \text{`0'}; xchr['101] \leftarrow \text{`A'}; xchr['102] \leftarrow \text{`B'}; xchr['103] \leftarrow \text{`C'}; xchr['104] \leftarrow \text{`D'};$  $xchr['105] \leftarrow \mathbf{E}$ ;  $xchr['106] \leftarrow \mathbf{F}$ ;  $xchr['107] \leftarrow \mathbf{G}$ ;  $xchr['110] \leftarrow \text{`H'}; xchr['111] \leftarrow \text{`I'}; xchr['112] \leftarrow \text{`J'}; xchr['113] \leftarrow \text{`K'}; xchr['114] \leftarrow \text{`L'};$  $xchr['115] \leftarrow \gamma' ; xchr['116] \leftarrow \gamma' ; xchr['117] \leftarrow \gamma' ;$  $xchr[120] \leftarrow \text{'}P'; xchr[121] \leftarrow \text{'}Q'; xchr[122] \leftarrow \text{'}R'; xchr[123] \leftarrow \text{'}S'; xchr[124] \leftarrow \text{'}T';$  $xchr['125] \leftarrow \Upsilon'; xchr['126] \leftarrow \Upsilon'; xchr['127] \leftarrow \Upsilon'$  $xchr['130] \leftarrow \Upsilon$ ;  $xchr['131] \leftarrow \Upsilon$ ;  $xchr['132] \leftarrow \Upsilon$ ;  $xchr['133] \leftarrow \Upsilon$ ;  $xchr['134] \leftarrow \Upsilon$ ;  $xchr['135] \leftarrow \text{'}$ ;  $xchr['136] \leftarrow \text{'}$ ;  $xchr['137] \leftarrow \text{'}$ ;  $xchr[140] \leftarrow \cdots$ ;  $xchr[141] \leftarrow \text{`a'}; xchr[142] \leftarrow \text{`b'}; xchr[143] \leftarrow \text{`c'}; xchr[144] \leftarrow \text{`d'};$  $xchr['145] \leftarrow$  'e';  $xchr['146] \leftarrow$  'f';  $xchr['147] \leftarrow$  'g';  $xchr['150] \leftarrow \text{`h'}; xchr['151] \leftarrow \text{`i'}; xchr['152] \leftarrow \text{`i'}; xchr['153] \leftarrow \text{`k'}; xchr['154] \leftarrow \text{`1'};$  $xchr['155] \leftarrow \text{`m'}; xchr['156] \leftarrow \text{`n'}; xchr['157] \leftarrow \text{`o'};$  $xchr['160] \leftarrow \text{`p'}; xchr['161] \leftarrow \text{`q'}; xchr['162] \leftarrow \text{`r'}; xchr['163] \leftarrow \text{`s'}; xchr['164] \leftarrow \text{`t'};$  $xchr['165] \leftarrow \text{`u'}; xchr['166] \leftarrow \text{`v'}; xchr['167] \leftarrow \text{`w'};$  $xchr[170] \leftarrow \infty$ ;  $xchr[171] \leftarrow \infty$ ;  $xchr[172] \leftarrow \infty$ ;  $xchr[173] \leftarrow \infty$ ;  $xchr[174] \leftarrow \infty$ ;  $xchr['175] \leftarrow \text{'}$ ;  $xchr['176] \leftarrow \text{'}$ ;

See also sections 23, 24, 74, 77, 80, 97, 166, 215, 254, 257, 272, 287, 383, 439, 481, 490, 521, 551, 556, 593, 596, 606, 648, 662, 685, 771, 928, 990, 1033, 1267, 1282, 1300, and 1343.

This code is used in section 8.

22. Some of the ASCII codes without visible characters have been given symbolic names in this program because they are used with a special meaning.

define  $null\_code = '0$  { ASCII code that might disappear } define carriage\_return =  $'15$  {ASCII code used at end of line} define invalid code =  $'177$  {ASCII code that many systems prohibit in text files }

## 12 PART 2: THE CHARACTER SET TEXAS 623

23. The ASCII code is "standard" only to a certain extent, since many computer installations have found it advantageous to have ready access to more than 94 printing characters. Appendix C of The T<sub>E</sub>Xbook gives a complete specification of the intended correspondence between characters and TEX's internal representation.

If TEX is being used on a garden-variety Pascal for which only standard ASCII codes will appear in the input and output files, it doesn't really matter what codes are specified in  $xchr[0 \dots 37]$ , but the safest policy is to blank everything out by using the code shown below.

However, other settings of *xchr* will make T<sub>EX</sub> more friendly on computers that have an extended character set, so that users can type things like '≠' instead of '\ne'. People with extended character sets can assign codes arbitrarily, giving an *xchr* equivalent to whatever characters the users of T<sub>E</sub>X are allowed to have in their input files. It is best to make the codes correspond to the intended interpretations as shown in Appendix C whenever possible; but this is not necessary. For example, in countries with an alphabet of more than 26 letters, it is usually best to map the additional letters into codes less than  $40$ . To get the most "permissive" character set, change  $\sim \sim$  on the right of these assignment statements to  $chr(i)$ .

 $\langle$  Set initial values of key variables 21  $\rangle$  +≡ for  $i \leftarrow 0$  to '37 do  $xchr[i] \leftarrow \tilde{i}$ ; for  $i \leftarrow 777$  to  $377$  do  $xchr[i] \leftarrow \tilde{i}$ ;

24. The following system-independent code makes the *xord* array contain a suitable inverse to the information in xchr. Note that if  $xchr[i] = xchr[j]$  where  $i < j < 177$ , the value of  $xord[xchr[i]]$  will turn out to be j or more; hence, standard ASCII code numbers will be used instead of codes below  $\angle 40$  in case there is a coincidence.

 $\langle$  Set initial values of key variables 21  $\rangle$  +≡

for  $i \leftarrow$  first\_text\_char to last\_text\_char do xord  $[chr(i)] \leftarrow invalid\_code;$ for  $i \leftarrow 200$  to '377 do  $xord[xchr[i]] \leftarrow i;$ for  $i \leftarrow 0$  to '176 do  $\text{word}[\text{xchr}[i]] \leftarrow i;$ 

25. Input and output. The bane of portability is the fact that different operating systems treat input and output quite differently, perhaps because computer scientists have not given sufficient attention to this problem. People have felt somehow that input and output are not part of "real" programming. Well, it is true that some kinds of programming are more fun than others. With existing input/output conventions being so diverse and so messy, the only sources of joy in such parts of the code are the rare occasions when one can find a way to make the program a little less bad than it might have been. We have two choices, either to attack I/O now and get it over with, or to postpone I/O until near the end. Neither prospect is very attractive, so let's get it over with.

The basic operations we need to do are (1) inputting and outputting of text, to or from a file or the user's terminal; (2) inputting and outputting of eight-bit bytes, to or from a file; (3) instructing the operating system to initiate ("open") or to terminate ("close") input or output from a specified file; (4) testing whether the end of an input file has been reached.

T<sub>EX</sub> needs to deal with two kinds of files. We shall use the term *alpha file* for a file that contains textual data, and the term *byte\_file* for a file that contains eight-bit binary information. These two types turn out to be the same on many computers, but sometimes there is a significant distinction, so we shall be careful to distinguish between them. Standard protocols for transferring such files from computer to computer, via high-speed networks, are now becoming available to more and more communities of users.

The program actually makes use also of a third kind of file, called a *word\_file*, when dumping and reloading base information for its own initialization. We shall define a word file later; but it will be possible for us to specify simple operations on word files before they are defined.

 $\langle$  Types in the outer block 18  $\rangle$  +≡

 $\text{eight\_bits} = 0 \dots 255; \text{ { unsigned one-byte quantity }}$ alpha file = **packed file of** text char; { files that contain textual data } byte file = **packed file of** eight bits; { files that contain binary data }

26. Most of what we need to do with respect to input and output can be handled by the I/O facilities that are standard in Pascal, i.e., the routines called get, put, eof , and so on. But standard Pascal does not allow file variables to be associated with file names that are determined at run time, so it cannot be used to implement TEX; some sort of extension to Pascal's ordinary reset and rewrite is crucial for our purposes. We shall assume that *name of file* is a variable of an appropriate type such that the Pascal run-time system being used to implement T<sub>E</sub>X can open a file whose external name is specified by  $name_of_file$ .

```
\langle Global variables 13 \rangle +≡
```
name\_of\_file: packed array  $[1$ ... file\_name\_size of char;

{ on some systems this may be a record variable }

 $name_length: 0. . file_name_size;$ 

{this many characters are actually relevant in  $name_of_file$  (the rest are blank) }

27. The Pascal-H compiler with which the present version of TEX was prepared has extended the rules of Pascal in a very convenient way. To open file  $f$ , we can write

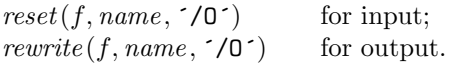

The 'name' parameter, which is of type '**packed array**  $\langle \langle \text{an} \eta \rangle \rangle$  of char', stands for the name of the external file that is being opened for input or output. Blank spaces that might appear in name are ignored.

The '/O' parameter tells the operating system not to issue its own error messages if something goes wrong. If a file of the specified name cannot be found, or if such a file cannot be opened for some other reason (e.g., someone may already be trying to write the same file), we will have  $erstat(f) \neq 0$  after an unsuccessful reset or *rewrite*. This allows T<sub>E</sub>X to undertake appropriate corrective action.

T<sub>EX</sub>'s file-opening procedures return *false* if no file identified by *name\_of\_file* could be opened.

define  $reset\_OK(\#) \equiv erstat(\#) = 0$ define  $rewrite\_OK(\#) \equiv erstat(\#) = 0$ 

function *a open in*(var  $f : alpha$  file): boolean; { open a text file for input } **begin** reset(f, name\_of\_file,  $\checkmark$ /O $\checkmark$ ); a\_open\_in  $\leftarrow$  reset\_OK(f); end;

**function** a open out (var f : alpha file): boolean; { open a text file for output } **begin** rewrite (f, name\_of\_file,  $\checkmark$  /0 $\checkmark$ ); a\_open\_out  $\leftarrow$  rewrite\_OK(f); end;

- function  $b\text{-}open\text{-}in(\text{var }f: byte\text{-}file): boolean; \{ open a binary file for input \}$ begin  $reset(f, name_of_file, '0'); b.open_in \leftarrow reset_OK(f);$ end;
- **function**  $b\_{open\_out}(\text{var } f : byte\_{file})$ : boolean; { open a binary file for output } **begin** rewrite (f, name\_of\_file,  $\checkmark$  O $\checkmark$ ); b\_open\_out  $\leftarrow$  rewrite\_OK(f); end;
- **function**  $w\text{-}open\text{-}in(\mathbf{var }f:word\text{-}file): boolean; \{open\} a word file for input\}$ **begin** reset(f, name\_of\_file,  $\checkmark$ /O $\checkmark$ ); w\_open\_in  $\leftarrow$  reset\_OK(f); end;
- **function** w\_open\_out(**var** f : word\_file): boolean; { open a word file for output } **begin** rewrite (f, name\_of\_file,  $\checkmark$  (0); w\_open\_out  $\leftarrow$  rewrite\_OK(f); end;

28. Files can be closed with the Pascal-H routine ' $close(f)$ ', which should be used when all input or output with respect to f has been completed. This makes f available to be opened again, if desired; and if f was used for output, the *close* operation makes the corresponding external file appear on the user's area, ready to be read.

These procedures should not generate error messages if a file is being closed before it has been successfully opened.

```
procedure a\_close (var f : alpha<sub>-file</sub> ); { close a text file }
  begin close(f);end;
procedure b\_close (var f : byte\_file); { close a binary file }
  begin close(f);
  end;
procedure w\_close (var f : word file); { close a word file }
  begin close(f);
  end;
```
29. Binary input and output are done with Pascal's ordinary *get* and *put* procedures, so we don't have to make any other special arrangements for binary I/O. Text output is also easy to do with standard Pascal routines. The treatment of text input is more difficult, however, because of the necessary translation to ASCII code values. TEX's conventions should be efficient, and they should blend nicely with the user's operating environment.

30. Input from text files is read one line at a time, using a routine called  $input\ln$ . This function is defined in terms of global variables called *buffer*, *first*, and *last* that will be described in detail later; for now, it suffices for us to know that *buffer* is an array of ASCII code values, and that first and last are indices into this array representing the beginning and ending of a line of text.

 $\langle$  Global variables 13  $\rangle$  +≡ buffer:  $array [0..$  buf-size of  $ASCII\_code;$  {lines of characters being read } first:  $0 \ldots \text{buf\_size}$ ; {the first unused position in  $\text{buffer}$ } last:  $0$ .. buf\_size; {end of the line just input to buffer}  $max_buf\_stack: 0 \dots \text{buf\_size};$  {largest index used in buffer }

### 16 PART 3: INPUT AND OUTPUT TEXAS 631

31. The *input ln* function brings the next line of input from the specified file into available positions of the buffer array and returns the value *true*, unless the file has already been entirely read, in which case it returns false and sets last  $\leftarrow$  first. In general, the ASCII code numbers that represent the next line of the file are input into buffer [first], buffer [first + 1], ..., buffer [last - 1]; and the global variable last is set equal to first plus the length of the line. Trailing blanks are removed from the line; thus, either last = first (in which case the line was entirely blank) or  $bufferu = 1 \neq "$ 

An overflow error is given, however, if the normal actions of *input ln* would make *last*  $\geq but$  size; this is done so that other parts of T<sub>EX</sub> can safely look at the contents of  $buffer[last + 1]$  without overstepping the bounds of the *buffer* array. Upon entry to *input ln*, the condition first  $\lt{buf\_size}$  will always hold, so that there is always room for an "empty" line.

The variable  $max_b t f = st a c k$ , which is used to keep track of how large the *buf-size* parameter must be to accommodate the present job, is also kept up to date by  $input\_ln$ .

If the bypass\_coln parameter is true, input ln will do a get before looking at the first character of the line; this skips over an eoln that was in f↑. The procedure does not do a get when it reaches the end of the line; therefore it can be used to acquire input from the user's terminal as well as from ordinary text files.

Standard Pascal says that a file should have *eoln* immediately before *eof*, but T<sub>E</sub>X needs only a weaker restriction: If eof occurs in the middle of a line, the system function *eoln* should return a *true* result (even though  $f \uparrow$  will be undefined).

Since the inner loop of *input ln* is part of T<sub>EX</sub>'s "inner loop"—each character of input comes in at this place—it is wise to reduce system overhead by making use of special routines that read in an entire array of characters at once, if such routines are available. The following code uses standard Pascal to illustrate what needs to be done, but finer tuning is often possible at well-developed Pascal sites.

function  $input\_ln$  (var  $f : alpha\_file$ ; bypass\_eoln : boolean): boolean;

{ inputs the next line or returns false }

var last\_nonblank:  $0 \ldots$  buf\_size; { last with trailing blanks removed } begin if bypass\_eoln then if  $\neg \text{cof}(f)$  then  $\text{get}(f)$ ; {input the first character of the line into  $f \uparrow$ }  $last \leftarrow first; \{ cf. Matthew 19:30 \}$ if  $eof(f)$  then  $input\_ln \leftarrow false$ else begin last\_nonblank  $\leftarrow$  first; while  $\neg$ eoln(f) do begin if  $last > max_b$  then begin  $max_b{t \leq t} < last + 1$ ; if  $max_buf\_stack = buffer\_size$  then  $\langle$  Report overflow of the input buffer, and abort 35 $\rangle$ ; end;  $bufferu[last] \leftarrow xord[f\uparrow]; get(f); incr(last);$ if buffer[last − 1]  $\neq$  " $\sqcup$ " then last\_nonblank  $\leftarrow$  last; end;  $last \leftarrow last\_nonblank; input\_ln \leftarrow true;$ end; end;

32. The user's terminal acts essentially like other files of text, except that it is used both for input and for output. When the terminal is considered an input file, the file variable is called  $term_in$ , and when it is considered an output file the file variable is  $term\_out$ .

 $\langle$  Global variables 13  $\rangle$  +≡ term in: alpha file; { the terminal as an input file } term\_out: alpha\_file; { the terminal as an output file }

**33.** Here is how to open the terminal files in Pascal-H. The  $\dot{\;}$  T' switch suppresses the first get.

```
define t\text{-}open\text{-}in \equiv reset(term\text{-}in, \text{`TTY:}\text{'}, \text{`}/0/\text{I}^\text{-}\text{'}) {open the terminal for text input }
define t open out \equiv rewrite (term out, `TTY:`, `/O`) { open the terminal for text output }
```
34. Sometimes it is necessary to synchronize the input/output mixture that happens on the user's terminal, and three system-dependent procedures are used for this purpose. The first of these, update\_terminal, is called when we want to make sure that everything we have output to the terminal so far has actually left the computer's internal buffers and been sent. The second, *clear\_terminal*, is called when we wish to cancel any input that the user may have typed ahead (since we are about to issue an unexpected error message). The third, wake up terminal, is supposed to revive the terminal if the user has disabled it by some instruction to the operating system. The following macros show how these operations can be specified in Pascal-H:

define  $update-terminal \equiv break(term.out)$  {empty the terminal output buffer } define clear terminal  $\equiv break.in(term_in, true)$  { clear the terminal input buffer } define wake up terminal  $\equiv$  do\_nothing { cancel the user's cancellation of output }

35. We need a special routine to read the first line of TEX input from the user's terminal. This line is different because it is read before we have opened the transcript file; there is sort of a "chicken and egg" problem here. If the user types '\input paper' on the first line, or if some macro invoked by that line does such an \input, the transcript file will be named 'paper.log'; but if no \input commands are performed during the first line of terminal input, the transcript file will acquire its default name 'texput.log'. (The transcript file will not contain error messages generated by the first line before the first \input command.)

The first line is even more special if we are lucky enough to have an operating system that treats T<sub>E</sub>X differently from a run-of-the-mill Pascal object program. It's nice to let the user start running a T<sub>E</sub>X job by typing a command line like 'tex paper'; in such a case, TEX will operate as if the first line of input were 'paper', i.e., the first line will consist of the remainder of the command line, after the part that invoked TEX.

The first line is special also because it may be read before T<sub>E</sub>X has input a format file. In such cases, normal error messages cannot yet be given. The following code uses concepts that will be explained later. (If the Pascal compiler does not support non-local goto, the statement 'goto final end ' should be replaced by something that quietly terminates the program.)

```
\langle Report overflow of the input buffer, and abort 35 \rangle \equivif format\_ident = 0 then
     begin write ln(term_{out}, 'Buffer_{i}size_{i} exceeded!'); goto final end;
     end
  else begin cur input.loc field ← first; cur input.limit field ← last - 1;
     overflow("buffer<sub>1</sub>size", <i>buf\_size</i>);end
```
This code is used in section 31.

### 18 PART 3: INPUT AND OUTPUT TEXAS 636

36. Different systems have different ways to get started. But regardless of what conventions are adopted, the routine that initializes the terminal should satisfy the following specifications:

- 1) It should open file  $term_in$  for input from the terminal. (The file  $term\_out$  will already be open for output to the terminal.)
- 2) If the user has given a command line, this line should be considered the first line of terminal input. Otherwise the user should be prompted with '\*\*', and the first line of input should be whatever is typed in response.
- 3) The first line of input, which might or might not be a command line, should appear in locations first to  $last - 1$  of the *buffer* array.
- 4) The global variable loc should be set so that the character to be read next by TEX is in buffer [loc]. This character should not be blank, and we should have  $loc < last$ .

(It may be necessary to prompt the user several times before a non-blank line comes in. The prompt is '\*\*' instead of the later '\*' because the meaning is slightly different: '\input' need not be typed immediately after  $'**$ '.)

define  $loc \equiv cur\text{.input}.loc\text{.field}$  { location of first unread character in buffer }

37. The following program does the required initialization without retrieving a possible command line. It should be clear how to modify this routine to deal with command lines, if the system permits them.

```
function init_terminal: boolean; \{ gets the terminal input started \}
```

```
label exit;
  begin t-open-in;
  loop begin wake up terminal; write (term out, ***); update terminal;
     if \neg input\_ln(term\_in, true) then {this shouldn't happen}
        begin write\_ln(term\_out); write(term\_out, ': \Box End \Box of \Box file \Box on \Box the \Box terminal...\Box why?);
        init\_terminal \leftarrow false; return;
        end;
     loc \leftarrow first;while (loc < last) \wedge (buffer[loc] = "_u") do incr(loc);if \textit{loc} < \textit{last} then
        begin init\text{-}terminal \leftarrow true; return; { return unless the line was all blank }
        end;
     write\_ln(term\_out, {Please<sub>ti</sub>type<sub>ti</sub>the<sub>t</sub> name<sub>tio</sub>f<sub>t</sub> your input file. \cdot);
     end;
exit: end;
```
38. String handling. Control sequence names and diagnostic messages are variable-length strings of eight-bit characters. Since Pascal does not have a well-developed string mechanism, T<sub>E</sub>X does all of its string processing by homegrown methods.

Elaborate facilities for dynamic strings are not needed, so all of the necessary operations can be handled with a simple data structure. The array str-pool contains all of the (eight-bit) ASCII codes in all of the strings, and the array str\_start contains indices of the starting points of each string. Strings are referred to by integer numbers, so that string number s comprises the characters  $str\_pool[j]$  for  $str\_start[s] \leq j < str\_start[s+1]$ . Additional integer variables *pool.ptr* and  $str$ *-ptr* indicate the number of entries used so far in  $str$ -pool and str\_start, respectively; locations  $str\_pool[pool\_ptr]$  and  $str\_start[str\_ptr]$  are ready for the next string to be allocated.

String numbers 0 to 255 are reserved for strings that correspond to single ASCII characters. This is in accordance with the conventions of WEB, which converts single-character strings into the ASCII code number of the single character involved, while it converts other strings into integers and builds a string pool file. Thus, when the string constant "." appears in the program below, WEB converts it into the integer 46, which is the ASCII code for a period, while WEB will convert a string like "hello" into some integer greater than 255. String number 46 will presumably be the single character '.'; but some ASCII codes have no standard visible representation, and TEX sometimes needs to be able to print an arbitrary ASCII character, so the first 256 strings are used to specify exactly what should be printed for each of the 256 possibilities.

Elements of the *str\_pool* array must be ASCII codes that can actually be printed; i.e., they must have an xchr equivalent in the local character set. (This restriction applies only to preloaded strings, not to those generated dynamically by the user.)

Some Pascal compilers won't pack integers into a single byte unless the integers lie in the range −128 . . 127. To accommodate such systems we access the string pool only via macros that can easily be redefined.

define  $si(\texttt{\#}) \equiv \texttt{\#}$  { convert from ASCII\_code to packed ASCII\_code } define  $so(\#) \equiv #$  { convert from packed ASCII code to ASCII code }

 $\langle$  Types in the outer block 18  $\rangle$  +≡

pool pointer  $= 0$ ... pool size; { for variables that point into str\_pool }  $str_number = 0$ ..  $max\_strings$ ; { for variables that point into  $str\_start$ }  $packet \_\text{ASCII\_code} = 0 \.\.\ 255; \ \ \{ \text{elements of str\_pool array} \}$ 

**39.**  $\langle$  Global variables 13  $\rangle$  +≡ str pool: packed array  $[pool\_pointer]$  of packed  $ASCH\_code$ ; {the characters} str\_start:  $array [str_number]$  of pool\_pointer; {the starting pointers} pool ptr: pool pointer; { first unused position in  $str_{p}$  pool }  $str\_ptr: str\_number$ ; { number of the current string being created }  $init\_pool\_ptr: pool\_pointer$ ; {the starting value of pool\_ptr}  $init\_str\_ptr: str\_number; \{ the starting value of str\_ptr\}$ 

40. Several of the elementary string operations are performed using WEB macros instead of Pascal procedures, because many of the operations are done quite frequently and we want to avoid the overhead of procedure calls. For example, here is a simple macro that computes the length of a string.

define  $length(\#) \equiv (str\_start[\# + 1] - str\_start[\#])$  { the number of characters in string number #}

41. The length of the current string is called *cur-length*:

define  $cur\_length \equiv (pool\_ptr - str\_start[str\_ptr])$ 

42. Strings are created by appending character codes to *str\_pool*. The *append\_char* macro, defined here, does not check to see if the value of *pool\_ptr* has gotten too high; this test is supposed to be made before append\_char is used. There is also a flush\_char macro, which erases the last character appended.

To test if there is room to append l more characters to  $str\_pool$ , we shall write  $str\_room(l)$ , which aborts T<sub>EX</sub> and gives an apologetic error message if there isn't enough room.

define append\_char(#)  $\equiv$  { put ASCII\_code # at the end of str\_pool } begin  $str\_pool[pool\_ptr] \leftarrow si(\#); incr(pool\_ptr);$ end

define  $\text{fush\_char} \equiv \text{decr}(\text{pool\_ptr})$  { forget the last character in the pool }

define  $str\_room(\#) \equiv \{$  make sure that the pool hasn't overflowed } begin if  $pool\_ptr$  + # >  $pool\_size$  then  $overflow("pool\_size", pool\_size - init\_pool\_ptr);$ end

43. Once a sequence of characters has been appended to *str\_pool*, it officially becomes a string when the function make string is called. This function returns the identification number of the new string as its value.

```
function make_string: str_number; { current string enters the pool }
  begin if str\_ptr = max\_strings then overflow("number of strings", max strings – init_str_ptr);
  incr(str\_ptr); str_start [str\_ptr] \leftarrow pool\_ptr; make_string \leftarrow str\_ptr-1;end;
```
44. To destroy the most recently made string, we say flush\_string.

```
define \text{flux} flush_string \equivbegin decr(str\_ptr); pool_ptr \leftarrow str\_start[str\_ptr];
            end
```
45. The following subroutine compares string s with another string of the same length that appears in buffer starting at position  $k$ ; the result is true if and only if the strings are equal. Empirical tests indicate that str eq buf is used in such a way that it tends to return true about 80 percent of the time.

function  $str\_eq_buf(s: str_number; k: integer): boolean;$  { test equality of strings }

```
label not_found; { loop exit }
  var j: pool\_pointer; { running index }
     result: boolean; { result of comparison }
  begin j \leftarrow \text{str\_start}[s];while j < str\_start[s + 1] do
     begin if so(str\_pool[j]) \neq buffer[k] then
       begin result \leftarrow false; goto not_found;
       end;
     incr(j); incr(k);
     end;
  result \leftarrow true;
not\_found: str\_eq\_buf \leftarrow result;end;
```
46. Here is a similar routine, but it compares two strings in the string pool, and it does not assume that they have the same length.

```
function str\_eq\_str(s, t : str\_number): boolean; { test equality of strings }
```

```
label not\_found; { loop exit }
  var j, k: pool\_pointer; \{ running indices\}result: boolean; { result of comparison }
  begin result \leftarrow false;if length(s) \neq length(t) then goto not found;
  j \leftarrow str\_start[s]; k \leftarrow str\_start[t];while j < str\_start[s + 1] do
     begin if str\_pool[j] \neq str\_pool[k] then goto not found;
     incr(j); incr(k);end;
  result \leftarrow true:
not\_found: str\_eq\_str \leftarrow result;end;
```
47. The initial values of str\_pool, str\_start, pool\_ptr, and str\_ptr are computed by the INITEX program, based in part on the information that WEB has output while processing TEX.

```
init function get_strings_started: boolean;
          { initializes the string pool, but returns false if something goes wrong }
  label done, exit;
  var k, l: 0...255; \{ small indices or counters \}m, n: text_char; { characters input from pool_file }
     g: str_number; {garbage}
     a: integer; {\{ accumulator for check sum }
     c: boolean; { check sum has been checked }
  begin pool_ptr \leftarrow 0; str_ptr \leftarrow 0; str_start[0] \leftarrow 0; (Make the first 256 strings 48);
  \ReRead the other strings from the TEX.POOL file and return true, or give an error message and return
       false 51;
exit: end;
  tini
48. define app\_lc\_hex (#) \equiv l \leftarrow #;
          if l < 10 then append_char(l + "0") else append_char(l - 10 + "a")
\langle Make the first 256 strings 48 \rangle \equivfor k \leftarrow 0 to 255 do
     begin if (\langle Character k cannot be printed 49\rangle) then
       begin append_char("^"); append_char("^");
       if k < 100 then append char (k + 100)else if k < 200 then append_char (k - 100)else begin app\_lc\_hex(k \text{ div } 16); app<sub>lc\_hex(k \text{ mod } 16);</sub>
            end;
       end
     else append_char(k);
     g \leftarrow make\_string;end
```
This code is used in section 47.

## 22 PART 4: STRING HANDLING TEXAS §49

49. The first 128 strings will contain 95 standard ASCII characters, and the other 33 characters will be printed in three-symbol form like '^^A' unless a system-dependent change is made here. Installations that have an extended character set, where for example  $xchr['32] = \div$ , would like string '32 to be the single character '32 instead of the three characters '136, '136, '132 (^^Z). On the other hand, even people with an extended character set will want to represent string  $'15$  by  $\gamma^M$ , since  $'15$  is carriage return; the idea is to produce visible strings instead of tabs or line-feeds or carriage-returns or bell-rings or characters that are treated anomalously in text files.

Unprintable characters of codes  $128-255$  are, similarly, rendered  $\textdegree$ 80– $\textdegree$ ff.

The boolean expression defined here should be *true* unless  $T_{\text{F}}X$  internal code number k corresponds to a non-troublesome visible symbol in the local character set. An appropriate formula for the extended character set recommended in The T<sub>E</sub>Xbook would, for example, be ' $k \in [0, 10, 12, 14, 15, 33, 177, \ldots, 377]$ '. If character k cannot be printed, and  $k < 200$ , then character  $k + 100$  or  $k - 100$  must be printable; moreover, ASCII codes  $[41 \tcdot 46, 60 \tcdot 71, 136, 141 \tcdot 146, 160 \tcdot 171]$  must be printable. Thus, at least 80 printable characters are needed.

 $\langle$  Character k cannot be printed 49  $\rangle \equiv$ 

$$
(k < "\sqcup"') \lor (k > "\neg"')
$$

This code is used in section 48.

50. When the WEB system program called TANGLE processes the TEX.WEB description that you are now reading, it outputs the Pascal program TEX.PAS and also a string pool file called TEX.POOL. The INITEX program reads the latter file, where each string appears as a two-digit decimal length followed by the string itself, and the information is recorded in T<sub>E</sub>X's string memory.

```
\langle Global variables 13 \rangle +≡
```
init pool file: alpha file; { the string-pool file output by TANGLE} tini

51. define bad\_pool(#)  $\equiv$ 

**begin** wake up terminal; write ln(term out, #); a close (pool file); get strings started  $\leftarrow$  false; return; end

 $\Re$ Read the other strings from the TEX.POOL file and return true, or give an error message and return  $false \space 51 \geq$ 

 $name\_of\_file \leftarrow pool_name; \{ we needn't set name\_length \}$ 

if  $a_{\text{-}}open\_in(pool_{\text{-}}file)$  then

**begin**  $c \leftarrow false;$ 

repeat  $\langle$  Read one string, but return *false* if the string memory space is getting too tight for comfort  $52$ ;

until c;

 $a_{\text{c}} \text{close}$  (pool file); get strings started  $\leftarrow \text{true}$ ; end

else  $bad\_pool('!_1, I_1, can 't_1, read_1, TEXT.P00L.' )$ 

This code is used in section 47.

52. {Read one string, but return *false* if the string memory space is getting too tight for comfort  $52$  i  $\equiv$ begin if  $eof (pool_{\text{file}})$  then  $bad_{\text{pool}}('!$ <sub>L</sub>TEX.POOL<sub>U</sub>has<sub>U</sub>no<sub>U</sub>check<sub>U</sub>sum.<sup>2</sup>);  $read (pool_{\text{file}}, m, n);$  {read two digits of string length } if  $m =$  <sup>\*</sup> then  $\langle$  Check the pool check sum 53  $\rangle$ else begin if  $(xord[m] < "0") \vee (xord[m] > "9") \vee (xord[n] < "0") \vee (xord[n] > "9")$  then  $bad\_pool('!_U$ TEX.POOL $_U$ line $_U$ doesn´´t $_U$ begin $_U$ with $_U$ two $_U$ digits.´);  $l \leftarrow x \text{ord}[m] * 10 + x \text{ord}[n] - "0" * 11;$  {compute the length} if  $pool_1ptr + l + string_vacancies > pool_size$  then  $bad_pool('!_1You_1have_1to_1increase_1POOLSIZE.');$ for  $k \leftarrow 1$  to  $l$  do begin if  $\mathit{eoln}(\mathit{pool}\_\mathit{file})$  then  $m \leftarrow \ulcorner \sqcup \ulcorner$  else  $\mathit{read}(\mathit{pool}\_\mathit{file}, m);$  $append\_char(xord[m]);$ end;  $read\_ln(pool\_file); g \leftarrow make\_string;$ end; end

This code is used in section 51.

53. The WEB operation  $\circ$  denotes the value that should be at the end of this TEX.POOL file; any other value means that the wrong pool file has been loaded.

 $\langle$  Check the pool check sum 53  $\rangle \equiv$ begin  $a \leftarrow 0; k \leftarrow 1;$ loop begin if  $(xord[n] < "0") \vee (xord[n] > "9")$  then  $bad\_pool('!_1$ TEX.POOL check sum doesn´t above nine digits.´);  $a \leftarrow 10 * a + xord[n] - "0";$ if  $k = 9$  then goto *done*;  $incr(k); \text{ } read(pool_{\mathcal{I}} file, n);$ end; done: if  $a \neq \texttt{@$ then } bad\_pool('! \text{`TEX}.POOL \text{`doesn``t \text{`match}; \text{`TANGLE} \text{`me} \text{`again}.`);$  $c \leftarrow true;$ end This code is used in section 52.

## 24 PART 5: ON-LINE AND OFF-LINE PRINTING TEX82  $\S54$

54. On-line and off-line printing. Messages that are sent to a user's terminal and to the transcriptlog file are produced by several 'print' procedures. These procedures will direct their output to a variety of places, based on the setting of the global variable selector , which has the following possible values:

term and log, the normal setting, prints on the terminal and on the transcript file.

log<sub>-only</sub>, prints only on the transcript file.

term\_only, prints only on the terminal.

no print, doesn't print at all. This is used only in rare cases before the transcript file is open.

pseudo, puts output into a cyclic buffer that is used by the show context routine; when we get to that routine we shall discuss the reasoning behind this curious mode.

new string, appends the output to the current string in the string pool.

0 to 15, prints on one of the sixteen files for \write output.

The symbolic names 'term\_and\_loq', etc., have been assigned numeric codes that satisfy the convenient relations no print  $+1 = \text{term\_only}$ , no print  $+2 = \text{log\_only}$ , term only  $+2 = \text{log\_only} + 1 = \text{term\_and\_log}$ .

Three additional global variables, tally and term offset and file offset, record the number of characters that have been printed since they were most recently cleared to zero. We use tally to record the length of (possibly very long) stretches of printing; term offset and file offset, on the other hand, keep track of how many characters have appeared so far on the current line that has been output to the terminal or to the transcript file, respectively.

define *no\_print* = 16 { *selector* setting that makes data disappear } define  $term\_only = 17$  { printing is destined for the terminal only } define  $log\_only = 18$  { printing is destined for the transcript file only } define  $term\_and\_log = 19$  { normal selector setting } define  $pseudo = 20$  { special selector setting for show context } define  $new\_string = 21$  { printing is deflected to the string pool } define  $max\_selector = 21$  { highest selector setting }  $\langle$  Global variables 13  $\rangle$  +≡  $log_{\phi} file: alpha_{\phi} file;$  {transcript of T<sub>EX</sub> session } selector:  $0 \ldots max_s$ elector; { where to print a message } dig:  $array [0..22] of 0..15;$  { digits in a number being output } tally: integer; {the number of characters recently printed } term offset:  $0 \ldots$  max print line; {the number of characters on the current terminal line}  $file\_offset: 0...max\_print\_line;$  { the number of characters on the current file line } trick\_buf: array  $[0 \tcdot$  error\_line  $]$  of ASCII\_code; { circular buffer for pseudoprinting } trick count: integer; {threshold for pseudoprinting, explained later} first\_count: integer; { another variable for pseudoprinting }

55. (Initialize the output routines  $55 \ge$  $selector \leftarrow term\_only; \; tally \leftarrow 0; \; term\_offset \leftarrow 0; \; file\_offset \leftarrow 0;$ See also sections 61, 528, and 533. This code is used in section 1332.

56. Macro abbreviations for output to the terminal and to the log file are defined here for convenience. Some systems need special conventions for terminal output, and it is possible to adhere to those conventions by changing wterm, wterm  $\ln$ , and wterm  $\pi$  in this section.

define  $wterm(\texttt{\#}) \equiv write(term\_out, \texttt{\#})$ define  $wterm\_ln(\texttt{\#}) \equiv write\_ln(term\_out, \texttt{\#})$ define wterm\_cr  $\equiv$  write\_ln(term\_out) define  $wlog(\texttt{\#}) \equiv write(log_{\texttt{-}}\texttt{file}, \texttt{\#})$ define  $wlog\_ln(F) \equiv write\_ln(log\_file, \#)$ define  $wlog_c cr \equiv write\_ln(log_file)$ 

**57.** To end a line of text output, we call  $print\_ln$ .

```
\langle Basic printing procedures 57\rangle \equivprocedure print_ln; { prints an end-of-line }
  begin case selector of
  term_and_log: begin wterm_cr; wlog_cr; term_offset \leftarrow 0; file_offset \leftarrow 0;
     end;
  log\_only: begin wlog\_cr; file_offset \leftarrow 0;
     end;
  term_only: begin wterm_cr; term_offset \leftarrow 0;
     end;
  no_print, pseudo, new_string: do_nothing;
  othercases write\_ln(write\_file[selector])endcases;
  end; { tally is not affected }
See also sections 58, 59, 60, 62, 63, 64, 65, 262, 263, 518, 699, and 1355.
```
This code is used in section 4.

58. The *print\_char* procedure sends one character to the desired destination, using the *xchr* array to map it into an external character compatible with *input ln*. All printing comes through *print ln* or *print char*.

```
\langle Basic printing procedures 57 \rangle +\equivprocedure print\_char(s : ASCII\_code); { prints a single character }
  label exit:
  begin if \langle Character s is the current new-line character 244 \rangle then
     if selector \lt pseudo then
       begin print_ln; return;
       end;
  case selector of
  term_and_log: begin wterm(xchr[s]); wlog(xchr[s]); incr(term_offset); incr(file_offset);
     if term\_offset = max\_print\_line then
       begin wterm_cr; term_offset \leftarrow 0;
       end;
     if file\_offset = max\_print\_line then
       begin wlog_cr; file_offset \leftarrow 0;
       end;
     end;
  log\_only: begin wlog(xchr[s]); incr(file\_offset);
    if file\_offset = max\_print\_line then print\_ln;
     end;
  term_only: begin wterm(xchr[s]); incr(term\_offset);
     if term\_offset = max\_print\_line then print\_ln;
     end;
  no_print: do_nothing;
  pseudo: if tally \langle trick_count then trick_buf [tally mod error_line] \leftarrow s;
  new_string: begin if pool\_ptr < pool\_size then append_char(s);
     end; { we drop characters if the string space is full }
  othercases write(write\_file[selector], xchr[s])endcases;
  incr (tally);exit: end;
```
59. An entire string is output by calling print. Note that if we are outputting the single standard ASCII character c, we could call  $print("c")$ , since "c" = 99 is the number of a single-character string, as explained above. But  $print\_char("c")$  is quicker, so TEX goes directly to the  $print\_char$  routine when it knows that this is safe. (The present implementation assumes that it is always safe to print a visible ASCII character.)

```
\langle Basic printing procedures 57 \rangle +\equivprocedure print(s : integer); { prints string s}
  label exit;
  var j: pool_pointer; { current character code position }
     nl: integer; { new-line character to restore }
  begin if s \geq str\_ptr then s \leftarrow "???" {this can't happen}
  else if s < 256 then
       if s < 0 then s \leftarrow "???" { can't happen}
       else begin if \text{selector} > \text{pseudo} then
            begin print_char(s); return; { internal strings are not expanded }
            end;
          if ((Character s is the current new-line character 244)) then
            if selector \langle pseudo then
               begin print_ln; return;
               end;
          nl \leftarrow new\_line\_char; new\_line\_char \leftarrow -1; { temporarily disable new-line character }
          j \leftarrow str\_start[s];
          while j < str\_start[s + 1] do
            begin print\_char(so(str\_pool[j])); incr(j);
            end;
          new\_line\_char \leftarrow nl; return;
         end;
  j \leftarrow str\_start[s];
  while j < str\_start[s + 1] do
     begin print_char(so(str_pool[j])); incr(j);
     end;
exit: end;
```
60. Control sequence names, file names, and strings constructed with \string might contain ASCII code values that can't be printed using *print char*. Therefore we use *slow-print* for them:

```
\langle Basic printing procedures 57 \rangle +\equivprocedure slow\text{-}print(s: integer); { prints string s }
  var j: pool\_pointer; { current character code position }
  begin if (s \geq str\_ptr) \vee (s < 256) then print(s)else begin j \leftarrow str\_start[s];
     while j < str\_start[s + 1] do
       begin print(so(str\_pool[j])); incr(j);
       end;
     end;
  end;
```
61. Here is the very first thing that T<sub>E</sub>X prints: a headline that identifies the version number and format package. The term offset variable is temporarily incorrect, but the discrepancy is not serious since we assume that this part of the program is system dependent.

```
\{Initialize the output routines 55 \rangle +≡
  wterm(banner );
  if format-ident = 0 then wterm ln( (\ln(no\lnformat\lnpreloaded)<sup>'</sup>)
  else begin slow\text{-}print(format\_ident); print\_ln;end;
  update\_terminal;
```
62. The procedure *print\_nl* is like *print*, but it makes sure that the string appears at the beginning of a new line.

```
\langle Basic printing procedures 57 \rangle +≡
```

```
procedure print_n l(s : str_number); { prints string s at beginning of line }
  begin if ((term \text{-}offset > 0) \wedge (\text{odd}( selector))) \vee ((file \text{-}offset > 0) \wedge (\text{selector} \geq \text{log}\text{-}only)) then print\_ln;
  print(s);end;
```
63. The procedure *print esc* prints a string that is preceded by the user's escape character (which is usually a backslash).

```
\langle Basic printing procedures 57 \rangle +\equivprocedure print\_esc(s: str_number); { prints escape character, then s}
  var c: integer; { the escape character code }
  begin \langle Set variable c to the current escape character 243\rangle;
  if c \geq 0 then
     if c < 256 then print(c);
  slow\_print(s);end;
```
**64.** An array of digits in the range  $0 \ldots 15$  is printed by print\_the\_digs.

```
\langle Basic printing procedures 57 \rangle +\equivprocedure print\_the\_digs(k : eight\_bits); { prints dig[k-1] \dots dig[0] }
  begin while k > 0 do
     begin decr(k);
     if \text{d}iq[k] < 10 then \text{print\_char}("0" + \text{d}iq[k])else print_char("A'' - 10 + \text{dig}[k]);
     end;
  end;
```
**65.** The following procedure, which prints out the decimal representation of a given integer  $n$ , has been written carefully so that it works properly if  $n = 0$  or if  $(-n)$  would cause overflow. It does not apply **mod** or div to negative arguments, since such operations are not implemented consistently by all Pascal compilers.

```
\langle Basic printing procedures 57 \rangle +\equiv
```

```
procedure print(int(n : integer); { prints an integer in decimal form }
  var k: 0...23; {index to current digit; we assume that |n| < 10^{23}}
     m: integer; { used to negate n in possibly dangerous cases }
  begin k \leftarrow 0;
  if n < 0 then
     begin print char ("−");
     if n > -100000000 then \nnegthinspace negate(n)else begin m \leftarrow -1 - n; n \leftarrow m div 10; m \leftarrow (m \mod 10) + 1; k \leftarrow 1;
        if m < 10 then \text{dig}[0] \leftarrow melse begin diq[0] \leftarrow 0; incr(n);
          end;
        end;
     end;
  repeat dig[k] \leftarrow n \mod 10; \ n \leftarrow n \text{ div } 10; \ incr(k);until n = 0;
  print\_the\_digs(k);end;
```
66. Here is a trivial procedure to print two digits; it is usually called with a parameter in the range  $0 \leq n \leq 99$ .

```
procedure print\_two(n : integer); { prints two least significant digits }
  begin n \leftarrow abs(n) \mod 100; print_char("0" + (n div 10)); print_char("0" + (n mod 10));
  end;
```
67. Hexadecimal printing of nonnegative integers is accomplished by  $print\_hex$ .

```
procedure print hex (n : integer); { prints a positive integer in hexadecimal form }
  var k: 0...22; {index to current digit; we assume that 0 \le n < 16^{22}}
  begin k \leftarrow 0; print_char("""");
  repeat dig[k] \leftarrow n \mod 16; \ n \leftarrow n \text{ div } 16; \ incr(k);until n = 0;
  print\_the\_digs(k);end;
```
68. Old versions of T<sub>E</sub>X needed a procedure called *print ASCII* whose function is now subsumed by *print*. We retain the old name here as a possible aid to future software archæologists.

define  $print\_ASCII \equiv print$ 

69. Roman numerals are produced by the *print\_roman\_int* routine. Readers who like puzzles might enjoy trying to figure out how this tricky code works; therefore no explanation will be given. Notice that 1990 yields mcmxc, not mxm.

procedure  $print\_roman\_int(n : integer);$ label *exit*; var j, k: pool-pointer; { mysterious indices into  $str_{p}$  pool}  $u, v: nonnegative\_integer; \{mysterious numbers\}$ begin  $j \leftarrow str\_start["m2d5c215x2v5i"]$ ;  $v \leftarrow 1000$ ; loop begin while  $n \geq v$  do **begin** print\_char(so(str\_pool[j]));  $n \leftarrow n - v$ ; end; if  $n \leq 0$  then return; { nonpositive input produces no output }  $k \leftarrow j + 2; u \leftarrow v$  div  $(so(str\_pool[k-1]) - "0")$ ; if  $str\_pool[k-1] = si("2")$  then begin  $k \leftarrow k + 2$ ;  $u \leftarrow u$  div  $(so(str\_pool[k-1]) - "0")$ ; end; if  $n + u > v$  then begin print\_char(so(str\_pool[k]));  $n \leftarrow n + u$ ; end else begin  $j \leftarrow j + 2$ ;  $v \leftarrow v$  div  $(so(str\_pool[j-1]) - "0")$ ; end; end; exit: end;

70. The print subroutine will not print a string that is still being created. The following procedure will.

```
procedure print_current_string; { prints a yet-unmade string }
  var j: pool pointer; { points to current character code }
  begin j \leftarrow str\_start[str\_ptr];
  while j < pool\_ptr do
    begin print\_char(so(str\_pool[j])); incr(j);
    end;
  end;
```
71. Here is a procedure that asks the user to type a line of input, assuming that the selector setting is either term\_only or term\_and\_log. The input is placed into locations first through last  $-1$  of the buffer array, and echoed on the transcript file if appropriate.

This procedure is never called when  $interaction < scroll$  mode.

```
define prompt\_input(\#) \equivbegin wake_up_terminal; print(\#); term_input;
            end { prints a string and gets a line of input }
procedure term input; { gets a line from the terminal }
  var k: 0... buf_size; {index into buffer }
  begin update_terminal; { now the user sees the prompt for sure }
  if \neg input\_ln(term_in, true) then fatal\_error("End\_of\_file\_on\_the\_terminal!");term\_offset \leftarrow 0; \{ the user's line ended with \langle return \rangle \}decr (selector); { prepare to echo the input }
  if last \neq first then
    for k \leftarrow first to last - 1 do print(buffer[k]);
  print_ln; incr(selector); { restore previous status }
  end;
```
72. Reporting errors. When something anomalous is detected, TEX typically does something like this:

```
print_error ("Something anomalous has been detected");
help3("This_{\sqcup}is_{\sqcup}the_{\sqcup}first_{\sqcup}line_{\sqcup}of_{\sqcup}my_{\sqcup}offer_{\sqcup}to_{\sqcup}help.")
("This<sub>u</sub> is<sub>u</sub> the<sub>u</sub> second<sub>u</sub> line. <sub>u</sub>I`m<sub>u</sub> trying<sub>u</sub> to")("explain<sub>U</sub>the<sub>U</sub>best<sub>U</sub>way<sub>U</sub> for<sub>U</sub> you<sub>U</sub>to<sub>U</sub>proceed.");error ;
```
A two-line help message would be given using help2 , etc.; these informal helps should use simple vocabulary that complements the words used in the official error message that was printed. (Outside the U.S.A., the help messages should preferably be translated into the local vernacular. Each line of help is at most 60 characters long, in the present implementation, so that  $max\_print\_line$  will not be exceeded.)

The print err procedure supplies a '!' before the official message, and makes sure that the terminal is awake if a stop is going to occur. The error procedure supplies a '.' after the official message, then it shows the location of the error; and if interaction  $= error\_stop\_mode$ , it also enters into a dialog with the user, during which time the help message may be printed.

73. The global variable interaction has four settings, representing increasing amounts of user interaction:

```
define batch_mode = 0 { omits all stops and omits terminal output }
  define nonstop-mode = 1 { omits all stops }
  define \text{scrall-mode} = 2 { omits error stops }
  define error\_stop\_mode = 3 {stops at every opportunity to interact}
  define print\_err(\#) \equivbegin if interaction = error_stop_mode then wake_up_terminal;
           print\_nl("! \sqcup"); print(\#);end
\langle Global variables 13 \rangle +≡
interaction: batch_mode .. error_stop_mode; { current level of interaction }
```
74. (Set initial values of key variables 21) +≡  $interaction \leftarrow error\_stop\_mode;$ 

75. TEX is careful not to call error when the print selector setting might be unusual. The only possible values of selector at the time of error messages are

no print (when interaction = batch mode and log-file not yet open); term only (when interaction  $\gt$  batch mode and log-file not yet open);  $log\_only$  (when interaction = batch\_mode and log\_file is open);  $term\_and\_log$  (when interaction  $\gt{} batch\_\text{mode}$  and  $log\_\text{file}$  is open).

 $\{$  Initialize the print selector based on interaction 75  $\rangle \equiv$ 

if interaction = batch\_mode then selector  $\leftarrow$  no\_print else selector  $\leftarrow$  term\_only

This code is used in sections 1265 and 1337.

**76.** A global variable *deletions\_allowed* is set *false* if the *get\_next* routine is active when *error* is called; this ensures that *get\_next* and related routines like *get\_token* will never be called recursively. A similar interlock is provided by  $set\_box\_allowed$ .

The global variable history records the worst level of error that has been detected. It has four possible values: spotless, warning issued, error\_message\_issued, and fatal\_error\_stop.

Another global variable, error-count, is increased by one when an error occurs without an interactive dialog, and it is reset to zero at the end of every paragraph. If error count reaches 100, TFX decides that there is no point in continuing further.

define spotless =  $0 \{ history \ value \ when \ nothing \ has \ been \ amiss \ yet \}$ **define** warning issued  $= 1$  { history value when begin diagnostic has been called } define  $error\_message\_issued = 2$  { history value when error has been called } define  $\text{fatal\_error\_stop} = 3$  { history value when termination was premature }  $\langle$  Global variables 13  $\rangle$  +≡

deletions\_allowed: boolean; { is it safe for error to call  $get\_token?$ }  $set\_box\_allowed: boolean; \{ is it safe to do a \setminus set\_box assignment? \}$ history: spotless . . fatal error stop; { has the source input been clean so far?} error count:  $-1$ . . 100; {the number of scrolled errors since the last paragraph ended }

77. The value of history is initially fatal error stop, but it will be changed to spotless if TEX survives the initialization process.

 $\langle$  Set initial values of key variables 21  $\rangle$  +≡

deletions allowed  $\leftarrow true$ ; set box allowed  $\leftarrow true$ ; error count  $\leftarrow 0$ ; { history is initialized elsewhere }

78. Since errors can be detected almost anywhere in TEX, we want to declare the error procedures near the beginning of the program. But the error procedures in turn use some other procedures, which need to be declared forward before we get to error itself.

It is possible for error to be called recursively if some error arises when get token is being used to delete a token, and/or if some fatal error occurs while T<sub>E</sub>X is trying to fix a non-fatal one. But such recursion is never more than two levels deep.

 $\langle$  Error handling procedures 78  $\rangle \equiv$ procedure *normalize\_selector*; *forward*; procedure  $qet\_token$ ; forward; procedure  $term\_input$ ; forward; procedure show\_context; forward; procedure *begin\_file\_reading*; *forward*; procedure *open\_log\_file*; *forward*; procedure close\_files\_and\_terminate; forward; procedure clear\_for\_error\_prompt; forward; procedure give\_err\_help; forward; debug procedure *debug\_help*; forward; gubed See also sections 81, 82, 93, 94, and 95.

This code is used in section 4.

79. Individual lines of help are recorded in the array help-line, which contains entries in positions 0. (help\_ptr – 1). They should be printed in reverse order, i.e., with help\_line [0] appearing last.

```
define hlp1 (\#) \equiv help\_line[0] \leftarrow \#; end
   define hlp2(\#) \equiv help\_line[1] \leftarrow \#; hlp1define hlp3(\#) \equiv help\_line[2] \leftarrow \#; hlp2define hlp\ddot{A}(\textbf{#}) \equiv help\_line[3] \leftarrow \textbf{#}; hlp3define hlp5(\texttt{#}) \equiv help\_line[4] \leftarrow \texttt{#}; hlp4define hlp6(\texttt{#}) \equiv help\_line[5] \leftarrow \texttt{#}; hlp5define help0 \equiv help\_ptr \leftarrow 0 { sometimes there might be no help }
   define help1 \equiv \text{begin } help1rt \leftarrow 1; hlp1 \quad \{ \text{use this with one help line} \}define help2 \equiv \text{begin } help2rtr \leftarrow 2; hlp2 \quad \text{{use this with two help lines }}define help3 \equiv \text{begin} help \text{array} \begin{array}{l} help \text{array} \leftarrow 3; \text{hlp3} \end{array} { use this with three help lines }
   define help4 \equiv \text{begin } help2rtr \leftarrow 4; hlp4 \quad \text{{use this with four help lines}}define help5 \equiv \text{begin} help2rtr \leftarrow 5; hlp5 { use this with five help lines }
   define help6 \equiv \text{begin } help2rtr \leftarrow 6; hlp6 { use this with six help lines }
\langle Global variables 13 \rangle +≡
help line: array [0..5] of str_number; { helps for the next error }
help_ptr: 0 \ldots 6; { the number of help lines present }
use_err_help: boolean; { should the err_help list be shown? }
```

```
80. (Set initial values of key variables 21) +≡
  help\_ptr \leftarrow 0; \ use\_err\_help \leftarrow false;
```
81. The jump out procedure just cuts across all active procedure levels and goes to end of TEX. This is the only nontrivial goto statement in the whole program. It is used when there is no recovery from a particular error.

Some Pascal compilers do not implement non-local **goto** statements. In such cases the body of jump out should simply be 'close\_files\_and\_terminate;' followed by a call on some system procedure that quietly terminates the program.

```
\langle Error handling procedures 78 \rangle +≡
procedure jump\_out;
  begin goto end_of_TEX;
  end;
```
82. Here now is the general *error* routine.

```
\langle Error handling procedures 78 \rangle +≡
procedure error; { completes the job of error reporting }
  label continue, exit;
  var c: ASCII\_{code}; { what the user types }
    s1, s2, s3, s4: integer; { used to save global variables when deleting tokens}
  begin if history \lt error_message_issued then history \lt error_message_issued;
  print\_char(" . "); show\_context;if interaction = error_stop_mode then \langle Get user's advice and return 83\rangle;
  incr(error\_count);if error\_count = 100 then
    begin print_nl("(That \text{make}s 100 errors; please try again.)"); history ← fatal error stop;
    jump_out;end;
  \langle Put help message on the transcript file 90\rangle;
exit: end;
```

```
83. \langle Get user's advice and return 83 \rangle \equiv
```
loop begin *continue*: if *interaction*  $\neq error\_stop\_mode$  then return;  $clear\_for\_error\_prompt; \ prompt\_input("?`$ ; if  $last = first$  then return;  $c \leftarrow \text{buffer}$  [first]; if  $c \geq$  "a" then  $c \leftarrow c + "A" - "a";$  {convert to uppercase}  $\langle$  Interpret code c and **return** if done 84 $\rangle$ ; end

This code is used in section 82.

84. It is desirable to provide an 'E' option here that gives the user an easy way to return from T<sub>E</sub>X to the system editor, with the offending line ready to be edited. But such an extension requires some system wizardry, so the present implementation simply types out the name of the file that should be edited and the relevant line number.

There is a secret 'D' option available when the debugging routines haven't been commented out.

 $\langle$  Interpret code c and return if done 84 $\rangle \equiv$ case c of "0", "1", "2", "3", "4", "5", "6", "7", "8", "9": if deletions allowed then  $\langle$  Delete c – "0" tokens and **goto** continue 88 $\rangle$ ; debug "D": begin *debug\_help*; goto *continue*; end; gubed "E": if  $base\_ptr > 0$  then if input\_stack [base\_ptr].name\_field  $>$  256 then begin  $print_nl("You want to edit file, "); slow-print(inputstack[base_ptr], name-field);$  $print("\text{data}$ ");  $print(line);$  interaction  $\leftarrow scroll_model;$  jump\_out; end; "H":  $\langle$  Print the help information and **goto** *continue* 89 $\rangle$ ; "I":  $\langle$  Introduce new material from the terminal and return 87 $\rangle$ ; " $Q$ ", " $R$ ", " $S$ ":  $\langle$  Change the interaction level and return 86 $\rangle$ ; "X": begin interaction  $\leftarrow$  scroll mode; jump out; end; othercases *do\_nothing* endcases;  $\langle$  Print the menu of available options 85  $\rangle$ This code is used in section 83.

```
85. \langle Print the menu of available options 85 \rangle \equivbegin print("Type <return> to proceed, S to scroll future error messages,");
  print\_nl("R<sub>□</sub>rou<sub>□</sub>without<sub>□</sub>stopping, <sub>□</sub>Q<sub>□</sub>to<sub>□</sub>ru<sub>□</sub>quietly,");print\_nl("I<sub>u</sub>to<sub>u</sub>insert<sub>u</sub>something, u");if base\_ptr > 0 then
     if input\_stack[base\_ptr].name_field \geq 256 then print("E_U to_Uedit_Uyour_Ufile,");if deletions allowed then
     print nl("1 or ... or 9 to ignore the next 1 to 9 tokens of input,");
  print\_nl("H<sub>U</sub> for<sub>U</sub> help, <sub>U</sub>X<sub>U</sub> to<sub>U</sub> quit."end
```
This code is used in section 84.

## 34 PART 6: REPORTING ERRORS TEXAS 34 PART 6: REPORTING ERRORS

86. Here the author of T<sub>E</sub>X apologizes for making use of the numerical relation between "Q", "R", "S", and the desired interaction settings batch\_mode, nonstop\_mode, scroll\_mode.

 $\langle$  Change the interaction level and return 86 $\rangle \equiv$ 

begin  $error_count \leftarrow 0$ ; interaction  $\leftarrow batch_model + c - "Q"$ ;  $print("OK, \text{__othering__}'')$ ; case c of "Q": begin  $print\_esc$ ("batchmode");  $decr (selector)$ ; end; "R":  $print\_esc$ ("nonstopmode"); "S":  $print\_esc$ ("scrollmode"); end; { there are no other cases }  $print("...")$ ; print\_ln; update\_terminal; return; end

This code is used in section 84.

87. When the following code is executed, buffer  $[(first + 1) \dots (last - 1)]$  may contain the material inserted by the user; otherwise another prompt will be given. In order to understand this part of the program fully, you need to be familiar with T<sub>E</sub>X's input stacks.

 $\langle$  Introduce new material from the terminal and return 87 $\rangle \equiv$ **begin** begin file reading; { enter a new syntactic level for terminal input } {now state = mid\_line, so an initial blank space will count as a blank } if  $last > first + 1$  then begin  $loc \leftarrow first + 1$ ; buffer [first]  $\leftarrow$  " $\sqcup$ "; end else begin  $prompt\_input("insert>"); loc \leftarrow first;$ end; first  $\leftarrow$  last; cur\_input.limit\_field  $\leftarrow$  last  $-1$ ; { no end\_line\_char ends this line} return; end

This code is used in section 84.

88. We allow deletion of up to 99 tokens at a time.

 $\langle$  Delete c − "0" tokens and **goto** continue 88 $\rangle$   $\equiv$ begin  $s1 \leftarrow cur\_tok$ ;  $s2 \leftarrow cur\_cmd$ ;  $s3 \leftarrow cur\_chr$ ;  $s4 \leftarrow align\_state$ ; align\_state  $\leftarrow$  1000000;  $OK_to_interrupt \leftarrow false;$ **if**  $(last > first + 1) ∧ (buffer[first + 1] ≥ "0") ∧ (buffer[first + 1] ≤ "9")$  then  $c \leftarrow c * 10 + buffer[first + 1] - "0" * 11$ else  $c \leftarrow c - "0"$ ; while  $c > 0$  do **begin** get\_token; { one-level recursive call of error is possible }  $decr(c);$ end;  $cur\_tok \leftarrow s1$ ;  $cur\_cmd \leftarrow s2$ ;  $cur\_chr \leftarrow s3$ ; align\_state  $\leftarrow s4$ ;  $OK\_to\_interrupt \leftarrow true$ ;  $help2("I<sub>u</sub>have<sub>u</sub>just<sub>u</sub>deleted<sub>u</sub>some<sub>u</sub>text, as<sub>u</sub>you<sub>u</sub>asked.")$  $("You<sub>1</sub>can<sub>1</sub>now<sub>1</sub>delete<sub>1</sub>more<sub>11</sub>or<sub>1</sub>insert<sub>11</sub>or<sub>1</sub> whatever<sub>1</sub>"); show *conv*$ end

This code is used in section 84.

89.  $\langle$  Print the help information and goto *continue* 89  $\rangle \equiv$ begin if use\_err\_help then begin give\_err\_help; use\_err\_help  $\leftarrow$  false; end else begin if  $help\_ptr = 0$  then  $help2$  ("Sorry,  $\text{L}_L$ don<sup>-t</sup> $\text{L}_L$ know  $\text{L}_L$ to  $\text{L}_L$ thelp  $\text{L}_L$ in this situation.")  $("Maybe<sub>U</sub> you<sub>U</sub> should<sub>U</sub>try<sub>U</sub>asking<sub>U</sub>a<sub>U</sub>human?");$ repeat  $decr(help\_ptr)$ ; print(help\_line [help\_ptr]); print\_ln; until  $help\_ptr = 0;$ end;  $\mathit{help4}\left("Sorry\,,\text{``J}\_\text{u} \texttt{already}\_\text{g} \texttt{ave}\_\text{w} \texttt{hat}\_\text{h} \texttt{elp}\_\text{I}\_\text{c} \texttt{could}\dots\text{''}\right)$  $($ "Maybe $\cup$ you $\cup$ should $\cup$ try $\cup$ asking $\cup$ a $\cup$ human?")  $("An<sub>U</sub>error<sub>U</sub>night<sub>U</sub>have<sub>U</sub> occurred<sub>U</sub>before<sub>U</sub>I<sub>U</sub>noticed<sub>U</sub>any<sub>U</sub> problems.")$  $("```If  $\text{all } \text{else } \text{if } \text{ails}, \text{if } \text{read } \text{if } \text{the } \text{if } \text{in } \text{strictions}.$  ´´");$ goto continue ; end

This code is used in section 84.

90.  $\langle$  Put help message on the transcript file 90  $\rangle \equiv$ if interaction > batch\_mode then  $decre(selector)$ ; { avoid terminal output } if use err help then begin print\_ln; give\_err\_help; end else while  $help\_ptr > 0$  do begin  $decr(help\_ptr)$ ; print\_nl(help\_line[help\_ptr]); end;  $print\_ln$ ; if interaction  $> \text{batch-mode}$  then  $\text{incr}(\text{selector})$ ; { re-enable terminal output } print ln

This code is used in section 82.

91. A dozen or so error messages end with a parenthesized integer, so we save a teeny bit of program space by declaring the following procedure:

procedure  $int_error(n:integer);$ begin  $print("_1("))$ ;  $print(n); print\_char(")")$ ; error; end;

92. In anomalous cases, the print selector might be in an unknown state; the following subroutine is called to fix things just enough to keep running a bit longer.

procedure normalize\_selector;

```
begin if log_opened then selector \leftarrow term_and_log
else selector \leftarrow term_only;
if job_name = 0 then open_log_file;
if interaction = batch_mode then decr (selector);end;
```
# 36 PART 6: REPORTING ERRORS TEXAS 303

93. The following procedure prints T<sub>EX</sub>'s last words before dying.

```
define succumb \equivbegin if interaction = error_stop_mode then interaction \leftarrow scroll_mode;
                    { no more interaction }
            if log<sub>-opened</sub> then error;
            debug if interaction > \text{batch-mode} then debug help;
            gubed
            history \leftarrow fatal_error_stop; jump_out; { irrecoverable error }
            end
\langle Error handling procedures 78 \rangle +\equivprocedure fatal error (s : str_number); { prints s, and that's it }
  begin normalize_selector;
  print\_err ("Emergency stop"); help1(s); succumb;
  end;
```
94. Here is the most dreaded error message.

 $\langle$  Error handling procedures 78  $\rangle$  +≡

```
procedure overflow(s : str_number; n : integer); {stop due to finiteness}
   begin normalize_selector; print_err("TeX<sub>Li</sub>capacity<sub>Li</sub>exceeded, sorry<sub>Li</sub>["); print(s); print_char("=");
   print(int(n); print\_char("]"); help2("If_{\cup}you_{\cup}really_{\cup}absolute1y_{\cup}need_{\cup}more_{\cup}capacity,")("you<sub>U</sub>can<sub>U</sub>ask<sub>U</sub>a<sub>U</sub>wizard<sub>U</sub>to<sub>U</sub>enlarge<sub>U</sub>me."); succumb;end;
```
95. The program might sometime run completely amok, at which point there is no choice but to stop. If no previous error has been detected, that's bad news; a message is printed that is really intended for the TEX maintenance person instead of the user (unless the user has been particularly diabolical). The index entries for 'this can't happen' may help to pinpoint the problem.

```
\langle Error handling procedures 78 \rangle +\equivprocedure confusion(s : str_number); { consistency check violated; s tells where }
   begin normalize_selector;
   if history \langle error_message_issued then
       begin print_error("This_Ucan't_Uhappen_U("); print(s); print(char(")");help1("I'm<sub>u</sub>broken.<sub>u</sub>Please<sub>u</sub>show<sub>u</sub>this<sub>u</sub>to<sub>u</sub>someone<sub>u</sub>who<sub>u</sub>can<sub>u</sub>fix<sub>u</sub>fix";end
   else begin \text{print\_err}("I_U can 't_Ugo_Uon_U meeting_Uyou_Ulike_Uthis");help2("One<sub>U</sub>of<sub>U</sub>your<sub>U</sub>faux<sub>U</sub>pa<i>s<sub>U</sub>seems<sub>U</sub>to<sub>U</sub>have<sub>U</sub>wounded<sub>U</sub>me<sub>U</sub>deeply...")("in<sub>U</sub>fact<sub>,U</sub>I<sup>′</sup>m<sub>U</sub>barely<sub>U</sub>conscious.<sub>U</sub>Please<sub>U</sub>fix<sub>U</sub>it<sub>U</sub>and<sub>U</sub>try<sub>U</sub>again.");end;
   succumb ;
   end;
```
96. Users occasionally want to interrupt T<sub>EX</sub> while it's running. If the Pascal runtime system allows this, one can implement a routine that sets the global variable interrupt to some nonzero value when such an interrupt is signalled. Otherwise there is probably at least a way to make interrupt nonzero using the Pascal debugger.

```
define check_interrupt \equivbegin if interrupt \neq 0 then pause for instructions;
            end
\langle Global variables 13 \rangle +\equivinterrupt: integer; { should T<sub>E</sub>X pause for instructions?}
OK_to_interrupt: boolean; \{ should interrupts be observed? \}
```

```
97. (Set initial values of key variables 21 \rangle +≡
   \text{interrupt} \leftarrow 0; \; OK\_to\_interrupt \leftarrow true;
```
98. When an interrupt has been detected, the program goes into its highest interaction level and lets the user have nearly the full flexibility of the *error* routine. T<sub>EX</sub> checks for interrupts only at times when it is safe to do this.

procedure  $pause\_for_instructions;$ 

begin if  $OK_to$ -interrupt then **begin** interaction  $\leftarrow error\_stop\_mode;$ if  $(selectron = log-only) \vee (selector = no-print)$  then  $incr(selectron);$  $print_error("International");\ help3("You_Urang?")$  $\label{eq:1} $$\ ( "Try_to_insert\_an_instruction_for_me_ (e.g.,_i'1\showlists'), ")\ \$  $($ "unless<sub>u</sub>you<sub>u</sub>just<sub>u</sub>want<sub>u</sub>to<sub>u</sub>quit<sub>u</sub>by<sub>u</sub>typing `X´."); deletions\_allowed  $\leftarrow$  false; error;  $deletions\_allowed \leftarrow true;$  interrupt  $\leftarrow 0;$ end;

end;

# 38 PART 7: ARITHMETIC WITH SCALED DIMENSIONS TEXAS TEXAS 699

99. Arithmetic with scaled dimensions. The principal computations performed by T<sub>E</sub>X are done entirely in terms of integers less than  $2^{31}$  in magnitude; and divisions are done only when both dividend and divisor are nonnegative. Thus, the arithmetic specified in this program can be carried out in exactly the same way on a wide variety of computers, including some small ones. Why? Because the arithmetic calculations need to be spelled out precisely in order to guarantee that TEX will produce identical output on different machines. If some quantities were rounded differently in different implementations, we would find that line breaks and even page breaks might occur in different places. Hence the arithmetic of TEX has been designed with care, and systems that claim to be implementations of TEX82 should follow precisely the calculations as they appear in the present program.

(Actually there are three places where TEX uses div with a possibly negative numerator. These are harmless; see div in the index. Also if the user sets the **\time** or the **\year** to a negative value, some diagnostic information will involve negative-numerator division. The same remarks apply for mod as well as for div.)

100. Here is a routine that calculates half of an integer, using an unambiguous convention with respect to signed odd numbers.

function  $half(x:integer):$  integer: begin if  $odd(x)$  then  $half \leftarrow (x+1)$  div 2 else *half*  $\leftarrow x$  div 2; end;

101. Fixed-point arithmetic is done on scaled integers that are multiples of  $2^{-16}$ . In other words, a binary point is assumed to be sixteen bit positions from the right end of a binary computer word.

define  $unity \equiv '200000 \{2^{16}, \text{ represents } 1.00000 \}$ define  $two \equiv 400000 \{2^{17}, \text{ represents } 2.00000\}$ 

 $\langle$  Types in the outer block 18  $\rangle$  +≡

 $scaled = integer; \{ this type is used for scaled integers \}$ *nonnegative\_integer* = 0.. '17777777777'; { $0 \le x < 2^{31}$ }  $small_number = 0 \dots 63$ ; {this type is self-explanatory}

102. The following function is used to create a scaled integer from a given decimal fraction  $(d_0d_1 \ldots d_{k-1}),$ where  $0 \leq k \leq 17$ . The digit  $d_i$  is given in  $dig[i]$ , and the calculation produces a correctly rounded result.

```
function round decimals (k : small_number): scaled; { converts a decimal fraction }
  var a: integer; { the accumulator }
  begin a \leftarrow 0;
  while k > 0 do
    begin decr(k); a \leftarrow (a + dig[k] * two) div 10;
    end;
  round_decimals \leftarrow (a+1) div 2;
  end;
```
103. Conversely, here is a procedure analogous to *print.int*. If the output of this procedure is subsequently read by T<sub>E</sub>X and converted by the *round decimals* routine above, it turns out that the original value will be reproduced exactly; the "simplest" such decimal number is output, but there is always at least one digit following the decimal point.

The invariant relation in the repeat loop is that a sequence of decimal digits yet to be printed will yield the original number if and only if they form a fraction f in the range  $s - \delta \leq 10 \cdot 2^{16} f < s$ . We can stop if and only if  $f = 0$  satisfies this condition; the loop will terminate before s can possibly become zero.

**procedure** print\_scaled(s : scaled); { prints scaled real, rounded to five digits }

var *delta*: scaled; { amount of allowable inaccuracy } begin if  $s < 0$  then **begin** print\_char ("−"); negate(s); { print the sign, if negative } end; print int(s div unity); { print the integer part } print\_char(".");  $s \leftarrow 10 * (s \mod unity) + 5$ ; delta  $\leftarrow 10$ ; repeat if  $delta > unity$  then  $s \leftarrow s + 100000 - 50000$ ; {round the last digit} print\_char ("0" + (s div unity));  $s \leftarrow 10 * (s \mod unity)$ ; delta  $\leftarrow$  delta \* 10; until  $s \leq delta$ : end;

104. Physical sizes that a TEX user specifies for portions of documents are represented internally as scaled points. Thus, if we define an 'sp' (scaled point) as a unit equal to  $2^{-16}$  printer's points, every dimension inside of T<sub>E</sub>X is an integer number of sp. There are exactly 4,736,286.72 sp per inch. Users are not allowed to specify dimensions larger than  $2^{30} - 1$  sp, which is a distance of about 18.892 feet (5.7583 meters); two such quantities can be added without overflow on a 32-bit computer.

The present implementation of TEX does not check for overflow when dimensions are added or subtracted. This could be done by inserting a few dozen tests of the form 'if  $x \geq 100000000000$  then report-overflow', but the chance of overflow is so remote that such tests do not seem worthwhile.

TEX needs to do only a few arithmetic operations on scaled quantities, other than addition and subtraction, and the following subroutines do most of the work. A single computation might use several subroutine calls, and it is desirable to avoid producing multiple error messages in case of arithmetic overflow; so the routines set the global variable *arith\_error* to *true* instead of reporting errors directly to the user. Another global variable, remainder , holds the remainder after a division.

 $\langle$  Global variables 13  $\rangle$  +≡

arith\_error: boolean; { has arithmetic overflow occurred recently?} remainder: scaled; { amount subtracted to get an exact division }

105. The first arithmetical subroutine we need computes  $nx + y$ , where x and y are scaled and n is an integer. We will also use it to multiply integers.

define  $nx\_plus_y(\#) \equiv mult\_and\_add(\#,'77777777777)$ define  $mult\_integers (\#) \equiv mult\_and\_add (\#, 0, 177777777777)$ 

function  $mult\_and\_add(n : integer; x, y, max\_answer : scaled); scaled;$ 

```
begin if n < 0 then
   begin negative(x); negative(n);end;
if n = 0 then mult_and_add \leftarrow yelse if ((x \leq (max_{\text{answer}} - y) \text{div } n) \wedge (-x \leq (max_{\text{answer}} + y) \text{div } n)) then mult_{\text{and\_add}} \leftarrow n * x + yelse begin arith_error \leftarrow true; mult_and_add \leftarrow 0;
      end;
end;
```
106. We also need to divide scaled dimensions by integers.

function  $x\_over_n(x : scaled; n : integer) : scaled;$ var negative: boolean; { should remainder be negated? } begin  $negative \leftarrow false$ ; if  $n = 0$  then begin arith\_error  $\leftarrow true$ ; x\_over\_n  $\leftarrow 0$ ; remainder  $\leftarrow x$ ; end else begin if  $n < 0$  then **begin**  $negative(x)$ ;  $negative(n)$ ;  $negative \leftarrow true$ ; end; if  $x \geq 0$  then begin  $x\text{-}over\text{-}n \leftarrow x$  div  $n$ ; remainder  $\leftarrow x \mod n$ ; end else begin  $x\text{-}over\text{-}n \leftarrow -((-x) \text{div } n);$  remainder  $\leftarrow -((-x) \text{mod } n);$ end; end; if negative then negate (remainder); end;

107. Then comes the multiplication of a scaled number by a fraction  $n/d$ , where n and d are nonnegative integers  $\leq 2^{16}$  and d is positive. It would be too dangerous to multiply by n and then divide by d, in separate operations, since overflow might well occur; and it would be too inaccurate to divide by  $d$  and then multiply by n. Hence this subroutine simulates 1.5-precision arithmetic.

function  $x_n\text{-}over_d(x \text{ : scaled}; n, d \text{ : integer})$ : scaled; var positive: boolean; { was  $x \geq 0$ ?}  $t, u, v: \text{ nonnegative-integer}; \quad \{\text{intermediate quantities}\}\$ begin if  $x \geq 0$  then positive  $\leftarrow$  true else begin  $negative(x)$ ; positive  $\leftarrow false$ ; end;  $t \leftarrow (x \mod '100000) * n; u \leftarrow (x \dim '100000) * n + (t \dim '100000);$  $v \leftarrow (u \mod d) * '100000 + (t \mod '100000);$ if u div  $d > 100000$  then arith-error  $\leftarrow$  true else  $u \leftarrow '100000 * (u \text{ div } d) + (v \text{ div } d);$ if positive then **begin**  $xn\text{-}over\text{-}d \leftarrow u$ ; remainder  $\leftarrow v \mod d$ ; end else begin  $xn\_over_d \leftarrow -u$ ; remainder  $\leftarrow -(v \mod d)$ ; end; end;

108. The next subroutine is used to compute the "badness" of glue, when a total t is supposed to be made from amounts that sum to s. According to The TEXbook, the badness of this situation is  $100(t/s)^3$ ; however, badness is simply a heuristic, so we need not squeeze out the last drop of accuracy when computing it. All we really want is an approximation that has similar properties.

The actual method used to compute the badness is easier to read from the program than to describe in words. It produces an integer value that is a reasonably close approximation to  $100(t/s)^3$ , and all implementations of TEX should use precisely this method. Any badness of  $2^{13}$  or more is treated as infinitely bad, and represented by 10000.

It is not difficult to prove that

$$
badness(t+1,s) \geq badness(t,s) \geq badness(t,s+1).
$$

The badness function defined here is capable of computing at most 1095 distinct values, but that is plenty. define  $\inf_{a}$  = 10000 { infinitely bad value }

function badness (t, s : scaled): halfword; { compute badness, given  $t \geq 0$  } **var** r: *integer*; {approximation to  $\alpha t/s$ , where  $\alpha^3 \approx 100 \cdot 2^{18}$ } begin if  $t = 0$  then badness  $\leftarrow 0$ else if  $s \leq 0$  then badness  $\leftarrow \inf_{s \in \mathcal{S}}$ else begin if  $t \le 7230584$  then  $r \leftarrow (t * 297)$  div  $s \{297^3 = 99.94 \times 2^{18}\}$ else if  $s \ge 1663497$  then  $r \leftarrow t$  div  $(s$  div 297) else  $r \leftarrow t$ ; if  $r > 1290$  then  $badness \leftarrow inf\_bad \{1290^3 < 2^{31} < 1291^3\}$ else *badness*  $\leftarrow (r * r * r + 400000)$  div '1000000; end; {that was  $r^3/2^{18}$ , rounded to the nearest integer} end;

109. When TEX "packages" a list into a box, it needs to calculate the proportionality ratio by which the glue inside the box should stretch or shrink. This calculation does not affect TEX's decision making, so the precise details of rounding, etc., in the glue calculation are not of critical importance for the consistency of results on different computers.

We shall use the type *glue ratio* for such proportionality ratios. A glue ratio should take the same amount of memory as an integer (usually 32 bits) if it is to blend smoothly with TEX's other data structures. Thus  $glue\text{-}ratio$  should be equivalent to *short* real in some implementations of Pascal. Alternatively, it is possible to deal with glue ratios using nothing but fixed-point arithmetic; see TUGboat 3,1 (March 1982), 10–27. (But the routines cited there must be modified to allow negative glue ratios.)

define  $set\_glue\_ratio\_zero(\#) \equiv # \leftarrow 0.0$  { store the representation of zero ratio } define  $set\_glue\_ratio\_one(\#) \equiv # \leftarrow 1.0$  { store the representation of unit ratio } define  $float(#) \equiv # \{ convert from glue\_ratio to type real \}$ define  $unfloat(\texttt{\#}) \equiv \texttt{\#}$  {convert from *real* to type *glue\_ratio* } define  $float\_constant(\texttt{\#}) \equiv \texttt{\#}.0$  { convert *integer* constant to *real* }

 $\langle$  Types in the outer block 18  $\rangle$  +≡

glue ratio = real; { one-word representation of a glue expansion factor }

## 42 PART 8: PACKED DATA TEXS2 §110

110. Packed data. In order to make efficient use of storage space, T<sub>EX</sub> bases its major data structures on a *memory-word*, which contains either a (signed) integer, possibly scaled, or a (signed) *glue-ratio*, or a small number of fields that are one half or one quarter of the size used for storing integers.

If x is a variable of type memory word, it contains up to four fields that can be referred to as follows:

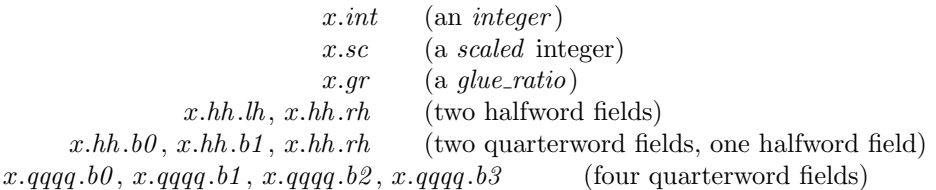

This is somewhat cumbersome to write, and not very readable either, but macros will be used to make the notation shorter and more transparent. The Pascal code below gives a formal definition of memory word and its subsidiary types, using packed variant records. TEX makes no assumptions about the relative positions of the fields within a word.

Since we are assuming 32-bit integers, a halfword must contain at least 16 bits, and a quarterword must contain at least 8 bits. But it doesn't hurt to have more bits; for example, with enough 36-bit words you might be able to have  $mem\_max$  as large as  $262142$ , which is eight times as much memory as anybody had during the first four years of T<sub>E</sub>X's existence.

N.B.: Valuable memory space will be dreadfully wasted unless T<sub>E</sub>X is compiled by a Pascal that packs all of the memory word variants into the space of a single integer. This means, for example, that  $glue\_ratio$ words should be *short\_real* instead of *real* on some computers. Some Pascal compilers will pack an integer whose subrange is '0 . . 255' into an eight-bit field, but others insist on allocating space for an additional sign bit; on such systems you can get 256 values into a quarterword only if the subrange is '−128 . . 127'.

The present implementation tries to accommodate as many variations as possible, so it makes few assumptions. If integers having the subrange 'min\_quarterword .. max\_quarterword' can be packed into a quarterword, and if integers having the subrange 'min halfword . . max halfword' can be packed into a halfword, everything should work satisfactorily.

It is usually most efficient to have  $min\_quarterword = min\_halfword = 0$ , so one should try to achieve this unless it causes a severe problem. The values defined here are recommended for most 32-bit computers.

define  $min\_quarterword = 0$  {smallest allowable value in a *quarterword* } define  $max\_quarterword = 255$  {largest allowable value in a *quarterword* } define  $min\_halfword \equiv 0$  { smallest allowable value in a halfword } define  $max\_halfword \equiv 65535$  { largest allowable value in a *halfword* }

111. Here are the inequalities that the quarterword and halfword values must satisfy (or rather, the inequalities that they mustn't satisfy):

 $\langle$  Check the "constant" values for consistency 14  $\rangle$  +≡

init if  $(mem\_min \neq mem\_bot) \vee (mem\_max \neq mem\_top)$  then  $bad \leftarrow 10;$ tini

if  $(mem\_min > mem\_bot) \vee (mem\_max < mem\_top)$  then bad  $\leftarrow 10$ ;

if  $(min\_quarterword > 0) \vee (max\_quarterword < 127)$  then  $bad \leftarrow 11$ ;

if  $(min\_halfword > 0) \vee (max\_halfword < 32767)$  then  $bad \leftarrow 12$ ;

if  $(min\_quarterword < min\_halfword) \vee (max\_quarterword > max\_halfword)$  then bad  $\leftarrow 13$ ;

**if**  $(mem\_min < min\_halfword) ∨ (mem\_max \geq max\_halfword) ∨$ 

 $(mem\_bot - mem\_min > max\_halfword + 1)$  then bad  $\leftarrow$  14;

if  $(font\_base < min\_quarterword) \vee (font\_max > max\_quarterword)$  then  $bad \leftarrow 15;$ 

if  $font\_max > font\_base + 256$  then  $bad \leftarrow 16$ ;

if (save\_size > max\_halfword)  $\vee$  (max\_strings > max\_halfword) then bad  $\leftarrow$  17;

if  $buf\_size > max.halfword$  then  $bad \leftarrow 18;$ 

if  $max_$ quarterword − min\_quarterword < 255 then bad  $\leftarrow$  19;

112. The operation of adding or subtracting  $min\_quarterword$  occurs quite frequently in T<sub>E</sub>X, so it is convenient to abbreviate this operation by using the macros  $qi$  and  $qo$  for input and output to and from quarterword format.

The inner loop of T<sub>E</sub>X will run faster with respect to compilers that don't optimize expressions like ' $x+0$ ' and ' $x - 0$ ', if these macros are simplified in the obvious way when *min\_quarterword* = 0.

define  $qi(\textbf{\#}) \equiv \textbf{\#} + min\_quarterword$  { to put an *eight.bits* item into a quarterword } define  $q_0(\texttt{#}) \equiv \texttt{#} - min\_quarterword$  { to take an *eight\_bits* item out of a quarterword } define  $hi(\texttt{\#}) \equiv \texttt{\#} + min\_halfword$  { to put a sixteen-bit item into a halfword } define  $ho(\#) \equiv # - min\_halfword$  { to take a sixteen-bit item from a halfword }

113. The reader should study the following definitions closely:

define  $sc \equiv int \{ scaled data is equivalent to integer \}$  $\langle$  Types in the outer block 18  $\rangle$  +≡ quarterword = min\_quarterword .. max\_quarterword; { $1/4$  of a word} halfword = min\_halfword .. max\_halfword; { $1/2$  of a word}  $two\_choices = 1 \dots 2$ ; { used when there are two variants in a record } four choices = 1.. 4; { used when there are four variants in a record }  $two\_halves =$  packed record  $rh$ : halfword; case two\_choices of 1:  $(lh : \text{halfword})$ ; 2:  $(b0 : quarterword; b1 : quarterword);$ end;  $four\_\mathit{quarters} = \text{ packed record } b0$ : quarterword;  $b1:$  quarterword; b2: quarterword; b3: quarterword; end;  $memory\_word = record$ case four\_choices of 1:  $(int : integer);$ 2:  $(qr : glue\_ratio);$  $3: (hh: two\_halves);$ 4:  $(qqqq:four\_quarters);$ end; word file = file of memory word;

114. When debugging, we may want to print a *memory word* without knowing what type it is; so we print it in all modes.

```
debug procedure print\_word(w : memory\_word); { prints w in all ways}
begin print\_int(w.int); print\_char("<sub>u</sub>");
print_scaled (w.sc); print_char ("_ ");
print\_scaled(round(unity * float(w.gr))); print\_ln;print int (w.hh \cdot lh); print char ("=""); print int (w.hh \cdot b0); print char (""); print int (w.hh \cdot b1);
print_char(";"); print_int(w.hh.rh); print_char("\cup");
print\_int(w.qqq, b0); print\_char(";"); print\_int(w.qqq, b1); print\_char(";"); print\_int(w.qqq, b2);print\_char(":"); print\_int(w.qqqq.b3);end;
gubed
```
### 44 PART 9: DYNAMIC MEMORY ALLOCATION TEXS2  $\S115$

115. Dynamic memory allocation. The T<sub>EX</sub> system does nearly all of its own memory allocation, so that it can readily be transported into environments that do not have automatic facilities for strings, garbage collection, etc., and so that it can be in control of what error messages the user receives. The dynamic storage requirements of T<sub>E</sub>X are handled by providing a large array mem in which consecutive blocks of words are used as nodes by the T<sub>E</sub>X routines.

Pointer variables are indices into this array, or into another array called *eqtb* that will be explained later. A pointer variable might also be a special flag that lies outside the bounds of mem, so we allow pointers to assume any *halfword* value. The minimum halfword value represents a null pointer. TFX does not assume that  $mem[null]$  exists.

define *pointer*  $\equiv$  *halfword* { a flag or a location in mem or eqtb } define  $null \equiv min\_halfword$  { the null pointer }  $\langle$  Global variables 13  $\rangle$  +≡

 $temp\_ptr$ : pointer; { a pointer variable for occasional emergency use}

116. The mem array is divided into two regions that are allocated separately, but the dividing line between these two regions is not fixed; they grow together until finding their "natural" size in a particular job. Locations less than or equal to *lo\_mem\_max* are used for storing variable-length records consisting of two or more words each. This region is maintained using an algorithm similar to the one described in exercise 2.5–19 of The Art of Computer Programming. However, no size field appears in the allocated nodes; the program is responsible for knowing the relevant size when a node is freed. Locations greater than or equal to hi mem min are used for storing one-word records; a conventional AVAIL stack is used for allocation in this region.

Locations of mem between mem bot and mem top may be dumped as part of preloaded format files, by the INITEX preprocessor. Production versions of T<sub>EX</sub> may extend the memory at both ends in order to provide more space; locations between mem\_min and mem\_bot are always used for variable-size nodes, and locations between mem top and mem max are always used for single-word nodes.

The key pointers that govern *mem* allocation have a prescribed order:

 $null \leq mem\_min \leq mem\_bot < lo\_mem\_max < hi\_mem\_min < mem\_top \leq mem\_end \leq mem\_max.$ 

Empirical tests show that the present implementation of TEX tends to spend about 9% of its running time allocating nodes, and about 6% deallocating them after their use.

 $\langle$  Global variables 13  $\rangle$  +≡

mem:  $array [mem.min ... mem.max]$  of memory word; {the big dynamic storage area} lo\_mem\_max: pointer; { the largest location of variable-size memory in use } hi\_mem\_min: pointer; { the smallest location of one-word memory in use }

117. In order to study the memory requirements of particular applications, it is possible to prepare a version of TEX that keeps track of current and maximum memory usage. When code between the delimiters stat ... tats is not "commented out," TEX will run a bit slower but it will report these statistics when tracing stats is sufficiently large.

 $\langle$  Global variables 13  $\rangle$  +≡ var used, dyn used: integer; { how much memory is in use}

118. Let's consider the one-word memory region first, since it's the simplest. The pointer variable mem end holds the highest-numbered location of mem that has ever been used. The free locations of mem that occur between hi mem min and mem end, inclusive, are of type two halves, and we write  $info(p)$  and  $link(p)$  for the lh and rh fields of mem[p] when it is of this type. The single-word free locations form a linked list

avail,  $link(avail), link(link(avail)), \ldots$ 

terminated by *null*.

define  $link(\#) \equiv mem[\#].hh.rh$  {the link field of a memory word} **define**  $info(\textbf{\#}) \equiv mem[\textbf{\#}].hh.h$  {the *info* field of a memory word }  $\langle$  Global variables 13  $\rangle$  +≡ *avail: pointer*; { head of the list of available one-word nodes } mem\_end: pointer; { the last one-word node used in mem }

119. If memory is exhausted, it might mean that the user has forgotten a right brace. We will define some procedures later that try to help pinpoint the trouble.

 $\langle$  Declare the procedure called *show\_token\_list* 292  $\rangle$ 

 $\langle$  Declare the procedure called *runaway* 306  $\rangle$ 

120. The function *get\_avail* returns a pointer to a new one-word node whose *link* field is null. However, T<sub>EX</sub> will halt if there is no more room left.

If the available-space list is empty, i.e., if avail  $= null$ , we try first to increase mem end. If that cannot be done, i.e., if  $mem\_end = mem\_max$ , we try to decrease hi mem min. If that cannot be done, i.e., if  $hi_{\text{mem-min}} = lo_{\text{mem-max}} + 1$ , we have to quit.

```
function get_avail: pointer; { single-word node allocation }
  var p: pointer; { the new node being got }
  begin p \leftarrow \text{avail}; { get top location in the avail stack }
  if p \neq null then avail \leftarrow link(avail) { and pop it off }
  else if mem\_end < mem\_max then { or go into virgin territory }
       begin \text{incr}(\text{mem\_end}); p \leftarrow \text{mem\_end};
       end
     else begin decr(hi_mem_min); p \leftarrow hi_mem_min;if himem_min \leq lo_mem_max then
         begin runaway; { if memory is exhausted, display possible runaway text }
          overflow("main memory size", mem.max + 1 - mem.min); { quit; all one-word nodes are busy}
         end;
       end;
  link(p) \leftarrow null; { provide an oft-desired initialization of the new node }
  stat \text{incr}(dyn\_used); tats { maintain statistics }
  get\_avail \leftarrow p;
```
end;

121. Conversely, a one-word node is recycled by calling *free\_avail*. This routine is part of T<sub>E</sub>X's "inner loop," so we want it to be fast.

define  $\text{free}\_\text{avail}(\#) \equiv \{ \text{single-word node liberation} \}$ begin  $link(\#) \leftarrow avail$ ;  $avail \leftarrow #$ ; stat  $decr(dyn\_used);$  tats end

122. There's also a *fast\_get\_avail* routine, which saves the procedure-call overhead at the expense of extra programming. This routine is used in the places that would otherwise account for the most calls of get avail.

```
define fast\_get\_avail(\#) \equivbegin # ← avail; { avoid get_avail if possible, to save time }
         if # = null then # \leftarrow \text{get} \text{1}else begin avail \leftarrow link(\texttt{\#}); link(\texttt{\#}) \leftarrow null;
            stat \textit{incr}(\textit{dyn\_used}); tats
            end;
         end
```
123. The procedure  $\text{flux} \cdot \text{hist}(p)$  frees an entire linked list of one-word nodes that starts at position p.

**procedure** flush list(p : pointer); { makes list of single-word nodes available } var  $q, r: pointer: \{ list traversers \}$ begin if  $p \neq null$  then begin  $r \leftarrow p$ ; repeat  $q \leftarrow r$ ;  $r \leftarrow link(r)$ ; stat  $decr(dyn\_used)$ ; tats until  $r = null$ ; {now q is the last node on the list}  $link(q) \leftarrow avail; \; avail \leftarrow p;$ end; end;

124. The available-space list that keeps track of the variable-size portion of mem is a nonempty, doublylinked circular list of empty nodes, pointed to by the roving pointer rover.

Each empty node has size 2 or more; the first word contains the special value max halfword in its link field and the size in its info field; the second word contains the two pointers for double linking.

Each nonempty node also has size 2 or more. Its first word is of type *two halves*, and its *link* field is never equal to max\_halfword. Otherwise there is complete flexibility with respect to the contents of its other fields and its other words.

(We require mem  $max < max$  halfword because terrible things can happen when  $max$ -halfword appears in the link field of a nonempty node.)

define  $empty\_flag \equiv max\_halfword$  { the *link* of an empty variable-size node } define  $is\_empty(\#) \equiv (link(\#) = empty\_flag)$  { tests for empty node } define  $node_size \equiv info$  { the size field in empty variable-size nodes } define  $\text{link}(\#) \equiv \text{info}(\# + 1)$  { left link in doubly-linked list of empty nodes } define  $rlink(\textbf{\#}) \equiv link(\textbf{\#} + 1)$  { right link in doubly-linked list of empty nodes }  $\langle$  Global variables 13  $\rangle$  +≡

rover: pointer; { points to some node in the list of empties}

125. A call to get node with argument s returns a pointer to a new node of size s, which must be 2 or more. The *link* field of the first word of this new node is set to null. An overflow stop occurs if no suitable space exists.

If get node is called with  $s = 2^{30}$ , it simply merges adjacent free areas and returns the value max halfword.

function  $get\_node(s : integer) : pointer; \{ variable-size node allocation \}$ label found, exit, restart; var p: pointer; { the node currently under inspection } q: pointer; { the node physically after node  $p$  } r: integer; {the newly allocated node, or a candidate for this honor} t: integer; { temporary register } **begin** restart:  $p \leftarrow rover$ ; { start at some free node in the ring } repeat  $\langle$  Try to allocate within node p and its physical successors, and **goto** found if allocation was possible  $127$ ;  $p \leftarrow$  rlink $(p)$ ; { move to the next node in the ring } until  $p = rover$ ; { repeat until the whole list has been traversed } if  $s = 100000000000$  then begin  $get\_node \leftarrow max\_halfword$ ; return; end; if  $lo\_mem\_max + 2 < hi\_mem\_min$  then if  $lo\_mem\_max + 2 \leq mem\_bot + max\_halfword$  then  $\langle$  Grow more variable-size memory and **goto** restart 126 $\rangle$ ;  $overflow("main_memory_\text{u}size", mem\_max + 1 - mem\_min);$  {sorry, nothing satisfactory is left } found:  $link(r) \leftarrow null;$  {this node is now nonempty} stat var\_used  $\leftarrow$  var\_used + s; { maintain usage statistics } tats  $get\_node \leftarrow r;$ exit: end;

126. The lower part of mem grows by 1000 words at a time, unless we are very close to going under. When it grows, we simply link a new node into the available-space list. This method of controlled growth helps to keep the mem usage consecutive when T<sub>EX</sub> is implemented on "virtual memory" systems.

 $\langle$  Grow more variable-size memory and **goto** restart 126  $\rangle \equiv$ 

begin if hi\_mem\_min – lo\_mem\_max > 1998 then  $t \leftarrow$  lo\_mem\_max + 1000 else  $t \leftarrow lo_{mem_{m}max} + 1 + (hi_{mem_{m}min} - lo_{mem_{m}max})$  div 2; {  $lo_{mem_{m}max} + 2 \leq t \leq hi_{mem_{m}min}$  }  $p \leftarrow \text{link}(rover); \ q \leftarrow \text{lo\_mem\_max; } \text{rink}(p) \leftarrow q; \text{link}(rover) \leftarrow q;$ if  $t > mem\_bot + max\_halfword$  then  $t \leftarrow mem\_bot + max\_halfword$ ;  $rlink(q) \leftarrow rover$ ;  $link(q) \leftarrow p$ ;  $link(q) \leftarrow empty\_flag$ ; node\_size(q)  $\leftarrow t - lo\_mem\_max$ ;  $l_0\_{mem\_max \leftarrow t; link(l_0\_{mem\_max) \leftarrow null; info(l_0\_{mem\_max) \leftarrow null; rower \leftarrow q; goto restart;$ end

This code is used in section 125.

127. Empirical tests show that the routine in this section performs a node-merging operation about 0.75 times per allocation, on the average, after which it finds that  $r > p + 1$  about 95% of the time.

 $\langle$  Try to allocate within node p and its physical successors, and **goto** found if allocation was possible 127 $\rangle \equiv$  $q \leftarrow p + node_size(p);$  {find the physical successor}

while is\_empty(q) do { merge node p with node q} begin  $t \leftarrow$  rlink $(q)$ ; if  $q = rover$  then rover  $\leftarrow t$ ;  $\text{link}(t) \leftarrow \text{link}(q); \text{ *rlink}(\text{link}(q)) \leftarrow t;*$  $q \leftarrow q + node\_size(q);$ end;  $r \leftarrow q - s;$ if  $r > p + 1$  then  $\langle$  Allocate from the top of node p and **goto** found 128 $\rangle$ ; if  $r = p$  then if  $\operatorname{riink}(p) \neq p$  then  $\langle$  Allocate entire node p and goto found 129 $\rangle$ ;  $node\_size(p) \leftarrow q - p$  { reset the size in case it grew }

This code is used in section 125.

128. (Allocate from the top of node p and goto found 128)  $\equiv$ **begin**  $node\_size(p) \leftarrow r - p;$  { store the remaining size } rover  $\leftarrow$  p; { start searching here next time } goto found; end

This code is used in section 127.

129. Here we delete node p from the ring, and let *rover* rove around.

 $\langle$  Allocate entire node p and goto *found* 129  $\rangle \equiv$ begin rover  $\leftarrow$  rlink $(p)$ ;  $t \leftarrow$  llink $(p)$ ; llink $(rover) \leftarrow t$ ; rlink $(t) \leftarrow$  rover; goto found; end

This code is used in section 127.

**130.** Conversely, when some variable-size node p of size s is no longer needed, the operation free node  $(p, s)$ will make its words available, by inserting  $p$  as a new empty node just before where *rover* now points.

**procedure** free node (p : pointer; s : halfword); { variable-size node liberation } var q: pointer; { $\{ \nlimits_{i \in \mathbb{N}} f(i \in \mathbb{N}) \}$ } **begin**  $node\_size(p) \leftarrow s$ ;  $link(p) \leftarrow empty\_flag$ ;  $q \leftarrow link(rower)$ ;  $link(p) \leftarrow q$ ;  $rink(p) \leftarrow rower$ ; { set both links }  $\text{link}(rover) \leftarrow p; \text{ rlink}(q) \leftarrow p; \text{ {insert } p \text{ into the ring }}$ stat var\_used ← var\_used – s; tats { maintain statistics } end;

131. Just before INITEX writes out the memory, it sorts the doubly linked available space list. The list is probably very short at such times, so a simple insertion sort is used. The smallest available location will be pointed to by *rover*, the next-smallest by  $\text{rlink}(rover)$ , etc.

init procedure  $sort_$ avail; { sorts the available variable-size nodes by location }

var  $p, q, r: pointer; \{ indices into mem \}$  $old\_rover: pointer; \{initial rover setting\}$ **begin**  $p \leftarrow get-node('10000000000)$ ; {merge adjacent free areas}  $p \leftarrow$  rlink (rover); rlink (rover)  $\leftarrow$  max\_halfword; old\_rover  $\leftarrow$  rover; while  $p \neq old$  *col-cave* do  $\langle$  Sort  $p$  into the list starting at *rover* and advance  $p$  to *rlink*  $(p)$  132  $\rangle$ ; $p \leftarrow rover;$ while  $\text{rlink}(p) \neq \text{max\_halfword}$  do **begin**  $\text{link}(\text{rlink}(p)) \leftarrow p; p \leftarrow \text{rlink}(p);$ end;  $rlink(p) \leftarrow rover; \,\, think(root) \leftarrow p;$ end; tini

132. The following while loop is guaranteed to terminate, since the list that starts at rover ends with max halfword during the sorting procedure.

 $\langle$  Sort p into the list starting at *rover* and advance p to rlink $(p)$  132 $\rangle \equiv$ if  $p <$  rover then begin  $q \leftarrow p$ ;  $p \leftarrow$  rlink(q); rlink(q)  $\leftarrow$  rover; rover  $\leftarrow$  q; end else begin  $q \leftarrow rover$ ; while  $\text{rlink}(q) < p$  do  $q \leftarrow \text{rlink}(q)$ ;  $r \leftarrow$  rlink $(p)$ ; rlink $(p) \leftarrow$  rlink $(q)$ ; rlink $(q) \leftarrow p$ ;  $p \leftarrow r$ ; end

This code is used in section 131.

133. Data structures for boxes and their friends. From the computer's standpoint, T<sub>E</sub>X's chief mission is to create horizontal and vertical lists. We shall now investigate how the elements of these lists are represented internally as nodes in the dynamic memory.

A horizontal or vertical list is linked together by link fields in the first word of each node. Individual nodes represent boxes, glue, penalties, or special things like discretionary hyphens; because of this variety, some nodes are longer than others, and we must distinguish different kinds of nodes. We do this by putting a 'type' field in the first word, together with the link and an optional 'subtype'.

define  $type(\#) \equiv mem[\#].hh.b0$  { identifies what kind of node this is } define  $subtype (\#) \equiv mem [\#].hh.b1$  { secondary identification in some cases }

134. A *char\_node*, which represents a single character, is the most important kind of node because it accounts for the vast majority of all boxes. Special precautions are therefore taken to ensure that a *char\_node* does not take up much memory space. Every such node is one word long, and in fact it is identifiable by this property, since other kinds of nodes have at least two words, and they appear in mem locations less than  $hi$ -mem min. This makes it possible to omit the type field in a char-node, leaving us room for two bytes that identify a font and a character within that font.

Note that the format of a *char node* allows for up to 256 different fonts and up to 256 characters per font; but most implementations will probably limit the total number of fonts to fewer than 75 per job, and most fonts will stick to characters whose codes are less than 128 (since higher codes are more difficult to access on most keyboards).

Extensions of T<sub>E</sub>X intended for oriental languages will need even more than  $256 \times 256$  possible characters, when we consider different sizes and styles of type. It is suggested that Chinese and Japanese fonts be handled by representing such characters in two consecutive *char node* entries: The first of these has  $font = font\_base$ , and its *link* points to the second; the second identifies the font and the character dimensions. The saving feature about oriental characters is that most of them have the same box dimensions. The character field of the first *char\_node* is a "*charext*" that distinguishes between graphic symbols whose dimensions are identical for typesetting purposes. (See the METAFONT manual.) Such an extension of TFX would not be difficult; further details are left to the reader.

In order to make sure that the *character* code fits in a quarterword, T<sub>E</sub>X adds the quantity min<sub>-quarterword</sub> to the actual code.

Character nodes appear only in horizontal lists, never in vertical lists.

define is char node (#)  $\equiv$  (# > hi mem min) { does the argument point to a char node?}

**define**  $font \equiv type \{ the font code in a *char-node* \}$ 

define character  $\equiv$  subtype { the character code in a char\_node }

135. An hlist node stands for a box that was made from a horizontal list. Each hlist node is seven words long, and contains the following fields (in addition to the mandatory type and link, which we shall not mention explicitly when discussing the other node types): The height and width and depth are scaled integers denoting the dimensions of the box. There is also a *shift amount* field, a scaled integer indicating how much this box should be lowered (if it appears in a horizontal list), or how much it should be moved to the right (if it appears in a vertical list). There is a *list ptr* field, which points to the beginning of the list from which this box was fabricated; if *list\_ptr* is *null*, the box is empty. Finally, there are three fields that represent the setting of the glue:  $glue.set(p)$  is a word of type glue-ratio that represents the proportionality constant for glue setting;  $glue\_sign(p)$  is *stretching* or *shrinking* or *normal* depending on whether or not the glue should stretch or shrink or remain rigid; and  $glue\text{-}order(p)$  specifies the order of infinity to which glue setting applies (*normal*,  $\hat{fl}$ ,  $\hat{fl}$ ,  $\hat{fl}$ ), or  $\hat{fl}$ ). The *subtype* field is not used.

define  $hlist\_node = 0 \{ type \ of \ hlist \ nodes \}$ define  $box\_node\_size = 7$  { number of words to allocate for a box node} define width offset  $= 1$  { position of width field in a box node } define  $depth\_offset = 2$  { position of depth field in a box node } define height offset  $= 3$  { position of height field in a box node } define  $width(\#) \equiv mem[\# + width\_offset].sc \{width of the box, in so\}$ define  $depth(\#) \equiv mem[\# + depth\_offset].sc \{ depth of the box, in sp\}$ define  $height(\#) \equiv mem[\# + height\_offset].sc$  { height of the box, in sp } define  $shift\_amount(\texttt{\#}) \equiv mem[\texttt{\#} + 4].sc$  {repositioning distance, in sp} define  $list\_offset = 5$  { position of  $list\_ptr$  field in a box node } define  $list\_ptr(\texttt{\#}) \equiv link(\texttt{\#} + list\_offset)$  { beginning of the list inside the box } define  $glue\text{-}order(\#) \equiv subtype(\# + list\text{-}offset)$  { applicable order of infinity } define  $glue\_sign(\#) \equiv type(\# + list\_offset)$  { stretching or shrinking } define normal  $= 0$  { the most common case when several cases are named } define stretching  $= 1$  { glue setting applies to the stretch components } **define** shrinking  $= 2$  { glue setting applies to the shrink components } define  $glue\_offset = 6$  { position of glue\_set in a box node } define  $glue_set(\#) \equiv mem[\# + glue-offset].gr$  { a word of type glue ratio for glue setting }

136. The new null box function returns a pointer to an hist node in which all subfields have the values corresponding to '\hbox{}'. (The *subtype* field is set to  $min\_quarterword$ , for historic reasons that are no longer relevant.)

function  $new\_null\_box$ : pointer; { creates a new box node } var p: pointer; { the new node } **begin**  $p \leftarrow get-node(box-node_size); type(p) \leftarrow hlist-node; subtype(p) \leftarrow min_quanterword;$  $width(p) \leftarrow 0; depth(p) \leftarrow 0; height(p) \leftarrow 0; shift\_amount(p) \leftarrow 0; list\_ptr(p) \leftarrow null;$  $glue\_sign(p) \leftarrow normal; glue\_order(p) \leftarrow normal; set\_glue\_ratio\_zero(glue\_set(p)); new\_null\_box \leftarrow p;$ end;

137. A vlist node is like an hlist node in all respects except that it contains a vertical list. define  $vlist\_node = 1 \{ type \text{ of } vlist \text{ nodes }\}$ 

138. A rule node stands for a solid black rectangle; it has width, depth, and height fields just as in an hlist node. However, if any of these dimensions is  $-2^{30}$ , the actual value will be determined by running the rule up to the boundary of the innermost enclosing box. This is called a "running dimension." The width is never running in an hlist; the *height* and *depth* are never running in a vlist.

define  $rule\_node = 2$  { type of rule nodes } define  $rule\_node\_size = 4$  { number of words to allocate for a rule node } define *null\_flag*  $\equiv$  -′10000000000 { -2<sup>30</sup>, signifies a missing item} define is\_running(#)  $\equiv$  (# = null\_flaq) { tests for a running dimension }

# 52 PART 10: DATA STRUCTURES FOR BOXES AND THEIR FRIENDS TEX82  $\S 139$

139. A new rule node is delivered by the *new rule* function. It makes all the dimensions "running," so you have to change the ones that are not allowed to run.

## function new\_rule: pointer;

var p: pointer; { the new node } **begin**  $p \leftarrow get-node(\text{rule-node}.size); \text{type}(p) \leftarrow rule-node; \text{subtype}(p) \leftarrow 0; \{ \text{the subtree is not used} \}$  $width(p) \leftarrow null\_flag; depth(p) \leftarrow null\_flag; height(p) \leftarrow null\_flag; new\_rule \leftarrow p;$ end;

140. Insertions are represented by *ins\_node* records, where the *subtype* indicates the corresponding box number. For example, '\insert 250' leads to an  $ins-node$  whose subtype is  $250 + min_quanterword$ . The height field of an ins\_node is slightly misnamed; it actually holds the natural height plus depth of the vertical list being inserted. The *depth* field holds the *split\_max\_depth* to be used in case this insertion is split, and the split top ptr points to the corresponding split top skip. The float cost field holds the floating penalty that will be used if this insertion floats to a subsequent page after a split insertion of the same class. There is one more field, the  $ins\_ptr$ , which points to the beginning of the vlist for the insertion.

define  $ins\_node = 3$  { type of insertion nodes } define  $ins\_node\_size = 5$  { number of words to allocate for an insertion } define  $float\_cost(\texttt{\#}) \equiv mem[\texttt{\#} + 1].int$  {the floating penalty to be used} define  $ins\_ptr(\textbf{\#}) \equiv info(\textbf{\#} + 4)$  {the vertical list to be inserted} define  $split\_top\_ptr(\#) \equiv link(\# + 4)$  {the split\_top\_skip to be used}

141. A mark node has a mark ptr field that points to the reference count of a token list that contains the user's \mark text. This field occupies a full word instead of a halfword, because there's nothing to put in the other halfword; it is easier in Pascal to use the full word than to risk leaving garbage in the unused half.

define  $mark\_node = 4 \{ type of a mark node \}$ define small node size  $= 2$  { number of words to allocate for most node types } define  $mark\_ptr(\#) \equiv mem[\# + 1].int$  { head of the token list for a mark }

142. An *adjust node*, which occurs only in horizontal lists, specifies material that will be moved out into the surrounding vertical list; i.e., it is used to implement T<sub>E</sub>X's '\vadjust' operation. The *adjust\_ptr* field points to the vlist containing this material.

define  $adjustnode = 5 \{ type of an adjust node \}$ define *adjust\_ptr*  $\equiv$  mark\_ptr { vertical list to be moved out of horizontal list }

143. A *ligature node*, which occurs only in horizontal lists, specifies a character that was fabricated from the interaction of two or more actual characters. The second word of the node, which is called the *lig-char* word, contains font and character fields just as in a char\_node. The characters that generated the ligature have not been forgotten, since they are needed for diagnostic messages and for hyphenation; the lig-ptr field points to a linked list of character nodes for all original characters that have been deleted. (This list might be empty if the characters that generated the ligature were retained in other nodes.)

The subtype field is 0, plus 2 and/or 1 if the original source of the ligature included implicit left and/or right boundaries.

define *ligature\_node* = 6 { *type* of a ligature node } define  $lig\_char(\#) \equiv # + 1$  { the word where the ligature is to be found } **define**  $lig\_ptr(\textbf{\#}) \equiv link(lig\_char(\textbf{\#}))$  {the list of characters}

144. The new ligature function creates a ligature node having given contents of the *font*, *character*, and lig ptr fields. We also have a new lig item function, which returns a two-word node having a given *character* field. Such nodes are used for temporary processing as ligatures are being created.

function  $new\_ligature(f, c: quarterword; q: pointer); pointer;$ var p: pointer; { the new node } **begin**  $p \leftarrow get-node(smallnode_size); type(p) \leftarrow lighture-node; font(lig(char(p)) \leftarrow f;$  $character(lig\_char(p)) \leftarrow c; lig\_ptr(p) \leftarrow q; subtype(p) \leftarrow 0; new\_ligature \leftarrow p;$ end;

function  $new\_lig\_item(c: quarterword)$ : pointer;

var p: pointer; { the new node }

**begin**  $p \leftarrow get-node(smallnode_size); character(p) \leftarrow c; lig\_ptr(p) \leftarrow null; new\_lig\_item \leftarrow p;$ end;

145. A *disc\_node*, which occurs only in horizontal lists, specifies a "discretionary" line break. If such a break occurs at node p, the text that starts at  $pre\_break(p)$  will precede the break, the text that starts at post break (p) will follow the break, and text that appears in the next replace count (p) nodes will be ignored. For example, an ordinary discretionary hyphen, indicated by '\−', yields a *disc\_node* with pre\_break pointing to a *char node* containing a hyphen, post break = null, and replace count = 0. All three of the discretionary texts must be lists that consist entirely of character, kern, box, rule, and ligature nodes.

If  $pre\_break(p) = null$ , the ex-hyphen-penalty will be charged for this break. Otherwise the hyphen-penalty will be charged. The texts will actually be substituted into the list by the line-breaking algorithm if it decides to make the break, and the discretionary node will disappear at that time; thus, the output routine sees only discretionaries that were not chosen.

define  $disc\_node = 7 \{ type \text{ of a discrepancy node} \}$ define replace\_count  $\equiv$  subtype { how many subsequent nodes to replace } define  $pre\_break \equiv llink$  { text that precedes a discretionary break } define  $post\_break \equiv rlink$  { text that follows a discretionary break }

function  $new\_disc$ : pointer; { creates an empty  $disc\_node$ } var p: pointer; { the new node } **begin**  $p \leftarrow get-node(smallnode_size); type (p) \leftarrow disc-node; replace_count(p) \leftarrow 0; pre\_break(p) \leftarrow null;$  $post\_break(p) \leftarrow null; new\_disc \leftarrow p;$ end;

146. A whatsit node is a wild card reserved for extensions to T<sub>E</sub>X. The *subtype* field in its first word says what 'whatsit' it is, and implicitly determines the node size (which must be 2 or more) and the format of the remaining words. When a *whatsit\_node* is encountered in a list, special actions are invoked; knowledgeable people who are careful not to mess up the rest of TEX are able to make TEX do new things by adding code at the end of the program. For example, there might be a 'TEXnicolor' extension to specify different colors of ink, and the whatsit node might contain the desired parameters.

The present implementation of TEX treats the features associated with '\write' and '\special' as if they were extensions, in order to illustrate how such routines might be coded. We shall defer further discussion of extensions until the end of this program.

define whatsit node =  $8 \{ type of special extension nodes \}$ 

147. A math node, which occurs only in horizontal lists, appears before and after mathematical formulas. The *subtype* field is *before* before the formula and *after* after it. There is a *width* field, which represents the amount of surrounding space inserted by \mathsurround.

define  $math_model = 9 \{ type \ of \ a \ math \ node\}$ define  $before = 0 \{ subtype$  for math node that introduces a formula } define  $after = 1$  { subtype for math node that winds up a formula } function  $new\_math(w : scaled; s : small_number)$ : pointer;

var p: pointer; { the new node } **begin**  $p \leftarrow get\_node(small\_node\_size);$   $type(p) \leftarrow math\_node;$   $subtype(p) \leftarrow s;$   $width(p) \leftarrow w;$  $new\_math \leftarrow p$ ; end;

148. TEX makes use of the fact that hlist node, vlist node, rule node, ins node, mark node, adjust node, ligature node, disc node, what sit node, and math node are at the low end of the type codes, by permitting a break at glue in a list if and only if the type of the previous node is less than math node. Furthermore, a node is discarded after a break if its type is *math\_node* or more.

define  $precedes_break(\#) \equiv (type(\#) < math-node)$ define  $non\_discardable (\#) \equiv (type (\#) < math\_node)$ 

149. A *glue node* represents glue in a list. However, it is really only a pointer to a separate glue specification, since T<sub>EX</sub> makes use of the fact that many essentially identical nodes of glue are usually present. If p points to a glue-node, glue-ptr(p) points to another packet of words that specify the stretch and shrink components, etc.

Glue nodes also serve to represent leaders; the *subtype* is used to distinguish between ordinary glue (which is called normal) and the three kinds of leaders (which are called a leaders, c leaders, and x leaders). The leader ptr field points to a rule node or to a box node containing the leaders; it is set to null in ordinary glue nodes.

Many kinds of glue are computed from T<sub>E</sub>X's "skip" parameters, and it is helpful to know which parameter has led to a particular glue node. Therefore the *subtype* is set to indicate the source of glue, whenever it originated as a parameter. We will be defining symbolic names for the parameter numbers later (e.g.,  $line\_skip\_code = 0$ , baseline skip code = 1, etc.); it suffices for now to say that the *subtype* of parametric glue will be the same as the parameter number, plus one.

In math formulas there are two more possibilities for the *subtype* in a glue node:  $mu_q$  denotes an  $\mathbb{R}$  (where the units are scaled mu instead of scaled pt); and cond math glue denotes the '\nonscript' feature that cancels the glue node immediately following if it appears in a subscript.

define  $glue\_node = 10$  { type of node that points to a glue specification } define  $cond\_math\_glue = 98$  { special *subtype* to suppress glue in the next node } define  $mu\_glue = 99$  { subtype for math glue } define a leaders = 100 { subtype for aligned leaders } define  $c \text{-} leaders = 101 \{ subtype$  for centered leaders } define x-leaders =  $102 \{ subtype$  for expanded leaders } define  $glue\_ptr \equiv llink$  { pointer to a glue specification } define leader\_ptr  $\equiv$  rlink { pointer to box or rule node for leaders }

150. A glue specification has a halfword reference count in its first word, representing null plus the number of glue nodes that point to it (less one). Note that the reference count appears in the same position as the link field in list nodes; this is the field that is initialized to *null* when a node is allocated, and it is also the field that is flagged by empty flag in empty nodes.

Glue specifications also contain three scaled fields, for the width, stretch, and shrink dimensions. Finally, there are two one-byte fields called *stretch\_order* and *shrink\_order*; these contain the orders of infinity  $(normal, fil, fill, or fill)$  corresponding to the stretch and shrink values.

define glue spec size  $= 4$  { number of words to allocate for a glue specification } define  $glue\_ref\_count$  (#)  $\equiv link$  (#) { reference count of a glue specification } define  $stretch(\textbf{\#}) \equiv mem[\textbf{\#} + 2].sc \{$  the stretchability of this glob of glue } define  $shrink(\#) \equiv mem[# + 3].sc$  {the shrinkability of this glob of glue } define stretch\_order  $\equiv$  type { order of infinity for stretching } define shrink\_order  $\equiv$  subtype { order of infinity for shrinking } define  $\hat{fl} = 1$  { first-order infinity } define  $\text{fill} = 2$  { second-order infinity } define  $\text{fill} = 3$  { third-order infinity }  $\langle$  Types in the outer block 18  $\rangle$  +≡

 $glue\_{ord}=normal$ ..  $fill;$  {infinity to the 0, 1, 2, or 3 power }

151. Here is a function that returns a pointer to a copy of a glue spec. The reference count in the copy is null, because there is assumed to be exactly one reference to the new specification.

function  $new\_spec(p : pointer)$ : pointer; { duplicates a glue specification } var q: pointer; {the new spec} **begin**  $q \leftarrow get\_node(glue\_spec\_size);$  $mem[q] \leftarrow mem[p]$ ; glue\_ref\_count(q)  $\leftarrow null$ ;  $width(q) \leftarrow width(p); stretch(q) \leftarrow stretch(p); shrink(q) \leftarrow shrink(p); new\_spec \leftarrow q;$ end;

152. And here's a function that creates a glue node for a given parameter identified by its code number; for example, new param glue (line skip code) returns a pointer to a glue node for the current **\lineskip**.

function  $new\_param\_glue(n : small_number)$ : pointer; var p: pointer; { the new node } q: pointer; { the glue specification } **begin**  $p \leftarrow get-node(smallnode_size); type(p) \leftarrow glue-node; subtype(p) \leftarrow n+1; leader\_ptr(p) \leftarrow null;$  $q \leftarrow \langle$  Current mem equivalent of glue parameter number n 224 $\rangle$ ; glue ptr(p)  $\leftarrow q$ ;  $incr(glue\_ref\_count(q)); new\_param\_glue \leftarrow p;$ end;

153. Glue nodes that are more or less anonymous are created by new glue, whose argument points to a glue specification.

function  $new\_glue(q:pointer)$ : pointer; var p: pointer; { the new node } **begin**  $p \leftarrow get\_node(small\_node\_size); type(p) \leftarrow glue\_node; subtype(p) \leftarrow normal;$ leader\_ptr(p)  $\leftarrow null$ ; glue\_ptr(p)  $\leftarrow q$ ; incr(glue\_ref\_count(q)); new\_glue  $\leftarrow p$ ; end;

### 56 PART 10: DATA STRUCTURES FOR BOXES AND THEIR FRIENDS TEXS2  $\S 154$

154. Still another subroutine is needed: This one is sort of a combination of new param glue and new glue. It creates a glue node for one of the current glue parameters, but it makes a fresh copy of the glue specification, since that specification will probably be subject to change, while the parameter will stay put. The global variable  $temp\_ptr$  is set to the address of the new spec.

function  $new\_skip\_param(n : small_number)$ : pointer;

```
var p: pointer; { the new node }
```
**begin**  $temp\_ptr \leftarrow new\_spec(\text{Current }mem \text{ equivalent of glue parameter number } n \text{ 224});$  $p \leftarrow new\_glue \ (temp\_ptr)$ ; glue\_ref\_count(temp\_ptr)  $\leftarrow null$ ; subtype  $(p) \leftarrow n + 1$ ; new\_skip\_param  $\leftarrow p$ ; end;

155. A kern node has a width field to specify a (normally negative) amount of spacing. This spacing correction appears in horizontal lists between letters like A and V when the font designer said that it looks better to move them closer together or further apart. A kern node can also appear in a vertical list, when its 'width' denotes additional spacing in the vertical direction. The *subtype* is either normal (for kerns inserted from font information or math mode calculations) or *explicit* (for kerns inserted from \kern and  $\setminus$  commands) or acc kern (for kerns inserted from non-math accents) or  $mu$ -glue (for kerns inserted from \mkern specifications in math formulas).

define  $kern\_node = 11$  { type of a kern node } define  $explicit = 1$  { subtype of kern nodes from \kern and \/} define  $acc\_{\text{term}} = 2$  { subtype of kern nodes from accents }

156. The new kern function creates a kern node having a given width.

function  $new\text{-}kern(w: scaled): pointer;$ var p: pointer; { the new node } **begin**  $p \leftarrow get-node(smallnode_size); type(p) \leftarrow kern-node; subtype(p) \leftarrow normal; width(p) \leftarrow w;$  $new\_\textit{kern} \leftarrow p$ ; end;

157. A penalty node specifies the penalty associated with line or page breaking, in its penalty field. This field is a fullword integer, but the full range of integer values is not used: Any penalty  $> 10000$  is treated as infinity, and no break will be allowed for such high values. Similarly, any penalty  $\leq -10000$  is treated as negative infinity, and a break will be forced.

define  $penalty\_node = 12$  { type of a penalty node } define  $inf\_penalty = inf\_bad$  { "infinite" penalty value } define  $eject\_penalty = -inf\_penalty$  { "negatively infinite" penalty value } define  $penalty(\textbf{\#}) \equiv mem[\textbf{\#} + 1].int \{$  the added cost of breaking a list here }

158. Anyone who has been reading the last few sections of the program will be able to guess what comes next.

function  $new\_penalty(m: integer): pointer;$ var p: pointer; { the new node } **begin**  $p \leftarrow get\_node(small\_node_size);$   $type(p) \leftarrow penalty\_node;$   $subtype(p) \leftarrow 0;$ { the subtype is not used }  $penalty(p) \leftarrow m; new\_penalty \leftarrow p;$ end;

159. You might think that we have introduced enough node types by now. Well, almost, but there is one more: An *unset\_node* has nearly the same format as an *hlist\_node* or *vlist\_node*; it is used for entries in \halign or \valign that are not yet in their final form, since the box dimensions are their "natural" sizes before any glue adjustment has been made. The *glue set* word is not present; instead, we have a glue\_stretch field, which contains the total stretch of order glue\_order that is present in the hlist or vlist being boxed. Similarly, the *shift amount* field is replaced by a *glue shrink* field, containing the total shrink of order *glue\_sign* that is present. The *subtype* field is called *span\_count*; an unset box typically contains the data for  $qo(span\_count) + 1$  columns. Unset nodes will be changed to box nodes when alignment is completed.

define  $\text{unset-node} = 13 \quad \{\text{type} \text{ for an unset node}\}\$ **define** glue\_stretch( $\sharp$ )  $\equiv$  mem[ $\sharp$  + glue\_offset].sc { total stretch in an unset node} define  $glue\_shrink \equiv shift\_amount$  { total shrink in an unset node } define span\_count  $\equiv$  subtype { indicates the number of spanned columns }

160. In fact, there are still more types coming. When we get to math formula processing we will see that a *style-node* has type  $= 14$ ; and a number of larger type codes will also be defined, for use in math mode only.

161. Warning: If any changes are made to these data structure layouts, such as changing any of the node sizes or even reordering the words of nodes, the *copy\_node\_list* procedure and the memory initialization code below may have to be changed. Such potentially dangerous parts of the program are listed in the index under 'data structure assumptions'. However, other references to the nodes are made symbolically in terms of the WEB macro definitions above, so that format changes will leave TEX's other algorithms intact.

### 58 PART 11: MEMORY LAYOUT TEXS2 §162

162. Memory layout. Some areas of mem are dedicated to fixed usage, since static allocation is more efficient than dynamic allocation when we can get away with it. For example, locations mem bot to mem bot  $+3$  are always used to store the specification for glue that is 'Opt plus Opt minus Opt'. The following macro definitions accomplish the static allocation by giving symbolic names to the fixed positions. Static variable-size nodes appear in locations mem bot through lo mem stat max, and static single-word nodes appear in locations hi<sub>-</sub>mem<sub>-stat-min through mem<sub>-top</sub>, inclusive. It is harmless to let *lig-trick* and</sub> garbage share the same location of mem.

define  $zero\_glue \equiv mem\_bot$  { specification for 0pt plus 0pt minus 0pt } define  $\text{fil}\_ \text{glue} \equiv \text{zero}\_ \text{glue} + \text{glue}\_ \text{spec}\_ \text{size}$  { Opt plus 1fil minus Opt } define  $fill\_glue = fil\_glue + glue\_spec\_size$  { Opt plus 1fill minus Opt } define  $ss\_glue \equiv fill\_glue + glue\_spec\_size$  { Opt plus 1fil minus 1fil } define  $\text{fil}\_\text{neg\_glue} \equiv \text{ss\_glue} + \text{glue}\_\text{spec\_size}$  { 0pt plus -1fil minus 0pt } define  $lo$ -mem\_stat\_max  $\equiv$  fil\_neg\_glue + glue\_spec\_size - 1 { largest statically allocated word in the variable-size mem } define page\_ins\_head  $\equiv$  mem\_top { list of insertion data for current page} define contrib head  $\equiv mem\_top - 1$  { vlist of items not yet on current page } define page\_head  $\equiv$  mem\_top - 2 { vlist for current page } define  $temp\_head \equiv mem\_top - 3$  { head of a temporary list of some kind } define  $hold\_head \equiv mem\_top - 4$  { head of a temporary list of another kind } define *adjust\_head*  $\equiv$  *mem\_top*  $-5$  { head of adjustment list returned by hpack } define  $active \equiv mem\_top - 7$  { head of active list in *line\_break*, needs two words } define  $align\_head \equiv mem\_top - 8$  { head of preamble list for alignments } define end\_span  $\equiv$  mem\_top - 9 { tail of spanned-width lists } define *omit\_template*  $\equiv$  mem\_top - 10 { a constant token list } define  $null\_list \equiv mem\_top - 11$  { permanently empty list } define  $lig\_trick \equiv mem\_top - 12$  { a ligature masquerading as a *char\_node* } define garbage  $\equiv mem\_top - 12$  { used for scrap information } define backup\_head  $\equiv$  mem\_top - 13 { head of token list built by scan\_keyword } define hi\_mem\_stat\_min  $\equiv$  mem\_top - 13 { smallest statically allocated word in the one-word mem } define  $hi\_mem\_stat\_usage = 14$  {the number of one-word nodes always present}

163. The following code gets mem off to a good start, when T<sub>EX</sub> is initializing itself the slow way.

- $\langle$  Local variables for initialization 19  $\rangle$  + $\equiv$
- k: integer; {index into mem, eqtb, etc. }

**164.** (Initialize table entries (done by INITEX only) 164  $\rangle \equiv$ 

for  $k \leftarrow mem\_bot + 1$  to lo\_mem\_stat\_max do mem[k].sc  $\leftarrow 0$ ; { all glue dimensions are zeroed }  $k \leftarrow mem\_bot$ ; while  $k \leq \text{log} = start\_max$  do {set first words of glue specifications}

**begin** glue\_ref\_count(k)  $\leftarrow null + 1$ ; stretch\_order(k)  $\leftarrow normal$ ; shrink\_order(k)  $\leftarrow normal$ ;  $k \leftarrow k + glue\_spec\_size;$ 

```
end;
```
 $stretch (fil\_glue) \leftarrow unity; stretch\_order (fil\_glue) \leftarrow fil;$  $stretch (fill\_glue) \leftarrow unity; stretch\_order (fill\_glue) \leftarrow fill;$  $stretch(s_{s\_glue}) \leftarrow unity; stretch\_order(s_{s\_glue}) \leftarrow fil;$  $shrink(ss\_glue) \leftarrow unity; shrink\_order(ss\_glue) \leftarrow fil;$  $stretch (fil-neg\_glue) \leftarrow -unity; stretch\_order (fil-neg\_glue) \leftarrow fil;$ rover  $\leftarrow$  lo\_mem\_stat\_max + 1; link (rover)  $\leftarrow$  empty\_flag; { now initialize the dynamic memory }  $node\_size(rower) \leftarrow 1000;$  {which is a 1000-word available node}  $\text{link}(rover) \leftarrow rover; \text{ rlink}(rover) \leftarrow rover;$  $l_0$  mem  $max \leftarrow rover + 1000; link (lo$  mem  $max) \leftarrow null; info (lo$  mem  $max) \leftarrow null;$ for  $k \leftarrow hi$  mem stat min to mem top do mem  $[k] \leftarrow mem[lo$  mem max $]$ ; {clear list heads}  $\langle$  Initialize the special list heads and constant nodes 790 $\rangle$ ;  $avail \leftarrow null; mem\_end \leftarrow mem\_top; hi\_mem\_min \leftarrow hi\_mem\_stat\_min;$ { initialize the one-word memory } var\_used ← lo\_mem\_stat\_max + 1 – mem\_bot; dyn\_used ← hi\_mem\_stat\_usage; {initialize statistics}

See also sections 222, 228, 232, 240, 250, 258, 552, 946, 951, 1216, 1301, and 1369.

This code is used in section 8.

165. If T<sub>E</sub>X is extended improperly, the *mem* array might get screwed up. For example, some pointers might be wrong, or some "dead" nodes might not have been freed when the last reference to them disappeared. Procedures *check mem* and *search mem* are available to help diagnose such problems. These procedures make use of two arrays called *free* and was free that are present only if T<sub>E</sub>X's debugging routines have been included. (You may want to decrease the size of mem while you are debugging.)

 $\langle$  Global variables 13  $\rangle$  +≡

```
debug free: packed array [mem\_min \dots mem\_max] of boolean; {free cells}
was free: packed array [mem\_min \dots mem\_max] of boolean; { previously free cells }
was mem end, was lo max, was hi min: pointer; { previous mem end, lo mem max, and hi mem min }
panicking: boolean; { do we want to check memory constantly? }
gubed
```
166.  $\langle$  Set initial values of key variables 21  $\rangle$  +≡ debug was mem end  $\leftarrow$  mem min; {indicate that everything was previously free }  $was\text{-}box \leftarrow mem\text{-}min; was\text{-}him \leftarrow mem\text{-}max; panicking \leftarrow false;$ gubed

60 PART 11: MEMORY LAYOUT TEXS2 §167

167. Procedure *check\_mem* makes sure that the available space lists of *mem* are well formed, and it optionally prints out all locations that are reserved now but were free the last time this procedure was called.

debug procedure  $check\_mem(print\_locs: boolean);$ label  $done1, done2; \{loop exits\}$ var p, q: pointer; { current locations of interest in mem }  $clobbered: boolean; \{ is something amiss? \}$ begin for  $p \leftarrow \text{mem-min}$  to lo\_mem\_max do free  $[p] \leftarrow \text{false}$ ; {you can probably do this faster} for  $p \leftarrow hi\_mem\_min$  to mem\_end do free  $[p] \leftarrow false$ ; { ditto }  $\langle$  Check single-word *avail* list 168 $\rangle$ ;  $\langle$  Check variable-size *avail* list 169 $\rangle$ ;  $\langle$  Check flags of unavailable nodes 170 $\rangle$ ; if *print\_locs* then  $\langle$  Print newly busy locations 171 $\rangle$ ; for  $p \leftarrow \text{mem-min}$  to lo\_mem\_max do was\_free [p]  $\leftarrow$  free [p]; for  $p \leftarrow hi\text{-}mem\text{-}min$  to mem\_end do was\_free  $[p] \leftarrow free[p]$ ; { was\_free  $\leftarrow$  free might be faster } was mem end  $\leftarrow$  mem end; was lo max  $\leftarrow$  lo mem max; was hi min  $\leftarrow$  hi mem min; end; gubed 168.  $\langle$  Check single-word *avail* list 168  $\rangle \equiv$  $p \leftarrow avail; q \leftarrow null; clobbered \leftarrow false;$ while  $p \neq null$  do begin if  $(p > mem\_end) \vee (p < hi\_mem\_min)$  then clobbered  $\leftarrow true$ else if  $free[p]$  then  $clobbered \leftarrow true$ ; if clobbered then begin  $print\_nl("AVAIL_\text{u}list_\text{u}clobbered_\text{u}at_\text{u}"); print\_int(q);$  goto  $done1;$ end;  $free[p] \leftarrow true; q \leftarrow p; p \leftarrow link(q);$ end; done1: This code is used in section 167. 169.  $\langle$  Check variable-size *avail* list 169  $\rangle \equiv$  $p \leftarrow rover; q \leftarrow null; \textit{clobbered} \leftarrow \textit{false};$ repeat if  $(p \geq \text{log}\text{-}\text{log}\text{-}\text{log}(\text{log}\text{-}\text{log}\text{-}\text{log}\text{-}\text{log}\text{-}\text{log}\text{-}\text{log}\text{-}\text{log}\text{-}\text{log}\text{-}\text{log}\text{-}\text{log}\text{-}\text{log}\text{-}\text{log}\text{-}\text{log}\text{-}\text{-}\text{log}\text{-}\text{-}\text{log}\text{-}\text{-}\text{-}\text{-}$ else if  $(rlink(p) \geq lo\_mem\_max) \vee (rlink(p) < mem\_min)$  then clobbered  $\leftarrow true$ else if  $\neg (isempty(p)) \vee (node_size(p) < 2) \vee (p + node_size(p) > lo_mean_max) \vee$  $(llink(rlink(p)) \neq p)$  then clobbered  $\leftarrow true$ ; if clobbered then begin print nl("Double-AVAIL list clobbered at "); print int(q); goto done2; end; for  $q \leftarrow p$  to  $p + node\_size(p) - 1$  do { mark all locations free } begin if  $free[q]$  then begin  $print\_nl$ ("Doubly<sub>Li</sub>free<sub>Li</sub>location<sub>Li</sub>at<sub>Li</sub>");  $print\_int(q)$ ; goto  $done2$ ; end;  $free[q] \leftarrow true;$ end;  $q \leftarrow p$ ;  $p \leftarrow$  rlink (p); until  $p = rover;$  $done$ <sup>2</sup> This code is used in section 167.

```
170. \langle Check flags of unavailable nodes 170 \rangle \equivp \leftarrow mem\_min;
  while p \leq l_0-mem-max do { node p should not be empty }
     begin if is\_empty(p) then
        begin print\_nl("Bad<sub>\sqcup</sub>flag\sqcupat\sqcup"); print\_int(p);
        end;
     while (p \leq lo\_mem\_max) \land \neg free[p] do incr(p);
     while (p \leq lo\_mem\_max) \wedge free[p] do incr(p);
     end
```
This code is used in section 167.

```
171. \langle Print newly busy locations 171 \rangle \equivbegin <i>begin min_t n!("New<sub>\sqcup</sub>busy\sqcuplocs:");
  for p \leftarrow \text{mem-min} to lo_mem_max do
     if \neg free[p] \wedge ((p > was\_{lo\_max}) \vee was\_free[p]) then
        begin print\_char(" " | ""); print\_int(p);end;
  for p \leftarrow hi\_mem\_min to mem\_end do
     if \neg free[p] \wedge ((p < was_h i_m j_m) \vee (p > was_m em\_end) \vee was_free[p]) then
        begin print\_char(" " | "); print\_int(p);end;
  end
```
This code is used in section 167.

172. The search mem procedure attempts to answer the question "Who points to node  $p$ ?" In doing so, it fetches link and info fields of mem that might not be of type two halves . Strictly speaking, this is undefined in Pascal, and it can lead to "false drops" (words that seem to point to p purely by coincidence). But for debugging purposes, we want to rule out the places that do not point to  $p$ , so a few false drops are tolerable.

```
debug procedure search\_mem(p : pointer); { look for pointers to p}
var q: integer; { current position being searched }
begin for q \leftarrow mem\_min to lo\_mem\_max do
  begin if link(q) = p then
    begin print\_nl("LINK("); print\_int(q); print\_char(")");
    end;
  if info(q) = p then
    begin print\_nl("INFO(")); print\_int(q); print\_char(")");end;
  end;
for q \leftarrow hi\_mem\_min to mem_end do
  begin if link(q) = p then
    begin print\_nl("LINK(")); print\_int(q); print\_char(")");end;
  if info(q) = p then
    begin print\_nl("INFO("); print\_int(q); print\_char(")");end;
  end;
\langle Search eqtb for equivalents equal to p 255\rangle;
\langle Search save_stack for equivalents that point to p 285\rangle;
\langle Search hyph_list for pointers to p 933\rangle;
end;
gubed
```
## 62 PART 12: DISPLAYING BOXES TEXS2  $\S173$

173. Displaying boxes. We can reinforce our knowledge of the data structures just introduced by considering two procedures that display a list in symbolic form. The first of these, called *short\_display*, is used in "overfull box" messages to give the top-level description of a list. The other one, called *show node list*, prints a detailed description of exactly what is in the data structure.

The philosophy of *short\_display* is to ignore the fine points about exactly what is inside boxes, except that ligatures and discretionary breaks are expanded. As a result, *short\_display* is a recursive procedure, but the recursion is never more than one level deep.

A global variable *font in short display* keeps track of the font code that is assumed to be present when short\_display begins; deviations from this font will be printed.

```
\langle Global variables 13 \rangle +≡
```
 $font\_in\_short\_display$ :  $integer; \{ an internal font number \}$ 

174. Boxes, rules, inserts, whatsits, marks, and things in general that are sort of "complicated" are indicated only by printing '[]'.

```
procedure short_display(p : integer); { prints highlights of list p}
  var n: integer; { for replacement counts }
  begin while p > mem\_min do
     begin if is_char_node(p) then
       begin if p \leq mem\_end then
         begin if font(p) \neq font\_in\_short\_display then
            begin if (font(p) < font\_base) \vee (font(p) > font\_max) then print\_char("*)else \langle Print the font identifier for font(p) 267\rangle;
            print_char("\, "); font_in_short_display \leftarrow font(p);
            end;
         print\_ASCII (qo(character(p)));
         end;
       end
     else \langle Print a short indication of the contents of node p 175\rangle;
     p \leftarrow link(p);end;
  end;
```

```
175. (Print a short indication of the contents of node p 175) \equivcase type(p) of
  hlist_node, vlist_node, ins_node, whatsit_node, mark_node, adjust_node, unset_node: print("[]");
  rule-node: print\_char("|");
  glue_node: if glue_ptr(p) \neq zero_glue then print_char("
  math_node: print\_char("$");
  ligature-node: short-display(lig\_ptr(p));disc_node: begin short_display(pre_break(p)); short_display(post_break(p));
    n \leftarrow replace\_count(p);while n > 0 do
       begin if link(p) \neq null then p \leftarrow link(p);
       decr(n);
       end;
    end;
  othercases do_nothing
  endcases
```
This code is used in section 174.

176. The *show\_node\_list* routine requires some auxiliary subroutines: one to print a font-and-character combination, one to print a token list without its reference count, and one to print a rule dimension.

procedure  $print\_font\_and\_char(p : integer);$  {prints char\_node data } begin if  $p > mem\_end$  then  $print\_esc$  ("CLOBBERED.") else begin if  $(font(p) < font\_base) \vee (font(p) > font\_max)$  then print\_char("\*") else  $\langle$  Print the font identifier for  $font(p)$  267 $\rangle$ ; print\_char(" $\Box$ "); print\_ASCII(qo(character(p))); end; end; **procedure**  $print\_mark(p : integer);$  { prints token list data in braces} begin  $print\_char("f")$ ; if  $(p < hi\_mem\_min) \vee (p > mem\_end)$  then  $print\_esc$  ("CLOBBERED.") else show\_token\_list(link(p), null, max\_print\_line  $-10$ );  $print\_char("]")$ ; end; **procedure**  $print\_rule\_dimen(d : scaled);$  { prints dimension in rule node } begin if is\_running(d) then  $print\_char("*)$ else  $print\_scaled(d);$ end;

177. Then there is a subroutine that prints glue stretch and shrink, possibly followed by the name of finite units:

```
procedure print\_glue(d: scaled; order: integer; s: str_number); { prints a glue component }
  begin print\_scaled(d);if (order < normal) \vee (order > fill) then print("foul")else if order > normal then
      begin print("fill");while order > fil do
        begin print\_char("1"); decr(order);
        end;
      end
    else if s \neq 0 then print(s);end;
```
178. The next subroutine prints a whole glue specification.

```
procedure print spec(p : integer; s : str_number); { prints a glue specification }
  begin if (p < mem\_min) \vee (p > lo\_mem\_max) then print\_char("*)else begin print\_scaled(width(p));if s \neq 0 then print(s);
     if stretch (p) \neq 0 then
       begin print("\text{plus}_i"); print_glue(\text{stretch}(p), \text{stretch}(\text{order}(p), s);end;
     if shrink(p) \neq 0 then
       begin print(" \text{minus}_1"); print_glue(shrink(p), shrink\_order(p), s);
       end;
     end;
  end;
```
179. We also need to declare some procedures that appear later in this documentation.

 $\langle$  Declare procedures needed for displaying the elements of mlists 691  $\rangle$  $\langle$  Declare the procedure called *print\_skip\_param* 225  $\rangle$ 

# 64 PART 12: DISPLAYING BOXES TEXS2 §180

180. Since boxes can be inside of boxes, *show\_node\_list* is inherently recursive, up to a given maximum number of levels. The history of nesting is indicated by the current string, which will be printed at the beginning of each line; the length of this string, namely *cur-length*, is the depth of nesting.

Recursive calls on *show\_node\_list* therefore use the following pattern:

```
define node\_list\_display(\#) \equivbegin append_char("."); show_node_list(#); flush_char;
         end {str\_room need not be checked; see show\_box below}
```
181. A global variable called *depth\_threshold* is used to record the maximum depth of nesting for which show node list will show information. If we have  $depth\_threshold = 0$ , for example, only the top level information will be given and no sublists will be traversed. Another global variable, called *breadth\_max*, tells the maximum number of items to show at each level; *breadth\_max* had better be positive, or you won't see anything.

 $\langle$  Global variables 13  $\rangle$  +≡  $depth\_threshold: integer; \{ maximum nesting depth in box displays\}$ breadth max: integer; { maximum number of items shown at the same list level }

182. Now we are ready for *show\_node\_list* itself. This procedure has been written to be "extra robust" in the sense that it should not crash or get into a loop even if the data structures have been messed up by bugs in the rest of the program. You can safely call its parent routine  $show\_box(p)$  for arbitrary values of p when you are debugging T<sub>E</sub>X. However, in the presence of bad data, the procedure may fetch a *memory-word* whose variant is different from the way it was stored; for example, it might try to read  $mem[p].hh$  when  $mem[p]$  contains a scaled integer, if p is a pointer that has been clobbered or chosen at random.

```
procedure show node list(p : integer); { prints a node list symbolically }
  label exit:
```

```
var n: integer; { the number of items already printed at this level }
    g: real; { a glue ratio, as a floating point number }
  begin if cur\_length > depth\_threshold then
    begin if p > null then print(" \sqcup \sqcup"); {indicate that there's been some truncation }
    return;
    end;
  n \leftarrow 0:
  while p > mem\_min do
    begin print ln; print current string; { display the nesting history }
    if p > mem\_end then { pointer out of range}
       begin print("Bad <sub>u</sub>link, <sub>u</sub>display<>logup</> layer <sub>u</sub>et, "); return;end;
    incr(n);if n > breadth\_max then { time to stop}
       begin print("etc."); return;
       end;
    \langle Display node p 183\rangle;
    p \leftarrow link(p);
    end;
exit: end;
```
183.  $\langle$  Display node p 183  $\rangle \equiv$ if is\_char\_node(p) then  $print\_font\_and\_char(p)$ else case  $type(p)$  of hlist\_node, vlist\_node, unset\_node:  $\langle$  Display box p 184 $\rangle$ ; rule\_node:  $\langle$  Display rule p 187 $\rangle$ ; *ins\_node*:  $\langle$ Display insertion p 188 $\rangle$ ; whatsit\_node:  $\langle$ Display the whatsit node p 1356 $\rangle$ ; glue\_node:  $\langle$  Display glue p 189 $\rangle$ ; kern\_node:  $\langle$  Display kern p 191 $\rangle$ ; math\_node:  $\langle$  Display math node p 192 $\rangle$ ; ligature\_node:  $\langle$  Display ligature p 193 $\rangle$ ; penalty\_node:  $\langle$  Display penalty p 194 $\rangle$ ; disc node:  $\langle$  Display discretionary p 195 $\rangle$ ;  $mark\_node$ : (Display mark p 196); *adjust\_node*:  $\langle$  Display adjustment p 197 $\rangle$ ;  $\langle$  Cases of *show\_node\_list* that arise in mlists only 690  $\rangle$ othercases  $print("Unknown, node, type!")$ endcases

This code is used in section 182.

```
184. (Display box p 184) \equivbegin if type(p) = \textit{hlist}\textit{node} then \textit{print\_esc}("h")else if type(p) = vlist-node then print\_esc("v")else print\_esc("unset");print("box("); print_scaled(height(p)); print_char("+"); print_scaled(depth(p)); print(")x");
  print\_scaled(width(p));
  if type(p) = unset-node then \langle Display special fields of the unset node p 185\rangleelse begin \langle Display the value of glue_set(p) 186\rangle;
     if shift\_amount(p) \neq 0 then
       begin print(", shifted "); print\_scaled(shift\_amount(p));end;
     end;
  node\_list\_display(list\_ptr(p)); { recursive call }
  end
This code is used in section 183.
185. (Display special fields of the unset node p 185) \equivbegin if span_count(p) \neq min_quanterword then
     begin print("\cup("); print_int(qo(span_count(p)) + 1); print("\cupcolumns)");
     end;
  if glue\_stretch(p) \neq 0 then
     begin print(", stretch "); print_glue(glue\_stretch(p), glue\_order(p), 0);end;
```

```
if glue\_shrink(p) \neq 0 then
   begin print(", \text{subrink}_\cup"); print_glue(glue\text{.}shrink(p), glue\text{.}sign(p), 0);
   end;
end
```
This code is used in section 184.

# 66 PART 12: DISPLAYING BOXES TEXS2 §186

186. The code will have to change in this place if *glue\_ratio* is a structured type instead of an ordinary real. Note that this routine should avoid arithmetic errors even if the *glue\_set* field holds an arbitrary random value. The following code assumes that a properly formed nonzero *real* number has absolute value  $2^{20}$  or more when it is regarded as an integer; this precaution was adequate to prevent floating point underflow on the author's computer.

 $\langle$  Display the value of glue\_set(p) 186  $\rangle \equiv$  $g \leftarrow float(glue\_set(p));$ **if**  $(g ≠ float_{constant}(0)) \land (glue\_sign(p) ≠ normal)$  then begin  $print(", \text{glue}_\text{u}set_\text{u}");$ if  $glue\_sign(p) = shrinking$  then  $print("¬□")$ ; if  $abs(mem[p + glue\_offset].int) < 2000000$  then  $print("?.^")$ else if  $abs(g) > float\_constant(20000)$  then begin if  $q > float_{constant}(0)$  then print\_char(">") else  $print("<sub>·</sub> -")$ ;  $print\_glue(20000 * unity, glue\_order(p), 0);$ end else  $print\_glue$  (round (unity  $* q$ ), qlue\_order (p), 0); end

This code is used in section 184.

```
187. \langle Display rule p 187\rangle \equivbegin print_esc("rule("); print_rule_dimen(height(p)); print_char("+"); print_rule_dimen(depth(p));
  print(")x"); print_rule_dimen(width(p));
  end
```
This code is used in section 183.

```
188. \langle Display insertion p 188 \rangle \equiv
```

```
begin print_esc("insert"); print_int(qo(subtype(p))); print(",_natural_size_");
print_scaled (height(p)); print("; \text{split}"); print_spec(split_top_ptr(p),0); print_char(",");
print_scaled (depth (p)); print ("); \existsloat\botcost\bot"); print int(float \botcost(p)); node\botlist\botdisplay (ins \botptr(p));
     { recursive call }
```
end

This code is used in section 183.

```
189. \langle Display glue p 189\rangle \equivif subtype(p) > a\_{leaders} then \langle Display leaders p 190 \rangleelse begin print\_esc("glue");if subtype(p) \neq normal then
       begin print\_char("");
       if subtype(p) < cond\_math\_glue then print\_skip\_param(subtype(p) - 1)else if subtype(p) = cond\_math\_glue then print\_esc("nonscript")else print\_esc("mskip");
       print\_char(")");
       end;
     if subtype(p) \neq cond\_math\_glue then
       begin print\_char("<sub>u</sub>");
       if subtype(p) < cond\_math\_glue then print\_spec(glue\_ptr(p), 0)else print\_spec(glue\_ptr(p), "mu");end;
     end
```
This code is used in section 183.

**190.**  $\langle$  Display leaders p 190 $\rangle \equiv$ begin  $print\_esc("")$ ; if  $subtype(p) = c \_ leaders$  then  $print\_char("c")$ else if  $subtype(p) = x \_ leaders$  then  $print\_char("x")$ ;  $print("leadses<sub>u</sub>")$ ; print\_spec(glue\_ptr(p),0); node\_list\_display(leader\_ptr(p)); { recursive call } end

This code is used in section 189.

191. An "explicit" kern value is indicated implicitly by an explicit space.

 $\langle$  Display kern p 191 $\rangle \equiv$ if  $subtype(p) \neq mu$ -glue then begin  $print\_esc("kern");$ if  $subtype(p) \neq normal$  then  $print\_char("_ "')$ ;  $print\_scaled$  (width  $(p)$ ); if  $subtype(p) = acc\_kern$  then  $print(" \cup (for \text{ar} \cup \text{accent})");$ end else begin  $print\_esc("mkern"); print\_scaled(width(p)); print("mu");$ end

This code is used in section 183.

```
192. (Display math node p 192\rangle \equivbegin print\_esc("math);
  if subtype(p) = before then print("on")else print("off");if width(p) \neq 0 then
    begin print(", _{u}surrounded<sub>u</sub>"); print\_scaled(width(p));end;
  end
```
This code is used in section 183.

**193.**  $\langle$  Display ligature p 193 $\rangle \equiv$ begin print font and char  $(liq_{\text{c}}char(p))$ ; print  $(\mathbf{u}_{\text{c}}(l)$  (ligature  $\mathbf{u}_{\text{c}}(l)$ ); if  $subtype(p) > 1$  then  $print\_char("|")$ ;  $font\_in\_short\_display \leftarrow font(lig\_char(p)); \ short\_display(lig\_ptr(p));$ if  $odd(subtype(p))$  then  $print\_char("|")$ ;  $print\_char(")")$ ; end

This code is used in section 183.

```
194. (Display penalty p 194\rangle \equivbegin print\_esc("penalty_{\sqcup}"); print\_int(penalty(p));end
```
This code is used in section 183.

195. The post-break list of a discretionary node is indicated by a prefixed '|' instead of the '.' before the pre break list.

 $\langle$  Display discretionary p 195 $\rangle \equiv$ begin  $print\_esc$  ("discretionary"); if  $replace\_count(p) > 0$  then begin  $print("_u\texttt{replacing}_u")$ ;  $print(replace_count(p));$ end;  $node\_list\_display(pre\_break(p));$  {recursive call } append\_char ("|"); show\_node\_list(post\_break(p)); flush\_char; { recursive call } end

This code is used in section 183.

```
196. \langle Display mark p 196\rangle \equivbegin print\_esc("mark"); print\_mark(maxk\_ptr(p));end
```
This code is used in section 183.

**197.**  $\langle$  Display adjustment p 197 $\rangle \equiv$ begin print\_esc("vadjust"); node\_list\_display(adjust\_ptr(p)); { recursive call } end

This code is used in section 183.

198. The recursive machinery is started by calling show box.

procedure  $show\_box(p:pointer);$ 

```
begin \{\text{Assign the values depth\_threshold} \leftarrow show\_box\_depth \text{ and breadth\_max} \leftarrow show\_box\_breakth \text{ } 236 \};if breadth_max \leq 0 then breadth_max \leftarrow 5;
if pool_ptr + depth_threshold \ge pool_size then depth_threshold \leftarrow pool_size - pool_ptr - 1;
        { now there's enough room for prefix string }
show_node_list(p); { the show starts at p }
print_ln;
end;
```
199. Destroying boxes. When we are done with a node list, we are obliged to return it to free storage, including all of its sublists. The recursive procedure *flush\_node\_list* does this for us.

200. First, however, we shall consider two non-recursive procedures that do simpler tasks. The first of these, delete\_token\_ref, is called when a pointer to a token list's reference count is being removed. This means that the token list should disappear if the reference count was *null*, otherwise the count should be decreased by one.

**define**  $token\_ref\_count(\textbf{\#}) \equiv info(\textbf{\#})$  { reference count preceding a token list }

procedure  $delete\_token\_ref(p: pointer);$ 

 ${p \text{ points to the reference count of a token list that is losing one reference}$ begin if  $token\_ref\_count(p) = null$  then  $flush\_list(p)$ else  $decr(token_ref_count(p));$ end;

201. Similarly, delete glue ref is called when a pointer to a glue specification is being withdrawn.

```
define fast\_delete\_glue\_ref(\#) \equivbegin if glue\_ref\_count(\#) = null then free\_node(\#, glue\_spec\_size)else decr(glue_ref_count(#));
       end
```
**procedure** delete-glue-ref  $(p : pointer)$ ; { p points to a glue specification }  $fast\_delete\_glue\_ref(p);$ 

202. Now we are ready to delete any node list, recursively. In practice, the nodes deleted are usually charnodes (about 2/3 of the time), and they are glue nodes in about half of the remaining cases.

```
procedure flush node list(p : pointer); { erase list of nodes starting at p}
  label done; { go here when node p has been freed }
  var q: pointer; { successor to node p }
  begin while p \neq null do
    begin q \leftarrow link(p);
    if is_char_node(p) then free_avail(p)
    else begin case type(p) of
       hlist_node, vlist_node, unset_node: begin flush_node_list(list_ptr(p)); free_node(p, box_node_size);
         goto done;
         end;
       rulenode: begin free-node(p, rule-node_size); goto done;
         end;
       ins_node: begin flush_node_list(ins_ptr(p)); delete_glue_ref(split_top_ptr(p));
         free\_node(p, ins\_node\_size); goto done;
         end;
       whatsit_node: \langle Wipe out the whatsit node p and goto done 1358);
       glue_node: begin fast_delete_glue_ref (glue_ptr(p));
         if leader_ptr(p) \neq null then flush_node_list(leader_ptr(p));
         end;
       \,ker n\_node, \, math\_node, \, penalty\_node: \, \, do\_nothing;ligature-node: flush-node_list(lig\_ptr(p));mark_node: delete_token_ref (\text{mark\_ptr}(p));
       disc_node: begin flush\_node\_list(pre\_break(p)); flush\_node\_list(post\_break(p));end;
       adjust-node: flush-nodeList(adjust\_ptr(p));\langle Cases of flush_node_list that arise in mlists only 698 \rangleothercases confusion("flushing")
       endcases;
       free\_node(p, small\_node\_size);done: end;
    p \leftarrow q;
    end;
  end;
```
203. Copying boxes. Another recursive operation that acts on boxes is sometimes needed: The procedure *copy\_node\_list* returns a pointer to another node list that has the same structure and meaning as the original. Note that since glue specifications and token lists have reference counts, we need not make copies of them. Reference counts can never get too large to fit in a halfword, since each pointer to a node is in a different memory address, and the total number of memory addresses fits in a halfword.

(Well, there actually are also references from outside *mem*; if the *save\_stack* is made arbitrarily large, it would theoretically be possible to break T<sub>EX</sub> by overflowing a reference count. But who would want to do that?)

define  $add\_token\_ref(\#) \equiv incr(token\_ref_count(\#))$  {new reference to a token list} **define**  $add\_glue\_ref(\#) \equiv incr(glue\_ref\_count(\#))$  { new reference to a glue spec}

204. The copying procedure copies words en masse without bothering to look at their individual fields. If the node format changes—for example, if the size is altered, or if some link field is moved to another relative position—then this code may need to be changed too.

function  $copy\_node\_list(p: pointer)$ : pointer;

 $\{$  makes a duplicate of the node list that starts at p and returns a pointer to the new list  $\}$ 

```
var h: pointer; { temporary head of copied list }
  q: pointer; { previous position in new list }
  r: pointer; \{ current node being fabricated for new list }words: 0 \ldots 5; { number of words remaining to be copied }
begin h \leftarrow get\_avail; q \leftarrow h;while p \neq null do
  begin \langle Make a copy of node p in node r 205\rangle;
  link(q) \leftarrow r; q \leftarrow r; p \leftarrow link(p);end;
link(q) \leftarrow null; q \leftarrow link(h); free\_avail(h); copy\_node\_list \leftarrow q;end;
```
**205.**  $\langle$  Make a copy of node p in node r 205 $\rangle \equiv$ 

words  $\leftarrow$  1; { this setting occurs in more branches than any other }

```
if is_char_node(p) then r \leftarrow get\_avail
```
else  $\ell$  Case statement to copy different types and set *words* to the number of initial words not yet copied 206 $\rangle$ :

```
while words > 0 do
  begin decr(words); mem[r + words] \leftarrow mem[p + words];
  end
```
This code is used in section 204.

## 72 PART 14: COPYING BOXES TEXS2 §206

```
206. \langle Case statement to copy different types and set words to the number of initial words not yet
        copied 206\rangle \equivcase type(p) of
  hlist_node, vlist_node, unset_node: begin r \leftarrow get\_node(box\_node\_size); mem[r+6] \leftarrow mem[p+6];
     mem[r + 5] \leftarrow mem[p + 5]; {copy the last two words }
     list\_ptr(r) \leftarrow copy\_node\_list(list\_ptr(p)); {this affects mem[r+5]}
     words \leftarrow 5:
     end;
  rulenode: begin{array}{l} rule-node: \textbf{begin} r \leftarrow get\_node(rule\_node\_size); \textbf{words} \leftarrow rule\_node\_size; \end{array}end;
  ins_node: begin r \leftarrow get\_node(ins\_node\_size); \, mem[r+4] \leftarrow mem[p+4]; \, add\_glue\_ref(split\_top\_ptr(p));ins\_ptr(r) \leftarrow copy\_node\_list(ins\_ptr(p)); {this affects mem[r+4]}
     words \leftarrow ins\_node\_size - 1;end;
  whatsit node: (Make a partial copy of the whatsit node p and make r point to it; set words to the
          number of initial words not yet copied 1357;
  glue-node: \textbf{begin } r \leftarrow qet-node(smallnode_size); \textbf{add}_-glue-ref(qlue\_ptr(p)); \textbf{glue}_-ptr(r) \leftarrow qlue\_ptr(p);leader\_ptr(r) \leftarrow copy\_node\_list(leader\_ptr(p));end;
  kern_node, math_node, penalty_node: begin r \leftarrow get\_node(small\_node\_size); words \leftarrow small\_node\_size;end;
  ligature_node: begin r \leftarrow get\_node(small\_node\_size); mem[lig\_char(r)] \leftarrow mem[lig\_char(p)];{ copy font and character }
     lig\_ptr(r) \leftarrow copy\_node\_list(lig\_ptr(p));end;
  disc.node: begin r \leftarrow get\_node(smallnode_size); pre\_break(r) \leftarrow copy\_node\_list(pre\_break(p));post\_break(r) \leftarrow copy\_node\_list(root\_break(p));end;
  mark_node: begin r \leftarrow get\_node(small\_node\_size); add\_token\_ref(maxk\_ptr(p));words \leftarrow small\_node\_size;end;
  adjust_node: begin r \leftarrow get\_node(smallnode.size); adjust_ptr(r) \leftarrow copy\_node\_list(adjust\_ptr(p));end; { words = 1 = small_node_size - 1 }
  othercases confusion("copying")
  endcases
```
This code is used in section 205.

207. The command codes. Before we can go any further, we need to define symbolic names for the internal code numbers that represent the various commands obeyed by TEX. These codes are somewhat arbitrary, but not completely so. For example, the command codes for character types are fixed by the language, since a user says, e.g., '\catcode `\\$ = 3' to make \$ a math delimiter, and the command code math shift is equal to 3. Some other codes have been made adjacent so that case statements in the program need not consider cases that are widely spaced, or so that case statements can be replaced by if statements.

At any rate, here is the list, for future reference. First come the "catcode" commands, several of which share their numeric codes with ordinary commands when the catcode cannot emerge from TFX's scanning routine.

define  $\text{escape} = 0 \{ \text{escape} \text{delimiter} \text{ (called } \text{' in } \text{The } T_{E} \text{Xbook} \}$ define  $relax = 0$  { do nothing (\relax ) } **define** *left\_brace* = 1 { beginning of a group  $( ) )$ } **define**  $right\_brace = 2$  {ending of a group ( } )} define math shift = 3 { mathematics shift character ( $\hat{\boldsymbol{\epsilon}}$ )} define  $tab\_mark = 4$  { alignment delimiter (  $\& \text{span }$  ) } define car ret = 5 { end of line ( carriage return, \cr, \crcr ) } define  $out\_param = 5$  { output a macro parameter } define  $mac\_param = 6$  {macro parameter symbol (#)} define  $sup\_mark = 7$  {superscript (  $\hat{\ }$ )} define  $sub\_mark = 8$  {subscript  $( ) )$ } define  $\text{ignore} = 9$  { characters to ignore (  $\cap \text{Q}$ )} define  $endv = 9$  {end of  $\langle v_i \rangle$  list in alignment template} define spacer = 10 { characters equivalent to blank space  $\begin{pmatrix} 0 \\ 1 \end{pmatrix}$ } define letter = 11 { characters regarded as letters  $(A..Z, a..z)$  } define *other\_char* = 12 { none of the special character types } define  $active\_char = 13$  { characters that invoke macros ( $\sim$ )} define  $par\_end = 13$  {end of paragraph (\par )} define  $match = 13$  { match a macro parameter } define *comment* = 14 { characters that introduce comments  $(\% )$ } define  $end\_match = 14$  { end of parameters to macro } define  $stop = 14$  {end of job (\end, \dump)} define *invalid\_char* = 15 { characters that shouldn't appear (  $\hat{ }$  ) } define  $delim_number = 15$  { specify delimiter numerically ( \delimiter ) } define  $max\_char\_code = 15$  { largest catcode for individual characters }

## 74 PART 15: THE COMMAND CODES TEX82  $\sqrt{208}$

208. Next are the ordinary run-of-the-mill command codes. Codes that are *min<sub>-</sub>internal* or more represent internal quantities that might be expanded by '\the'.

```
define char\_num = 16 { character specified numerically ( \char ) }
define math_{char\_num} = 17 { explicit math code ( \mathchar ) }
define mark = 18 {mark definition ( \mark ) }
define xray = 19 { peek inside of TEX ( \show, \showbox, etc. )}
define make\_box = 20 { make a box ( \box, \copy, \hbox, etc. ) }
define hmove = 21 {horizontal motion ( \moveleft, \moveright )}
define vmove = 22 {vertical motion (\raise,\lower)}
define un\_hbox = 23 {unglue a box (\unhbox, \unhcopy ) }
define un\_vbox = 24 {unglue a box (\unvbox, \unvcopy ) }
define remove\_item = 25 { nullify last item ( \unpenalty, \unkern, \unskip ) }
define hskip = 26 { horizontal glue ( \hskip, \hfil, etc. )}
define vskip = 27 { vertical glue ( \vskip, \vfil, etc. ) }
define mskip = 28 { math glue ( \mskip ) }
define kern = 29 {fixed space (\\tern ) }
define mkern = 30 \{ math \, kern (\ \hbox{mkern}) \}define leader_ship = 31 { use a box ( \shipout, \leaders, etc. ) }
define halign = 32 { horizontal table alignment ( \halign ) }
define valign = 33 { vertical table alignment (\valign)}
define no\_align = 34 { temporary escape from alignment ( \noalign ) }
define \text{true} = 35 { vertical rule ( \vrule ) }
define \hbar rule = 36 {horizontal rule (\hrule )}
define insert = 37 { vlist inserted in box ( \insert ) }
define vadjust = 38 { vlist inserted in enclosing paragraph (\v{vadjust})}
define ignore spaces = 39 { gobble spacer tokens (\{ \sigma \})}
define after_assignment = 40 { save till assignment is done (\text{atterassignment} )}
define after\_group = 41 { save till group is done ( \aftergroup ) }
define break_penalty = 42 { additional badness (\penalty)}
define start\_par = 43 { begin paragraph ( \indent, \noindent ) }
define ital_corr = 44 { italic correction (\nabla) }
define \mathit{accept} = 45 { attach accent in text ( \accent ) }
define math\_accent = 46 { attach accent in math ( \mathaccent ) }
define discretionary = 47 { discretionary texts (\setminus-, \setminus discretionary ) }
define eq_{10} = 48 { equation number ( \eqno, \leqno ) }
define left_right = 49 { variable delimiter ( \left, \right ) }
define math_{comp} = 50 {component of formula ( \mathbin, etc. )}
define limit\_switch = 51 { diddle limit conventions ( \displaylimits, etc. ) }
define above = 52 {generalized fraction ( \above, \atop, etc. ) }
define math\_style = 53 { style specification ( \displaystyle, etc. ) }
define math\_choice = 54 { choice specification ( \mathchoice ) }
define non \text{-} s \in \{ conditional \text{ and } g \in (\text{non} s \in \})\}define vcenter = 56 { vertically center a vbox ( \vec{} \vcenter ) }
define case\_shift = 57 { force specific case ( \lowercase, \uppercase ) }
define message = 58 {send to user (\message,\errmessage)}
define extension = 59 { extensions to T<sub>E</sub>X ( \write, \special, etc. ) }
define in\_stream = 60 {files for reading (\openin,\closein)}
define begin\_group = 61 { begin local grouping ( \begingroup ) }
define end\_group = 62 \{ end local grouping (\n\end{})\}
define omit = 63 {omit alignment template (\omit)}
define ex\_space = 64 { explicit space ( \setminus_{\sqcup} ) }
define no_boundary = 65 { suppress boundary ligatures ( \noboundary ) }
```
```
define radical = 66 { square root and similar signs (\radical)}
define end_c s_name = 67 {end control sequence (\endcsname)}
define min\_internal = 68 {the smallest code that can follow \the }
define char\_given = 68 { character code defined by \chardef }
define math\_given = 69 {math code defined by \mathchardef}
define last-item = 70 {most recent item (\lastpenalty, \lastkern, \lastskip ) }
define max\_non-prefixed\_command = 70 { largest command code that can't be \global }
```
209. The next codes are special; they all relate to mode-independent assignment of values to T<sub>E</sub>X's internal registers or tables. Codes that are *max\_internal* or less represent internal quantities that might be expanded by '\the'.

define  $\text{toks\_register} = 71$  { token list register ( \toks ) } define  $assign\_toks = 72$  { special token list ( \output, \everypar, etc. ) } define  $assign\_int = 73$  {user-defined integer (\tolerance, \day, etc. )} define  $assign\_dimen = 74$  { user-defined length ( \hsize, etc. ) } define  $assign\_glue = 75$  {user-defined glue (\baselineskip, etc.)} define  $assignment\_alue = 76$  {user-defined muglue (\thinmuskip, etc.)} define  $assign\_font\_dimen = 77$  { user-defined font dimension ( \fontdimen ) } define  $assignment\_int = 78$  {user-defined font integer (\hyphenchar, \skewchar) } define  $set_aux = 79$  { specify state info ( \spacefactor, \prevdepth ) } define  $set\_prev\_graf = 80$  {specify state info (\prevgraf)} define set page dimen = 81 { specify state info ( \pagegoal, etc. ) } define  $set\_page\_int = 82$  { specify state info ( \deadcycles, \insertpenalties ) } define  $set\_box\_dimen = 83$  { change dimension of box ( \wd, \ht, \dp ) } define  $set\_shape = 84$  { specify fancy paragraph shape ( \parshape ) } define  $def\_code = 85$  { define a character code ( \catcode, etc. ) } define  $def\_family = 86$  { declare math fonts ( \textfont, etc. ) } define  $set_{font} = 87$  { set current font ( font identifiers ) } define  $def\_font = 88$  { define a font file (\font)} define register = 89 { internal register ( $\count, \dimen, etc.$  )} define  $max\_internal = 89$  {the largest code that can follow \the } define  $advance = 90$  { advance a register or parameter ( \advance ) } define multiply = 91 { multiply a register or parameter (  $\text{uniform }$ )} define  $divide = 92$  { divide a register or parameter ( \divide ) } define  $prefix = 93$  {qualify a definition (\global, \long, \outer ) } define  $let = 94$  { assign a command code (\let, \futurelet ) } define shorthand  $def = 95$  {code definition (\chardef, \countdef, etc. ) } define  $read_to.cs = 96$  {read into a control sequence (\read )} define  $def = 97$  { macro definition ( \def, \gdef, \xdef, \edef ) } define  $set\_box = 98$  {set a box (\setbox)} define  $hyph\_data = 99$  { hyphenation data ( \hyphenation, \patterns ) } define set interaction = 100 { define level of interaction ( \batchmode, etc. ) } define  $max_{\text{command}} = 100 \{$  {the largest command code seen at *big\_switch* }

### 76 PART 15: THE COMMAND CODES TEX82 §210

210. The remaining command codes are extra special, since they cannot get through T<sub>E</sub>X's scanner to the main control routine. They have been given values higher than max command so that their special nature is easily discernible. The "expandable" commands come first.

```
define undefined cs = max_{command} + 1 {initial state of most eq_type fields }
define expand_{after} = max_{command} + 2 {special expansion (\expandafter )}
define no\text{-}expand = max\text{-}cond + 3 \{special nonexpansion (\n\no{noexpand})\}define input = max_{command + 4 \{input a source file (\iota\) }\}define if_test = max_{command} + 5 \ (conditional text (\if, \ifcase, etc.)}
define f_{\text{L}} or else = max command + 6 { delimiters for conditionals ( \else, etc. ) }
define cs_name = max_{command} + 7 {make a control sequence from tokens (\csname)}
define convert = max_{command} + 8 {convert to text (\number,\string, etc.)}
define the = max_command + 9 { expand an internal quantity (\theta)}
define top_{bot} = max_{command} + 10 {inserted mark (\topmark, etc.)}
define call = max_{command} + 11 {non-long, non-outer control sequence}
define long-call = maxcommand + 12 {long, non-outer control sequence}
define outer_call = max_{\text{command}} + 13 { non-long, outer control sequence }
define long\_outer\_call = max\_command + 14 \{ long, outer control sequence \}define end\_template = max\_command + 15 {end of an alignment template}
define \text{dom} t\text{-} \text{dom} t\text{-} \text{define glue\_ref = max_{command} + 17 {the equivalent points to a glue specification }
define shape ref = max_command + 18 { the equivalent points to a parshape specification }
define box\_ref = max\_command + 19 {the equivalent points to a box node, or is null }
define data = max_{command} + 20 {the equivalent is simply a halfword number}
```
211. The semantic nest. T<sub>EX</sub> is typically in the midst of building many lists at once. For example, when a math formula is being processed, T<sub>E</sub>X is in math mode and working on an mlist; this formula has temporarily interrupted TEX from being in horizontal mode and building the hlist of a paragraph; and this paragraph has temporarily interrupted TEX from being in vertical mode and building the vlist for the next page of a document. Similarly, when a \vbox occurs inside of an \hbox, TEX is temporarily interrupted from working in restricted horizontal mode, and it enters internal vertical mode. The "semantic nest" is a stack that keeps track of what lists and modes are currently suspended.

At each level of processing we are in one of six modes:

vmode stands for vertical mode (the page builder);

hmode stands for horizontal mode (the paragraph builder);

mmode stands for displayed formula mode;

−vmode stands for internal vertical mode (e.g., in a \vbox);

−hmode stands for restricted horizontal mode (e.g., in an \hbox);

−mmode stands for math formula mode (not displayed).

The mode is temporarily set to zero while processing \write texts.

Numeric values are assigned to *vmode*, hmode, and mmode so that T<sub>EX</sub>'s "big semantic switch" can select the appropriate thing to do by computing the value  $abs(model) + curcmd$ , where mode is the current mode and *cur\_cmd* is the current command code.

define  $vmode = 1$  { vertical mode } define  $h mode = vmode + max_{command} + 1$  { horizontal mode } define  $mmode = hmode + max_{common} + 1$  {math mode} **procedure** print mode (m : integer); { prints the mode represented by  $m$  } begin if  $m > 0$  then case m div (max\_command + 1) of 0:  $print("vertical");$ 1: print("horizontal"); 2:  $print("display<sub>u</sub> math");$ end else if  $m = 0$  then  $print("no")$ else case  $(-m)$  div  $(max\_command + 1)$  of 0:  $print("internal_Uvertical");$ 1:  $print("restricted, horizontal");$ 2: print("math"); end;  $print("$  mode"); end;

### 78 PART 16: THE SEMANTIC NEST TEXT 200 PART 16: THE SEMANTIC NEST

212. The state of affairs at any semantic level can be represented by five values:

mode is the number representing the semantic mode, as just explained.

head is a pointer to a list head for the list being built; *link* (head) therefore points to the first element of the list, or to null if the list is empty.

tail is a pointer to the final node of the list being built; thus,  $tail = head$  if and only if the list is empty.

prev graf is the number of lines of the current paragraph that have already been put into the present vertical list.

aux is an auxiliary memory word that gives further information that is needed to characterize the situation.

In vertical mode,  $aux$  is also known as  $prev\_\text{depth}$ ; it is the scaled value representing the depth of the previous box, for use in baseline calculations, or it is  $\leq -1000$  pt if the next box on the vertical list is to be exempt from baseline calculations. In horizontal mode, aux is also known as space factor and clang ; it holds the current space factor used in spacing calculations, and the current language used for hyphenation. (The value of *clang* is undefined in restricted horizontal mode.) In math mode, aux is also known as *incompleat\_noad*; if not null , it points to a record that represents the numerator of a generalized fraction for which the denominator is currently being formed in the current list.

There is also a sixth quantity, mode<sub>-line</sub>, which correlates the semantic nest with the user's input; mode line contains the source line number at which the current level of nesting was entered. The negative of this line number is the mode line at the level of the user's output routine.

In horizontal mode, the *prev\_graf* field is used for initial language data.

The semantic nest is an array called nest that holds the mode, head, tail, prev\_graf, aux, and mode\_line values for all semantic levels below the currently active one. Information about the currently active level is kept in the global quantities mode, head, tail, prev\_graf, aux, and mode\_line, which live in a Pascal record that is ready to be pushed onto nest if necessary.

define ignore\_depth  $\equiv -65536000$  { prev\_depth value that is ignored }

 $\langle$  Types in the outer block 18  $\rangle$  +≡

 $list\_state\_record = record \ mode\_field: -mmode \dots \ mmode\_head\_field, tail\_field: pointer;$  $pg_{i}$ field, ml<sub>-field</sub>: integer; aux<sub>-field</sub>: memory\_word; end;

**213.** define  $mode \equiv cur\_list mode\_field$  { current mode } define  $head \equiv cur\_list.head\_field$  { header node of current list } define  $tail \equiv cur\_list.tail\_field$  { final node on current list } define  $prev\_graf \equiv cur\_list .pg\_field$  { number of paragraph lines accumulated } define  $aux \equiv cur\_list.aux\_field$  { auxiliary data about the current list } define  $prev\_depth \equiv aux.sc$  { the name of *aux* in vertical mode } define space\_factor  $\equiv aux.hh.h$  { part of aux in horizontal mode} define  $clang \equiv aux.hh.rh$  { the other part of *aux* in horizontal mode } define  $incompleat$ <sub>no</sub>ad  $\equiv aux.int$  { the name of *aux* in math mode } define mode line  $\equiv cur\_list.m \text{ and }$  { source file line number at beginning of list }  $\langle$  Global variables 13  $\rangle$  +≡ nest:  $array [0..nest_size]$  of *list\_state\_record*; nest\_ptr:  $0$ .. nest\_size; { first unused location of nest }

 $max.next\_stack$ : 0...  $nest\_size$ ; {maximum of  $nest\_ptr$  when pushing}

 $cur\_list:$  list\_state\_record; {the "top" semantic state}

shown mode:  $-mmode$ ...  $mmode$ ;  $\{ most recent mode shown by \trac{iracing commands \}$ 

214. Here is a common way to make the current list grow:

define  $tail\_append(\#) \equiv$ begin  $link(tail) \leftarrow #$ ;  $tail \leftarrow link(tail)$ ; end

215. We will see later that the vertical list at the bottom semantic level is split into two parts; the "current page" runs from page\_head to page\_tail, and the "contribution list" runs from *contrib*\_head to tail of semantic level zero. The idea is that contributions are first formed in vertical mode, then "contributed" to the current page (during which time the page-breaking decisions are made). For now, we don't need to know any more details about the page-building process.

 $\langle$  Set initial values of key variables 21  $\rangle$  +≡

 $nest\_ptr \leftarrow 0; max\_nest\_stack \leftarrow 0; mode \leftarrow vmode; head \leftarrow contrib\_head; tail \leftarrow contrib\_head;$ prev\_depth  $\leftarrow$  ignore\_depth; mode\_line  $\leftarrow$  0; prev\_graf  $\leftarrow$  0; shown\_mode  $\leftarrow$  0;  $\langle$  Start a new current page 991 $\rangle$ ;

216. When T<sub>E</sub>X's work on one level is interrupted, the state is saved by calling *push\_nest*. This routine changes head and tail so that a new (empty) list is begun; it does not change mode or aux.

**procedure** push nest; { enter a new semantic level, save the old }

begin if  $nest\_ptr > max\_nest\_stack$  then begin  $max\_nest\_stack \leftarrow nest\_ptr;$ if  $nest\_ptr = nest\_size$  then  $overflow("semantic \text{.} mest \text{.} size", nest\_size);$ end;  $nest[nest\_ptr] \leftarrow cur\_list; \{ stack the record\}$  $incr(nest\_ptr)$ ; head  $\leftarrow get\_avail$ ; tail  $\leftarrow head$ ; prev\_graf  $\leftarrow 0$ ; mode\_line  $\leftarrow line$ ; end;

217. Conversely, when T<sub>E</sub>X is finished on the current level, the former state is restored by calling  $pop\_nest$ . This routine will never be called at the lowest semantic level, nor will it be called unless head is a node that should be returned to free memory.

**procedure** pop\_nest; { leave a semantic level, re-enter the old } **begin** free\_avail(head);  $decr(nest\_ptr)$ ; cur\_list  $\leftarrow nest[nest\_ptr]$ ; end;

218. Here is a procedure that displays what T<sub>E</sub>X is working on, at all levels.

```
procedure print\_totals; forward:
procedure show_activities;
  var p: 0... nest_size; {index into nest}
     m: -mmode... mmode; \{mode\}a: memory_word; { auxiliary }
     q, r: pointer; \{ for showing the current page } \}t: integer; { ditto }
  begin nest[nest\_ptr] \leftarrow cur\_list; { put the top level into the array }
  print\_nl(""); print\_ln;
  for p \leftarrow nest\_ptr downto 0 do
     begin m \leftarrow nest[p].mode\_field; a \leftarrow nest[p].aux\_field; print\_nl("###<sub>u</sub>"); print\_mode(m);print("<sub>\sqcup</sub> entered\sqcupat\sqcupline\sqcup"); print(int(abs(nest[p].ml\_field);
     if m = hmode then
       if nest[p].pg\_field \neq '40600000 then
          begin print(" \text{ }_1 \text{ }(\text{language}"); \text{ } print\_int(nest[p].pq-field \text{ mod } 200000); \text{ } print(":hyphenmin");print int (nest [p].pg field div '20000000); print char (",";
          print_int((nest[p].pg_field div '200000) mod '100); print_char(")");
          end;
     if nest[p].ml\_field < 0 then print("_1(\output_{r}));
     if p = 0 then
       begin \langle Show the status of the current page 986\rangle;
       if link(contrib\_head) \neq null then print\_nl("\# \# \#_r recent \_\text{c}ontributions:");end;
     show\_box(link(nest[p].head_field)); (Show the auxiliary field, a 219);
     end;
  end;
219. \langle Show the auxiliary field, a 219\rangle \equivcase abs(m) div (max_command + 1) of
  0: begin print\_nl ("prevdepth\mathbf{h}_{\mathbf{u}}");
     if a.sc \leq{} <i>ignore\_depth then print("ignored")else print\_scaled(a.sc);if nest[p].pg\_field \neq 0 then
       begin print(", prevgraf<sub>(</sub>"); print(nest[p].pq-field); print("<sub>L</sub>line");
       if nest[p].pq\_field \neq 1 then print\_char("s");
       end;
     end;
  1: begin print\_nl ("spacefactor<sub>1</sub>"); print\_int(a.hh.lh);
     if m > 0 then if a.hh.rh > 0 then
          begin print(", current language<sup>"</sup>); print(int(a.hh.rh); end;
     end;
  2: if a.int \neq null then
       begin print("this_will_odeqin_odenominator_of:"); show\_box(a.int); end;end { there are no other cases }
```
This code is used in section 218.

220. The table of equivalents. Now that we have studied the data structures for  $T_F X$ 's semantic routines, we ought to consider the data structures used by its syntactic routines. In other words, our next concern will be the tables that T<sub>EX</sub> looks at when it is scanning what the user has written.

The biggest and most important such table is called *eqtb*. It holds the current "equivalents" of things; i.e., it explains what things mean or what their current values are, for all quantities that are subject to the nesting structure provided by T<sub>E</sub>X's grouping mechanism. There are six parts to  $eqtb$ :

- 1) eqtb[active\_base . . (hash\_base − 1)] holds the current equivalents of single-character control sequences.
- 2) eqtb[hash\_base . . (glue\_base 1)] holds the current equivalents of multiletter control sequences.
- 3) eqtb[glue\_base .. (local\_base − 1)] holds the current equivalents of glue parameters like the current baselineskip.
- 4) eqtb[local base . . (int base − 1)] holds the current equivalents of local halfword quantities like the current box registers, the current "catcodes," the current font, and a pointer to the current paragraph shape.
- 5) eqtb[int base . . (dimen base − 1)] holds the current equivalents of fullword integer parameters like the current hyphenation penalty.
- 6) eqtb[dimen\_base .. eqtb\_size] holds the current equivalents of fullword dimension parameters like the current hsize or amount of hanging indentation.

Note that, for example, the current amount of baselineskip glue is determined by the setting of a particular location in region 3 of eqtb, while the current meaning of the control sequence '\baselineskip' (which might have been changed by **\def** or **\let**) appears in region 2.

221. Each entry in eqtb is a memory-word. Most of these words are of type two-halves, and subdivided into three fields:

- 1) The eq level (a quarterword) is the level of grouping at which this equivalent was defined. If the level is level zero, the equivalent has never been defined; level one refers to the outer level (outside of all groups), and this level is also used for global definitions that never go away. Higher levels are for equivalents that will disappear at the end of their group.
- 2) The eq-type (another quarterword) specifies what kind of entry this is. There are many types, since each TEX primitive like \hbox, \def, etc., has its own special code. The list of command codes above includes all possible settings of the *eq\_type* field.
- 3) The equiv (a halfword) is the current equivalent value. This may be a font number, a pointer into mem. or a variety of other things.

define  $eq\_level\_field$  (#)  $\equiv$  #.hh.b1

define  $eq\_type\_field$  (#)  $\equiv$  #.hh.b0

define  $equiv\_field (\#) \equiv #.hh.rh$ 

**define**  $eq\_level(\#) \equiv eq\_level\_field(eqtb[\#])$  { level of definition }

**define**  $eq\_type(\textbf{\#}) \equiv eq\_type\_field(eqtb[\textbf{\#}])$  {command code for equivalent}

define  $equiv(\#) \equiv \text{equiv-field}(\text{eqtb}|\#)$  { equivalent value }

define  $level\_zero = min\_quarterword$  { level for undefined quantities }

define  $level\_one = level\_zero + 1$  { outermost level for defined quantities }

# 82 PART 17: THE TABLE OF EQUIVALENTS TEXS2  $\{222\}$

222. Many locations in *eqtb* have symbolic names. The purpose of the next paragraphs is to define these names, and to set up the initial values of the equivalents.

In the first region we have 256 equivalents for "active characters" that act as control sequences, followed by 256 equivalents for single-character control sequences.

Then comes region 2, which corresponds to the hash table that we will define later. The maximum address in this region is used for a dummy control sequence that is perpetually undefined. There also are several locations for control sequences that are perpetually defined (since they are used in error recovery).

define *active-base*  $= 1$  { beginning of region 1, for active character equivalents } define  $single\_base = active\_base + 256$  { equivalents of one-character control sequences } define  $null_c s = single_b a s e + 256$  { equivalent of \csname\endcsname } define  $hash\_base = null\_cs + 1$  { beginning of region 2, for the hash table } **define** frozen\_control\_sequence = hash\_base + hash\_size { for error recovery } define frozen protection = frozen control sequence { inaccessible but definable } define  $frozen\_cr = frozen\_control\_sequence + 1$  { permanent '\cr' } define frozen\_end\_group = frozen\_control\_sequence + 2 { permanent '\endgroup' } define frozen\_right = frozen\_control\_sequence + 3 { permanent '\right' } define  $frozen\_fi = frozen\_control\_sequence + 4$  { permanent '\fi' } define  $frozen\_end{}$ . template =  $frozen\_control{}$ . sequence + 5 { permanent '\endtemplate' } define  $frozen\_endv = frozen\_control\_sequence + 6$  {second permanent '\endtemplate' } define  $frozen\_relax = frozen\_control\_sequence + 7$  { permanent '\relax' } define  $end\_write = frozen\_control\_sequence + 8$  { permanent '\endwrite' } define  $frozen\_dont\_expand = frozen\_control\_sequence + 9$  { permanent '\notexpanded:' } define frozen\_null\_font = frozen\_control\_sequence + 10 { permanent '\nullfont' } define font identifiers  $\{beta + 1\}$  for  $t - 1$  font base  $\{begin{array}{c} \{ \text{begin} 1 \} \{ \text{begin} 1 \} \{ \text{begin} 1 \} \{ \text{begin} 1 \} \{ \text{begin} 1 \} \{ \text{begin} 1 \} \{ \text{begin} 1 \} \{ \text{begin} 1 \} \{ \text{begin} 1 \} \{ \text{begin} 1 \} \{ \text{begin} 1 \} \{ \text{begin} 1 \} \{ \text{begin} 1 \} \{ \text{begin} 1 \} \{$ define undefined control sequence = frozen\_null font + 257 { dummy location } define glue-base = undefined control sequence + 1 { beginning of region 3}  $\{$ Initialize table entries (done by INITEX only) 164  $\rangle$  +≡

 $eq_type(undefined_{control\_sequence}) \leftarrow undefined_{cs};\;equiv(undefined_{control\_sequence}) \leftarrow null;$  $eq\_level(undefined\_control\_sequence) \leftarrow level\_zero;$ for  $k \leftarrow active\ base$  to undefined\_control\_sequence  $-1$  do eqtb[k]  $\leftarrow$  eqtb[undefined\_control\_sequence];

223. Here is a routine that displays the current meaning of an *eath* entry in region 1 or 2. (Similar routines for the other regions will appear below.)

 $\langle$  Show equivalent *n*, in region 1 or 2 223  $\rangle \equiv$ **begin** sprint\_cs(n); print\_char("="); print\_cmd\_chr(eq\_type(n), equiv(n)); if  $eq\_type(n) > call$  then begin  $print\_char(";"); show\_token\_list(link(equiv(n)), null, 32);$ end; end

This code is used in section 252.

224. Region 3 of eqtb contains the 256 \skip registers, as well as the glue parameters defined here. It is important that the "muskip" parameters have larger numbers than the others.

define  $line\_skip\_code = 0$  { interline glue if *baseline\_skip* is infeasible } define baseline skip code = 1 { desired glue between baselines } define  $par\_skip\_code = 2$  { extra glue just above a paragraph } define above\_display\_skip\_code = 3 { extra glue just above displayed math } define below\_display\_skip\_code = 4 { extra glue just below displayed math } define above display short skip code = 5 { glue above displayed math following short lines } define below display short skip code = 6 { glue below displayed math following short lines } define  $left\_skip\_code = 7$  { glue at left of justified lines } define  $right\_skip\_code = 8$  { glue at right of justified lines } define  $top\_skip\_code = 9$  { glue at top of main pages } define  $split\_top\_skip\_code = 10$  { glue at top of split pages } define  $tab\_skip\_code = 11$  { glue between aligned entries } define  $space\_skip\_code = 12$  { glue between words (if not  $zero\_glue$ )} define  $xspace\_skip\_code = 13$  { glue after sentences (if not  $zero\_glue$  ) } define  $par$ -fill  $skip\_code = 14$  { glue on last line of paragraph } define  $thin\_mu\_skip\_code = 15$  {thin space in math formula} define  $med\_mu\_skip\_code = 16$  { medium space in math formula } define thick mu skip code = 17 { thick space in math formula } define  $glue\_pars = 18$  { total number of glue parameters } define  $skip: size = glue\_base + glue\_parse + false of 256 "skip" registers$ define  $mu\_skip\_base = skip\_base + 256$  { table of 256 "muskip" registers } define  $local\_base = mu\_skip\_base + 256$  { beginning of region 4 } define  $skip(\#) \equiv equiv(skip\_base + \#)$  { mem location of glue specification } define  $mu\_skip(\#) \equiv equiv(mu\_skip\_base + \#)$  { mem location of math glue spec } define  $glue\_par(4) \equiv equiv(glue\_base + 4)$  { mem location of glue specification } define  $line\_skip \equiv glue\_par(line\_skip\_code)$ define  $baseline\_skip \equiv glue\_par(baseline\_skip\_code)$ define  $par\_skip \equiv glue\_par(par\_skip\_code)$ define  $above\_display\_skip = glue\_par(above\_display\_skip\_code)$ define below\_display\_skip  $\equiv$  glue\_par(below\_display\_skip\_code) define above\_display\_short\_skip  $\equiv$  glue\_par(above\_display\_short\_skip\_code) define below\_display\_short\_skip  $\equiv$  glue\_par(below\_display\_short\_skip\_code) define  $left\_skip \equiv$  glue par (left skip code) define  $\text{right\_skip} \equiv \text{glue\_par}(\text{right\_skip\_code})$ define  $top\_skip \equiv glue\_par(top\_skip\_code)$ define  $split\_top\_skip \equiv glue\_par(split\_top\_skip\_code)$ define  $tab\_skip \equiv glue\_par(tab\_skip\_code)$ define  $space\_skip \equiv glue\_par(space\_skip\_code)$ define  $xspace\_skip \equiv glue\_par(xspace\_skip\_code)$ define  $par\_fill\_skip \equiv glue\_par(par\_fill\_skip\_code)$ define thin mu skip  $\equiv$  glue par (thin mu skip code) define  $med_{mu\_skip} \equiv$  glue par (med mu skip code) define thick\_mu\_skip  $\equiv$  glue\_par(thick\_mu\_skip\_code)  $\langle$  Current *mem* equivalent of glue parameter number  $n$  224 $\rangle \equiv$ 

This code is used in sections 152 and 154.

 $glue\_par(n)$ 

# 84 PART 17: THE TABLE OF EQUIVALENTS TEXS2  $\{225\}$

225. Sometimes we need to convert  $T_{F}X$ 's internal code numbers into symbolic form. The *print\_skip\_param* routine gives the symbolic name of a glue parameter.

 $\langle$  Declare the procedure called print\_skip\_param 225  $\rangle \equiv$ procedure  $print\_skip\_param(n : integer);$ begin case n of  $line\_skip\_code: print\_esc("lineskip");$  $baseline\_skip\_code: \, print\_esc("baselineskip");$  $par\_skip\_code: print\_esc("parskip");$  $above\_display\_skip\_code: \,print\_esc$ ("abovedisplayskip"); below display skip code : print esc("belowdisplayskip");  $above\_display\_short\_skip\_code: \,print\_esc$ ("abovedisplayshortskip"); below display short skip code : print esc("belowdisplayshortskip");  $left\_skip\_code:$   $print\_esc("left\_skip")$ ;  $right\_skip\_code: print\_esc("rightskip");$  $top\_skip\_code: print\_esc("topskip");$  $split\_top\_skip\_code:$   $print\_esc("splittopskip");$  $tab\_skip\_code:$   $print\_esc("tabskip")$ ;  $space\_skip\_code: \,print\_esc("spaceskip");$  $xspace\_skip\_code:$   $print\_esc("xspaceskip");$  $par\_fill\_skip\_code:$   $print\_esc("parfillskip");$  $thin\_mu\_skip\_code: \, print\_esc("thinmuskip");$  $med\_mu\_skip\_code: \ print\_esc("medmuskip");$  $thick\_mu\_skip\_code:~print\_esc("thickmuskip");$ othercases  $print("[unknown_{\Box}glue_{\Box}parameter!]")$ ") endcases; end;

This code is used in section 179.

226. The symbolic names for glue parameters are put into T<sub>E</sub>X's hash table by using the routine called primitive , defined below. Let us enter them now, so that we don't have to list all those parameter names anywhere else.

```
\langle Put each of T<sub>EX</sub>'s primitives into the hash table 226 \rangle \equivprimitive("lineskip", assign\_glue, glue\_base + line\_skip\_code);primitive ("baselineskip", assign_glue, glue_base + baseline_skip_code);
  primitive ("parskip", assign_glue, glue_base + par_skip_code);
  primitive ("abovedisplayskip", assign\_glue, glue\_base + above\_display\_skip\_code);
  primitive ("belowdisplayskip", assign_glue, glue_base + below_display_skip_code);
  primitive ("above display showed is plays a best, as a {\it sign\_glue}, {\it glue\_base + above\_display\_short\_skip\_code});primitive ("belowdisplayshortskip", assign\_glue, glue\_base + below\_display\_short\_skip\_code);
  primitive("letskip", assign\_glue, glue\_base + left\_skip\_code);primitive("rightskip", assign\_glue, glue\_base + right\_skip\_code);primitive ("topskip", assign_glue, glue_base + top_skip_code);
  primitive("splittopskip", assign\_glue, glue\_base + split\_top\_skip\_code);primitive ("tabskip", assign_glue, glue_base + tab_skip_code);
  primitive ("spaceskip", assign_qlue, qlue_base + space_skip_code);
  primitive ("xspaceskip", assign_glue, glue_base + xspace_skip_code);
  primitive ("parfillskip", assign_glue, glue_base + par_fill_skip_code);
  primitive("thinmuskip', assign\_mu\_glue, glue\_base + thin\_mu\_skip\_code);primitive("mediumskip", assign\_mu\_glue, glue\_base + med\_mu\_skip\_code);primitive("thick must\nip", assign\_mu\_glue, glue\_base + thick\_mu\_skip\_code);
```
See also sections 230, 238, 248, 265, 334, 376, 384, 411, 416, 468, 487, 491, 553, 780, 983, 1052, 1058, 1071, 1088, 1107, 1114, 1141, 1156, 1169, 1178, 1188, 1208, 1219, 1222, 1230, 1250, 1254, 1262, 1272, 1277, 1286, 1291, and 1344.

This code is used in section 1336.

227. (Cases of print cmd chr for symbolic printing of primitives  $227 \ge$  $assign\_glue, assign\_mu\_glue$ : if  $chr\_code < skip\_base$  then  $print\_skip\_param(chr\_code - glue\_base)$ else if  $chr\_code < mu\_skip\_base$  then

begin  $print\_esc("skip");$   $print\_int(int\_code - skip\_base);$ end else begin  $print\_esc("muskip");$   $print\_int(int\_code - mu\_skip\_base);$ 

end;

See also sections 231, 239, 249, 266, 335, 377, 385, 412, 417, 469, 488, 492, 781, 984, 1053, 1059, 1072, 1089, 1108, 1115, 1143, 1157, 1170, 1179, 1189, 1209, 1220, 1223, 1231, 1251, 1255, 1261, 1263, 1273, 1278, 1287, 1292, 1295, and 1346.

This code is used in section 298.

228. All glue parameters and registers are initially '0pt plus0pt minus0pt'.

 $\{Initialize$  table entries (done by INITEX only) 164  $\rangle$  +≡

 $\textit{equiv} \left( \textit{glue} \textit{base} \right) \leftarrow \textit{zero\_glue}; \textit{eq\_level} \left( \textit{glue} \textit{base} \right) \leftarrow \textit{level\_one}; \textit{eq\_type} \left( \textit{glue} \textit{base} \right) \leftarrow \textit{glue} \textit{ref};$ for  $k \leftarrow glue\_base + 1$  to local base - 1 do eqtb[k]  $\leftarrow$  eqtb[glue\_base];  $glue\_ref\_count(zero\_glue) \leftarrow glue\_ref\_count(zero\_glue) + local\_base - glue\_base;$ 

# 86 PART 17: THE TABLE OF EQUIVALENTS TEX82  $\S 229$

**229.**  $\langle$  Show equivalent *n*, in region 3 229  $\rangle \equiv$ if  $n < skip\_base$  then begin  $print\_skip\_param(n - glue\_base); print\_char("="")$ ; if  $n < glue\_base + thin\_mu\_skip\_code$  then  $print\_spec$  (equiv(n), "pt") else  $print\_spec(\text{equiv}(n), "mu");$ end else if  $n < \text{mu\_skip\_base}$  then begin print\_esc("skip"); print\_int(n – skip\_base); print\_char("="); print\_spec(equiv(n), "pt"); end else begin  $print\_esc("muskip");$   $print\_int(n - m u\_skip_base);$   $print\_char("="");$  $print\_spec\left( \text{equiv}\left( n\right) ,\text{"mu"}\right) ;$ end This code is used in section 252.

230. Region 4 of *eqtb* contains the local quantities defined here. The bulk of this region is taken up by five tables that are indexed by eight-bit characters; these tables are important to both the syntactic and semantic portions of TEX. There are also a bunch of special things like font and token parameters, as well as the tables of \toks and \box registers.

define  $par\_shape\_loc = local\_base$  { specifies paragraph shape } define *output\_routine\_loc* = *local\_base* + 1 { points to token list for **\output** } define  $every\_par\_loc = local\_base + 2$  { points to token list for \everypar} define every-math-loc = local-base + 3 { points to token list for \everymath} define every display loc = local base + 4 { points to token list for \everydisplay } define  $every\_hbox\_loc = local\_base + 5$  { points to token list for \everyhbox } define  $every\_vbox\_loc = local base + 6$  { points to token list for \everyvbox } define  $every\_job\_loc = local\_base + 7$  { points to token list for \everyjob } define  $every\_cr\_loc = local\_base + 8$  { points to token list for \everycr } define  $err\_help\_loc = local\_base + 9$  { points to token list for \errhelp } define  $toks\_{base} = local\_{base} + 10$  { table of 256 token list registers } define  $box\_base = tokens\_base + 256$  { table of 256 box registers } define  $cur\_font\_loc = box\_base + 256$  {internal font number outside math mode} define math font base =  $cur\_font\_loc + 1$  { table of 48 math font numbers } define  $cat\_code\_base = math\_font\_base + 48$  { table of 256 command codes (the "catcodes") } define  $lc\_code\_base = cat\_code\_base + 256$  { table of 256 lowercase mappings } define  $uc\_code\_base = lc\_code\_base + 256$  { table of 256 uppercase mappings } define  $sf_code\_base = uc\_code\_base + 256$  { table of 256 spacefactor mappings } define  $mathcode\_base = sf\_code\_base + 256$  { table of 256 math mode mappings } define  $int\_base = math\_code\_base + 256$  { beginning of region 5 } define  $par\_shape\_ptr \equiv equiv(par\_shape\_loc)$ define *output\_routine*  $\equiv$  *equiv*(*output\_routine\_loc*) define  $every\_par \equiv equiv(every\_par\_loc)$ define  $every\_math \equiv equiv(every\_math\_loc)$ define  $every\_display \equiv equiv(every\_display\_loc)$ define  $every\_hbox \equiv equity(every\_hbox\_loc)$ define  $every\_vbox \equiv equiv(every\_vbox\_loc)$ define  $every\_job \equiv equity(every\_job\_loc)$ define  $every\_cr \equiv equiv(every\_cr\_loc)$ define  $err\_help \equiv equiv(crr\_help\_loc)$ define  $toks(\#) \equiv equiv(toks\_base + \#)$ define  $box(\#) \equiv \text{equiv} (box\_base + \#)$ define  $cur\_font \equiv equiv(cur\_font\_loc)$ define  $fam\_fnt(\texttt{\#}) \equiv \text{equiv} (math\_font\_base + \texttt{\#})$ define  $cat\_code$  (#)  $\equiv$  equiv (cat\_code\_base + #) define  $lc\_code(\#) \equiv equiv(lc\_code\_base + \#)$ define  $uc\_code(\#) \equiv equiv(uc\_code\_base + \#)$ define  $sf\_code$  (#)  $\equiv$  equiv ( $sf\_code\_base + #$ ) define  $math\_code(\#) \equiv \text{equiv}(\text{math\_code\_base} + \#)$ {Note:  $mathcode(c)$  is the true math code plus  $min\_halfword$ }  $\langle$  Put each of T<sub>EX</sub>'s primitives into the hash table 226  $\rangle$  +≡

primitive ("output", assign\_toks, output\_routine\_loc); primitive ("everypar", assign\_toks, every\_par\_loc);  $primitive$  ("everymath",  $assign\_toks$ ,  $every\_math\_color$ );  $primitive$  ("everydisplay",  $assign\_toks$ ,  $every\_display\_loc$ ); primitive ("everyhbox", assign\_toks, every\_hbox\_loc); primitive ("everyvbox", assign\_toks, every\_vbox\_loc);

primitive ("everyjob",  $assign\_toks$ ,  $every\_job\_loc$ );  $primitive$  ("everycr",  $assign\_toks$ ,  $every\_cr\_loc$ );  $primitive("errhelp", assign\_toks, err\_help\_loc);$ 

88 PART 17: THE TABLE OF EQUIVALENTS TEXTS: THE TABLE OF EQUIVALENTS

231. (Cases of print cmd chr for symbolic printing of primitives  $227$  +≡

```
assign_toks: if chr\_code > toks\_base then
```

```
begin print\_esc("toks"); print\_int(int\_code - toks\_base);end
else case chr_code of
  output\_routine\_loc: print\_esc("output");every\_par\_loc: print\_esc("everypar");every\_math\_loc: print\_esc("every\_math<sub>");</sub>
  every\_display\_loc: print\_esc ("everydisplay");
  every\_hbox\_loc: print\_esc("everyhbox");every\_vbox\_loc: print\_esc("everyubox");every\_job\_loc: print\_esc("everyjob");every\_cr\_loc: \ print\_esc("everycr");othercases print\_esc("errhelp")endcases;
```
232. We initialize most things to null or undefined values. An undefined font is represented by the internal code font base .

However, the character code tables are given initial values based on the conventional interpretation of ASCII code. These initial values should not be changed when T<sub>E</sub>X is adapted for use with non-English languages; all changes to the initialization conventions should be made in format packages, not in T<sub>E</sub>X itself, so that global interchange of formats is possible.

```
define null\_font \equiv font\_basedefine var\_code \equiv \text{'}70000 { math code meaning "use the current family" }
\{Initialize table entries (done by INITEX only) 164 \rangle +\equivpar\_shape\_ptr \leftarrow null; eq\_type(par\_shape\_loc) \leftarrow shape\_ref; eq\_level(par\_shape\_loc) \leftarrow level\_one;for k \leftarrow output\_routine\_loc to toks_base + 255 do eqtb |k| \leftarrow \text{eqtb}|undefined\_control\_sequence;
  box(0) \leftarrow null; eq\_type(box\_base) \leftarrow box\_ref; eq\_level(box\_base) \leftarrow level\_one;for k \leftarrow box\_base + 1 to box\_base + 255 do eqtb[k] \leftarrow eqtb[box\_base];
  cur\_font \leftarrow null\_font; eq\_type(cur\_font\_loc) \leftarrow data; eq\_level(cur\_font\_loc) \leftarrow level,for k \leftarrow math\_font\_base to math font base + 47 do eqtb [k] \leftarrow \text{eqtb}[\text{cur\_font\_loc}];equiv(cat\_code\_base) \leftarrow 0; eq\_type(cat\_code\_base) \leftarrow data; eq\_level(cat\_code\_base) \leftarrow level,for k \leftarrow cat\_code\_base + 1 to int\_base - 1 do eqtb[k] \leftarrow eqtb[cat\_code\_base];
  for k \leftarrow 0 to 255 do
     begin cat\_code(k) \leftarrow other\_char; math\_code(k) \leftarrow hi(k); sf\_code(k) \leftarrow 1000;
     end;
  cat\_code(carriage\_return) \leftarrow car\_ret; cat\_code(''\sqcup'') \leftarrow space; cat\_code(''\sqcup') \leftarrow escape;cat\_code("%") \leftarrow comment; cat\_code(invalid\_code) \leftarrow invalid\_char; cat\_code(null\_code) \leftarrow ignore;for k \leftarrow "0" to "9" do math\_code(k) \leftarrow hi(k + var\_code);for k \leftarrow "A" to "Z" do
     begin cat\_code(k) \leftarrow letter; cat\_code(k + "a" - "A") \leftarrow letter;
     mathcode(k) \leftarrow hi(k + var\_code + "100);mathcode(k + "a" - "A") \leftarrow hi(k + "a" - "A" + var\_code + "100);lc\_code(k) \leftarrow k + "a" - "A"; lc\_code(k + "a" - "A") \leftarrow k + "a" - "A";uc\_code(k) \leftarrow k; u.c\_code(k + "a" - "A") \leftarrow k;sf\_code(k) \leftarrow 999;end;
```

```
233. \langle Show equivalent n, in region 4 233 \rangle \equivif n = par\_shape\_loc then
     begin print\_esc("parse"); print\_char("="");if par\_shape\_ptr = null then print\_char("0")else print\_int(info(par\_shape\_ptr));end
  else if n < toks_base then
       begin print\_cmd\_chr(assign\_toks, n); print\_char("="");
       if equiv(n) \neq null then show_token_list(link(equiv(n)), null, 32);
       end
     else if \sqrt{n} < \sqrt{box\_base} then
          begin print_esc("toks"); print_int(n - toks_base); print_char("=");
          if equiv(n) \neq null then show_token_list(link(equiv(n)), null, 32);
          end
       else if n < \text{cur}\_\text{font}\_\text{loc} then
            begin print_esc("box"); print_int(n – box_base); print_char("=");
            if equiv(n) = null then print("void")else begin depth_threshold \leftarrow 0; breadth_max \leftarrow 1; show_node_list(equiv(n));
               end;
            end
          else if n < cat \ncode\text{-}base then \langle Show the font identifier in \epsilon qtb[n] 234\rangleelse \langle Show the halfword code in eqtb[n] 235\rangleThis code is used in section 252.
234. \langle Show the font identifier in eqtb[n] 234 \rangle \equivbegin if n = \text{cur}\text{-}font\text{-}loc then \text{print}("current\text{-}font")else if n < math\_font\_base + 16 then
       begin print\_esc("textfont"); print\_int(int (n - math\_font\_base));end
     else if n < math\_font\_base + 32 then
          begin print\_esc("scriptfont"); print\_int(n - math\_font\_base - 16);
          end
       else begin print\_esc("scriptscriptfont"); print.int(n-mathfont-base - 32);end;
  print\_char("="");
  print_esc(hash[font_id_base + equiv(n)].rh); { that's font_id_text(equiv(n)) }
  end
```
This code is used in section 233.

90 PART 17: THE TABLE OF EQUIVALENTS TEX82  $\S 235$ 

```
235. \langle Show the halfword code in eqtb[n] 235 \rangle \equivif n < math\_code\_base then
    begin if n < lc-code-base then
       begin print\_esc("catcode"); print.int(n - cat\_code\_base);end
    else if n < uc\_{code}-code_base then
         begin print\_esc("lccode"); print\_int(n - lc\_code\_base);end
       else if n < sf_code_base then
            begin print\_esc("uccode"); print\_int(n - uc\_code\_base);end
         else begin print\_esc("stcode"); print\_int(n - sf\_code\_base);end;
    print_char("="); print\_init (equiv(n));
    end
  else begin print_esc("mathcode"); print_int(n – math_code_base); print_char("=");
    print\_int(ho(\text{equiv}(n)));
    end
This code is used in section 233.
```
**236.** Region 5 of eqtb contains the integer parameters and registers defined here, as well as the del code table. The latter table differs from the *cat\_code* ... math\_code tables that precede it, since delimiter codes are fullword integers while the other kinds of codes occupy at most a halfword. This is what makes region 5 different from region 4. We will store the eq<sub>-level</sub> information in an auxiliary array of quarterwords that will be defined later.

define  $pretolerance\_code = 0$  { badness tolerance before hyphenation } define *tolerance\_code* = 1 { badness tolerance after hyphenation } define *line\_penalty\_code* = 2 { added to the badness of every line } define hyphen\_penalty\_code = 3 { penalty for break after discretionary hyphen } define  $ex\_hyper\_penalty\_code = 4$  { penalty for break after explicit hyphen } define  $club\_penalty\_code = 5$  { penalty for creating a club line } define  $window\_penalty\_code = 6$  { penalty for creating a widow line } define  $display\_window\_penalty\_code = 7$  { ditto, just before a display } define *broken\_penalty\_code* = 8 { penalty for breaking a page at a broken line } define  $bin\_op\_penalty\_code = 9$  { penalty for breaking after a binary operation } define rel penalty code = 10 { penalty for breaking after a relation } define  $pre\_display\_penalty\_code = 11$  { penalty for breaking just before a displayed formula } define post\_display\_penalty\_code = 12 { penalty for breaking just after a displayed formula } define  $inter\_line\_penalty\_code = 13$  { additional penalty between lines } define *double\_hyphen\_demerits\_code* = 14 { demerits for double hyphen break } define final hyphen demerits code = 15 { demerits for final hyphen break } **define** *adj\_demerits\_code* = 16 { demerits for adjacent incompatible lines } define  $mag\_code = 17$  { magnification ratio } define *delimiter\_factor\_code* =  $18$  { ratio for variable-size delimiters } define  $looseness\_code = 19$  { change in number of lines for a paragraph } define  $time\_code = 20$  { current time of day } define  $day\_code = 21$  { current day of the month } define  $month\_code = 22$  { current month of the year } define  $year\_code = 23$  { current year of our Lord } define  $show\_box\_breadth\_code = 24$  { nodes per level in show\_box } define  $show\_box\_depth\_code = 25$  {maximum level in show\_box} define hbadness code = 26 { hboxes exceeding this badness will be shown by hpack } define vbadness code = 27 { vboxes exceeding this badness will be shown by vpack } define pausing  $code = 28$  { pause after each line is read from a file } define  $\text{tracing\_online\_code} = 29$  { show diagnostic output on terminal } define tracing macros code = 30 { show macros as they are being expanded } define tracing\_stats\_code = 31 { show memory usage if T<sub>E</sub>X knows it } define tracing paragraphs  $code = 32$  { show line-break calculations } define  $\text{tracing}\text{-}pages\text{-}code = 33$  {show page-break calculations} define  $\text{tracing\_output\_code} = 34$  { show boxes when they are shipped out } define tracing lost chars code = 35 { show characters that aren't in the font } define tracing commands  $code = 36$  { show command codes at big switch } define tracing restores  $code = 37$  { show equivalents when they are restored } define  $uc\text{-}hyph\text{-}code = 38$  { hyphenate words beginning with a capital letter } define *output\_penalty\_code* = 39 { penalty found at current page break } define  $max\_dead\_cycles\_code = 40$  { bound on consecutive dead cycles of output } define  $hang_{a}fter_{code} = 41$  { hanging indentation changes after this many lines } define floating penalty code = 42 { penalty for insertions held over after a split } define global defs code = 43 { override \global specifications } define  $cur_fam\_code = 44$  { current family } define  $\text{escape\_char\_code} = 45$  { escape character for token output } define *default\_hyphen\_char\_code* = 46 { value of \hyphenchar when a font is loaded }

```
define default\_skew\_char\_code = 47 { value of \skewchar when a font is loaded }
define end_line_char_code = 48 { character placed at the right end of the buffer }
define new\_line\_char\_code = 49 { character that prints as print\_ln }
define language_code = 50 { current hyphenation table }
define left_hyphen_min_code = 51 { minimum left hyphenation fragment size }
define right hyphen min code = 52 { minimum right hyphenation fragment size }
define holding inserts code = 53 { do not remove insertion nodes from \box255 }
define error\_context\_lines\_code = 54 { maximum intermediate line pairs shown }
define int_{pqrs} = 55 { total number of integer parameters }
define count\_base = int\_base + int\_pars { 256 user \count registers }
define del\_code\_base = count\_base + 256 { 256 delimiter code mappings }
define dimen\_base = del\_code\_base + 256 { beginning of region 6 }
define del\_code (#) \equiv eqtb [del_code_base + #].int
define count(\texttt{\#}) \equiv \textit{eqtb}[count\_base + \texttt{\#}].\textit{int}define int_{\mathcal{P}} f(x) \equiv \frac{eq\bar{b}}{int_{\mathcal{P}}}\left\{ \int_{\mathcal{P}} f(x) \right\} { an integer parameter }
define pretolerance \equiv int\_par(\text{pretolerance\_code})define tolerance \equiv int\_par(tolerance\_code)define line_penalty \equiv int_par(line_penalty_code)
define hyphen_penalty \equiv int_par(hyphen_penalty_code)
define ex\_hyper\_penalty \equiv int\_par(ex\_hyper\_penalty\_code)define club\_penalty \equiv int\_par(club\_penalty\_code)define widow_penalty \equiv int_par(widow_penalty_code)
define display\_window\_penalty \equiv int\_par (display_widow_penalty_code)
define broken_penalty \equiv int_par(broken_penalty_code)
define bin\_op\_penalty \equiv int\_par(bin\_op\_penalty\_code)define rel\_penalty \equiv int\_par (rel\_penalty\_code)define pre\_display\_penalty \equiv int\_par (pre\_display\_penalty\_code)define post\_display\_penalty \equiv int\_par (post\_display\_penalty\_code)define inter\_line\_penalty \equiv int\_par(inter\_line\_penalty\_code)define double\text{-}hyperiles \equiv int\text{-}par(double\text{-}hyperiles \text{-}center \text{code})define final_hyphen\_demerits \equiv int_par(final_hyphen\_demerits\_code)define adj\_dements \equiv int\_par (adj\_dements\_code)define mag \equiv int\_par(mag\_code)define delimiter_factor \equiv int_par(delimiter_factor_code)
define looseness \equiv int\_par(looseness\_code)define time \equiv int\_par(time\_code)define day \equiv int\_par/day\_code)define month \equiv int\_par(month\_code)define year \equiv int\_par(year\_code)define show\_box\_breadth \equiv int\_par(show\_box\_breadth\_code)define show\_box\_depth \equiv int\_par(show\_box\_depth\_code)define \text{h}b\text{}a\text{}h \text{e}\text{e}\equiv \text{int}\text{-}\text{par}(\text{h}b\text{}a\text{}h \text{e}\text{e}\text{s}\text{-} \text{code})define vbadness \equiv int\_par(vbadness_code)define pausing \equiv int\_par(pausing\_code)define tracing\_online \equiv int\_par(tracing\_online\_code)define tracing\_macros \equiv int\_par(tracing\_macros\_code)define tracing\_stats \equiv int\_par(tracing\_stats\_code)define tracing paragraphs \equiv int par (tracing paragraphs code)
define tracing_pages \equiv int_par(tracing_pages\_code)define \text{tracing\_output} \equiv \text{int\_par}(\text{tracing\_output\_code})define tracing lost chars \equiv int par (tracing lost chars code)
define tracing_commands \equiv int_par(tracing_commands_code)
```

```
define tracing_restores \equiv int_par(tracing_restores_code)
define uc\_hyph \equiv int\_par(uc\_hyph\_code)define output\_penalty \equiv int\_par(output\_penalty\_code)define max\_dead\_cycles \equiv int\_par(max\_dead\_cycles\_code)define hang_{a}fter \equiv int_{a}par (hang_after_code)
define floating\_penalty \equiv int\_par (floating\_penalty\_code)define global\_defs \equiv int\_par(global\_defs\_code)define cur_fam \equiv int\_par(cur_fam\_code)define \text{escape\_char} \equiv \text{int\_par}(\text{escape\_char\_code})define default\_hyper\_char \equiv int\_par (default\_hyper\_char\_code)define default\_skew\_char \equiv int\_par (default\_skew\_char\_code)define end\_line\_char \equiv int\_par(end\_line\_char\_code)define new\_line\_char \equiv int\_par(new\_line\_char\_code)define language \equiv int\_par(language\_code)define left_hyphen_min \equiv int_par(left_hyphen_min_code)
define right_hyphen_min \equiv int_par(right_hyphen_min\_code)define holding_insets \equiv int\_par(holding_insets\_code)define error\_context\_lines \equiv int\_par(error\_context\_lines\_code)
```
 $\langle$  Assign the values depth threshold  $\leftarrow$  show box depth and breadth max  $\leftarrow$  show box breadth 236  $\rangle \equiv$  $depth\_threshold \leftarrow show\_box\_depth;~ breadth\_max \leftarrow show\_box\_breadth$ 

This code is used in section 198.

# 94 PART 17: THE TABLE OF EQUIVALENTS TEXS2  $\{237$

237. We can print the symbolic name of an integer parameter as follows.

procedure  $print\_param(n : integer);$ begin case  $n$  of  $pretolerance\_code: print\_esc("pretolerance");$  $tolerance\_code: print\_esc("tolerance");$  $line_penalty\_code: print\_esc("linepenalty");$  $hyphen\_penalty\_code: print\_esc("hyperpenality");$  $ex\_hyper\_penalty\_code: \ print\_esc("exhyphenpenalty");$  $club\_penalty\_code: \ print\_esc("clubpenalty");$  $widow\_penalty\_code: print\_esc("widowpenalty");$  $display\_width\_width\_code: print\_esc("displayidowpenalty");$  $broken\_penalty\_code: print\_esc("brokenpenalty");$  $bin\_op\_penalty\_code:$   $print\_esc("binoppenalty");$  $rel\_penalty\_code: print\_esc("relepenalty");$  $pre\_display\_penalty\_code: \ print\_esc("predisplaypenalty");$  $post\_display\_penalty\_code: \ print\_esc("postdisplaypangular");$  $inter\_line\_penalty\_code:$   $print\_esc("interlinepenalty");$ double\_hyphen\_demerits\_code: print\_esc("doublehyphendemerits"); final hyphen demerits code : print esc("finalhyphendemerits");  $adj\_dements\_code: print\_esc("adjdements");$  $mag\_code$ :  $print\_esc("mag")$ ;  $delimiter_factor\_code: print\_esc("delimiterfactor");$  $looseness\_code: print\_esc("looseness");$  $time\_code: print\_esc("time");$  $day\_code: print\_esc("day");$  $month\_code: print\_esc("month");$  $year\_code: print\_esc("year");$  $show\_box\_breadth\_code:$   $print\_esc$  ("showboxbreadth");  $show\_box\_depth\_code: \ print\_esc("showboardepth");$  $\mathit{hbadness\_code: \ print\_esc("hbadness");$  $vbadness\_code: print\_esc("vbadness");$  $pausing\_code: print\_esc("pausing");$  $tracing\_online\_code: print\_esc("tracingonline");$  $tracing\_macros\_code: print\_esc("tracing {macros"});$  $tracing\_stats\_code$ :  $print\_esc$ ("tracingstats");  $tracing\_params\_code: \ print\_esc("tracing paragraphs");$  $tracing_pages\_code: print\_esc("tracingpages");$  $tracing\_output\_code: print\_esc("tracingoutput");$ tracing\_lost\_chars\_code: print\_esc("tracinglostchars");  $tracing\_commands\_code:$   $print\_esc("tracing commands");$  $tracing\_restores\_code: print\_esc("tracingrestores");$  $uc_hyph\_code: print\_esc("uchyph");$  $output\_pendty\_code: print\_esc("outputpenalty");$  $max\_dead\_cycles\_code:$   $print\_esc("maxdeadcycles");$  $hang_after\_code: print\_esc("hangafter");$  $floating\_penalty\_code: print\_esc("floatingpenalty");$  $global\_defs\_code: print\_esc("globaldefs");$  $cur_fam\_code: print\_esc("fam");$  $escape\_char\_code: \, print\_esc("escapechar");$  $default\_hyper\_char\_code: \ print\_esc("default\_hyphenchar");$  $default\_skew\_char\_code: \ print\_esc("defaultskewchar");$ end\_line\_char\_code: print\_esc("endlinechar");

 $new\_line\_char\_code: \ print\_esc("newlinechar");$ language\_code: print\_esc("language");  $\label{eq:rel} left\_hyper-min\_code\colon\, print\_esc("left-hyphenmin");$  $right_hyphen\_min\_code:$   $print\_esc("righthyphenmin");$ holding inserts code: print esc("holdinginserts");  $error\_context\_lines\_code:$   $print\_esc("errorcontextlines");$ othercases  $print("[unknown_interger_uparameter!]")$ endcases; end;

### 96 PART 17: THE TABLE OF EQUIVALENTS TEXS2  $\frac{238}{238}$

238. The integer parameter names must be entered into the hash table.

```
\langle Put each of T<sub>EX</sub>'s primitives into the hash table 226 \rangle +≡
  primitive("pretolerance", assign\_int, int\_base + pretolerance\_code);primitive ("tolerance", assign_int, int_base + tolerance_code);
  primitive("linepenalty", assign\_int, int\_base + line\_penalty\_code);primitive ("hyphenpenalty", assign_int, int_base + hyphen_penalty_code);
  primitive ("exhyphenpenalty", assign\_int, int\_base + ex\_hyper\_penalty\_code);
  primitive ("clubpenalty", assign\_int, int\_base + club\_penalty\_code);
  primitive ("widowpenalty", assign\_int, int\_base + width\_p, point\_code);primitive ("displaywidowpenalty", assignment, int\_base + display\_width\_width\_code);
  primitive("broken penalty", assign\_int, int\_base + broken\_penalty\_code);primitive ("binoppenalty", assign_int, int_base + bin_op_penalty_code);
  primitive("relepanalty", assign.int, int\_base + rel\_penalty\_code);primitive ("predisplaypenalty", assignment, int\_base + pre\_display\_penalty\_code);
  primitive ("postdisplaypenalty", assignment, int\_base + post\_display\_penalty\_code);
  primitive("interlinepenalty", assign.int, int\_base + inter\_line\_penalty_code);primitive ("doublehyphendemerits", assign\_int, int\_base + double\_hyphen\_demerits\_code);
  primitive("final hypothesis", assign\_int, int\_base + final\_hyperinematics, code);primitive ("adjdemerits", assign\_int, int\_base + adj\_demerits\_code);
  primitive ("mag", assign\_int, int\_base + mag\_code);
  primitive ("delimiterfactor", assign_int, int_base + delimiter_factor_code);
  primitive ("looseness", assign_int, int_base + looseness_code);
  primitive ("time", assign int, int base + time code);
  primitive ("day", assignment, int\_base + day\_code);
  primitive("month", assign\_int, int\_base + month\_code);primitive ("year", assign\_int, int\_base + year\_code);
  primitive ("showboxbreadth", assignment, int\_base + show\_box\_breadth\_code);
  primitive("showboxdepth", assign\_int, int\_base + show\_box\_depth\_code);primitive ("hbadness", assign_int, int_base + hbadness_code);
  primitive ("vbadness", assign\_int, int\_base + vbadness\_code);
  primitive ("pausing", assign\_int, int\_base + pausing\_code);
  primitive ("tracingonline", assign_int, int_base + tracing_online_code);
  primitive ("tracingmacros", assign\_int, int\_base + tracing\_macro\_code);
  primitive("tracingstats", assign\_int, int\_base + tracing\_stats\_code);primitive ("tracingparagraphs", assign int, int base + tracing paragraphs code);
  primitive("tracingpages", assign.int, int\_base + tracing\_pages\_code);primitive("tracingoutput", assign\_int, int\_base + tracing\_output\_code);primitive ("tracinglostchars", assign\_int, int\_base + tracing\_lost\_chars\_code);
  primitive ("tracing commands", assign_int, int_base + tracing_commands_code);
  primitive("tracing restores", assign\_int, int\_base + tracing\_restores\_code);primitive ("uchyph", assignment, int\_base + uc\_hyph\_code);
  primitive ("outputpenalty", assignment, int\_base + output\_penalty\_code);
  primitive("maxdeadcycles", assign.int, int\_base + max\_dead\_cycles);primitive("hangafter", assign\_int, int\_base + hang\_after\_code);primitive("floating penalty", assign\_int, int\_base + floating\_penalty\_code);primitive ("globaldefs", assignment, int\_base + global\_defs\_code);
  primitive("fam", assign\_int, int\_base + cur\_fam\_code);primitive ("escapechar", assign\_int, int\_base + escape\_char\_code);
  primitive ("defaulthyphenchar", assign\_int, int\_base + default\_hyper.char\_code);
  primitive ("defaultskewchar", assign\_int, int\_base + default\_skew\_char\_code);
  primitive ("endlinechar", assign_int, int_base + end_line_char_code);
  primitive("nevlinechar", assign.int, int\_base + new\_line\_char\_code);
```

```
primitive ("language", assign\_int, int\_base + language\_code);
primitive ("lefthyphenmin", assign_int, int_base + left_hyphen_min_code);
primitive("rightbyphenmin", assign\_int, int\_base + right\_hypermin\_code);primitive("holdinginserts", assign\_int, int\_base + holding_insets_code);primitive ("errorcontextlines", assign_int, int_base + error_context_lines_code);
```
239.  $\langle$  Cases of print cmd chr for symbolic printing of primitives 227  $\rangle$  + $\equiv$  $assignment:$  if  $chr\_code < count\_base$  then  $print\_param(chr\_code - int\_base)$ else begin  $print\_esc("count"); print\_int(int_{code} - count\_base);$ end;

240. The integer parameters should really be initialized by a macro package; the following initialization does the minimum to keep T<sub>E</sub>X from complete failure.

 $\{$ Initialize table entries (done by INITEX only) 164  $\rangle$  + $\equiv$ for  $k \leftarrow int\_base$  to del\_code\_base - 1 do eqtb[k].int  $\leftarrow 0$ ;  $mag \leftarrow 1000;$  tolerance  $\leftarrow 10000;$  hang after  $\leftarrow 1;$  max dead cycles  $\leftarrow 25;$  escape char  $\leftarrow$  "\";  $end_{line \leftarrow carrier\_target$ for  $k \leftarrow 0$  to 255 do  $\text{del\_code}(k) \leftarrow -1$ ;  $del\_code(" .") \leftarrow 0; \{ this null delimiter is used in error recovery \}$ 

241. The following procedure, which is called just before T<sub>E</sub>X initializes its input and output, establishes the initial values of the date and time. Since standard Pascal cannot provide such information, something special is needed. The program here simply assumes that suitable values appear in the global variables systime, systam, system and system (which are initialized to noon on 4 July 1776, in case the implementor is careless).

```
procedure fix\_date\_and\_time;
```

```
begin sys_time \leftarrow 12 * 60; sys_day \leftarrow 4; sys_month \leftarrow 7; sys_year \leftarrow 1776; { self-evident truths}
time \leftarrow sys\_time; \{ minutes \text{ since } midnight\}day \leftarrow sys\_day; \{ day \text{ of the month }\}month \leftarrow sys-month; \{ month \ of \ the \ year\}year \leftarrow sys\_year; \{ \text{Anno Domini} \}end;
```

```
242. (Show equivalent n, in region 5 242) \equivbegin if n < count base then print\_param(n-int\_base)else if n < del_code_base then
      begin print\_esc("count"); print\_int(n - count\_base);end
    else begin print\_esc("delcode"); print\_int(n - del\_code\_base);end;
  print_char("="); print\_int (eqtb[n].int);
  end
```
This code is used in section 252.

**243.**  $\langle$  Set variable c to the current escape character 243  $\rangle \equiv$  $c \leftarrow \text{escape\_char}$ This code is used in section 63.

244. (Character s is the current new-line character 244)  $\equiv$  $s = new\_line\_char$ 

This code is used in sections 58 and 59.

# 98 PART 17: THE TABLE OF EQUIVALENTS TEXS2  $\S245$

245. T<sub>F</sub>X is occasionally supposed to print diagnostic information that goes only into the transcript file, unless tracing online is positive. Here are two routines that adjust the destination of print commands:

procedure *begin\_diagnostic*; { prepare to do some tracing } begin old\_setting  $\leftarrow$  selector; if  $(tracing\_online \leq 0) \wedge (selector = term\_and\_log)$  then begin  $decr (selector);$ if history = spotless then history  $\leftarrow$  warning issued; end; end; **procedure** end\_diagnostic(blank\_line : boolean); { restore proper conditions after tracing } begin  $print\_nl("")$ ; if blank\_line then  $print\_ln$ ;  $selector \leftarrow old\_setting;$ end;

246. Of course we had better declare a few more global variables, if the previous routines are going to work.

 $\langle$  Global variables 13  $\rangle$  +≡  $old\_setting: 0...max\_selector;$  $sys_time, sys\_day, sys\_month, sys\_year: integer;$  { date and time supplied by external system }

247. The final region of eqtb contains the dimension parameters defined here, and the 256 \dimen registers. define  $par\_indent\_code = 0$  {indentation of paragraphs} define  $math_{sat\_\text{surround\_code} = 1$  {space around math in text} define line skip limit code = 2 { threshold for line skip instead of baseline skip } define  $hsize\_code = 3$  {line width in horizontal mode} **define** vsize\_code = 4 { page height in vertical mode} define  $max\_depth\_code = 5$  { maximum depth of boxes on main pages } define split\_max\_depth\_code = 6 { maximum depth of boxes on split pages } define  $box\_max\_depth\_code = 7$  { maximum depth of explicit vboxes } define  $h \text{fuzz} \text{code} = 8$  { tolerance for overfull hbox messages } define  $v \text{f} u z z \text{.} code = 9$  { tolerance for overfull vbox messages } define *delimiter\_shortfall\_code* =  $10 \{$  [maximum amount uncovered by variable delimiters ] define *null delimiter space code* = 11 { blank space in null delimiters } define script space code = 12 { extra space after subscript or superscript } define  $pre\_display\_size\_code = 13$  { length of text preceding a display } define  $display\_width\_code = 14$  { length of line for displayed equation } define *display-indent-code* = 15 { indentation of line for displayed equation } define *overfull\_rule\_code* = 16 { width of rule that identifies overfull hboxes } define *hang\_indent\_code* = 17 { amount of hanging indentation } define  $h_{\text{off}}set_{\text{code}} = 18$  { amount of horizontal offset when shipping pages out } define v offset code = 19 { amount of vertical offset when shipping pages out } define *emergency\_stretch\_code* = 20 { reduces badnesses on final pass of line-breaking } define  $dimen\_pars = 21$  { total number of dimension parameters } define scaled base = dimen base + dimen pars { table of 256 user-defined \dimen registers } define  $\epsilon qtb\_size = \epsilon qde d\_base + 255$  { largest subscript of  $\epsilon qtb$  } define  $dimen(\textbf{\#}) \equiv \text{e}atb[\text{scaled}]\text{base} + \textbf{\#}].\text{sc}$ define  $dimen\_par$  (#)  $\equiv eqtb$  [dimen\_base + #].sc { a scaled quantity } define  $par\_indent \equiv dimen\_par(par\_indent\_code)$ define  $math\_surround \equiv dimen\_par(math\_surround\_code)$ define  $line\_skip\_limit \equiv dimen\_par(line\_skip\_limit\_code)$ define  $hsize \equiv dimen\_par(hsize\_code)$ define  $\text{visize} \equiv \text{dimen\_par}(\text{visize\_code})$ define  $max\_depth \equiv dimen\_par(max\_depth\_code)$ define  $split\_max\_depth \equiv dimen\_par(split\_max\_depth\_code)$ define  $box\_max\_depth \equiv dimen\_par(box\_max\_depth\_code)$ define  $h \text{fuzz} \equiv \text{dimen\_par}(\text{hflux\_code})$ define  $v \text{f} u z \equiv \text{dimen\_par}(v \text{f} u z z \text{c} o \text{d} e)$ define delimiter\_shortfall  $\equiv$  dimen\_par(delimiter\_shortfall\_code) define null\_delimiter\_space  $\equiv$  dimen\_par(null\_delimiter\_space\_code) define  $script\_space \equiv dimen\_par(script\_space\_code)$ define  $pre\_display\_size \equiv dimen\_par (pre\_display\_size\_code)$ define  $display\_width \equiv dimen\_par(display\_width\_code)$ define  $display\_indent \equiv dimen\_par(display\_indent\_code)$ define  $overfull$ -rule  $\equiv$  dimen\_par(overfull-rule\_code) define hang\_indent  $\equiv$  dimen\_par(hang\_indent\_code) define  $h_{\text{0}}$ ffset  $\equiv$  dimen\_par(h\_offset\_code) define  $v_{\text{-}}\text{offset} \equiv \text{dimen\_par}(v_{\text{-}}\text{offset\_code})$ define emergency\_stretch  $\equiv$  dimen\_par (emergency\_stretch\_code) procedure  $print_length\_param(n : integer);$ begin case n of  $par\_indent\_code: print\_esc("partialent");$  $math\_surround\_code: print\_esc("mathsurround");$ 

# 100 PART 17: THE TABLE OF EQUIVALENTS TEXS2  $\{247$

```
line\_skip\_limit\_code: \text{ print\_esc("lineskiplimit");}hsize\_code: print\_esc("hsize");visize\_code: print\_esc("vsize");max\_depth\_code: print\_esc("maxdepth");split\_max\_depth\_code: print\_esc("splitmaxdepth");
box\_max\_depth\_code: print\_esc("boxmaxdepth");
h \text{fuzz} \text{.} code: \text{ print} \text{.} esc("h \text{fuzz");}vfuzz\_code: print\_esc("vfuzz");delimiter\_shortfall\_code: \ print\_esc("delimitershortfall");null\_delimeter\_space\_code: \ print\_esc("nulldelimiterspace");script\_space\_code: print\_esc("scriptspace");pre\_display\_size\_code: print\_esc("predisplaysize");display\_width\_code: print\_esc("displaywidth");display\_indent\_code: print\_esc("displayindent");overfull\_rule\_code: print\_esc ("overfullrule");
hang\_indent\_code: print\_esc("hangindent");h_{\text{-}}\text{offset\_code: }\text{print\_esc}(\text{"\texttt{hofiset"}});v_{\text{-}}offset_{\text{-}}code: print_{\text{-}}esc("voffset");
emergency_stretch_code: print_esc("emergencystretch");
othercases print("[unknowndimenparameter!]")
endcases;
end;
```

```
248. \langle Put each of T<sub>EX</sub>'s primitives into the hash table 226 \rangle +≡
  primitive ("parindent", assign_dimen, dimen_base + par_indent_code);
  primitive("maths]{\text{un}}\text{un}}", assign\_dimen, dimen\_base + math\_surround\_code);
  primitive ("lineskiplimit", assign_dimen, dimen_base + line_skip_limit_code);
  primitive ("hsize", assign_dimen, dimen_base + hsize_code);
  primitive ("vsize", assign_dimen, dimen_base + vsize_code);
  primitive("maxdepth", assign\_dimen, dimen\_base + max\_depth\_code);primitive("splitmaxdepth", assign\_dimen, dimen\_base + split\_max\_depth\_code);primitive ("boxmaxdepth", assign_dimen, dimen_base + box_max_depth_code);
  primitive ("hfuzz", assign_dimen, dimen_base + hfuzz_code);
  primitive ("vfuzz", assign_dimen, dimen_base + vfuzz_code);
  primitive ("delimitershortfall", assignment, dimen, dimen, base + delimiter\_shortfall\_code);
  primitive ("nulldelimiterspace", assignment, dimen\_base + null\_delimeter\_space\_code);
  primitive ("scriptspace", assign_dimen, dimen_base + script_space_code);
  primitive("predisplaysize", assign\_dimen, dimen\_base + pre\_display_size\_code);primitive("displaywidth", assign\_dimen, dimen\_base + display\_width\_code);primitive ("displayindent", assign_dimen, dimen_base + display_indent_code);
  primitive ("overfullrule", assign_dimen, dimen_base + overfull_rule_code);
  primitive ("hangindent", assign_dimen, dimen_base + hang_indent_code);
  primitive("hofiset", assign_dimen, dimen\_base + h_{\text{-}}offset\_code);primitive ("voffset", assign_dimen, dimen_base + v_offset_code);
  primitive ("emergencystretch", assignment, dimen, dimenbase + emergency\_stretch\_code);
```

```
249. \langle Cases of print cmd chr for symbolic printing of primitives 227 \rangle +\equivassign dimen: if chr code < scaled base then print length param(chr code − dimen base )
  else begin print\_esc("dimen"); print\_int(int\_code - scaled\_base);
```

```
end;
```
- **250.**  $\langle$  Initialize table entries (done by INITEX only) 164  $\rangle$  +≡ for  $k \leftarrow$  dimen\_base to eqtb\_size do eqtb[k].sc  $\leftarrow$  0;
- **251.**  $\langle$  Show equivalent *n*, in region 6 251  $\rangle \equiv$ begin if  $n < scaled\_base$  then print\_length\_param(n – dimen\_base) else begin  $print\_esc("dimen"); print\_int(n - scaled\_base);$ end; print\_char("="); print\_scaled(eqtb[n].sc); print("pt"); end

This code is used in section 252.

**252.** Here is a procedure that displays the contents of  $\epsilon qtb[n]$  symbolically.

```
\langle Declare the procedure called print_cmd_chr 298 \ranglestat procedure show\_eqtb(n:pointer);begin if n < active\_base then print\_char("?") {this can't happen}
  else if n < glue\_base then \langle Show equivalent n, in region 1 or 2 223\rangleelse if n < local\ base then \langle Show equivalent n, in region 3 229\rangleelse if n < int\_base then \langle Show equivalent n, in region 4 233\rangleelse if n < dimen-base then \langle Show equivalent n, in region 5 242\rangleelse if n \leq \text{eqtb\_size} then \langle Show equivalent n, in region 6 251\rangleelse print\_char("?"); {this can't happen either }
  end;
  tats
```
253. The last two regions of eqtb have fullword values instead of the three fields eq level, eq type, and equiv. An eq-type is unnecessary, but T<sub>EX</sub> needs to store the eq-level information in another array called xeq level .

 $\langle$  Global variables 13  $\rangle$  +≡  $\emph{eqtb}:$   $\emph{array}$  [active\_base .. eqtb\_size]  $\emph{of}$  memory\_word;  $xeg\_level$ :  $array$  [int\_base .. eqtb\_size] of quarterword;

254. (Set initial values of key variables 21)  $\pm \equiv$ for  $k \leftarrow int\_base$  to eqtb\_size do xeq\_level  $[k] \leftarrow level\_one;$ 

255. When the debugging routine search mem is looking for pointers having a given value, it is interested only in regions 1 to 3 of eqtb, and in the first part of region 4.

```
\langle Search eqtb for equivalents equal to p 255 \rangle \equivfor q \leftarrow active\_base to box\_base + 255 do
     begin if equiv(q) = p then
       begin print\_nl("EQUIV("); print\_int(q); print\_char(")");
       end;
     end
```
This code is used in section 172.

### 102 PART 18: THE HASH TABLE TEXTS 2 6256

256. The hash table. Control sequences are stored and retrieved by means of a fairly standard hash table algorithm called the method of "coalescing lists" (cf. Algorithm 6.4C in The Art of Computer Programming). Once a control sequence enters the table, it is never removed, because there are complicated situations involving \gdef where the removal of a control sequence at the end of a group would be a mistake preventable only by the introduction of a complicated reference-count mechanism.

The actual sequence of letters forming a control sequence identifier is stored in the *str\_pool* array together with all the other strings. An auxiliary array hash consists of items with two halfword fields per word. The first of these, called  $next(p)$ , points to the next identifier belonging to the same coalesced list as the identifier corresponding to p; and the other, called text(p), points to the str\_start entry for p's identifier. If position p of the hash table is empty, we have  $text(p) = 0$ ; if position p is either empty or the end of a coalesced hash list, we have  $next(p) = 0$ . An auxiliary pointer variable called hash used is maintained in such a way that all locations  $p \geq hash\_used$  are nonempty. The global variable *cs\_count* tells how many multiletter control sequences have been defined, if statistics are being kept.

A global boolean variable called no\_new\_control\_sequence is set to true during the time that new hash table entries are forbidden.

define  $next(\#) \equiv hash[\#].lh$  { link for coalesced lists } define  $text(\#) \equiv hash[\#].rh$  { string number for control sequence name } define hash is full  $\equiv$  (hash used = hash base) { test if all positions are occupied } define  $font\_id\_text(\#) \equiv text (font\_id\_base + 4)$  { a frozen font identifier's name}  $\langle$  Global variables 13  $\rangle$  +≡ hash:  $array [hash\_base \dots \nunderline{indefined\_control\_sequence - 1]$  of two halves; { the hash table } hash\_used: pointer; { allocation pointer for hash } no\_new\_control\_sequence: boolean; { are new identifiers legal? }  $\textit{cs_count}: \textit{integer}: \{ \text{total number of known identifiers} \}$ 

- 257. (Set initial values of key variables 21  $\rangle$  +≡  $no_new-control\_sequence \leftarrow true;$  { new identifiers are usually forbidden }  $next(hash\_base) \leftarrow 0; text(hash\_base) \leftarrow 0;$ for  $k \leftarrow hash\_base + 1$  to undefined\_control\_sequence  $-1$  do  $hash[k] \leftarrow hash\_hash\_base$ ;
- 258. (Initialize table entries (done by INITEX only) 164  $\rangle$  +≡ hash\_used  $\leftarrow$  frozen\_control\_sequence; { nothing is used}  $cs_{count} \leftarrow 0$ ; eq\_type(frozen\_dont\_expand)  $\leftarrow$  dont\_expand;  $text(frozen\_dont\_expand) \leftarrow$  "notexpanded:";

259. Here is the subroutine that searches the hash table for an identifier that matches a given string of length  $l > 1$  appearing in buffer [j . .  $(j + l - 1)$ ]. If the identifier is found, the corresponding hash table address is returned. Otherwise, if the global variable no new control sequence is true, the dummy address undefined control sequence is returned. Otherwise the identifier is inserted into the hash table and its location is returned.

function  $id\_lookup(j, l : integer)$ : pointer; { search the hash table } label  $found; \{ go here if you found it \}$ var h: integer; { hash code } d: integer; { number of characters in incomplete current string } p: pointer; {index in hash array } k: pointer; {index in buffer array} **begin**  $\langle$  Compute the hash code h 261  $\rangle$ ;  $p \leftarrow h + hash\_base;$  {we start searching here; note that  $0 \leq h < hash\_prime$  } loop begin if  $text(p) > 0$  then if  $length(text(p)) = l$  then if  $str\_eq\_buf(text(p), j)$  then goto found; if  $next(p) = 0$  then begin if no\_new\_control\_sequence then  $p \leftarrow \text{undefined\_control\_sequence}$ else (Insert a new control sequence after p, then make p point to it 260); goto found ; end;  $p \leftarrow next(p);$ end; found:  $id\_lookup \leftarrow p$ ; end; 260. (Insert a new control sequence after p, then make p point to it 260)  $\equiv$ begin if  $text(p) > 0$  then begin repeat if hash\_is\_full then overflow("hash\_size", hash\_size);  $decr (hash\_used);$ until  $text(hash\_used) = 0;$  {search for an empty location in hash}  $next(p) \leftarrow hash\_used; p \leftarrow hash\_used;$ end;  $str\_room(l); d \leftarrow cur\_length;$ while  $pool\_ptr > str\_start[str\_ptr]$  do begin  $decr(pool\_ptr)$ ;  $str\_pool[pool\_ptr + l] \leftarrow str\_pool[pool\_ptr]$ ; end; { move current string up to make room for another } for  $k \leftarrow j$  to  $j + l - 1$  do append\_char(buffer[k]);  $text(p) \leftarrow make\_string; pool\_ptr \leftarrow pool\_ptr + d;$ stat  $\textit{incr}(cs_{\textit{-}count})$ ; tats end This code is used in section 259.

**261.** The value of hash prime should be roughly 85% of hash size, and it should be a prime number. The theory of hashing tells us to expect fewer than two table probes, on the average, when the search is successful. [See J. S. Vitter, Journal of the ACM 30 (1983), 231–258.]

 $\langle$  Compute the hash code h 261  $\rangle \equiv$  $h \leftarrow buffer[i]$ ; for  $k \leftarrow j + 1$  to  $j + l - 1$  do begin  $h \leftarrow h + h + \text{buffer}[k];$ while  $h \geq hash\_prime$  do  $h \leftarrow h - hash\_prime$ ; end

This code is used in section 259.

262. Single-character control sequences do not need to be looked up in a hash table, since we can use the character code itself as a direct address. The procedure *print\_cs* prints the name of a control sequence, given a pointer to its address in eqtb. A space is printed after the name unless it is a single nonletter or an active character. This procedure might be invoked with invalid data, so it is "extra robust." The individual characters must be printed one at a time using print, since they may be unprintable.

```
\langle Basic printing procedures 57 \rangle +≡
procedure print_csc(p:integer); { prints a purported control sequence }
  begin if p < hash_base then { single character }
    if p > single\_base then
      if p = null_c then
         begin print\_esc("csname"); print\_esc("endcsname"); print\_char("_1");end
       else begin print\_esc(p - single\_base);
         if cat\_code(p-single\_base) = letter then print\_char("_1");
         end
    else if p < active\_base then print\_esc ("IMPOSSIBLE.")
       else print(p - active\_base)else if p \geq undefined control sequence then print esc("IMPOSSIBLE.")
    else if (text(p) < 0) \vee (text(p) \geq str\_ptr) then print\_esc("NONEXISTENT.")
       else begin print\_esc(text(p)); print\_char("_{\sqcup});
         end;
```
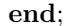

263. Here is a similar procedure; it avoids the error checks, and it never prints a space after the control sequence.

```
\langle Basic printing procedures 57 \rangle +\equivprocedure sprint cs(p : pointer); { prints a control sequence}
  begin if p < hash\_base then
    if p < single\_base then print(p - active\_base)else if p < null_c then print_e esc(p - single_b a se)else begin print\_esc("csname"); print\_esc("endcsname");
         end
  else print\_esc(text(p));end;
```
264. We need to put TEX's "primitive" control sequences into the hash table, together with their command code (which will be the  $eq_type)$  and an operand (which will be the  $equiv$ ). The *primitive* procedure does this, in a way that no TEX user can. The global value *cur val* contains the new *eqtb* pointer after *primitive* has acted.

init procedure  $primitive(s: str_number; c: quarterword; o: halfword);$ 

var  $k: pool\_pointer; \{ index into str\_pool \}$ j: small\_number; { index into buffer }

l: small\_number; { length of the string }

begin if  $s < 256$  then  $\textit{cur_val} \leftarrow s + \textit{single\_base}$ 

else begin  $k \leftarrow str\_start[s]$ ;  $l \leftarrow str\_start[s+1] - k$ ; {we will move s into the (empty) buffer }

for  $j \leftarrow 0$  to  $l - 1$  do  $buffer[j] \leftarrow so(str\_pool[k + j])$ ;  $cur\_val \leftarrow id\_lookup(0, l); \{no\_new\_control\_sequence \text{ is } false \}$ 

flush\_string; text(cur\_val)  $\leftarrow s$ ; {we don't want to have the string twice} end;

 $eq\_level(cur\_val) \leftarrow level\_one; eq\_type(cur\_val) \leftarrow c; equiv(cur\_val) \leftarrow o;$ end;

tini

**265.** Many of T<sub>E</sub>X's primitives need no *equiv*, since they are identifiable by their *eq\_type* alone. These primitives are loaded into the hash table as follows:

 $\langle$  Put each of T<sub>EX</sub>'s primitives into the hash table 226  $\rangle$  +≡ primitive  $(\mathsf{``}_\sqcup\mathsf{''},\mathit{ex\_space},0);$ primitive  $("/*", ital\_corr, 0);$  $primitive$  ("accent",  $accept, 0)$ ;  $primitive$  ("advance",  $advance$ , 0);  $primitive$  ("afterassignment", after\_assignment, 0);  $primitive$  ("aftergroup", after\_group, 0);  $primitive$  ("begingroup",  $begin_{group,0)}$ ;  $primitive("char", char_number, 0);$  $primitive("csname", cs_name, 0);$  $primitive$  ("delimiter",  $delim_number$ );  $primitive$  ("divide",  $divide$ );  $primitive$  ("endcsname",  $end_ccs_name$ , 0);  $primitive("endgroup", end_qroup, 0); text(frozen.end_qroup) \leftarrow "endgroup";$  $eqtb$ [frozen\_end\_group]  $\leftarrow$  eqtb[cur\_val];  $\label{eq:1} primitive\left( "expand{\texttt{after}}", expand{\texttt{.}}after, 0\right);$ primitive ("font",  $def\_font$ );  $primitive$  ("fontdimen",  $assign\_font\_dimen$ );  $primitive$  ("halign", halign, 0);  $primitive$  ("hrule",  $hrule$ , 0);  $primitive$  ("ignorespaces",  $ignore\space spaces, 0);$ primitive ("insert", insert, 0);  $primitive("mark", mark, 0);$  $primitive$  ("mathaccent",  $math$ .ccent, 0);  $primitive("mathchar", math\_char_num, 0);$  $primitive$  ("mathchoice",  $math\_choice, 0);$  $primitive("multiply", multiply, 0);$  $primitive("noalign", no\_align, 0);$  $primitive("noboundary", no\_boundary, 0);$  $primitive$  ("noexpand",  $no\_expand$ , 0);  $primitive("nonscript", nonscript",0);$  $primitive("omit", omit, 0);$  $primitive$  ("parshape",  $set\_shape$ , 0);  $primitive$  ("penalty",  $break\_penalty$ );  $primitive$  ("prevgraf",  $set\_prev\_graf$ , 0);  $primitive$  ("radical",  $radical$ , 0);  $primitive("read", read_to_c, 0);$ primitive ("relax", relax, 256); { cf. scan file name }  $text(frozen\_relax) \leftarrow "relax"; \text{ } eqtb[frozen\_relax] \leftarrow eqtb[cur\_val];$  $primitive$  ("setbox",  $set\_box, 0);$  $primitive$  ("the", the, 0);  $primitive$  ("toks", toks\_register, 0);  $primitive$  ("vadjust",  $vadjust$ , 0);  $primitive$  ("valign",  $valign$ );  $primitive$  ("vcenter", vcenter, 0);  $primitive$  ("vrule",  $vrule, 0)$ ;

266. Each primitive has a corresponding inverse, so that it is possible to display the cryptic numeric contents of eqtb in symbolic form. Every call of primitive in this program is therefore accompanied by some straightforward code that forms part of the *print\_cmd\_chr* routine below.

```
\langle Cases of print_cmd_chr for symbolic printing of primitives 227 \rangle +≡
accelt: print\_esc("account");advance: print\_esc("advance");after\_assignment: print\_esc("after assignment");after_qroup: print\_esc("aftergroup");assignment\_dimen: print\_esc("fontdimen");beginingrow: print\_esc("begingroup");break\_penalty: print\_esc("penalty");char_{...}num: print\_esc("char");cs_name: print\_esc("csname");def\_font: print\_esc("font");delim_number: print\_esc ("delimiter");
divide: print\_esc("divide");end_ccs_name: print_esc("endcsname");
end\_group: print\_esc("endgroup");ex\_space: print\_esc("_"');
expand\_after: print\_esc("expand\_after");halign: print\_esc("halign");hrule: print\_esc("hrule");ignore\_spaces: print\_esc("ignorespaces");insert: print\_esc("insert");ital_corr: print\_esc("/");
mark: print\_esc("mark");math\_accent: \ print\_esc("mathaccent");math_{cchar\_num: \ print\_esc("mathchar");math\_choice: \ print\_esc("mathchoice");multiply: print\_esc("multiply");no\_align: print\_esc("noalign");no\_boundary: print\_esc("noboundary");no\_expand: print\_esc("noexpand");non\_script: print\_esc("nonscript");omit: print\_esc("omit");
radical: print\_esc("radical");read\_to\_cs: print\_esc ("read");
relax: print\_esc("relax");set\_box: print\_esc ("setbox");
set\_prev\_graf: print\_esc("prevgraf");set\_shape: print\_esc("parshape");
the: print\_esc("the");toks\_register: print\_esc("toks");vadjust: print\_esc("vadjust");valign: print\_esc("validingn");vcenter: print\_esc ("vcenter");
vrule: print\_esc("value");
```
# 108 PART 18: THE HASH TABLE TEXTS 2 6 267

267. We will deal with the other primitives later, at some point in the program where their eq-type and equiv values are more meaningful. For example, the primitives for math mode will be loaded when we consider the routines that deal with formulas. It is easy to find where each particular primitive was treated by looking in the index at the end; for example, the section where "radical" entered eqtb is listed under '\radical primitive'. (Primitives consisting of a single nonalphabetic character, like '\/', are listed under 'Single-character primitives'.)

Meanwhile, this is a convenient place to catch up on something we were unable to do before the hash table was defined:

 $\langle$  Print the font identifier for  $font(p)$  267 $\rangle \equiv$  $print\_esc(font\_id\_text(font(p)))$ 

This code is used in sections 174 and 176.

268. Saving and restoring equivalents. The nested structure provided by  $\{ \ldots \}$  groups in T<sub>E</sub>X means that eqtb entries valid in outer groups should be saved and restored later if they are overridden inside the braces. When a new eqtb value is being assigned, the program therefore checks to see if the previous entry belongs to an outer level. In such a case, the old value is placed on the *save\_stack* just before the new value enters  $eqtb$ . At the end of a grouping level, i.e., when the right brace is sensed, the save\_stack is used to restore the outer values, and the inner ones are destroyed.

Entries on the save stack are of type memory word. The top item on this stack is save stack  $[p]$ , where  $p = save\_ptr - 1$ ; it contains three fields called save\_type, save\_level, and save\_index, and it is interpreted in one of four ways:

- 1) If save\_type(p) = restore\_old\_value, then save\_index(p) is a location in eqtb whose current value should be destroyed at the end of the current group and replaced by  $save\_stack[p-1]$ . Furthermore if save\_index (p)  $\geq$  int\_base, then save\_level(p) should replace the corresponding entry in xeq\_level.
- 2) If save\_type (p) = restore\_zero, then save\_index (p) is a location in eqtb whose current value should be destroyed at the end of the current group, when it should be replaced by the value of  $\epsilon qtb$  [undefined\_control\_sequence].
- 3) If save\_type(p) = insert\_token, then save\_index(p) is a token that should be inserted into TFX's input when the current group ends.
- 4) If save\_type(p) = level\_boundary, then save\_level(p) is a code explaining what kind of group we were previously in, and  $save\_index(p)$  points to the level boundary word at the bottom of the entries for that group.

define  $save\_type(\#) \equiv save\_stack[\#].hh.b0 \quad \{ \text{classifies a } save\_stack \text{ entry} \}$ define save\_level(#)  $\equiv$  save\_stack [#].hh.b1 { saved level for regions 5 and 6, or group code } define save\_index (#)  $\equiv$  save\_stack [#].hh.rh { eqtb location or token or save\_stack location } define restore old value =  $0 \{ save_type \text{ when a value should be restored later} \}$ define  $\textit{restore\_zero} = 1$  {  $\textit{save\_type}$  when an undefined entry should be restored } define insert token = 2 { save type when a token is being saved for later use } define level-boundary  $= 3 \{ save_type$  corresponding to beginning of group }

### 110 PART 19: SAVING AND RESTORING EQUIVALENTS TEXS2  $\S 269$

269. Here are the group codes that are used to discriminate between different kinds of groups. They allow TEX to decide what special actions, if any, should be performed when a group ends.

Some groups are not supposed to be ended by right braces. For example, the ' $\mathcal{F}'$ ' that begins a math formula causes a *math\_shift\_group* to be started, and this should be terminated by a matching ' $\$ '. Similarly, a group that starts with \left should end with \right, and one that starts with \begingroup should end with \endgroup.

```
define bottom_level = 0 { group code for the outside world }
  define simple\_group = 1 { group code for local structure only }
  define hbox\_group = 2 \{code for 'hbox'...}'define adjusted_hbox_group = 3 { code for '\hbox{...}' in vertical mode }
  define \text{vbox}_{\text{group}} = 4 \ \{ \text{code for } \forall \text{vbox}\{...\} \}define vtop\_group = 5 \{ code for 'wtop{...}'}define align\_group = 6 {code for '\halign{...}', '\valign{...}' }
  define no\_align\_group = 7 {code for '\noalign{...}'}
  define output_group = 8 \{ code for output routine \}define math_{\text{math}} group = 9 { code for, e.g., '\{ \ldots \}' }
  define disc\_group = 10 \{ code for '{}discretionary{...}{...}{...}' }
  define insert\_group = 11 \{code for '{\insert}\{...}\', '{\vadd}\{...}\}'define vcenter_group = 12 { code for '\vcenter{...}'}
  define math choice group = 13 { code for '\mathchoice{...}{...}{...}{...}' }
  define semisimple-group = 14 {code for '\begingroup...\endgroup' }
  define math_shift_group = 15 { code for \mathcal{F}...$' }
  define math_{left-group} = 16 {code for '\left...\right'}
  define max_{a} group code = 16\langle Types in the outer block 18 \rangle +≡
  group\_code = 0 \dots max\_group\_code; \{ save\_level \ for \ a \ level \ boundary \}
```
270. The global variable *cur group* keeps track of what sort of group we are currently in. Another global variable, cur\_boundary, points to the topmost level\_boundary word. And cur\_level is the current depth of nesting. The routines are designed to preserve the condition that no entry in the save\_stack or in eqtb ever has a level greater than *cur\_level*.

271. (Global variables  $13$ ) +≡  $save\_stack$ :  $array [0..save\_size]$  of memory\_word;  $save\_ptr$ : 0...  $save\_size$ ; {first unused entry on save\_stack }  $max\_save\_stack$ : 0...  $save\_size$ ; { maximum usage of save stack } cur\_level: quarterword; { current nesting level for groups }  $cur\_group: group\_code; \{ current group type \}$  $cur_b, \, \text{boundary: } 0 \ldots \text{save\_size};$  { where the current level begins }

272. At this time it might be a good idea for the reader to review the introduction to eqtb that was given above just before the long lists of parameter names. Recall that the "outer level" of the program is *level one*, since undefined control sequences are assumed to be "defined" at *level\_zero*.

 $\langle$  Set initial values of key variables 21  $\rangle$  +≡  $save\_ptr \leftarrow 0$ ; cur level  $\leftarrow level\_{one}$ ; cur group  $\leftarrow bottom\_level$ ; cur boundary  $\leftarrow 0$ ; max save stack  $\leftarrow 0$ ;
273. The following macro is used to test if there is room for up to six more entries on *save\_stack*. By making a conservative test like this, we can get by with testing for overflow in only a few places.

```
define check_full_save_stack \equivif save_ptr > max_save_stack then
           begin max\_save\_stack \leftarrow save\_ptr;if max\_save\_stack > save\_size - 6 then overflow("save\_size";end
```
274. Procedure new save level is called when a group begins. The argument is a group identification code like 'hbox\_group'. After calling this routine, it is safe to put five more entries on save\_stack.

In some cases integer-valued items are placed onto the *save\_stack* just below a *level\_boundary* word, because this is a convenient place to keep information that is supposed to "pop up" just when the group has finished. For example, when '\hbox to  $100pt{...}$ ' is being treated, the 100pt dimension is stored on save\_stack just before *new\_save\_level* is called.

We use the notation saved  $(k)$  to stand for an integer item that appears in location save ptr + k of the save stack.

define  $saved(\texttt{\#}) \equiv save\_stack[save\_ptr + \texttt{\#}].int$ 

**procedure** new save level  $(c : group\_code)$ ; { begin a new level of grouping } **begin** check\_full\_save\_stack; save\_type(save\_ptr)  $\leftarrow$  level\_boundary; save\_level(save\_ptr)  $\leftarrow$  cur\_group;  $save\_index(save\_ptr) \leftarrow cur\_boundary;$ if  $cur\_level = max\_quarterword$  then  $overflow("grouping \perp levels", max_quanter word - min_quanter word);$ { quit if  $(cur\_level + 1)$  is too big to be stored in *eqtb* } cur\_boundary  $\leftarrow$  save\_ptr; incr(cur\_level); incr(save\_ptr); cur\_group  $\leftarrow$  c;

end;

275. Just before an entry of *eqtb* is changed, the following procedure should be called to update the other data structures properly. It is important to keep in mind that reference counts in mem include references from within *save\_stack*, so these counts must be handled carefully.

**procedure**  $eq\_destroy(w : memory\_word);$  { gets ready to forget w } var q: pointer; { equiv field of  $w$  } begin case  $eq\_type\_field(w)$  of  $call, long-call, outer-call, longouter-call: delete\_token\_ref(equiv\_field(w));$  $glue\_ref$ :  $delete\_glue\_ref$  (equiv\_field  $(w)$ ); shape\_ref: begin  $q \leftarrow \text{equiv}\text{-} \text{field}(w);$  {we need to free a \parshape block } if  $q \neq null$  then  $free\_node(q, info(q) + info(q) + 1);$ end; { such a block is  $2n + 1$  words long, where  $n = \inf o(q)$  }  $box\_ref$ :  $flush\_node\_list$  (equiv\_field  $(w)$ ); othercases do nothing endcases; end;

**276.** To save a value of  $eqtb[p]$  that was established at level l, we can use the following subroutine.

```
procedure eq\_save(p : pointer; l : quarterword); {saves eqtb[p]}
  begin check-full-save-stack;
  if l = level\_zero then save_type(save_ptr) \leftarrow restore_zero
  else begin save_stack [save_ptr] \leftarrow eqtb [p]; incr (save_ptr); save_type (save_ptr) \leftarrow restore_old_value;
     end;
  save\_level(save\_ptr) \leftarrow l; save\_index(save\_ptr) \leftarrow p; incr(save\_ptr);
  end;
```
# 112 PART 19: SAVING AND RESTORING EQUIVALENTS TEXS2  $\S277$

277. The procedure eq\_define defines an eqtb entry having specified eq\_type and equiv fields, and saves the former value if appropriate. This procedure is used only for entries in the first four regions of *eqtb*, i.e., only for entries that have eq-type and equiv fields. After calling this routine, it is safe to put four more entries on save\_stack, provided that there was room for four more entries before the call, since eq\_save makes the necessary test.

**procedure**  $eq\text{-}define(p: pointer; t: quarterword; e: halfword);$  {new data for eqtb } begin if  $eq\_level(p) = cur\_level$  then  $eq\_destroy(eqtb[p])$ else if  $cur\_level > level\_one$  then  $eq\_save(p, eq\_level(p));$  $eq\_level(p) \leftarrow cur\_level; eq\_type(p) \leftarrow t; equiv(p) \leftarrow e;$ end;

**278.** The counterpart of eq<sub>-define</sub> for the remaining (fullword) positions in eqtb is called eq-word define. Since  $xeq\_level[p] \ge level\_one$  for all p, a 'restore-zero' will never be used in this case.

```
procedure eq_word_define(p : pointer : w : integer);
  begin if xeq\_level[p] \neq cur\_level then
     begin eq\_save(p, xeq\_level[p]); xeq\_level[p] \leftarrow cur\_level;
     end;
  eqtb[p].int \leftarrow w;end;
```
279. The eq\_define and eq\_word\_define routines take care of local definitions. Global definitions are done in almost the same way, but there is no need to save old values, and the new value is associated with *level one*.

**procedure**  $geq-define(p : pointer; t : quarterword; e : halfword);$  { global  $eq-define$  } **begin** eq\_destroy(eqtb[p]); eq\_level(p)  $\leftarrow$  level\_one; eq\_type(p)  $\leftarrow$  t; equiv(p)  $\leftarrow$  e; end; **procedure** geq\_word\_define(p : pointer; w : integer); { global eq\_word\_define } **begin**  $eqtb[p].int \leftarrow w$ ;  $req\_level[p] \leftarrow level\_one$ ;

```
end;
```
280. Subroutine *save\_for\_after* puts a token on the stack for save-keeping.

```
procedure save\_for\_after(t:halfword);begin if cur\_level > level\_one then
     begin check_full_save_stack; save_type(save_ptr) \leftarrow insert_token; save_level(save_ptr) \leftarrow level_zero;
     save\_index(save\_ptr) \leftarrow t; \; incr(save\_ptr);end;
  end;
```
281. The unsave routine goes the other way, taking items off of save\_stack. This routine takes care of restoration when a level ends; everything belonging to the topmost group is cleared off of the save stack.

```
\langle Declare the procedure called restore_trace 284\rangleprocedure back_input; forward;
procedure unsave; { pops the top level off the save stack }
  label done:
  var p: pointer; { position to be restored }
    l: quarterword; { saved level, if in fullword regions of \{eqtb\}}
    t: halfword; { saved value of cur\_tok }
  begin if cur\_level > level\_one then
    begin decr (cur level); (Clear off top level from save stack 282);
    end
  else confusion("curlevel"); { unsave is not used when cur-group = bottom\_level}
  end;
```
**282.**  $\langle$  Clear off top level from save\_stack 282  $\rangle \equiv$ loop begin  $decr(save\_ptr);$ if save\_type(save\_ptr) = level\_boundary then goto done;  $p \leftarrow save\_index(save\_ptr);$ if save\_type (save\_ptr) = insert\_token then  $\langle$  Insert token p into T<sub>E</sub>X's input 326 $\rangle$ else begin if  $save_type(save\_ptr) = restore\_old\_value$  then begin  $l \leftarrow save\_level(save\_ptr);$  decr(save\_ptr); end else save\_stack [save\_ptr]  $\leftarrow$  eqtb [undefined\_control\_sequence];  $\langle$  Store save\_stack [save\_ptr] in eqtb[p], unless eqtb[p] holds a global value 283 $\rangle$ ; end; end;

```
done: cur_group \leftarrow save_level(save_ptr); cur_boundary \leftarrow save_index(save_ptr)
This code is used in section 281.
```
283. A global definition, which sets the level to *level one*, will not be undone by unsave. If at least one global definition of  $eqtb[p]$  has been carried out within the group that just ended, the last such definition will therefore survive.

```
\langle Store save_stack [save_ptr] in eqtb[p], unless eqtb[p] holds a global value 283 \rangle \equivif p < int\_base then
    if eq\_level(p) = level\_one then
       begin eq_destroy(save_stack [save_ptr]); { destroy the saved value }
       stat if tracing\_restores > 0 then restore\_trace(p, "retaining");
       tats
       end
    else begin eq\_destroy(eqtb[p]); { destroy the current value }
       eqtb[p] \leftarrow save\_stack[save\_ptr]; { restore the saved value }
       stat if tracing\_restores > 0 then restore\_trace(p, "restoring");tats
       end
  else if xeq\_level[p] \neq level\_one then
       begin eqtb[p] \leftarrow save\_stack[save\_ptr]; xeq\_level[p] \leftarrow l;
       stat if tracing\_restores > 0 then restore\_trace(p, "restoring");tats
       end
    else begin stat if tracing\_restores > 0 then restore\_trace(p, "retaining");tats
       end
```
This code is used in section 282.

284.  $\langle$  Declare the procedure called *restore\_trace* 284 $\rangle \equiv$ 

```
stat procedure \mathit{restore\_trace}(p : \mathit{pointer}; s : \mathit{str\_number}); { \{ \mathit{eqtb}[p] \text{ has just been restored or retained} \}begin begin diagnostic; print char ("\{\{\{\}\}\"); print char ("\{\{\}"); show eqtb(p); print char ("\{\{\}");
end\_diagnostic(false);end;
tats
```
This code is used in section 281.

# 114 PART 19: SAVING AND RESTORING EQUIVALENTS TEXS2  $\S 285$

285. When looking for possible pointers to a memory location, it is helpful to look for references from *eqtb* that might be waiting on the save stack. Of course, we might find spurious pointers too; but this routine is merely an aid when debugging, and at such times we are grateful for any scraps of information, even if they prove to be irrelevant.

 $\langle$  Search *save\_stack* for equivalents that point to p 285  $\rangle \equiv$ 

```
if save\_ptr > 0 then
  for q \leftarrow 0 to save_ptr - 1 do
    begin if equiv_field (save_stack [q]) = p then
       begin print\_nl("SAVE("); print\_int(q); print\_char(")");end;
    end
```
This code is used in section 172.

286. Most of the parameters kept in *eqtb* can be changed freely, but there's an exception: The magnification should not be used with two different values during any TEX job, since a single magnification is applied to an entire run. The global variable mag set is set to the current magnification whenever it becomes necessary to "freeze" it at a particular value.

 $\langle$  Global variables 13  $\rangle$  +≡  $mag_set: integer; \{ \text{if nonzero, this magnification should be used henceforth } \}$ 

```
287. (Set initial values of key variables 21 \rangle +≡
  mag\_set \leftarrow 0;
```
**288.** The prepare mag subroutine is called whenever  $T_F X$  wants to use mag for magnification.

```
procedure prepare_mag;
```

```
begin if (mag_set > 0) \wedge (mag \neq mag_set) then
   \textbf{begin }\textit{print\_err}\left(\text{``Incompatible\_magnification\_('"); }\textit{print\_int}\left(\textit{mag}\right);\textit{ print\_''}\right);\text{''}\right);print\_nl("<sub>\sqcup</sub>the\sqcupprevious\sqcupvalue\sqcupwill\sqcupbe\sqcupretained");
   help2("I<sub>u</sub>can<sub>u</sub>handle<sub>u</sub>only<sub>u</sub>one<sub>u</sub>magnitude<sub>u</sub>partition<sub>u</sub>ratio<sub>u</sub>per<sub>u</sub>job.<sub>u</sub>So<sub>u</sub>I've")("reverted_U to_U the_U magnitude of the_U you_U used_U earlier_U on_U this_U run.")int error (mag set); geq word define (int base + mag code, mag set); {mag \leftarrow mag \cdot set}
   end;
if (mag ≤ 0) ∨ (mag > 32768) then
```

```
begin <sub>begin}</sub>\phi print_error ("Illegal<sub>\cup</sub> magnification\cup has\cupbeen\cupchanged\cupto\cup1000");
   help1 ("The \text{magnification} ratio \text{must} be \text{between} 1 and 32768."); int_error (mag);
   geq\_word\_define(int\_base + mag\_code, 1000);end;
mag\_set \leftarrow mag;
```
end;

289. Token lists. A T<sub>E</sub>X token is either a character or a control sequence, and it is represented internally in one of two ways: (1) A character whose ASCII code number is c and whose command code is m is represented as the number  $2^8m + c$ ; the command code is in the range  $1 \le m \le 14$ . (2) A control sequence whose eqtb address is p is represented as the number cs\_token\_flag + p. Here cs\_token\_flag =  $2^{12} - 1$  is larger than  $2^{8}m + c$ , yet it is small enough that cs token flag + p < max halfword; thus, a token fits comfortably in a halfword.

A token t represents a left-brace command if and only if  $t < left_b$ -brace-limit; it represents a right-brace command if and only if we have left-brace-limit  $\leq t <$  right-brace-limit; and it represents a match or end match command if and only if match token  $\leq t \leq end$  match token. The following definitions take care of these token-oriented constants and a few others.

define cs\_token\_flag  $\equiv$  '7777 { amount added to the *eqtb* location in a token that stands for a control sequence; is a multiple of 256, less 1 }

- define left\_brace\_token = '0400 {  $2^8 \cdot \text{left\_brace}$ } define left\_brace\_limit = '1000 {  $2^8 \cdot (left\_brace + 1)$  } define  $right\_brace\_token = '1000 \{2^8 \cdot right\_brace\}$ define right-brace-limit =  $'1400 \quad \{2^8 \cdot (\text{right-brace} + 1)\}\$ define  $math\_sshift\_token = '1400 \quad \{2^8 \cdot math\_shift\}$ define  $tab\_token = '2000 \{2^8 \cdot tab\_mark\}$ define out\_param\_token =  $2400 \{2^8 \cdot out\_param\}$ define  $space\_token = '5040 \{2^8 \cdot space + "\sqcup" \}$ define letter\_token =  $5400 \{2^8 \cdot letter\}$ define other\_token = '6000 {  $2^8 \cdot$  other\_char } define  $match\_token = 6400 \{2^8 \cdot match\}$ define end\_match\_token =  $\textit{'7000} \ \ \{2^8 \cdot \textit{end\_match}\}$
- 290. (Check the "constant" values for consistency  $14$  +≡ if cs\_token\_flag + undefined\_control\_sequence > max\_halfword then bad  $\leftarrow 21$ ;

#### 116 PART 20: TOKEN LISTS TEXS2 §291

291. A token list is a singly linked list of one-word nodes in mem, where each word contains a token and a link. Macro definitions, output-routine definitions, marks, \write texts, and a few other things are remembered by TEX in the form of token lists, usually preceded by a node with a reference count in its token ref count field. The token stored in location p is called  $info(p)$ .

Three special commands appear in the token lists of macro definitions. When  $m = match$ , it means that TEX should scan a parameter for the current macro; when  $m = end$ -match, it means that parameter matching should end and TFX should start reading the macro text; and when  $m = out\_param$ , it means that TEX should insert parameter number c into the text at this point.

The enclosing { and } characters of a macro definition are omitted, but an output routine will be enclosed in braces.

Here is an example macro definition that illustrates these conventions. After T<sub>E</sub>X processes the text

#### \def\mac a#1#2 \b {#1\−a ##1#2 #2}

the definition of \mac is represented as a token list containing

(reference count), letter a, match #, match #, spacer  $\Box$ , \b, end\_match, out\_param 1, \-, letter a, spacer  $\Box$ , mac\_param #, other\_char 1, out param 2, spacer  $\Box$ , out param 2.

The procedure *scan\_toks* builds such token lists, and macro\_call does the parameter matching. Examples such as

### $\det\left\{\det\left\{a\right\} \right\}$

explain why reference counts would be needed even if T<sub>EX</sub> had no \let operation: When the token list for  $\mathcal{L}$  is being read, the redefinition of  $\mathcal{L}$  changes the *eqtb* entry before the token list has been fully consumed, so we dare not simply destroy a token list when its control sequence is being redefined.

If the parameter-matching part of a definition ends with  $#{\zeta}$ , the corresponding token list will have ' ${\zeta}$ ' just before the 'end\_match' and also at the very end. The first '{' is used to delimit the parameter; the second one keeps the first from disappearing.

292. The procedure *show\_token\_list*, which prints a symbolic form of the token list that starts at a given node p, illustrates these conventions. The token list being displayed should not begin with a reference count. However, the procedure is intended to be robust, so that if the memory links are awry or if  $p$  is not really a pointer to a token list, nothing catastrophic will happen.

An additional parameter q is also given; this parameter is either null or it points to a node in the token list where a certain magic computation takes place that will be explained later. (Basically, q is non-null when we are printing the two-line context information at the time of an error message;  $q$  marks the place corresponding to where the second line should begin.)

For example, if  $p$  points to the node containing the first a in the token list above, then show token list will print the string

$$
`a\#1\#2_\sqcup\`b_\sqcup\verb!=\verb!=#1\\ \verb|--a_\sqcup\#41\#2_\sqcup\#2";
$$

and if q points to the node containing the second  $a$ , the magic computation will be performed just before the second a is printed.

The generation will stop, and '\ETC.' will be printed, if the length of printing exceeds a given limit  $l$ . Anomalous entries are printed in the form of control sequences that are not followed by a blank space, e.g., '\BAD.'; this cannot be confused with actual control sequences because a real control sequence named BAD would come out ' $\Bbb A$ D<sub>L</sub>'.

```
\langle Declare the procedure called show_token_list 292\rangle \equiv
```

```
procedure show\_token\_list(p, q : integer; l : integer);label exit;
  var m, c: integer; \{ pieces of a token\}match_chr: ASCII\_code; { character used in a 'match' }
     n: ASCH\_{code}; {the highest parameter number, as an ASCII digit}
  begin match\_chr \leftarrow "#"; n \leftarrow "0"; tally \leftarrow 0;while (p \neq null) \wedge (tally < l) do
     begin if p = q then \langle Do magic computation 320\rangle;
     \langle Display token p, and return if there are problems 293\rangle;
     p \leftarrow link(p);end;
  if p \neq null then print esc("ETC.");
exit: end;
This code is used in section 119.
293. \langle Display token p, and return if there are problems 293 \rangle \equivif (p < hi\_mem\_min) \vee (p > mem\_end) then
     begin print\_esc ("CLOBBERED."); return;
     end;
```

```
if info(p) \geq cs\_token\_flag then print.cs(info(p) - cs\_token\_flag)else begin m \leftarrow info(p) div \angle 400; c \leftarrow info(p) mod \angle 400;
  if info(p) < 0 then print\_esc("BAD.")
  else \langle Display the token (m, c) 294\rangle;
  end
```
This code is used in section 292.

294. The procedure usually "learns" the character code used for macro parameters by seeing one in a match command before it runs into any *out\_param* commands.

```
\langle Display the token (m, c) 294\rangle \equiv
```

```
case m of
left_brace, right_brace, math_{{\text{right}}, \ldots, math_{{\text{right}}}(c);
mac\_param: \textbf{begin} print(c); print(c);end;
out\_param: \textbf{begin print} (match\_chr);if c \leq 9 then print_char(c+"0")
  else begin print\_char("!!"); return;
    end;
  end;
match: begin match_chr \leftarrow c; print(c); incr(n); print_char(n);
  if n > "9" then return:
  end;
end\_match: print("->");
othercases print\_esc("BAD.")
endcases
```
This code is used in section 293.

295. Here's the way we sometimes want to display a token list, given a pointer to its reference count; the pointer may be null.

```
procedure token\_show(p: pointer);
  begin if p \neq null then show token list(link(p), null, 10000000);
  end;
```
**296.** The print meaning subroutine displays cur cmd and cur chr in symbolic form, including the expansion of a macro or mark.

```
procedure print\_meaning;
  begin print\_cmd\_chr (cur cmd, cur _{chr});
  if cur\_cmd > call then
    begin print\_char(";"); print\_ln; token\_show(cur\_chr);end
  else if cur\_cmd = top\_bot\_mark then
      begin print\_char(";"); print\_ln; token\_show(cur\_mark[cur\_chr]);end;
  end;
```
297. Introduction to the syntactic routines. Let's pause a moment now and try to look at the Big Picture. The T<sub>EX</sub> program consists of three main parts: syntactic routines, semantic routines, and output routines. The chief purpose of the syntactic routines is to deliver the user's input to the semantic routines, one token at a time. The semantic routines act as an interpreter responding to these tokens, which may be regarded as commands. And the output routines are periodically called on to convert box-and-glue lists into a compact set of instructions that will be sent to a typesetter. We have discussed the basic data structures and utility routines of TEX, so we are good and ready to plunge into the real activity by considering the syntactic routines.

Our current goal is to come to grips with the *get\_next* procedure, which is the keystone of  $T_F X$ 's input mechanism. Each call of get\_next sets the value of three variables cur\_cmd, cur\_chr, and cur\_cs, representing the next input token.

> cur\_cmd denotes a command code from the long list of codes given above; cur\_chr denotes a character code or other modifier of the command code;  $cur\_cs$  is the *eqtb* location of the current control sequence, if the current token was a control sequence, otherwise it's zero.

Underlying this external behavior of *get\_next* is all the machinery necessary to convert from character files to tokens. At a given time we may be only partially finished with the reading of several files (for which \input was specified), and partially finished with the expansion of some user-defined macros and/or some macro parameters, and partially finished with the generation of some text in a template for **\halign**, and so on. When reading a character file, special characters must be classified as math delimiters, etc.; comments and extra blank spaces must be removed, paragraphs must be recognized, and control sequences must be found in the hash table. Furthermore there are occasions in which the scanning routines have looked ahead for a word like 'plus' but only part of that word was found, hence a few characters must be put back into the input and scanned again.

To handle these situations, which might all be present simultaneously, TEX uses various stacks that hold information about the incomplete activities, and there is a finite state control for each level of the input mechanism. These stacks record the current state of an implicitly recursive process, but the *get next* procedure is not recursive. Therefore it will not be difficult to translate these algorithms into low-level languages that do not support recursion.

 $\langle$  Global variables 13  $\rangle$  +≡  $cur\_cmd:$  eight\_bits; { current command set by  $get\_next$ }  $cur\_chr: \; \mathit{halfword}; \; \; \{ \; \text{operand of current command} \; \}$  $cur\_cs:$  pointer; { control sequence found here, zero if none found }  $cur\_tok: \; \textit{halfword}; \; \{ \text{ packed representative of } cur\_cmd \text{ and } cur\_chr \}$  **298.** The *print\_cmd\_chr* routine prints a symbolic interpretation of a command code and its modifier. This is used in certain 'You can´t' error messages, and in the implementation of diagnostic routines like \show.

The body of  $print\_cmd\_chr$  is a rather tedious listing of print commands, and most of it is essentially an inverse to the *primitive* routine that enters a T<sub>E</sub>X primitive into eqtb. Therefore much of this procedure appears elsewhere in the program, together with the corresponding primitive calls.

```
define chr\_cmd (#) \equivbegin print(\#); print\_ASCII(chr\_code);end
```

```
\langle Declare the procedure called print_cmd_chr 298 \rangle \equivprocedure print\_cmd\_chr(cmd : quarterword; chr\_code : halfword);begin case cmd of
  left_brace: chr_cmd("begin−group<sub>u</sub>character<sub>11</sub>");
  right_brace: chr\_cmd("end-group_0character_1");
  math\_shift: \; chr\_cmd("math\_shift\_character\_");mac\_param: \text{ } chr\_cmd("macro\_parameter \_chainactive_{\sqcup}");sup\_mark: chr\_cmd("superscript_{\Box}character_{\Box}");sub\_mark: chr\_cmd("subscript_{||}character_{||}'');\mathit{endv:} \mathit{print}("end\lrcorner of \lrcorner alignment \lrcorner template");space: \, chr\_cmd("blank<sub>u</sub>space<sub>u</sub>");
  letter: chr\_cmd("the \perp letter \perp");
  other_char: chr\_cmd ("the character<sub>11</sub>");
  \langle Cases of print_cmd_chr for symbolic printing of primitives 227 \rangleothercases print("[unknown] \text{command}_\cup code!]")endcases;
  end;
```
This code is used in section 252.

299. Here is a procedure that displays the current command.

```
procedure show_cur_cmd_chr;
  begin begin_diagnostic; print\_nl("{\'<sub>"</sub>);
  if mode \neq shown mode then
     begin print_mode(mode); print(":\mathbf{u}"); shown_mode \leftarrow mode;
     end;
  print\_cmd\_chr(cur\_cmd, cur\_chr); print\_char("}"); end\_diagnostic(false);end;
```
300. Input stacks and states. This implementation of TEX uses two different conventions for representing sequential stacks.

- 1) If there is frequent access to the top entry, and if the stack is essentially never empty, then the top entry is kept in a global variable (even better would be a machine register), and the other entries appear in the array stack  $[0 \tcdot (ptr-1)]$ . For example, the semantic stack described above is handled this way, and so is the input stack that we are about to study.
- 2) If there is infrequent top access, the entire stack contents are in the array stack [0 . .  $(ptr 1]$ ]. For example, the *save\_stack* is treated this way, as we have seen.

The state of T<sub>E</sub>X's input mechanism appears in the input stack, whose entries are records with six fields, called state, index, start, loc, limit, and name. This stack is maintained with convention  $(1)$ , so it is declared in the following way:

```
\langle Types in the outer block 18 \rangle +≡
```
 $in\_state\_record = record\_state\_field, index\_field:$  quarterword; start field , loc field , limit field , name field : halfword ; end;

**301.**  $\langle$  Global variables 13  $\rangle$  +≡

 $input\_stack$ :  $array [0..stack\_size]$  of  $in\_state\_record$ ;  $input\_ptr: 0$ ...  $stack\_size;$  { first unused location of  $input\_stack$  }  $max_in\_stack: 0 \dots stack_size; \{ largest value of input\_ptr when pushing\}$ cur input: in state record; { the "top" input state, according to convention  $(1)$ }

**302.** We've already defined the special variable  $loc \equiv cur\text{-}input \cdot loc\text{-}field$  in our discussion of basic inputoutput routines. The other components of cur input are defined in the same way:

```
define state \equiv cur-input.state\_field { current scanner state }
define index \equiv cur-input.index-field { reference for buffer information }
define start \equiv cur\_input.start\_field { starting position in buffer }
define limit \equiv cur_input.limit\_field {end of current line in buffer}
define name \equiv cur_input.name-field { name of the current file }
```
#### 122 PART 22: INPUT STACKS AND STATES TEXTS 2003

**303.** Let's look more closely now at the control variables (state, index, start, loc, limit, name), assuming that TEX is reading a line of characters that have been input from some file or from the user's terminal. There is an array called buffer that acts as a stack of all lines of characters that are currently being read from files, including all lines on subsidiary levels of the input stack that are not yet completed. T<sub>E</sub>X will return to the other lines when it is finished with the present input file.

(Incidentally, on a machine with byte-oriented addressing, it might be appropriate to combine buffer with the str pool array, letting the buffer entries grow downward from the top of the string pool and checking that these two tables don't bump into each other.)

The line we are currently working on begins in position *start* of the buffer; the next character we are about to read is *buffer* [loc]; and limit is the location of the last character present. If loc  $>$  limit, the line has been completely read. Usually  $buffer[limit]$  is the end line char, denoting the end of a line, but this is not true if the current line is an insertion that was entered on the user's terminal in response to an error message.

The name variable is a string number that designates the name of the current file, if we are reading a text file. It is zero if we are reading from the terminal; it is  $n + 1$  if we are reading from input stream n, where  $0 \le n \le 16$ . (Input stream 16 stands for an invalid stream number; in such cases the input is actually from the terminal, under control of the procedure *read\_toks*.)

The *state* variable has one of three values, when we are scanning such files:

- 1) state =  $mid$  line is the normal state.
- 2) state =  $skip\_blanks$  is like  $mid\_line$ , but blanks are ignored.
- 3) state =  $new$  line is the state at the beginning of a line.

These state values are assigned numeric codes so that if we add the state code to the next character's command code, we get distinct values. For example, ' $mid$  line + spacer' stands for the case that a blank space character occurs in the middle of a line when it is not being ignored; after this case is processed, the next value of *state* will be *skip\_blanks*.

define  $mid\_line = 1$  { state code when scanning a line of characters } define  $skip\_blanks = 2 + max\_char\_code$  { state code when ignoring blanks } define  $new\_line = 3 + max\_char\_code + max\_char\_code$  { state code at start of line }

**304.** Additional information about the current line is available via the *index* variable, which counts how many lines of characters are present in the buffer below the current level. We have  $index = 0$  when reading from the terminal and prompting the user for each line; then if the user types, e.g., '\input paper', we will have  $index = 1$  while reading the file paper.tex. However, it does not follow that *index* is the same as the input stack pointer, since many of the levels on the input stack may come from token lists. For example, the instruction '\input paper' might occur in a token list.

The global variable in open is equal to the index value of the highest non-token-list level. Thus, the number of partially read lines in the buffer is  $in\text{-}open + 1$ , and we have  $in\text{-}open = index$  when we are not reading a token list.

If we are not currently reading from the terminal, or from an input stream, we are reading from the file variable *input file* [*index*]. We use the notation *terminal input* as a convenient abbreviation for *name* = 0, and cur file as an abbreviation for input file  $[index]$ .

The global variable line contains the line number in the topmost open file, for use in error messages. If we are not reading from the terminal, *line\_stack*  $[index]$  holds the line number for the enclosing level, so that line can be restored when the current file has been read. Line numbers should never be negative, since the negative of the current line number is used to identify the user's output routine in the mode<sub>-line</sub> field of the semantic nest entries.

If more information about the input state is needed, it can be included in small arrays like those shown here. For example, the current page or segment number in the input file might be put into a variable page, maintained for enclosing levels in 'page\_stack:  $array [1.. max.in.open]$  of integer' by analogy with  $line\_stack.$ 

define terminal input  $\equiv$  (name = 0) { are we reading from the terminal? } define  $cur_file \equiv input_file[inder]$  {the current alpha\_file variable }

 $\langle$  Global variables 13  $\rangle$  +≡

in open:  $0 \ldots max_{in\text{-}open}$ ; {the number of lines in the buffer, less one } open parens:  $0 \ldots \text{max.in-open};$  {the number of open text files} input file:  $array [1.. max.in.open]$  of alpha-file; line: integer; { current line number in the current source file }  $line\_stack$ :  $array [1...$   $max_in\_open]$  of  $integer;$ 

124 PART 22: INPUT STACKS AND STATES TEXTS 2005

305. Users of T<sub>E</sub>X sometimes forget to balance left and right braces properly, and one of the ways T<sub>E</sub>X tries to spot such errors is by considering an input file as broken into subfiles by control sequences that are declared to be **\outer**.

A variable called scanner status tells TEX whether or not to complain when a subfile ends. This variable has six possible values:

*normal*, means that a subfile can safely end here without incident.

skipping, means that a subfile can safely end here, but not a file, because we're reading past some conditional text that was not selected.

defining, means that a subfile shouldn't end now because a macro is being defined.

- matching , means that a subfile shouldn't end now because a macro is being used and we are searching for the end of its arguments.
- $aligning$ , means that a subfile shouldn't end now because we are not finished with the preamble of an  $\hbar$ or \valign.
- absorbing, means that a subfile shouldn't end now because we are reading a balanced token list for \message, \write, etc.

If the *scanner status* is not *normal*, the variable *warning index* points to the *eqtb* location for the relevant control sequence name to print in an error message.

define skipping  $= 1$  { scanner\_status when passing conditional text } define  $defining = 2 \{ scanner\_status \text{ when reading a macro definition} \}$ define matching  $= 3$  { scanner\_status when reading macro arguments } define  $\text{aligning} = 4 \quad \{ \text{scanner\_status} \text{ when reading an alignment} \}$ define absorbing  $= 5 \{ scanner\_status$  when reading a balanced text }

 $\langle$  Global variables 13  $\rangle$  +≡

scanner\_status: normal .. absorbing; { can a subfile end now?}  $warning_index: pointer; \{ identifier relevant to non-normal scanner status\}$  $def\_ref: pointer; \{ reference count of token list being defined\}$ 

**306.** Here is a procedure that uses *scanner\_status* to print a warning message when a subfile has ended, and at certain other crucial times:

```
\langle Declare the procedure called runaway 306 \rangle \equivprocedure runaway:
  var p: pointer; { head of runaway list }
  begin if scanner status > skipping then
     begin print\_nl ("Runaway");
     case scanner_status of
     defining: begin print("definition"); p \leftarrow def_{ref};
       end;
     matching: begin print("argument"); p \leftarrow temp\_head;end;
     aligning: begin print("preamble"); p \leftarrow hold\_head;
       end;
     absorbing: begin print("text"); p \leftarrow def_{\mathcal{F}}end;
     end; { there are no other cases }
     print_char("?"); print_ln; show_token_list(link(p), null, error_line -10);
     end;
  end;
```
This code is used in section 119.

307. However, all this discussion about input state really applies only to the case that we are inputting from a file. There is another important case, namely when we are currently getting input from a token list. In this case  $state = token\_list$ , and the conventions about the other state variables are different:

- loc is a pointer to the current node in the token list, i.e., the node that will be read next. If  $loc = null$ , the token list has been fully read.
- start points to the first node of the token list; this node may or may not contain a reference count, depending on the type of token list involved.
- token type, which takes the place of *index* in the discussion above, is a code number that explains what kind of token list is being scanned.
- name points to the *eqtb* address of the control sequence being expanded, if the current token list is a macro.
- param\_start, which takes the place of *limit*, tells where the parameters of the current macro begin in the param stack , if the current token list is a macro.

The *token\_type* can take several values, depending on where the current token list came from:

parameter , if a parameter is being scanned;

u\_template, if the  $\langle u_i \rangle$  part of an alignment template is being scanned;

v template, if the  $\langle v_i \rangle$  part of an alignment template is being scanned;

 $backed_{up}$ , if the token list being scanned has been inserted as 'to be read again';

inserted, if the token list being scanned has been inserted as the text expansion of a  $\count$  or similar variable;

macro, if a user-defined control sequence is being scanned;

 $output\_text$ , if an \output routine is being scanned;

every par text, if the text of  $\text{everypar}$  is being scanned;

every\_math\_text, if the text of  $\text{every}$  at is being scanned;

 $every\_display\_text$ , if the text of  $\very \digamma$  is being scanned;

every hbox text, if the text of  $\text{every}$  hbox is being scanned;

every vbox text, if the text of  $\text{every}$  vbox is being scanned;

every-job-text, if the text of  $\equiv$  services being scanned;

every  $cr\_text$ , if the text of  $\text{every}$  is being scanned;

 $mark\_text$ , if the text of a  $\mark$ mark is being scanned;

*write\_text*, if the text of a  $\$ write is being scanned.

The codes for *output\_text*, every\_par\_text, etc., are equal to a constant plus the corresponding codes for token list parameters *output\_routine\_loc*, every\_par\_loc, etc. The token list begins with a reference count if and only if  $token\_type \geq macro$ .

define  $token\_list = 0$  { state code when scanning a token list } define  $token\_type \equiv index \{ type of current token list \}$ define param\_start  $\equiv$  limit { base of macro parameters in param\_stack } define parameter =  $0 \{token_type \ code \ for \ parameter \}$ define u\_template = 1 { token\_type code for  $\langle u_j \rangle$  template } define v\_template = 2 { token\_type code for  $\langle v_i \rangle$  template } define backed  $up = 3$  { token type code for text to be reread } define inserted  $= 4 \{token_type \ code \ for \ inserted \ texts \}$ define  $macro = 5$  { token\_type code for defined control sequences } define *output\_text* = 6 { *token\_type* code for output routines } define  $every\_par\_text = 7$  {  $token\_type$  code for \everypar} define  $every\_math\_text = 8$  {  $token\_type$  code for \everymath} define  $every\_display\_text = 9$  {  $token\_type$  code for \everydisplay } define  $every\_hbox\_text = 10$  {  $token\_type$  code for \everyhbox } define  $every\_vbox\_text = 11$  {  $token\_type$  code for \everyvbox } define  $every\_job\_text = 12$  {  $token\_type$  code for \everyjob } define  $every\_cr\_text = 13$  { token\_type code for \everycr }

define  $mark\_text = 14$  {  $token\_type$  code for \topmark, etc. } define write\_text = 15 { token\_type code for \write }

308. The param stack is an auxiliary array used to hold pointers to the token lists for parameters at the current level and subsidiary levels of input. This stack is maintained with convention (2), and it grows at a different rate from the others.

 $\langle$  Global variables 13  $\rangle$  +≡ param stack:  $\arg$  [0... param size] of pointer; {token list pointers for parameters}  $param\_ptr: 0$ ... param\_size; { first unused entry in param\_stack }  $max\_param\_stack: integer; \{ largest value of param\_ptr, will be \leq param\_size + 9 \}$ 

309. The input routines must also interact with the processing of \halign and \valign, since the appearance of tab marks and  $\csc$  in certain places is supposed to trigger the beginning of special  $\langle v_i \rangle$  template text in the scanner. This magic is accomplished by an *align\_state* variable that is increased by 1 when a '{' is scanned and decreased by 1 when a '}' is scanned. The *align\_state* is nonzero during the  $\langle u_i \rangle$  template, after which it is set to zero; the  $\langle v_i \rangle$  template begins when a tab mark or  $\c{c}$  occurs at a time that  $\text{align-state} = 0$ .

 $\langle$  Global variables 13  $\rangle$  +≡  $align\_state: integer; \{ group level with respect to current alignment \}$ 

310. Thus, the "current input state" can be very complicated indeed; there can be many levels and each level can arise in a variety of ways. The *show\_context* procedure, which is used by T<sub>E</sub>X's error-reporting routine to print out the current input state on all levels down to the most recent line of characters from an input file, illustrates most of these conventions. The global variable  $base\_ptr$  contains the lowest level that was displayed by this procedure.

 $\langle$  Global variables 13  $\rangle$  +≡  $base\_ptr: 0$ ...  $stack\_size$ ; { shallowest level shown by show\_context}

311. The status at each level is indicated by printing two lines, where the first line indicates what was read so far and the second line shows what remains to be read. The context is cropped, if necessary, so that the first line contains at most *half-error-line* characters, and the second contains at most error-line. Non-current input levels whose *token\_type* is 'backed\_up' are shown only if they have not been fully read.

**procedure** show context; { prints where the scanner is } label *done*: var old\_setting:  $0 \ldots$  max\_selector; { saved selector setting } nn: integer; { number of contexts shown so far, less one } bottom line: boolean; { have we reached the final context to be shown?}  $\langle$  Local variables for formatting calculations 315 $\rangle$ **begin** base ptr  $\leftarrow input\_ptr$ ; input\_stack [base\_ptr]  $\leftarrow cur\_input$ ; {store current state}  $nn \leftarrow -1$ ; bottom\_line  $\leftarrow$  false; loop begin  $cur_input \leftarrow input\_stack[base\_ptr]$ ; { enter into the context} if  $(state \neq token\_list)$  then **if**  $(name > 17) \vee (base\_ptr = 0)$  **then** bottom\_line ← true; if  $(base\_ptr = input\_ptr) \vee bottom\_line \vee (nn < error\_context\_lines)$  then  $\langle$  Display the current context 312 $\rangle$ else if  $nn = error\_context\_lines$  then begin print\_nl("..."); incr(nn); { omitted if error\_context\_lines  $\langle 0 \rangle$ end; if bottom\_line then goto done;  $decr (base\_ptr);$ end; done:  $cur\_input \leftarrow input\_stack(input\_ptr);$  {restore original state} end; **312.**  $\langle$  Display the current context 312  $\rangle \equiv$ begin if  $(base\_ptr = input\_ptr) \vee (state \neq token\_list) \vee (token\_type \neq backed\_up) \vee (loc \neq null)$  then { we omit backed-up token lists that have already been read } **begin** tally  $\leftarrow 0$ ; { get ready to count characters }  $old\_setting \leftarrow selector;$ if state  $\neq$  token list then **begin**  $\langle$  Print location of current line 313 $\rangle$ ;  $\langle$  Pseudoprint the line 318 $\rangle$ ; end else begin  $\langle$  Print type of token list 314 $\rangle$ ;  $\langle$  Pseudoprint the token list 319 $\rangle$ ; end;  $selector \leftarrow old_settings; \{ stop pseudopriting\}$  $\langle$  Print two lines using the tricky pseudoprinted information 317 $\rangle$ ;  $incr(nn);$ end; end This code is used in section 311.

### 128 PART 22: INPUT STACKS AND STATES TEXTS 2001 TEXTS 2 S313

313. This routine should be changed, if necessary, to give the best possible indication of where the current line resides in the input file. For example, on some systems it is best to print both a page and line number.

```
\langle Print location of current line 313 \rangle \equivif name \leq 17 then
     if terminal input then
       if base\_ptr = 0 then print\_nl("<*>")else print\_nl("<insert>_{\sqcup}"')else begin print\_nl ("\leread\sqcup");
       if name = 17 then print_char("*") else print_int(name - 1);
       print\_char(">");
       end
  else begin print\_nl("1."); print\_int(line);end;
  print\_char(" " "")This code is used in section 312.
314. \langle Print type of token list 314 \rangle \equivcase token_type of
  parameter: print_n l("<argument>\\";
  u_ttemplate, v_ttemplate: print_nl("<template>
");
  backed up: if loc = null then print\_nl(" -recently _read >_ \sqcup")
     else print\_nl("<to\bigcupbe\bigcupread\bigtriangleupagain>\bigtriangleup");
  inserted: print_n1("<inserted_1textgt_1":
```

```
macro: begin print\_ln; print\_cs(name);
  end;
output\_text: print\_nl("<output>~");
every\_par\_text: print\_nl("<every\_par_[]");
every\_math\_text{:} print\_nl ("<everymath>\cup");
every\_display\_text: \; print\_nl("<br>everydisplay>_u");every\_hbox\_text: print\_nl ("<everyhbox>\cup");
every\_vbox\_text: print\_nl("<every>box&gt;_{\Box}");every\_job\_text: print\_nl("<every\_job\_";
every\_cr\_text: print\_nl("<every\_cr>_u");mark\_text: print\_nl ("\leqmark\geq<sub>1</sub>");
write\_text: print\_nl(" <write \succ<sub>\sqcup</sub>");
```
othercases  $print_n l("?")$  {this should never happen}

endcases

This code is used in section 312.

315. Here it is necessary to explain a little trick. We don't want to store a long string that corresponds to a token list, because that string might take up lots of memory; and we are printing during a time when an error message is being given, so we dare not do anything that might overflow one of T<sub>E</sub>X's tables. So 'pseudoprinting' is the answer: We enter a mode of printing that stores characters into a buffer of length error-line, where character  $k + 1$  is placed into trick-buf  $[k \text{ mod } error\text{-}line]$  if  $k < trick\text{-}count$ , otherwise character k is dropped. Initially we set tally  $\leftarrow$  0 and trick\_count  $\leftarrow$  1000000; then when we reach the point where transition from line 1 to line 2 should occur, we set first\_count  $\leftarrow$  tally and trick\_count  $\leftarrow$  max(error\_line, tally + 1 + error\_line – half\_error\_line). At the end of the pseudoprinting, the values of first count, tally , and trick count give us all the information we need to print the two lines, and all of the necessary text is in  $trick_buf$ .

Namely, let l be the length of the descriptive information that appears on the first line. The length of the context information gathered for that line is  $k = first_{count}$ , and the length of the context information gathered for line 2 is  $m = \min(tally, trick_count) - k$ . If  $l + k \leq h$ , where  $h = half_error$  line, we print trick buf [0 . . k - 1] after the descriptive information on line 1, and set  $n \leftarrow l + k$ ; here n is the length of line 1. If  $l + k > h$ , some cropping is necessary, so we set  $n \leftarrow h$  and print '...' followed by

$$
trick_buf[(l+k-h+3)...k-1],
$$

where subscripts of *trick\_buf* are circular modulo *error\_line*. The second line consists of n spaces followed by trick buf  $[k \dots (k+m-1)]$ , unless  $n+m > error$  line; in the latter case, further cropping is done. This is easier to program than to explain.

 $\langle$  Local variables for formatting calculations 315  $\rangle \equiv$ i:  $0 \ldots \text{buf\_size}$ ; {index into buffer }  $i: 0...$  but size; {end of current line in buffer} l: 0... *half-error-line*; { length of descriptive information on line 1} m: integer; { context information gathered for line  $2$  } n:  $0$ ... error\_line; { length of line 1 } p: integer; { starting or ending place in  $\mathit{trick\_buf}$  } q: integer; { temporary index } This code is used in section 311.

316. The following code sets up the print routines so that they will gather the desired information.

```
define begin_pseudoprint \equivbegin l \leftarrow \text{tally}; tally \leftarrow 0; selector \leftarrow pseudo; trick_count \leftarrow 1000000;
           end
define set\_trick\_count \equivbegin first_count \leftarrow tally; trick_count \leftarrow tally + 1 + error_line - half_error_line;
           if trick_count \lt error_line then trick_count \lt error_line;
           end
```
### 130 PART 22: INPUT STACKS AND STATES TEXTS AND STATES TEXS2  $\S 317$

317. And the following code uses the information after it has been gathered.

 $\langle$  Print two lines using the tricky pseudoprinted information 317 $\rangle \equiv$ if trick count = 1000000 then set trick count; { set trick count must be performed} if tally  $\lt$  trick\_count then  $m \leftarrow \text{tally} - \text{first\_count}$ else  $m \leftarrow trick_count - first_count; \{ context on line 2 \}$ if  $l + first_count \leq half_error$  line then begin  $p \leftarrow 0$ ;  $n \leftarrow l + \text{first_count}$ ; end else begin print("...");  $p \leftarrow l + first_count - half_error$  line + 3;  $n \leftarrow half_error$  line; end; for  $q \leftarrow p$  to first\_count - 1 do print\_char(trick\_buf [q mod error\_line]); print\_ln; for  $q \leftarrow 1$  to n do print char  $(\ulcorner \ulcorner \urcorner)$ ; { print n spaces to begin line 2} if  $m + n \leq error\_line$  then  $p \leftarrow first\_count + m$ else  $p \leftarrow \text{first_count} + (\text{error}\_ \text{line} - n - 3);$ for  $q \leftarrow$  first\_count to  $p-1$  do print\_char(trick\_buf [q mod error\_line]); if  $m + n > error$  line then  $print("...")$ 

This code is used in section 312.

318. But the trick is distracting us from our current goal, which is to understand the input state. So let's concentrate on the data structures that are being pseudoprinted as we finish up the show context procedure.

 $\langle$  Pseudoprint the line 318  $\rangle \equiv$  $beain\_pseudorint$ : if buffer  $|limit| = end\_line\_char$  then  $j \leftarrow limit$ else  $j \leftarrow limit + 1$ ; { determine the effective end of the line } if  $j > 0$  then for  $i \leftarrow start$  to  $j - 1$  do begin if  $i = loc$  then set\_trick\_count;  $print(\text{buffer}[i]);$ end

This code is used in section 312.

**319.**  $\langle$  Pseudoprint the token list 319  $\rangle \equiv$ begin pseudoprint; if token type  $\langle$  macro then show token list(start, loc, 100000) **else** show\_token\_list(link(start), loc, 100000) { avoid reference count } This code is used in section 312.

320. Here is the missing piece of *show\_token\_list* that is activated when the token beginning line 2 is about to be shown:

 $\langle$  Do magic computation 320  $\rangle \equiv$ set\_trick\_count

This code is used in section 292.

321. Maintaining the input stacks. The following subroutines change the input status in commonly needed ways.

First comes *push\_input*, which stores the current state and creates a new level (having, initially, the same properties as the old).

define  $push\_input \equiv \{$  enter a new input level, save the old  $\}$ begin if  $input\_ptr > max\_in\_stack$  then begin  $max_in\_stack \leftarrow input\_ptr;$ if  $input\_ptr = stack\_size$  then  $overflow("input\_stack\_size", stack\_size);$ end;  $input\_stack[input\_ptr] \leftarrow cur\_input; \{ stack the record\}$  $incr (input\_ptr);$ end

322. And of course what goes up must come down.

define  $pop\_\textit{input} \equiv \{ \}$  [ leave an input level, re-enter the old ] begin  $decr$ (input\_ptr); cur\_input  $\leftarrow$  input\_stack[input\_ptr]; end

**323.** Here is a procedure that starts a new level of token-list input, given a token list  $p$  and its type  $t$ . If  $t = macro$ , the calling routine should set *name* and *loc*.

```
define back_list(\#) \equiv begin\_token_list(\#, backed\_up) { backs up a simple token list }
define ins\_list(\texttt{\#}) \equiv begin\_token\_list(\texttt{\#}, inserted) {inserts a simple token list}
```

```
procedure begin\_token\_list(p: pointer; t: quarterword);
```

```
begin push input; state \leftarrow token list; start \leftarrow p; token type \leftarrow t;
if t \geq macro then { the token list starts with a reference count}
  begin add\_token\_ref(p);if t = macro then param_start \leftarrow param_ptr
  else begin loc \leftarrow link(p);if tracing\_macros > 1 then
       begin begin_diagnostic; print\_nl("");
       case t of
       mark\_text: print\_esc("mark");write\_text: print\_esc("write");othercases print\_cmd\_chr(assign\_toks, t - output\_text + output\_routine\_loc)endcases;
       print("->"); token\_show(p); end_diagnostic(false);
       end;
     end;
  end
else loc \leftarrow p;
end;
```
### 132 PART 23: MAINTAINING THE INPUT STACKS TEXAS TEXS2  $\S 324$

324. When a token list has been fully scanned, the following computations should be done as we leave that level of input. The *token-type* tends to be equal to either *backed up* or *inserted* about  $2/3$  of the time.

**procedure** end\_token\_list; { leave a token-list input level } **begin if** token type  $\geq$  backed up then { token list to be deleted } begin if token type  $\leq$  inserted then flush list(start) else begin *delete\_token\_ref* (start); { update reference count } if token type = macro then { parameters must be flushed } while param\_ptr  $>$  param\_start do **begin**  $decr$ (param\_ptr); flush\_list(param\_stack [param\_ptr]); end; end; end else if  $token_type = u_t$ template then if alian\_state > 500000 then alian\_state  $\leftarrow 0$ else  $\text{fat} \text{a} \text{Error}("interwoven \text{a} \text{alignment} \text{a} \text{pre} \text{mbles} \text{a} \text{area} \text{not} \text{a} \text{allowed})");$ pop input; check interrupt; end;

325. Sometimes T<sub>E</sub>X has read too far and wants to "unscan" what it has seen. The back\_input procedure takes care of this by putting the token just scanned back into the input stream, ready to be read again. This procedure can be used only if *cur\_tok* represents the token to be replaced. Some applications of T<sub>E</sub>X use this procedure a lot, so it has been slightly optimized for speed.

**procedure** back\_input; { undoes one token of input } var p: pointer; { a token list of length one } begin while (state = token list)  $\wedge$  (loc = null)  $\wedge$  (token type  $\neq$  v\_template) do end\_token\_list; { conserve stack space }  $p \leftarrow get\_avail; info(p) \leftarrow cur\_tok;$ if  $cur\_tok < right\_brace$  limit then if  $cur\_tok < left\_brace$  limit then  $decr(align\_state)$ else  $\text{incr}(\text{align\_state});$ push\_input; state  $\leftarrow$  token\_list; start  $\leftarrow$  p; token\_type  $\leftarrow$  backed\_up; loc  $\leftarrow$  p; {that was  $back\_list(p)$ , without procedure overhead } end;

**326.**  $\langle$  Insert token p into T<sub>EX</sub>'s input 326  $\rangle \equiv$ begin  $t \leftarrow cur\_tok$ ;  $cur\_tok \leftarrow p$ ; back\_input; cur\_tok  $\leftarrow t$ ; end

This code is used in section 282.

327. The back error routine is used when we want to replace an offending token just before issuing an error message. This routine, like back\_input, requires that cur\_tok has been set. We disable interrupts during the call of back input so that the help message won't be lost.

**procedure** back\_error; { back up one token and call error } **begin**  $OK\_to\_interrupt \leftarrow false$ ; back\_input;  $OK\_to\_interrupt \leftarrow true$ ; error; end;

procedure *ins\_error*; { back up one inserted token and call *error* } begin  $OK\_to\_interrupt \leftarrow false$ ; back\_input; token\_type  $\leftarrow$  inserted;  $OK\_to\_interrupt \leftarrow true$ ; error; end;

**328.** The *begin\_file\_reading* procedure starts a new level of input for lines of characters to be read from a file, or as an insertion from the terminal. It does not take care of opening the file, nor does it set loc or limit or line .

procedure begin\_file\_reading;

begin if  $in\_open = max_in\_open$  then  $overflow("text_,input_,levels", max_in\_open);$ if first = buf\_size then overflow("buffer\_size", buf\_size);  $\textit{incr}(in\text{-open}); \textit{push}\text{-}\textit{input}; \textit{index} \leftarrow in\text{-}\text{open}; \textit{line} \text{-}stack[\textit{index}] \leftarrow line; \textit{start} \leftarrow \textit{first}; \textit{state} \leftarrow \textit{mid}\text{-}\textit{line};$  $name \leftarrow 0;$  { terminal input is now true } end;

329. Conversely, the variables must be downdated when such a level of input is finished:

procedure end\_file\_reading; begin first  $\leftarrow start$ ; line  $\leftarrow$  line\_stack [index]; if name  $> 17$  then a\_close(cur\_file); { forget it }  $pop\_input$ ;  $decr(in\_open)$ ; end;

330. In order to keep the stack from overflowing during a long sequence of inserted '\show' commands, the following routine removes completed error-inserted lines from memory.

procedure clear for error prompt;

begin while (state  $\neq$  token list)  $\land$  terminal input  $\land$  (input ptr > 0)  $\land$  (loc > limit) do end file reading;  $print\_ln$ ;  $clear\_terminal$ ; end;

331. To get TEX's whole input mechanism going, we perform the following actions.

 $\langle$  Initialize the input routines 331  $\rangle \equiv$ begin input ptr  $\leftarrow 0$ ; max\_in\_stack  $\leftarrow 0$ ; in open  $\leftarrow 0$ ; open parens  $\leftarrow 0$ ; max\_buf\_stack  $\leftarrow 0$ ;  $param\_ptr \leftarrow 0; max\_param\_stack \leftarrow 0; first \leftarrow buffer;$ repeat  $buffer[first] \leftarrow 0; \; decr(first);$ until  $first = 0$ ; scanner\_status  $\leftarrow$  normal; warning\_index  $\leftarrow$  null; first  $\leftarrow$  1; state  $\leftarrow$  new\_line; start  $\leftarrow$  1; index  $\leftarrow$  0; line  $\leftarrow$  0; name  $\leftarrow$  0; force\_eof  $\leftarrow$  false; align\_state  $\leftarrow$  1000000; if  $\neg init\_terminal$  then goto final end;  $limit \leftarrow last$ ; first  $\leftarrow last + 1$ ; { init\_terminal has set loc and last} end

This code is used in section 1337.

# 134 PART 24: GETTING THE NEXT TOKEN TEXT SUBSERVED TRX82  $\S 332$

332. Getting the next token. The heart of T<sub>E</sub>X's input mechanism is the *get next* procedure, which we shall develop in the next few sections of the program. Perhaps we shouldn't actually call it the "heart," however, because it really acts as TEX's eyes and mouth, reading the source files and gobbling them up. And it also helps TEX to regurgitate stored token lists that are to be processed again.

The main duty of get next is to input one token and to set cur-cmd and cur-chr to that token's command code and modifier. Furthermore, if the input token is a control sequence, the eqtb location of that control sequence is stored in  $cur\_{cs}$ ; otherwise  $cur\_{cs}$  is set to zero.

Underlying this simple description is a certain amount of complexity because of all the cases that need to be handled. However, the inner loop of  $get\_next$  is reasonably short and fast.

When get next is asked to get the next token of a \read line, it sets cur cmd = cur chr = cur cs = 0 in the case that no more tokens appear on that line. (There might not be any tokens at all, if the *end line char* has *ignore* as its catcode.)

333. The value of par-loc is the eqtb address of '\par'. This quantity is needed because a blank line of input is supposed to be exactly equivalent to the appearance of  $\parrow$  we must set cur cs  $\leftarrow$  par loc when detecting a blank line.

```
\langle Global variables 13 \rangle +≡
par_loc: pointer; { location of '\par' in eqtb }
par_token: halfword; { token representing '\par' }
```

```
334. \langle Put each of T<sub>EX</sub>'s primitives into the hash table 226 \rangle +≡
  primitive ("par", par_end, 256); { cf. scan_file_name }
  par\_loc \leftarrow cur\_val; par_token \leftarrow cs\_token\_flag + par\_loc;
```

```
335. \langle Cases of print_cmd_chr for symbolic printing of primitives 227 \rangle +\equivpar\_end: print\_esc("par");
```
336. Before getting into get next, let's consider the subroutine that is called when an '\outer' control sequence has been scanned or when the end of a file has been reached. These two cases are distinguished by  $cur\_cs$ , which is zero at the end of a file.

```
procedure check_outer_validity;
   var p: pointer; { points to inserted token list}
      q: pointer; { auxiliary pointer }
   begin if scanner status \neq normal then
      begin deletions allowed \leftarrow false; \langle Back up an outer control sequence so that it can be reread 337\rangle;
      if scanner status \frac{1}{2} skipping then \langle Tell the user what has run away and try to recover 338 is
      else begin print\_err("Incomplete<sub>u</sub>"); print\_cmd\_chr(if_test, cur_if);print("; _{u}alt_{u}text_{u}was_{u}ignored_{u}ater_{u}line_{u}'); print(int(kip-line);help3("A<sub>u</sub>forbidden<sub>u</sub>control<sub>u</sub>sequence<sub>u</sub>occurred<sub>u</sub>in<sub>u</sub>skipped<sub>u</sub>text.)("This<sub>U</sub> kind<sub>U</sub> of<sub>U</sub> error<sub>U</sub> happens<sub>U</sub> when<sub>U</sub> you<sub>U</sub> say<sub>U</sub> `\if. . . ^<sub>U</sub> and<sub>U</sub> forget")("the <math>\text{matching}_\cup \text{`if}</math>. <math>\text{`I}'</math> we <math>\text{inverted}_\cup a_\cup \text{`fi}</math>; <math>\text{`this}_\cup \text{might}_\cup \text{work.'}</math>);if cur\_cs \neq 0 then cur\_cs \leftarrow 0else help\_line[2] \leftarrow "The file ended while I was skipping conditional text.";
         cur\_tok \leftarrow cs\_token\_flag + frozen\_fi; ins_error;
         end;
      \label{eq:deletions} deletions\_allowed \leftarrow true;end;
   end;
```
337. An outer control sequence that occurs in a **\read** will not be reread, since the error recovery for \read is not very powerful.

 $\langle$  Back up an outer control sequence so that it can be reread 337 $\rangle \equiv$ 

if  $cur\_cs \neq 0$  then begin if  $(state = token\_list) \vee (name < 1) \vee (name > 17)$  then **begin**  $p \leftarrow get\_avail$ ;  $info(p) \leftarrow cs\_token\_flag + cur\_cs$ ; back $\_list(p)$ ; { prepare to read the control sequence again } end;  $cur\_cmd \leftarrow spacer; \ cur\_chr \leftarrow "\sqarrow"$ ; {replace it by a space} end

This code is used in section 336.

**338.**  $\langle$  Tell the user what has run away and try to recover 338  $\rangle \equiv$ **begin** runaway; { print a definition, argument, or preamble } if  $cur\_cs = 0$  then  $print\_err("File \text{;} \text{ended")}$ else begin  $cur\_cs \leftarrow 0$ ;  $print\_err("Forbidden \text{__control \text{__sequence \text{__} found"}}$ ; end;  $print("$ <sub>U</sub>while<sub>U</sub>scanning<sub>U</sub>");  $\langle$  Print either 'definition' or 'use' or 'preamble' or 'text', and insert tokens that should lead to recovery  $339$ ;  $print("\text{inf}$ <sub>1</sub>");  $sprint_c(s(Warning\_index);$  $help4("I<sub>U</sub>suspect<sub>U</sub> you<sub>U</sub> have<sub>U</sub> for gotten<sub>U</sub>a<sub>U</sub>$ <sup>\*</sup>,  $_J$ causing  $m$ e")  $("to<sub>u</sub>read<sub>u</sub>past<sub>u</sub>where<sub>u</sub> you<sub>u</sub> wanted<sub>u</sub>me<sub>u</sub>to<sub>u</sub>stop.")$  $(T11, \text{try}, \text{to}, \text{recover}, \text{but}, \text{if}, \text{the}, \text{error}, \text{is}, \text{series}, \texttt{"})$  $("you'd<sub>u</sub>better<sub>u</sub>type<sub>u</sub>)E<sub>u</sub>oor<sub>u</sub>'X<sub>u</sub>now<sub>u</sub>and<sub>u</sub>fix<sub>u</sub>your<sub>u</sub>file.");$ error ; end

This code is used in section 336.

339. The recovery procedure can't be fully understood without knowing more about the TFX routines that should be aborted, but we can sketch the ideas here: For a runaway definition or a runaway balanced text we will insert a right brace; for a runaway preamble, we will insert a special  $\c{c}$ r token and a right brace; and for a runaway argument, we will set *long\_state* to *outer\_call* and insert  $\text{par.}$ 

```
(Print either 'definition' or 'use' or 'preamble' or 'text', and insert tokens that should lead to
       recovery 339 \geqp \leftarrow get\_avail;case scanner_status of
  defining: begin print("definition"); info(p) \leftarrow right\_brace\_token + "}";
     end;
  matching: begin print("use"); info(p) \leftarrow par\_token; long_state \leftarrow outer\_call;
     end;
  aligning: begin print("preamble"); info(p) \leftarrow right\_brace\_token + "}"; q \leftarrow p; p \leftarrow get\_avail;link(p) ← q; info(p) ← cs_token_flag + frozen_cr; align_state ← -1000000;
     end;
  absorbing: begin print("text"); info(p) \leftarrow right\_brace\_token + "}";
    end;
  end; { there are no other cases }
  ins\_list(p)This code is used in section 338.
```
**340.** We need to mention a procedure here that may be called by  $qet_{n}$ . procedure  $\lim_{m \to \infty}$  the line : forward :

**341.** Now we're ready to take the plunge into get next itself. Parts of this routine are executed more often than any other instructions of TEX.

define switch = 25 { a label in get\_next } define  $start\_cs = 26$  {another}

**procedure** get\_next; { sets cur\_cmd, cur\_chr, cur\_cs to next token } label *restart*, { go here to get the next input token } switch, { go here to eat the next character from a file } reswitch, {  $\{$  go here to digest it again }  $start\_cs$ , {go here to start looking for a control sequence}  $found, \{ go here when a control sequence has been found\}$  $exit; \{ go here when the next input token has been got \}$ var k:  $0 \dots \text{buf\_size}$ ; { an index into buffer } t: halfword; { a token } cat:  $0 \ldots max_{char\_code}$ ; { cat\_code (cur\_chr), usually } c, cc:  $ASCII\_code$ ; { constituents of a possible expanded code} d:  $2 \ldots 3$ ; { number of excess characters in an expanded code } begin restart:  $cur\_cs \leftarrow 0$ ; if state  $\neq$  token list then  $\langle$  Input from external file, goto restart if no input found 343  $\rangle$ else (Input from token list, goto *restart* if end of list or if a parameter needs to be expanded 357); If an alignment entry has just ended, take appropriate action  $342$ ; exit: end;

342. An alignment entry ends when a tab or  $\cr$  occurs, provided that the current level of braces is the same as the level that was present at the beginning of that alignment entry; i.e., provided that align\_state has returned to the value it had after the  $\langle u_j \rangle$  template for that entry.

 $\langle$  If an alignment entry has just ended, take appropriate action 342  $\rangle \equiv$ 

if  $cur\_cmd \leq car\_ret$  then

```
if cur_cmd \geq tab_mark then
```
if align\_state = 0 then  $\langle$  Insert the  $\langle v_i \rangle$  template and goto restart 789  $\rangle$ 

This code is used in section 341.

**343.**  $\langle$  Input from external file, **goto** restart if no input found 343  $\rangle \equiv$ 

**begin** switch: if  $loc \leq limit$  then { current line not yet finished} begin  $cur\_chr \leftarrow buffer[loc]$ ;  $incr(loc)$ ;

reswitch:  $cur\_cmd \leftarrow cat\_code(cur\_chr);$  (Change state if necessary, and **goto** switch if the current character should be ignored, or **goto** reswitch if the current character changes to another  $344$ ;

end

else begin state  $\leftarrow$  new line;

(Move to next line of file, or goto restart if there is no next line, or return if a \read line has finished  $360$ :

check\_interrupt; goto switch;

end;

end

This code is used in section 341.

344. The following 48-way switch accomplishes the scanning quickly, assuming that a decent Pascal compiler has translated the code. Note that the numeric values for mid<sub>-line</sub>, skip-blanks, and new-line are spaced apart from each other by  $max\_char\_code + 1$ , so we can add a character's command code to the state to get a single number that characterizes both.

define  $any\_state\_plus(\texttt{\#}) \equiv mid\_line + \texttt{\#}, skip\_blanks + \texttt{\#}, new\_line + \texttt{\#}$ 

h Change state if necessary, and goto switch if the current character should be ignored, or goto reswitch if the current character changes to another  $344 \geq$ 

case state + cur\_cmd of

 $\langle$  Cases where character is ignored 345 $\rangle$ : goto switch;

any\_state\_plus (escape):  $\langle$  Scan a control sequence and set state  $\leftarrow$  skip\_blanks or mid\_line 354 $\rangle$ ;

any state plus (active char):  $\langle$  Process an active-character control sequence and set state  $\leftarrow$  mid line 353 $\rangle$ ; any state plus (sup mark): (If this sup mark starts an expanded character like  $\hat{\phantom{a}}$  or  $\hat{\phantom{a}}$  or  $\hat{\phantom{a}}$  or  $\hat{\phantom{a}}$ reswitch, otherwise set state  $\leftarrow$  mid\_line 352;

any state plus (invalid chare):  $\langle$  Decry the invalid character and **goto** restart 346 $\rangle$ ;

 $\langle$  Handle situations involving spaces, braces, changes of state 347 $\rangle$ 

othercases *do\_nothing* 

endcases

This code is used in section 343.

**345.**  $\langle$  Cases where character is ignored 345  $\rangle \equiv$ 

 $any\_state\_plus(iqmore), skip\_blanks + spacer, new\_line + spacer$ 

This code is used in section 344.

**346.** We go to restart instead of to switch, because state might equal token list after the error has been dealt with (cf. *clear\_for\_error\_prompt*).

 $\langle$  Decry the invalid character and **goto** restart 346  $\rangle \equiv$ 

begin  $print_error("Text_1,line_1,contains_1,an_1,invalid_1,character");$  $help2("A<sub>1</sub> funny<sub>1</sub> symbol<sub>1</sub> that<sub>1</sub> I<sub>1</sub> can't<sub>1</sub> read<sub>1</sub> has<sub>1</sub> just<sub>1</sub> been<sub>1</sub> input." )$  $("Continue, and I'11, forget, that, it, ever, happened.")$ ;  $deletions\_allowed \leftarrow false; error; deletions\_allowed \leftarrow true;$  goto restart; end

This code is used in section 344.

# **347.** define  $add\_delims_to(\#) \equiv # + math\_shift, # + tab\_mark, # + mac\_param, # + sub\_mark, # + letter,$  $# + other_{char}$

 $\langle$  Handle situations involving spaces, braces, changes of state 347 $\rangle \equiv$ mid\_line + spacer:  $\langle$  Enter skip\_blanks state, emit a space 349 $\rangle$ ; mid line + car ret:  $\langle$  Finish line, emit a space 348 $\rangle$ ;  $skip_b$  blanks + car\_ret, any\_state\_plus (comment):  $\langle$  Finish line, goto switch 350 $\rangle$ ; new line + car ret:  $\langle$  Finish line, emit a \par 351 \;  $mid\_line + left\_brace$ :  $incr(align\_state)$ ;  $skip-blanks + left-brace, new-line + left-brace: begin state \leftarrow mid-line; incr(align-state);$ end;  $mid\_line + right\_brace$ :  $decr (align\_state);$  $skip-blanks + right_l$  brace, new line + right brace: **begin** state  $\leftarrow mid_l$  line; decr(align state);

end;

 $add\_delims\_to(skip\_blanks)$ ,  $add\_delims\_to(new\_line)$ :  $state \leftarrow mid\_line$ ; This code is used in section 344.

**348.** When a character of type *spacer* gets through, its character code is changed to " $\mu$ " =  $40$ . This means that the ASCII codes for tab and space, and for the space inserted at the end of a line, will be treated alike when macro parameters are being matched. We do this since such characters are indistinguishable on most computer terminal displays.

 $\langle$  Finish line, emit a space 348  $\rangle \equiv$ begin  $loc \leftarrow limit + 1$ ;  $cur\_cmd \leftarrow spacer$ ;  $cur\_chr \leftarrow "\sqcup"$ ; end

This code is used in section 347.

**349.** The following code is performed only when  $cur\_cmd = spacer$ .

 $\langle$  Enter *skip\_blanks* state, emit a space 349  $\rangle \equiv$ begin state  $\leftarrow$  skip\_blanks; cur\_chr  $\leftarrow$  " $\sqcup$ "; end

This code is used in section 347.

```
350. \langle Finish line, goto switch 350 \rangle \equivbegin loc \leftarrow limit + 1; goto switch;
  end
```
This code is used in section 347.

```
351. \langle Finish line, emit a \par 351 \rangle \equivbegin loc \leftarrow limit + 1; cur\_cs \leftarrow par\_loc; cur\_cmd \leftarrow eq\_type(cur\_cs); cur\_chr \leftarrow equiv(cur\_cs);
  if cur_cmd \geq outer_call then check_outer_validity;
  end
```
This code is used in section 347.

```
352. Notice that a code like ^^8 becomes x if not followed by a hex digit.
  define is_{h}ex(\#) \equiv (((\# \geq "0") \wedge (\# \leq "9") \vee ((\# \geq "a") \wedge (\# \leq "f")) )define hex_to_cur_c chr \equivif c \leq "9" then cur\_chr \leftarrow c - "0" else cur\_chr \leftarrow c - "a" + 10;
           if cc ≤ "9" then cur\_chr \leftarrow 16 * cur\_chr + cc − "0"
           else cur\_chr \leftarrow 16 * cur\_chr + cc - "a" + 10If this sup_mark starts an expanded character like \hat{\phantom{a}} or \hat{\phantom{a}} or \hat{\phantom{a}} of, then goto reswitch, otherwise set
        state \leftarrow mid_line 352) \equivbegin if cur\_chr = buffer[loc] then
     if loc < limit then
        begin c \leftarrow \text{buffer} [\text{loc} + 1]; if c \leq 200 then { yes we have an expanded char}
           begin loc \leftarrow loc + 2;
           if is_{\text{max}}(c) then
              if loc < limit then
                 begin cc \leftarrow \text{buffer} [\text{loc}]; if \text{is} \text{-} \text{hex}(\text{cc}) then
                    begin \text{incr}(loc); hex_to_cur_chr; goto reswitch;
                    end;
                 end;
           if c < 100 then cur\_chr \leftarrow c + 100 else cur\_chr \leftarrow c - 100;
           goto reswitch ;
           end;
        end;
  state \leftarrow mid\_line;end
This code is used in section 344.
```
**353.**  $\langle$  Process an active-character control sequence and set state  $\leftarrow$  mid line 353 $\rangle \equiv$ begin cur\_cs  $\leftarrow cur_{chr} + active_{base}$ ; cur\_cmd  $\leftarrow eq\_type(cur_{c}s)$ ; cur\_chr  $\leftarrow equiv(cur_{c}s)$ ;  $state \leftarrow mid\_line;$ if  $cur\_cmd \geq outer\_call$  then check outer validity;

end

This code is used in section 344.

354. Control sequence names are scanned only when they appear in some line of a file; once they have been scanned the first time, their *eqtb* location serves as a unique identification, so  $T<sub>F</sub>X$  doesn't need to refer to the original name any more except when it prints the equivalent in symbolic form.

The program that scans a control sequence has been written carefully in order to avoid the blowups that might otherwise occur if a malicious user tried something like '\catcode´15=0'. The algorithm might look at *buffer* [limit + 1], but it never looks at *buffer* [limit + 2].

If expanded characters like '^^A' or '^^df' appear in or just following a control sequence name, they are converted to single characters in the buffer and the process is repeated, slowly but surely.

 $\langle$  Scan a control sequence and set state  $\leftarrow$  skip\_blanks or mid\_line 354 $\rangle \equiv$ begin if  $\text{loc} > \text{limit}$  then  $\text{cur}_\text{cs} \leftarrow \text{null}_\text{cs}$  { state is irrelevant in this case} else begin start cs:  $k \leftarrow loc; cur_{chr} \leftarrow buffer[k]; cat \leftarrow cat_{code}(cur_{chr}); inc(k);$ if cat = letter then state  $\leftarrow$  skip\_blanks else if  $cat = spacecraft$  then  $state \leftarrow skip\_blanks$ else state  $\leftarrow mid\_line$ ; if  $(cat = letter) \wedge (k \le limit)$  then  $\Diamond$  Scan ahead in the buffer until finding a nonletter; if an expanded code is encountered, reduce it and **goto**  $start.cs$ ; otherwise if a multiletter control sequence is found, adjust *cur\_cs* and *loc*, and **goto** found 356  $\rangle$ else  $\langle$  If an expanded code is present, reduce it and goto start cs 355 $\rangle$ ;  $cur\_cs \leftarrow single\_base + buffer[loc];$  incr(loc); end;  $found: cur\_cmd \leftarrow eq\_type(cur\_cs); cur\_chr \leftarrow equiv(cur\_cs);$ 

if cur\_cmd  $\geq$  outer\_call then check\_outer\_validity; end

This code is used in section 344.

**355.** Whenever we reach the following piece of code, we will have  $cur\_chr = buffer[k-1]$  and  $k \le limit+1$ and  $cat = cat \cdot code(cur \cdot chr)$ . If an expanded code like ^^A or ^^df appears in  $buffer [(k - 1) \dots (k + 1)]$  or  $buffer [(k-1)...(k+2)]$ , we will store the corresponding code in  $buffer [k-1]$  and shift the rest of the buffer left two or three places.

If an expanded code is present, reduce it and **goto** start cs  $355 \equiv$ 

```
begin if buffer[k] = cur_{\text{c}} \text{th} then if cat = sup_{\text{c}} \text{th} then if k < limit then
        begin c \leftarrow \text{buffer}[k+1]; if c < 200 then { yes, one is indeed present}
          begin d \leftarrow 2;
          if is_hex(c) then if k + 2 \leq limit then
                begin cc \leftarrow \text{buffer}[k+2]; if \text{is\_hex}(cc) then \text{incr}(d);
                end;
          if d > 2 then
             begin hex_to_cur_chr; buffer [k-1] \leftarrow cur_chr;
             end
          else if c < 100 then buffer[k-1] \leftarrow c + 100else buffer[k-1] \leftarrow c - '100;
           limit ← limit – d; first ← first – d;
          while k \leq limit do
             begin buffer[k] \leftarrow buffer[k+d]; incr(k);
             end;
          goto start_ccs;
          end;
        end;
```
end

This code is used in sections 354 and 356.

**356.** (Scan ahead in the buffer until finding a nonletter; if an expanded code is encountered, reduce it and **goto** start\_cs; otherwise if a multiletter control sequence is found, adjust cur\_cs and loc, and goto found 356 $\rangle \equiv$ 

begin repeat  $cur\_chr \leftarrow buffer[k]$ ;  $cat \leftarrow cat\_code(cur\_chr)$ ;  $incr(k)$ ;

```
until (cat \neq letter) \vee (k > limit);
```
If an expanded code is present, reduce it and **goto** start cs 355);

if cat  $\neq$  letter then  $decr(k);$  {now k points to first nonletter} if  $k > loc + 1$  then { multiletter control sequence has been scanned} begin  $cur\_cs \leftarrow id\_lookup(loc, k - loc); loc \leftarrow k;$  goto found; end;

```
end
```
This code is used in section 354.

**357.** Let's consider now what happens when get next is looking at a token list.

(Input from token list, goto *restart* if end of list or if a parameter needs to be expanded 357)  $\equiv$ if  $\{loc \neq null$  then  $\{list not exhausted\}$ 

```
begin t \leftarrow info(loc); loc \leftarrow link(loc); {move to next}
  if t \geq cs\_token\_flag then { a control sequence token }
     begin cur\_cs \leftarrow t - cs\_token\_flag; cur\_cmd \leftarrow eq\_type(cur\_cs); cur\_chr \leftarrow equiv(cur\_cs);
     if cur\_cmd \geq outer\_call then
       if cur cmd = dont expand then \langle Get the next token, suppressing expansion 358\rangleelse check\_outer\_validity;
     end
  else begin cur_cmd \leftarrow t div '400; cur_chr \leftarrow t mod '400;
     case cur_cmd of
     left\_brace: incr(align\_state);right\_brace: decr(align_state);
     out param: \langle Insert macro parameter and goto restart 359\rangle;
     othercases do nothing
     endcases;
     end;
  end
else begin { we are done with this token list }
  end\_token\_list; goto restart; { resume previous level }
  end
```
This code is used in section 341.

358. The present point in the program is reached only when the *expand* routine has inserted a special marker into the input. In this special case,  $info(loc)$  is known to be a control sequence token, and  $link(loc) = null.$ 

define no\_expand\_flag = 257 { this characterizes a special variant of relax }

```
\langle Get the next token, suppressing expansion 358\rangle \equivbegin cur\_cs \leftarrow info(loc) - cs\_token\_flag; loc \leftarrow null;cur\_cmd \leftarrow eq\_type(cur\_cs); cur\_chr \leftarrow equiv(cur\_cs);if cur\_cmd > max_{command} then
     begin cur\_cmd \leftarrow relax; cur\_chr \leftarrow no\_expand\_flag;
     end;
  end
```
This code is used in section 357.

**359.**  $\langle$  Insert macro parameter and **goto** restart 359 $\rangle \equiv$ begin begin token list(param\_stack [param\_start + cur\_chr - 1], parameter); goto restart; end

This code is used in section 357.

```
360. All of the easy branches of get next have now been taken care of. There is one more branch.
  define end_line_char_inactive \equiv (end_line_char < 0) \vee (end_line_char > 255)
(Move to next line of file, or goto restart if there is no next line, or return if a \read line has
```
finished 360 $\rangle \equiv$ 

```
if name > 17 then \langle Read next line of file into buffer, or goto restart if the file has ended 362)
else begin if \neg terminal\_input then {\read line has ended }
```

```
begin cur_cmd \leftarrow 0; cur_chr \leftarrow 0; return;
  end;
if input\_ptr > 0 then { text was inserted during error recovery }
  begin end_file_reading; goto restart; { resume previous level }
  end;
if selector \langle log_only then open_log_file;
if interaction > nonstop mode then
  begin if end-line-char-inactive then incr (limit);
  if limit = start then { previous line was empty}
     print_n l("(Please_1, type_1, a_1, command_1, or_1, say_1)`\end´)");
  print_ln; first \leftarrow start; prompt_input("*"); {input on-line into buffer }
  limit \leftarrow last;
  if end_line_char_inactive then decr (limit)else buffer [limit] \leftarrow end\_line\_char;first \leftarrow limit + 1; loc \leftarrow start;end
else fatal error ("*** (job aborted, no legal \end found)");
       { nonstop mode, which is intended for overnight batch processing, never waits for on-line input }
```
end

This code is used in section 343.

```
361. The global variable force eof is normally false; it is set true by an \endinput command.
```

```
\langle Global variables 13 \rangle +≡
force eof: boolean; { should the next \input be aborted early?}
362. \langle Read next line of file into buffer, or goto restart if the file has ended 362\rangle \equivbegin \text{incr}(\text{line}); first \leftarrow start;
  if \neg force\_eof then
     begin if input\_ln(cur\_file, true) then { not end of file }
        f_{\text{irr}} = \{ \text{this sets } \text{limit} \}else force_eof \leftarrow true;
     end;
  if force eof then
     begin print char (")"); decr (open parens); update terminal; { show user that file has been read }
     force\_eof \leftarrow false; end_file_reading; { resume previous level }
     check\_outer\_validity; goto restart;
     end;
  if end_line_char_inactive then decr (limit)else buffer |limit| \leftarrow end\_line\_char;first \leftarrow limit + 1; loc \leftarrow start; \{ ready to read \}end
```
This code is used in section 360.

363. If the user has set the pausing parameter to some positive value, and if nonstop mode has not been selected, each line of input is displayed on the terminal and the transcript file, followed by  $\equiv$ >'. T<sub>EX</sub> waits for a response. If the response is simply *carriage\_return*, the line is accepted as it stands, otherwise the line typed is used instead of the line in the file.

```
procedure \lim_{m \to \infty} the line;
```

```
var k: 0 \ldots \text{buf\_size}; { an index into buffer }
begin limit \leftarrow last;if pausing > 0 then
  if interaction > nonstop_mode then
     begin wake_up_terminal; print_ln;
     if start < limit then
       for k \leftarrow start to limit - 1 do print(buffer[k]);
     first \leftarrow limit; prompt_input ("=>"); { wait for user response}
     if last > first then
       begin for k \leftarrow first to last - 1 do { move line down in buffer }
          buffer[k + start - first] \leftarrow buffer[k];limit \leftarrow start + last - first;
       end;
     end;
end;
```
364. Since get next is used so frequently in T<sub>E</sub>X, it is convenient to define three related procedures that do a little more:

- get token not only sets cur cmd and cur chr, it also sets cur tok, a packed halfword version of the current token.
- $get.x-token$ , meaning "get an expanded token," is like  $get-token$ , but if the current token turns out to be a user-defined control sequence (i.e., a macro call), or a conditional, or something like \topmark or \expandafter or \csname, it is eliminated from the input by beginning the expansion of the macro or the evaluation of the conditional.

x token is like get x token except that it assumes that get next has already been called.

In fact, these three procedures account for almost every use of  $qet_{n}$ .

**365.** No new control sequences will be defined except during a call of  $get\_token$ , or when  $\{\text{csname com-}$ presses a token list, because no new control sequence is always true at other times.

```
procedure qet\_token; { sets cur_cmd, cur_chr, cur_tok }
  begin no_new_control_sequence \leftarrow false; get_next; no_new_control_sequence \leftarrow true;
  if cur\_cs = 0 then cur\_tok \leftarrow (cur\_cmd * '400) + cur\_chrelse cur\_tok \leftarrow cs\_token\_flag + cur\_cs;end;
```
# 144 PART 25: EXPANDING THE NEXT TOKEN TEXT SOME THAS 2 6366

**366.** Expanding the next token. Only a dozen or so command codes  $> max_{\text{command}}$  can possibly be returned by get next; in increasing order, they are undefined cs, expand after, no expand, input, if test, fi\_or\_else, cs\_name, convert, the, top\_bot\_mark, call, long\_call, outer\_call, long\_outer\_call, and end\_template.

The expand subroutine is used when  $curcmd > max_{command}$ . It removes a "call" or a conditional or one of the other special operations just listed. It follows that expand might invoke itself recursively. In all cases, expand destroys the current token, but it sets things up so that the next get next will deliver the appropriate next token. The value of  $cur\_tok$  need not be known when  $expand$  is called.

Since several of the basic scanning routines communicate via global variables, their values are saved as local variables of expand so that recursive calls don't invalidate them.

 $\langle$  Declare the procedure called *macro\_call* 389  $\rangle$  $\langle$  Declare the procedure called *insert\_relax* 379 $\rangle$ procedure pass\_text; forward; procedure start\_input; forward; procedure *conditional*; forward; procedure  $get\_x\_token$ ; forward; procedure *conv\_toks*; *forward*; procedure *ins\_the\_toks*; forward; procedure  $expand;$ var t: halfword; { token that is being "expanded after" }  $p, q, r: pointer; \{ for list manipulation \}$ j:  $0$ .. *buf\_size*; {index into *buffer* }  $cv\text{-}backup:integer; \{ to save the global quantity } cur\text{-}val\}$  $cvl_0$  backup, radix backup, co backup: small number; { to save cur val level, etc.}  $\mathit{backup}\_\mathit{backup}$ : pointer; { to save  $\mathit{link}(\mathit{backup}\_\mathit{head})$  } save\_scanner\_status: small\_number; { temporary storage of scanner\_status } begin cv backup ← cur val; cvl backup ← cur val level; radix backup ← radix; co backup ← cur order;  $\mathit{backup}\_\mathit{backup}\leftarrow\mathit{link}(\mathit{backup}\_\mathit{head});$ if  $cur\_cmd < call$  then  $\langle$  Expand a nonmacro 367 $\rangle$ else if  $cur\_cmd < end\_template$  then  $macro\_call$ else  $\langle$  Insert a token containing *frozen\_endv* 375 $\rangle$ ; cur\_val ← cv\_backup; cur\_val\_level ← cvl\_backup; radix ← radix\_backup; cur\_order ← co\_backup;  $link (backup\_head) \leftarrow \text{backup\_backup};$ end; **367.**  $\langle$  Expand a nonmacro 367  $\rangle \equiv$ begin if  $tracing\_commands > 1$  then  $show\_cur\_cmd\_chr$ ; case cur\_cmd of  $top\_bot\_mark$ : (Insert the appropriate mark text into the scanner 386); expand\_after:  $\langle$  Expand the token after the next token 368 $\rangle$ ; no expand:  $\langle$  Suppress expansion of the next token 369 $\rangle$ ; cs\_name:  $\langle$  Manufacture a control sequence name 372 $\rangle$ ;

convert: conv\_toks; {this procedure is discussed in Part 27 below}

the: ins\_the\_toks; {this procedure is discussed in Part 27 below}

*if test: conditional*; { this procedure is discussed in Part 28 below } fi or else:  $\{Terminate the current conditional and skip to \if i 510 \};\$ 

input:  $\langle$  Initiate or terminate input from a file 378 $\rangle$ ;

othercases  $\langle$  Complain about an undefined macro 370  $\rangle$ 

endcases; end

This code is used in section 366.

368. It takes only a little shuffling to do what  $T_FX$  calls  $\text{exp}$  and  $\text{exp}$ 

 $\langle$  Expand the token after the next token 368  $\rangle \equiv$ begin get\_token;  $t \leftarrow cur\_tok; get\_token;$ if  $cur\_cmd > max\_command$  then expand else back\_input;  $cur\_tok \leftarrow t$ ; back\_input; end

This code is used in section 367.

369. The implementation of \noexpand is a bit trickier, because it is necessary to insert a special 'dont expand ' marker into T<sub>E</sub>X's reading mechanism. This special marker is processed by  $get.next$ , but it does not slow down the inner loop.

Since \outer macros might arise here, we must also clear the *scanner\_status* temporarily.

```
\langle Suppress expansion of the next token 369 \rangle \equiv
```

```
begin save_scanner_status \leftarrow scanner_status; scanner_status \leftarrow normal; get_token;
scanner\_status \leftarrow save\_scanner\_status; t \leftarrow cur\_tok; back\_input;{now start and loc point to the backed-up token t }
if t \geq cs\_token\_flag then
   begin p \leftarrow get\_avail; info(p) \leftarrow cs\_token\_flag + frozen\_ dont\_expand; link(p) \leftarrow loc; start \leftarrow p;loc \leftarrow p;
   end;
end
```
This code is used in section 367.

```
370. \langle Complain about an undefined macro 370 \rangle \equivbegin print_error ("Undefined control sequence");
  help5("The_U control_U sequence_U at_U the_U end_U of_U the_U top_U line")("of<sub>u</sub>your<sub>u</sub>error message was never \Delta def `ed._\sqcup If you have")
  ("misspelled_Uit_U(e.g., U`hobx'),_Utype_U`I`Land_Uthe_Ucorrect")("spelling<sub>u</sub>(e.g.,<sub>u</sub>)'I\hbox{\bf \texttt{hbox'}},\ldots)("and<sub>u</sub>I`ll<sub>u</sub>f or get<sub>u</sub> about<sub>u</sub> whatever<sub>u</sub> was<sub>u</sub> undefined."); error;
  end
```
This code is used in section 367.

371. The *expand* procedure and some other routines that construct token lists find it convenient to use the following macros, which are valid only if the variables  $p$  and  $q$  are reserved for token-list building.

define  $store_new\_token(\#) \equiv$ begin  $q \leftarrow get\_avail$ ;  $link(p) \leftarrow q$ ;  $info(q) \leftarrow #$ ;  $p \leftarrow q$ ; { $link(p)$  is null} end define  $fast\_store\_new\_token(\#) \equiv$ begin  $fast\_get\_avail(q); link(p) \leftarrow q; info(q) \leftarrow *, p \leftarrow q; \{link(p) \text{ is null} \}$ end

**372.**  $\langle$  Manufacture a control sequence name 372  $\rangle \equiv$ **begin**  $r \leftarrow get\_avail; p \leftarrow r;$  { head of the list of characters } repeat  $get_x \textit{token};$ if  $cur\_cs = 0$  then  $store\_new\_token(cur\_tok);$ until  $cur\_cs \neq 0;$ if cur\_cmd  $\neq$  end\_cs\_name then  $\langle$  Complain about missing  $\end{math}$ endcsname 373 $\rangle$ ;  $\langle$  Look up the characters of list r in the hash table, and set *cur\_cs* 374 $\rangle$ ;  $flush\_list(r);$ if eq\_type(cur\_cs) = undefined\_cs then begin  $eq\_define$  (cur\_cs, relax, 256); {N.B.: The save\_stack might change} end; {the control sequence will now match  $\text{relax'}$ }  $cur\_tok \leftarrow cur\_cs + cs\_token\_flag; back\_input;$ end This code is used in section 367. **373.**  $\langle$  Complain about missing **\endcsname** 373  $\rangle \equiv$ 

begin  $print_error("Missing<sub>u</sub>"); print\_esc("endcsname"); print("<sub>u</sub>inserted");$  $help2("The `__control __sequence __marked to be__read __again > __should")`$  $("not<sub>u</sub>appear<sub>u</sub>between<sub>u</sub>\cosname<sub>u</sub>and<sub>u</sub>\endcaname."); back_error;$ end

This code is used in section 372.

**374.**  $\langle$  Look up the characters of list r in the hash table, and set cur cs 374 $\rangle \equiv$  $j \leftarrow \text{first}; p \leftarrow \text{link}(r);$ while  $p \neq null$  do begin if  $i > max_b$  but stack then begin  $max_b{buf\_stack} \leftarrow i + 1$ ; if  $max_buf\_stack = buffer\_size$  then  $overflow("buffer\_size", buffer\_size);$ end;  $buffer[j] \leftarrow info(p) \mod \angle{400}$ ;  $incr(j); p \leftarrow link(p);$ end; if  $j > first + 1$  then **begin** no\_new\_control\_sequence  $\leftarrow$  false; cur\_cs  $\leftarrow$  id\_lookup(first, j – first);  $no\_new\_control\_sequence \leftarrow true;$ end else if  $j = first$  then  $cur\_cs \leftarrow null_c s$  { the list is empty } else  $cur\_cs \leftarrow single\_base + buffer[first]$  { the list has length one }

This code is used in section 372.

375. An end template command is effectively changed to an endv command by the following code. (The reason for this is discussed below; the *frozen\_end\_template* at the end of the template has passed the check outer validity test, so its mission of error detection has been accomplished.)

 $\langle$  Insert a token containing frozen\_endv 375  $\rangle \equiv$ begin  $cur\_tok \leftarrow cs\_token\_flag + frozen\_endv$ ; back\_input; end

This code is used in section 366.
**376.** The processing of \input involves the *start input* subroutine, which will be declared later; the processing of \endinput is trivial.

 $\langle$  Put each of T<sub>EX</sub>'s primitives into the hash table 226  $\rangle$  +≡  $primitive("input", input, 0);$  $primitive$  ("endinput",  $input, 1$ );

377. (Cases of print cmd chr for symbolic printing of primitives 227  $\rangle$  + $\equiv$ input: if  $chr_{\text{c}ode} = 0$  then  $print_{\text{c}sec}("input")$  else  $print_{\text{c}sec}("endingut");$ 

```
378. \langle Initiate or terminate input from a file 378 \rangle \equivif cur\_chr > 0 then force\_eof \leftarrow trueelse if name_in\_progress then insert\_relaxelse start_input
```
This code is used in section 367.

379. Sometimes the expansion looks too far ahead, so we want to insert a harmless \relax into the user's input.

 $\langle$  Declare the procedure called *insert\_relax* 379 $\rangle \equiv$ procedure *insert\_relax*;

```
begin cur tok \leftarrow cs token flag + cur cs; back input; cur tok \leftarrow cs token flag + frozen relax; back input;
token\_two \leftarrow inserted:
end;
```
This code is used in section 366.

**380.** Here is a recursive procedure that is T<sub>EX</sub>'s usual way to get the next token of input. It has been slightly optimized to take account of common cases.

```
procedure get_x \textit{token}; { sets cur_cmd, cur_chr, cur_tok, and expands macros}
  label restart, done:
  begin restart: get_next;
  if cur\_cmd \leq max\_command then goto done;
  if cur\_cmd \geq call then
    if cur\_cmd < end\_template then macro\_callelse begin cur cs ← frozen_endv; cur_cmd ← endv; goto done; { cur_chr = null list }
      end
  else expand;
  goto restart;
done: if cur_cs = 0 then cur_tok \leftarrow (cur_cmd * '400) + cur_chr
  else cur\_tok \leftarrow cs\_token\_flag + cur\_cs;end;
```
**381.** The get x token procedure is essentially equivalent to two consecutive procedure calls: get next; x token.

**procedure** x\_token; {  $get\_x\_token$  without the initial  $get\_next$ } begin while  $cur\_cmd > max\_command$  do begin  $expand; get.next;$ end; if cur\_cs = 0 then cur\_tok  $\leftarrow$  (cur\_cmd \* '400) + cur\_chr else  $cur\_tok \leftarrow cs\_token\_flag + cur\_cs$ ; end;

### 148 PART 25: EXPANDING THE NEXT TOKEN TEXT SOLUTION TEXS2  $\frac{8382}{8382}$

382. A control sequence that has been \def'ed by the user is expanded by T<sub>E</sub>X's macro\_call procedure. Before we get into the details of macro\_call, however, let's consider the treatment of primitives like \topmark, since they are essentially macros without parameters. The token lists for such marks are kept in a global array of five pointers; we refer to the individual entries of this array by symbolic names  $top\_mark$ , etc. The value of *top\_mark* is either *null* or a pointer to the reference count of a token list.

define  $top\_mark\_code = 0$  {the mark in effect at the previous page break} define first mark code = 1 { the first mark between top mark and bot mark } define *bot\_mark\_code* = 2 { the mark in effect at the current page break } define split\_first\_mark\_code = 3 { the first mark found by \vsplit } define  $split\_bot\_mark\_code = 4$  {the last mark found by \vsplit} define  $top\_mark \equiv curr\_mark[top\_mark\_code]$ define  $first\_mark \equiv cur\_mark[first\_mark\_code]$ define  $bot\_mark \equiv cur\_mark[bot\_mark\_code]$ define split\_first\_mark  $\equiv cur\_mark$  [split\_first\_mark\_code] define  $split\_bot\_mark \equiv cur\_mark[split\_bot\_mark\_code]$  $\langle$  Global variables 13  $\rangle$  +≡ cur mark:  $array [to]$  [top mark code ... split bot mark code] of pointer; { token lists for marks} **383.**  $\langle$  Set initial values of key variables 21  $\rangle$  +≡  $top\_mark \leftarrow null;$  first\_mark  $\leftarrow null;$  bot\_mark  $\leftarrow null;$  split\_first\_mark  $\leftarrow null;$  split\_bot\_mark  $\leftarrow null;$ **384.**  $\langle$  Put each of T<sub>EX</sub>'s primitives into the hash table 226  $\rangle$  +≡  $primitive$  ("topmark",  $top\_bot\_mark$ ,  $top\_mark\_code$ );  $primitive("firstmark", top\_bot\_mark, first\_mark\_code);$ 

 $primitive$  ("botmark",  $top\_bot\_mark$ ,  $bot\_mark\_code$ );

 $primitive("splitfirstmark", top\_bot\_mark, split\_first\_mark\_code);$ 

 $primitive$  ("splitbotmark",  $top\_bot\_mark$ ,  $split\_bot\_mark\_code$ );

**385.**  $\langle$  Cases of *print\_cmd\_chr* for symbolic printing of primitives 227  $\rangle$  +≡

```
top\_bot\_mark: case chr\_code of
  first\_mark\_code: print\_esc("firstmark");bot\_mark\_code: print\_esc("botmark");
  split\_first\_mark\_code: print\_esc("splitfirstmark");
  split\_bot\_mark\_code: print\_esc("splitbotmark");
  othercases print\_esc("topmark")endcases;
```
**386.** The following code is activated when  $cur\_cmd = top\_bot\_mark$  and when  $cur\_chr$  is a code like  $top\_mark\_code$ .

 $\langle$  Insert the appropriate mark text into the scanner 386 $\rangle \equiv$ begin if  $cur\_mark[cur\_chr] \neq null$  then begin token list(cur mark [cur chr], mark text); end

This code is used in section 367.

**387.** Now let's consider macro\_call itself, which is invoked when T<sub>E</sub>X is scanning a control sequence whose cur cmd is either call, long call, outer call, or long outer call. The control sequence definition appears in the token list whose reference count is in location *cur\_chr* of *mem*.

The global variable *long-state* will be set to *call* or to *long-call*, depending on whether or not the control sequence disallows  $\parrow$  in its parameters. The *get\_next* routine will set *long\_state* to *outer\_call* and emit \par, if a file ends or if an \outer control sequence occurs in the midst of an argument.

 $\langle$  Global variables 13  $\rangle$  +≡ long-state: call .. long-outer-call; { governs the acceptance of  $\parbox{0.7ex}{\text{par}}$ }

388. The parameters, if any, must be scanned before the macro is expanded. Parameters are token lists without reference counts. They are placed on an auxiliary stack called *pstack* while they are being scanned, since the param\_stack may be losing entries during the matching process. (Note that param\_stack can't be gaining entries, since macro-call is the only routine that puts anything onto param-stack, and it is not recursive.)

 $\langle$  Global variables 13  $\rangle$  +≡ pstack:  $\text{array} \ [0 \dots 8] \text{ of } pointer; \ \{ \text{arguments supplied to a macro} \}$ 

**389.** After parameter scanning is complete, the parameters are moved to the *param\_stack*. Then the macro body is fed to the scanner; in other words, macro-call places the defined text of the control sequence at the top of T<sub>E</sub>X's input stack, so that  $get\_next$  will proceed to read it next.

The global variable cur cs contains the eqtb address of the control sequence being expanded, when macro call begins. If this control sequence has not been declared \long, i.e., if its command code in the eq type field is not long call or long outer call, its parameters are not allowed to contain the control sequence \par. If an illegal \par appears, the macro call is aborted, and the \par will be rescanned.

 $\langle$  Declare the procedure called *macro\_call* 389  $\rangle \equiv$ 

procedure  $\text{macro\_call}$ ; { invokes a user-defined control sequence }

label exit, continue, done, done1, found;

var r: pointer; { current node in the macro's token list} p: pointer; { current node in parameter token list being built } q: pointer; { new node being put into the token list} s: pointer; { backup pointer for parameter matching } t: pointer; { cycle pointer for backup recovery } u, v: pointer; { auxiliary pointers for backup recovery }  $rbrace\_ptr:$  pointer; { one step before the last right\_brace token } n: small\_number; { the number of parameters scanned } unbalance: halfword; {unmatched left braces in current parameter } m: halfword; { the number of tokens or groups (usually) } ref.count: pointer; { start of the token list}  $save\_scanner\_status: small_number; \{scanner\_status \text{ upon entry}\}$  $save\_warming\_index: pointer; \{ warning\_index\ upon\ entry\}$  $match\_chr$ :  $ASCII\_code$ ; { character used in parameter } **begin** save\_scanner\_status  $\leftarrow$  scanner\_status; save\_warning\_index  $\leftarrow$  warning\_index; warning index  $\leftarrow cur\text{--}cs$ ; ref. count  $\leftarrow cur\text{--}chr$ ; r $\leftarrow$  link (ref. count);  $n \leftarrow 0$ ; if tracing macros  $> 0$  then  $\langle$  Show the text of the macro being expanded 401); if  $info(r) \neq end-match\_token$  then  $\langle$  Scan the parameters and make  $link(r)$  point to the macro body; but return if an illegal  $\parrow$  is detected 391;  $\langle$  Feed the macro body and its parameters to the scanner 390 $\rangle$ ;  $exit: scanner\_status \leftarrow save\_scanner\_status; warning_index \leftarrow save\_warming_index;$ 

end;

This code is used in section 366.

390. Before we put a new token list on the input stack, it is wise to clean off all token lists that have recently been depleted. Then a user macro that ends with a call to itself will not require unbounded stack space.

 $\langle$  Feed the macro body and its parameters to the scanner 390  $\rangle \equiv$ while  $(state = token_list) \wedge (loc = null) \wedge (token_type \neq v-template)$  do end token list; { conserve stack space } begin\_token\_list(ref\_count, macro); name  $\leftarrow$  warning\_index; loc  $\leftarrow$  link(r); if  $n > 0$  then begin if  $param\_ptr + n > max\_param\_stack$  then begin  $max\_param\_stack \leftarrow param\_ptr + n;$ if  $max\_param\_stack > param\_size$  then  $overflow("parameter\_stack\_size", param\_size);$ end; for  $m \leftarrow 0$  to  $n-1$  do param\_stack [param\_ptr + m]  $\leftarrow$  pstack [m];  $param\_ptr \leftarrow param\_ptr + n;$ end

This code is used in section 389.

391. At this point, the reader will find it advisable to review the explanation of token list format that was presented earlier, since many aspects of that format are of importance chiefly in the macro call routine.

The token list might begin with a string of compulsory tokens before the first match or end match. In that case the macro name is supposed to be followed by those tokens; the following program will set  $s = null$ to represent this restriction. Otherwise s will be set to the first token of a string that will delimit the next parameter.

(Scan the parameters and make  $link(r)$  point to the macro body; but return if an illegal \par is  $\rm detected\ 391$   $\equiv$ 

**begin** scanner\_status  $\leftarrow$  matching; unbalance  $\leftarrow$  0; long\_state  $\leftarrow$  eq\_type(cur\_cs); if long\_state > outer\_call then long\_state  $\leftarrow$  long\_state  $-2$ ; repeat  $link(temp\_head) \leftarrow null;$ if  $(info(r) > match\_token + 255) \lor (info(r) < match\_token)$  then s ← null

else begin  $match\_chr \leftarrow info(r) - match\_token; s \leftarrow link(r); r \leftarrow s; p \leftarrow temp\_head; m \leftarrow 0;$ end;

(Scan a parameter until its delimiter string has been found; or, if  $s = null$ , simply scan the delimiter string  $392$ ;

{now  $info(r)$  is a token whose command code is either match or end\_match } until  $info(r) = end\_match\_token;$ 

# end

This code is used in section 389.

**392.** If  $info(r)$  is a match or end match command, it cannot be equal to any token found by get token. Therefore an undelimited parameter—i.e., a match that is immediately followed by match or end\_match will always fail the test 'cur\_tok =  $info(r)$ ' in the following algorithm.

(Scan a parameter until its delimiter string has been found; or, if  $s = null$ , simply scan the delimiter string  $392$   $\equiv$ 

*continue: get\_token;* { set *cur\_tok* to the next token of input }

- if cur to  $t = info(r)$  then  $\langle$  Advance r; goto *found* if the parameter delimiter has been fully matched, otherwise **goto** *continue* 394;
- $\Diamond$  Contribute the recently matched tokens to the current parameter, and **goto** *continue* if a partial match is still in effect; but abort if  $s = null$  397);
- if  $cur\_tok = par\_token$  then

if long-state  $\neq$  long-call then  $\langle$  Report a runaway argument and abort 396 $\rangle$ ;

if  $cur\_tok < right\_brace$  limit then

if cur tok  $\langle$  left brace limit then  $\langle$  Contribute an entire group to the current parameter 399  $\rangle$ else  $\langle$  Report an extra right brace and goto *continue* 395  $\rangle$ 

else (Store the current token, but goto *continue* if it is a blank space that would become an undelimited parameter  $393$ :

 $incr(m)$ ;

if  $info(r) > end-match\_token$  then goto continue;

if  $info(r) < match\_token$  then goto *continue*;

found: if  $s \neq null$  then  $\langle$  Tidy up the parameter just scanned, and tuck it away 400  $\rangle$ 

This code is used in section 391.

393. (Store the current token, but goto *continue* if it is a blank space that would become an undelimited parameter 393  $\rangle \equiv$ 

begin if  $cur\_tok = space\_token$  then if  $info(r) \leq end\_match\_token$  then if  $info(r) \geq match\_token$  then goto continue;  $store_new\_token(cur\_tok);$ end

This code is used in section 392.

394. A slightly subtle point arises here: When the parameter delimiter ends with '#{', the token list will have a left brace both before and after the *end\_match*. Only one of these should affect the *align\_state*, but both will be scanned, so we must make a correction.

 $\Lambda$  Advance r; goto *found* if the parameter delimiter has been fully matched, otherwise goto *continue* 394 $\rangle \equiv$ begin  $r \leftarrow link(r);$ 

```
if (info(r) ≥ match\_token) ∧ (info(r) ≤ end\_match\_token) then
  begin if cur\_tok < left\_brace limit then decr(align\_state);
  goto found ;
  end
else goto continue;
end
```
This code is used in section 392.

152 PART 25: EXPANDING THE NEXT TOKEN TEXT SOLUTION TEXS2  $\frac{8395}{395}$ 

```
395. \langle Report an extra right brace and goto continue 395 \rangle \equivbegin back_input; print_err("Argument_of_"); sprint_cs(warning_index); print("_has_an_extra_}");
   \mathit{help6}("I^{\prime}ve\_run\_across\_a\_`f\_that\_doesn't\_seem\_to\_match\_anything."")("For <math>\sqcup</math> example, <math>\sqcup</math>'\def\aff_1, . . } <math>\neg</math> and <math>\sqcup</math>'\a} ' <math>\sqcup</math> would <math>\sqcup</math> produce")("this<sub>U</sub>error. <sub>U</sub>If<sub>U</sub>you<sub>U</sub>simply<sub>U</sub>procedure<sub>U</sub>now, <sub>U</sub>the<sub>U</sub>`|part'<sub>U</sub>that")(T^{\dagger}ve_{\sqcup}just_{\sqcup}inserted_{\sqcup}will_{\sqcup}cause_{\sqcup}ne_{\sqcup}to_{\sqcup}report_{\sqcup}a_{\sqcup}runaway")("argument<sub>U</sub>that<sub>U</sub>night<sub>U</sub>be<sub>U</sub>the<sub>U</sub>root<sub>U</sub>of<sub>U</sub>the<sub>U</sub>problem.<sub>U</sub>But<sub>U</sub>if")("your<sub>u</sub>`') '_{u}was<sub>u</sub>spurious, "just<sub>u</sub>type<sub>u</sub>`2' 'uand<sub>u</sub>it<sub>u</sub>withulugo<sub>u</sub>away."'); <i>incr(align-state</i>);long_state \leftarrow call; cur_tok \leftarrow par_token; ins_error; goto continue;
   end { a white lie; the \par won't always trigger a runaway }
```
This code is used in section 392.

396. If  $long-state = outer-call$ , a runaway argument has already been reported.

```
\langle Report a runaway argument and abort 396\rangle \equivbegin if long\_state = call then
       begin runaway; print_error("Paragnpluendedubeforeu"); sprint.cs(warning_index);print("<sub>U</sub>was
<sub>L</sub>complete");
       help3("I<sub>U</sub>suspect<sub>U</sub> you've<sub>U</sub> for gotten<sub>U</sub>a<sub>U</sub>`);causing me to apply this")
       ("control<sub>U</sub> sequence<sub>U</sub> to<sub>U</sub> to<sub>U</sub> much<sub>U</sub> text. <sub>U</sub> How<sub>U</sub> can<sub>U</sub> we<sub>U</sub> recover?")("My<sub>U</sub>plan<sub>U</sub>is<sub>U</sub>to<sub>U</sub>for get<sub>U</sub>the<sub>U</sub>whole<sub>U</sub>thing<sub>U</sub>and<sub>U</sub> hope<sub>U</sub>for<sub>U</sub>the<sub>U</sub>best."}); back-error;end;
   pstack[n] \leftarrow link(temp\_head); \ align\_state \leftarrow align\_state = unbalance;for m \leftarrow 0 to n do flush list(pstack [m]);
   return;
   end
This code is used in sections 392 and 399.
```
**397.** When the following code becomes active, we have matched tokens from s to the predecessor of  $r$ , and we have found that  $cur\_tok \neq info(r)$ . An interesting situation now presents itself: If the parameter is to be delimited by a string such as 'ab', and if we have scanned 'aa', we want to contribute one 'a' to the current parameter and resume looking for a 'b'. The program must account for such partial matches and for others that can be quite complex. But most of the time we have  $s = r$  and nothing needs to be done.

Incidentally, it is possible for \par tokens to sneak in to certain parameters of non-\long macros. For example, consider a case like '\def\a#1\par!{...}' where the first \par is not followed by an exclamation point. In such situations it does not seem appropriate to prohibit the \par, so TEX keeps quiet about this bending of the rules.

h Contribute the recently matched tokens to the current parameter, and goto continue if a partial match is still in effect; but abort if  $s = null$  397 $\rangle \equiv$ 

```
if s \neq r then
  if s = null then \langle Report an improper use of the macro and abort 398 \rangleelse begin t \leftarrow s:
     repeat store_new_token(info(t)); incr(m); u \leftarrow link(t); v \leftarrow s;
        loop begin if u = r then
             if cur\_tok \neq info(v) then goto done
             else begin r \leftarrow link(v); goto continue;
                end;
          if info(u) \neq info(v) then goto done;
          u \leftarrow link(u); v \leftarrow link(v);end;
     done: t \leftarrow link(t);until t = r;
     r \leftarrow s; { at this point, no tokens are recently matched }
     end
```
This code is used in section 392.

**398.**  $\langle$  Report an improper use of the macro and abort 398  $\rangle \equiv$ begin  $print_error("Use<sub>u</sub>of<sub>u</sub>")$ ;  $sprint.cs(warning_index); print("_doesn't<sub>u</sub>match<sub>u</sub>its<sub>u</sub>definition");$  $help4$  ("If you say, e.g., Ydef\a1{...}', then you must always")  $(\texttt{"put}_{\sqcup}`1\texttt{'\sqcup after}_{\sqcup}`\a\texttt{'}, \sqcup since \sqcup controller \sqcup sequence \sqcup names \sqcup are")$  $("made<sub>u</sub>up<sub>u</sub>of<sub>u</sub>letters<sub>u</sub>only. <sub>u</sub>The<sub>u</sub>macro<sub>u</sub>here<sub>u</sub>has<sub>u</sub>not<sub>u</sub>been")$  $("followed<sub>u</sub>by<sub>u</sub>the<sub>u</sub> required<sub>u</sub> stuff, <sub>u</sub>so<sub>u</sub>I'm<sub>u</sub>ignoring<sub>u</sub>it."); error; return;$ end

This code is used in section 397.

```
399. \langle Contribute an entire group to the current parameter 399 \rangle \equivbegin unbalance \leftarrow 1;
  loop begin fast\_store\_new\_token(cur\_tok); get\_token;if cur\_tok = par\_token then
       if long_state \neq long_call then \langle Report a runaway argument and abort 396\rangle;
     if cur\_tok < right\_brace limit then
       if cur\_tok < left\_brace limit then incr(unbalance)else begin decr (unbalance );
         if unbalance = 0 then goto done1;
         end;
     end;
done1 : rbrace ptr ← p; store new token(cur tok );
  end
```
This code is used in section 392.

### 154 PART 25: EXPANDING THE NEXT TOKEN TEXT SEE THE SERVICE OF THE SERVICE OF THE SERVICE OF THE SERVICE OF THE SERVICE OF THE SERVICE OF THE SERVICE OF THE SERVICE OF THE SERVICE OF THE SERVICE OF THE SERVICE OF THE SERVIC

400. If the parameter consists of a single group enclosed in braces, we must strip off the enclosing braces. That's why *rbrace\_ptr* was introduced.

 $\langle$  Tidy up the parameter just scanned, and tuck it away 400  $\rangle \equiv$ 

begin if  $(m = 1) \wedge (info(p) < right\_brace$  (into then **begin**  $link(rtrace\_ptr) \leftarrow null; free\_avail(p); p \leftarrow link(temp\_head); pstack[n] \leftarrow link(p); free\_avail(p);$ end else  $pstack[n] \leftarrow link(temp\_head);$  $incr(n);$ if  $tracing\_macros > 0$  then begin begin\_diagnostic; print\_nl(match\_chr); print\_int(n); print("<-");  $show\_token\_list(path[n-1], null, 1000); end\_diagnostic(false);$ end; end

This code is used in section 392.

```
401. \langle Show the text of the macro being expanded 401 \rangle \equivbegin begin_diagnostic; print_ln; print_cs(warning_index); token_show(ref_count);
  end\_diagnostic(false);end
```
This code is used in section 389.

402. Basic scanning subroutines. Let's turn now to some procedures that T<sub>E</sub>X calls upon frequently to digest certain kinds of patterns in the input. Most of these are quite simple; some are quite elaborate. Almost all of the routines call  $get.x\_token$ , which can cause them to be invoked recursively.

403. The scan-left-brace routine is called when a left brace is supposed to be the next non-blank token. (The term "left brace" means, more precisely, a character whose catcode is *left-brace*.) TFX allows **\relax** to appear before the *left*-brace.

procedure  $scan\_left\_brace$ ; {reads a mandatory *left\_brace* }

**begin**  $\langle$  Get the next non-blank non-relax non-call token 404 $\rangle$ ; if  $cur\_cmd \neq left\_brace$  then begin  $print_error$  ("Missing { inserted");  $help4$  ("A<sub>u</sub>left<sub>u</sub>brace<sub>U</sub>was<sub>U</sub>mandatory<sub>U</sub>here, <sub>U</sub>so<sub>U</sub>I<sup>'</sup>ve<sub>U</sub>put<sub>U</sub>one<sub>U</sub>in.")  $("You  $\bot$ might  $\bot$  to  $\bot$  delete  $\bot$  and/or  $\bot$  insert  $\bot$  some  $\bot$  corrections")$  $("so<sub>1</sub>that<sub>1</sub>]<sub>1</sub>with all <sub>1</sub>find<sub>1</sub> and <sub>2</sub> matching <sub>1</sub>right<sub>1</sub> for ace<sub>1</sub> soon."")$ 

 $($ "(If<sub>Li</sub>you´re<sub>Li</sub>confused<sub>L</sub>by<sub>Li</sub>all<sub>Li</sub>this, try<sub>Li</sub>typing<sub>Li</sub>'I}<sup>'</sup><sub>L</sub>now.)"); back\_error;

 $cur\_tok \leftarrow left\_brace = t'$ ;  $cur\_cmd \leftarrow left\_brace = ur\_chr \leftarrow "{'''}; incr (align\_state);$ end;

end;

404. (Get the next non-blank non-relax non-call token  $404$ )  $\equiv$ repeat  $get_x \textit{token};$ until  $(cur\_cmd \neq spacer) \land (cur\_cmd \neq relax)$ 

This code is used in sections 403, 1078, 1084, 1151, 1160, 1211, 1226, and 1270.

405. The scan optional equals routine looks for an optional '=' sign preceded by optional spaces; '\relax' is not ignored here.

```
procedure scan\_optional\_equals;
```
**begin**  $\langle$  Get the next non-blank non-call token 406 $\rangle$ ; if  $cur\_tok \neq other\_token + "=" then back_input;$ end;

406. (Get the next non-blank non-call token  $406$ )  $\equiv$ repeat  $get_x \textit{token}$ ; until  $cur\_cmd \neq spacer$ This code is used in sections 405, 441, 455, 503, 526, 577, 785, 791, and 1045.

#### 156 PART 26: BASIC SCANNING SUBROUTINES TEXS2  $\S407$

407. In case you are getting bored, here is a slightly less trivial routine: Given a string of lowercase letters, like 'pt' or 'plus' or 'width', the scan keyword routine checks to see whether the next tokens of input match this string. The match must be exact, except that uppercase letters will match their lowercase counterparts; uppercase equivalents are determined by subtracting " $a" - "A",$  rather than using the uc-code table, since TEX uses this routine only for its own limited set of keywords.

If a match is found, the characters are effectively removed from the input and true is returned. Otherwise false is returned, and the input is left essentially unchanged (except for the fact that some macros may have been expanded, etc.).

```
function scan\_keyword(s: str_number): boolean; \{look for a given string\}label exit;
  var p: pointer; { tail of the backup list}
     q: pointer; { new node being added to the token list via store_new_token }
     k: pool\_pointer; {index into str\_pool}
  begin p \leftarrow \text{backup}\_\text{head}; \text{link}(p) \leftarrow \text{null}; \text{ } k \leftarrow \text{str}\_\text{start}[s];while k < \text{str\_start}[s+1] do
     begin qet_x \textit{token}; { recursion is possible here }
     if (cur_c s = 0) \wedge ((cur_c chr = so(str\_pool[k])) \vee (cur_c chr = so(str\_pool[k]) - "a" + "A") then
        begin store_new_token(cur_tok); incr(k);
        end
     else if (cur\_cmd \neq spacer) \vee (p \neq backup\_head) then
           begin back input;
           if p \neq \text{backward} then \text{back\_list}(\text{link}(\text{backup}\_\text{head}));
           scan_keyword \leftarrow false; return;
           end;
     end;
  flush\_list(link(backup\_head)); scan_keyword \leftarrow true;
exit: end;
```
408. Here is a procedure that sounds an alarm when mu and non-mu units are being switched.

```
procedure mu\_error;
  begin print_error ("Incompatible glue units");
  help1 ("I'm geoing to a assume, that 1mu=1pt, when the V're mixed."); error;end;
```

```
409. The next routine 'scan_something_internal' is used to fetch internal numeric quantities like '\hsize',
and also to handle the '\the' when expanding constructions like '\the\toks0' and '\the\baselineskip'.
Soon we will be considering the scan_int procedure, which calls scan_something_internal; on the other hand,
scan_something_internal also calls scan_int, for constructions like '\catcode'\$' or '\fontdimen 3 \ff'. So
we have to declare scan_int as a forward procedure. A few other procedures are also declared at this point.
```
**procedure** scan int; forward; { scans an integer value }

 $\langle$  Declare procedures that scan restricted classes of integers 433  $\rangle$ 

 $\langle$  Declare procedures that scan font-related stuff 577 $\rangle$ 

410. T<sub>EX</sub> doesn't know exactly what to expect when *scan\_something\_internal* begins. For example, an integer or dimension or glue value could occur immediately after '\hskip'; and one can even say \the with respect to token lists in constructions like '\xdef\o{\the\output}'. On the other hand, only integers are allowed after a construction like '\count'. To handle the various possibilities, scan something internal has a level parameter, which tells the "highest" kind of quantity that scan something internal is allowed to produce. Six levels are distinguished, namely int val, dimen val, glue val, mu val, ident val, and tok val.

The output of scan\_something\_internal (and of the other routines scan\_int, scan\_dimen, and scan\_glue below) is put into the global variable *cur-val*, and its level is put into *cur-val-level*. The highest values of  $cur\_val\_level$  are special:  $mu\_val$  is used only when  $cur\_val$  points to something in a "muskip" register, or to one of the three parameters \thinmuskip, \medmuskip, \thickmuskip; *ident\_val* is used only when *cur\_val* points to a font identifier; tok val is used only when cur val points to null or to the reference count of a token list. The last two cases are allowed only when *scan\_something\_internal* is called with *level*  $=$  tok\_val.

If the output is glue, *cur val* will point to a glue specification, and the reference count of that glue will have been updated to reflect this reference; if the output is a nonempty token list, cur val will point to its reference count, but in this case the count will not have been updated. Otherwise *cur\_val* will contain the integer or scaled value in question.

define  $int\_val = 0$  { integer values } define  $dimen\_val = 1$  { dimension values } define  $glue\_val = 2$  { glue specifications } define  $mu\_val = 3$  { math glue specifications } define  $ident\_val = 4$  { font identifier } define  $tok\_val = 5$  { token lists }  $\langle$  Global variables 13  $\rangle$  +≡

 $cur\_val: \text{ integer};$  { value returned by numeric scanners } cur\_val\_level:  $int\_val$ ...  $tok\_val$ ; {the "level" of this value}

The hash table is initialized with '\count', '\dimen', '\skip', and '\muskip' all having register as their command code; they are distinguished by the *chr\_code*, which is either *int\_val*, *dimen\_val*, *glue\_val*, or  $mu\_val$ .

```
\langle Put each of TEX's primitives into the hash table 226 \rangle +≡
  primitive ("count", register, int_val); primitive ("dimen", register, dimen_val);
  primitive("skip", register, glue\_val); primitive("muskip", register, mu\_val);
```

```
412. \langle Cases of print cmd chr for symbolic printing of primitives 227 \rangle +\equivregister: if chr_{\cdot} code = int_{\cdot} val then print_{\cdot} else("count")else if chr\_code = dimen\_val then print\_esc("dimen")else if chr\_code = glue\_val then print\_esc("skip")else print\_esc("muskip");
```
158 PART 26: BASIC SCANNING SUBROUTINES TEXS2  $\S$ 413

413. OK, we're ready for *scan\_something\_internal* itself. A second parameter, *negative*, is set true if the value that is found should be negated. It is assumed that *cur\_cmd* and *cur\_chr* represent the first token of the internal quantity to be scanned; an error will be signalled if  $curcmd < minimal$  or  $cur\_cmd$  > max\_internal.

define scanned\_result\_end(#)  $\equiv cur\_val\_level \leftarrow$  #; end define scanned\_result(#)  $\equiv$  begin cur\_val  $\leftarrow$  #; scanned\_result\_end procedure scan\_something\_internal(level: small\_number; negative: boolean); { fetch an internal parameter } var m: halfword; {  $chr\_code$  part of the operand token}  $p: 0$ ... nest\_size; {index into nest} begin  $m \leftarrow cur_{\mathcal{L}}$ case cur\_cmd of  $def\_code:$  {Fetch a character code from some table 414}; toks register, assign toks, def family, set font, def font: (Fetch a token list or font identifier, provided that  $level = tok\_val$  415);  $assign\_int: scanned\_result(eqtb[m].int)(int\_val);$  $assign\_dimension: scanned\_result(eqtb[m].sc)(dimension,$  $assign\_glue: scanned\_result(equiv(m))(glue\_val);$  $assign\_mu\_glue: scanned\_result(equiv(m))(mu\_val);$ set\_aux:  $\langle$  Fetch the space\_factor or the prev\_depth 418 $\rangle$ ; set\_prev\_qraf:  $\langle$  Fetch the prev\_qraf 422 $\rangle$ ; set page int:  $\langle$  Fetch the *dead cycles* or the *insert penalties* 419 $\rangle$ ; set\_page\_dimen:  $\langle$  Fetch something on the page\_so\_far 421 $\rangle$ ; set\_shape:  $\langle$  Fetch the par\_shape size 423 $\rangle$ ; set\_box\_dimen:  $\langle$  Fetch a box dimension 420 $\rangle$ ;  $char\_given$ , math\_given: scanned\_result(cur\_chr)(int\_val); assign\_font\_dimen:  $\langle$  Fetch a font dimension 425 $\rangle$ ; assign\_font\_int:  $\langle$  Fetch a font integer 426 $\rangle$ ; *register*:  $\langle$  Fetch a register 427 $\rangle$ ; last item:  $\langle$  Fetch an item in the current node, if appropriate 424 $\rangle$ ; othercases  $\langle$  Complain that  $\theta$  can't do this; give zero result 428  $\rangle$ endcases; while cur val level > level do  $\langle$  Convert cur val to a lower level 429 $\rangle$ ;  $\langle$  Fix the reference count, if any, and negate *cur-val* if negative 430 $\rangle$ ; end; 414. (Fetch a character code from some table 414)  $\equiv$ 

begin scan\_char\_num;

if  $m = math_code\_base$  then scanned\_result(ho(math\_code(cur\_val)))(int\_val) else if  $m < math\_code\_base$  then scanned\_result(equiv( $m + cur\_val$ ))(int\_val) else scanned\_result(eqtb[ $m + cur\_val$ ].int)(int\_val);

end

This code is used in section 413.

```
415. (Fetch a token list or font identifier, provided that level = tok_val 415) \equivif level \neq tok\_val then
     begin em{bmatrix} print\_err("Missing \text{\dots} number, \text{\dots} treated \text{\dots} as \text{\dots} zero"); \end{bmatrix}help3("A<sub>u</sub>number<sub>u</sub>should<sub>u</sub>have<sub>u</sub>been<sub>u</sub>here; <sub>u</sub>I<sub>u</sub>inserted<sub>u</sub>`0`.")("(If<sub>\cup</sub>you\cupcan´t\cupfigure\cupout\cupwhy\cupI\cupneeded\cupto\cupsee\cupa\cupnumber,")
     ("look, up, 'weird, error', in, the, index, to, The, Tekbook.)"); back error;
     scanned\_result(0)(dimen\_val);end
  else if cur\_cmd \leq assign\_toks then
        begin if cur\_cmd < assign_toks then \{ cur\_cmd = toks_register \}begin scan_eight_bit_int; m \leftarrow toks_base + cur_val;
           end;
        scanned\_result(equiv(m))(tok\_val);end
     else begin back input; scan font ident; scanned result(font id base + cur val)(ident val);
        end
```
This code is used in section 413.

416. Users refer to '\the\spacefactor' only in horizontal mode, and to '\the\prevdepth' only in vertical mode; so we put the associated mode in the modifier part of the set aux command. The set page int command has modifier 0 or 1, for '\deadcycles' and '\insertpenalties', respectively. The set\_box\_dimen command is modified by either *width offset*, height offset, or depth offset. And the last item command is modified by either  $int\_val$ ,  $dimen\_val$ ,  $glue\_val$ ,  $input\_line\_node$ , or badness\_code.

define  $input\_line\_node = queue\_val + 1$  {code for \inputlineno} define badness\_code = glue\_val + 2 { code for \badness }

 $\langle$  Put each of T<sub>EX</sub>'s primitives into the hash table 226  $\rangle$  +≡

primitive ("spacefactor", set\_aux, hmode); primitive ("prevdepth", set\_aux, vmode);  $primitive$  ("deadcycles",  $set\_page\_int$ , 0);  $primitive$  ("insertpenalties",  $set\_page\_int$ , 1); primitive (" $wd$ ", set\_box\_dimen, width\_offset); primitive (" $ht$ ", set\_box\_dimen, height\_offset); primitive ("dp", set\_box\_dimen, depth\_offset); primitive ("lastpenalty",  $last-item, int_val);$  $primitive("lastkern", last-item, dimen_val);$   $primitive("lastskip", last_time, glue_val);$ primitive ("inputlineno", last\_item, input\_line\_no\_code); primitive ("badness", last\_item, badness\_code);

```
417. (Cases of print cmd chr for symbolic printing of primitives 227 \rangle +≡
set_aux: if chr\_code = vmode then print\_esc("prevdepth") else print\_esc("spacefactor");set_page_int: if chr\_code = 0 then print\_esc("deadcycles") else print\_esc("insertpenalties");
set_box_dimen: if chr\_code = width\_offset then print\_esc("wd")else if chr\_code = height\_offset then print\_esc("ht")else print\_esc("dp");last_item: case chr_code of
  int\_val: print\_esc("lastpenalty");
  dimen\_val: print\_esc("lastkern");
  glue\_val: print\_esc("lastskip");
  input\_line\_node: print\_esc("inputline");
  othercases print\_esc("badness")
  endcases;
```
160 PART 26: BASIC SCANNING SUBROUTINES TEXS2  $\S$ 418

418. (Fetch the space factor or the prev depth 418)  $\equiv$ if  $abs(model) \neq m$  then begin  $print_error("Improper<sub>u</sub>")$ ;  $printcmd\_chr(set_aux, m)$ ; help4 ("You can refer to \spacefactor only in horizontal mode;")  $($ "you<sub> $\sqcup$ </sub>can $\sqcup$ refer $\sqcup$ to $\sqcup$ \prevdepth $\sqcup$ only $\sqcup$ in $\sqcup$ vertical $\sqcup$ mode; $\sqcup$ and")  $("neither<sub>U</sub> of<sub>U</sub> these<sub>U</sub> is<sub>U</sub> meaningful<sub>U</sub> inside<sub>U</sub> \text{write.} _U$ So")  $(TI^m_{\text{m}}$  forgetting what you said and using zero instead."); error; if level  $\neq$  tok\_val then scanned\_result(0)(dimen\_val) else scanned\_result(0)(int\_val); end else if  $m = vmode$  then scanned result(prev\_depth)(dimen\_val) else scanned\_result(space\_factor)(int\_val)

This code is used in section 413.

419. (Fetch the *dead cycles* or the *insert penalties* 419)  $\equiv$ begin if  $m = 0$  then cur val  $\leftarrow$  dead cycles else cur val  $\leftarrow$  insert penalties;  $cur\_val\_level \leftarrow int\_val;$ end

This code is used in section 413.

420.  $\langle$  Fetch a box dimension 420 $\rangle \equiv$ begin  $scan\_eight\_bit\_int$ ; if  $box(cur\_val) = null$  then  $cur\_val \leftarrow 0$  else  $cur\_val \leftarrow mem[box(cur\_val) + m].sc;$  $cur\_val\_level \leftarrow dimen\_val;$ end

This code is used in section 413.

421. Inside an \output routine, a user may wish to look at the page totals that were present at the moment when output was triggered.

define  $max\_dimen \equiv '7777777777777 \{ 2^{30} - 1 \}$  $\langle$  Fetch something on the *page\_so\_far* 421  $\rangle \equiv$ begin if (page\_contents = empty)  $\land$  ( $\neg output\_active$ ) then if  $m = 0$  then  $cur\_val \leftarrow max\_dimension$  else  $cur\_val \leftarrow 0$ else  $cur\_val \leftarrow page\_so\_far[m];$  $cur\_val\_level \leftarrow dimen\_val;$ end This code is used in section 413.

422. (Fetch the prev graf  $422$ )  $\equiv$ 

if  $mode = 0$  then scanned\_result(0)(int\_val) {  $prev\_graf = 0$  within \write } else begin  $nest[nest\_ptr] \leftarrow cur\_list$ ;  $p \leftarrow nest\_ptr$ ; while  $abs(nest[p].mode-field) \neq vmode$  do  $decr(p)$ ;  $scanned\_result(nest[p].pg\_field)(int\_val);$ end

This code is used in section 413.

```
423. (Fetch the par_shape size 423) \equivbegin if par\_shape\_ptr = null then cur\_val \leftarrow 0else cur\_val \leftarrow info(par\_shape\_ptr);cur\_val\_level \leftarrow int\_val;end
```
This code is used in section 413.

424. Here is where \lastpenalty, \lastkern, and \lastskip are implemented. The reference count for \lastskip will be updated later.

We also handle \inputlineno and \badness here, because they are legal in similar contexts.

 $\langle$  Fetch an item in the current node, if appropriate 424 $\rangle \equiv$ if  $cur\_chr >$  glue\_val then begin if  $cur\_chr = input\_line\_node$  then  $cur\_val \leftarrow line$ else  $cur\_val \leftarrow last\_badness; \{ cur\_chr = badness\_code\}$  $cur\_val\_level \leftarrow int\_val;$ end else begin if  $cur\_chr = glue\_val$  then  $cur\_val \leftarrow zero\_glue$  else  $cur\_val \leftarrow 0$ ;  $cur\_val\_level \leftarrow cur\_chr;$ **if**  $\neg$ *is\_char\_node*(*tail*) ∧ (*mode*  $\neq$  0) **then** case cur\_chr of int\_val: if  $type(tail) = penalty-node$  then  $cur_val \leftarrow penalty(tail);$ dimen\_val: if  $type(tail) = kern-node$  then  $cur_val \leftarrow width(tail);$ glue val: if type  $(tail) = glue\_node$  then begin  $cur\_val \leftarrow glue\_ptr(tail);$ if  $subtype(tail) = mu\_glue$  then  $cur\_val\_level \leftarrow mu\_val;$ end; end { there are no other cases } else if  $(model = vmode) \wedge (tail = head)$  then case cur\_chr of int\_val:  $cur\_val \leftarrow last\_penalty;$  $dimensional: cur_val \leftarrow last_kern;$ glue\_val: if last\_glue  $\neq$  max\_halfword then cur\_val  $\leftarrow$  last\_glue; end; { there are no other cases } end This code is used in section 413.

425. (Fetch a font dimension  $425 \geq$ **begin** find font dimen(false); font info[fmem\_ptr].sc  $\leftarrow$  0;  $scanned\_result(font_info[cur_val].sc)(dimension.)$ ; end

This code is used in section 413.

426. (Fetch a font integer 426)  $\equiv$ begin scan\_font\_ident; if  $m = 0$  then scanned\_result(hyphen\_char[cur\_val])(int\_val) else scanned\_result(skew\_char[cur\_val])(int\_val); end

This code is used in section 413.

162 PART 26: BASIC SCANNING SUBROUTINES TEXS2  $\S427$ 

```
427. (Fetch a register 427 \geqbeginesin \; scan\_eight\_bit\_int;case m of
  int\_val: cur\_val \leftarrow count(cur\_val);
  dimensional: cur\_val \leftarrow dimen(cur\_val);glue\_val: \; cur\_val \leftarrow skip(\text{cur\_val});mu\_val: cur\_val \leftarrow mu\_skip(cur\_val);
  end; { there are no other cases }
  cur\_val\_level \leftarrow m;end
```
This code is used in section 413.

```
428. (Complain that \the can't do this; give zero result 428 i ≡
  begin print_error("You\_\ncan't_\_use\); print_cm\_\nchr(curcmd, cur-chr); print("`_\nafter\_)");
  print\_esc("the");\ help1("I'm<sub>u</sub> for getting <sub>u</sub>what<sub>u</sub>you<sub>u</sub>said<sub>u</sub>and<sub>u</sub>using <sub>u</sub>zero<sub>u</sub>instead."); error;if level \neq tok_val then scanned_result(0)(dimen_val)
  else scanned_result(0)(int_val);
  end
```
This code is used in section 413.

429. When a *glue\_val* changes to a *dimen\_val*, we use the width component of the glue; there is no need to decrease the reference count, since it has not yet been increased. When a *dimen-val* changes to an *int-val*, we use scaled points so that the value doesn't actually change. And when a  $mu\_val$  changes to a  $glue\_val$ , the value doesn't change either.

```
\langle Convert cur_val to a lower level 429 \rangle \equivbegin if cur\_val\_level = glue\_val then cur\_val \leftarrow width(cur\_val)else if cur\_val\_level = mu\_val then mu\_error;
  decr (cur_val\_level);end
```
This code is used in section 413.

430. If cur val points to a glue specification at this point, the reference count for the glue does not vet include the reference by cur-val. If negative is true, cur-val level is known to be  $\leq m \leq u$ .

 $\langle$  Fix the reference count, if any, and negate *cur\_val* if negative 430  $\rangle \equiv$ 

```
if negative then
  if cur_val_level \ge glue_val then
     begin cur val \leftarrow new spec(cur val); (Negate all three glue components of cur val 431);
     end
  else negative (cur_val)
else if (cur\_val\_level \geq glue\_val) \wedge (cur\_val\_level \leq mu\_val) then add\_glue\_ref(cur\_val)
```
This code is used in section 413.

431. (Negate all three glue components of cur val  $431 \equiv$ begin  $negate(width(cur\_val));$   $negate(stretch(cur\_val));$   $negate(shrink(cur\_val));$ end

This code is used in section 430.

432. Our next goal is to write the *scan\_int* procedure, which scans anything that T<sub>E</sub>X treats as an integer. But first we might as well look at some simple applications of *scan\_int* that have already been made inside of scan\_something\_internal.

```
433. (Declare procedures that scan restricted classes of integers 433) \equivprocedure scan\_eight\_bit\_int;
```

```
begin scan_int;
if (cur\_val < 0) \vee (cur\_val > 255) then
    begin{bmatrix} \text{begin} print\_err("Bad\_register \cup code"); \end{bmatrix}help2("A<sub>1</sub>register<sub>1</sub>number<sub>1</sub>must<sub>1</sub>be<sub>1</sub>between<sub>1</sub>0<sub>1</sub>and<sub>1</sub>255.")("I<sub>u</sub> changed<sub>u</sub>this<sub>u</sub>one<sub>u</sub>to<sub>u</sub>zero."); int_error(cur_val); cur_val \leftarrow 0;end;
end;
```
See also sections 434, 435, 436, and 437. This code is used in section 409.

```
434. \langle Declare procedures that scan restricted classes of integers 433 \rangle +\equivprocedure scan_char_num;
  begin scan int;
```

```
if (cur\_val < 0) \vee (cur\_val > 255) then
    begining{bmatrix} print\_err("Bad_U character_Ucode"); \end{bmatrix}help2("A<sub>1</sub> character<sub>1</sub> number<sub>1</sub> must<sub>1</sub> be<sub>1</sub> between<sub>1</sub>0<sub>1</sub> and<sub>1</sub> 255.")("I<sub>u</sub> changed<sub>u</sub>this<sub>u</sub>one<sub>u</sub>to<sub>u</sub>zero."); int_error (cur_val); cur_val <math>\leftarrow 0;end;
end;
```
435. While we're at it, we might as well deal with similar routines that will be needed later.

```
\langle Declare procedures that scan restricted classes of integers 433 \rangle +\equivprocedure scan_four_bit_int;
   begin scan_int;
   if (cur\_val < 0) \vee (cur\_val > 15) then
      begin print_error ("Bad number");
      help2("Since <math>\Pi_{\cup}expected\Pi_{\cup}to\Pi_{\cup}read\Pi_{\cup}a number\Pi_{\cup}between \Pi_{\cup}o\Pi_{\cup}and\Pi_{\cup}15,")
      ("I<sub>1</sub> changed<sub>1</sub>this<sub>1</sub>one<sub>1</sub>to<sub>1</sub>zero."); int_error(cur_val); cur_val \leftarrow 0;end;
   end;
```
436. (Declare procedures that scan restricted classes of integers  $433$ ) + $\equiv$ procedure scan fifteen bit int; begin scan\_int; if  $(cur\_val < 0) \vee (cur\_val > '77777)$  then

```
begin <sub>p</sub> permin1_error("Bad<sub>U</sub>mathchar"); help2("A<sub>U</sub>mathchar" <sub>U</sub>number<sub>U</sub>must<sub>U</sub>be<sub>U</sub>between<sub>U</sub>0<sub>U</sub>and<sub>U</sub>32767."\label{eq:u:log} (\text{``I$\lrcorner$changed$\lrcorner$this$\lrcorner$one$\lrcorner$to$\lrcorner$zero''}); \ int\_error\text{(cur\_val$); \ cur\_val$} \gets 0;end;
end;
```

```
437. (Declare procedures that scan restricted classes of integers 433) +\equivprocedure scan\_twenty\_seven\_bit\_int;begin scan_int;
```

```
if (cur\_val < 0) \vee (cur\_val > '777777777) then
       beginemph{equation} \textbf{begin} ( \textbf{m} \cdot \textbf{r} ) = \textbf{r} \cdot \textbf{r} + \textbf{r} \cdot \textbf{r} + \textbf{r} \cdot \textbf{r} + \textbf{r} \cdot \textbf{r} + \textbf{r} \cdot \textbf{r} + \textbf{r} \cdot \textbf{r} + \textbf{r} \cdot \textbf{r} + \textbf{r} \cdot \textbf{r} + \textbf{r} \cdot \textbf{r} + \textbf{r} \cdot \textbf{r} + \textbf{r} \cdot \textbf{r} + \textbf{r} \cdot \textbf{r} + \textbf{r} \cdot \texthelp2("A<sub>1</sub>numeric<sub>1</sub>delmitter<sub>1</sub>code<sub>1</sub>mu<sub>1</sub>be<sub>1</sub>between<sub>1</sub>O<sub>1</sub>and<sub>1</sub>2^{(27)-1.")}("I<sub>u</sub> changed<sub>u</sub>this<sub>u</sub>one<sub>u</sub>to<sub>u</sub>zero."); int_error (cur_val); cur_val <math>\leftarrow 0;</math>end;
end;
```
438. An integer number can be preceded by any number of spaces and '+' or '−' signs. Then comes either a decimal constant (i.e., radix 10), an octal constant (i.e., radix 8, preceded by ´), a hexadecimal constant (radix 16, preceded by "), an alphabetic constant (preceded by `), or an internal variable. After scanning is complete, cur val will contain the answer, which must be at most  $2^{31} - 1 = 2147483647$  in absolute value. The value of radix is set to 10, 8, or 16 in the cases of decimal, octal, or hexadecimal constants, otherwise radix is set to zero. An optional space follows a constant.

define *octal token* = *other\_token* + " $\cdot$ " { apostrophe, indicates an octal constant } **define**  $hex\_token = other\_token + \n """\n$  { double quote, indicates a hex constant } define  $\alpha$ lpha\_token = other\_token + "`" { reverse apostrophe, precedes alpha constants } define  $point\_token = other\_token + "."$  { decimal point } define *continental point token* = *other token* + ", " { decimal point, Eurostyle }  $\langle$  Global variables 13  $\rangle$  +≡ radix: small\_number: { scan\_int sets this to 8, 10, 16, or zero }

439. We initialize the following global variables just in case *expand* comes into action before any of the basic scanning routines has assigned them a value.

 $\langle$  Set initial values of key variables 21  $\rangle$  +≡  $cur\_val \leftarrow 0$ ;  $cur\_val\_level \leftarrow int\_val$ ;  $radix \leftarrow 0$ ;  $cur\_order \leftarrow normal$ ;

440. The *scan int* routine is used also to scan the integer part of a fraction; for example, the '3' in '3.14159' will be found by scan int. The scan dimen routine assumes that  $cur\_tok = point\_token$  after the integer part of such a fraction has been scanned by scan-int, and that the decimal point has been backed up to be scanned again.

procedure  $scan\_int$ ; { sets  $cur\_val$  to an integer } label *done*: var negative: boolean; { should the answer be negated? } m: integer;  $\{2^{31}$  div radix, the threshold of danger } d:  $small_number$ ; {the digit just scanned } vacuous: boolean; { have no digits appeared? }  $OK\_so\_far: boolean; \{\text{has an error message been issued?}\}$ begin  $\textit{radix} \leftarrow 0$ ;  $OK\_so\_far \leftarrow \textit{true}$ ; (Get the next non-blank non-sign token; set *negative* appropriately  $441$ ); if cur tok = alpha token then  $\langle$  Scan an alphabetic character code into cur val 442  $\rangle$ else if  $(cur\_cmd > min.internal) \wedge (cur\_cmd < max.internal)$  then  $scan\_something\_internal(int\_val, false)$ else  $\langle$  Scan a numeric constant 444 $\rangle$ ; if negative then  $negative (cur\_val);$ end; 441. (Get the next non-blank non-sign token; set *negative* appropriately  $441$   $\geq$  $negative \leftarrow false;$ repeat  $\langle$  Get the next non-blank non-call token 406 $\rangle$ ;

if  $cur\_tok = other\_token + "-"$  then begin negative  $\leftarrow \neg negative$ ; cur\_tok  $\leftarrow$  other\_token + "+"; end;

until  $cur\_tok \neq other\_token + "+"$ 

This code is used in sections 440, 448, and 461.

442. A space is ignored after an alphabetic character constant, so that such constants behave like numeric ones.

 $\langle$  Scan an alphabetic character code into *cur val* 442 $\rangle \equiv$ **begin**  $get\_token$ ; { suppress macro expansion } if  $cur\_tok < cs\_token\_flag$  then begin  $cur\_val \leftarrow cur\_chr;$ if cur\_cmd  $\leq$  right\_brace then if  $cur\_cmd = right\_brace$  then  $incr(align\_state)$ else  $decr$ (align\_state); end else if cur\_tok < cs\_token\_flag + single\_base then cur\_val  $\leftarrow$  cur\_tok – cs\_token\_flag – active\_base else  $cur\_val \leftarrow cur\_tok - cs\_token\_flag - single\_base;$ if  $cur\_val > 255$  then begin  $print_error$  ("Improper<sub>i d</sub>alphabetic<sub>i c</sub>onstant");  $help2("A<sub>u</sub>one-character<sub>u</sub>control<sub>u</sub>sequence<sub>u</sub>belongs<sub>u</sub>after<sub>u</sub>a<sub>u</sub>`<sub>u</sub>mark.")$  $("So, I'm]$  essentially inserting  $\lozenge O$  here.");  $cur\_val \leftarrow "0"$ ;  $back\_error$ ; end else  $\langle$  Scan an optional space 443 $\rangle$ ; end This code is used in section 440. 443. (Scan an optional space 443)  $\equiv$ begin  $get_x \textit{token}$ : if cur\_cmd  $\neq$  spacer then back\_input; end This code is used in sections 442, 448, 455, and 1200. 444. (Scan a numeric constant  $444 \geq$ begin  $\textit{radix} \leftarrow 10; \ m \leftarrow 214748364;$ if  $cur\_tok = octal\_token$  then begin  $\textit{radix} \leftarrow 8; \ m \leftarrow \textit{'2000000000}; \ \textit{get\_x\_token};$ end else if  $cur\_tok = hex\_token$  then begin  $\text{radix} \leftarrow 16$ ;  $m \leftarrow \text{'1000000000}$ ;  $\text{get\_x\_token}$ ; end;  $vacuous \leftarrow true; \; cur\_val \leftarrow 0;$  $\langle$  Accumulate the constant until *cur\_tok* is not a suitable digit 445 $\rangle$ ; if vacuous then  $\langle$  Express astonishment that no number was here 446  $\rangle$ else if  $cur\_cmd \neq spacer$  then back input; end

This code is used in section 440.

```
445. define \text{infinity} \equiv \text{17777777777} {the largest positive value that T<sub>E</sub>X knows}
  define zero_token = other_token + "0" { zero, the smallest digit }
  define A\_token = letter\_token + "A" { the smallest special hex digit }
  define other A_t token = other t oken + "A" { special hex digit of type other char }
\langle Accumulate the constant until cur_tok is not a suitable digit 445 \rangle \equivloop begin if (cur\_tok < zero\_token + radix) \wedge (cur\_tok \ge zero\_token) \wedge (cur\_tok \le zero\_token + 9)then d \leftarrow cur\_tok - zero\_tokenelse if radix = 16 then
           if (cur\_tok \leq A\_token + 5) \wedge (cur\_tok \geq A\_token) then d \leftarrow cur\_tok - A\_token + 10else if (cur\_tok ≤ other_A\_token + 5) ∧ (cur\_tok ≥ other_A\_token) then
                d ← cur\_tok - other\_A\_token + 10else goto done
        else goto done;
     vacuous \leftarrow false:
     if (cur\_val \ge m) \wedge ((cur\_val > m) \vee (d > 7) \vee (radix \ne 10)) then
        begin if OK_{.}so_{.}far then
           begin print_error("Number_1_to_0,big");help2 ("I<sub>U</sub>can<sub>U</sub>only<sub>U</sub>go<sub>U</sub>up<sub>U</sub>to<sub>U</sub>2147483647="177777777777777=""7FFFFFFFF,")("so<sub>u</sub>I'm<sub>u</sub>using<sub>u</sub>that<sub>u</sub>number<sub>u</sub>instead<sub>u</sub>of<sub>u</sub>yours.''); error; cur_val <math>\leftarrow</math> infinity;OK\_so\_far \leftarrow false;end;
        end
     else cur\_val \leftarrow cur\_val * radix + d;get\_x\_token;
     end;
doneThis code is used in section 444.
446. (Express astonishment that no number was here 446) \equiv
```

```
begin <i>beginercs} r r r t \cdot e r r' "Missing number, treated as \Delta s zero");
help3("A<sub>u</sub>number<sub>u</sub>should<sub>u</sub>have<sub>u</sub>been<sub>u</sub>here; <sub>u</sub>I<sub>u</sub>inserted<sub>u</sub>`0`.")(\texttt{``(If<sub>u</sub>you<sub>u</sub>can't<sub>u</sub>figure<sub>u</sub>out<sub>u</sub>why<sub>u</sub>I<sub>u</sub>needed<sub>u</sub>to<sub>u</sub>see<sub>u</sub>a<sub>u</sub>number,")}("look_{\sqcup}up_{\sqcup}`weird_{\sqcup}error`_{\sqcup}in_{\sqcup}the_{\sqcup}index_{\sqcup}to_{\sqcup}The_{\sqcup}TeXbook.)");\ back_error;end
```
This code is used in section 444.

447. The scan dimen routine is similar to scan int, but it sets cur val to a scaled value, i.e., an integral number of sp. One of its main tasks is therefore to interpret the abbreviations for various kinds of units and to convert measurements to scaled points.

There are three parameters: mu is true if the finite units must be 'mu', while mu is false if 'mu' units are disallowed; inf is true if the infinite units 'fil', 'fill', 'fill' are permitted; and shortcut is true if cur val already contains an integer and only the units need to be considered.

The order of infinity that was found in the case of infinite glue is returned in the global variable *cur\_order*.  $\langle$  Global variables 13  $\rangle$  +≡

cur order: glue ord; { order of infinity found by  $scan\_dimen$ }

448. Constructions like '−<sup>-</sup>77 pt' are legal dimensions, so *scan\_dimen* may begin with *scan\_int*. This explains why it is convenient to use *scan int* also for the integer part of a decimal fraction.

Several branches of scan dimen work with cur val as an integer and with an auxiliary fraction  $f$ , so that the actual quantity of interest is  $cur\_val + f/2^{16}$ . At the end of the routine, this "unpacked" representation is put into the single word *cur* val, which suddenly switches significance from *integer* to scaled.

```
define attach fraction = 88 { go here to pack cur val and f into cur val }
  define attach sign = 89 { go here when cur val is correct except perhaps for sign }
  define scan\_normal\_dimen \equiv scan\_dimen(false, false, false)procedure scan\_dimen(mu, inf, shortcut : boolean); {sets cur_val to a dimension}
  label done, done1, done2, found, not_found, attach_fraction, attach_sign;
  var negative: boolean; { should the answer be negated?}
     f: integer; { numerator of a fraction whose denominator is 2^{16}}
     \langle Local variables for dimension calculations 450 \ranglebegin f \leftarrow 0; arith_error \leftarrow false; cur_order \leftarrow normal; negative \leftarrow false;
  if ¬shortcut then
     begin \langle Get the next non-blank non-sign token; set negative appropriately 441 \rangle;
     if (cur\_cmd > min\_internal) ∧ (cur\_cmd < max\_internal) then
        \sqrt{\text{Fetch an internal dimension and <b>goto</b> <i>attack\_sign</i>, or fetch an internal integer 449}else begin back input;
       if cur\_tok = continental\_point\_token then cur\_tok \leftarrow point\_token;
       if cur_tok \neq point_token then scan_int
       else begin \textit{radix} \leftarrow 10; \textit{cur_val} \leftarrow 0;end;
       if cur_tok = continental_point_token then cur_tok \leftarrow point_token;
       if \text{if } (\text{radix} = 10) \land (\text{cur\_tok} = \text{point\_token}) then \langle \text{Scan decimal fraction 452} \rangle;
       end;
     end;
  if cur\_val < 0 then { in this case f = 0 }
     begin negative \leftarrow ¬negative; negate (cur_val);
     end;
  Scan units and set cur val to x \cdot (cur\_val + f/2^{16}), where there are x sp per unit; goto attach sign if
       the units are internal 453:
  \langle Scan an optional space 443\rangle;
attach_sign: if arith_error \vee (abs (cur_val) \ge '10000000000) then
     \langle Report that this dimension is out of range 460\rangle;
  if negative then negate (cur_val);
  end;
449. (Fetch an internal dimension and goto attach sign, or fetch an internal integer 449) \equivif mu then
     begin scan something internal (mu val, false); \langle Coerce glue to a dimension 451);
     if cur\_val\_level = mu\_val then goto attach\_sign;if cur-val-level \neq int\_val then mu\_error;
     end
  else begin scan\_something\_internal(dimen\_val, false);
     if cur\_val\_level = dimen\_val then goto attach\_sign;end
```
This code is used in section 448.

#### 168 PART 26: BASIC SCANNING SUBROUTINES TEXS2  $\S 450$

450. (Local variables for dimension calculations  $450 \ge$ num, denom: 1..65536; {conversion ratio for the scanned units}  $k, kk: small_number; \{ number of digits in a decimal fraction\}$  $p, q: pointer; \{top of decimal digit stack\}$ v: scaled; { an internal dimension }  $save\_cur\_val$ : integer; { temporary storage of  $cur\_val$  } This code is used in section 448.

451. The following code is executed when *scan\_something\_internal* was called asking for  $mu\_val$ , when we really wanted a "mudimen" instead of "muglue."

 $\langle$  Coerce glue to a dimension 451  $\rangle \equiv$ if  $cur\_val\_level > queue\_val$  then **begin**  $v \leftarrow width(cur\_val);$  delete\_glue\_ref (cur\_val); cur\_val  $\leftarrow v;$ end

This code is used in sections 449 and 455.

452. When the following code is executed, we have  $cur\_tok = point\_token$ , but this token has been backed up using back input; we must first discard it.

It turns out that a decimal point all by itself is equivalent to '0.0'. Let's hope people don't use that fact.  $\langle$  Scan decimal fraction 452 $\rangle \equiv$ 

**begin**  $k \leftarrow 0$ ;  $p \leftarrow null$ ; get\_token; { point\_token is being re-scanned } loop begin  $get\_x\_token;$ if  $(cur\_tok > zero\_token + 9) \vee (cur\_tok < zero\_token)$  then goto done1; if  $k < 17$  then { digits for  $k \ge 17$  cannot affect the result } **begin**  $q \leftarrow get\_avail; link(q) \leftarrow p; info(q) \leftarrow cur\_tok - zero\_token; p \leftarrow q; incr(k);$ end; end; done1: for  $kk \leftarrow k$  downto 1 do **begin**  $\text{diag}[kk-1] \leftarrow \text{info}(p); q \leftarrow p; p \leftarrow \text{link}(p); \text{free\_avail}(q);$ end;  $f \leftarrow round\_decimals(k);$ if cur\_cmd  $\neq$  spacer then back\_input; end

This code is used in section 448.

453. Now comes the harder part: At this point in the program, curval is a nonnegative integer and  $f/2^{16}$ is a nonnegative fraction less than 1; we want to multiply the sum of these two quantities by the appropriate factor, based on the specified units, in order to produce a scaled result, and we want to do the calculation with fixed point arithmetic that does not overflow.

- (Scan units and set cur val to  $x \cdot (cur\_val + f/2^{16})$ , where there are x sp per unit; goto attach sign if the units are internal  $453 \geq$ 
	- if inf then  $\langle$  Scan for fil units; goto *attach fraction* if found 454 $\rangle$ ;

 $\langle$  Scan for units that are internal dimensions; **goto** attach\_sign with cur\_val set if found 455 $\rangle$ ;

- if mu then  $\langle$  Scan for mu units and goto *attach fraction* 456 $\rangle$ ;
- if scan\_keyword ("true") then  $\langle$  Adjust for the magnification ratio 457 $\rangle$ ;
- if  $scan\_keyword("pt")$  then goto  $attach\_fraction$ ; {the easy case}
- $\delta$  Scan for all other units and adjust *curval* and f accordingly; **goto** done in the case of scaled points  $458$ ;
- attach fraction: if  $cur\_val > 40000$  then arith error  $\leftarrow true$
- else  $cur\_val \leftarrow cur\_val * unity + f;$

done:

This code is used in section 448.

```
454. A specification like 'filllll' or 'fill L L L' will lead to two error messages (one for each additional
keyword "l").
```

```
\langle Scan for fil units; goto attach fraction if found 454\rangle \equivif scan\_keyword("fil") then
      begin cur_order \leftarrow fil:
      while scan\_keyword("1") do
         begin if cur\_order = fill then
            begin print_error("Illegal_\text{u}unit_\text{u}of_\text{u}measure_\text{u}(")); print("replaced_\text{u}by_\text{u}fill1")");
            help1 ("I<sub>u</sub>dddon't<sub>u</sub>go<sub>u</sub>any<sub>u</sub>higher<sub>u</sub>than<sub>u</sub>fill!."); error;end
         else \text{incr}( \text{cur}\_\text{order});end;
      goto attach fraction;
      end
```
This code is used in section 453.

170 PART 26: BASIC SCANNING SUBROUTINES TEXS2  $\S$ 455

```
455. Scan for units that are internal dimensions; goto attach_sign with cur val set if found 455 \gesave\_cur\_val \leftarrow cur\_val; (Get the next non-blank non-call token 406);
  if (cur\_cmd < min\_internal) \vee (cur\_cmd > max\_internal) then back_input
  else begin if mu then
       begin scan something internal (mu val, false); \langle Coerce glue to a dimension 451\rangle;
       if cur vallevel \neq mu val then mu error;
       end
     else scan\_something\_internal(dimen\_val, false);
     v \leftarrow cur\_val; goto found;
     end;
  if mu then goto not_found;
  if scan_keyword ("em") then v \leftarrow (\text{The em width for curfont 558})else if scan\_keyword("ex") then v \leftarrow (\text{The x-height for } cur\_font 559)else goto not_found;
  \langle Scan an optional space 443\rangle;
found: cur val \leftarrow nx plus y (save_cur val, v, xn_over d(v, f, '200000)); goto attach_sign;
not_found:
This code is used in section 453.
456. (Scan for mu units and goto attach fraction 456) \equiv
```
if scan\_keyword("mu") then goto attach\_fraction else begin  $print_error("Illegal_Uunit_Uof_Umeasure_U(")); print("mu_Uinserted)");$  $help4$  ("The unit of measurement in math glue must be mu.")  $("To<sub>U</sub> recover<sub>U</sub>gracefully<sub>U</sub>from<sub>U</sub>this<sub>U</sub>error, <sub>U</sub>it's<sub>U</sub>best<sub>U</sub>to")$  $("delete<sub>U</sub> the<sub>U</sub> erroneous<sub>U</sub>units; <sub>U</sub>e.g., <sub>U</sub>type<sub>U</sub>^2<sub>U</sub>to<sub>U</sub>delete")$  $("two_l letters. \Box (See_lChapter \Box 7_lof_lThe_lTekbook.)"); error; go to attach fraction;$ end

This code is used in section 453.

```
457. (Adjust for the magnification ratio 457) \equivbegin prepare_mag;
  if mag \neq 1000 then
     begin cur val ← xn_over_d(cur val, 1000, mag); f \leftarrow (1000 * f + 200000 * remainder) div mag;
     cur\_val \leftarrow cur\_val + (f \textbf{ div } '200000); f \leftarrow f \textbf{ mod } '200000;end;
  end
```
This code is used in section 453.

458. The necessary conversion factors can all be specified exactly as fractions whose numerator and denominator sum to 32768 or less. According to the definitions here, 2660 dd  $\approx 1000.33297$  mm; this agrees well with the value 1000.333 mm cited by Bosshard in Technische Grundlagen zur Satzherstellung (Bern, 1980).

define set\_conversion\_end(#)  $\equiv$  denom  $\leftarrow$  #; end define  $set_{conversion}(\#) \equiv \text{begin num} \leftarrow \#; set_{conversion\_end}$  $\text{Scan}$  for all other units and adjust cur val and f accordingly; **goto** done in the case of scaled points  $458$  i if  $scan\_keyword("in")$  then  $set\_conversion(7227)(100)$ else if  $scan\_keyword("pc")$  then  $set\_conversion(12)(1)$ else if  $scan\_keyword("cm")$  then  $set\_conversion(7227)(254)$ else if  $scan\_keyword("mm")$  then  $set\_conversion(7227)(2540)$ else if  $scan\_keyword("bp")$  then  $set\_conversion(7227)(7200)$ else if  $scan\_keyword("dd")$  then  $set\_conversion(1238)(1157)$ else if  $scan\_keyword("cc")$  then  $set\_conversion(14856)(1157)$ else if  $scan\_keyword("sp")$  then goto done else  $\langle$  Complain about unknown unit and goto *done2* 459 $\rangle$ ; cur\_val ← xn\_over\_d(cur\_val, num, denom); f ← (num \* f + '200000 \* remainder) div denom;  $cur\_val \leftarrow cur\_val + (f \textbf{ div } '200000); f \leftarrow f \textbf{ mod } '200000;$ done2:

This code is used in section 453.

459. (Complain about unknown unit and goto done2 459)  $\equiv$ begin  $print_error("Illegal\_unit\_of\_measure\_("));$   $print("pt\_inserted)");$  $help6("Dimensions_Ucan_Ube_Uin_Uunits_Uof_Uem, \text{gex}, \text{gin}, \text{upt}, \text{upc},")$  $("cm, \mu, \mu, \ldots]$ dd,  $_{\mu}$ cc,  $_{\mu}$ bp,  $_{\mu}$ or $_{\mu}$ sp;  $_{\mu}$ but $_{\mu}$ yours $_{\mu}$ is $_{\mu}$ a $_{\mu}$ new  $_{\mu}$ one!")  $(T11_{\text{U}}$ assume $_{\text{U}}$ that $_{\text{U}}$ you $_{\text{U}}$ meant $_{\text{U}}$ to $_{\text{U}}$ say $_{\text{U}}$ pt,  $_{\text{U}}$ for $_{\text{U}}$ printer´s $_{\text{U}}$ points.")  $("To <sub>U</sub> recover <sub>U</sub> greaterally <sub>U</sub> from <sub>U</sub> this <sub>U</sub> error, <sub>U</sub> it is <sub>U</sub> best <sub>U</sub> to")$  $("delete<sub>U</sub> the<sub>U</sub> erroneous<sub>U</sub>units; <sub>U</sub>e.g., <sub>U</sub>type<sub>U</sub>^2`<sub>U</sub>to<sub>U</sub>delete")$  $("two_\text{l}letters._\text{u}(See_\text{l}Chapter_\text{l}27_\text{l}of_\text{l}The_\text{l}TeVbook.)"); error; go to done2;$ end

This code is used in section 458.

```
460. (Report that this dimension is out of range 460) \equivbegin{bmatrix} \text{begin} print\_err("Dimension_U too_U large"); \end{bmatrix}help2("I<sub>U</sub> can't<sub>U</sub>work<sub>U</sub>with<sub>U</sub> sizes<sub>U</sub> bigger<sub>U</sub>than<sub>U</sub>about<sub>U</sub>19<sub>U</sub> feet.")("Continue<sub>U</sub>and<sub>U</sub>I'll<sub>U</sub>use<sub>U</sub>the<sub>U</sub>largest<sub>U</sub>value<sub>U</sub>I<sub>U</sub>can.");
   error; cur\_val \leftarrow max\_dimen; arith\_error \leftarrow false;end
```
This code is used in section 448.

172 PART 26: BASIC SCANNING SUBROUTINES TEX82  $\frac{6461}{12}$ 

461. The final member of T<sub>EX</sub>'s value-scanning trio is *scan-glue*, which makes *cur-val* point to a glue specification. The reference count of that glue spec will take account of the fact that *cur val* is pointing

The level parameter should be either *glue\_val* or  $mu\_val$ .

Since scan dimen was so much more complex than scan int, we might expect scan glue to be even worse. But fortunately, it is very simple, since most of the work has already been done.

procedure  $scan\_glue(level: small_number);$  {sets curval to a glue spec pointer}

label exit; var negative: boolean; { should the answer be negated? } q: pointer; { new glue specification } mu: boolean; { does level =  $mu\_val$ ?} **begin**  $mu \leftarrow (level = mu\_val);$  (Get the next non-blank non-sign token; set negative appropriately 441); **if**  $(cur\_cmd ≥ min\_internal) ∧ (cur\_cmd ≤ max\_internal)$  **then** begin scan\_something\_internal(level, negative); if cur\_val\_level  $\geq$  glue\_val then begin if cur vallevel  $\neq$  level then mu error; return; end; if  $cur\_val\_level = int\_val$  then  $scan\_dimen(mu, false, true)$ else if  $level = mu\_val$  then  $mu\_error$ ; end else begin back\_input; scan\_dimen(mu, false, false); if negative then  $negate$  (cur\_val); end; (Create a new glue specification whose width is *cur val*; scan for its stretch and shrink components  $462$ );

exit: end;

to it.

462. (Create a new glue specification whose width is *cur val*; scan for its stretch and shrink components  $462 \geq$ 

 $q \leftarrow new\_spec(zero\_glue); width(q) \leftarrow cur\_val;$ if  $scan\_keyword("plus")$  then begin scan\_dimen(mu, true, false); stretch(q)  $\leftarrow$  cur\_val; stretch\_order(q)  $\leftarrow$  cur\_order; end; if  $scan\_keyword("minus")$  then begin scan dimen(mu, true, false); shrink(q)  $\leftarrow cur\_val$ ; shrink order(q)  $\leftarrow cur\_order$ ; end;

```
cur\_val \leftarrow q
```
This code is used in section 461.

463. Here's a similar procedure that returns a pointer to a rule node. This routine is called just after T<sub>E</sub>X has seen \hrule or \vrule; therefore cur\_cmd will be either hrule or vrule. The idea is to store the default rule dimensions in the node, then to override them if 'height' or 'width' or 'depth' specifications are found (in any order).

define  $default\_rule = 26214 \{ 0.4pt \}$ function scan\_rule\_spec: pointer; label reswitch; var  $q$ :  $pointer$ ; { the rule node being created } **begin**  $q \leftarrow new_{\text{rule}}$ ; { width, depth, and height all equal null flag now } if cur\_cmd = vrule then width  $(q) \leftarrow$  default\_rule else begin  $height(q) \leftarrow default\_rule; depth(q) \leftarrow 0;$ end; reswitch: if  $scan\_keuword("width")$  then begin scan\_normal\_dimen; width(q)  $\leftarrow cur\_val$ ; goto reswitch; end; if  $scan\_keyword("height")$  then begin scan\_normal\_dimen; height(q)  $\leftarrow cur\_val$ ; goto reswitch; end; if  $scan\_keyword$  ("depth") then begin scan\_normal\_dimen; depth(q)  $\leftarrow cur\_val$ ; goto reswitch; end;  $scan\_rule\_spec \leftarrow q;$ end;

#### 174 PART 27: BUILDING TOKEN LISTS TEXAS 2 6464

464. Building token lists. The token lists for macros and for other things like \mark and \output and \write are produced by a procedure called scan toks .

Before we get into the details of scan\_toks, let's consider a much simpler task, that of converting the current string into a token list. The str\_toks function does this; it classifies spaces as type spacer and everything else as type *other\_char*.

The token list created by  $str\_toks$  begins at *link* (temp<sub>-head</sub>) and ends at the value p that is returned. (If  $p = temp\_head$ , the list is empty.)

function str\_toks (b : pool\_pointer): pointer; { converts str\_pool [b . . pool\_ptr - 1] to a token list } var p: pointer; { tail of the token list}

```
q: pointer; { new node being added to the token list via store_new_token }
  t: halfword; \{ token being appended }
  k: pool_pointer; {index into str\_pool}
begin str_room(1); p \leftarrow temp\_head; link(p) \leftarrow null; k \leftarrow b;while k < pool\_ptr do
  begin t \leftarrow so(str\_pool[k]);
  if t = "\cdot" then t \leftarrow space\_tokenelse t \leftarrow other\_token + t;
  fast\_store\_new\_token(t); incr(k);end;
```

```
pool\_ptr \leftarrow b; str\_toks \leftarrow p;end;
```
465. The main reason for wanting str\_toks is the next function, the\_toks, which has similar input/output characteristics.

This procedure is supposed to scan something like '\skip\count12', i.e., whatever can follow '\the', and it constructs a token list containing something like '−3.0pt minus 0.5fill'.

#### function the\_toks: pointer;

```
var old_setting: 0 \ldots \text{max\_selector}; { holds selector setting }
  p, q, r: pointer; \{ used for copying a token list\}b: pool\_pointer; { base of temporary string }
begin get\_x\_token; scan_something_internal(tok_val, false);
if cur vallevel > ident val then \langle Copy the token list 466 \number
else begin old_setting \leftarrow selector; selector \leftarrow new_string; b \leftarrow pool_ptr;
  case cur_val_level of
  int\_val; print\_int(cur\_val);
  dimensional: begin print\_scaled (cur\_val); print("pt");
     end;
  glue\_val: begin print\_spec(cur\_val, "pt"); delete_glue_ref (cur\_val);end;
  mu\_val: begin print\_spec(cur\_val, "mu"); delete\_glue\_ref(cur\_val);
     end;
  end; { there are no other cases }
  selector \leftarrow old_settings; the\_toks \leftarrow str\_toks(b);end;
end;
```

```
466. \langle Copy the token list 466 \rangle \equivbegin p \leftarrow temp\_head; link(p) \leftarrow null;if cur\_val\_level = ident\_val then store\_new\_token(cs\_token\_flag + cur\_val)else if cur\_val \neq null then
        begin r \leftarrow link(cur\_val); {do not copy the reference count }
        while r \neq null do
          begin fast_store_new_token(info(r)); r \leftarrow link(r);
          end;
        end;
  the\_toks \leftarrow p;end
```
This code is used in section 465.

467. Here's part of the expand subroutine that we are now ready to complete:

```
procedure ins_the_toks;
  begin link(garbage) \leftarrow the\_toks; ins_list(link(temp\_head));end;
```
468. The primitives \number, \romannumeral, \string, \meaning, \fontname, and \jobname are defined as follows.

define  $number\_code = 0$  {command code for \number } define  $roman_numberaLcode = 1$  { command code for \romannumeral } define  $string\_code = 2$  {command code for \string } define  $meaning\_code = 3$  {command code for \meaning} define  $font_name\_code = 4 \{ command code for \tfontname}$ define  $job_name\_code = 5$  {command code for \jobname}

```
\langle Put each of T<sub>EX</sub>'s primitives into the hash table 226 \rangle +≡
  primitive("number", convert, number\_code);primitive("romannumeral", convert, roman_number);primitive ("string", convert, string\_code);
  primitive ("meaning", convert, meaning\_code);
  primitive ("fontname", convert, font_name\_code);
  primitive ("jobname", convert, job_name\_code);
```
469.  $\langle$  Cases of *print\_cmd\_chr* for symbolic printing of primitives 227  $\rangle$  + $\equiv$ convert: case chr\_code of  $number\_code: print\_esc("number");$  $roman\_numeral\_code: print\_esc("romannumeral");$  $string\_code: print\_esc("string");$  $meaning\_code: print\_esc("meaning");$  $font_name\_code: print\_esc("fontname");$ othercases  $print\_esc("jobname")$ endcases;

176 PART 27: BUILDING TOKEN LISTS TEXAS 2 6470

470. The procedure *conv\_toks* uses str\_toks to insert the token list for *convert* functions into the scanner; '\outer' control sequences are allowed to follow '\string' and '\meaning'.

```
procedure conv\_toks;
  var old_setting: 0 . . max_selector; { holds selector setting }
     c: number_code . . job_name_code; { desired type of conversion }
     save_scanner_status: small_number; { scanner_status upon entry }
     b: pool\_pointer; { base of temporary string }
  begin c \leftarrow cur_{\mathit{chr}}; \langle Scan the argument for command c 471\rangle;
  old_setting \leftarrow selector; selector \leftarrow new_string; b \leftarrow pool\_ptr; \langle Print the result of command c 472\rangle;
  selector \leftarrow old_settings; link(garbage) \leftarrow str\_toks(b); ins\_list(link(temp\_head));end;
471. (Scan the argument for command c 471) \equivcase c of
  number\_code, roman\_numeral\_code: scan\_int;
  string\_code, meaning\_code: begin save\_scanner\_status \leftarrow scanner\_status; scanner\_status \leftarrow normal;get\_token: scanner\_status \leftarrow save\_scanner\_status;end;
  font_name\_code: scan\_font\_ident;job_name_code: if job_name = 0 then open_log_file;
  end { there are no other cases }
This code is used in section 470.
472. (Print the result of command c 472) \equivcase c of
  number\_code: print\_int(cur\_val);roman\_numeral\_code: print\_roman\_int(cur\_val);string code: if cur\_cs \neq 0 then sprint\_cs (cur cs )
     else print\_char(cur\_chr);meaning\_code: print\_meaning;font_name\_code: begin \ print(font_name[cur\_val]);if font\_size[cur\_val] \neq font\_disize[cur\_val] then
       begin print("a t<sub>u</sub>"); print\_scaled (font\_size [cur\_val]); print("pt");
       end;
     end;
  job_name\_code: print(job_name);
```
end { there are no other cases } This code is used in section 470.

473. Now we can't postpone the difficulties any longer; we must bravely tackle *scan\_toks*. This function returns a pointer to the tail of a new token list, and it also makes def ref point to the reference count at the head of that list.

There are two boolean parameters, macro\_def and xpand. If macro\_def is true, the goal is to create the token list for a macro definition; otherwise the goal is to create the token list for some other T<sub>EX</sub> primitive: \mark, \output, \everypar, \lowercase, \uppercase, \message, \errmessage, \write, or \special. In the latter cases a left brace must be scanned next; this left brace will not be part of the token list, nor will the matching right brace that comes at the end. If xpand is false, the token list will simply be copied from the input using *get\_token*. Otherwise all expandable tokens will be expanded until unexpandable tokens are left, except that the results of expanding '\the' are not expanded further. If both macro\_def and xpand are true, the expansion applies only to the macro body (i.e., to the material following the first *left* brace character).

The value of cur cs when scan toks begins should be the eqtb address of the control sequence to display in "runaway" error messages.

# function  $scan\_toks(macro\_def, xpand : boolean)$ : pointer;

label found, continue, done, done1, done2;

**var** t: halfword: { token representing the highest parameter number } s: halfword; { saved token }

p: pointer; { tail of the token list being built}

q: pointer; { new node being added to the token list via store\_new\_token }

unbalance: halfword; { number of unmatched left braces }

hash\_brace: halfword; { possible '#{' token }

begin if macro-def then scanner-status  $\leftarrow$  defining else scanner-status  $\leftarrow$  absorbing;

warning index  $\leftarrow cur\text{ }cs$ ; def ref  $\leftarrow$  get avail; token ref count (def ref)  $\leftarrow null$ ;  $p \leftarrow def$  ref; hash\_brace  $\leftarrow 0$ ;  $t \leftarrow zero\_token$ ;

if macro-def then  $\langle$  Scan and build the parameter part of the macro definition 474 $\rangle$ 

**else** scan left brace; { remove the compulsory left brace }

 $\langle$  Scan and build the body of the token list; **goto** *found* when finished 477;  $found: scanner\_status \leftarrow normal;$ 

if hash brace  $\neq 0$  then store new token(hash brace);  $scan\_toks \leftarrow p;$ end;

474. (Scan and build the parameter part of the macro definition  $474$ )  $\equiv$ 

## begin loop

begin continue:  $qet\_token$ ; {set cur\_cmd, cur\_chr, cur\_tok}

if  $cur\_tok < right\_brace$  (integral then goto done1;

if cur cmd = mac param then  $\langle$  If the next character is a parameter number, make cur tok a match token; but if it is a left brace, store 'left-brace, end-match', set hash-brace, and **goto** done 476);  $store_new\_token(cur\_tok);$ 

```
end;
```
 $done1: store_new\_token(end\_match\_token);$ 

if cur cmd = right brace then  $\langle$  Express shock at the missing left brace; goto found 475 $\rangle$ ; done: end

This code is used in section 473.

475. (Express shock at the missing left brace; goto found  $475$ )  $\equiv$ begin  $print_error$  ("Missing { inserted");  $incr(align\_state)$ ;  $help2 ("Where<sub>U</sub>was<sub>U</sub>the<sub>U</sub>left<sub>U</sub>area<sub>U</sub>trace? <sub>U</sub> You<sub>U</sub> said<sub>U</sub> something<sub>U</sub>like<sub>U</sub>'\def\<sub>U</sub>'$  $("which<sub>u</sub>I<sup>'m</sup><sub>u</sub>going<sub>u</sub>to<sub>u</sub>interpret<sub>u</sub>as<sub>u</sub><sup>'</sup> \def\*{*^{-n}}; error; goto found;$ end

This code is used in section 474.

178 PART 27: BUILDING TOKEN LISTS TEXAS TEXAS 2  $\frac{6476}{476}$ 

```
476. If the next character is a parameter number, make cur tok a match token; but if it is a left brace,
          store 'left_brace, end_match', set hash_brace, and goto done 476 i ≡
   begin s \leftarrow match\_token + cur\_chr; get_token;
   if cur\_tok < left\_brace limit then
      begin hash brace \leftarrow cur\_tok; store new token(cur tok); store new token(end match token);
      goto done ;
      end;
   if t = zero\_token + 9 then
      begin <i>beginer} rint_error("You_Ualready_Uhave_Unine_Uparameters");
      \mathit{help2}("I\verb|{}'m_\sqcup going_\sqcup to_\sqcup ignore_\sqcup the_\sqcup\verb|{}#_\sqcup sign_\sqcup you_\sqcup just_\sqcup used,")("as<sub>U</sub>well<sub>U</sub>as<sub>U</sub>the<sub>U</sub>token<sub>U</sub>that<sub>U</sub> followed<sub>U</sub>it."); error; goto continue;end
   else begin \text{incr}(t);
      if cur\_tok \neq t then
          begin <i>begin} print\_err("Parameters<sub>U</sub>must<sub>U</sub>be<sub>U</sub>numbered<sub>U</sub>consecutively");help2("I've|<sub>l</sub>inserted|<sub>l</sub>the<sub>l</sub>digit<sub>l</sub>you|<sub>l</sub>should|<sub>l</sub>have<sub>l</sub>used|<sub>l</sub>after|<sub>l</sub>the<sub>l</sub>#.")
          ("Type<sub>1</sub>^1<sub>1</sub>to<sub>1</sub>delete<sub>1</sub>what<sub>1</sub>you<sub>1</sub>did<sub>1</sub>use."); back_error;end;
      cur\_tok \leftarrow s;end;
   end
```
This code is used in section 474.

477. (Scan and build the body of the token list; goto *found* when finished  $477$  i ≡ unbalance  $\leftarrow$  1;

```
loop begin if xpand then \langle Expand the next part of the input 478\rangleelse get_token;
  if cur\_tok < right\_brace limit then
    if cur\_cmd < right\_brace then incr(unbalance)else begin decr(unbalance);if unbalance = 0 then goto found;
       end
  else if cur\_cmd = mac\_param then
      if macro_def then \langle Look for parameter number or ## 479\rangle;
  store_new\_token(cur\_tok);end
```
This code is used in section 473.

478. Here we insert an entire token list created by the toks without expanding it further.

 $\langle$  Expand the next part of the input 478 $\rangle \equiv$ 

#### begin loop

```
begin get_next;
     if cur_cmd \leq max_command then goto done2;
     if cur_cmd \neq the then expand
     else begin q \leftarrow \text{the}\text{-}toks;
        if link(temp\_head) \neq null then
          begin link(p) \leftarrow link(temp\_head); p \leftarrow q;end;
        end;
     end;
done2: x\_tokenend
This code is used in section 477.
479. \langle Look for parameter number or ## 479\rangle \equiv
```

```
begin s \leftarrow cur\_tok;if xpand then get_x token
else get_token;
if cur\_cmd \neq mac\_param then
    if (cur\_tok \leq zero\_token) \vee (cur\_tok > t) then
       begin print_error("I1legal<sub>1</sub> parameter<sub>1</sub> number<sub>1</sub>in<sub>1</sub>definition<sub>1</sub> of <sub>1</sub>"); spring: spring_index);help3("You<sub>u</sub>meant<sub>u</sub>to<sub>u</sub>type<sub>u</sub>#<sub>u</sub>instead<sub>u</sub>of<sub>u</sub>#, <sub>u</sub>right?")("Or<sub>U</sub> may be<sub>U</sub>a<sub>U</sub>)_{U}was<sub>U</sub>forgotten<sub>U</sub>somewhere<sub>U</sub>earlier, \Boxand
<sub>U</sub>things")
       ("are<sub>u</sub>all<sub>u</sub>screwed<sub>u</sub>up?<sub>u</sub>]<sup>T</sup> m<sub>u</sub>going<sub>u</sub>to<sub>u</sub>assume<sub>u</sub>that<sub>u</sub> you<sub>u</sub>meant<sub>u</sub>##."); back_error; curtok <math>\leftarrow s</math>;end
    else cur\_tok \leftarrow out\_param\_token - "0" + cur\_chr;end
```
This code is used in section 477.

480. Another way to create a token list is via the \read command. The sixteen files potentially usable for reading appear in the following global variables. The value of  $read\_open[n]$  will be *closed* if stream number n has not been opened or if it has been fully read; just open if an \openin but not a \read has been done; and normal if it is open and ready to read the next line.

define  $closed = 2$  { not open, or at end of file } define just open  $= 1$  { newly opened, first line not yet read }  $\langle$  Global variables 13  $\rangle$  +≡ read file:  $array [0..15] of alpha_file;$  {used for \read } read open:  $array [0.. 16]$  of normal .. closed; {state of read file [n] }

481.  $\langle$  Set initial values of key variables 21  $\rangle$  +≡ for  $k \leftarrow 0$  to 16 do read\_open $|k| \leftarrow closed;$ 

180 PART 27: BUILDING TOKEN LISTS TEXAS 2 6482

482. The read toks procedure constructs a token list like that for any macro definition, and makes cur val point to it. Parameter r points to the control sequence that will receive this token list.

procedure  $read\_toks(n : integer; r : pointer);$ 

label *done*: var p: pointer; { tail of the token list} q: pointer; { new node being added to the token list via store\_new\_token } s: integer; { saved value of *align\_state* } m: small\_number; { stream number } **begin** scanner\_status  $\leftarrow$  defining; warning\_index  $\leftarrow$  r; def\_ref  $\leftarrow$  get\_avail;  $token\_ref\_count(det\_ref) \leftarrow null; p \leftarrow def\_ref; \{ the reference count\}$  $store_new\_token(end\_match\_token);$ if  $(n < 0) \vee (n > 15)$  then  $m \leftarrow 16$  else  $m \leftarrow n$ ;  $s \leftarrow align\_state; align\_state \leftarrow 1000000;$  {disable tab marks, etc. } repeat  $\langle$  Input and store tokens from the next line of the file 483 $\rangle$ ; until  $align\_state = 1000000;$  $cur_val \leftarrow def\_ref; \, scanner\_status \leftarrow normal; \, align\_state \leftarrow s;$ end; 483. (Input and store tokens from the next line of the file  $483$ )  $\equiv$ begin\_file\_reading; name  $\leftarrow$  m + 1; if read open  $[m] = closed$  then  $\{Input for \ read from the terminal 484 \}$ else if  $read\_open[m] = just\_open$  then  $\langle$  Input the first line of read file  $[m]$  485  $\rangle$ else  $\langle$  Input the next line of read file  $[m]$  486 $\rangle$ ;  $limit \leftarrow last$ ; if end\_line\_char\_inactive then  $decr (limit)$ else  $buffer[limit] \leftarrow end\_line\_char;$  $first \leftarrow limit + 1; loc \leftarrow start; state \leftarrow new\_line;$ loop begin get\_token; if cur tok = 0 then goto done; { cur cmd = cur chr = 0 will occur at the end of the line} if  $\text{align\_state} < 1000000$  then {unmatched '}' aborts the line} begin repeat  $get\_token;$ until  $cur\_tok = 0$ ; align\_state  $\leftarrow$  1000000; goto done; end;  $store_new\_token(cur\_tok);$ end;  $done: end_{file\_reading}$ This code is used in section 482.

484. Here we input on-line into the *buffer* array, prompting the user explicitly if  $n \geq 0$ . The value of n is set negative so that additional prompts will not be given in the case of multi-line input.

 $\langle$  Input for **\read** from the terminal 484  $\rangle$  ≡ if interaction  $>$  nonstop\_mode then if  $n < 0$  then prompt\_input("") else begin wake\_up\_terminal; print\_ln; sprint\_cs(r); prompt\_input("=");  $n \leftarrow -1$ ; end  $\textbf{else } \textit{fatal\_error}(\texttt{"***\_}(\texttt{cannot\_}\texttt{\textbackslash} \texttt{read\_from\_terminal\_in\_nonstop\_modes})\texttt{")}$ 

This code is used in section 483.

485. The first line of a file must be treated specially, since *input ln* must be told not to start with get.

 $\langle$  Input the first line of *read\_file*  $[m]$  485  $\rangle \equiv$ if  $input\_ln(read\_file[m], false)$  then  $read\_open[m] \leftarrow normal$ else begin  $a\_close$  (read\_file [m]); read\_open [m]  $\leftarrow closed$ ; end

This code is used in section 483.

486. An empty line is appended at the end of a read-file.

 $\langle$  Input the next line of *read\_file*  $|m|$  486  $\rangle \equiv$ begin if  $\neg input\_ln(*read*<sub>+</sub>file[m], *true*)$  then **begin**  $a\_close$  (read\_file  $[m]$ ); read\_open $[m] \leftarrow closed;$ if align\_state  $\neq 1000000$  then begin runaway;  $print_error("File_{\sqcup} {ended_{\sqcup} within_{\sqcup}");$   $print\_esc("read");$  $help1$  ("This<sub>u</sub>\read has unbalanced braces.");  $align\_state \leftarrow 1000000; limit \leftarrow 0; error;$ end; end;

end

This code is used in section 483.

# 487. Conditional processing. We consider now the way T<sub>E</sub>X handles various kinds of \if commands.

```
define if char code = 0 \{ \text{`if'} \}define if\_cat\_code = 1 \{ ' \ifcat' \}define if int\_code = 2 { '\ifnum' }
define if\_dim\_code = 3 \{ ' \ifdim' \}define if\_odd\_code = 4 \{ ' \if{odd'} \}define if\_vmode\_code = 5 \{ ' \ifwmode' \}define if\_hmode\_code = 6 \{ ' \ifhmode' \}define if mmode code = 7 { '\ifmmode' }
define if\_inner\_code = 8 \ \{ 'diffinner' \}define if\_void\_code = 9 { '\ifvoid' }
define if\_hbox\_code = 10 \{ ' \ifhbox{} \}define if\_vbox\_code = 11 \{ \text{ifvbox} \}define if x-code = 12 \{ ' \if x' \}define if\_eof\_code = 13 \{ 'ifeof' \}define if\_true\_code = 14 \{ 'iftrue' \}define if false\_code = 15 \{ 'diffalse' \}define if\_case\_code = 16 \{ 'tfaces' \}
```
 $\langle$  Put each of T<sub>EX</sub>'s primitives into the hash table 226  $\rangle$  +≡  $primitive("if", if_test, if(char_code); primitive("ifcat", if_test, if_rate);$  $primitive("ifnum", if_test, if.int_code);$   $primitive("ifdim", if_test, if.dim_code);$  $primitive("ifodd", if_test, if\_odd\_code); primitive("ifvmode", if_test, if\_vmode\_code);$ primitive ("ifhmode", if test, if hmode code); primitive ("if $m$ mode", if test, if mmode code);  $primitive$  ("ifinner", if test, if inner code); primitive ("ifvoid", if test, if void code);  $primitive("ifhbox", if_test, if_hbox_code); primitive("ifvbox", if_test, if_vbox_code);$  $primitive("its", if_test, ifx_code); primitive("ifeof", if_test, if_eof_code);$ primitive ("iftrue", if test, if true code); primitive ("iffalse", if test, if false code);  $primitive$  ("ifcase", *if\_test*, *if\_case\_code*);

488.  $\langle$  Cases of print cmd chr for symbolic printing of primitives 227  $\rangle$  + $\equiv$ 

```
if test: case chr_{code} of
  if\_cat\_code; print\_esc("ifcat");
  if\_int\_code: print\_esc("ifnum");if\_dim\_code: print\_esc("ifdim");if\_odd\_code: print\_esc("ifodd");if\_vmode\_code: print\_esc("ifvmode");if\_hmode\_code: print\_esc("ifhmode");if\_mmode\_code: print\_esc("ifmmode");if\_inner\_code: print\_esc("ifinner");if\_void\_code: print\_esc("ifvoid");if\_hbox\_code: print\_esc("ifhbox");if\_vbox\_code: print\_esc("ifvbox");if x\_code: print\_esc("if x");if\_eof\_code: print\_esc("ifeof");if\_true\_code: print\_esc("iftrue");if\_false\_code: print\_esc("iff\texttt{false");}if\_case\_code: print\_esc("ifcase");othercases print\_esc("if")endcases;
```
489. Conditions can be inside conditions, and this nesting has a stack that is independent of the *save\_stack*.

Four global variables represent the top of the condition stack: cond\_ptr points to pushed-down entries, if any; if limit specifies the largest code of a fi or else command that is syntactically legal; cur if is the name of the current type of conditional; and  $if$  line is the line number at which it began.

If no conditions are currently in progress, the condition stack has the special state  $cond\_ptr = null$ , if limit = normal, cur if = 0, if line = 0. Otherwise cond ptr points to a two-word node; the type, subtype, and link fields of the first word contain if limit, cur if, and cond ptr at the next level, and the second word contains the corresponding *if-line*.

define  $if\_node\_size = 2$  { number of words in stack entry for conditionals } define  $if\_line\_field$  (#)  $\equiv mem[# + 1].int$ define  $if\_code = 1$  {code for \if... being evaluated } **define**  $\hat{f} \text{-} code = 2 \text{ {code for } } \text{if } \}$ define  $else\_code = 3 \{code for \text{else} \}$ define  $\text{or } \text{code} = 4$  { code for \or }  $\langle$  Global variables 13  $\rangle$  +≡ cond ptr: pointer; { top of the condition stack }

*if limit: normal* .. *or\_code*; {upper bound on  $\text{fi}_o$  *or else* codes }  $cur\_if$ : small\_number; { type of conditional being worked on } *if line: integer*; { line where that conditional began }

490. (Set initial values of key variables 21)  $\pm \equiv$ cond\_ptr  $\leftarrow null$ ; if\_limit  $\leftarrow normal$ ; cur\_if  $\leftarrow 0$ ; if\_line  $\leftarrow 0$ ;

491.  $\langle$  Put each of T<sub>EX</sub>'s primitives into the hash table 226  $\rangle$  + $\equiv$ primitive ("fi", fi\_or\_else, fi\_code); text(frozen\_fi)  $\leftarrow$  "fi"; eqtb[frozen\_fi]  $\leftarrow$  eqtb[cur\_val];  $primitive("or", f_{i} \text{.} or \text{.} else, or \text{.} code); primitive("else", f_{i} \text{.} or \text{.} else, else \text{.} code);$ 

492. (Cases of print cmd chr for symbolic printing of primitives  $227$  \times +  $\equiv$  $f_{\text{L}}$ or\_else: if chr\_code =  $f_{\text{L}}$ code then print\_esc("fi") else if  $chr\_code = or\_code$  then  $print\_esc("or")$ else  $print\_esc$  ("else");

493. When we skip conditional text, we keep track of the line number where skipping began, for use in error messages.

 $\langle$  Global variables 13  $\rangle$  +≡ skip line: integer; { skipping began here } 494. Here is a procedure that ignores text until coming to an \or, \else, or \fi at the current level of \if ...\fi nesting. After it has acted, cur\_chr will indicate the token that was found, but cur\_tok will not be set (because this makes the procedure run faster).

procedure pass\_text;

label done; var l: integer; { level of \if ... \fi nesting } save\_scanner\_status: small\_number; { scanner\_status upon entry } **begin** save\_scanner\_status  $\leftarrow$  scanner\_status; scanner\_status  $\leftarrow$  skipping;  $l \leftarrow 0$ ; skip\_line  $\leftarrow$  line;  $loop$  begin  $get\_next;$ if  $cur\_cmd = f\_or\_else$  then begin if  $l = 0$  then goto *done*; if  $cur\_chr = \text{fi\_code}$  then  $decr(l);$ end else if  $cur\_cmd = if\_test$  then  $incr(l)$ ; end;  $done: scanner\_status \leftarrow save\_scanner\_status$ : end;

495. When we begin to process a new \if, we set if limit  $\leftarrow$  if code; then if \or or \else or \fi occurs before the current \if condition has been evaluated, \relax will be inserted. For example, a sequence of commands like '\ifvoid1\else...\fi' would otherwise require something after the '1'.

 $\langle$  Push the condition stack 495  $\rangle \equiv$ **begin**  $p \leftarrow get-node(if-node_size); link(p) \leftarrow cond\_ptr; type(p) \leftarrow if\_limit; subtype(p) \leftarrow cur\_if;$ if line field  $(p) \leftarrow$  if line; cond\_ptr  $\leftarrow p$ ; cur if  $\leftarrow$  cur chr; if limit  $\leftarrow$  if code; if line  $\leftarrow$  line; end

This code is used in section 498.

496.  $\langle$  Pop the condition stack 496  $\rangle \equiv$ **begin**  $p \leftarrow cond\_ptr$ ; if line  $\leftarrow$  if line field (p); cur\_if  $\leftarrow subtype(p)$ ; if limit  $\leftarrow type(p)$ ;  $cond\_ptr \leftarrow link(p); free\_node(p, if\_node\_size);$ end

This code is used in sections 498, 500, 509, and 510.

497. Here's a procedure that changes the *if-limit* code corresponding to a given value of *cond-ptr*.

```
procedure change_if_llimit(l:small_number; p:pointer);
```

```
label exit;
  var q: pointer;
  begin if p = cond\_ptr then if\_limit \leftarrow l { that's the easy case}
  else begin q \leftarrow cond\_ptr;loop begin if q = null then confusion("if");
       if link(q) = p then
         begin type(q) \leftarrow l; return;
         end;
       q \leftarrow link(q);end;
    end;
exit: end;
```
498. A condition is started when the *expand* procedure encounters an *if-test* command; in that case *expand* reduces to *conditional*, which is a recursive procedure.

# procedure *conditional*;

label exit, common\_ending; var b: boolean; { is the condition true? } r: " $\langle$ " .. ">"; { relation to be evaluated } m, n: integer; { to be tested against the second operand } p, q: pointer; { for traversing token lists in \ifx tests }  $save\_scanner\_status: small_number; \{scanner\_status \text{ upon entry}\}$  $save\_cond\_ptr$ : pointer; {cond\_ptr corresponding to this conditional} this if: small number; { type of this conditional } **begin**  $\langle$  Push the condition stack 495  $\rangle$ ; save\_cond\_ptr  $\leftarrow$  cond\_ptr; this if  $\leftarrow$  cur\_chr;  $\langle$  Either process  $\setminus$ **ifcase** or set b to the value of a boolean condition 501 $\rangle$ ; if tracing commands  $> 1$  then  $\langle$  Display the value of b 502 $\rangle$ ; if b then begin change if limit (else code, save cond ptr); return; { wait for \else or \fi } end;  $\langle$  Skip to  $\text{else}$  or  $\text{if } i$ , then goto *common\_ending* 500 $\rangle$ ; common\_ending: if  $cur\_chr = \text{fi\_code}$  then  $\langle$  Pop the condition stack 496  $\rangle$ else if limit  $\leftarrow$  fi code; { wait for \fi } exit: end;

499. In a construction like '\if\iftrue abc\else d\fi', the first \else that we come to after learning that the \if is false is not the \else we're looking for. Hence the following curious logic is needed.

500.  $\langle$  Skip to \else or \fi, then goto *common\_ending* 500  $\rangle \equiv$  $loop$  begin  $pass.text;$ if  $cond\_ptr = save\_cond\_ptr$  then begin if  $cur\_chr \neq or\_code$  then goto common-ending;  $print\_err("Extract_{\Box})$ ;  $print\_esc("or");$  $help1 ("I'm<sub>u</sub>ignoring<sub>u</sub>this; <sub>u</sub>it<sub>u</sub>doesn't<sub>u</sub>match<sub>u</sub>any<sub>u</sub>\iif."); error;$ end else if  $cur\_chr = \mathit{f1\_code}$  then  $\langle Pop \text{ the condition stack } 496 \rangle$ ; end

This code is used in section 498.

501. (Either process \ifcase or set b to the value of a boolean condition  $501 \ge$ case this if of *if*<sub>char</sub> code, *if*<sub>cat</sub> code:  $\langle$  Test if two characters match 506 $\rangle$ ;  $if\_int\_code$ ,  $if\_dim\_code$ : {Test relation between integers or dimensions 503}; *if*-*odd*-*code*:  $\langle$  Test if an integer is odd 504 $\rangle$ ; if vmode code:  $b \leftarrow (abs(model) = vmode);$ if hmode code:  $b \leftarrow (abs(model) = hmode);$ if  $\textit{immode\_code}$ :  $b \leftarrow (abs(model) = \textit{mmode})$ ; if inner code:  $b \leftarrow (mode < 0);$  $if\_void\_code, if\_hbox\_code, if\_vbox\_code:$  {Test box register status 505}; *ifx\_code*:  $\langle$  Test if two tokens match 507 $\rangle$ ; if eof code: **begin** scan four bit int;  $b \leftarrow (read\_open[cur\_val] = closed);$ end; if  $true\_code: b \leftarrow true;$ *if\_false\_code*: *b* ← *false*: *if*-case-code:  $\langle$  Select the appropriate case and **return** or **goto** common-ending 509 $\rangle$ ; end { there are no other cases }

This code is used in section 498.

```
502. \langle Display the value of b 502 \rangle \equivbegin begin_diagnostic;
  if b then print("true)") else print("false)");
  end\_diagnostic(false);end
```
This code is used in section 498.

503. Here we use the fact that "<", "=", and ">" are consecutive ASCII codes.

 $\langle$  Test relation between integers or dimensions 503 $\rangle \equiv$ begin if this if  $=$  if int code then scan int else scan normal dimen;  $n \leftarrow cur\_val$ ; (Get the next non-blank non-call token 406); if  $(cur\_tok \geq other\_token + "<") \land (cur\_tok \leq other\_token + ">")$  then  $r ← cur\_tok - other\_token$ else begin  $print\_err("Missing_{\sqcup}=\sqcup inserted_{\sqcup}for_{\sqcup}");$   $print\_cmd\_chr(if\_test, this\_if);$  $help1 ("I_U was_U expecting_Uto_Usee_U'')', 'u' =', 'u' -'.$   $Delta 't'."$ );  $back_error r \leftarrow "=";$ end; if this  $if = if-int_code$  then scan int else scan normal dimen; case r of " $\leq$ ":  $b \leftarrow (n < \text{cur}_\text{-} \text{val})$ ; "=":  $b \leftarrow (n = cur\_val);$ ">":  $b \leftarrow (n > cur\_val);$ end; end This code is used in section 501.

**504.**  $\langle$  Test if an integer is odd 504  $\rangle \equiv$ begin scan\_int;  $b \leftarrow odd$  (cur\_val); end

This code is used in section 501.

```
505. (Test box register status 505) \equivbegin scan_eight_bit_int; p \leftarrow box(cur\_val);if this if = if void code then b \leftarrow (p = null)else if p = null then b \leftarrow falseelse if this if = if hbox code then b \leftarrow (type(p) = \textit{hlist-node})else b \leftarrow (type(p) = vlist\_node);end
```
This code is used in section 501.

506. An active character will be treated as category 13 following \if\noexpand or following \ifcat\noexpand. We use the fact that active characters have the smallest tokens, among all control sequences.

```
define get\_x\_token\_or\_active\_char \equivbegin get\_x\_token;if cur\_cmd = relax then
             if cur\_chr = no\_expand\_flag then
                begin cur_cmd ← active_char; cur_chr ← cur_tok – cs_token_flag – active_base;
                end;
          end
\langle Test if two characters match 506 \rangle \equivbegin get_x token or active char;
  if (cur\_cmd > active\_char) \vee (cur\_chr > 255) then { not a character}
     begin m \leftarrow relax; n \leftarrow 256;
     end
  else begin m \leftarrow cur\_cmd; n \leftarrow cur\_chr;end;
  get\_x\_token\_or\_active\_char;if (cur\_cmd > active\_char) \vee (cur\_chr > 255) then
     begin cur\_cmd \leftarrow relax; cur\_chr \leftarrow 256;
     end;
  if this if = if char code then b \leftarrow (n = \text{cur}\_\text{chr}) else b \leftarrow (m = \text{cur}\_\text{cmd});
  end
```
This code is used in section 501.

507. Note that '\ifx' will declare two macros different if one is *long* or *outer* and the other isn't, even though the texts of the macros are the same.

We need to reset *scanner\_status*, since \outer control sequences are allowed, but we might be scanning a macro definition or preamble.

 $\langle$  Test if two tokens match 507 $\rangle \equiv$ begin save\_scanner\_status  $\leftarrow$  scanner\_status; scanner\_status  $\leftarrow$  normal; get\_next; n  $\leftarrow$  cur\_cs;  $p \leftarrow cur\_cmd; q \leftarrow cur\_chr; get\_next;$ if cur\_cmd  $\neq p$  then  $b \leftarrow false$ else if  $cur\_cmd < call$  then  $b \leftarrow (cur\_chr = q)$ else  $\langle$  Test if two macro texts match 508 $\rangle$ ;  $scanner\_status \leftarrow save\_scanner\_status;$ end

This code is used in section 501.

## 188 PART 28: CONDITIONAL PROCESSING TEXTS 2 26508

508. Note also that '\ifx' decides that macros \a and \b are different in examples like this:

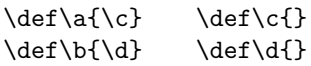

 $\langle$  Test if two macro texts match 508  $\rangle \equiv$ **begin**  $p \leftarrow link(cur_{chr}); q \leftarrow link(equiv(n));$  {omit reference counts} if  $p = q$  then  $b \leftarrow true$ else begin while  $(p \neq null) \wedge (q \neq null)$  do if  $info(p) \neq info(q)$  then  $p \leftarrow null$ else begin  $p \leftarrow link(p); q \leftarrow link(q);$ end;  $b \leftarrow ((p = null) \land (q = null));$ end; end This code is used in section 507. 509. Select the appropriate case and return or goto *common-ending*  $509$  i ≡ **begin** scan\_int;  $n \leftarrow cur\_val$ ; { n is the number of cases to pass} if  $tracing\_commands > 1$  then begin begin\_diagnostic; print("{case<sub>u</sub>"); print\_int(n); print\_char("}"); end\_diagnostic(false); end; while  $n \neq 0$  do begin pass\_text; if  $cond\_ptr = save\_cond\_ptr$  then if cur\_chr = or\_code then  $decr(n)$ else goto common ending else if  $cur\_chr = \mathit{f1\_code}$  then  $\langle Pop \text{ the condition stack } 496 \rangle$ ;

end;  $change\_if\_limit(or\_code, save\_cond\_ptr);$  return; {wait for \or, \else, or \fi }

### end

This code is used in section 501.

510. The processing of conditionals is complete except for the following code, which is actually part of expand. It comes into play when  $\or$ ,  $\else$  \pides, or  $\if$  is scanned.

 $\langle$  Terminate the current conditional and skip to  $\setminus$  fi 510  $\rangle \equiv$ if  $cur\_chr >$  if limit then if if-limit = if-code then insert-relax { condition not yet evaluated } else begin  $print_error("Extra<sub>u</sub>"); printcmd_chr(f_i_or_else, cur_clr);$  $help1 ("I'm<sub>u</sub>ignoring<sub>u</sub>this; <sub>u</sub>it<sub>u</sub>doesn't<sub>u</sub>match<sub>u</sub>any<sub>u</sub>\i\it if."); error;$ end else begin while  $cur\_chr \neq \text{fi\_code}$  do pass\_text; { skip to \fi }  $\langle$  Pop the condition stack 496 $\rangle$ ; end

This code is used in section 367.

511. File names. It's time now to fret about file names. Besides the fact that different operating systems treat files in different ways, we must cope with the fact that completely different naming conventions are used by different groups of people. The following programs show what is required for one particular operating system; similar routines for other systems are not difficult to devise.

TEX assumes that a file name has three parts: the name proper; its "extension"; and a "file area" where it is found in an external file system. The extension of an input file or a write file is assumed to be '.tex' unless otherwise specified; it is '.log' on the transcript file that records each run of T<sub>E</sub>X; it is '.tfm' on the font metric files that describe characters in the fonts T<sub>E</sub>X uses; it is '.dvi' on the output files that specify typesetting information; and it is '.fmt' on the format files written by INITEX to initialize T<sub>E</sub>X. The file area can be arbitrary on input files, but files are usually output to the user's current area. If an input file cannot be found on the specified area, T<sub>EX</sub> will look for it on a special system area; this special area is intended for commonly used input files like webmac.tex.

Simple uses of T<sub>EX</sub> refer only to file names that have no explicit extension or area. For example, a person usually says '\input paper' or '\font\tenrm = helvetica' instead of '\input paper.new' or '\font\tenrm = <csd.knuth>test'. Simple file names are best, because they make the TEX source files portable; whenever a file name consists entirely of letters and digits, it should be treated in the same way by all implementations of TEX. However, users need the ability to refer to other files in their environment, especially when responding to error messages concerning unopenable files; therefore we want to let them use the syntax that appears in their favorite operating system.

The following procedures don't allow spaces to be part of file names; but some users seem to like names that are spaced-out. System-dependent changes to allow such things should probably be made with reluctance, and only when an entire file name that includes spaces is "quoted" somehow.

512. In order to isolate the system-dependent aspects of file names, the system-independent parts of T<sub>E</sub>X are expressed in terms of three system-dependent procedures called *begin\_name*, more\_name, and end\_name. In essence, if the user-specified characters of the file name are  $c_1 \ldots c_n$ , the system-independent driver program does the operations

begin\_name; more\_name( $c_1$ ); ...; more\_name( $c_n$ ); end\_name.

These three procedures communicate with each other via global variables. Afterwards the file name will appear in the string pool as three strings called *cur name, cur area*, and *cur ext*; the latter two are null (i.e., ""), unless they were explicitly specified by the user.

Actually the situation is slightly more complicated, because TEX needs to know when the file name ends. The more name routine is a function (with side effects) that returns true on the calls more name  $(c_1), \ldots,$ more name  $(c_{n-1})$ . The final call more name  $(c_n)$  returns false; or, it returns true and the token following  $c_n$  is something like '\hbox' (i.e., not a character). In other words, more name is supposed to return true unless it is sure that the file name has been completely scanned; and end\_name is supposed to be able to finish the assembly of *cur name*, *cur area*, and *cur ext* regardless of whether more name  $(c_n)$  returned true or false .

 $\langle$  Global variables 13  $\rangle$  +≡  $cur_name: str_number; \{ name of file just scanned \}$ cur area:  $str_{\text{-}number}$ ; { file area just scanned, or "" }  $cur\_ext: str_number; \{ file extension just scanned, or ""\}$ 

## 190 PART 29: FILE NAMES **TEX82** §513

513. The file names we shall deal with for illustrative purposes have the following structure: If the name contains ' $>$ ' or ':', the file area consists of all characters up to and including the final such character; otherwise the file area is null. If the remaining file name contains '.', the file extension consists of all such characters from the first remaining '.' to the end, otherwise the file extension is null.

We can scan such file names easily by using two global variables that keep track of the occurrences of area and extension delimiters:

```
\langle Global variables 13 \rangle +≡
area_delimiter: pool_pointer; { the most recent '>' or ':', if any }
ext\_delimeter: pool\_pointer; \{ the relevant ', '.; if any \}
```
514. Input files that can't be found in the user's area may appear in a standard system area called TEX area . Font metric files whose areas are not given explicitly are assumed to appear in a standard system area called TEX-font-area. These system area names will, of course, vary from place to place.

```
define TEX_area \equiv "Textinouts;"define TEX\_font\_area \equiv "Test fonts:"
```
515. Here now is the first of the system-dependent routines for file name scanning.

```
procedure begin_name;
  begin area_delimiter \leftarrow 0; ext_delimiter \leftarrow 0;
  end;
```
516. And here's the second. The string pool might change as the file name is being scanned, since a new \csname might be entered; therefore we keep area delimiter and ext delimiter relative to the beginning of the current string, instead of assigning an absolute address like  $pool{\text{-}ptr}$  to them.

```
function more_name(c: ASCII_code): boolean;begin if c = "\cdot" then more name \leftarrow false
  else begin str_{\tau}room(1); append_char(c); { contribute c to the current string }
     if (c = ">") \vee (c = " :") then
       begin area_delimiter \leftarrow cur_length; ext_delimiter \leftarrow 0;
       end
     else if (c = "...") \wedge (ext\_delimiter = 0) then ext\_delimiter \leftarrow cur\_length;more_name \leftarrow true;end;
  end;
517. The third.
procedure end_name;
  begin if str\_ptr + 3 > max\_strings then overflow("number\_of\_strings", max\_strings - init\_str\_ptr);if area_delimiter = 0 then cur_area \leftarrow ""
  else begin cur area ← str_ptr; str_start[str_ptr + 1] ← str_start[str_ptr] + area_delimiter; incr(str_ptr);
     end;
  if ext\_delimiter = 0 then
     begin cur\_ext \leftarrow " "; cur\_name \leftarrow make\_string;end
```

```
else begin cur_name \leftarrow str\_ptr;
```

```
str\_start[str\_ptr + 1] \leftarrow str\_start[str\_ptr] + ext\_delimiter - area\_delimiter - 1; incr(str\_ptr);cur\_ext \leftarrow make\_string;
```

```
end;
```

```
end;
```
518. Conversely, here is a routine that takes three strings and prints a file name that might have produced them. (The routine is system dependent, because some operating systems put the file area last instead of first.)

```
\langle Basic printing procedures 57 \rangle +≡
```

```
procedure print_{\text{file_name}}(n, a, e : \text{integer});begin slow\text{-}print(a); slow\text{-}print(n); slow\text{-}print(e);
   end;
```
519. Another system-dependent routine is needed to convert three internal TFX strings into the name of file value that is used to open files. The present code allows both lowercase and uppercase letters in the file name.

define append\_to\_name(#)  $\equiv$ begin  $c \leftarrow \#$ ;  $\text{incr}(k)$ ; if  $k \leq \text{file_name_size}$  then name\_of\_file  $[k] \leftarrow xchr[c]$ ; end

procedure  $pack$ -file-name $(n, a, e : str_number)$ ;

var k: integer; { number of positions filled in *name\_of\_file* } c:  $ASCII\_{code}; \{ character being packed\}$ j:  $pool\_pointer$ ; {index into  $str\_pool$ } begin  $k \leftarrow 0$ ; for  $j \leftarrow str\_start[a]$  to  $str\_start[a+1] - 1$  do append\_to\_name(so(str\_pool[j])); for  $j \leftarrow str\_start[n]$  to  $str\_start[n+1] - 1$  do append\_to\_name(so(str\_pool[j])); for  $j \leftarrow str\_start[e]$  to  $str\_start[e + 1] - 1$  do append to name (so (str\_pool [j])); if  $k \leq file_name_size$  then name\_length  $\leftarrow k$  else name\_length  $\leftarrow file_name_size$ ; for  $k \leftarrow$  name\_length + 1 to file\_name\_size do name\_of\_file  $[k] \leftarrow \sim$ ; end;

520. A messier routine is also needed, since format file names must be scanned before T<sub>E</sub>X's string mechanism has been initialized. We shall use the global variable TEX\_format\_default to supply the text for default system areas and extensions related to format files.

define format default length = 20 { length of the TEX format default string } define  $format\_area\_length = 11$  { length of its area part } define  $format\_ext\_length = 4$  { length of its '.fmt' part } define  $format\_extension = " . fmt" { the extension, as a WEB constant }$  $\langle$  Global variables 13  $\rangle$  +≡

TEX\_format\_default: packed array  $[1..$  format\_default\_length  $]$  of char;

- **521.**  $\langle$  Set initial values of key variables 21  $\rangle$  +≡  $TEX_{format\_default} \leftarrow \text{`Textformats:plain.fmt'};$
- 522. (Check the "constant" values for consistency  $14$  +≡ if format\_default\_length > file\_name\_size then bad  $\leftarrow$  31;

523. Here is the messy routine that was just mentioned. It sets name of file from the first n characters of TEX\_format\_default, followed by  $buffer[a \dots b]$ , followed by the last format\_ext\_length characters of TEX format default.

We dare not give error messages here, since T<sub>E</sub>X calls this routine before the *error* routine is ready to roll. Instead, we simply drop excess characters, since the error will be detected in another way when a strange file name isn't found.

procedure  $pack\_buffered_name(n : small_number; a, b : integer);$ var k: integer; { number of positions filled in *name\_of\_file* } c:  $ASCII\_{code}; \{\text{character being packed}\}\$ j:  $integer$ ; {index into buffer or TEX\_format\_default } begin if  $n + b - a + 1 + format\_ext\_length > file\_name\_size$  then  $b \leftarrow a + file_name_size - n - 1 - format\_ext\_length;$  $k \leftarrow 0$ ; for  $i \leftarrow 1$  to n do append to name (xord [TEX format default [j]]); for  $j \leftarrow a$  to b do append\_to\_name(buffer[j]); for  $j \leftarrow format\_default\_length - format\_ext\_length + 1$  to format\_default\_length do  $append\_to\_name(xord [TEX\_format\_default[i]]);$ if  $k \leq$  file\_name\_size then name\_length  $\leftarrow$  k else name\_length  $\leftarrow$  file\_name\_size; for  $k \leftarrow$  name\_length + 1 to file\_name\_size do name\_of\_file  $[k] \leftarrow \sim$ ; end;

524. Here is the only place we use *pack\_buffered\_name*. This part of the program becomes active when a "virgin" TEX is trying to get going, just after the preliminary initialization, or when the user is substituting another format file by typing '&' after the initial '\*\*' prompt. The buffer contains the first line of input in buffer  $[loc \tcdot (last-1)]$ , where  $loc < last$  and  $buffer[loc] \neq "\t^n$ .

 $\langle$  Declare the function called *open\_fmt\_file* 524 $\rangle \equiv$ 

function  $open\_fmt\_file$ : boolean; label found, exit; var  $j: 0$ ...  $buf\_size$ ; {the first space after the format file name} begin  $j \leftarrow loc;$ if  $buffer[loc] = "&"$  then **begin**  $\text{incr}(loc); j \leftarrow loc; \text{ buffer}[\text{last}] \leftarrow "\text{...}"$ while  $buffer[j] \neq "$  " do  $incr(j)$ ; pack\_buffered\_name(0, loc, j – 1); { try first without the system file area } if  $w\_open\_in(fmt\_file)$  then goto found; pack buffered name (format area length, loc, j - 1); { now try the system format file area } if  $w\_open\_in(fmt\_file)$  then goto  $found;$  $wake\_up\_terminal$ ;  $wterm\_ln($  `Sorry,  $\Box \Box$ can´ $t \Box$ find $\Box$ that $\Box$ format; ´, ´ $\Box$ will $\Box$ try $\Box$ PLAIN.´);  $update\_terminal;$ end; {now pull out all the stops: try for the system plain file}  $pack\_buffered_name (format\_default\_length - format\_ext\_length, 1, 0);$ if  $\neg w\_open\_in(fmt\_file)$  then begin wake up terminal; wterm  $ln($   $\tau_{\text{L}}$  can $\tau$   $\tau_{\text{L}}$  find  $\tau_{\text{L}}$  pLAIN  $\tau_{\text{L}}$  format  $\tau_{\text{L}}$  file!  $open\_fmt\_file \leftarrow false;$  return; end;  $found: loc \leftarrow j; open\_fmt\_file \leftarrow true;$ exit: end;

This code is used in section 1303.

525. Operating systems often make it possible to determine the exact name (and possible version number) of a file that has been opened. The following routine, which simply makes a TEX string from the value of name of file, should ideally be changed to deduce the full name of file  $f$ , which is the file most recently opened, if it is possible to do this in a Pascal program.

This routine might be called after string memory has overflowed, hence we dare not use 'str\_room'.

function make\_name\_string: str\_number;

var  $k: 1$ ... file\_name\_size; {index into name\_of\_file} **begin if**  $(pool\_ptr + name\_length > pool\_size) \vee (str\_ptr = max\_strings) \vee (cur\_length > 0)$  then  $make\_name\_string \leftarrow "?"$ else begin for  $k \leftarrow 1$  to name\_length do append\_char(xord[name\_of\_file[k]]);  $make\_name\_string \leftarrow make\_string;$ end; end; function  $a$ -make-name-string (var  $f : alpha$ -file): str-number: begin a make name string  $\leftarrow$  make name string; end; function  $b$ -make-name-string (var f : byte-file): str-number: begin b\_make\_name\_string  $\leftarrow$  make\_name\_string; end; function  $w$  make name string (var  $f : word$  file): str\_number; begin w\_make\_name\_string  $\leftarrow$  make\_name\_string;

```
end;
```
526. Now let's consider the "driver" routines by which T<sub>EX</sub> deals with file names in a system-independent manner. First comes a procedure that looks for a file name in the input by calling  $get\_x\_token$  for the information.

 $procedure \, scan\_file\_name;$ 

```
label done;
  begin name_in_progress \leftarrow true; begin_name; \langle Get the next non-blank non-call token 406\rangle;
  loop begin if (cur\_cmd > other\_char) \vee (cur\_chr > 255) then { not a character}
       begin back_input; goto done;
       end;
    if \neg more_name(cur_{chr}) then goto done:
    get\_x\_token;end;
done: end_name; name_in_progress \leftarrow false;
  end;
```
527. The global variable name in progress is used to prevent recursive use of scan file name, since the begin\_name and other procedures communicate via global variables. Recursion would arise only by devious tricks like '\input\input f'; such attempts at sabotage must be thwarted. Furthermore, name\_in\_progress prevents \input from being initiated when a font size specification is being scanned.

Another global variable, *job\_name*, contains the file name that was first \input by the user. This name is extended by '.log' and '.dvi' and '.fmt' in the names of TEX's output files.

 $\langle$  Global variables 13  $\rangle$  +≡ name\_in\_progress: boolean; { is a file name being scanned? } job\_name:  $str_number$ ; { principal file name } log\_opened: boolean; { has the transcript file been opened? } 528. Initially job\_name = 0; it becomes nonzero as soon as the true name is known. We have job\_name = 0 if and only if the 'log' file has not been opened, except of course for a short time just after job\_name has become nonzero.

```
\{Initialize the output routines 55 \rangle +≡
```
 $job_name \leftarrow 0$ ; name\_in\_progress  $\leftarrow$  false; log\_opened  $\leftarrow$  false;

**529.** Here is a routine that manufactures the output file names, assuming that  $job_name \neq 0$ . It ignores and changes the current settings of *cur-area* and *cur-ext*.

define  $pack\_cur\_name \equiv pack\_file\_name(cur\_name, cur\_area, cur\_ext)$ 

procedure  $pack\_job_name(s : str_number);$   $\{s = "llog", "dvi", or format\_extension\}$ begin cur\_area ← ""; cur\_ext ← s; cur\_name ← job\_name; pack\_cur\_name; end;

530. If some trouble arises when T<sub>EX</sub> tries to open a file, the following routine calls upon the user to supply another file name. Parameter s is used in the error message to identify the type of file; parameter  $e$ is the default extension if none is given. Upon exit from the routine, variables  $cur_name$ ,  $cur_name$ ,  $cur\_ext$ , and *name\_of\_file* are ready for another attempt at file opening.

procedure  $prompt\_file\_name(s, e: str\_number);$ 

label *done*; var  $k: 0$ ..  $buf\_size$ ; {index into buffer } begin if interaction = scroll mode then wake up terminal; if  $s = "input_{\sqcup}file_{\sqcup}name"$  then  $\textit{print\_err}("I_{\sqcup}can't_{\sqcup}find_{\sqcup}file_{\sqcup} "")$ else  $print_error("I<sub>u</sub>can't<sub>u</sub>write<sub>u</sub>on<sub>u</sub>file<sub>u</sub>''$ ); print\_file\_name(cur\_name, cur\_area, cur\_ext); print(" $\cdot$ ."); if  $e =$  ".tex" then show\_context;  $print\_nl$ ("Please<sub> $\sqcup$ </sub>type $\sqcup$ another $\sqcup$ ");  $print(s);$ if  $interaction < scroll mode$  then  $fatcl_error("***_{\cup} (job_{\cup} aborted, \text{ifile}_{\cup}error_{\cup}in_{\cup}mostop_{\cup}mode)$ "); *clear\_terminal*; prompt\_input(":<sub> $\sqcup$ ");  $\langle$  Scan file name in the buffer 531 $\rangle$ ;</sub> if  $cur\_ext = ""$  then  $cur\_ext \leftarrow e;$  $pack\_cur_name;$ end;

```
531. \langle Scan file name in the buffer 531 \rangle \equivbegin begin_name; k \leftarrow \text{first};
  while (buffer[k] = "u") \wedge (k < last) do incr(k);loop begin if k = last then goto done;
     if \neg more_name(buffer[k]) then goto done;
     incr(k);end;
done: end_name;
  end
This code is used in section 530.
```
532. Here's an example of how these conventions are used. Whenever it is time to ship out a box of stuff, we shall use the macro ensure\_dvi\_open.

```
define ensure_dvi_open \equivif output_file_name = 0 then
                 begin if job_name = 0 then open\_log_file;
                 pack\_job_name("dvi");
                 while \neg b\lrcorner open.out(dvi\lrcorner file) do prompt\lrcorner file\lrcorner name("file\lrcorner name{\lrcorner}for\lrcorner output", ".dvi");output-file_name \leftarrow b_make_name_string(dvi_file);
                 end
\langle Global variables 13 \rangle +≡
```
 $dv$ *i\_file*: *byte\_file*; { the device-independent output goes here } *output\_file\_name: str\_number*; { full name of the output file }  $log_name: str_number; \{ full name of the log file \}$ 

```
533. (Initialize the output routines 55) +≡
   output_{\textit{-}}file_{\textit{-}}name \leftarrow 0;
```
534. The *open\_log\_file* routine is used to open the transcript file and to help it catch up to what has previously been printed on the terminal.

```
procedure open_log_file;
  var old_setting: 0 \ldots max\_selector; { previous selector setting }
     k: 0 \ldots \text{buf\_size}; {index into months and buffer}
     l: 0... buf\_size; {end of first input line}
     months: packed array [1 \, . \, . \, 36] of char; {abbreviations of month names}
  begin old_setting \leftarrow selector;
  if job_name = 0 then job_name \leftarrow "texput";
  pack\_job_name("l.log");while \neg a\_open\_out(log\_file) do \langle Try to get a different log file name 535);
  log_name \leftarrow a\_make\_name\_string(log\_file); \; selector \leftarrow log\_only; \; log\_opened \leftarrow true;\langle Print the banner line, including the date and time 536\rangle;
  input\_stack[input\_ptr] \leftarrow cur\_input; { make sure bottom level is in memory }
  print_nl("**"); l \leftarrow input\_stack[0].limit\_field; \{ last position of first line \}if buffer[l] = end\_line\_char then decr(l);for k \leftarrow 1 to l do print (buffer [k]);
  print \ln; { now the transcript file contains the first line of input }
  selector \leftarrow old\_setting + 2; \{ log\_only \text{ or } term\_and\_log \}end;
```
535. Sometimes *open log-file* is called at awkward moments when T<sub>E</sub>X is unable to print error messages or even to *show\_context*. The prompt\_file\_name routine can result in a fatal\_error, but the error routine will not be invoked because log opened will be false.

The normal idea of *batch\_mode* is that nothing at all should be written on the terminal. However, in the unusual case that no log file could be opened, we make an exception and allow an explanatory message to be seen.

Incidentally, the program always refers to the log file as a 'transcript file', because some systems cannot use the extension '.log' for this file.

 $\langle$  Try to get a different log file name 535 $\rangle \equiv$ begin selector  $\leftarrow$  term\_only; prompt\_file\_name("transcript\_file\_name",".log"); end

This code is used in section 534.

```
536. \langle Print the banner line, including the date and time 536 \rangle \equivbegin wlog (banner); slow_print(format_ident); print("\cup"); print_int(sys_day); print_char("\cup");
  \mathit{months} \gets \texttt{'JANFEBMARAPRMAYJUNJULAUGSEPOCTNOVDEC'};for k \leftarrow 3 ∗ sys_month -2 to 3 ∗ sys_month do wlog(months[k]);
  print_char("_{\text{u}}"); print_int(sys_year); print_char("_{\text{u}}"); print_two(sys_time div 60); print_char(":");
  print\_two(sys\_time \mod 60);end
```
This code is used in section 534.

537. Let's turn now to the procedure that is used to initiate file reading when an '\input' command is being processed. Beware: For historic reasons, this code foolishly conserves a tiny bit of string pool space; but that can confuse the interactive 'E' option.

```
procedure start\text{-}input; { T<sub>EX</sub> will \input something }
  label done:
  begin scan file name; { set cur name to desired file name }
  if cur\_ext = " " then cur\_ext \leftarrow " .text";pack\_cur_name;loop begin begin file reading; { set up cur file and new level of input }
     if a_{\text{-}}open\_in(cur_{\text{-}}file) then goto done;
     if cur_area = "" then
       begin pack_file_name(cur_name, TEX_area, cur_ext);
       if a_{\text{-}open\_in}(\text{cur}\_ \text{file}) then goto \text{done};end;
     end_file_reading; { remove the level that didn't work }
     prompt\_file\_name("input\_file\_name", ".tex");end;
done: name \leftarrow a\_make\_name\_string(cur_{\text{m}} file);if job_name = 0 then
     begin job_name \leftarrow cur_name; open_log_file;
     end; { open_log_file doesn't show_context, so limit and loc needn't be set to meaningful values yet }
  if term\_offset + length(name) > max\_print\_line - 2 then print\_lnelse if (term\_offset > 0) \vee (file\_offset > 0) then print\_char("\_");
  print char ("("); incr (open parens); slow print (name); update terminal; state \leftarrow new line;
  if name = str\_ptr - 1 then { conserve string pool space (but see note above) }
     begin flush_string; name \leftarrow cur_name;
    end;
  \langle Read the first line of the new file 538\rangle;
  end;
```
538. Here we have to remember to tell the *input ln* routine not to start with a get. If the file is empty, it is considered to contain a single blank line.

```
\langle Read the first line of the new file 538 \rangle \equivbegin line \leftarrow 1;
  if input\_ln(cur\_file, false) then do\_nothing;
  firm\_up\_the\_line;
  if end_line_char_inactive then decr (limit)else buffer[limit] \leftarrow end\_line\_char;first \leftarrow limit + 1; loc \leftarrow start;end
```
This code is used in section 537.

539. Font metric data. TEX gets its knowledge about fonts from font metric files, also called TFM files; the 'T' in 'TFM' stands for TEX, but other programs know about them too.

The information in a TFM file appears in a sequence of 8-bit bytes. Since the number of bytes is always a multiple of 4, we could also regard the file as a sequence of 32-bit words, but TEX uses the byte interpretation. The format of TFM files was designed by Lyle Ramshaw in 1980. The intent is to convey a lot of different kinds of information in a compact but useful form.

 $\langle$  Global variables 13  $\rangle$  +≡  $tfm$ -file: byte-file;

540. The first 24 bytes (6 words) of a TFM file contain twelve 16-bit integers that give the lengths of the various subsequent portions of the file. These twelve integers are, in order:

> $lf =$  length of the entire file, in words;  $lh = \text{length of the header data}, \text{ in words};$  $bc =$  smallest character code in the font;  $ec =$  largest character code in the font:  $nw =$  number of words in the width table;  $nh =$  number of words in the height table;  $nd =$  number of words in the depth table;  $ni =$  number of words in the italic correction table:  $nl$  = number of words in the lig/kern table;  $nk =$  number of words in the kern table;  $ne =$  number of words in the extensible character table;  $np =$  number of font parameter words.

They are all nonnegative and less than  $2^{15}$ . We must have  $bc - 1 \leq ec \leq 255$ , and

$$
lf = 6 + lh + (ec - bc + 1) + nw + nh + nd + ni + nl + nk + ne + np.
$$

Note that a font may contain as many as 256 characters (if  $bc = 0$  and  $ec = 255$ ), and as few as 0 characters (if  $bc = ec + 1$ ).

Incidentally, when two or more 8-bit bytes are combined to form an integer of 16 or more bits, the most significant bytes appear first in the file. This is called BigEndian order.

541. The rest of the TFM file may be regarded as a sequence of ten data arrays having the informal specification

> header :  $array [0..th-1]$  of stuff  $char\_info : \textbf{array}$  [bc...ec] of char\_info\_word width :  $array \n\overline{[0..n] - 1}$  of  $fix\_word$ height :  $\textbf{array}$  [0 . .  $nh - 1$ ] of  $fix\_word$  $depth:$ array  $[0..nd-1]$  of  $fix\_word$ *italic* :  $array [0.. ni - 1]$  of  $fix\_word$ lig\_kern:  $\text{array}$  [0 . . nl - 1] of lig\_kern\_command  $kern : array [0.. nk-1]$  of  $fix\_word$ exten :  $array [0..ne-1]$  of extensible\_recipe param :  $array [1.. np]$  of  $fix\_word$

The most important data type used here is a  $fix\_word$ , which is a 32-bit representation of a binary fraction. A fix word is a signed quantity, with the two's complement of the entire word used to represent negation. Of the 32 bits in a fix word, exactly 12 are to the left of the binary point; thus, the largest fix word value is  $2048 - 2^{-20}$ , and the smallest is  $-2048$ . We will see below, however, that all but two of the fix-word values must lie between  $-16$  and  $+16$ .

### 198 PART 30: FONT METRIC DATA TEXS2  $\S542$

542. The first data array is a block of header information, which contains general facts about the font. The header must contain at least two words, header [0] and header [1], whose meaning is explained below. Additional header information of use to other software routines might also be included, but TEX82 does not need to know about such details. For example, 16 more words of header information are in use at the Xerox Palo Alto Research Center; the first ten specify the character coding scheme used (e.g., 'XEROX text' or 'TeX math symbols'), the next five give the font identifier (e.g., 'HELVETICA' or 'CMSY'), and the last gives the "face byte." The program that converts DVI files to Xerox printing format gets this information by looking at the TFM file, which it needs to read anyway because of other information that is not explicitly repeated in DVI format.

- header  $[0]$  is a 32-bit check sum that T<sub>E</sub>X will copy into the DVI output file. Later on when the DVI file is printed, possibly on another computer, the actual font that gets used is supposed to have a check sum that agrees with the one in the TFM file used by TEX. In this way, users will be warned about potential incompatibilities. (However, if the check sum is zero in either the font file or the TFM file, no check is made.) The actual relation between this check sum and the rest of the TFM file is not important; the check sum is simply an identification number with the property that incompatible fonts almost always have distinct check sums.
- header [1] is a fix-word containing the design size of the font, in units of TFX points. This number must be at least 1.0; it is fairly arbitrary, but usually the design size is 10.0 for a "10 point" font, i.e., a font that was designed to look best at a 10-point size, whatever that really means. When a T<sub>E</sub>X user asks for a font 'at  $\delta$  pt', the effect is to override the design size and replace it by  $\delta$ , and to multiply the x and y coordinates of the points in the font image by a factor of  $\delta$  divided by the design size. All other dimensions in the TFM file are fix word numbers in design-size units, with the exception of param[1] (which denotes the slant ratio). Thus, for example, the value of  $param[6]$ , which defines the em unit, is often the fix-word value  $2^{20} = 1.0$ , since many fonts have a design size equal to one em. The other dimensions must be less than 16 design-size units in absolute value; thus,  $header[1]$  and  $param[1]$  are the only *fix word* entries in the whole TFM file whose first byte might be something besides 0 or 255.

543. Next comes the *char info* array, which contains one *char info word* per character. Each word in this part of the file contains six fields packed into four bytes as follows.

first byte:  $width\_index$  (8 bits)

second byte: height index  $(4 \text{ bits})$  times  $16$ , plus depth index  $(4 \text{ bits})$ 

third byte: *italic\_index* (6 bits) times 4, plus tag  $(2 \text{ bits})$ 

fourth byte: remainder (8 bits)

The actual width of a character is *width* [*width\_index*], in design-size units; this is a device for compressing information, since many characters have the same width. Since it is quite common for many characters to have the same height, depth, or italic correction, the TFM format imposes a limit of 16 different heights, 16 different depths, and 64 different italic corrections.

The italic correction of a character has two different uses. (a) In ordinary text, the italic correction is added to the width only if the T<sub>EX</sub> user specifies  $\sqrt{\ }$  after the character. (b) In math formulas, the italic correction is always added to the width, except with respect to the positioning of subscripts.

Incidentally, the relation width  $[0] = height[0] = depth[0] = italic[0] = 0$  should always hold, so that an index of zero implies a value of zero. The *width\_index* should never be zero unless the character does not exist in the font, since a character is valid if and only if it lies between bc and ec and has a nonzero width index.

544. The tag field in a *char info-word* has four values that explain how to interpret the *remainder* field.

- $tag = 0$  (no\_tag) means that remainder is unused.
- $tag = 1$  (lig-tag) means that this character has a ligature/kerning program starting at position *remainder* in the lig kern array.
- $taq = 2$  (list tag) means that this character is part of a chain of characters of ascending sizes, and not the largest in the chain. The remainder field gives the character code of the next larger character.
- $tag = 3$  (ext tag) means that this character code represents an extensible character, i.e., a character that is built up of smaller pieces so that it can be made arbitrarily large. The pieces are specified in exten[remainder ].

Characters with  $tag = 2$  and  $tag = 3$  are treated as characters with  $tag = 0$  unless they are used in special circumstances in math formulas. For example, the  $\sum$  operation looks for a *list\_tag*, and the  $\let$ operation looks for both  $list\_tag$  and  $ext\_tag$ .

define  $no\_tag = 0$  { vanilla character } define  $lig\_tag = 1$  { character has a ligature/kerning program } define  $list\_tag = 2$  { character has a successor in a charlist } define  $ext\_tag = 3$  { character is extensible }

## 200 PART 30: FONT METRIC DATA TEXS2 §545

545. The *lig kern* array contains instructions in a simple programming language that explains what to do for special letter pairs. Each word in this array is a *lig<sub>-kern-command* of four bytes.</sub>

first byte: *skip\_byte*, indicates that this is the final program step if the byte is 128 or more, otherwise the next step is obtained by skipping this number of intervening steps.

second byte: next char, "if next char follows the current character, then perform the operation and stop, otherwise continue."

third byte:  $op_bpt_e$ , indicates a ligature step if less than 128, a kern step otherwise.

fourth byte: *remainder*.

In a kern step, an additional space equal to  $\text{ker} \left[ 256 * (op\_byte - 128) + \text{remainder} \right]$  is inserted between the current character and *next char*. This amount is often negative, so that the characters are brought closer together by kerning; but it might be positive.

There are eight kinds of ligature steps, having  $op_bpt_e$  codes  $4a+2b+c$  where  $0 \le a \le b+c$  and  $0 \le b, c \le 1$ . The character whose code is *remainder* is inserted between the current character and *next char*; then the current character is deleted if  $b = 0$ , and next char is deleted if  $c = 0$ ; then we pass over a characters to reach the next current character (which may have a ligature/kerning program of its own).

If the very first instruction of the lig kern array has  $skip_b$  byte = 255, the next char byte is the so-called boundary character of this font; the value of *next* char need not lie between bc and ec. If the very last instruction of the lig kern array has skip-byte = 255, there is a special ligature/kerning program for a boundary character at the left, beginning at location 256 ∗ op byte + remainder . The interpretation is that TEX puts implicit boundary characters before and after each consecutive string of characters from the same font. These implicit characters do not appear in the output, but they can affect ligatures and kerning.

If the very first instruction of a character's *lig kern* program has  $skip_b$  byte > 128, the program actually begins in location 256 ∗ op byte +remainder . This feature allows access to large lig kern arrays, because the first instruction must otherwise appear in a location  $\leq$  255.

Any instruction with  $skip_bpt\ k\not=128$  in the lig-kern array must satisfy the condition

$$
256 * op\_byte + remainder < nl.
$$

If such an instruction is encountered during normal program execution, it denotes an unconditional halt; no ligature or kerning command is performed.

define  $stop\_{flag} \equiv qi(128)$  { value indicating 'STOP' in a lig/kern program } define  $\text{kern}_{\text{max}} = qi(128)$  { op code for a kern step } define  $skip\_byte(\#) \equiv #.b0$ define  $next\_char(\#) \equiv #.b1$ define  $op\_byte(\#) \equiv #.b2$ define  $rem\_byte$  (#)  $\equiv$  #.b3

546. Extensible characters are specified by an *extensible\_recipe*, which consists of four bytes called top, mid, bot, and rep (in this order). These bytes are the character codes of individual pieces used to build up a large symbol. If top, mid, or bot are zero, they are not present in the built-up result. For example, an extensible vertical line is like an extensible bracket, except that the top and bottom pieces are missing.

Let T, M, B, and R denote the respective pieces, or an empty box if the piece isn't present. Then the extensible characters have the form  $TR^{k}MR^{k}B$  from top to bottom, for some  $k > 0$ , unless M is absent; in the latter case we can have  $TR<sup>k</sup>B$  for both even and odd values of k. The width of the extensible character is the width of R; and the height-plus-depth is the sum of the individual height-plus-depths of the components used, since the pieces are butted together in a vertical list.

define  $ext\_top(\#) \equiv # \cdot b0 \quad \{ \text{top piece in a recipe } \}$ define  $ext_{mid}(\#) \equiv #.b1$  { mid piece in a recipe} define  $ext\_bot(\#) \equiv #.b2 \quad \{ bot \ piece in a recipe \}$ define  $ext\_rep(\#) \equiv #.b3$  { rep piece in a recipe }

**547.** The final portion of a TFM file is the *param* array, which is another sequence of  $fix\_word$  values.

- $param[1] = slant$  is the amount of italic slant, which is used to help position accents. For example, slant = .25 means that when you go up one unit, you also go .25 units to the right. The *slant* is a pure number; it's the only fix word other than the design size itself that is not scaled by the design size.
- param[2] = space is the normal spacing between words in text. Note that character " $\mu$ " in the font need not have anything to do with blank spaces.
- $param[3] = space\_stretch$  is the amount of glue stretching between words.
- $param[4] = space_{\mathit{shrink}}$  is the amount of glue shrinking between words.
- $param[5] = x \t height$  is the size of one ex in the font; it is also the height of letters for which accents don't have to be raised or lowered.
- $param[6] = quad$  is the size of one em in the font.
- param[7] = extra space is the amount added to param[2] at the ends of sentences.

If fewer than seven parameters are present, TEX sets the missing parameters to zero. Fonts used for math symbols are required to have additional parameter information, which is explained later.

define  $slant\_code = 1$ define  $space\_code = 2$ define  $space\_stretch\_code = 3$ define  $space\_shrink\_code = 4$ define  $x \text{.} height \text{.} code = 5$ define quad\_code =  $6$ define  $extra\_space\_code = 7$ 

548. So that is what TFM files hold. Since T<sub>F</sub>X has to absorb such information about lots of fonts, it stores most of the data in a large array called *font info*. Each item of *font info* is a memory word; the *fix word* data gets converted into scaled entries, while everything else goes into words of type four-quarters.

When the user defines  $\font \f, say, TFX$  assigns an internal number to the user's font  $\f$ . Adding this number to font id base gives the eqtb location of a "frozen" control sequence that will always select the font.

 $\langle$  Types in the outer block 18  $\rangle$  +≡  $internal\_font\_number = font\_base \dots font\_max; \{font\_in a \ char\_node \}$  $font\_index = 0 \dots font\_mem\_size; \{ index into font\_info \}$ 

549. Here now is the (rather formidable) array of font arrays. define  $non_{char} \equiv qi(256)$  { a *halfword* code that can't match a real character } define  $non\_address = 0$  { a spurious *bchar\_label* }  $\langle$  Global variables 13  $\rangle$  + $\equiv$ font info:  $array$  [font index] of memory word; {the big collection of font data}  $fmem\_ptr:$  font\_index; { first unused word of  $font\_info$ }  $font\_ptr:~internal\_font\_number$ ; { largest internal font number in use }  $font\_check: array [internal\_font\_number]$  of  $four\_quarters$ ; {check sum}  $font\_size$ :  $array$  [internal\_font\_number] of scaled; { "at" size }  $font\_disize$ :  $array$  [internal\_font\_number] of scaled; { "design" size }  $font_{{\text{parameters}}}$  array [internal\_font\_number] of font\_index; { how many font parameters are present } font\_name:  $array [internal\_font_number]$  of  $str_number$ ; { name of the font } font\_area:  $array$  [internal\_font\_number] of  $str_number$ ; {area of the font} font bc: array [internal font number] of eight bits; { beginning (smallest) character code }  $font\_ec$ : array [internal\_font\_number] of eight\_bits; {ending (largest) character code}  $font_{\mathit{glue}}$ :  $array$  [internal\_font\_number] of pointer; { glue specification for interword space, *null* if not allocated }  $font\_used$ :  $array$  [internal\_font\_number] of boolean; { has a character from this font actually appeared in the output? } hyphen\_char:  $array$  [internal\_font\_number] of integer; { current \hyphenchar values }  $skew_{char}$ : array [internal\_font\_number] of integer: { current \skewchar values } bchar\_label:  $array$  [internal\_font\_number] of font\_index; { start of *liq.kern* program for left boundary character, *non\_address* if there is none }  $font\_bchar$ :  $array$  [internal\_font\_number] of  $min\_quarterword$ ... non\_char; { boundary character, non char if there is none }  $font_false\_bchar$ :  $array$  [internal\_font\_number] of  $min\_quarterword$ .. non\_char; { $font\_bchar$  if it doesn't exist in the font, otherwise non-char } 550. Besides the arrays just enumerated, we have directory arrays that make it easy to get at the

individual entries in font info. For example, the char info data for character c in font f will be in font info  $(char\text{-}base[f] + c]$ . qqqq; and if w is the width index part of this word (the b0 field), the width of the character is  $font\_info[width\_base[f] + w].sc$ . (These formulas assume that  $min\_quarterword$  has already been added to  $c$  and to  $w$ , since T<sub>E</sub>X stores its quarterwords that way.)

 $\langle$  Global variables 13  $\rangle$  +≡

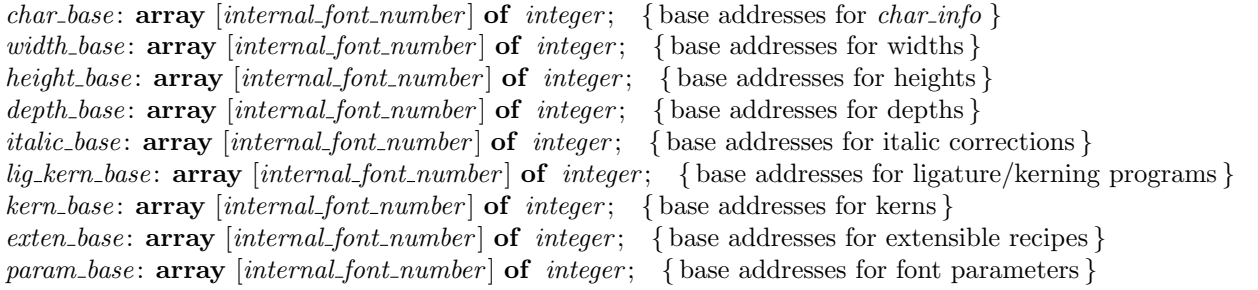

```
551. \langle Set initial values of key variables 21 \rangle +≡
  for k \leftarrow font_base to font_max do font_used [k] \leftarrow false;
```
552. T<sub>EX</sub> always knows at least one font, namely the null font. It has no characters, and its seven parameters are all equal to zero.

 $\{Initialize \; table \; entries \; (done \; by \; INITER \; only) \; 164 \} + \equiv$ 

 $font{\text{-}}ptr \leftarrow null{\text{-}}font{\text{-}}ptr \leftarrow 7; \text{ for } t{\text{-}}name{\text{-}}null{\text{-}}font{\text{-}}pt \leftarrow "null{\text{-}}font{\text{-}}red{\text{-}}null{\text{-}}font{\text{-}}mt \leftarrow ""$  $hyphen\_char[null\_font] \leftarrow$  "−"; skew\_char [null\_font]  $\leftarrow$  -1; bchar\_label [null\_font]  $\leftarrow$  non\_address;  $font\_bchar[null\_font] \leftarrow non\_char; font\_false\_bchar[null\_font] \leftarrow non\_char; font\_bc[null\_font] \leftarrow 1;$  $font\_ec[null\_font] \leftarrow 0; \; \textit{font\_size[null\_font]} \leftarrow 0; \; \textit{font\_disize[null\_font]} \leftarrow 0; \; \textit{char\_base[null\_font]} \leftarrow 0;$ width\_base  $[null\_font] \leftarrow 0; height\_base[null\_font] \leftarrow 0; depth\_base[null\_font] \leftarrow 0;$ italic\_base  $[null\_font] \leftarrow 0;$  lig\_kern\_base  $[null\_font] \leftarrow 0;$  kern\_base  $[null\_font] \leftarrow 0;$  $\mathit{exten\_base}\left[null\_font\right] \leftarrow 0; \; \mathit{font\_glue}\left[null\_font\right] \leftarrow null; \; \mathit{font\_params}\left[null\_font\right] \leftarrow 7;$  $param\_base[null\_font] \leftarrow -1;$ for  $k \leftarrow 0$  to 6 do font info[k]. sc  $\leftarrow 0$ ;

553.  $\langle$  Put each of TEX's primitives into the hash table 226  $\rangle$  + $\equiv$  $primitive("nullfont", setfont, nullfont); text(frozen-nullfont) \leftarrow "nullfont";$  $eqtb$ [frozen\_null\_font]  $\leftarrow$  eqtb[cur\_val];

554. Of course we want to define macros that suppress the detail of how font information is actually packed, so that we don't have to write things like

 $font\_info[width\_base[f] + font\_info[char\_base[f] + c].qqqq, b0].sc$ 

too often. The WEB definitions here make *char\_info*( $f$ )(c) the *four\_quarters* word of font information corresponding to character c of font f. If q is such a word, char width  $(f)(q)$  will be the character's width; hence the long formula above is at least abbreviated to

 $char\_width(f)(char\_info(f)(c)).$ 

Usually, of course, we will fetch  $q$  first and look at several of its fields at the same time.

The italic correction of a character will be denoted by  $char\_italic(f)(q)$ , so it is analogous to *char\_width*. But we will get at the height and depth in a slightly different way, since we usually want to compute both height and depth if we want either one. The value of  $height\_depth(q)$  will be the 8-bit quantity

 $b = height\_index \times 16 + depth\_index$ ,

and if b is such a byte we will write  $char\_height(f)(b)$  and  $char\_depth(f)(b)$  for the height and depth of the character c for which  $q = char_info(f)(c)$ . Got that?

The tag field will be called *char tag(q)*; the remainder byte will be called rem byte  $(q)$ , using a macro that we have already defined above.

Access to a character's *width*, *height*, *depth*, and tag fields is part of T<sub>E</sub>X's inner loop, so we want these macros to produce code that is as fast as possible under the circumstances.

define  $char\_info\_end$  (#)  $\equiv$  # ] .qqqq define  $char\_info(\#) \equiv font\_info [\ char\_base[\#] + char\_info\_end$ define  $char\_width\_end(\#) \equiv #.b0$  .sc define  $char\_width$  (#)  $\equiv$  font\_info  $\lceil$  width\_base [#] + char\_width\_end define  $char\_exists (\# .b0 > min\_quarterword)$ define  $char\_italic\_end (\#) \equiv (qo (\# .b2))$  div 4  $\cdot$  .sc define  $char\_ italic(\#) \equiv font\_info \mid italic\_base[\#] + char\_italic\_end$ define  $height\_depth$  (#)  $\equiv qo$  (#.b1) define  $char\_height\_end$  (#)  $\equiv$  (#) div 16 ] .sc define  $char\_height$ (#)  $\equiv$  font\_info [ height\_base [#] + char\_height\_end define  $char\_depth\_end$  (#)  $\equiv$  (#) mod 16 ] .sc define  $char\_depth$  (#)  $\equiv$  font info  $\lceil$  depth base  $\lceil$ # $\rceil$  + char depth end define  $char\_tag (\#) \equiv ((qo (\# . b2)) \mod 4)$ 

555. The global variable *null character* is set up to be a word of *char info* for a character that doesn't exist. Such a word provides a convenient way to deal with erroneous situations.

 $\langle$  Global variables 13  $\rangle$  +≡

null\_character: four\_quarters; { nonexistent character information }

**556.** (Set initial values of key variables 21) + $\equiv$ null\_character.b0  $\leftarrow$  min\_quarterword; null\_character.b1  $\leftarrow$  min\_quarterword; null\_character.b2  $\leftarrow$  min\_quarterword; null\_character.b3  $\leftarrow$  min\_quarterword;

557. Here are some macros that help process ligatures and kerns. We write *char\_kern*( $f$ )( $j$ ) to find the amount of kerning specified by kerning command j in font f. If j is the *char-info* for a character with a ligature/kern program, the first instruction of that program is either  $i = font_info[lig_kern\_start(f)(j)]$  or font info[lig kern restart(f)(i)], depending on whether or not skip byte(i)  $\leq$  stop flag.

The constant kern base offset should be simplified, for Pascal compilers that do not do local optimization.

define  $char\_tern\_end$  (#)  $\equiv 256 * op\_byte$  (#) + rem\_byte (#) ] .sc define  $char_kern(\#) \equiv font\_info \restriction kern\_base[\#] + char_kern\_end$ define kern\_base\_offset  $\equiv 256 * (128 + min\_quarterword)$ define  $lig\text{-}kern\text{-}start(\#) \equiv lig\text{-}kern\text{-}base[\#] + rem\text{-}byte$  {beginning of lig/kern program } define  $lig\_kern\_restart\_end$  (#) = 256  $* op\_byte$  (#) +  $rem\_byte$  (#) + 32768 – kern\_base\_offset define  $lig\_kern\_restart(\#) \equiv lig\_kern\_base[\#] + lig\_kern\_restart\_end$ 

558. Font parameters are referred to as  $slant(f)$ ,  $space(f)$ , etc.

define  $param\_end$  (#)  $\equiv param\_base$  [#]  $\cdot sc$ define  $param(\#) \equiv font\_info \{ \# + param\_end$ define  $slant \equiv param(slant\_code)$  {slant to the right, per unit distance upward } define  $space \equiv param(space\_code)$  {normal space between words} define  $space\_stretch \equiv param(space\_stretch\_code)$  { stretch between words } define  $space\_shrink \equiv param(space\_shrink\_code)$  {shrink between words } define  $x \text{.} height \equiv param(x \text{.} height \text{.} code)$  { one ex } define  $quad \equiv param(quad\_code)$  { one em } define  $extra\_space \equiv param(extra\_space\_code)$  { additional space at end of sentence }  $\langle$  The em width for *cur\_font* 558  $\rangle \equiv$ 

 $quad (cur\_font)$ 

This code is used in section 455.

**559.**  $\langle$  The x-height for *cur\_font* 559  $\rangle \equiv$  $x \text{.} height(cur\_font)$ This code is used in section 455.

### 206 PART 30: FONT METRIC DATA TEXS2 §560

560. TEX checks the information of a TFM file for validity as the file is being read in, so that no further checks will be needed when typesetting is going on. The somewhat tedious subroutine that does this is called read font info. It has four parameters: the user font identifier  $u$ , the file name and area strings nom and aire, and the "at" size s. If s is negative, it's the negative of a scale factor to be applied to the design size;  $s = -1000$  is the normal case. Otherwise s will be substituted for the design size; in this case, s must be positive and less than 2048 pt (i.e., it must be less than  $2^{27}$  when considered as an integer).

The subroutine opens and closes a global file variable called  $tfm$ -file. It returns the value of the internal font number that was just loaded. If an error is detected, an error message is issued and no font information is stored; *null\_font* is returned in this case.

define bad\_tfm = 11 { label for read\_font\_info }

define abort  $\equiv$  goto bad\_tfm { do this when the TFM data is wrong }

function  $read\_font\_info(u : pointer; nom, aire : str_number; s : scaled) : internal\_font_number;$ 

{ input a TFM file }

label  $done, bad\_tfm, not\_found;$ 

var k: font\_index; { index into font\_info }

file\_opened: boolean; { was  $tfm$ -file successfully opened?}

If,  $lh, bc, ec, nw, nh, nd, ni, nl, nk, ne, np: \thalfword; \{ sizes of subfiles \}$ 

f:  $internal\_font_number$ ; {the new font's number}

g:  $internal\_font_number$ ; {the number to return }

a, b, c, d: eight\_bits; { byte variables }

qw: four\_quarters; sw: scaled; { $\{accumulators\}$ }

bch label: integer; { left boundary start location, or infinity }

bchar:  $0 \ldots 256$ ; {boundary character, or 256}

z: scaled; {the design size or the "at" size }

alpha: integer; beta: 1 . . 16; { auxiliary quantities used in fixed-point multiplication }

begin  $g \leftarrow null\_font;$ 

(Read and check the font data; *abort* if the TFM file is malformed; if there's no room for this font, say so and **goto** *done*; otherwise *incr* (*font\_ptr*) and **goto** *done* 562);

bad\_tfm:  $\langle$  Report that the font won't be loaded 561 $\rangle$ ;

done: if file\_opened then  $b\_close$  (tfm\_file);

 $read\_font\_info \leftarrow g;$ end;

561. There are programs called TFtoPL and PLtoTF that convert between the TFM format and a symbolic property-list format that can be easily edited. These programs contain extensive diagnostic information, so TEX does not have to bother giving precise details about why it rejects a particular TFM file.

```
define start_font_error_message \equiv print_error("Font, "; sprint_cs(u); print_char("=");
           print_{\text{file_name}}(nom, aire, \text{""});if s \geq 0 then
              begin print("a t<sub>u</sub>"); print\_scaled(s); print("pt");end
           else if s \neq -1000 then
                 begin print("<sub>⊔</sub>scaled<sub>\cup</sub>"); print(int(-s);end
\langle Report that the font won't be loaded 561 \rangle \equivstart_font_error_message:
  if file opened then print(" not loadable: Bad metric (TFM) file")
  else print("\text{__not}\text{__loadable: }\text{__Metric}\text{__}(TFM)\text{__file}\text{__not}\text{__found");}help5("I<sub>1</sub>wasn't<sub>1</sub>able<sub>1</sub>to<sub>1</sub>read<sub>1</sub>the<sub>1</sub>size<sub>1</sub>data<sub>1</sub>for<sub>1</sub>this<sub>1</sub>font,")("so, I, will, ignore, the function.")("[Wizards_Gcan_Gfix_GTFM_Gfiles_Gusing_GTFtoPL/PLtoTF.]")
  (\texttt{"You\_might\_try\_inserting\_a\_different\_font\_spec;"}("e.g., _ttype]`I\font<same<sub>li</sub>font<sub>u</sub>id>=<substitute<sub>Lifont<sub>u</sub>name>´."); error</sub>
```
This code is used in section 560.

- 562. (Read and check the font data; abort if the TFM file is malformed; if there's no room for this font, say so and **goto** *done*; otherwise  $incr (font\_ptr)$  and **goto** *done* 562)  $\equiv$ 
	- $\langle$  Open *tfm\_file* for input 563 $\rangle$ ;
	- Read the TFM size fields 565  $\rangle$ ;
	- Use size fields to allocate font information  $566$ ;
	- Read the TFM header 568 $\rangle$ ;
	- Read character data  $569$ ;
	- Read box dimensions  $571$ ;
	- Read ligature/kern program  $573$  :
	- Read extensible character recipes  $574$ ;
	- Read font parameters  $575$ ;
	- $\langle$  Make final adjustments and **goto** *done* 576  $\rangle$
- This code is used in section 560.

**563.**  $\langle$  Open *tfm\_file* for input 563  $\rangle \equiv$  $file\_ opened \leftarrow false;$ if  $aire = "" then pack_file_name(nom, TEXT font-area, " .tfm")$ else  $pack$ -file\_name(nom, aire, ".tfm"); if  $\neg b\_\text{open_in}(\text{tfm}\_\text{file})$  then abort;  $file\_opened \leftarrow true$ This code is used in section 562.

**564.** Note: A malformed TFM file might be shorter than it claims to be; thus  $\epsilon$  eof (tfm file) might be true when read font info refers to tfm file  $\uparrow$  or when it says get(tfm file). If such circumstances cause system error messages, you will have to defeat them somehow, for example by defining fget to be 'begin get(tfm\_file); if  $e$ of (tfm\_file) then abort; end'.

```
define fget \equiv get(tfm-file)
  define fbyte \equiv tfm_{\textit{m}}file\uparrowdefine read_sixteen(\#) \equivbegin # \leftarrow fbyte;
             if \# > 127 then abort;
             fget; \# \leftarrow \# * 400 + fbyte;end
  define store_four_quarters (#) \equivbegin fget; a \leftarrow fbyte; qw.b0 \leftarrow qi(a); fget; b \leftarrow fbyte; qw.b1 \leftarrow qi(b); fget; c \leftarrow fbyte;qw.b2 \leftarrow qi(c); fget; d \leftarrow fbyte; qw.b3 \leftarrow qi(d); \# \leftarrow qw;end
565. (Read the TFM size fields 565 \gebegin read sixteen(lf); fget; read sixteen(lh); fget; read sixteen(bc); fget; read sixteen(ec);
  if (bc > ec + 1) \vee (ec > 255) then abort;
  if bc > 255 then { bc = 256 and ec = 255}
     begin bc \leftarrow 1; ec \leftarrow 0;
     end;
  fget; read\_sixteen(nw); fget; read\_sixteen(nh); fget; read\_sixteen(nd); fget; read\_sixteen(ni); fget; rend = six + s'x + t'x'read\_sixteen(nl); fget; read\_sixteen(nk); fget; read\_sixteen(ne); fget; read\_sixteen(np);if lf \neq 6 + lh + (ec - bc + 1) + nw + nh + nd + ni + nl + nk + ne + np then abort;
  if (nw = 0) ∨ (nh = 0) ∨ (nd = 0) ∨ (ni = 0) then abort;
  end
```
This code is used in section 562.

**566.** The preliminary settings of the index-offset variables *char-base*, *width-base*, *lig-kern-base*, *kern-base*, and exten base will be corrected later by subtracting min quarterword from them; and we will subtract 1 from param base too. It's best to forget about such anomalies until later.

 $\langle$  Use size fields to allocate font information 566 $\rangle \equiv$ *lf* ← *lf* − 6 − *lh*; { *lf* words should be loaded into font\_info } if  $np < 7$  then  $lf \leftarrow lf + 7 - np$ ; { at least seven parameters will appear } if  $(font\_ptr = font\_max) \vee (fmem\_ptr + lf > font\_mem\_size)$  then  $\langle$  Apologize for not loading the font, **goto** done 567 $\rangle$ ;  $f \leftarrow font\_ptr + 1; char\_base[f] \leftarrow frem\_ptr - bc; width\_base[f] \leftarrow char\_base[f] + ec + 1;$  $\mathit{height\_base}[f] \leftarrow \mathit{width\_base}[f] + \mathit{nw};\ \mathit{depth\_base}[f] \leftarrow \mathit{height\_base}[f] + \mathit{nh};$  $\text{static\_base}[f] \leftarrow \text{depth\_base}[f] + nd; \text{ } \text{lig\_kern\_base}[f] \leftarrow \text{italic\_base}[f] + ni;$  $kern\_base[f] \leftarrow lig\_kern\_base[f] + nl - kern\_base\_offset;$  $exten\_base[f] \leftarrow \textit{kern\_base}[f] + \textit{kern\_base\_offset} + \textit{nk}; \textit{param\_base}[f] \leftarrow \textit{exten\_base}[f] + \textit{ne}$ This code is used in section 562.

**567.**  $\langle$  Apologize for not loading the font, **goto** done 567  $\rangle \equiv$  $begin_{\text{defin} startfont_error\_message; \ print(" \text{__not} \text{__loaded : \text{__Not} \text{__enough} \text{__room \text{__left"}}};$  $help4$  ("I^m afraid I won^t be able to make use of this font,") ("because<sub>⊔</sub>my<sub>⊔</sub>memory<sub>⊔</sub>for<sub>⊔</sub>character-size<sub>⊔</sub>data<sub>⊔</sub>is<sub>⊔</sub>too<sub>⊔</sub>small.")  $(TIf  $\cup$  you're  $\cup$  really  $\cup$  stuck,  $\cup$  ask  $\cup$  a  $\cup$  via  $\cup$  to  $\cup$  en large  $\cup$  me.")$  $("Or_\texttt{unaybe_\texttt{U}try_\texttt{U}`I\font\texttt{same}_\texttt{U}font\_id\texttt{>=}\texttt{name}_\texttt{U}of_\texttt{U}loaded_\texttt{U}font\texttt{>}."); error; \textbf{goto} \textit{ done};$ end

This code is used in section 566.

568. Only the first two words of the header are needed by T<sub>E</sub>X82.

 $\langle$  Read the TFM header 568  $\rangle \equiv$ begin if  $lh < 2$  then abort; store four quarters (font check [f]); fget; read sixteen(z); { this rejects a negative design size} fget;  $z \leftarrow z * 400 + fbyte$ ; fget;  $z \leftarrow (z * 20) + (fbyte \div 20)$ ; if  $z <$  unity then abort; while  $lh > 2$  do **begin** fget; fget; fget; decr(lh); {ignore the rest of the header } end;  $font\_disize[f] \leftarrow z;$ if  $s \neq -1000$  then if  $s \geq 0$  then  $z \leftarrow s$ else  $z \leftarrow xn\_over\_d(z, -s, 1000);$  $font\_size[f] \leftarrow z;$ end

This code is used in section 562.

```
569. \langle Read character data 569 \rangle \equiv
```
for  $k \leftarrow \text{fmem\_ptr}$  to width\_base  $[f] - 1$  do **begin** store\_four\_quarters (font\_info[k].qqqq); if  $(a \geq nw) \vee (b \textbf{ div } 20 \geq nh) \vee (b \textbf{ mod } 20 \geq nd) \vee (c \textbf{ div } 4 \geq ni)$  then abort; case c mod 4 of lig\_tag: if  $d > nl$  then abort; ext\_tag: if  $d > ne$  then abort; list\_tag:  $\langle$  Check for charlist cycle 570 $\rangle$ ; othercases  $do\_nothing$  {  $no\_tag$  } endcases; end

This code is used in section 562.

570. We want to make sure that there is no cycle of characters linked together by list\_tag entries, since such a cycle would get T<sub>E</sub>X into an endless loop. If such a cycle exists, the routine here detects it when processing the largest character code in the cycle.

define  $check\_byte\_range(\#) \equiv$ begin if  $(\# < bc) \vee (\# > ec)$  then abort end define current character being worked on  $\equiv k + bc - f$  mem ptr  $\langle$  Check for charlist cycle 570  $\rangle \equiv$ begin check\_byte\_range(d); while  $d < current_{character\_being\_worked\_on}$  do begin  $qw \leftarrow char_info(f)(d);$  {N.B.: not  $qi(d)$ , since  $char\_base[f]$  hasn't been adjusted yet } if  $char\_tag$  (qw)  $\neq$  list\_tag then goto not\_found;  $d \leftarrow qo$ (rem\_byte(qw)); { next character on the list } end; if  $d = current_{character\_{being_{}} worked_{on}$  then abort; { yes, there's a cycle } not\_found: end

This code is used in section 569.

### 210 PART 30: FONT METRIC DATA TEXAS 2 6571

571. A fix word whose four bytes are  $(a, b, c, d)$  from left to right represents the number

$$
x = \begin{cases} b \cdot 2^{-4} + c \cdot 2^{-12} + d \cdot 2^{-20}, & \text{if } a = 0; \\ -16 + b \cdot 2^{-4} + c \cdot 2^{-12} + d \cdot 2^{-20}, & \text{if } a = 255. \end{cases}
$$

(No other choices of a are allowed, since the magnitude of a number in design-size units must be less than 16.) We want to multiply this quantity by the integer z, which is known to be less than  $2^{27}$ . If  $z < 2^{23}$ , the individual multiplications  $b \cdot z$ ,  $c \cdot z$ ,  $d \cdot z$  cannot overflow; otherwise we will divide z by 2, 4, 8, or 16, to obtain a multiplier less than  $2^{23}$ , and we can compensate for this later. If z has thereby been replaced by  $z' = z/2^e$ , let  $\beta = 2^{4-e}$ ; we shall compute

$$
\left[ (b + c \cdot 2^{-8} + d \cdot 2^{-16}) z'/\beta \right]
$$

if  $a = 0$ , or the same quantity minus  $\alpha = 2^{4+e}z'$  if  $a = 255$ . This calculation must be done exactly, in order to guarantee portability of T<sub>E</sub>X between computers.

define  $store\_scaled$  (#)  $\equiv$ **begin** fget;  $a \leftarrow \text{fbyte}$ ; fget;  $b \leftarrow \text{fbyte}$ ; fget;  $c \leftarrow \text{fbyte}$ ; fget;  $d \leftarrow \text{fbyte}$ ; sw ←  $(((((d * z) \, \text{div } 400) + (c * z)) \, \text{div } 400) + (b * z)) \, \text{div } beta;$ if  $a = 0$  then  $# \leftarrow sw$  else if  $a = 255$  then  $# \leftarrow sw - alpha$  else abort; end

 $\langle$  Read box dimensions 571  $\rangle \equiv$ 

**begin**  $\langle$  Replace z by z' and compute  $\alpha$ ,  $\beta$  572); for  $k \leftarrow width\_base[f]$  to  $lig\_kern\_base[f] - 1$  do store\_scaled (font\_info[k].sc); if font info[width base [f]].sc  $\neq 0$  then abort; { width [0] must be zero } if  $font\_info[height\_base[f]].sc \neq 0$  then abort; { height[0] must be zero } if  $font\_info[depth\_base[f]]$ .sc  $\neq 0$  then abort;  $\{ depth[0] \text{ must be zero} \}$ if  $font\_info[italic\_base[f]].sc \neq 0$  then abort;  $\{ italic[0] \text{ must be zero} \}$ end

This code is used in section 562.

**572.**  $\langle \text{Replace } z \text{ by } z' \text{ and compute } \alpha, \beta \text{ 572} \rangle \equiv$ begin alpha  $\leftarrow$  16; while  $z \ge 2/40000000$  do begin  $z \leftarrow z$  div 2; alpha  $\leftarrow$  alpha  $+$  alpha; end; beta  $\leftarrow$  256 div alpha; alpha  $\leftarrow$  alpha  $\ast$  z; end

This code is used in section 571.

```
573. define check_existence (#) \equivbegin check_byte_range(#); qw \leftarrow char_info(f)(#); {N.B.: not qi(#)}
          if \neg char\_exists (qw) then abort;
          end
\langle Read ligature/kern program 573 \rangle \equivbch\_label \leftarrow '77777; bchar \leftarrow 256;
  if nl > 0 then
     begin for k \leftarrow lig_kern_base [f] to kern_base [f] + kern_base_offset - 1 do
       begin store_four_quarters (font_info[k].qqqq);
       if a > 128 then
          begin if 256 * c + d \geq nl then abort;
          if a = 255 then
             if k = lig_kern_base[f] then bchar \leftarrow b;
          end
       else begin if b \neq \text{bchar} then check existence (b);
          if c < 128 then check_existence(d) { check ligature }
          else if 256 * (c - 128) + d > nk then abort; {check kern}
          if a < 128 then
             if k - lig_{\text{term} \text{-}base}[f] + a + 1 \geq nl then abort;
          end;
       end;
     if a = 255 then bch\_label \leftarrow 256 * c + d;end;
  for k \leftarrow \text{kern\_base}[f] + \text{kern\_base\_offset} to \text{exten\_base}[f] - 1 do store_scaled (font_info[k].sc);
```

```
This code is used in section 562.
```

```
574. \langle Read extensible character recipes 574 \rangle \equivfor k \leftarrow \text{exten}-base [f] to param-base [f] – 1 do
     begin store_four_quarters (font_info[k].qqqq);
     if a \neq 0 then check existence (a);
     if b \neq 0 then check existence (b);
     if c \neq 0 then check existence (c);
     check\_existence(d);end
```
This code is used in section 562.

575. We check to see that the TFM file doesn't end prematurely; but no error message is given for files having more than *lf* words.

 $\langle$  Read font parameters 575  $\rangle \equiv$ begin for  $k \leftarrow 1$  to  $np$  do if  $k = 1$  then { the *slant* parameter is a pure number} begin fget;  $sw \leftarrow fbyte;$ if  $sw > 127$  then  $sw \leftarrow sw - 256$ ; fget; sw  $\leftarrow$  sw \*  $\angle 400$  + fbyte; fget; sw  $\leftarrow$  sw \*  $\angle 400$  + fbyte; fget; font\_info[param\_base[f]].sc  $\leftarrow$  (sw  $*$  '20) + (fbyte div '20); end else store\_scaled (font\_info[param\_base[f] + k - 1].sc); if  $\epsilon$  *eof* (*tfm\_file*) **then** *abort*; for  $k \leftarrow np + 1$  to 7 do font info [param\_base  $[f] + k - 1$ ]. sc  $\leftarrow 0$ ; end

This code is used in section 562.

576. Now to wrap it up, we have checked all the necessary things about the TFM file, and all we need to do is put the finishing touches on the data for the new font.

define  $adjust(\#) \equiv \#[f] \leftarrow qo(\#[f])$  { correct for the excess min\_quarterword that was added }  $\langle$  Make final adjustments and **goto** done 576 $\rangle \equiv$ 

if  $np \geq 7$  then  $font_params[f] \leftarrow np$  else  $font_params[f] \leftarrow 7$ ; hyphen\_char  $[f] \leftarrow$  default\_hyphen\_char; skew\_char  $[f] \leftarrow$  default\_skew\_char; if bch\_label  $\lt n$ l then bchar\_label  $[f] \leftarrow$  bch\_label + lig\_kern\_base  $[f]$ else bchar\_label  $[f] \leftarrow non\_address;$  $font\_bchar[f] \leftarrow qi(bchar); font\_false\_bchar[f] \leftarrow qi(bchar);$ if  $\mathit{bchar} \leq \mathit{ec}$  then if  $bchar \geq bc$  then **begin**  $qw \leftarrow char_info(f)(bchar);$  {N.B.: not  $qi(bchar)$ } if  $char\_exists (qw)$  then  $font\_false\_bchar[f] \leftarrow non\_char;$ end;  $font_name[f] \leftarrow nom; font-area[f] \leftarrow aire; font.be[f] \leftarrow bc; font_eq[f] \leftarrow ec; fontွule[f] \leftarrow null;$  $adjust(char\_base)$ ;  $adjust(width\_base)$ ;  $adjust(liq\_kern\_base)$ ;  $adjust(kern\_base)$ ;  $adjust(exten\_base)$ ;

 $decr(param\_base[f])$ ; fmem\_ptr  $\leftarrow$  fmem\_ptr + lf; font\_ptr  $\leftarrow$  f; g  $\leftarrow$  f; goto done

This code is used in section 562.

577. Before we forget about the format of these tables, let's deal with two of T<sub>E</sub>X's basic scanning routines related to font information.

 $\langle$  Declare procedures that scan font-related stuff 577 $\rangle \equiv$ procedure scan\_font\_ident; var  $f$ : internal\_font\_number; m: halfword; **begin**  $\langle$  Get the next non-blank non-call token 406 $\rangle$ ; if cur\_cmd = def\_font then  $f \leftarrow cur\_font$ else if  $cur\_cmd = set\_font$  then  $f \leftarrow cur\_chr$ else if  $cur\_cmd = def\_family$  then begin  $m \leftarrow cur\_chr$ ; scan\_four\_bit\_int;  $f \leftarrow equiv(m + cur\_val)$ ; end else begin  $print_error$  ("Missing font identifier");  $help2 ("I<sub>U</sub>was<sub>U</sub>looking<sub>U</sub> for<sub>U</sub>a<sub>U</sub>control<sub>U</sub> sequence<sub>U</sub>whose")$  $("current_\text{unreating\_has_\text{u}}\text{been}_\text{u}$ defined by \font."); back\_error;  $f \leftarrow nullfont;$ end;  $cur\_val \leftarrow f;$ end; See also section 578. This code is used in section 409.

**578.** The following routine is used to implement '\fontdimen n f'. The boolean parameter writing is set true if the calling program intends to change the parameter value.

```
\langle Declare procedures that scan font-related stuff 577 \rangle +\equivprocedure find font dimen(writing : boolean); { sets cur val to font info location }
   var f: internal font number; n: integer; {the parameter number}
   begin scan_int; n \leftarrow cur\_val; scan_font_ident; f \leftarrow cur\_val;
   if n \leq 0 then cur\_val \leftarrow \text{fmem\_ptr}else begin if writing \land (n \leq space\_shrink\_code) \land (n \geq space\_code) \land (font glue [f] \neq null) then
          begin delete_glue_ref (font_glue [f]); font_glue [f] \leftarrow null;
          end;
      if n > font params [f] then
          if f < font ptr then cur val \leftarrow fmem ptr
          else \langle Increase the number of parameters in the last font 580 \rangleelse cur\_val \leftarrow n + param\_base[f];end;
   \langle Issue an error message if cur\_val = \text{fmem\_ptr} 579\rangle;
   end;
579. (Issue an error message if cur\_val = \text{fmem\_ptr} 579) \equivif cur\_val = \text{fmem\_ptr} then
      begin print_error("Font<sub>u</sub>"); print\_esc(font_id\_text(f)); print("<sub>u</sub>has<sub>u</sub>only<sub>u</sub>");
      print\_int (font\_params[f]); \ print("<sub>U</sub>fontdimen<sub>p</sub>arameters");
      help2("To increase the number of font parameters, you must")
      ("use<sub>U</sub>\n<sub>1</sub>\n<sub>1</sub>\n<sub>2</sub>\n<sub>2</sub>\n<sub>3</sub>\n<sub>4</sub>\n<sub>5</sub>\n<sub>6</sub>\n<sub>6</sub>\n<sub>7</sub>\n<sub>1</sub>\n<sub>6</sub>\n<sub>1</sub>\n<sub>1</sub>\n<sub>6</sub>\n<sub>1</sub>\n<sub>1</sub>\n<sub>1</sub>\n<sub>1</sub>\n<sub>1</sub>\n<sub>1</sub>\n<sub>1</sub>\n<sub>1</sub>\n<sub>1</sub>\n<sub>1</sub>\n<sub>1</sub>\n<subend
```
This code is used in section 578.

580.  $\langle$  Increase the number of parameters in the last font 580  $\rangle \equiv$ begin repeat if  $f$ mem<sub>-p</sub>tr = font\_mem\_size then overflow("font\_memory", font\_mem\_size);  $font\_info[fmem\_ptr] \ldots \leftarrow 0; \; incr(fmem\_ptr); \; incr(font\_params[f])$ ; until  $n =$  font\_params  $[f]$ ; cur\_val ← fmem\_ptr - 1; { this equals param\_base  $[f]$  + font\_params  $[f]$  } end

This code is used in section 578.

581. When T<sub>E</sub>X wants to typeset a character that doesn't exist, the character node is not created; thus the output routine can assume that characters exist when it sees them. The following procedure prints a warning message unless the user has suppressed it.

procedure  $char_$  = warning(f : internalfont\_number; c : eight\\_bits); begin if  $tracing\_lost\_chars > 0$  then

```
begin begin diagnostic; print_nl("Missing character: There is no "); print\_ASCII(c);
  print("\sqcup in\sqcup font\sqcup");\ slow\text{-}print(font_name[f]);\ print\text{-}char("!");\ end\text{-}diagnostic(false);end;
end;
```
# 214 PART 30: FONT METRIC DATA  $T$ <sub>E</sub>X82  $§$ 582

582. Here is a function that returns a pointer to a character node for a given character in a given font. If that character doesn't exist, null is returned instead.

function  $new\_character(f : internal\_font\_number; c : eight\_bits)$ : pointer;

label  $exit;$ var  $p:$  pointer; { newly allocated node } begin if  $font\_bc[f] \leq c$  then if  $font\_ec[f] \geq c$  then if  $char\_exists(char\_info(f)(qi(c)))$  then begin  $p \leftarrow get\_avail; font(p) \leftarrow f; character(p) \leftarrow qi(c); new\_character \leftarrow p; return;$ end;

```
char_{\sim}varning(f, c); new_{\sim}character \leftarrow null;exit: end;
```
583. Device-independent file format. The most important output produced by a run of  $T_F X$  is the "device independent" (DVI) file that specifies where characters and rules are to appear on printed pages. The form of these files was designed by David R. Fuchs in 1979. Almost any reasonable typesetting device can be driven by a program that takes DVI files as input, and dozens of such DVI-to-whatever programs have been written. Thus, it is possible to print the output of TEX on many different kinds of equipment, using TEX as a device-independent "front end."

A DVI file is a stream of 8-bit bytes, which may be regarded as a series of commands in a machine-like language. The first byte of each command is the operation code, and this code is followed by zero or more bytes that provide parameters to the command. The parameters themselves may consist of several consecutive bytes; for example, the 'set\_rule' command has two parameters, each of which is four bytes long. Parameters are usually regarded as nonnegative integers; but four-byte-long parameters, and shorter parameters that denote distances, can be either positive or negative. Such parameters are given in two's complement notation. For example, a two-byte-long distance parameter has a value between  $-2^{15}$  and  $2^{15} - 1$ . As in TFM files, numbers that occupy more than one byte position appear in BigEndian order.

A DVI file consists of a "preamble," followed by a sequence of one or more "pages," followed by a "postamble." The preamble is simply a pre command, with its parameters that define the dimensions used in the file; this must come first. Each "page" consists of a bop command, followed by any number of other commands that tell where characters are to be placed on a physical page, followed by an eop command. The pages appear in the order that T<sub>EX</sub> generated them. If we ignore nop commands and  $fnt\_def$  commands (which are allowed between any two commands in the file), each eop command is immediately followed by a bop command, or by a post command; in the latter case, there are no more pages in the file, and the remaining bytes form the postamble. Further details about the postamble will be explained later.

Some parameters in DVI commands are "pointers." These are four-byte quantities that give the location number of some other byte in the file; the first byte is number 0, then comes number 1, and so on. For example, one of the parameters of a *bop* command points to the previous *bop*; this makes it feasible to read the pages in backwards order, in case the results are being directed to a device that stacks its output face up. Suppose the preamble of a DVI file occupies bytes 0 to 99. Now if the first page occupies bytes 100 to 999, say, and if the second page occupies bytes 1000 to 1999, then the bop that starts in byte 1000 points to 100 and the bop that starts in byte 2000 points to 1000. (The very first bop, i.e., the one starting in byte 100, has a pointer of  $-1$ .)

584. The DVI format is intended to be both compact and easily interpreted by a machine. Compactness is achieved by making most of the information implicit instead of explicit. When a DVI-reading program reads the commands for a page, it keeps track of several quantities: (a) The current font  $f$  is an integer; this value is changed only by  $fnt$  and  $fnt_number$  commands. (b) The current position on the page is given by two numbers called the horizontal and vertical coordinates, h and v. Both coordinates are zero at the upper left corner of the page; moving to the right corresponds to increasing the horizontal coordinate, and moving down corresponds to increasing the vertical coordinate. Thus, the coordinates are essentially Cartesian, except that vertical directions are flipped; the Cartesian version of  $(h, v)$  would be  $(h, -v)$ . (c) The current spacing amounts are given by four numbers  $w, x, y$ , and  $z$ , where  $w$  and  $x$  are used for horizontal spacing and where y and z are used for vertical spacing. (d) There is a stack containing  $(h, v, w, x, y, z)$  values; the DVI commands push and pop are used to change the current level of operation. Note that the current font f is not pushed and popped; the stack contains only information about positioning.

The values of h, v, w, x, y, and z are signed integers having up to 32 bits, including the sign. Since they represent physical distances, there is a small unit of measurement such that increasing  $h$  by 1 means moving a certain tiny distance to the right. The actual unit of measurement is variable, as explained below; TEX sets things up so that its DVI output is in sp units, i.e., scaled points, in agreement with all the scaled dimensions in TEX's data structures.

585. Here is a list of all the commands that may appear in a DVI file. Each command is specified by its symbolic name (e.g., bop), its opcode byte (e.g., 139), and its parameters (if any). The parameters are followed by a bracketed number telling how many bytes they occupy; for example,  $\langle p[4] \rangle$  means that parameter  $p$  is four bytes long.

- set\_char\_0 0. Typeset character number 0 from font  $f$  such that the reference point of the character is at  $(h, v)$ . Then increase h by the width of that character. Note that a character may have zero or negative width, so one cannot be sure that h will advance after this command; but h usually does increase.
- set char 1 through set char 127 (opcodes 1 to 127). Do the operations of set char  $0$ ; but use the character whose number matches the opcode, instead of character 0.
- set1 128 c[1]. Same as set char  $\ell$ , except that character number c is typeset. TrX82 uses this command for characters in the range  $128 \leq c < 256$ .
- set2 129 c[2]. Same as set1, except that c is two bytes long, so it is in the range  $0 \leq c < 65536$ . T<sub>E</sub>X82 never uses this command, but it should come in handy for extensions of T<sub>E</sub>X that deal with oriental languages.
- set3 130 c[3]. Same as set1, except that c is three bytes long, so it can be as large as  $2^{24} 1$ . Not even the Chinese language has this many characters, but this command might prove useful in some yet unforeseen extension.
- set 4 131 c[4]. Same as set 1, except that c is four bytes long. Imagine that.
- set\_rule 132  $a[4] b[4]$ . Typeset a solid black rectangle of height a and width b, with its bottom left corner at  $(h, v)$ . Then set  $h \leftarrow h + b$ . If either  $a \leq 0$  or  $b \leq 0$ , nothing should be typeset. Note that if  $b < 0$ , the value of h will decrease even though nothing else happens. See below for details about how to typeset rules so that consistency with METAFONT is guaranteed.
- put1 133 c[1]. Typeset character number c from font f such that the reference point of the character is at  $(h, v)$ . (The 'put' commands are exactly like the 'set' commands, except that they simply put out a character or a rule without moving the reference point afterwards.)
- put2 134 c[2]. Same as  $set2$ , except that h is not changed.
- put3 135 c[3]. Same as  $set3$ , except that h is not changed.
- put4 136 c[4]. Same as  $set4$ , except that h is not changed.
- put rule 137 a[4] b[4]. Same as set rule, except that h is not changed.
- nop 138. No operation, do nothing. Any number of nop's may occur between DVI commands, but a nop cannot be inserted between a command and its parameters or between two parameters.
- bop 139  $c_0[4]$   $c_1[4]$  ...  $c_9[4]$  p[4]. Beginning of a page: Set  $(h, v, w, x, y, z) \leftarrow (0, 0, 0, 0, 0, 0)$  and set the stack empty. Set the current font f to an undefined value. The ten  $c_i$  parameters hold the values of \count0 . . . \count9 in TEX at the time \shipout was invoked for this page; they can be used to identify pages, if a user wants to print only part of a DVI file. The parameter  $p$  points to the previous bop in the file; the first bop has  $p = -1$ .
- eop 140. End of page: Print what you have read since the previous bop. At this point the stack should be empty. (The DVI-reading programs that drive most output devices will have kept a buffer of the material that appears on the page that has just ended. This material is largely, but not entirely, in order by v coordinate and (for fixed v) by h coordinate; so it usually needs to be sorted into some order that is appropriate for the device in question.)
- push 141. Push the current values of  $(h, v, w, x, y, z)$  onto the top of the stack; do not change any of these values. Note that  $f$  is not pushed.
- pop 142. Pop the top six values off of the stack and assign them respectively to  $(h, v, w, x, y, z)$ . The number of pops should never exceed the number of pushes, since it would be highly embarrassing if the stack were empty at the time of a pop command.
- right1 143 b[1]. Set  $h \leftarrow h+b$ , i.e., move right b units. The parameter is a signed number in two's complement notation,  $-128 \le b \le 128$ ; if  $b \le 0$ , the reference point moves left.

- right2 144 b[2]. Same as right1, except that b is a two-byte quantity in the range  $-32768 \le b < 32768$ .
- right3 145 b[3]. Same as right1, except that b is a three-byte quantity in the range  $-2^{23} \le b < 2^{23}$ .
- right4 146 b[4]. Same as right1, except that b is a four-byte quantity in the range  $-2^{31} \le b < 2^{31}$ .
- w0 147. Set  $h \leftarrow h+w$ ; i.e., move right w units. With luck, this parameterless command will usually suffice, because the same kind of motion will occur several times in succession; the following commands explain how w gets particular values.
- w1 148 b[1]. Set  $w \leftarrow b$  and  $h \leftarrow h + b$ . The value of b is a signed quantity in two's complement notation,  $-128 \le b < 128$ . This command changes the current w spacing and moves right by b.
- w2 149 b[2]. Same as w1, but b is two bytes long,  $-32768 \le b < 32768$ .
- w3 150 b[3]. Same as w1, but b is three bytes long,  $-2^{23} \le b < 2^{23}$ .
- $w_4$  151 b[4]. Same as w1, but b is four bytes long,  $-2^{31} ≤ b < 2^{31}$ .
- $x\theta$  152. Set  $h \leftarrow h + x$ ; i.e., move right x units. The 'x' commands are like the 'w' commands except that they involve  $x$  instead of  $w$ .
- x1 153 b[1]. Set  $x \leftarrow b$  and  $h \leftarrow h + b$ . The value of b is a signed quantity in two's complement notation,  $-128 \le b \le 128$ . This command changes the current x spacing and moves right by b.
- $x2 \; 154 \; b[2]$ . Same as  $x1$ , but b is two bytes long,  $-32768 \le b \le 32768$ .
- x3 155 b[3]. Same as x1, but b is three bytes long,  $-2^{23} \le b < 2^{23}$ .
- $x_4$  156 b[4]. Same as  $x_1$ , but b is four bytes long,  $-2^{31} \le b < 2^{31}$ .
- down1 157 a[1]. Set  $v \leftarrow v + a$ , i.e., move down a units. The parameter is a signed number in two's complement notation,  $-128 \le a < 128$ ; if  $a < 0$ , the reference point moves up.
- down2 158 a[2]. Same as down1, except that a is a two-byte quantity in the range  $-32768 \le a < 32768$ .
- *down3* 159 a[3]. Same as *down1*, except that a is a three-byte quantity in the range  $-2^{23} \le a < 2^{23}$ .
- *down4* 160 *a*[4]. Same as *down1*, except that *a* is a four-byte quantity in the range  $-2^{31} \le a < 2^{31}$ .
- y0 161. Set  $v \leftarrow v + y$ ; i.e., move down y units. With luck, this parameterless command will usually suffice, because the same kind of motion will occur several times in succession; the following commands explain how y gets particular values.
- y1 162 a[1]. Set  $y \leftarrow a$  and  $v \leftarrow v + a$ . The value of a is a signed quantity in two's complement notation,  $-128 \le a < 128$ . This command changes the current y spacing and moves down by a.
- $y2 \t163 a[2]$ . Same as  $y1$ , but a is two bytes long,  $-32768 \le a < 32768$ .
- y3 164 a[3]. Same as y1, but a is three bytes long,  $-2^{23} \le a < 2^{23}$ .
- $y_4$  165 a[4]. Same as y1, but a is four bytes long,  $-2^{31} \le a < 2^{31}$ .
- z0 166. Set  $v \leftarrow v + z$ ; i.e., move down z units. The 'z' commands are like the 'y' commands except that they involve  $z$  instead of  $y$ .
- z1 167 a[1]. Set  $z \leftarrow a$  and  $v \leftarrow v + a$ . The value of a is a signed quantity in two's complement notation,  $-128 \le a < 128$ . This command changes the current z spacing and moves down by a.
- z2 168 a[2]. Same as z1, but a is two bytes long,  $-32768 \le a < 32768$ .
- z3 169 a[3]. Same as z1, but a is three bytes long,  $-2^{23} \le a < 2^{23}$ .
- $z_4$  170 a[4]. Same as  $z_1$ , but a is four bytes long,  $-2^{31} \le a < 2^{31}$ .
- fnt num 0 171. Set  $f \leftarrow 0$ . Font 0 must previously have been defined by a fnt def instruction, as explained below.
- fnt\_num\_1 through fnt\_num\_63 (opcodes 172 to 234). Set  $f \leftarrow 1, \ldots, f \leftarrow 63$ , respectively.
- fnt1 235 k[1]. Set  $f \leftarrow k$ . T<sub>F</sub>X82 uses this command for font numbers in the range  $64 \leq k \leq 256$ .
- fnt2 236 k[2]. Same as fnt1, except that k is two bytes long, so it is in the range  $0 \le k < 65536$ . TrX82 never generates this command, but large font numbers may prove useful for specifications of color or texture, or they may be used for special fonts that have fixed numbers in some external coding scheme.

fnt3 237 k[3]. Same as fnt1, except that k is three bytes long, so it can be as large as  $2^{24} - 1$ .

- fnt4 238 k[4]. Same as fnt1, except that k is four bytes long; this is for the really big font numbers (and for the negative ones).
- xxx1 239 k[1] x[k]. This command is undefined in general; it functions as a  $(k+2)$ -byte nop unless special DVI-reading programs are being used. T<sub>E</sub>X82 generates  $xxx1$  when a short enough \special appears, setting k to the number of bytes being sent. It is recommended that  $x$  be a string having the form of a keyword followed by possible parameters relevant to that keyword.
- *xxx2* 240 k[2]  $x[k]$ . Like *xxx1*, but  $0 \le k < 65536$ .
- *xxx3* 241 k[3] *x*[k]. Like *xxx1*, but  $0 \le k < 2^{24}$ .
- $xxx/4$  242 k[4] x[k]. Like xxx1, but k can be ridiculously large. TEX82 uses xxx4 when sending a string of length 256 or more.
- fnt def1 243 k[1] c[4] s[4] d[4] a[1] l[1] n[a + l]. Define font k, where  $0 \le k \le 256$ ; font definitions will be explained shortly.
- fnt def2 244 k[2] c[4] s[4] d[4] a[1] l[1] n[a + l]. Define font k, where  $0 \le k < 65536$ .
- fnt def3 245 k[3] c[4] s[4] d[4] a[1] l[1] n[a + l]. Define font k, where  $0 \le k < 2^{24}$ .
- $fnt\_def4$  246 k[4] c[4] s[4] d[4] a[1] l[1] n[a + l]. Define font k, where  $-2^{31} \le k < 2^{31}$ .
- pre 247 i[1] num[4] den[4] mag[4] k[1]  $x[k]$ . Beginning of the preamble; this must come at the very beginning of the file. Parameters i, num, den, mag, k, and x are explained below.
- post 248. Beginning of the postamble, see below.
- post post 249. Ending of the postamble, see below.

Commands 250–255 are undefined at the present time.

```
586. define set_char_0 = 0 { typeset character 0 and move right }
  define set1 = 128 { typeset a character and move right }
  define set_{rule} = 132 { typeset a rule and move right }
  define put\_rule = 137 { typeset a rule }
  define nop = 138 { no operation }
  define bop = 139 { beginning of page }
  define e^{i\phi} = 140 { ending of page }
  define push = 141 { save the current positions }
  define pop = 142 { restore previous positions }
  define right1 = 143 {move right}
  define w\theta = 147 {move right by w}
  define w1 = 148 {move right and set w}
  define x\theta = 152 {move right by x}
  define x_1 = 153 {move right and set x}
  define down1 = 157 {move down }
  define y\theta = 161 {move down by y}
  define y1 = 162 {move down and set y}
  define z\theta = 166 {move down by z}
  define z_1 = 167 {move down and set z }
  define \text{fnt\_num\_0} = 171 { set current font to 0 }
  define fnt1 = 235 { set current font }
  define xxx1 = 239 { extension to DVI primitives }
  define xxx_4 = 242 { potentially long extension to DVI primitives }
  define \int f \, d\mu = 243 { define the meaning of a font number }
  define pre = 247 { preamble }
  define post = 248 { postamble beginning }
  define post\_post = 249 { postamble ending }
```
587. The preamble contains basic information about the file as a whole. As stated above, there are six parameters:

$$
i[1]
$$
  $num[4]$   $den[4]$   $mag[4]$   $k[1]$   $x[k]$ .

The i byte identifies DVI format; currently this byte is always set to 2. (The value  $i = 3$  is currently used for an extended format that allows a mixture of right-to-left and left-to-right typesetting. Some day we will set  $i = 4$ , when DVI format makes another incompatible change—perhaps in the year 2048.)

The next two parameters, num and den, are positive integers that define the units of measurement; they are the numerator and denominator of a fraction by which all dimensions in the DVI file could be multiplied in order to get lengths in units of  $10^{-7}$  meters. Since  $7227pt = 254cm$ , and since T<sub>E</sub>X works with scaled points where there are  $2^{16}$  sp in a point, T<sub>E</sub>X sets  $num/den = (254 \cdot 10^5)/(7227 \cdot 2^{16}) = 25400000/473628672$ .

The mag parameter is what T<sub>EX</sub> calls  $\langle$  and  $\rangle$ , i.e., 1000 times the desired magnification. The actual fraction by which dimensions are multiplied is therefore  $mag \cdot num/1000den$ . Note that if a TFX source document does not call for any 'true' dimensions, and if you change it only by specifying a different \mag setting, the DVI file that T<sub>EX</sub> creates will be completely unchanged except for the value of mag in the preamble and postamble. (Fancy DVI-reading programs allow users to override the mag setting when a DVI file is being printed.)

Finally, k and x allow the DVI writer to include a comment, which is not interpreted further. The length of comment x is k, where  $0 \leq k < 256$ .

define  $id\_bute = 2$  { identifies the kind of DVI files described here }

588. Font definitions for a given font number k contain further parameters

$$
c[4] s[4] d[4] a[1] l[1] n[a+l].
$$

The four-byte value c is the check sum that T<sub>EX</sub> found in the TFM file for this font; c should match the check sum of the font found by programs that read this DVI file.

Parameter s contains a fixed-point scale factor that is applied to the character widths in font  $k$ ; font dimensions in TFM files and other font files are relative to this quantity, which is called the "at size" elsewhere in this documentation. The value of s is always positive and less than  $2^{27}$ . It is given in the same units as the other DVI dimensions, i.e., in sp when T<sub>EX82</sub> has made the file. Parameter d is similar to s; it is the "design size," and (like s) it is given in DVI units. Thus, font k is to be used at  $mag \cdot s/1000d$  times its normal size.

The remaining part of a font definition gives the external name of the font, which is an ASCII string of length  $a + l$ . The number a is the length of the "area" or directory, and l is the length of the font name itself; the standard local system font area is supposed to be used when  $a = 0$ . The n field contains the area in its first a bytes.

Font definitions must appear before the first use of a particular font number. Once font  $k$  is defined, it must not be defined again; however, we shall see below that font definitions appear in the postamble as well as in the pages, so in this sense each font number is defined exactly twice, if at all. Like nop commands, font definitions can appear before the first bop, or between an eop and a bop.

589. Sometimes it is desirable to make horizontal or vertical rules line up precisely with certain features in characters of a font. It is possible to guarantee the correct matching between DVI output and the characters generated by METAFONT by adhering to the following principles: (1) The METAFONT characters should be positioned so that a bottom edge or left edge that is supposed to line up with the bottom or left edge of a rule appears at the reference point, i.e., in row 0 and column 0 of the METAFONT raster. This ensures that the position of the rule will not be rounded differently when the pixel size is not a perfect multiple of the units of measurement in the DVI file. (2) A typeset rule of height  $a > 0$  and width  $b > 0$  should be equivalent to a METAFONT-generated character having black pixels in precisely those raster positions whose METAFONT coordinates satisfy  $0 \le x \le \alpha b$  and  $0 \le y \le \alpha a$ , where  $\alpha$  is the number of pixels per DVI unit.

590. The last page in a DVI file is followed by 'post'; this command introduces the postamble, which summarizes important facts that T<sub>EX</sub> has accumulated about the file, making it possible to print subsets of the data with reasonable efficiency. The postamble has the form

> post p[4]  $num[4]$  den[4]  $map[4]$  l[4] u[4] s[2] t[2]  $\langle$  font definitions $\rangle$ post\_post q[4]  $i[1]$  223's[ $\geq 4$ ]

Here  $p$  is a pointer to the final bop in the file. The next three parameters,  $num$ ,  $den$ , and  $mag$ , are duplicates of the quantities that appeared in the preamble.

Parameters l and u give respectively the height-plus-depth of the tallest page and the width of the widest page, in the same units as other dimensions of the file. These numbers might be used by a DVI-reading program to position individual "pages" on large sheets of film or paper; however, the standard convention for output on normal size paper is to position each page so that the upper left-hand corner is exactly one inch from the left and the top. Experience has shown that it is unwise to design DVI-to-printer software that attempts cleverly to center the output; a fixed position of the upper left corner is easiest for users to understand and to work with. Therefore  $l$  and  $u$  are often ignored.

Parameter s is the maximum stack depth (i.e., the largest excess of *push* commands over *pop* commands) needed to process this file. Then comes  $t$ , the total number of pages (*bop* commands) present.

The postamble continues with font definitions, which are any number of  $\int f \, dt \, d\theta$  commands as described above, possibly interspersed with nop commands. Each font number that is used in the DVI file must be defined exactly twice: Once before it is first selected by a fnt command, and once in the postamble.

591. The last part of the postamble, following the *post-post* byte that signifies the end of the font definitions, contains  $q$ , a pointer to the *post* command that started the postamble. An identification byte,  $i$ , comes next; this currently equals 2, as in the preamble.

The *i* byte is followed by four or more bytes that are all equal to the decimal number 223 (i.e., *'337* in octal). TEX puts out four to seven of these trailing bytes, until the total length of the file is a multiple of four bytes, since this works out best on machines that pack four bytes per word; but any number of 223's is allowed, as long as there are at least four of them. In effect, 223 is a sort of signature that is added at the very end.

This curious way to finish off a DVI file makes it feasible for DVI-reading programs to find the postamble first, on most computers, even though T<sub>EX</sub> wants to write the postamble last. Most operating systems permit random access to individual words or bytes of a file, so the DVI reader can start at the end and skip backwards over the 223's until finding the identification byte. Then it can back up four bytes, read q, and move to byte q of the file. This byte should, of course, contain the value 248 (*post*); now the postamble can be read, so the DVI reader can discover all the information needed for typesetting the pages. Note that it is also possible to skip through the DVI file at reasonably high speed to locate a particular page, if that proves desirable. This saves a lot of time, since DVI files used in production jobs tend to be large.

Unfortunately, however, standard Pascal does not include the ability to access a random position in a file, or even to determine the length of a file. Almost all systems nowadays provide the necessary capabilities, so DVI format has been designed to work most efficiently with modern operating systems. But if DVI files have to be processed under the restrictions of standard Pascal, one can simply read them from front to back, since the necessary header information is present in the preamble and in the font definitions. (The  $l$  and  $u$ and s and t parameters, which appear only in the postamble, are "frills" that are handy but not absolutely necessary.)

592. Shipping pages out. After considering T<sub>E</sub>X's eyes and stomach, we come now to the bowels.

The ship out procedure is given a pointer to a box; its mission is to describe that box in DVI form, outputting a "page" to *dvi-file*. The DVI coordinates  $(h, v) = (0, 0)$  should correspond to the upper left corner of the box being shipped.

Since boxes can be inside of boxes inside of boxes, the main work of *ship-out* is done by two mutually recursive routines, hlist-out and vlist-out, which traverse the hlists and vlists inside of horizontal and vertical boxes.

As individual pages are being processed, we need to accumulate information about the entire set of pages, since such statistics must be reported in the postamble. The global variables total pages,  $max_v$ ,  $max_h$ , max\_push, and last\_bop are used to record this information.

The variable *doing leaders* is *true* while leaders are being output. The variable *dead cycles* contains the number of times an output routine has been initiated since the last  $\textit{ship\_out}.$ 

A few additional global variables are also defined here for use in vlist-out and hlist-out. They could have been local variables, but that would waste stack space when boxes are deeply nested, since the values of these variables are not needed during recursive calls.

 $\langle$  Global variables 13  $\rangle$  += total pages: integer: { the number of pages that have been shipped out }  $max_v : scaled;$  { maximum height-plus-depth of pages shipped so far }  $max_h$ : scaled; { maximum width of pages shipped so far }  $max\_push: integer; \{ \text{deepest nesting of push commands encountered so far} \}$  $last\_bop:$  integer; { location of previous  $bop$  in the DVI output } dead\_cycles: integer; { recent outputs that didn't ship anything out } doing leaders: boolean; { are we inside a leader box?} c, f: quarterword; { character and font in current *char\_node* } rule\_ht, rule\_dp, rule\_wd: scaled; { size of current rule being output } g: pointer; { current glue specification }  $lq, lr: integer; \{ quantities used in calculations for leaders\}$ 

593. (Set initial values of key variables  $21$ ) +≡ total pages ← 0; max v ← 0; max h ← 0; max push ← 0; last bop ← -1; doing leaders ← false;  $dead_cycles \leftarrow 0; cur_s \leftarrow -1;$ 

594. The DVI bytes are output to a buffer instead of being written directly to the output file. This makes it possible to reduce the overhead of subroutine calls, thereby measurably speeding up the computation, since output of DVI bytes is part of TEX's inner loop. And it has another advantage as well, since we can change instructions in the buffer in order to make the output more compact. For example, a 'down2' command can be changed to a 'y2', thereby making a subsequent 'y0' command possible, saving two bytes.

The output buffer is divided into two parts of equal size; the bytes found in  $\frac{div \cdot buf}{0}$ .  $\frac{half \cdot buf}{-1}$ constitute the first half, and those in  $dvi_buf[half_buf]$ .  $dvi_buf_size - 1$  constitute the second. The global variable  $div\_ptr$  points to the position that will receive the next output byte. When  $div\_ptr$  reaches  $div .limit$ , which is always equal to one of the two values *half-buf* or  $dvi_bf_size$ , the half buffer that is about to be invaded next is sent to the output and *dvi-limit* is changed to its other value. Thus, there is always at least a half buffer's worth of information present, except at the very beginning of the job.

Bytes of the DVI file are numbered sequentially starting with 0; the next byte to be generated will be number  $div_{\text{}}ofset + div_{\text{}}tr$ . A byte is present in the buffer only if its number is  $\geq div_{\text{}}gene$ .

 $\langle$  Types in the outer block 18  $\rangle$  +≡

 $dvi\_index = 0$ .  $dvi\_buf\_size$ ; { an index into the output buffer }

## 222 PART 32: SHIPPING PAGES OUT TEX82 §595

595. Some systems may find it more efficient to make *dvi\_buf* a **packed** array, since output of four bytes at once may be facilitated.

 $\langle$  Global variables 13  $\rangle$  +≡  $div\_buf$ :  $array$   $[div\_index]$  of  $eight\_bits$ ; {buffer for DVI output} half\_buf:  $dvi\_index$ ; { half of  $dvi\_buf\_size$ }  $dvi_limit: dvi_lindex; \{ end of the current half buffer \}$  $diviptr: dvi\_index; \{ the next available buffer address \}$  $div_{\text{in}}$  integer; {  $div_{\text{in}}$  dvi buffer times the number of times the output buffer has been fully emptied }  $div_{\mathbf{I}}$  gone: integer; {the number of bytes already output to  $\text{div}_{\mathbf{I}}\text{file}$ }

596. Initially the buffer is all in one piece; we will output half of it only after it first fills up.

```
\langle Set initial values of key variables 21 \rangle +≡
  half buf ← dvi buf size div 2; dvi limit ← dvi buf size; dvi ptr ← 0; dvi offset ← 0; dvi gone ← 0;
```
**597.** The actual output of  $dvi_buf[a]$ . b) to  $dvi_file$  is performed by calling write  $dvi(a, b)$ . For best results, this procedure should be optimized to run as fast as possible on each particular system, since it is part of T<sub>EX</sub>'s inner loop. It is safe to assume that a and  $b + 1$  will both be multiples of 4 when write  $dvi(a, b)$  is called; therefore it is possible on many machines to use efficient methods to pack four bytes per word and to output an array of words with one system call.

procedure  $write\_dvi(a, b: dvi\_index)$ ; var  $k:$  dvi\_index; begin for  $k \leftarrow a$  to b do write (dvi-file, dvi-buf [k]); end;

598. To put a byte in the buffer without paying the cost of invoking a procedure each time, we use the macro dvi\_out.

```
define div\_out(\#) \equiv begin div\_buf [div\_ptr] \leftarrow #; incr(dvi\_ptr);
           if dvi\_ptr = dvi\_limit then dvi\_swap;
           end
procedure div \text{-} swap; { outputs half of the buffer }
  begin if dv_i limit = dv_i but size then
     begin write_dvi(0, half_buf - 1); dvi_limit \leftarrow half_buf; dvi_offset \leftarrow dvi_offset + dvi_buf_size;
     div_{\mathcal{L}}ptr \leftarrow 0;end
  else begin write_dvi(half_buf, dvi_buf_size - 1); dvi_limit \leftarrow dvi_buf_size;
     end;
  dvi\_gone \leftarrow dvi\_gone + half_buf;end;
```
599. Here is how we clean out the buffer when T<sub>E</sub>X is all through;  $div\_ptr$  will be a multiple of 4.  $\langle$  Empty the last bytes out of *dvi* buf 599 $\rangle \equiv$ 

if  $dv_i$  limit = half buf then write dvi(half buf, dvi buf size - 1); if  $dvi_p t r > 0$  then  $write_d vi(0, dvi_p t r - 1)$ This code is used in section 642.

600. The *dvi\_four* procedure outputs four bytes in two's complement notation, without risking arithmetic overflow.

procedure  $dvi_four(x:integer);$ begin if  $x \geq 0$  then  $\text{div}\text{-}out(x \text{ div } \text{'100000000})$ else begin  $x \leftarrow x + '10000000000$ ;  $x \leftarrow x + '10000000000$ ; dvi\_out((x div '100000000) + 128); end;  $x \leftarrow x \mod '100000000$ ; dvi\_out(x div '200000);  $x \leftarrow x \mod '200000$ ; dvi\_out(x div '400);  $dvi$ -out(x **mod**  $\angle{400}$ ); end;

601. A mild optimization of the output is performed by the  $dvi$ -pop routine, which issues a pop unless it is possible to cancel a '*push pop*' pair. The parameter to  $div_{p}op$  is the byte address following the old *push* that matches the new pop.

procedure  $div\_pop(l : integer)$ ; begin if  $(l = \text{div}_\text{off} + \text{div}_\text{off}) \wedge (\text{div}_\text{off} > 0)$  then  $\text{dec}_l(\text{div}_\text{off})$ else  $dvi_$ <del>out</del>(pop); end;

602. Here's a procedure that outputs a font definition. Since TEX82 uses at most 256 different fonts per job,  $\int f \, dt = d\theta f$  is always used as the command code.

procedure  $\text{div}_\text{-} \text{font}_\text{-} \text{def}(f : \text{internal\_font\_number});$ var k:  $pool\_pointer$ ; { index into  $str\_pool$  } begin  $dvi_$ out(f $nt_$ -def1);  $dvi_$ out(f − font\_base − 1);  $div\_out(qo(font\_check[f].b0))$ ;  $div\_out(qo(font\_check[f].b1))$ ;  $div\_out(qo(font\_check[f].b2))$ ;  $dvi_{out}(qo(font_{check}[f].b3));$  $dvi$ -four (font size [f]); dvi-four (font dsize [f]);  $div\_out(length(font\_area[f])),\ div\_out(length(font\_name[f])),$  $\langle$  Output the font name whose internal number is f 603 $\rangle$ ; end;

**603.**  $\langle$  Output the font name whose internal number is f 603  $\rangle \equiv$ for  $k \leftarrow str.start[font\_area[f]]$  to  $str\_start[font\_area[f] + 1] - 1$  do  $div\_out(so(str\_pool[k]))$ ; for  $k \leftarrow str.start[font_name[f]]$  to  $str\_start[font_name[f] + 1] - 1$  do  $div\_out(so(str\_pool[k]))$ This code is used in section 602.

### 224 PART 32: SHIPPING PAGES OUT TEX82 §604

604. Versions of TEX intended for small computers might well choose to omit the ideas in the next few parts of this program, since it is not really necessary to optimize the DVI code by making use of the  $w0$ ,  $x0$ ,  $y\theta$ , and  $z\theta$  commands. Furthermore, the algorithm that we are about to describe does not pretend to give an optimum reduction in the length of the DVI code; after all, speed is more important than compactness. But the method is surprisingly effective, and it takes comparatively little time.

We can best understand the basic idea by first considering a simpler problem that has the same essential characteristics. Given a sequence of digits, say  $3141592653589$ , we want to assign subscripts d, y, or z to each digit so as to maximize the number of "y-hits" and "z-hits"; a y-hit is an instance of two appearances of the same digit with the subscript y, where no y's intervene between the two appearances, and a z-hit is defined similarly. For example, the sequence above could be decorated with subscripts as follows:

$$
3_z 1_y 4_d 1_y 5_y 9_d 2_d 6_d 5_y 3_z 5_y 8_d 9_d.
$$

There are three y-hits  $(1_y \ldots 1_y \text{ and } 5_y \ldots 5_y \ldots 5_y)$  and one z-hit  $(3_z \ldots 3_z)$ ; there are no d-hits, since the two appearances of  $9<sub>d</sub>$  have d's between them, but we don't count d-hits so it doesn't matter how many there are. These subscripts are analogous to the DVI commands called  $down$ ,  $y$ , and  $z$ , and the digits are analogous to different amounts of vertical motion; a y-hit or z-hit corresponds to the opportunity to use the one-byte commands  $y\theta$  or  $z\theta$  in a DVI file.

T<sub>EX</sub>'s method of assigning subscripts works like this: Append a new digit, say  $\delta$ , to the right of the sequence. Now look back through the sequence until one of the following things happens: (a) You see  $\delta_y$  or  $\delta_z$ , and this was the first time you encountered a y or z subscript, respectively. Then assign y or z to the new  $\delta$ ; you have scored a hit. (b) You see  $\delta_d$ , and no y subscripts have been encountered so far during this search. Then change the previous  $\delta_d$  to  $\delta_y$  (this corresponds to changing a command in the output buffer), and assign y to the new  $\delta$ ; it's another hit. (c) You see  $\delta_d$ , and a y subscript has been seen but not a z. Change the previous  $\delta_d$  to  $\delta_z$  and assign z to the new  $\delta$ . (d) You encounter both y and z subscripts before encountering a suitable  $\delta$ , or you scan all the way to the front of the sequence. Assign d to the new  $\delta$ ; this assignment may be changed later.

The subscripts  $3_z 1_y 4_d \ldots$  in the example above were, in fact, produced by this procedure, as the reader can verify. (Go ahead and try it.)

605. In order to implement such an idea, T<sub>E</sub>X maintains a stack of pointers to the *down*, y, and z commands that have been generated for the current page. And there is a similar stack for  $\eta$ ight, w, and x commands. These stacks are called the down stack and right stack, and their top elements are maintained in the variables  $down\_ptr$  and  $right\_ptr$ .

Each entry in these stacks contains four fields: The width field is the amount of motion down or to the right; the location field is the byte number of the DVI command in question (including the appropriate dvi offset); the link field points to the next item below this one on the stack; and the info field encodes the options for possible change in the DVI command.

define movement node size  $= 3$  { number of words per entry in the down and right stacks }

define  $location(\textbf{\#}) \equiv mem[\textbf{\#} + 2].int \{DVI\}$  byte number for a movement command }

 $\langle$  Global variables 13  $\rangle$  +≡

 $down\_ptr$ , right\_ptr: pointer; { heads of the down and right stacks }

606. (Set initial values of key variables 21) +≡  $down\_ptr \leftarrow null; right\_ptr \leftarrow null;$ 

607. Here is a subroutine that produces a DVI command for some specified downward or rightward motion. It has two parameters: w is the amount of motion, and o is either *down1* or right1. We use the fact that the command codes have convenient arithmetic properties:  $y1 - down1 = w1 - right1$  and  $z1 - down1 = x1 - right1$ .

procedure  $movement(w : scaled; o : eight\_bits);$ label  $exit, found, not\_found, 2, 1;$ var mstate: small\_number; { have we seen a y or z?} p, q: pointer; { current and top nodes on the stack } k: integer; {index into  $dvi_buf$ , modulo  $dvi_buf\_size$ } **begin**  $q \leftarrow get\_node(movernment\_node\_size);$  {new node for the top of the stack}  $width(q) \leftarrow w; location(q) \leftarrow div_{\text{-}}offset + div_{\text{-}}ptr;$ if  $o = down1$  then begin  $link(q) \leftarrow down\_ptr$ ;  $down\_ptr \leftarrow q$ ;

- end
- else begin  $link(q) \leftarrow right\_ptr$ ; right\_ptr  $\leftarrow q$ ;
- end;
- $\Delta$  Look at the other stack entries until deciding what sort of DVI command to generate; goto *found* if node p is a "hit"  $611$ ;
- (Generate a *down* or *right* command for w and **return** 610);

found: (Generate a y0 or z0 command in order to reuse a previous appearance of w 609); exit: end;

608. The *info* fields in the entries of the down stack or the right stack have six possible settings: y-here or z here mean that the DVI command refers to y or z, respectively (or to w or x, in the case of horizontal motion);  $yz\text{ }OK$  means that the DVI command is *down* (or *right*) but can be changed to either y or z (or to either w or x); y\_OK means that it is down and can be changed to y but not z; z\_OK is similar; and d\_fixed means it must stay down.

The four settings  $yz\_\text{OK}$ ,  $y\_\text{OK}$ ,  $z\_\text{OK}$ ,  $d\_\text{fixed}$  would not need to be distinguished from each other if we were simply solving the digit-subscripting problem mentioned above. But in TEX's case there is a complication because of the nested structure of push and pop commands. Suppose we add parentheses to the digit-subscripting problem, redefining hits so that  $\delta_y \dots \delta_y$  is a hit if all y's between the  $\delta$ 's are enclosed in properly nested parentheses, and if the parenthesis level of the right-hand  $\delta_y$  is deeper than or equal to that of the left-hand one. Thus, '(' and ')' correspond to '*push*' and '*pop*'. Now if we want to assign a subscript to the final 1 in the sequence

$$
2_y
$$
 7<sub>d</sub> 1<sub>d</sub> (8<sub>z</sub> 2<sub>y</sub> 8<sub>z</sub>) 1

we cannot change the previous  $1_d$  to  $1_y$ , since that would invalidate the  $2_y \ldots 2_y$  hit. But we can change it to  $1_z$ , scoring a hit since the intervening  $8_z$ 's are enclosed in parentheses.

The program below removes movement nodes that are introduced after a *push*, before it outputs the corresponding pop.

define  $y_{\text{per}} = 1$  { info when the movement entry points to a y command } define  $z_{\text{.}}$  here  $z_{\text{.}}$  { info when the movement entry points to a z command } define  $yz\overline{OK} = 3$  {info corresponding to an unconstrained *down* command} define  $y\text{-}OK = 4$  {info corresponding to a *down* that can't become a z } define  $z_0 K = 5$  {info corresponding to a *down* that can't become a y } define  $d$ -fixed = 6 { info corresponding to a *down* that can't change}

# 226 PART 32: SHIPPING PAGES OUT TEX82 §609

**609.** When the movement procedure gets to the label found, the value of  $info(p)$  will be either y-here or z here. If it is, say, y here, the procedure generates a  $y\theta$  command (or a w $\theta$  command), and marks all info fields between  $q$  and  $p$  so that  $y$  is not OK in that range.

 $\langle$  Generate a y0 or z0 command in order to reuse a previous appearance of w 609 $\rangle \equiv$ 

```
info(q) \leftarrow info(p);
if info(q) = y_{\text{.}} here then
   begin dvi_(t) + y\theta - down1; { y\theta or w\theta }
   while link(q) \neq p do
      begin q \leftarrow link(q);case info(q) of
      yz\_\textit{OK}: \textit{info}(q) \leftarrow z\_\textit{OK};y<sub>-</sub>OK: info(q) \leftarrow d<sub>-</sub>fixed;
      othercases do nothing
      endcases;
      end;
   end
else begin \text{div}\text{-}\text{out}(o + z0 - \text{down1}); { z0 \text{ or } x0 }
   while link(q) \neq p do
      begin q \leftarrow link(q);case info(q) of
      yz\_\textit{OK}: \textit{info}(q) \leftarrow y\_\textit{OK};z-OK: info(q) \leftarrow d-fixed;
      othercases do nothing
      endcases;
      end;
   end
```
This code is used in section 607.

```
610. (Generate a down or right command for w and return 610) \equivinfo(q) \leftarrow yz<sub>-</sub>OK;
  if abs(w) \geq 20000000 then
     begin dvi-out(o + 3); { down4 or right4}
     dvi-four(w); return;
     end;
  if abs(w) > '100000 then
     begin div\_out(o + 2); { down3 or right3}
     if w < 0 then w \leftarrow w + '100000000;
     div_{\text{out}}(w \text{ div } '200000); w \leftarrow w \text{ mod } '200000; \text{ goto } 2;end;
  if abs(w) \geq 200 then
     begin dvi-out(o + 1); { down2 or right2 }
     if w < 0 then w \leftarrow w + 200000;
    goto 2;
     end;
  dvi_ut(o); { down1 or right1 }
  if w < 0 then w \leftarrow w + 200;
  goto 1;
2: dvi_out(w \, \textbf{div} \, 400);
1: dvi_{out}(w \mod 400); return
This code is used in section 607.
```
611. As we search through the stack, we are in one of three states, y seen, z seen, or none seen, depending on whether we have encountered *y*-here or z here nodes. These states are encoded as multiples of 6, so that they can be added to the info fields for quick decision-making.

define *none-seen* = 0 { no y-here or z-here nodes have been encountered yet } define  $y\text{-}seen = 6$  {we have seen  $y\text{-}here$  but not  $z\text{-}here$ } define  $z\text{.seen} = 12$  { we have seen z here but not y here }

(Look at the other stack entries until deciding what sort of DVI command to generate; goto found if node p is a "hit"  $611$   $\equiv$ 

 $p \leftarrow link(q); \; mstate \leftarrow none\_seen;$ while  $p \neq null$  do begin if  $width(p) = w$  then (Consider a node with matching width; goto *found* if it's a hit 612) else case  $mstate + info(p)$  of  $none\_seen + y\_here: mstate \leftarrow y\_seen;$  $none\_seen + z_{here}: mstate \leftarrow z_{seen};$  $y\text{-}seen + z\text{-}here, z\text{-}seen + y\text{-}here: \textbf{goto} not\text{-}found;$ othercases *do\_nothing* endcases;  $p \leftarrow link(p);$ end; not\_found:

This code is used in section 607.

612. We might find a valid hit in a y or z byte that is already gone from the buffer. But we can't change bytes that are gone forever; "the moving finger writes, ...."

```
\langle Consider a node with matching width; goto found if it's a hit 612 \rangle \equivcase mstate + info(p) of
  none\_seen + yz\_\text{OK}, none\_seen + y\_\text{OK}, z\_\text{seen} + yz\_\text{OK}, z\_\text{seen} + y\_\text{OK}if location(p) < div_{q} gone then goto not found
     else \langle Change buffered instruction to y or w and goto found 613\rangle;
  none\_seen + z\_OK, y\_seen + yz\_OK, y\_seen + z\_OK:
     if location(p) < dvi_{\text{}}qone then goto not found
     else (Change buffered instruction to z or x and goto found 614);
  none_seen + y_here, none_seen + z_here, y_seen + z_here, z_seen + y_here: goto found;
  othercases do_nothing
  endcases
This code is used in section 611.
613. \langle Change buffered instruction to y or w and goto found 613 \rangle \equivbegin k \leftarrow location(p) - dvi_{\text{off}}set;
  if k < 0 then k \leftarrow k + \text{divi}\text{-}\text{buf}\text{-}size;div\_buf[k] \leftarrow dv\_buf[k] + y1 - down1; info(p) \leftarrow y\_here; \textbf{goto} found;
```
end

This code is used in section 612.

**614.**  $\langle$  Change buffered instruction to z or x and **goto** found 614  $\rangle \equiv$ begin  $k \leftarrow location(p) - dvi_{\text{off}}set;$ if  $k < 0$  then  $k \leftarrow k + \text{dvi\_buf\_size}$ ;  $div\_buf[k] \leftarrow dv\_buf[k] + z1 - down1; info(p) \leftarrow z\_here; go to found;$ end

This code is used in section 612.

# 228 PART 32: SHIPPING PAGES OUT TEX82 §615

615. In case you are wondering when all the movement nodes are removed from TEX's memory, the answer is that they are recycled just before *hlist\_out* and *vlist\_out* finish outputting a box. This restores the down and right stacks to the state they were in before the box was output, except that some info's may have become more restrictive.

**procedure** prune\_movements (l : integer); { delete movement nodes with location  $\geq l$  } label done, exit; var  $p: pointer; \{ node being deleted \}$ begin while  $down\_ptr \neq null$  do begin if  $location(down\_ptr) < l$  then goto  $done$ ;  $p \leftarrow down\_ptr; down\_ptr \leftarrow link(p); free\_node(p, movement\_node\_size);$ end; *done*: while *right\_ptr*  $\neq$  *null* do begin if  $location(right\_ptr) < l$  then return;  $p \leftarrow right\_ptr; right\_ptr \leftarrow link(p); free\_node(p, movement\_node\_size);$ end; exit: end;

616. The actual distances by which we want to move might be computed as the sum of several separate movements. For example, there might be several glue nodes in succession, or we might want to move right by the width of some box plus some amount of glue. More importantly, the baselineskip distances are computed in terms of glue together with the depth and height of adjacent boxes, and we want the DVI file to lump these three quantities together into a single motion.

Therefore, T<sub>EX</sub> maintains two pairs of global variables:  $dvi_h$  and  $dvi_v$  are the h and v coordinates corresponding to the commands actually output to the DVI file, while  $cur<sub>-</sub>h$  and  $cur<sub>-</sub>v$  are the coordinates corresponding to the current state of the output routines. Coordinate changes will accumulate in *cur\_h* and  $cur_v$  without being reflected in the output, until such a change becomes necessary or desirable; we can call the movement procedure whenever we want to make  $dvi_h = cur_h$  or  $dvi_v = cur_v$ .

The current font reflected in the DVI output is called  $dvif$ ; there is no need for a 'cur\_f' variable.

The depth of nesting of hlist out and vlist out is called cur s; this is essentially the depth of push commands in the DVI output.

```
define synch h \equivif curl_h \neq dv_i then
                  begin \textit{ movement}( \textit{cur}_h - \textit{dv}_h, \textit{right1}); \textit{d} \textit{vi}_h \leftarrow \textit{cur}_h;end
  define synch_v \equivif cur_{\mathcal{V}} \neq dv_{\mathcal{V}} then
                  begin \textit{ movement}(cur_v - \textit{div}_v, \textit{down1}); \textit{div}_v \leftarrow \textit{cur}_v;end
\langle Global variables 13 \rangle +≡
dv_i h, dv_i v: scaled; { a DVI reader program thinks we are here }
cur_h, cur_v: scaled; \{ TFX thinks we are here\}dvif: internal\_font_number; \{ the current font \}cur s: integer; { current depth of output box nesting, initially -1}
```
**617.**  $\langle$  Initialize variables as *ship out* begins 617 $\rangle \equiv$  $dvi_h \leftarrow 0$ ;  $dvi_v \leftarrow 0$ ;  $cur_h \leftarrow h_{\text{offset}}$ ;  $dvi_f \leftarrow null_{\text{font}}$ ; ensure\_dvi\_open; if  $total$ -pages = 0 then **begin**  $div\_out(pre)$ ;  $div\_out(id\_byte)$ ; { output the preamble }  $div_{i}four (25400000);$   $div_{i}four (473628672);$  {conversion ratio for sp } prepare\_mag;  $dvi$ \_four(mag); { magnification factor is frozen } old\_setting  $\leftarrow$  selector; selector  $\leftarrow$  new\_string; print("  $\left\{ \text{TEX}_{\sqcup}$ output<sub> $\sqcup$ </sub>"); print\_int(year); print\_char("."); print\_two(month); print\_char("."); print\_two(day); print\_char(":"); print\_two(time div 60); print\_two(time mod 60); selector  $\leftarrow$  old\_setting; dvi\_out(cur\_length); for  $s \leftarrow str\_start[str\_ptr]$  to  $pool\_ptr - 1$  do  $div\_out(so(str\_pool[s]))$ ;  $pool\_ptr \leftarrow str\_start[str\_ptr]; \{ flush the current string\}$ end

This code is used in section 640.

618. When *hlist\_out* is called, its duty is to output the box represented by the *hlist\_node* pointed to by  $temp\_ptr$ . The reference point of that box has coordinates  $(cur_h, cur_v)$ .

Similarly, when vlist out is called, its duty is to output the box represented by the vlist node pointed to by  $temp\_ptr$ . The reference point of that box has coordinates  $(cur_-h, cur_-v)$ .

**procedure** vlist\_out; forward; { hlist\_out and vlist\_out are mutually recursive}

**619.** The recursive procedures hlist out and vlist out each have local variables save h and save v to hold the values of  $div<sub>L</sub>$  and  $div<sub>L</sub>$  just before entering a new level of recursion. In effect, the values of save h and save v on T<sub>E</sub>X's run-time stack correspond to the values of h and v that a DVI-reading program will push onto its coordinate stack.

define move past  $= 13$  {go to this label when advancing past glue or a rule} define  $\text{fin\_rule} = 14$  { go to this label to finish processing a rule } define  $next_p = 15$  {go to this label when finished with node p}  $\langle$  Declare procedures needed in *hlist\_out*, *vlist\_out* 1368  $\rangle$ **procedure** hlist\_out; { output an hlist\_node box } label  $resultch, move\_past, fin\_rule, next\_p;$ var base line: scaled; { the baseline coordinate for this box } *left\_edge: scaled*; {the left coordinate for this box} save\_h, save\_v: scaled; { what  $dv_i$ \_h and  $dv_i$ \_v should pop to } this box: pointer; { pointer to containing box } g\_order: glue\_ord; { applicable order of infinity for glue } q\_sign: normal  $\ldots$  shrinking; { selects type of glue } p: pointer; { current position in the hlist} save\_loc: integer; {  $DVI$  byte location upon entry } leader\_box: pointer; { the leader box being replicated }  $leader\_wd: scaled; \{width of leader box being replicated\}$  $lx: scaled: \{ extra space between leader boxes \}$ outer\_doing\_leaders: boolean; { were we doing leaders? } edge: scaled; { left edge of sub-box, or right edge of leader space }  $glue\_temp: real; \{ glue value before rounding\}$  $cur\_glue: real; \{ glue seen so far\}$ cur g: scaled; { rounded equivalent of cur glue times the glue ratio } **begin** cur  $g \leftarrow 0$ ; cur glue  $\leftarrow$  float constant (0); this box  $\leftarrow$  temp ptr; g order  $\leftarrow$  glue order (this box);  $g\_sign \leftarrow glue\_sign(this\_box); p \leftarrow list\_ptr(this\_box); incr(cur\_s);$ if  $cur_s > 0$  then  $dvi\_out(push)$ ; if  $cur_s > max\_push$  then  $max\_push \leftarrow cur_s;$  $save\_loc \leftarrow div\_offset + div\_ptr; base\_line \leftarrow cur\_v; left\_edge \leftarrow cur\_h;$ while  $p \neq null$  do (Output node p for hlist out and move to the next node, maintaining the condition  $cur_{\mathcal{N}} = \text{base}\_$  (620);  $prune_movements (save\_loc);$ if  $cur_s > 0$  then  $dvi\_pop(save\_loc);$  $decr (cur_s);$ end;

620. We ought to give special care to the efficiency of one part of hlist-out, since it belongs to  $T_F X$ 's inner loop. When a *char node* is encountered, we save a little time by processing several nodes in succession until reaching a non-*char\_node*. The program uses the fact that  $set\_char_0 = 0$ .

 $\Diamond$  Output node p for hlist out and move to the next node, maintaining the condition cur v = base line 620  $\rangle \equiv$ reswitch: if is\_char\_node(p) then

begin synch  $h$ ; synch  $v$ ; repeat  $f \leftarrow font(p); c \leftarrow character(p);$ if  $f \neq \text{div} f$  then  $\langle$  Change font dvi f to f 621 $\rangle$ ; if  $c \ge qi(128)$  then  $dvi\_out(set1)$ ;  $dvi\_out(qo(c));$  $cur_h \leftarrow cur_h + char\_width(f)(char\_info(f)(c)); p \leftarrow link(p);$ until  $\neg$ *is\_char\_node*(p);  $dvi_h \leftarrow cur_h;$ end

else  $\langle$  Output the non-*char\_node p* for *hlist\_out* and move to the next node 622  $\rangle$ This code is used in section 619.

```
621. \langle Change font dvi_f to f 621 \rangle \equivbegin if \neg font\_used[f] then
      begin div_{\text{+}}font_{\text{+}}df(f); font_used [f] \leftarrow true;end;
   if f \leq 64 + font \text{.} base then \text{div}\text{.} out(f - \text{font } \text{.} base - 1 + \text{fat}\text{.} num \text{.} 0)else begin dvi_0ut(\hat{t}nt); dvi_0ut(f - font_base - 1);
      end;
   dvi_{-}f \leftarrow f;end
```
This code is used in section 620.

```
622. \langle Output the non-char_node p for hlist_out and move to the next node 622\rangle \equivbegin case type(p) of
  hlist_node, vlist_node: \langle Output a box in an hlist 623\rangle;
  rule_node: begin rule_ht \leftarrow height(p); rule_dp \leftarrow depth(p); rule_wd \leftarrow width(p); goto fin_rule;
     end;
  whatsit node: \langle Output the whatsit node p in an hlist 1367\rangle;
  glue_node: \langle Move right or output leaders 625\rangle;
  kern\_node, math\_node: \, cur\_\hbar \leftarrow cur\_\hbar + width(p);ligature_node: \langle Make node p look like a char_node and goto reswitch 652\rangle;
  othercases do nothing
  endcases;
  goto next\_p;
fin_rule: \langle Output a rule in an hlist 624\rangle;
move\_past \colon \, cur\_h \, \leftarrow \, cur\_h \, + \, rule\_wd \, ;next\_p: p \leftarrow link(p);end
This code is used in section 620.
```
232 PART 32: SHIPPING PAGES OUT TEX82 §623

**623.**  $\langle$  Output a box in an hlist 623  $\rangle \equiv$ if  $list\_ptr(p) = null$  then  $cur_h \leftarrow cur_h + width(p)$ else begin save  $h \leftarrow \text{dvi}_h$ ; save  $v \leftarrow \text{dvi}_v$ ; cur  $v \leftarrow \text{base}_v$  ine + shift amount (p); { shift the box down }  $temp\_ptr \leftarrow p$ ;  $edge \leftarrow cur\_h$ ; if  $type(p) = vlist-node$  then vlist\_out else hlist\_out;  $dvi_h \leftarrow save_h$ ;  $dvi_v \leftarrow save_v$ ;  $cur_h \leftarrow edge + width(p)$ ;  $cur_v \leftarrow base\_line$ ; end

This code is used in section 622.

**624.**  $\langle$  Output a rule in an hlist 624  $\rangle \equiv$ if is\_running(rule\_ht) then rule\_ht  $\leftarrow$  height(this\_box); if is\_running(rule\_dp) then  $rule\_dp \leftarrow depth(this\_box);$  $rule\_ht \leftarrow rule\_ht + rule\_dp;$  {this is the rule thickness} if  $(rule_-ht > 0) \wedge (rule_-wd > 0)$  then { we don't output empty rules} **begin** synch<sub>-h</sub>; cur<sub>-v</sub>  $\leftarrow$  base<sub>-</sub>line + rule\_dp; synch<sub>-v</sub>; dvi<sub>-</sub>out(set<sub>-</sub>rule); dvi-four(rule\_ht);  $div_{\mathit{f}our}(\mathit{rule\_wd}); \mathit{cur}_\mathit{v} \leftarrow \mathit{base\_line}; \ \mathit{dvih} \leftarrow \mathit{dvih} + \mathit{rule\_wd};$ end This code is used in section 622. **625.** define  $billion \equiv float\_constant(1000000000)$ define  $vet\_glue(\texttt{\#}) \equiv glue\_temp \leftarrow \texttt{\#};$ if glue\_temp > billion then glue\_temp  $\leftarrow$  billion else if  $glue\_\text{temp} < -billion$  then  $glue\_\text{temp} < -billion$  $\langle$  Move right or output leaders 625  $\rangle \equiv$ begin  $g \leftarrow glue\_ptr(p); rule\_wd \leftarrow width(g) - cur\_g;$ if  $g\_sign \neq normal$  then begin if  $g\_sign = stretching$  then begin if stretch order  $(q) = q$  order then **begin**  $cur\_glue \leftarrow cur\_glue + stretch(g); vet\_glue(float(glue.set(this\_box)) * cur\_glue);$  $cur\_g \leftarrow round(glue\_temp);$ end; end else if  $shrink\_order(g) = g\_order$  then **begin** cur\_glue ← cur\_glue – shrink(g); vet\_glue(float(glue\_set(this\_box)) \* cur\_glue);  $cur\_g \leftarrow round(glue\_temp);$ end; end;

 $rule\_wd \leftarrow rule\_wd + cur\_q$ ; if  $subtype(p) \geq a\_leads$  then  $\langle$  Output leaders in an hlist, goto *fin\_rule* if a rule or to *next\_p* if done 626 $\rangle$ ; goto move past; end

This code is used in section 622.

**626.**  $\langle$  Output leaders in an hlist, goto fin\_rule if a rule or to next p if done 626  $\rangle \equiv$ **begin** leader\_box  $\leftarrow$  leader\_ptr(p); if  $type (leader\_box) = rule\_node$  then begin rule\_ht  $\leftarrow$  height(leader\_box); rule\_dp  $\leftarrow$  depth(leader\_box); goto fin\_rule; end;  $leader\_wd \leftarrow width(leader\_box);$ if (leader\_wd > 0)  $\land$  (rule\_wd > 0) then **begin**  $rule\_wd \leftarrow rule\_wd + 10;$  {compensate for floating-point rounding}  $edge \leftarrow cur_h + rule\_wd$ ;  $lx \leftarrow 0$ ;  $\langle \text{Let } cur_h \rangle$  be the position of the first box, and set *leader\_wd* + lx to the spacing between corresponding parts of boxes  $627$ ; while  $cur_h + leader_w d \leq edge$  do (Output a leader box at *cur\_h*, then advance *cur\_h* by *leader\_wd* + lx 628);  $cur_h \leftarrow edge - 10$ ; goto  $next_p$ ; end; end

This code is used in section 625.

627. The calculations related to leaders require a bit of care. First, in the case of *a leaders* (aligned leaders), we want to move cur h to left edge plus the smallest multiple of leader wd for which the result is not less than the current value of  $cur_h$ ; i.e., cur h should become left edge +leader wd  $\times$  [(cur h – left edge)/leader wd]. The program here should work in all cases even though some implementations of Pascal give nonstandard results for the div operation when  $\mathit{cur}_h$  is less than  $\mathit{left-edge}$ .

In the case of c-leaders (centered leaders), we want to increase cur-h by half of the excess space not occupied by the leaders; and in the case of x-leaders (expanded leaders) we increase cur-h by  $1/(q+1)$  of this excess space, where  $q$  is the number of times the leader box will be replicated. Slight inaccuracies in the division might accumulate; half of this rounding error is placed at each end of the leaders.

Let cur h be the position of the first box, and set leader  $wd + lx$  to the spacing between corresponding parts of boxes 627 $\rangle \equiv$ 

if  $subtype(p) = a \_leaders$  then **begin** save\_h  $\leftarrow$  cur\_h; cur\_h  $\leftarrow$  left\_edge + leader\_wd  $\ast ((cur_h - left\_edge)$  div leader\_wd); if cur  $h <$  save h then cur  $h \leftarrow$  cur  $h +$  leader wd; end else begin  $lq \leftarrow rule\_wd$  div leader\_wd; {the number of box copies}  $lr \leftarrow rule\_wd \mod leader\_wd; \{ the remaining space\}$ if  $subtype(p) = c \$  leaders then  $cur_h \leftarrow cur_h + (lr \div 2)$ else begin  $lx \leftarrow lr$  div  $(lq + 1); \quad cur_h \leftarrow cur_h + ((lr - (lq - 1) * lx) \text{ div } 2);$ end; end

This code is used in section 626.

628. The 'synch' operations here are intended to decrease the number of bytes needed to specify horizontal and vertical motion in the DVI output.

 $\langle$  Output a leader box at *cur\_h*, then advance *cur\_h* by *leader\_wd* + *lx* 628 $\rangle \equiv$ **begin**  $cur_v \leftarrow base-line + shift_{amount}(leader_{box}); synch_v; save_v \leftarrow div_v;$  $synch\_h$ ; save  $h \leftarrow dv\_h$ ; temp ptr  $\leftarrow$  leader box; outer doing leaders  $\leftarrow$  doing leaders;  $doina\_{leaders} \leftarrow true$ if type (leader\_box) = vlist\_node then vlist\_out else hlist\_out;  $\phi$  doing leaders  $\leftarrow$  outer doing leaders;  $\frac{dv}{dv} \leftarrow$  save v;  $\frac{dv}{dv}$   $\leftarrow$  save h; cur v  $\leftarrow$  base line;  $cur_h \leftarrow save_h + leader\_wd + lx;$ end

This code is used in section 626.

**629.** The vlist-out routine is similar to hlist-out, but a bit simpler.

procedure vlist\_out; { output a vlist\_node box } label  $move\_past, fin\_rule, next\_p;$ var  $left\_edge: \; scaled; \; {$ { the left coordinate for this box }  $top\_edge: scaled: \{ the top coordinate for this box \}$  $save\_h, save\_v: scaled; \{ what \ div\_h \text{ and } div\_v \text{ should pop to } \}$ this\_box: pointer; { pointer to containing box } *g\_order: glue\_ord*; { applicable order of infinity for glue } g\_sign: normal .. shrinking; { selects type of glue } p: pointer; { current position in the vlist }  $save\_loc:integer; \{ DVI byte location upon entry\}$ leader\_box: pointer; { the leader box being replicated } leader\_ht: scaled; { height of leader box being replicated }  $lx: scaled; \{ extra space between leader boxes\}$ outer\_doing\_leaders: boolean; { were we doing leaders? }  $edge: scaled:$  { bottom boundary of leader space } qlue\_temp: real; { glue value before rounding }  $cur\_glue: real; \{ glue seen so far\}$  $cur\_g: scaled;$  {rounded equivalent of  $cur\_glue$  times the glue ratio } **begin**  $cur_q \leftarrow 0$ ;  $cur_q$   $relue \leftarrow float_{constant}(0)$ ; this box  $\leftarrow temp\_ptr$ ; g\_order  $\leftarrow glue\_order(this\_box)$ ;  $g\_sign \leftarrow glue\_sign(this\_box); p \leftarrow list\_ptr(this\_box); incr(cur\_s);$ if  $cur_s > 0$  then  $dvi\_out(push)$ ; if  $cur_s > max\_push$  then  $max\_push \leftarrow cur_s;$  $save\_loc \leftarrow div\_offset + div\_ptr; let\_edge \leftarrow cur\_h; cur\_v \leftarrow cur\_v - height(this\_box); top\_edge \leftarrow cur\_v;$ while  $p \neq null$  do (Output node p for vlist out and move to the next node, maintaining the condition  $cur_h = left\_edge$  630);  $prune_movements (save\_loc);$ if  $cur_s > 0$  then  $dvi\_pop(save\_loc);$  $decr (cur_s);$ end; **630.** (Output node p for vlist out and move to the next node, maintaining the condition

 $cur_h = left\_edge$  630)  $\equiv$ 

begin if  $is_{char-node}(p)$  then  $confusion("vlistout")$ else  $\langle$  Output the non-*char\_node p* for *vlist\_out* 631 $\rangle$ ;

 $next\_p: p \leftarrow link(p);$ 

end

This code is used in section 629.

**631.**  $\langle$  Output the non-*char\_node p* for *vlist\_out* 631  $\rangle \equiv$ begin case  $type(p)$  of hlist\_node, vlist\_node:  $\langle$  Output a box in a vlist 632 $\rangle$ ; rule\_node: begin rule\_ht  $\leftarrow \mathit{height}(p)$ ; rule\_dp  $\leftarrow \mathit{depth}(p)$ ; rule\_wd  $\leftarrow \mathit{width}(p)$ ; goto fin\_rule; end; whatsit node:  $\langle$  Output the whatsit node p in a vlist 1366 $\rangle$ ; glue\_node:  $\langle$  Move down or output leaders 634 $\rangle$ ;  $kern\_node: \ cur\_v \leftarrow cur\_v + width(p);$ othercases *do\_nothing* endcases; goto  $next\_p$ ; fin rule:  $\langle$  Output a rule in a vlist, goto next p 633 $\rangle$ ;  $move\_past: cur\_v \leftarrow cur\_v + rule\_ht;$ end This code is used in section 630.

**632.** The synch v here allows the DVI output to use one-byte commands for adjusting v in most cases, since the baselineskip distance will usually be constant.

 $\langle$  Output a box in a vlist 632  $\rangle \equiv$ 

if  $list\_ptr(p) = null$  then  $cur_v \leftarrow cur_v + height(p) + depth(p)$ else begin  $cur_v \leftarrow cur_v + height(p);$  synch v; save  $h \leftarrow div_i h;$  save  $v \leftarrow div_i v;$  $cur_h \leftarrow left\_edge + shift\_amount(p);$  {shift the box right}  $temp\_ptr \leftarrow p$ : if  $type(p) = vlist\_node$  then  $vlist\_out$  else hlist\_out;  $dvi_h \leftarrow save_h; dvi_v \leftarrow save_v; cur_v \leftarrow save_v + depth(p); cur_h \leftarrow left\_edge;$ end

This code is used in section 631.

**633.**  $\langle$  Output a rule in a vlist, goto next p 633  $\rangle \equiv$ if is\_running(rule\_wd) then rule\_wd  $\leftarrow$  width(this\_box);  $rule\_ht \leftarrow rule\_ht + rule\_dp;$  {this is the rule thickness}  $cur_{\mathcal{v}} \leftarrow cur_{\mathcal{v}} + rule\_ht;$ if  $(\text{rule\_ht} > 0) \land (\text{rule\_wd} > 0)$  then { we don't output empty rules} begin synch h; synch v; dvi out(put rule); dvi four(rule ht); dvi four(rule wd); end;  $\gcd$  next<sub>p</sub>

This code is used in section 631.

```
634. \langle Move down or output leaders 634 \rangle \equivbegin g \leftarrow glue\_ptr(p); rule\_ht \leftarrow width(g) - cur\_g;if g\_sign \neq normal then
      begin if q\_sign = stretching then
         begin if stretch_order(q) = q\text{-}order then
            begin cur\_glue \leftarrow cur\_glue + stretch(g); vet\_glue(float(glue\_set(this\_box)) * cur\_glue);cur_q \leftarrow round(glue\_temp);end;
         end
      else if \operatorname{shrink\_order}(g) = g\_{\operatorname{order}} then
            begin cur_glue ← cur_glue – shrink(g); vet_glue(float(glue_set(this_box)) * cur_glue);
            cur\_g \leftarrow round(glue\_temp);end;
      end;
   rule\_ht \leftarrow rule\_ht + cur\_g;if subtype(p) > a<sub>-leaders</sub> then
      \langle Output leaders in a vlist, goto fin_rule if a rule or to next_p if done 635\rangle;
   goto move past;
   end
This code is used in section 631.
635. \langle Output leaders in a vlist, goto fin rule if a rule or to next p if done 635 \rangle \equivbegin leader_box \leftarrow leader_ptr(p);
   if type (leader\_box) = rule\_node then
      begin rule\_wd \leftarrow width(leader\_box); rule\_dp \leftarrow 0; goto fin_rule;
      end;
   leader\_ht \leftarrow height(leader\_box) + depth(leader\_box);if (leader\_ht > 0) \wedge (rule\_ht > 0) then
      begin rule\_ht \leftarrow rule\_ht + 10; {compensate for floating-point rounding}
      edge \leftarrow cur_v + rule\_ht; \; lx \leftarrow 0; \langle \text{Let } cur_v \text{ be the position of the first box, and set } leader\_ht + lx \text{ to } 0; \; u \leftarrow 0; \; u \leftarrow 0; \;the spacing between corresponding parts of boxes 636;
      while cur_v + leader\_ht \leq edge do
         \langle Output a leader box at cur_v, then advance cur_v by leader_ht + lx 637\rangle;
      cur\_v \leftarrow edge - 10; goto next\_p;end;
   end
This code is used in section 634.
636. (Let cur v be the position of the first box, and set leader ht + lx to the spacing between
         corresponding parts of boxes 636\rangle \equivif subtype(p) = a\_leads then
      begin save_v \leftarrow cur_v; cur_v \leftarrow top\_edge + leader\_ht * ((cur_v - top\_edge) \textbf{div} leader\_ht);if cur_v < save_v then cur_v \leftarrow cur_v + leader\_ht;end
   else begin lq \leftarrow rule\_ht div leader_ht; { the number of box copies }
      lr \leftarrow rule\_ht \mod leader\_ht; \{ the remaining space \}if subtype(p) = c \ leaders then cur_v \leftarrow cur_v + (lr \div 2)else begin lx \leftarrow lr div (lq + 1); cur_v \leftarrow cur_{-}v + ((lr - (lq - 1) * lx) div 2);
         end;
      end
```
This code is used in section 635.

637. When we reach this part of the program,  $cur_v$  indicates the top of a leader box, not its baseline.

 $\langle$  Output a leader box at *cur\_v*, then advance *cur\_v* by *leader\_ht* + *lx* 637 $\rangle \equiv$ **begin**  $cur_h \leftarrow left\_edge + shift\_amount(leader\_box); synch_h; save_h \leftarrow div_h;$  $cur_v \leftarrow cur_v + height(leader\_box); synch_v; save_v \leftarrow div_v; temp\_ptr \leftarrow leader\_box;$  $outer\_doing\_leads \leftarrow doing\_leads$ ;  $doing\_leads \leftarrow true$ ; if type (leader\_box) = vlist\_node then vlist\_out else hlist\_out;  $\phi$  doing leaders  $\leftarrow$  outer doing leaders;  $\phi$  with  $\leftarrow$  save v;  $\phi$  with  $\leftarrow$  save h; cur h  $\leftarrow$  left edge;  $cur_v \leftarrow save_v - height(leader\_box) + leader\_ht + lx;$ end

This code is used in section 635.

638. The hlist-out and vlist-out procedures are now complete, so we are ready for the ship-out routine that gets them started in the first place.

**procedure**  $\text{ship\_out}(p : \text{pointer})$ ; { output the box  $p$ } label done; var page\_loc: integer; { location of the current  $bop$  } j, k:  $0 \ldots 9$ ; {indices to first ten count registers } s:  $pool\_pointer$ ; {index into  $str\_pool$ } old\_setting:  $0 \ldots \text{max\_selector}$ ; { saved selector setting } begin if  $tracing\_output > 0$  then begin  $print\_nl("")$ ;  $print\_ln$ ;  $print('{}'Completed_1box_1being_1shipped_1out")$ ; end; if  $term\_offset > max\_print\_line - 9$  then  $print\_ln$ else if  $term\_offset > 0$ )  $\vee$  (file\_offset > 0) then print\_char("  $print\_char("[""); j \leftarrow 9;$ while  $(count(j) = 0) \wedge (j > 0)$  do  $decr(j)$ ; for  $k \leftarrow 0$  to j do begin  $print\_int(count(k));$ if  $k < j$  then  $print\_char(" . ");$ end;  $update\_terminal$ ; if  $tracing\_output > 0$  then **begin** print\_char("]"); begin\_diagnostic; show\_box(p); end\_diagnostic(true); end;  $\langle$  Ship box p out 640 $\rangle$ ; if tracing\_output  $\leq 0$  then print\_char("]");  $dead\_cycles \leftarrow 0; update\_terminal; \{ progress report\}$  $\langle$  Flush the box from memory, showing statistics if requested 639 $\rangle$ ; end;

238 PART 32: SHIPPING PAGES OUT TEX82 §639

639. (Flush the box from memory, showing statistics if requested 639)  $\equiv$ stat if  $tracing\_stats > 1$  then begin  $print\_nl$ ("Memory usage before: ");  $print\_int(var\_used)$ ;  $print\_char$  ("&");  $print\_int(dyn\_used); print\_char(";"$ end; tats  $flush\_node\_list(p);$ stat if  $tracing\_stats > 1$  then begin  $print("{\text{u}} \text{after}: {\text{u}}$ ");  $print(var \text{u} \text{used})$ ;  $print{\text{cm}} \text{with} (dyn \text{u} \text{seed})$ ;  $print("; \text{if}_\text{unbounded}: \text{if}$ ");  $print(h \text{if}_\text{mem} \text{ in} - \text{if}_\text{mem} \text{ in} - \text{if}_\text{mem} \text{ in} - \text{if}_\text{mem} \text{ in} - \text{if}_\text{mem} \text{ in} - \text{if}_\text{mem} \text{ in} - \text{if}_\text{mem} \text{ in} - \text{if}_\text{mem} \text{ in} - \text{if}_\text{mem} \text{ in} - \text{if}_\text{mem} \text{ in} - \text{if}_\text{mem} \text{ in} - \text{if}_\text{mem} \text{ in} - \$ end; tats This code is used in section 638. **640.**  $\langle$  Ship box p out 640  $\rangle \equiv$ (Update the values of  $max_h$  and  $max_v$ ; but if the page is too large, goto *done* 641);

 $\langle$  Initialize variables as *ship out* begins 617 $\rangle$ ;  $page\_loc \leftarrow \text{div\_offset} + \text{div\_ptr}; \ \text{div\_out}(\text{bop});$ for  $k \leftarrow 0$  to 9 do  $\text{div}_1 \text{four}(\text{count}(k));$  $div_1 four (last\_loop); last\_loop \leftarrow page\_loc; cur_v \leftarrow height(p) + v_{0}ffset; temp\_ptr \leftarrow p;$ if  $type(p) = vlist-node$  then vlist\_out else hlist\_out;  $dvi_$ ut(eop);  $incr (total_pages); cur_s \leftarrow -1;$ done:

This code is used in section 638.

641. Sometimes the user will generate a huge page because other error messages are being ignored. Such pages are not output to the dvi file, since they may confuse the printing software.

(Update the values of max h and max v; but if the page is too large, **goto** done 641)  $\equiv$ 

if  $(height(p) > max_dimen) \vee (depth(p) > max_dimen) \vee$  $(height(p) + depth(p) + v \cdot offset > max_dimen) \vee (width(p) + h \cdot offset > max_dimen)$  then  $begin{align} \textbf{begin} \textit{print\_err}(\text{``Huge\_page\_cannot\_be\_shipped\_out''}); \end{align}$  $help2("The  $\sqcup$  page  $\sqcup$  just  $\sqcup$  created  $\sqcup$  is  $\sqcup$  more  $\sqcup$  than  $\sqcup$  18  $\sqcup$  feet  $\sqcup$  tall  $\sqcup$  or")$  $("more<sub>u</sub> than<sub>u</sub> 18<sub>u</sub> feet<sub>u</sub> wide, <sub>u</sub> so<sub>u</sub> I<sub>u</sub> suspect<sub>u</sub> something<sub>u</sub> went<sub>u</sub> wrong."); error;$ if tracing output  $\leq 0$  then begin begin-diagnostic;  $print_n$ l("The following box has been deleted:"); show box(p);  $end\_diagnostic(true);$ end; goto done ; end; if  $height(p) + depth(p) + v \cdot offset > max \cdot v$  then  $max \cdot v \leftarrow height(p) + depth(p) + v \cdot offset;$ if  $width(p) + h_{\textit{offset}} > max_h$  then  $max_h \leftarrow width(p) + h_{\textit{offset}}$ 

This code is used in section 640.

**642.** At the end of the program, we must finish things off by writing the postamble. If total pages  $= 0$ , the DVI file was never opened. If total pages  $\geq$  65536, the DVI file will lie. And if max push  $\geq$  65536, the user deserves whatever chaos might ensue.

An integer variable k will be declared for use by this routine.

```
\langle Finish the DVI file 642 \rangle \equivwhile cur_s > -1 do
     begin if cur_s > 0 then dvi_{out}(pop)else begin \text{div}\text{-}\text{out}(\text{eop}); \text{incr}(\text{total}\text{-}\text{pages});
        end;
     decr (cur_s);end;
  if total pages = 0 then print_nl ("No pages of output.")
  else begin div\_out(post); { beginning of the postamble }
     div_1 four(last_1 bop); last_1 bop ← div_1 offset + div_1 pr - 5; \{ post location \}div_1 four (25400000); \, dv_1 four (473628672); \, {conversion ratio for sp }
     prepare_mag; dvi_four(mag); { magnification factor }
     dvi_{\text{r}}(max_{\text{r}}); dvi_{\text{r}}(max_{\text{r}} h);
     div_{.}out(max_{.}push \ div 256); \ div_{.}out(max_{.}push \ mod 256);div\_out((total\_pages \div 256) \mod 256); \ div\_out(total\_pages \mod 256);\langle Output the font definitions for all fonts that were used 643\rangle;
     div\_out(post\_post); div\_four(last\_bop); div\_out(id\_byte);k \leftarrow 4 + ((div\_buf\_size - dviptr) \mod 4); {the number of 223's}
     while k > 0 do
        begin dvi_-out(223); decr(k);
        end;
     \langle Empty the last bytes out of dvi-buf 599\rangle;
     print\_nl("Output<sub>u</sub>writtenu<sub>u</sub>on<sub>u</sub>"); slow\_print(outplt\_file_name); print("<sub>u</sub>("); print(inttotal\_pages);print("<sub>\sqcuppage");</sub>
     if total pages \neq 1 then print char ("s");
     print(", \iota, "); print(int(dvi. offset + divi_ptr); print("_bytes)."); b.close(dvi_file);end
```
This code is used in section 1333.

**643.**  $\langle$  Output the font definitions for all fonts that were used 643  $\rangle \equiv$ while  $font\_ptr > font\_base$  do begin if  $font\_used[font\_ptr]$  then  $\textit{dvi\_font\_def}(font\_ptr);$  $decr (font\_ptr);$ end

This code is used in section 642.

644. Packaging. We're essentially done with the parts of T<sub>E</sub>X that are concerned with the input  $(get.next)$  and the output  $(ship.out)$ . So it's time to get heavily into the remaining part, which does the real work of typesetting.

After lists are constructed, T<sub>EX</sub> wraps them up and puts them into boxes. Two major subroutines are given the responsibility for this task: hpack applies to horizontal lists (hlists) and vpack applies to vertical lists (vlists). The main duty of hpack and vpack is to compute the dimensions of the resulting boxes, and to adjust the glue if one of those dimensions is pre-specified. The computed sizes normally enclose all of the material inside the new box; but some items may stick out if negative glue is used, if the box is overfull, or if a \vbox includes other boxes that have been shifted left.

The subroutine call  $hpack(p, w, m)$  returns a pointer to an *hlist\_node* for a box containing the hlist that starts at p. Parameter w specifies a width; and parameter m is either 'exactly' or 'additional'. Thus, hpack  $(p, w, exactly)$  produces a box whose width is exactly w, while hpack  $(p, w, additional)$  yields a box whose width is the natural width plus w. It is convenient to define a macro called 'natural' to cover the most common case, so that we can say  $hpack(p, natural)$  to get a box that has the natural width of list p.

Similarly,  $vpack(p, w, m)$  returns a pointer to a vlist node for a box containing the vlist that starts at p. In this case  $w$  represents a height instead of a width; the parameter  $m$  is interpreted as in hpack.

define  $\text{exact} u = 0$  { a box dimension is pre-specified } define *additional*  $= 1$  { a box dimension is increased from the natural one } define natural  $\equiv 0$ , additional { shorthand for parameters to hpack and vpack }

645. The parameters to hpack and vpack correspond to T<sub>EX</sub>'s primitives like '\hbox to 300pt', '\hbox spread 10pt'; note that '\hbox' with no dimension following it is equivalent to '\hbox spread 0pt'. The scan spec subroutine scans such constructions in the user's input, including the mandatory left brace that follows them, and it puts the specification onto *save\_stack* so that the desired box can later be obtained by executing the following code:

$$
save\_ptr \leftarrow save\_ptr - 2; hpack(p, saved(1), saved(0)).
$$

Special care is necessary to ensure that the special *save\_stack* codes are placed just below the new group code, because scanning can change *save\_stack* when **\csname** appears.

**procedure**  $scan\_spec(c : group\_code : three\_codes : boolean):$  { scans a box specification and left brace } label *found*:

var s: integer; { temporarily saved value }

 $spec\_code:~exactly.~.~additional;$ begin if three codes then  $s \leftarrow saved(0)$ ;

if  $scan\_keyword("to")$  then  $spec\_code \leftarrow exactly$ 

```
else if scan\_keyword ("spread") then spec\_code \leftarrow additional
```
else begin spec\_code  $\leftarrow$  additional; cur\_val  $\leftarrow$  0; goto found;

end;

scan\_normal\_dimen;

found: if three\_codes then

```
begin saved(0) \leftarrow s; incr(save\_ptr);
```

```
end;
```

```
saved(0) \leftarrow spec_code; saved(1) \leftarrow cur_val; save\_ptr \leftarrow save\_ptr + 2; new\_save\_level(c); scan\_left\_bare;end;
```
646. To figure out the glue setting, hpack and vpack determine how much stretchability and shrinkability are present, considering all four orders of infinity. The highest order of infinity that has a nonzero coefficient is then used as if no other orders were present.

For example, suppose that the given list contains six glue nodes with the respective stretchabilities 3pt, 8fill, 5fil, 6pt, −3fil, −8fill. Then the total is essentially 2fil; and if a total additional space of 6pt is to be achieved by stretching, the actual amounts of stretch will be 0pt, 0pt, 15pt, 0pt, −9pt, and 0pt, since only 'fil' glue will be considered. (The 'fill' glue is therefore not really stretching infinitely with respect to 'fil'; nobody would actually want that to happen.)

The arrays total stretch and total shrink are used to determine how much glue of each kind is present. A global variable *last\_badness* is used to implement **\badness**.

```
\langle Global variables 13 \rangle +≡
```
total\_stretch, total\_shrink:  $array [glue~ord]$  of scaled; {glue found by hpack or vpack}  $last_badness: integer; \{ badness of the most recently packaged box\}$ 

647. If the global variable *adjust tail* is non-null, the hpack routine also removes all occurrences of ins node, mark node, and adjust node items and appends the resulting material onto the list that ends at location  $adiust\_tail.$ 

 $\langle$  Global variables 13  $\rangle$  + $\equiv$ adjust\_tail: pointer; { tail of adjustment list}

**649.** Here now is *hpack*, which contains few if any surprises.

function  $hpack(p: pointer; w: scaled; m: small_number): pointer;$ label reswitch, common\_ending, exit;

var r: pointer; { the box node that will be returned }

q: pointer; { trails behind  $p$  }

 $h, d, x$ : scaled; { height, depth, and natural width }

s: scaled; { shift amount }

g:  $pointer$ ; { points to a glue specification }

o:  $glue\_{ord}$ ; { order of infinity }

f: internal\_font\_number; { the font in a char\_node }

i: four-quarters; { font information about a *char-node* }

hd: eight-bits; { height and depth indices for a character}

**begin** last badness  $\leftarrow 0$ ;  $r \leftarrow get\_node(box\_node\_size)$ ; type $(r) \leftarrow \textit{hlist\_node}$ ;

 $subtype(r) \leftarrow min\_quarterword; shift\_amount(r) \leftarrow 0; q \leftarrow r + list\_offset; link(q) \leftarrow p;$ 

 $h \leftarrow 0$ ;  $\langle$  Clear dimensions to zero 650 $\rangle$ ;

while  $p \neq null$  do (Examine node p in the hlist, taking account of its effect on the dimensions of the new box, or moving it to the adjustment list; then advance p to the next node 651);

if adjust\_tail  $\neq$  null then link (adjust\_tail)  $\leftarrow$  null;

 $height(r) \leftarrow h$ ;  $depth(r) \leftarrow d$ ;

(Determine the value of  $width(r)$  and the appropriate glue setting; then return or goto common\_ending 657 $\rangle$ ;

*common ending*:  $\langle$  Finish issuing a diagnostic message for an overfull or underfull hbox 663 $\rangle$ ; exit: hpack  $\leftarrow$  r;

end;

**<sup>648.</sup>**  $\langle$  Set initial values of key variables 21  $\rangle$  +≡  $adjust\_tail \leftarrow null; last\_badness \leftarrow 0;$ 

**650.**  $\langle$  Clear dimensions to zero 650  $\rangle \equiv$  $d \leftarrow 0; x \leftarrow 0; total\_stretch[normal] \leftarrow 0; total\_shrink[normal] \leftarrow 0; total\_stretch[fil] \leftarrow 0;$ total shrink  $[fil] \leftarrow 0$ ; total stretch  $[fill] \leftarrow 0$ ; total shrink  $[fill] \leftarrow 0$ ; total stretch  $[fill] \leftarrow 0$ ;  $total\_shrink[fill] \leftarrow 0$ 

This code is used in sections 649 and 668.

- **651.** (Examine node p in the hlist, taking account of its effect on the dimensions of the new box, or moving it to the adjustment list; then advance p to the next node 651  $\rangle \equiv$ 
	- begin reswitch: while is char node (p) do  $\langle$  Incorporate character dimensions into the dimensions of the hbox that will contain it, then move to the next node  $654$ ;

if  $p \neq null$  then

begin case  $type(p)$  of

- hlist node, vlist node, rule node, unset node: (Incorporate box dimensions into the dimensions of the hbox that will contain it  $653$ ;
- ins node, mark node, adjust node: if adjust tail  $\neq$  null then  $\langle$  Transfer node p to the adjustment list 655 $\rangle$ ;

whatsit node:  $\langle$  Incorporate a whatsit node into an hbox 1360 $\rangle$ ;

glue\_node:  $\langle$ Incorporate glue into the horizontal totals 656 $\rangle$ ;

 $kern\_node$ , math\_node:  $x \leftarrow x + width(p);$ 

ligature node: (Make node p look like a char node and **goto** reswitch 652);

othercases do nothing

$$
\begin{array}{l}\n\textbf{endcases};\\ \np \leftarrow \text{link}(p);\\ \textbf{end}; \end{array}
$$

end

This code is used in section 649.

**652.**  $\langle$  Make node p look like a *char\_node* and **goto** reswitch 652  $\rangle \equiv$ begin mem[liq-trick]  $\leftarrow$  mem[liq-char(p)]; link(liq-trick)  $\leftarrow$  link(p); p $\leftarrow$  liq-trick; goto reswitch; end

This code is used in sections 622, 651, and 1147.

653. The code here implicitly uses the fact that running dimensions are indicated by *null flag*, which will be ignored in the calculations because it is a highly negative number.

 $\text{Incorporte box dimensions}$  into the dimensions of the hbox that will contain it 653 $\rangle \equiv$ 

begin  $x \leftarrow x + width(p)$ ; if  $type(p) \geq rule\_node$  then  $s \leftarrow 0$  else  $s \leftarrow shift\_amount(p);$ if  $height(p) - s > h$  then  $h \leftarrow height(p) - s$ ; if  $depth(p) + s > d$  then  $d \leftarrow depth(p) + s$ ; end

This code is used in section 651.

654. The following code is part of TEX's inner loop; i.e., adding another character of text to the user's input will cause each of these instructions to be exercised one more time.

 $\Lambda$ Incorporate character dimensions into the dimensions of the hbox that will contain it, then move to the next node 654 $\rangle \equiv$ 

**begin**  $f \leftarrow font(p); i \leftarrow char_info(f)(character(p)); hd \leftarrow height_dept(i); x \leftarrow x + char-width(f)(i);$  $s \leftarrow char\_height(f)(hd);$  if  $s > h$  then  $h \leftarrow s;$  $s \leftarrow char\_depth(f)(hd);$  if  $s > d$  then  $d \leftarrow s;$  $p \leftarrow link(p);$ end

This code is used in section 651.

**655.** Although node q is not necessarily the immediate predecessor of node p, it always points to some node in the list preceding  $p$ . Thus, we can delete nodes by moving  $q$  when necessary. The algorithm takes linear time, and the extra computation does not intrude on the inner loop unless it is necessary to make a deletion.

 $\langle$  Transfer node p to the adjustment list 655  $\rangle \equiv$ begin while  $link(q) \neq p$  do  $q \leftarrow link(q);$ if  $type(p) = adjust\_node$  then begin  $link(\text{adjust\_tail}) \leftarrow \text{adjust\_ptr}(p);$ while  $link(\text{adjust\_tail}) \neq null$  do adjust\_tail  $\leftarrow link(\text{adjust\_tail})$ ;  $p \leftarrow link(p);$  free\_node(link(q), small\_node\_size); end else begin  $link(\text{adiust}\_\text{tail}) \leftarrow p$ ;  $\text{adiust}\_\text{tail} \leftarrow p$ ;  $p \leftarrow link(p)$ ; end;  $link(q) \leftarrow p; p \leftarrow q;$ end This code is used in section 651.

```
656. \langle Incorporate glue into the horizontal totals 656 \rangle \equivbegin g \leftarrow glue\_ptr(p); x \leftarrow x + width(q);o \leftarrow stretch\_order(g); total\_stretch[o] \leftarrow total\_stretch[o] + stretch(g); o \leftarrow shrink\_order(g);total\_shrink[0] \leftarrow total\_shrink[0] + shrink(g);if subtype(p) > a<sub>-leaders</sub> then
     begin g \leftarrow leader\_ptr(p);if height(q) > h then h \leftarrow height(q);
     if depth(g) > d then d \leftarrow depth(g);end;
  end
```
This code is used in section 651.

**657.** When we get to the present part of the program,  $x$  is the natural width of the box being packaged.

(Determine the value of  $width(r)$  and the appropriate glue setting; then return or goto

common\_ending 657 $\rangle \equiv$ if  $m = additional$  then  $w \leftarrow x + w$ ;  $width(r) \leftarrow w; x \leftarrow w - x;$  {now x is the excess to be made up } if  $x = 0$  then begin  $glue\_sign(r) \leftarrow normal$ ;  $glue\_order(r) \leftarrow normal$ ;  $set\_glue\_ratio\_zero(glue\_set(r))$ ; return; end

else if  $x > 0$  then  $\langle$  Determine horizontal glue stretch setting, then return or goto *common ending* 658  $\rangle$ else (Determine horizontal glue shrink setting, then return or goto *common ending* 664)

This code is used in section 649.

658.  $\langle$  Determine horizontal glue stretch setting, then return or goto *common ending* 658 $\rangle \equiv$ **begin**  $\langle$  Determine the stretch order 659 $\rangle$ ;  $glue\_\norder(r) \leftarrow o; \glue\_\nsign(r) \leftarrow stretching;$ if total stretch  $[o] \neq 0$  then glue set $(r) \leftarrow \text{unfloat}(x/\text{total}\text{.stretch}[o])$ else begin  $glue\_sign(r) \leftarrow normal$ ;  $set\_glue\_ratio\_zero(glue\_set(r))$ ; {there's nothing to stretch} end; if  $o = normal$  then if  $list\_ptr(r) \neq null$  then (Report an underfull hbox and **goto** *common\_ending*, if this box is sufficiently bad 660); return; end This code is used in section 657.

**659.**  $\langle$  Determine the stretch order 659  $\rangle \equiv$ if total\_stretch [fill]  $\neq 0$  then  $o \leftarrow$  fill else if  $total\_stretch[fill] \neq 0$  then  $o \leftarrow fill$ else if  $total\_stretch[fil] \neq 0$  then  $o \leftarrow fil$ else  $o \leftarrow normal$ 

This code is used in sections 658, 673, and 796.

```
660. (Report an underfull hbox and goto common ending, if this box is sufficiently bad 660 \rangle \equivbegin last_badness \leftarrow badness(x, total_stretch [normal]);
  if last_badness > hbadness then
     begin print\_ln;
     if last_badness > 100 then print_nl("Underfull") else print_nl("Loose");
     print(" \Lambda_{\text{bbox}}(badaess_{\text{u}}); print_int(last_badness); goto common_ending;
     end;
  end
```
This code is used in section 658.

661. In order to provide a decent indication of where an overfull or underfull box originated, we use a global variable pack begin line that is set nonzero only when hpack is being called by the paragraph builder or the alignment finishing routine.

 $\langle$  Global variables 13  $\rangle$  +≡

pack begin line: integer; { source file line where the current paragraph or alignment began; a negative value denotes alignment }

**662.**  $\langle$  Set initial values of key variables 21  $\rangle$  +≡  $pack\_begin\_line \leftarrow 0;$ 

```
663. (Finish issuing a diagnostic message for an overfull or underfull hbox 663) \equivif output_active then print(")\Delta s \Delta c \text{current} \Delta b \text{width}. output \Delta s \Delta c \text{time}else begin if pack\_begin.
        begin if pack\_begin\_line > 0 then print(") \text{lin\_parameteraph\_at\_lines\_")}else print(")\<sub>u</sub>in<sub>u</sub>alignment
uat
ulines
");
```

```
print\_int(abs(pack\_begin\_line)); print("−−");
     end
  else print(")\perp detected \perp at \perp line \perp";
  print\_int(line);end;
print_ln;
font_in\_short\_display \leftarrow null\_font; short\_display (list\_ptr(r)); print\_ln;
```

```
begin_diagnostic; show_box(r); end_diagnostic(true)
```
This code is used in section 649.

664.  $\langle$  Determine horizontal glue shrink setting, then return or goto *common ending* 664 $\rangle \equiv$ **begin**  $\langle$  Determine the shrink order 665 $\rangle$ ;

 $glue\_{order}(r) \leftarrow o; \ glue\_{sign}(r) \leftarrow shrinking;$ 

**if** total\_shrink  $[o]$  ≠ 0 **then** glue\_set(r) ← unfloat((-x)/total\_shrink  $[o]$ )

else begin  $glue\_sign(r) \leftarrow normal$ ; set que ratio zero (que set  $(r)$ ); { there's nothing to shrink } end;

**if**  $(total\_shrink[o] < -x) \land (o = normal) \land (list\_ptr(r) ≠ null)$  then **begin** last badness  $\leftarrow$  1000000; set qlue ratio one (qlue set  $(r)$ ); { use the maximum shrinkage} (Report an overfull hbox and **goto** common-ending, if this box is sufficiently bad 666); end

else if  $o = normal$  then

if  $list\_ptr(r) \neq null$  then

(Report a tight hbox and **goto** *common\_ending*, if this box is sufficiently bad 667); return;

# end

This code is used in section 657.

```
665. \langle Determine the shrink order 665 \rangle \equivif total_shrink [filll] \neq 0 then o \leftarrow filll
   else if total\_shrink[fill] \neq 0 then o \leftarrow fillelse if total\_shrink[fil] \neq 0 then o \leftarrow filelse o \leftarrow normal
```
This code is used in sections 664, 676, and 796.

```
666. {Report an overfull hbox and goto common-ending, if this box is sufficiently bad 666\rangle \equivif (-x - total\text{-}shrink[normal] > hfuzz) ∨ (hbadness < 100) then
     begin if (overfull_{\text{rule}} > 0) \wedge (-x - total_{\text{left\_shrink}}[normal] > hfuzz) then
        begin while link(q) \neq null do q \leftarrow link(q);
        link(q) \leftarrow new_{\text{rule}}; width(link(q)) \leftarrow overfull_{\text{rule}};end;
     print_ln; print_nl("Overfull \\box\{\box ("); print_scaled (-x - total_shrink [normal]);
     print("pt \_\to o \_\text{wide}");\ go to\ common\_ending;end
```
This code is used in section 664.

667. (Report a tight hbox and goto *common\_ending*, if this box is sufficiently bad 667)  $\equiv$ **begin** last\_badness  $\leftarrow$  badness ( $-x$ , total\_shrink [normal]);

```
if last_badness > hbadness then
```
begin  $print\_ln$ ;  $print\_nl$ ("Tight $\cup$ \hbox $\cup$ (badness $\cup$ ");  $print\_int(last_badness)$ ; goto common ending; end;

end

This code is used in section 664.

668. The vpack subroutine is actually a special case of a slightly more general routine called vpackage, which has four parameters. The fourth parameter, which is  $max\_dimen$  in the case of  $vpack$ , specifies the maximum depth of the page box that is constructed. The depth is first computed by the normal rules; if it exceeds this limit, the reference point is simply moved down until the limiting depth is attained.

define  $vpack(\#) \equiv vpackage(\#, max.dimen)$  { special case of unconstrained depth }

```
function \textit{vpackage}(p : \textit{pointer}; h : \textit{scaled}; m : \textit{small_number}; l : \textit{scaled}): pointer;
```
 $w, d, x: scaled; \{ width, depth, and natural height \}$ 

label *common\_ending*, exit; var  $r:$  pointer; {the box node that will be returned}

s:  $scaled; \{ shift amount\}$ g: pointer; { points to a glue specification } o:  $glue~ord$ ; { order of infinity } **begin** last badness  $\leftarrow 0$ ;  $r \leftarrow get-node(box-node_size)$ ; type $(r) \leftarrow vlist-node$ ;  $subtype(r) \leftarrow min\_quarterword; shift\_amount(r) \leftarrow 0; list\_ptr(r) \leftarrow p;$  $w \leftarrow 0$ :  $\langle$  Clear dimensions to zero 650 $\rangle$ ; while  $p \neq null$  do (Examine node p in the vlist, taking account of its effect on the dimensions of the new box; then advance  $p$  to the next node 669 $\rangle$ ;  $width(r) \leftarrow w;$ if  $d > l$  then begin  $x \leftarrow x + d - l$ ; depth(r)  $\leftarrow l$ ; end else  $depth(r) \leftarrow d;$ (Determine the value of  $height(r)$  and the appropriate glue setting; then return or goto common\_ending 672 $\rangle$ ;

*common\_ending*: (Finish issuing a diagnostic message for an overfull or underfull vbox 675);

exit: vpackage  $\leftarrow$  r;

end;

**669.** (Examine node p in the vlist, taking account of its effect on the dimensions of the new box; then advance p to the next node 669  $\rangle \equiv$ 

```
begin if is\_char\_node(p) then \text{confusion} ("vpack")
```
else case  $type(p)$  of

- hlist node, vlist node, rule node, unset node: (Incorporate box dimensions into the dimensions of the vbox that will contain it  $670$ :
- whatsit node:  $\langle$  Incorporate a whatsit node into a vbox 1359 $\rangle$ ;
- glue\_node:  $\langle$  Incorporate glue into the vertical totals 671 $\rangle$ ;

kern\_node: begin  $x \leftarrow x + d + width(p); d \leftarrow 0;$ end; othercases *do\_nothing* 

endcases;

 $p \leftarrow link(p);$ 

end

This code is used in section 668.

670. (Incorporate box dimensions into the dimensions of the vbox that will contain it 670)  $\equiv$ **begin**  $x \leftarrow x + d + height(p); d \leftarrow depth(p);$ if  $type(p) \geq rule\_{node}$  then  $s \leftarrow 0$  else  $s \leftarrow shift\_{amount}(p)$ ; if  $width(p) + s > w$  then  $w \leftarrow width(p) + s$ ; end

This code is used in section 669.

**671.**  $\langle$  Incorporate glue into the vertical totals 671  $\rangle \equiv$ begin  $x \leftarrow x + d$ ;  $d \leftarrow 0$ ;  $g \leftarrow glue\_ptr(p); x \leftarrow x + width(g);$  $o \leftarrow stretch\_order(g); total\_stretch[o] \leftarrow total\_stretch[o] + stretch(g); o \leftarrow shrink\_order(g);$  $total\_shrink[o] \leftarrow total\_shrink[o] + shrink(g);$ if  $subtype(p) \geq a \_leders$  then **begin**  $g \leftarrow leader\_ptr(p);$ if  $width(q) > w$  then  $w \leftarrow width(q);$ end; end

This code is used in section 669.

**672.** When we get to the present part of the program, x is the natural height of the box being packaged. (Determine the value of  $height(r)$  and the appropriate glue setting; then return or goto

common\_ending 672)  $\equiv$ if  $m = additional$  then  $h \leftarrow x + h$ ;  $height(r) \leftarrow h$ ;  $x \leftarrow h - x$ ; {now x is the excess to be made up } if  $x = 0$  then begin  $glue\_sign(r) \leftarrow normal$ ;  $glue\_order(r) \leftarrow normal$ ; set qlue ratio zero(glue set(r)); return;

end

else if  $x > 0$  then  $\langle$  Determine vertical glue stretch setting, then return or goto *common ending* 673  $\rangle$ else  $\langle$  Determine vertical glue shrink setting, then return or goto *common ending* 676 $\rangle$ 

This code is used in section 668.

673. (Determine vertical glue stretch setting, then return or goto *common ending* 673)  $\equiv$ **begin**  $\langle$  Determine the stretch order 659 $\rangle$ ;  $glue\_{order}(r) \leftarrow o; \; glue\_{sign}(r) \leftarrow stretching;$ if total\_stretch  $[o] \neq 0$  then  $glue_set(r) \leftarrow \text{unfloat}(x/\text{total}\_\text{stretch}[o])$ else begin  $glue\_sign(r) \leftarrow normal$ ; set qlue ratio zero(qlue set(r)); {there's nothing to stretch} end; if  $o = normal$  then if  $list\_ptr(r) \neq null$  then (Report an underfull vbox and **goto** common-ending, if this box is sufficiently bad 674);

return;

end

This code is used in section 672.

674. (Report an underfull vbox and goto *common ending*, if this box is sufficiently bad 674 $\rangle \equiv$ **begin** last\_badness  $\leftarrow$  badness(x, total\_stretch[normal]);

if  $last_badness$  >  $vbadness$  then begin  $print\_ln$ ; if  $last_badness > 100$  then  $print_nl("Underfull")$  else  $print_nl("Loose")$ ;  $print(" \cup \text{vbox}_{\perp}(\text{badness}_{\perp}");$  print int (last badness); goto common ending; end;

end

This code is used in section 673.

```
675. (Finish issuing a diagnostic message for an overfull or underfull vbox 675) \equivif output_active then print(")\_\text{has}\_\text{occurred}\_\text{while}\_\text{output}\_\text{is}\_\text{active"})else begin if pack\_{begin}Line \neq 0 then { it's actually negative }
       begin print(") in alignment at lines "); print int(abs (pack begin line)); print("--");
       end
```

```
else print(")\text{ }_\cupdetected_\cupat_\cupline_\cup");
print\_int(line); print\_ln;end;
```
begin\_diagnostic; show\_box(r); end\_diagnostic(true)

This code is used in section 668.

676.  $\langle$  Determine vertical glue shrink setting, then return or goto *common ending* 676 $\rangle \equiv$ **begin**  $\langle$  Determine the shrink order 665 $\rangle$ ;

 $glue\_\norder(r) \leftarrow o; \glue\_\nsign(r) \leftarrow shrinking;$ **if** total\_shrink  $[o]$  ≠ 0 **then** glue\_set(r) ← unfloat((-x)/total\_shrink  $[o]$ ) else begin  $glue\_sign(r) \leftarrow normal$ ; set que ratio zero (que set (r)); { there's nothing to shrink } end; **if**  $(total\_shrink[o] < -x) \land (o = normal) \land (list\_ptr(r) ≠ null)$  then

**begin** last badness  $\leftarrow$  1000000; set glue ratio one (glue set (r)); { use the maximum shrinkage} (Report an overfull vbox and **goto** *common\_ending*, if this box is sufficiently bad 677); end

```
else if o = normal then
```
if  $list\_ptr(r) \neq null$  then

(Report a tight vbox and **goto** *common\_ending*, if this box is sufficiently bad 678);

return; end

This code is used in section 672.

677. (Report an overfull vbox and goto *common-ending*, if this box is sufficiently bad 677)  $\equiv$ **if**  $(-x - total\_shrink[normal] > vfuzz) ∨ (vbadness < 100)$  then begin print\_ln; print\_nl("Overfull \vbox ("); print\_scaled ( $-x - total\text{.shrink}$  [normal]);  $print("pt \text{\texttt{t-too}thigh");}$  goto common-ending; end

This code is used in section 676.

678. (Report a tight vbox and goto *common ending*, if this box is sufficiently bad 678 i ≡ **begin** last\_badness  $\leftarrow$  badness ( $-x$ , total\_shrink [normal]);

if  $last_badness > vbadness$  then begin print ln; print  $nl$ ("Tight  $\Delta$ vbox $\Delta$ (badness $\Delta$ "); print int(last badness); goto common ending; end; end

This code is used in section 676.

679. When a box is being appended to the current vertical list, the baselineskip calculation is handled by the *append\_to\_vlist* routine.

# procedure  $append\_to\_vlist(b:pointer);$

var d: scaled; { deficiency of space between baselines } p: pointer; { a new glue node } begin if  $prev\_\mathit{depth} > ignore\_\mathit{depth}$  then **begin**  $d \leftarrow width(baseline\_skip) - prev\_depth - height(b);$ if  $d < line\_skip\_limit$  then  $p \leftarrow new\_param\_glue(line\_skip\_code)$ else begin  $p \leftarrow new\_skip\_param(baseline\_skip\_code); width(temp\_ptr) \leftarrow d; \{ temp\_ptr = glue\_ptr(p) \}$ end;  $link(tail) \leftarrow p; tail \leftarrow p;$ end;  $link(tail) \leftarrow b; tail \leftarrow b; prev\_depth \leftarrow depth(b);$ end;

# 250 PART 34: DATA STRUCTURES FOR MATH MODE TEXS2  $\S 680$

680. Data structures for math mode. When T<sub>E</sub>X reads a formula that is enclosed between  $\frac{1}{2}$ 's, it constructs an mlist, which is essentially a tree structure representing that formula. An mlist is a linear sequence of items, but we can regard it as a tree structure because mlists can appear within mlists. For example, many of the entries can be subscripted or superscripted, and such "scripts" are mlists in their own right.

An entire formula is parsed into such a tree before any of the actual typesetting is done, because the current style of type is usually not known until the formula has been fully scanned. For example, when the formula '\$a+b \over c+d\$' is being read, there is no way to tell that 'a+b' will be in script size until '\over' has appeared.

During the scanning process, each element of the mlist being built is classified as a relation, a binary operator, an open parenthesis, etc., or as a construct like '\sqrt' that must be built up. This classification appears in the mlist data structure.

After a formula has been fully scanned, the mlist is converted to an hlist so that it can be incorporated into the surrounding text. This conversion is controlled by a recursive procedure that decides all of the appropriate styles by a "top-down" process starting at the outermost level and working in towards the subformulas. The formula is ultimately pasted together using combinations of horizontal and vertical boxes, with glue and penalty nodes inserted as necessary.

An mlist is represented internally as a linked list consisting chiefly of "noads" (pronounced "no-adds"), to distinguish them from the somewhat similar "nodes" in hlists and vlists. Certain kinds of ordinary nodes are allowed to appear in mlists together with the noads; T<sub>EX</sub> tells the difference by means of the type field, since a noad's type is always greater than that of a node. An mlist does not contain character nodes, hlist nodes, vlist nodes, math nodes, ligature nodes, or unset nodes; in particular, each mlist item appears in the variable-size part of mem, so the type field is always present.

681. Each noad is four or more words long. The first word contains the type and subtype and link fields that are already so familiar to us; the second, third, and fourth words are called the noad's nucleus, subscr, and supscr fields.

Consider, for example, the simple formula ' $x^2$ ; which would be parsed into an mlist containing a single element called an *ord\_noad*. The *nucleus* of this noad is a representation of 'x', the *subscr* is empty, and the supscr is a representation of '2'.

The nucleus, subscr, and supscr fields are further broken into subfields. If p points to a noad, and if q is one of its principal fields (e.g.,  $q = subscr(p)$ ), there are several possibilities for the subfields, depending on the math type of q.

- math type  $(q) = math_{char}$  means that  $fam(q)$  refers to one of the sixteen font families, and *character*  $(q)$  is the number of a character within a font of that family, as in a character node.
- $math_type(q) = math\_text\_char$  is similar, but the character is unsubscripted and unsuperscripted and it is followed immediately by another character from the same font. (This math type setting appears only briefly during the processing; it is used to suppress unwanted italic corrections.)

 $mathtype(q) = empty$  indicates a field with no value (the corresponding attribute of noad p is not present).

- $math_{t} = math\_type(q) = sub\_box$  means that  $info(q)$  points to a box node (either an *hlist\_node* or a *vlist\_node*) that should be used as the value of the field. The *shift\_amount* in the subsidiary box node is the amount by which that box will be shifted downward.
- $\text{math-type}(q) = \text{sub\_mlist}$  means that  $\text{info}(q)$  points to an mlist; the mlist must be converted to an hlist in order to obtain the value of this field.

In the latter case, we might have  $info(q) = null$ . This is not the same as  $math\_xq(q) = empty$ ; for example, '\$P\_{}\$' and '\$P\$' produce different results (the former will not have the "italic correction" added to the width of P, but the "script skip" will be added).

The definitions of subfields given here are evidently wasteful of space, since a halfword is being used for the math type although only three bits would be needed. However, there are hardly ever many noads present at once, since they are soon converted to nodes that take up even more space, so we can afford to represent them in whatever way simplifies the programming.

define  $\textit{nod\_size} = 4$  { number of words in a normal noad } define  $nucleus (\#) \equiv # + 1$  { the *nucleus* field of a noad } define  $\textit{supscr}(\#) \equiv # + 2$  {the *supscr* field of a noad} define  $\textit{subscr}(#) \equiv # + 3$  {the *subscr* field of a noad} define  $math_{ttype} \equiv link \{ a \; halfword \; in \; mem \}$ define  $fam \equiv font \{ a quarterword in mem \}$ define  $math_{\text{math}} = 1 \quad \{ \text{math\_type} \text{ when the attribute is simple} \}$ define  $sub\_box = 2$  { math\_type when the attribute is a box } define  $sub\_mlist = 3$  {  $math\_type$  when the attribute is a formula } define  $math_{\text{math.text}} = 4 \quad \{ \text{math.type} \text{ when italic correction is dubious} \}$ 

# 252 PART 34: DATA STRUCTURES FOR MATH MODE TEXS2  $\S682$

682. Each portion of a formula is classified as Ord, Op, Bin, Rel, Open, Close, Punct, or Inner, for purposes of spacing and line breaking. An *ord\_noad*, *op\_noad*, *bin\_noad*, *rel\_noad*, *open\_noad*, *close\_noad*, punct noad, or inner noad is used to represent portions of the various types. For example, an '=' sign in a formula leads to the creation of a *rel noad* whose *nucleus* field is a representation of an equals sign (usually  $fam = 0$ , character =  $75$ ). A formula preceded by  $\mathcal{L}$  mathrel also results in a rel\_noad. When a rel\_noad is followed by an  $op$ -noad, say, and possibly separated by one or more ordinary nodes (not noads), TEX will insert a penalty node (with the current rel *penalty*) just after the formula that corresponds to the rel noad, unless there already was a penalty immediately following; and a "thick space" will be inserted just before the formula that corresponds to the  $op\_noad$ .

A noad of type  $\text{ord}_\text{1}\text{nod}, \text{op}_\text{1}\text{nod}, \ldots, \text{inner}_\text{1}\text{road}$  usually has a subtype = normal. The only exception is that an *op\_noad* might have *subtype* = *limits* or *no\_limits*, if the normal positioning of limits has been overridden for this operator.

define  $ord\_node = unset\_node + 3$  { type of a noad classified Ord } define  $op\_nod = ord\_nod + 1$  { type of a noad classified Op } define  $bin\_road = ord\_nod + 2$  { type of a noad classified Bin } define rel noad = ord noad + 3 { type of a noad classified Rel } define *open\_noad* = *ord\_noad* + 4 { *type* of a noad classified Open } define  $close\_road = ord\_nod + 5$  { type of a noad classified Close } define  $punct\_nod = ord\_nod + 6$  { type of a noad classified Punct } define  $inner\_road = ord\_nod + 7$  { type of a noad classified Inner } **define**  $limits = 1$  {  $subtype of op\_noad$  whose scripts are to be above, below } define  $no\_limits = 2$  { subtype of op\_noad whose scripts are to be normal }

683. A radical noad is five words long; the fifth word is the *left delimiter* field, which usually represents a square root sign.

A fraction noad is six words long; it has a right delimiter field as well as a left delimiter.

Delimiter fields are of type *four quarters*, and they have four subfields called small fam, small char, large\_fam, large\_char. These subfields represent variable-size delimiters by giving the "small" and "large" starting characters, as explained in Chapter 17 of The TEXbook.

A *fraction\_noad* is actually quite different from all other noads. Not only does it have six words, it has thickness , denominator , and numerator fields instead of nucleus , subscr , and supscr . The thickness is a scaled value that tells how thick to make a fraction rule; however, the special value *default\_code* is used to stand for the *default\_rule\_thickness* of the current size. The *numerator* and *denominator* point to mlists that define a fraction; we always have

 $math_type(numerator) = math_type(denominator) = sub\_mlist.$ 

The *left\_delimiter* and *right\_delimiter* fields specify delimiters that will be placed at the left and right of the fraction. In this way, a *fraction noad* is able to represent all of T<sub>E</sub>X's operators \over, \atop, \above, \overwithdelims, \atopwithdelims, and \abovewithdelims.

define  $left\_def\mathcal{L}_d$  =  $\#$  + 4 { first delimiter field of a noad} define right\_delimiter(#)  $\equiv$  # + 5 { second delimiter field of a fraction noad } define *radical noad* = *inner\_noad* + 1 { type of a noad for square roots } define *radical\_noad\_size* = 5 { number of *mem* words in a radical noad } define fraction noad = radical noad + 1 { type of a noad for generalized fractions } define  $fraction\_nod\_size = 6$  { number of mem words in a fraction noad} define small  $fam(\texttt{\#}) \equiv mem[\texttt{\#}]$ . qqqq.b0 { fam for "small" delimiter } define small\_char(#)  $\equiv mem[\#]$ .qqqq.b1 { character for "small" delimiter } define  $large_fam(\texttt{\#}) \equiv mem[\texttt{\#}].qqqq.b2$  { fam for "large" delimiter } define  $large\_char(\#) \equiv mem[\#].qqqq.b3$  { character for "large" delimiter } define thickness  $\equiv width \{ thickness \$  field in a fraction noad  $\}$ define  $default\_code \equiv '10000000000$  {denotes default\_rule\_thickness } define *numerator*  $\equiv$  *supscr* { *numerator* field in a fraction noad } define *denominator*  $\equiv$  *subscr* { *denominator* field in a fraction noad }

684. The global variable empty field is set up for initialization of empty fields in new noads. Similarly, null delimiter is for the initialization of delimiter fields.

 $\langle$  Global variables 13  $\rangle$  +=  $empty$ <sub>-field</sub>: two-halves; null\_delimiter: four\_quarters;

**685.**  $\langle$  Set initial values of key variables 21  $\rangle$  +≡  $empty$ <sub>field</sub>  $.rh \leftarrow empty$ ;  $empty$ <sub>field</sub>  $.lh \leftarrow null$ ; null\_delimiter.b0  $\leftarrow$  0; null\_delimiter.b1  $\leftarrow$  min\_quarterword; null\_delimiter.b2  $\leftarrow$  0; null\_delimiter.b3  $\leftarrow$  min\_quarterword;

686. The new noad function creates an ord noad that is completely null.

function new\_noad: pointer;

var p: pointer; **begin**  $p \leftarrow get\_node(node, size); type(p) \leftarrow ord\_node; subtype(p) \leftarrow normal;$  $mem[nucleus(p)].hh \leftarrow empty\_field; mem[subscr(p)].hh \leftarrow empty\_field;$  $mem[supscr(p)].hh \leftarrow empty_{field}; new\_nod \leftarrow p;$ end;

# 254 PART 34: DATA STRUCTURES FOR MATH MODE TEXS2  $687$

687. A few more kinds of noads will complete the set: An *under-noad* has its nucleus underlined; an over noad has it overlined. An accent noad places an accent over its nucleus; the accent character appears as  $fam(acent-chr(p))$  and character (accent chr (p)). A vcenter noad centers its nucleus vertically with respect to the axis of the formula; in such noads we always have  $math\_t_1$ ,  $type(nucleus(p)) = sub-box$ .

And finally, we have left-noad and right-noad types, to implement T<sub>EX</sub>'s  $\leftarrow$  and  $\rightarrow$  The nucleus of such noads is replaced by a *delimiter* field; thus, for example, '\left(' produces a *left\_noad* such that delimiter (p) holds the family and character codes for all left parentheses. A left noad never appears in an mlist except as the first element, and a *right-noad* never appears in an mlist except as the last element; furthermore, we either have both a *left\_noad* and a right\_noad, or neither one is present. The subscr and supscr fields are always empty in a  $left\_nod$  and a right\_noad.

define under noad = fraction noad + 1 { type of a noad for underlining } define  $over\_noad = under\_noad + 1$  { type of a noad for overlining } define  $\text{accept} \text{-} \text{road} = \text{over} \text{-} \text{road} + 1$  {  $\text{type}$  of a noad for accented subformulas } define  $\mathit{accel}\_\mathit{noise} = 5$  { number of mem words in an accent noad } define  $\mathit{accept\_chr}(\#) \equiv # + 4$  { the  $\mathit{accept\_chr}$  field of an accent noad } define vcenter\_noad =  $account\_nod + 1$  { type of a noad for \vcenter } define left-noad = vcenter-noad + 1 { type of a noad for  $\left\{\right.$  left } define  $right\_nod = left\_nod + 1$  {  $type$  of a noad for \right } define  $\Delta$  delimiter  $\equiv$  nucleus { delimiter field in left and right noads } define  $scripts\_allowed$  (#)  $\equiv$  (type (#)  $\geq$  ord\_noad)  $\wedge$  (type (#)  $\lt$  left\_noad)

688. Math formulas can also contain instructions like \textstyle that override TFX's normal style rules. A style node is inserted into the data structure to record such instructions; it is three words long, so it is considered a node instead of a noad. The *subtype* is either *display\_style* or *text\_style* or *script\_style* or script\_script\_style. The second and third words of a *style\_node* are not used, but they are present because a choice\_node is converted to a *style\_node*.

TEX uses even numbers 0, 2, 4, 6 to encode the basic styles  $display\_style$ , ...,  $script\_script\_style$ adds 1 to get the "cramped" versions of these styles. This gives a numerical order that is backwards from the convention of Appendix G in The T<sub>E</sub>Xbook; i.e., a smaller style has a larger numerical value.

define  $style\_node = unset\_node + 1$  {  $type$  of a style node } define  $style\_node\_size = 3$  { number of words in a style node } define  $displaystyle = 0 \{ subtype for \displaystyle \{subtype \}$ define  $textstyle = 2 \{ subtype \ for \text{textstyle} \}$ define  $scriptstyle = 4$  {  $subtype$  for \scriptstyle } define script script style = 6 { subtype for \scriptscriptstyle } define cramped  $= 1$  { add this to an uncramped style if you want to cramp it } function  $new\_style(s:small\_number): pointer; \{create a style node \}$ var  $p:$  pointer; {the new node} **begin**  $p \leftarrow get-node(style-node_size); type (p) \leftarrow style-node; subtype (p) \leftarrow s; width (p) \leftarrow 0;$ 

 $depth(p) \leftarrow 0; \{ the width and depth are not used \}$  $new\_style \leftarrow p$ ; end;
**689.** Finally, the *\mathchoice primitive creates a choice\_node*, which has special subfields *display\_mlist*, text mlist, script mlist, and script script mlist pointing to the mlists for each style.

define choice node = unset node + 2 { type of a choice node } define  $display\_mlist(\texttt{\#}) \equiv info(\texttt{\#} + 1)$  { mlist to be used in display style } define  $text\_mlist(\texttt{#}) \equiv link(\texttt{#} + 1)$  { mlist to be used in text style } define  $script\_mlist(\texttt{\#}) \equiv info(\texttt{\#} + 2)$  { mlist to be used in script style } define  $script\_arity\_mlist(\#) \equiv link(\# + 2)$  { mlist to be used in scriptscript style } function  $new\_choice: pointer;$  {create a choice node } var p: pointer; { the new node } **begin**  $p \leftarrow get\_node(style\_node\_size)$ ;  $type(p) \leftarrow choice\_node$ ;  $subtype(p) \leftarrow 0$ ; { the subtype is not used }  $display\_mlist(p) \leftarrow null$ ;  $text\_mlist(p) \leftarrow null$ ;  $script\_mlist(p) \leftarrow null$ ;  $script\_mlist(p) \leftarrow null$ ;  $new\_choice \leftarrow v$ end;

690. Let's consider now the previously unwritten part of *show\_node\_list* that displays the things that can only be present in mlists; this program illustrates how to access the data structures just defined.

In the context of the following program, p points to a node or noad that should be displayed, and the current string contains the "recursion history" that leads to this point. The recursion history consists of a dot for each outer level in which  $p$  is subsidiary to some node, or in which  $p$  is subsidiary to the *nucleus* field of some noad; the dot is replaced by '\_' or '' or '/' or '\' if p is descended from the subscr or supscr or denominator or numerator fields of noads. For example, the current string would be '.  $\hat{\cdot}$ . to the *ord\_noad* for x in the (ridiculous) formula ' $\sqrt{a^{\mathrm{b}_{c\over x+y}}}\$ .

 $\langle$  Cases of *show\_node\_list* that arise in mlists only 690  $\rangle \equiv$ 

 $style = node: print\_style(subtype(p));$ 

*choice\_node*:  $\langle$ Display choice node p 695 $\rangle$ ;

ord noad , op noad , bin noad , rel noad , open noad , close noad , punct noad ,

 $inner_{\cdot}$ noad,  $radical_{\cdot}$ noad,  $over_{\cdot}$ noad, under $_{\cdot}$ noad, vcenter $_{\cdot}$ noad,  $accent_{\cdot}$ noad,  $left_{\cdot}$ right $_{\cdot}$ noad:  $\langle$  Display normal noad p 696 $\rangle$ ;

fraction noad:  $\langle$  Display fraction noad p 697 $\rangle$ ;

This code is used in section 183.

691. Here are some simple routines used in the display of noads.

 $\langle$  Declare procedures needed for displaying the elements of mlists 691  $\rangle \equiv$ 

procedure  $print_fam_and_char(p:pointer);$  { prints family and character }

begin print\_esc("fam"); print\_int(fam(p)); print\_char("\"'); print\_ASCII(qo(character(p))); end;

**procedure**  $print\_delimeter(p : pointer);$  { prints a delimiter as 24-bit hex value }

var *a*: *integer*; { $\{$  accumulator } begin  $a \leftarrow small_fam(p) * 256 + qo(small_{char}(p));$  $a \leftarrow a * "1000 + large_fam(p) * 256 + qo(large_char(p));$ if  $a < 0$  then  $print\_int(a)$  { this should never happen} else  $print\_hex(a);$ end; See also sections 692 and 694.

This code is used in section 179.

692. The next subroutine will descend to another level of recursion when a subsidiary mlist needs to be displayed. The parameter  $c$  indicates what character is to become part of the recursion history. An empty mlist is distinguished from a field with  $math_type(p) = empty$ , because these are not equivalent (as explained above).

```
\Diamond Declare procedures needed for displaying the elements of mlists 691 \rangle + \equivprocedure show\_info; forward; { show\_node\_list(info(temp\_ptr)) }
procedure print subsidiary data (p : pointer; c : ASCII code); { display a noad field }
  begin if cur length \ge depth threshold then
    begin if math_{type}(p) \neq empty then print(" \sqcup [ ]");
    end
  else begin append\_char(c); {include c in the recursion history}
    temp\_ptr \leftarrow p; { prepare for show info if recursion is needed }
    case math_type(p) of
    math char: begin print \ln; print current string; print fam and char(p);
       end;
    sub\_box: show\_info; \{ recursive call\}sub mlist: if info(p) = null then
         begin print\_ln; print\_current\_string; print("{}");
         end
       else show\_info; { recursive call }
    othercases do\_nothing { empty}
    endcases;
    flush_char; { remove c from the recursion history }
    end;
  end;
```
**693.** The inelegant introduction of *show info* in the code above seems better than the alternative of using Pascal's strange forward declaration for a procedure with parameters. The Pascal convention about dropping parameters from a post-forward procedure is, frankly, so intolerable to the author of TEX that he would rather stoop to communication via a global temporary variable. (A similar stoopidity occurred with respect to hlist\_out and vlist\_out above, and it will occur with respect to mlist\_to\_hlist below.)

```
procedure show info: { the reader will kindly forgive this }
  begin show\_node\_list(into(temp\_ptr));
  end;
```

```
694. (Declare procedures needed for displaying the elements of mlists 691 \rangle +=
procedure print\_style(c : integer);begin case c div 2 of
```

```
0: print\_esc("displaystyle"); \{ display, {displaystyle=0} \}1: print\_esc("textstyle"); \{text (textstyle = 2\}2: print\_esc("scriptstyle"); \{ script\_style = 4 \}3: print_esc("scriptscriptstyle"); {scriptstyle = 6 }
othercases print("Unknown_1, style!")endcases;
end;
```

```
695. \langle Display choice node p 695 \rangle \equivbegin print_esc("mathchoice"); append_char("D"); show_node_list(display_mlist(p)); flush_char;
  append\_char("T"); show\_node\_list(text\_mlist(p)); \; flush\_char; \; append\_char("S");show\_node\_list(script\_mlist(p)); flush\_char; append\_char("s"); show\_node\_list(script\_script\_mlist(p));flush\_char;end
```
This code is used in section 690.

```
696. \langle Display normal noad p 696 \rangle \equivbegin case type(p) of
  \textit{ord} \text{--} \textit{nod}: \textit{print\_esc}(\text{''mathord''});op\_noad: print\_esc ("mathop");
  bin\_nod: print\_esc("mathbin");
  rel\_noad: print\_esc("mathrel");
  open\_nod: print\_esc ("mathopen");
  close\_nod: print\_esc ("mathclose");
  punct\_noad: print\_esc("mathpunct");
  inner\_noad: <math>print\_esc("mathinner");over\_noad: print\_esc("overline");
  under\_noad: print\_esc("underline");vcenter_noad: print_esc("vcenter");
  radical-noad: begin print\_esc("radical"); print\_delimiter(left\_delimiter(p));end;
  account\_nod: begin print\_esc("account"); print\_fam\_and\_char(accept\_chr(p));end;
  left_noad: begin print\_esc("left"); print\_delimiter(delimiter(p));end;
  right\_nod: begin print\_esc("right"); print\_delimiter(delimiter(p));end;
  end;
  if subtype(p) \neq normal then
    if subtype(p) = limits then print\_esc("limits")else print\_esc("nolinits");if type(p) < left-noad then print_subsidiary_data(nucleus(p),".");
  print_subsidiary_data (supscr(p), "\lceil "); print_subsidiary_data (subscr(p), "_");
  end
```
This code is used in section 690.

**697.**  $\langle$  Display fraction noad p 697  $\rangle \equiv$ begin  $print\_esc("fraction, _\cup$ thickness $_\cup$ "); if thickness  $(p) = default\_code$  then  $print("=\text{default})$ else  $print\_scaled$  (thickness  $(p)$ ); **if**  $(small_fam(left\_delimiter(p)) ≠ 0) ∨ (small_char(left\_delimiter(p)) ≠ min\_quarterword) ∨$  $(large_fam(left\_delimiter(p)) \neq 0) \vee (large\_char(left\_delimiter(p)) \neq min\_quarterword)$  then begin print(", uleft-delimiter "); print\_delimiter (left\_delimiter (p)); end; if  $(small_fam(right\_delimiter(p)) \neq 0)$  ∨  $(small_char(right\_delimiter(p)) \neq min\_quarterword)$  ∨  $(large\_fam(right\_delimiter(p)) \neq 0) \vee (large\_char(right\_delimiter(p)) \neq min\_quarterword)$  then begin print(", uright-delimiter "); print\_delimiter(right\_delimiter(p)); end; print\_subsidiary\_data(numerator(p), "\"); print\_subsidiary\_data(denominator(p), "\"); end

This code is used in section 690.

698. That which can be displayed can also be destroyed.

 $\langle$  Cases of *flush\_node\_list* that arise in mlists only 698 $\rangle \equiv$  $style$ -node: begin  $free$ -node $(p, style$ -node\_size); goto done; end;

choice\_node: begin  ${\it fluxh\_node\_list}({\it display\_mlist}(p));$   ${\it fluxh\_node\_list}({\it text\_mlist}(p));$  $f$ lush\_node\_list(script\_mlist(p));  $f$ lush\_node\_list(script\_script\_mlist(p));  $free\_node(p, style\_node\_size);$ goto done: end;

ord noad , op noad , bin noad , rel noad , open noad , close noad , punct noad , inner noad , radical noad , over noad , under noad , vcenter noad , accent noad :

**begin if**  $mathstyle(nucleus(p)) \geq sub-box$  **then**  $fush-node_list(info(nucleus(p)))$ ;

if  $math_type(supscr(p)) \geq sub-box$  then  $fush-node_list(info(supscr(p)))$ ;

if  $math_{x}(s, t) \geq subsort(p) \geq sub\_box$  then  $f(ks, t) \geq sub\_box(p)$ ;

if  $type(p) = radical~nod~then~free~node(p, radical~nod~size)$ 

else if  $type(p) = accent\_nod$  then  $free\_node(p, accent\_nod\_size)$ 

else  $free\_node(p, noad\_size);$ 

goto done ;

# end;

left\_noad, right\_noad: begin  $free\_node(p, noad\_size)$ ; goto done;

end;

 $fraction\_nod$ :  $begin (light-node\_list(info(numerator(p)));$   $fush\_node\_list(info(denominator(p)));$  $free\_node(p, fraction\_nod\_size);$  goto done; end;

This code is used in section 202.

699. Subroutines for math mode. In order to convert mlists to hlists, i.e., noads to nodes, we need several subroutines that are conveniently dealt with now.

Let us first introduce the macros that make it easy to get at the parameters and other font information. A size code, which is a multiple of 16, is added to a family number to get an index into the table of internal font numbers for each combination of family and size. (Be alert: Size codes get larger as the type gets smaller.)

define  $text.size = 0$  { size code for the largest size in a family } define  $script\_size = 16$  { size code for the medium size in a family } define script script size = 32 { size code for the smallest size in a family }  $\langle$  Basic printing procedures 57  $\rangle$  +≡ procedure  $print\_size(s:integer);$ begin if  $s = text\_size$  then  $print\_esc("textfont")$ 

else if  $s = script_size$  then  $print\_esc("scriptfont")$ else  $print\_esc$ ("scriptscriptfont"); end;

700. Before an mlist is converted to an hlist, TEX makes sure that the fonts in family 2 have enough parameters to be math-symbol fonts, and that the fonts in family 3 have enough parameters to be mathextension fonts. The math-symbol parameters are referred to by using the following macros, which take a size code as their parameter; for example,  $num1$  (*cur size*) gives the value of the  $num1$  parameter for the current size.

define  $\textit{maths}_\textit{y}\textit{=} \textit{end}(\#) \equiv \textit{fam}\textit{fnt}(2 + #) \mid \text{].} \textit{sc}$ define  $\textit{mathsyl#}$  =  $\textit{font} \textit{info}$  | # +  $\textit{param} \textit{base}$  |  $\textit{mathsyl}\textit{end}$ define  $math_x$  height  $\equiv$  mathsy(5) { height of 'x' } define  $math_{qual} \equiv$   $math_{qall}$  (6) { 18mu } define  $num1 \equiv $mathsy(8)$  { numerator shift-up in display styles }$ define  $num2 \equiv $mathsy(9)$  { numerator shift-up in non-display, non-\atop}$ define  $num3 \equiv $mathsy(10)$  { numerator shift-up in non-display \atop}$ define  $denom1 \equiv \text{math}(\{11})$  { denominator shift-down in display styles } define  $denom2 \equiv mathsy(12)$  {denominator shift-down in non-display styles} define  $sup1 \equiv$  mathsy(13) { superscript shift-up in uncramped display style } define  $sup2 \equiv mathsy(14)$  { superscript shift-up in uncramped non-display } define  $sup3 \equiv$  mathsy (15) { superscript shift-up in cramped styles } define  $sub1 \equiv \text{math}(\{16\})$  { subscript shift-down if superscript is absent } define  $sub2 \equiv mathsy(17)$  { subscript shift-down if superscript is present } define  $sup\_drop \equiv mathsy(18)$  { superscript baseline below top of large box } define  $subdrop \equiv mathsy(19)$  { subscript baseline below bottom of large box } define  $delim1 \equiv mathsy(20)$  { size of \atopwithdelims delimiters in display styles } define  $delim2 \equiv mathsy(21)$  { size of \atopwithdelims delimiters in non-displays } define axis\_height  $\equiv$  mathsy(22) { height of fraction lines above the baseline } define  $total\_mathsy\_params = 22$ 

701. The math-extension parameters have similar macros, but the size code is omitted (since it is always  $cur\_size$  when we refer to such parameters).

define  $\textit{mathex}(#) \equiv \textit{font} \textit{info}[# + \textit{param} \textit{base}[\textit{fam}\textit{fnt}(3 + \textit{cur}\textit{size})]]$ .sc define *default\_rule\_thickness*  $\equiv$  mathex (8) { thickness of \over bars } define  $big\_op\_spacing1 \equiv matter(9)$  {minimum clearance above a displayed op } define  $big\_op\_spacing2 \equiv matter(10)$  { minimum clearance below a displayed op } define  $big\_op\_spacing3 \equiv \text{mathex}(11)$  { minimum baselineskip above displayed op } define  $big\_op\_spacing \downarrow \equiv matter(12)$  { minimum baselineskip below displayed op } define  $big\arrow{o}$  is  ${p}$  spacing = mathex (13) { padding above and below displayed limits } define  $total\_mathex\_params = 13$ 

702. We also need to compute the change in style between mlists and their subsidiaries. The following macros define the subsidiary style for an overlined nucleus (*cramped\_style*), for a subscript or a superscript  $(sub\_style$  or  $sup\_style$ ), or for a numerator or denominator  $(num\_style)$ .

define cramped\_style(#)  $\equiv 2 * (\text{# div } 2) + cramped$  { cramp the style } define  $substyle$  (#)  $\equiv 2 *$  (#div 4) + script\_style + cramped { smaller and cramped } define  $sup\_style$  (#)  $\equiv 2 *$  (# div 4) +  $script\_style$  + (# mod 2) {smaller } define  $num\_style$  (#)  $\equiv$  # + 2 - 2 \* (# div 6) { smaller unless already script-script } define  $denom\_style$  (#)  $\equiv 2 *$  (#div 2) + cramped + 2 – 2  $*($  #div 6) {smaller, cramped }

703. When the style changes, the following piece of program computes associated information:

 $\langle$  Set up the values of *cur\_size* and *cur\_mu*, based on *cur\_style* 703  $\rangle \equiv$ begin if  $cur\_style \lt$  script\_style then  $cur\_size \gets text\_size$ else  $cur\_size \leftarrow 16 * ((cur\_style - text\_style) \text{ div } 2);$  $cur_m u \leftarrow x\_over_n(math\_quad(cur\_size), 18);$ end

This code is used in sections 720, 726, 730, 754, 760, and 763.

**704.** Here is a function that returns a pointer to a rule node having a given thickness  $t$ . The rule will extend horizontally to the boundary of the vlist that eventually contains it.

function  $fraction\_rule(t : scaled)$ : pointer; { construct the bar for a fraction } var p: pointer; { the new node } **begin**  $p \leftarrow new-rule$ ;  $height(p) \leftarrow t$ ;  $depth(p) \leftarrow 0$ ; fraction\_rule  $\leftarrow p$ ; end;

705. The overbar function returns a pointer to a vlist box that consists of a given box b, above which has been placed a kern of height  $k$  under a fraction rule of thickness  $t$  under additional space of height  $t$ .

function  $\text{overbar}(b : \text{pointer}; k, t : \text{scaled})$ :  $\text{pointer};$ 

var  $p, q$ : pointer; { nodes being constructed } begin  $p \leftarrow new\text{.}kern(k); \text{ } link(p) \leftarrow b; \text{ } q \leftarrow fraction\text{.} rule(t); \text{ } link(q) \leftarrow p; \text{ } p \leftarrow new\text{.} kern(t); \text{ } link(p) \leftarrow q;$  $overbar \leftarrow vpack(p, natural);$ end;

706. The var delimiter function, which finds or constructs a sufficiently large delimiter, is the most interesting of the auxiliary functions that currently concern us. Given a pointer  $d$  to a delimiter field in some noad, together with a size code  $s$  and a vertical distance  $v$ , this function returns a pointer to a box that contains the smallest variant of d whose height plus depth is v or more. (And if no variant is large enough, it returns the largest available variant.) In particular, this routine will construct arbitrarily large delimiters from extensible components, if d leads to such characters.

The value returned is a box whose *shift-amount* has been set so that the box is vertically centered with respect to the axis in the given size. If a built-up symbol is returned, the height of the box before shifting will be the height of its topmost component.

 $\langle$  Declare subprocedures for *var<sub>-</sub>delimiter* 709 $\rangle$ 

function  $var\_delimiter(d : pointer; s : small_number; v : scaled)$ : pointer; label found, continue;

var b: pointer; { the box that will be constructed } f, q: internal font number; { best-so-far and tentative font codes } c, x, y: quarterword; { best-so-far and tentative character codes } m, n: integer: {the number of extensible pieces} u: scaled: { height-plus-depth of a tentative character } w: scaled; { largest height-plus-depth so far } q: four\_quarters; { character info } hd: eight\_bits; { height-depth byte }  $r: four\_quarters; \{extensible pieces\}$  $z: small_number; \{ runs through font family members \}$ large\_attempt: boolean; { are we trying the "large" variant? } **begin**  $f \leftarrow nullfont$ ;  $w \leftarrow 0$ ; large\_attempt  $\leftarrow false$ ;  $z \leftarrow smallfam(d)$ ;  $x \leftarrow small_cchar(d)$ ; loop begin (Look at the variants of  $(z, x)$ ; set f and c whenever a better character is found; goto found as soon as a large enough variant is encountered  $707$ ; if large-attempt then goto found; {there were none large enough}  $large\_attempt \leftarrow true; z \leftarrow large\_fam(d); x \leftarrow large\_char(d);$ end; found: if  $f \neq null$  font then (Make variable b point to a box for  $(f, c)$  710) else begin  $b \leftarrow new\_null\_box$ ; width  $(b) \leftarrow null\_delimiter\_space$ ; { use this width if no delimiter was found } end;

 $shift\_amount(b) \leftarrow half(height(b) - depth(b)) - axis\_height(s); var\_delimiter \leftarrow b;$ end;

707. The search process is complicated slightly by the facts that some of the characters might not be present in some of the fonts, and they might not be probed in increasing order of height.

(Look at the variants of  $(z, x)$ ; set f and c whenever a better character is found; goto found as soon as a large enough variant is encountered  $707 \ge$ 

if  $(z \neq 0) \vee (x \neq min\_quarterword)$  then

$$
\text{begin } z \leftarrow z + s + 16;
$$

repeat  $z \leftarrow z - 16$ ;  $q \leftarrow \text{fam\_fnt}(z)$ ;

if  $q \neq null$  font then (Look at the list of characters starting with x in font q; set f and c whenever a better character is found; goto *found* as soon as a large enough variant is encountered 708; until  $z < 16$ ;

end

This code is used in section 706.

262 PART 35: SUBROUTINES FOR MATH MODE TEX82 §708

**708.** (Look at the list of characters starting with x in font g; set f and c whenever a better character is found; goto *found* as soon as a large enough variant is encountered 708  $\rangle \equiv$ 

```
begin y \leftarrow x;
if (qo(y) \geq font\_bc[g]) \wedge (qo(y) \leq font\_ec[g]) then
  begin continue: q \leftarrow char_info(q)(y);
  if char\_exists(q) then
     begin if char\_tag(q) = ext\_tag then
        begin f \leftarrow g; c \leftarrow y; goto found;
        end;
     hd \leftarrow height\_depth(q); u \leftarrow char\_height(g)(hd) + char\_depth(g)(hd);if u > w then
        begin f \leftarrow g; c \leftarrow y; w \leftarrow u;
        if u \geq v then goto found;
        end;
     if char\_tag(q) = list\_tag then
        begin y \leftarrow rem\_byte(q); goto continue;
        end;
     end;
  end;
end
```
This code is used in section 707.

709. Here is a subroutine that creates a new box, whose list contains a single character, and whose width includes the italic correction for that character. The height or depth of the box will be negative, if the height or depth of the character is negative; thus, this routine may deliver a slightly different result than hpack would produce.

 $\langle$  Declare subprocedures for *var\_delimiter* 709  $\rangle \equiv$ function  $char\_box(f:internal\_font_number; c: quarterword): pointer;$ var q: four-quarters; hd: eight-bits; { height-depth byte } b, p: pointer; {the new box and its character node} **begin**  $q \leftarrow char_info(f)(c)$ ;  $hd \leftarrow height_dept(a)$ ;  $b \leftarrow new-null-box$ ;  $width(b) \leftarrow char\_width(f)(q) + char\_italic(f)(q); height(b) \leftarrow char\_height(f)(hd);$  $depth(b) \leftarrow char\_depth(f)(hd); p \leftarrow get\_avail; character(p) \leftarrow c; font(p) \leftarrow f; list\_ptr(b) \leftarrow p;$  $char\_box \leftarrow b;$ end; See also sections 711 and 712.

This code is used in section 706.

**710.** When the following code is executed, *char tag(q)* will be equal to *ext tag* if and only if a built-up symbol is supposed to be returned.

 $\langle$  Make variable b point to a box for  $(f, c)$  710  $\rangle \equiv$ 

if  $char\_tag(q) = ext\_tag$  then

(Construct an extensible character in a new box b, using recipe rem byte (q) and font f  $713$ )

else  $b \leftarrow char\_box(f, c)$ 

This code is used in section 706.

711. When we build an extensible character, it's handy to have the following subroutine, which puts a given character on top of the characters already in box b:

 $\langle$  Declare subprocedures for *var\_delimiter* 709  $\rangle$  += procedure  $stack\_into\_box(b: pointer; f: internal\_font_number; c: quarterword);$ var p: pointer; { new node placed into  $b$  } **begin**  $p \leftarrow char-box(f, c);$  link  $(p) \leftarrow list\_ptr(b);$  list\_ptr  $(b) \leftarrow p; height(b) \leftarrow height(p);$ end;

712. Another handy subroutine computes the height plus depth of a given character:

 $\langle$  Declare subprocedures for *var\_delimiter* 709  $\rangle$  += function  $height\_plus\_depth(f : internal\_font\_number; c : quarterword): scaled;$ var q: four\_quarters; hd: eight\_bits; { height\_depth byte } **begin**  $q \leftarrow char_info(f)(c)$ ;  $hd \leftarrow height_dept(q)$ ; height\_plus\_depth  $\leftarrow char\_height(f)(hd) + char\_depth(f)(hd);$ end;

```
713. \langle Construct an extensible character in a new box b, using recipe rem byte (q) and font f 713 \rangle \equivbegin b \leftarrow new\_null\_box; type (b) \leftarrow \text{vlist\_node}; r \leftarrow \text{font\_info}[\text{exten\_base}[f] + \text{rem\_byte}(q)].qqqq;
```
 $\langle$  Compute the minimum suitable height, w, and the corresponding number of extension steps, n; also set  $width(b) 714);$  $c \leftarrow ext\_bot(r);$ 

if  $c \neq min\_quarterword$  then stack into box  $(b, f, c)$ ;  $c \leftarrow ext\_rep(r);$ for  $m \leftarrow 1$  to n do stack into box  $(b, f, c)$ ;  $c \leftarrow ext\_mid(r);$ if  $c \neq min\_quarterword$  then **begin** stack into box  $(b, f, c)$ ;  $c \leftarrow ext\_rep(r)$ ; for  $m \leftarrow 1$  to n do stack into box  $(b, f, c)$ ; end;  $c \leftarrow ext\_top(r);$ if  $c \neq min\_quarterword$  then stack into box  $(b, f, c)$ ;  $depth(b) \leftarrow w - height(b);$ end

This code is used in section 710.

714. The width of an extensible character is the width of the repeatable module. If this module does not have positive height plus depth, we don't use any copies of it, otherwise we use as few as possible (in groups of two if there is a middle part).

(Compute the minimum suitable height, w, and the corresponding number of extension steps, n; also set  $width(b)$  714  $\equiv$ 

 $c \leftarrow ext\_rep(r); u \leftarrow height\_plus\_depth(f, c); w \leftarrow 0; q \leftarrow char\_info(f)(c);$  $width(b) \leftarrow char\_width(f)(q) + char\_italic(f)(q);$  $c \leftarrow ext \text{.} (r)$ ; if  $c \neq min \text{.} q \text{.} (q \text{.} t)$  then  $w \leftarrow w + height \text{.} p \text{.} u \text{.} (f, c)$ ;  $c \leftarrow ext\_mid(r);$  if  $c \neq min\_quarterword$  then  $w \leftarrow w + height\_plus\_depth(f, c);$  $c \leftarrow ext\_top(r)$ ; if  $c \neq min\_quarterword$  then  $w \leftarrow w + height\_plus\_depth(f, c)$ ;  $n \leftarrow 0;$ if  $u > 0$  then while  $w < v$  do begin  $w \leftarrow w + u$ ; incr(n); if  $ext_{mid}(r) \neq min_{\text{quanterword}}$  then  $w \leftarrow w + u$ ; end

This code is used in section 713.

715. The next subroutine is much simpler; it is used for numerators and denominators of fractions as well as for displayed operators and their limits above and below. It takes a given box b and changes it so that the new box is centered in a box of width w. The centering is done by putting  $\hbar s$  glue at the left and right of the list inside b, then packaging the new box; thus, the actual box might not really be centered, if it already contains infinite glue.

The given box might contain a single character whose italic correction has been added to the width of the box; in this case a compensating kern is inserted.

function  $rebox(b : pointer; w : scaled): pointer;$ 

var p: pointer; { temporary register for list manipulation } f: internal\_font\_number; { font in a one-character box } v: scaled; { width of a character without italic correction } begin if  $(width(b) \neq w) \wedge (list\_ptr(b) \neq null)$  then begin if  $type(b) = vlist-node$  then  $b \leftarrow hpack(b, natural);$  $p \leftarrow list\_ptr(b);$ **if**  $(is\_char\_node(p)) ∧ (link(p) = null)$  then **begin**  $f \leftarrow font(p); v \leftarrow char\_width(f)(char\_info(f)(character(p)));$ if  $v \neq width (b)$  then  $link (p) \leftarrow new\_kern(width (b) - v);$ end;  $free\_node(b, box\_node\_size); b \leftarrow new\_glue(ss\_glue); link(b) \leftarrow p;$ while  $link(p) \neq null$  do  $p \leftarrow link(p)$ ;  $link(p) \leftarrow new\_glue(ss\_glue);$   $rebox \leftarrow hpack(b, w, exactly);$ end else begin  $width(b) \leftarrow w;$  rebox  $\leftarrow b;$ end; end;

716. Here is a subroutine that creates a new glue specification from another one that is expressed in 'mu', given the value of the math unit.

```
define mu_mult(\textbf{#}) \equiv nx_{\text{plus}_{\text{y}}(n, \textbf{#}, xn_{\text{over}_{\text{d}}}(\textbf{#}, f, '200000))function \textit{math\_glue}(g : \textit{pointer}; \, m : \textit{scaled}): \textit{pointer};var p: pointer; { the new glue specification }
     n: integer; { integer part of m }
     f: scaled; { fraction part of m }
  begin n \leftarrow x\_over\_n(m, '200000); f \leftarrow remainder;if f < 0 then
     begin decr(n); f \leftarrow f + '200000;end;
  p \leftarrow get-node(glue\_spec\_size); width(p) \leftarrow mu\_mult(width(g)); {convert mu to pt}
  stretch\_order(p) \leftarrow stretch\_order(q);if stretch_order (p) = normal then stretch (p) \leftarrow mu_mult(stretch(q))
  else stretch(p) \leftarrow stretch(g);shrink\_order(p) \leftarrow shrink\_order(q);if shrink\_order(p) = normal then shrink(p) \leftarrow mu\_mult(shrink(q))else shrink(p) \leftarrow shrink(g);math_glue \leftarrow p;
  end;
```
**717.** The math kern subroutine removes  $mu$ -glue from a kern node, given the value of the math unit.

```
procedure math_{path\&term}(p : pointer; m : scaled);var n: integer; { integer part of m }
     f: scaled; { fraction part of m }
  begin if subtype(p) = mu\_glue then
     begin n \leftarrow x\_over\_n(m, '200000); f \leftarrow remainder;if f < 0 then
       begin decr(n); f \leftarrow f + '200000;end;
     width(p) \leftarrow mu\_mult(width(p)); \; subtype(p) \leftarrow explicit;end;
  end;
```
718. Sometimes it is necessary to destroy an mlist. The following subroutine empties the current list, assuming that  $abs(model) = mmode$ .

```
procedure \text{flush\_math};
  begin flush_node_list(link(head)); flush_node_list(incompleat_noad); link(head) \leftarrow null; tail \leftarrow head;
  incomplete \textit{t} noad \leftarrow null;
  end;
```
266 PART 36: TYPESETTING MATH FORMULAS TEXS2  $\S$ 719

719. Typesetting math formulas. TEX's most important routine for dealing with formulas is called mlist to hlist. After a formula has been scanned and represented as an mlist, this routine converts it to an hlist that can be placed into a box or incorporated into the text of a paragraph. There are three implicit parameters, passed in global variables: cur mlist points to the first node or noad in the given mlist (and it might be null); cur\_style is a style code; and mlist\_penalties is true if penalty nodes for potential line breaks are to be inserted into the resulting hlist. After mlist to hlist has acted, link (temp head) points to the translated hlist.

Since mlists can be inside mlists, the procedure is recursive. And since this is not part of T<sub>E</sub>X's inner loop, the program has been written in a manner that stresses compactness over efficiency.

 $\langle$  Global variables 13  $\rangle$  +≡

 $cur\_mlist: pointer; \{begin{bmatrix} beginning of mlist to be translated \end{bmatrix}\}$  $cur\_style: small_number;$  { style code at current place in the list} cur size: small number; { size code corresponding to cur style } cur mu: scaled; {the math unit width corresponding to cur size} mlist\_penalties: boolean; { should mlist\_to\_hlist insert penalties? }

**720.** The recursion in *mlist* to hlist is due primarily to a subroutine called *clean box* that puts a given noad field into a box using a given math style; mlist\_to\_hlist can call clean\_box, which can call mlist\_to\_hlist. The box returned by  $clean_box$  is "clean" in the sense that its  $shift\_amount$  is zero.

```
procedure mlist_to_hlist; forward;
function clean\_box(p: pointer; s: small_number); pointer;label found:
  var q: pointer; { beginning of a list to be boxed }
     save_style: small_number; { cur_style to be restored }
     x: pointer; { box to be returned }
     r: pointer; { temporary pointer }
  begin case \text{math\_type}(p) of
  math_{cchar:} begin cur\_mlist \leftarrow new\_nod; mem[nucleus (cur\_mlist)] \leftarrow mem[p];end;
  sub\_box: begin q \leftarrow info(p); goto found;
     end;
  sub\_mlist: cur\_mlist \leftarrow info(p);othercases begin q \leftarrow new\_null\_box; goto found;
     end
  endcases;
  save\_style \leftarrow cur\_style; cur\_style \leftarrow s; mlist\_penalties \leftarrow false;
  mlist_to_hlist; q \leftarrow link (temp\_head); {recursive call }
  cur\_style \leftarrow save\_style; \{ \text{ restore the style} \}\langle Set up the values of cur size and cur mu, based on cur style 703\rangle;
found: if is_char_node(q) \vee (q = null) then x \leftarrow hpack(q, natural)
  else if (link(q) = null) \wedge (type(q) \le vlist-node) \wedge (shift\_amount(q) = 0) then x \leftarrow q{ it's already clean }
     else x \leftarrow hpack(q, natural);\langle Simplify a trivial box 721\rangle;
  clean\_box \leftarrow x;end;
```
721. Here we save memory space in a common case.

```
\langle Simplify a trivial box 721 \rangle \equivq \leftarrow list\_ptr(x);if is_char_node(q) then
     begin r \leftarrow link(q);
     if r \neq null then
        if link(r) = null then
           if \negis_char_node(r) then
              if type(r) = kern\_node then { unneeded italic correction }
                 begin \text{free-node}(r, \text{small-node\_size}); \text{link}(q) \leftarrow \text{null};end;
     end
```
This code is used in section 720.

722. It is convenient to have a procedure that converts a math char field to an "unpacked" form. The fetch routine sets cur f, cur c, and cur i to the font code, character code, and character information bytes of a given noad field. It also takes care of issuing error messages for nonexistent characters; in such cases,  $char\_exists(cur_i)$  will be *false* after *fetch* has acted, and the field will also have been reset to *empty*.

**procedure**  $fetch(a : pointer);$  {unpack the math char field a } begin  $cur_c \leftarrow character(a); \ cur_f \leftarrow fam\_fnt(fam(a) + cur\_size);$ if cur f = null font then (Complain about an undefined family and set cur i null 723) else begin if  $(qo(cur_c) > font_b(cur_f)) \wedge (qo(cur_c) < font_e(cur_f))$  then  $cur_i \leftarrow char_info(cur_f)(cur_c)$ else  $cur_i \leftarrow null_{\text{character}}$ ; if  $\neg(char\_exists(cur_i))$  then **begin** char warning (cur f, go(cur c)); math type (a)  $\leftarrow$  empty; cur i  $\leftarrow$  null character; end; end; end;

```
723. \langle Complain about an undefined family and set cur i null 723 \rangle \equivbegin print_err(""); print_size(cur_size); print_char("\"); print_int(fam(a));
  print("_{\text{u}}\text{is}_{\text{u}}undefined_{\text{u}}(character<sub>u</sub>"); print_ASCII(qo(cur_c)); print_char(")");
  help4 ("Somewhere\Boxin\Boxthe\Boxmath\Boxformula\Boxjust\Boxended, \Boxyou\Boxused\Boxthe")
  ("stated_U character_U from_U and defined_U font_U family. {}_{U}For_U example,")("plain_UTeX_U doesn't_Lallow_U\it it_Uor_U\skip1mu \text{and} scupscripts.\,u_Proceed,")("and<sub>u</sub>I<sup>1</sup>ll<sub>u</sub>try<sub>u</sub>to<sub>u</sub>forget<sub>u</sub>that<sub>u</sub>I<sub>u</sub>needed<sub>u</sub>that<sub>u</sub>character."); error; cur.i ← null.character;
   math_type(a) \leftarrow empty;end
```
This code is used in section 722.

724. The outputs of fetch are placed in global variables.

 $\langle$  Global variables 13  $\rangle$  +≡  $cur_f$ : internal font number; { the font field of a math char } cur\_c: quarterword; {the character field of a math\_char } cur i: four quarters; { the char info of a math char, or a lig/kern instruction }

# 268 PART 36: TYPESETTING MATH FORMULAS TEX82  $\frac{8725}{15}$

725. We need to do a lot of different things, so *mlist\_to\_hlist* makes two passes over the given mlist.

The first pass does most of the processing: It removes "mu" spacing from glue, it recursively evaluates all subsidiary mlists so that only the top-level mlist remains to be handled, it puts fractions and square roots and such things into boxes, it attaches subscripts and superscripts, and it computes the overall height and depth of the top-level mlist so that the size of delimiters for a *left\_noad* and a right\_noad will be known. The hlist resulting from each noad is recorded in that noad's new hlist field, an integer field that replaces the nucleus or thickness .

The second pass eliminates all noads and inserts the correct glue and penalties between nodes.

define  $new\_hlist(\texttt{\#}) \equiv mem[nucleus(\texttt{\#})].int$  {the translation of an mlist}

726. Here is the overall plan of *mlist\_to\_hlist*, and the list of its local variables.

define  $\text{done\_with\_nod} = 80$  { go here when a noad has been fully translated } define  $done\_with\_node = 81$  {go here when a node has been fully converted } define check\_dimensions =  $82 \{$ go here to update max\_h and max\_d } define  $delete_q = 83$  {go here to delete q and move to the next node}  $\langle$  Declare math construction procedures 734 $\rangle$ procedure  $mlist_to_hlist$ ; label  $result$ ,  $check\_dimensions$ ,  $done\_with\_nod$ ,  $done\_with\_node$ ,  $delete\_q$ ,  $done$ ; var mlist: pointer; { beginning of the given list} penalties: boolean; { should penalty nodes be inserted? }  $style: small_number; \{ the given style \}$  $save\_style$ :  $small_number$ ; { holds *cur\_style* during recursion } q: pointer; { runs through the mlist} r: pointer; { the most recent noad preceding q } r\_type: small\_number; { the type of noad r, or op\_noad if  $r = null$  } t: small\_number; { the effective type of noad q during the second pass}  $p, x, y, z: pointer; \{ \text{ temporary registers for list construction} \}$ pen: integer; { a penalty to be inserted } s:  $small_number$ ; { the size of a noad to be deleted }  $max_h, max_d$ : scaled; { maximum height and depth of the list translated so far } delta: scaled; { offset between subscript and superscript } **begin** mlist  $\leftarrow$  cur\_mlist; penalties  $\leftarrow$  mlist\_penalties; style  $\leftarrow$  cur\_style; { tuck global parameters away as local variables }  $q \leftarrow \textit{mlist}; r \leftarrow \textit{null}; r\_type \leftarrow op\_ \textit{nod}; \textit{max\_h} \leftarrow 0; \textit{max\_d} \leftarrow 0;$  $\langle$  Set up the values of *cur size* and *cur mu*, based on *cur style* 703 $\rangle$ ; while  $q \neq null$  do (Process node-or-noad q as much as possible in preparation for the second pass of mlist\_to\_hlist, then move to the next item in the mlist  $727$ ;  $\langle$  Convert a final *bin\_noad* to an *ord\_noad* 729 $\rangle$ ;

(Make a second pass over the mlist, removing all noads and inserting the proper spacing and penalties  $760$ :

end;

**727.** We use the fact that no character nodes appear in an mlist, hence the field  $type(q)$  is always present.

- $\langle$  Process node-or-noad q as much as possible in preparation for the second pass of *mlist* to hlist, then move to the next item in the mlist  $727 \geq$ 
	- begin  $\langle$  Do first-pass processing based on type (q); goto done with noad if a noad has been fully processed, goto *check\_dimensions* if it has been translated into new hlist(q), or goto done with node if a node has been fully processed  $728$ ;

```
check\_dimensions: z \leftarrow hpack(new\_hlist(q), natural);if height(z) > max_h then max_h \leftarrow height(z);if depth(z) > max_d then max_d \leftarrow depth(z);free\_node(z, box\_node\_size);done_with_noad: r \leftarrow q; r\_type \leftarrow type(r);
done\_with\_node: q \leftarrow link(q);end
```
This code is used in section 726.

728. One of the things we must do on the first pass is change a bin noad to an ord noad if the bin noad is not in the context of a binary operator. The values of  $r$  and  $r_type$  make this fairly easy.

(Do first-pass processing based on  $type(q)$ ; goto *done with noad* if a noad has been fully processed, goto check dimensions if it has been translated into new hilist(q), or **goto** done with node if a node has been fully processed  $728 \ge$ reswitch: delta  $\leftarrow$  0: case  $type(q)$  of  $bin\_nod$ : case r\_type of bin noad, op noad, rel noad, open noad, punct noad, left noad:  $begin{bmatrix} bend{bmatrix}$  type (q)  $\leftarrow$  ord noad;

goto reswitch ; end; othercases *do\_nothing* endcases; rel\_noad, close\_noad, punct\_noad, right\_noad: begin  $\langle$  Convert a final *bin\_noad* to an *ord\_noad* 729 $\rangle$ ; if  $type(q) = right$ -noad then goto done with noad; end;  $\langle$  Cases for noads that can follow a *bin\_noad* 733  $\rangle$ (Cases for nodes that can appear in an mlist, after which we **goto** done with node 730) othercases confusion("mlist1") endcases;

 $\langle$  Convert *nucleus* (q) to an hlist and attach the sub/superscripts 754 $\rangle$ This code is used in section 727.

**729.**  $\langle$  Convert a final *bin\_noad* to an *ord\_noad* 729  $\rangle \equiv$ if  $r\_type = bin\_nod$  then  $type(r) \leftarrow ord\_nod$ 

This code is used in sections 726 and 728.

**730.**  $\langle$  Cases for nodes that can appear in an mlist, after which we **goto** done with node 730  $\rangle \equiv$  $style$ -node: begin cur\_style  $\leftarrow$  subtype(q);

 $\langle$  Set up the values of *cur size* and *cur mu*, based on *cur style* 703 $\rangle$ ; goto *done\_with\_node*;

end;

*choice node:*  $\langle$  Change this node to a style node followed by the correct choice, then **goto**  $done\_with\_node$  731 ;

 $ins-node, mark-node, adjust-node, what sit-node, penalty-node, disc-node: **goto** done-with-node;$ rule\_node: begin if  $height(q) > max_h$  then  $max_h \leftarrow height(q);$ 

if  $depth(q) > max_d$  then  $max_d \leftarrow depth(q);$  $\textbf{goto}$  done\_with\_node; end; glue\_node: **begin**  $\langle$  Convert math glue to ordinary glue 732 $\rangle$ ; goto done with node ;

end;

 $kern\_node$ : begin  $math_{path\&\ell}(q, cur\_mu)$ ; goto  $done\_with\_node$ ; end;

This code is used in section 728.

```
731. define choose mlist(#) \equivbegin p \leftarrow \#(q); \#(q) \leftarrow null; end
```
 $\langle$  Change this node to a style node followed by the correct choice, then goto *done\_with\_node* 731  $\rangle \equiv$ begin case cur style div 2 of

0: choose\_mlist(display\_mlist); { display\_style = 0 } 1:  $choose\_mlist(text\_mlist);$  {  $text\_style = 2$  }

2: choose\_mlist(script\_mlist); { script\_style = 4 }

3: choose\_mlist(script\_script\_mlist); { script\_script\_style = 6 }

end; { there are no other cases }

 $f$ lush\_node\_list(display\_mlist(q));  $f$ lush\_node\_list(text\_mlist(q));  $f$ lush\_node\_list(script\_mlist(q));

 $flush\_node\_list(script\_script\_mlist(q));$ 

 $type(q) \leftarrow style, node; subtype(q) \leftarrow cur-style; width(q) \leftarrow 0; depth(q) \leftarrow 0;$ 

if  $p \neq null$  then

begin  $z \leftarrow link(q); link(q) \leftarrow p;$ while  $link(p) \neq null$  do  $p \leftarrow link(p)$ ;  $link(p) \leftarrow z;$ 

end;

goto done with node ; end

This code is used in section 730.

**732.** Conditional math glue ('\nonscript') results in a *glue node* pointing to zero glue, with subtype (q) = cond math glue ; in such a case the node following will be eliminated if it is a glue or kern node and if the current size is different from text size. Unconditional math glue ('\muskip') is converted to normal glue by multiplying the dimensions by  $cur_m u$ .

 $\langle$  Convert math glue to ordinary glue 732  $\rangle \equiv$ 

if  $subtype(q) = mu_{\mathcal{A}}$ lue then begin  $x \leftarrow glue\_ptr(q); y \leftarrow math\_glue(x, cur\_mu); delete\_glue\_ref(x); glue\_ptr(q) \leftarrow y;$  $subtype(q) \leftarrow normal;$ end else if  $(cur\_size \neq text\_size) \wedge (subtype (q) = cond\_math\_glue)$  then begin  $p \leftarrow link(q);$ if  $p \neq null$  then if  $(type(p) = glue\_node) \vee (type(p) = kern\_node)$  then begin  $link(q) \leftarrow link(p)$ ;  $link(p) \leftarrow null$ ; flush\_node\_list(p); end; end

This code is used in section 730.

**733.**  $\langle$  Cases for noads that can follow a *bin\_noad* 733  $\rangle \equiv$  $left\_nod$ : goto  $done\_with\_nod$ ;  $fraction\_nod$ : begin make\_fraction(q); goto check\_dimensions; end; op\_noad: **begin**  $delta \leftarrow make\_op(a)$ : if  $subtype(q) = limits$  then goto check\_dimensions; end;  $ord\_nod$ :  $make\_ord(q)$ ;  $open\_nod$ , inner\_noad:  $do\_nothing$ ;  $radical$  noad: make\_radical(q);  $over\_noad$ : make\_over(q);  $under\_noad: make\_under(q);$  $account\_nod: make\_math\_accent(q);$  $vcenter\_noad:$  make\_vcenter(q); This code is used in section 728.

734. Most of the actual construction work of *mlist\_to\_hlist* is done by procedures with names like *make\_fraction*, make radical, etc. To illustrate the general setup of such procedures, let's begin with a couple of simple ones.

 $\langle$  Declare math construction procedures 734 $\rangle \equiv$ 

```
procedure make\_over(q:pointer);
```
**begin**  $info(nucleus(q)) \leftarrow overbar(clean_box(nucleus(q), crampedstyle(currstyle)),$ 

 $3 * default_{rule\_thickness, default_{rule\_thickness}; math_{type}(nucleus(q)) \leftarrow sub_{box};$ 

end;

See also sections 735, 736, 737, 738, 743, 749, 752, 756, and 762. This code is used in section 726.

735. (Declare math construction procedures  $734$  +≡ procedure  $make\_under(q:pointer);$ var  $p, x, y$ : pointer; { temporary registers for box construction } delta: scaled; { overall height plus depth } begin  $x \leftarrow clean-box(nucleus(q), cur-style); p \leftarrow new-term(3 * default-rule-thicheness); link(x) \leftarrow p;$  $link(p) \leftarrow fraction\_rule(default\_rule\_thickness); y \leftarrow vpack(x, natural);$  $delta \leftarrow height(y) + depth(y) + default\_rule\_thickness; height(y) \leftarrow height(x);$  $depth(y) \leftarrow delta - height(y); info(nucleus(q)) \leftarrow y; math_type(nucleus(q)) \leftarrow sub-box;$ end;

736. (Declare math construction procedures  $734$ ) +≡ procedure  $make\_vector(q:pointer);$ 

var v: pointer; { the box that should be centered vertically }  $delta: scaled;$  { its height plus depth } begin  $v \leftarrow info(nucleus(q));$ if  $type(v) \neq vlist-node$  then confusion("vcenter");  $delta \leftarrow height(v) + depth(v); height(v) \leftarrow axis \text{.} height(cur \text{.} size) + half(delta);$  $depth(v) \leftarrow delta - height(v);$ end;

737. According to the rules in the DVI file specifications, we ensure alignment between a square root sign and the rule above its nucleus by assuming that the baseline of the square-root symbol is the same as the bottom of the rule. The height of the square-root symbol will be the thickness of the rule, and the depth of the square-root symbol should exceed or equal the height-plus-depth of the nucleus plus a certain minimum clearance  $\mathfrak{cl}r$ . The symbol will be placed so that the actual clearance is  $\mathfrak{cl}r$  plus half the excess.

 $\langle$  Declare math construction procedures 734  $\rangle$  +≡ procedure  $make\_radical(q:pointer);$ var  $x, y$ : pointer; { temporary registers for box construction }  $delta, \, clr: \, scaled; \, \{ \, dimensions \, involved \, in \, the \, calculation \,}$ **begin**  $x \leftarrow clean\_box(nucleus(q), cramped\_style(cur\_style))$ ; if cur\_style  $\langle \text{text\_style} \rangle$  $\text{clr} \leftarrow \text{default\_rule\_thickness} + (\text{abs}(\text{math\_x\_height}(\text{cur\_size})) \text{div } 4)$ else begin  $\mathit{clr} \leftarrow \mathit{default\_rule\_thickness}; \mathit{clr} \leftarrow \mathit{clr} + (\mathit{abs}(\mathit{clr}) \mathit{div} 4);$ end;  $y \leftarrow var\_delimiter (left\_delimiter (q), cur\_size, height(x) + depth(x) + clr + default\_rule\_thickness);$  $delta \leftarrow depth(y) - (height(x) + depth(x) + clr);$ if  $delta > 0$  then  $clr \leftarrow chr + half(delta);$  {increase the actual clearance}  $shift\_amount(y) \leftarrow -(height(x) + chr); link(y) \leftarrow overbar(x, chr, height(y));$  $info(nucleus(q)) \leftarrow hpack(y, natural); math_type(nucleus(q)) \leftarrow sub-box;$ end;

738. Slants are not considered when placing accents in math mode. The accenter is centered over the accentee, and the accent width is treated as zero with respect to the size of the final box.

 $\langle$  Declare math construction procedures 734  $\rangle$  + $\equiv$ procedure  $make\_math\_accept(q: pointer);$ label done, done1; var  $p, x, y$ : pointer; { temporary registers for box construction } a: integer; { address of lig/kern instruction } c: quarterword; { $\{ \text{accept character} \}$ } f: internal\_font\_number; { its font } i: four\_quarters; { its char\_info } s: scaled; { amount to skew the accent to the right} h: scaled; { height of character being accented }  $delta: scaled;$  { space to remove between accent and accentee } w: scaled; { width of the accentee, not including  $\text{sub/superscripts}$ } begin  $fetch (accept\_chr(q));$ if  $char\_exists$  (cur\_i) then begin  $i \leftarrow cur_i$ ;  $c \leftarrow cur_c$ ;  $f \leftarrow cur_f$ ;  $\langle$  Compute the amount of skew 741 $\rangle$ ;  $x \leftarrow clean\_box(nucleus(q), cramped\_style(cur\_style))$ ;  $w \leftarrow width(x)$ ;  $h \leftarrow height(x)$ ;  $\langle$  Switch to a larger accent if available and appropriate 740 $\rangle$ ; if  $h < x \text{. height}(f)$  then  $delta \leftarrow h$  else  $delta \leftarrow x \text{. height}(f)$ ; if  $(\textit{math_type}(\textit{supscr}(q)) \neq \textit{empty}) \lor (\textit{math_type}(\textit{subscr}(q)) \neq \textit{empty})$  then if math type (nucleus (q)) = math char then  $\langle$  Swap the subscript and superscript into box x 742 $\rangle$ ;  $y \leftarrow char-box(f, c); shift\_amount(y) \leftarrow s + half(w - width(y)); width(y) \leftarrow 0; p \leftarrow new\_kern(-delta);$  $link(p) \leftarrow x; link(y) \leftarrow p; y \leftarrow vpack(y, natural); width(y) \leftarrow width(x);$ if  $height(y) < h$  then  $\langle$  Make the height of box y equal to h 739 $\rangle$ ;  $info(nucleus(q)) \leftarrow y; \ math_type(nucleus(q)) \leftarrow sub-box;$ end; end;

**739.**  $\langle$  Make the height of box y equal to h 739  $\rangle \equiv$ **begin**  $p \leftarrow new\text{-}kern(h-\text{height}(y)); \text{link}(p) \leftarrow \text{list}\text{-}ptr(y); \text{list}\text{-}ptr(y) \leftarrow p; \text{height}(y) \leftarrow h;$ end

This code is used in section 738.

**740.**  $\langle$  Switch to a larger accent if available and appropriate 740  $\rangle \equiv$ loop begin if  $char\_tag(i) \neq list\_tag$  then goto done;  $y \leftarrow rem\_byte(i); i \leftarrow char\_info(f)(y);$ if  $\neg char\_exists(i)$  then goto *done*; if  $char\_width(f)(i) > w$  then goto done;  $c \leftarrow y$ ; end; done :

This code is used in section 738.

741.  $\langle$  Compute the amount of skew 741  $\rangle \equiv$  $s \leftarrow 0;$ if  $math_type(\text{nucleus}(q)) = \text{math\_char}$  then begin  $fetch(nucleus(q));$ if  $char\_tag(cur\_i) = lig\_tag$  then begin  $a \leftarrow lig_{\text{th}} + (cur_{\text{th}})(cur_{\text{th}}); cur_{\text{th}} \leftarrow font_{\text{th}} + (val_{\text{th}})q_{\text{th}}$ if  $skip\_byte(cur_i) > stop\_flag$  then begin  $a \leftarrow$  lig\_kern\_restart(cur\_f)(cur\_i); cur\_i  $\leftarrow$  font\_info[a].qqqq; end; loop begin if  $qo(next_{char}(cur_{i})) = skew_{char}[cur_{f}]$  then begin if  $op_bpt_e(cur_i) \geq kern_flag$  then if  $skip\_byte(cur\_i) \leq stop\_flag$  then  $s \leftarrow char\_kern(cur\_f)(cur\_i);$ goto done1 ; end; if  $skip\_byte(cur_i) \geq stop\_flag$  then goto done1;  $a \leftarrow a + qo(\text{skip\_byte}(\text{cur}_i)) + 1; \text{ cur}_i \leftarrow \text{font\_info}[a].\text{qqqq};$ end; end; end; done1: This code is used in section 738.

**742.**  $\langle \text{Swap the subscript and superscript into box } x \, 742 \rangle \equiv$ begin flush\_node\_list(x);  $x \leftarrow new\_nod;$  mem[nucleus(x)]  $\leftarrow$  mem[nucleus(q)];  $mem[supscr(x)] \leftarrow mem[supscr(q)];$  mem[subscr(x)]  $\leftarrow mem[subscr(x)]$ ;  $mem[supscr(g)].hh \leftarrow empty\_field; mem[subscr(g)].hh \leftarrow empty\_field;$  $math_{x; x \leftarrow clean\_box(nucleus(q)) \leftarrow sub\_mlist; info(nucleus(q)) \leftarrow x; x \leftarrow clean\_box(nucleus(q), cur\_style);$  $delta \leftarrow delta + height(x) - h; h \leftarrow height(x);$ end

This code is used in section 738.

**743.** The make fraction procedure is a bit different because it sets new hlist(q) directly rather than making a sub-box.

 $\langle$  Declare math construction procedures 734  $\rangle$  +≡

procedure  $make\_fraction(q: pointer);$ 

var  $p, v, x, y, z: pointer; \{ temporary registers for box construction\}$ 

 $delta, delta1, delta2, shift-up, shift-down, chr: scaled;$  {dimensions for box calculations}

begin if thickness(q) = default\_code then thickness(q)  $\leftarrow$  default\_rule\_thickness;

 $\zeta$  Create equal-width boxes x and z for the numerator and denominator, and compute the default amounts shift up and shift down by which they are displaced from the baseline  $744$ ;

if thickness (q) = 0 then  $\langle$  Adjust shift up and shift down for the case of no fraction line 745  $\rangle$ else  $\langle$  Adjust *shift\_up* and *shift\_down* for the case of a fraction line 746  $\rangle$ ;

 $\langle$  Construct a vlist box for the fraction, according to *shift\_up* and *shift\_down* 747 $\rangle$ ;

(Put the fraction into a box with its delimiters, and make  $new\_hlist(q)$  point to it 748); end;

**744.** (Create equal-width boxes x and z for the numerator and denominator, and compute the default amounts shift up and shift down by which they are displaced from the baseline 744  $\rangle \equiv$ 

```
x \leftarrow clean\_box(numerator(q), num\_style(cur\_style));z \leftarrow clean\_box(denominator(q), denom\_style(cur\_style));if width(x) < width(z) then x \leftarrow rebox(x, width(z))else z \leftarrow rebox(z, width(x));if cur\_style < text\_style then { display style }
     begin shift_up \leftarrow num1 (cur_size); shift_down \leftarrow denom1 (cur_size);
     end
  else begin shift_down \leftarrow denom2(cur_size);
     if thickness (q) \neq 0 then shift up \leftarrow num2 (cur size)
     else \textit{shift\_up} \leftarrow \textit{num3}(\textit{cur\_size});end
This code is used in section 743.
```
745. The numerator and denominator must be separated by a certain minimum clearance, called *clr* in the following program. The difference between *clr* and the actual clearance is twice *delta*.

 $\langle$  Adjust *shift\_up* and *shift\_down* for the case of no fraction line 745  $\rangle \equiv$ begin if cur\_style  $\lt text\_style$  then  $\mathit{clr} \leftarrow 7 * \mathit{default\_rule\_thickness}$ else  $\text{clr} \leftarrow 3 * \text{default\_rule\_thickness};$ delta ← half  $(clr - ((shift\_up - depth(x)) - (height(z) - shift\_down)))$ ; if  $delta > 0$  then begin shift\_up  $\leftarrow$  shift\_up + delta; shift\_down  $\leftarrow$  shift\_down + delta; end; end

This code is used in section 743.

746. In the case of a fraction line, the minimum clearance depends on the actual thickness of the line.

 $\langle$  Adjust *shift\_up* and *shift\_down* for the case of a fraction line 746  $\rangle \equiv$ begin if  $cur\_style < text\_style$  then  $clr \leftarrow 3 * thickness(q)$ else  $clr \leftarrow thickness(q);$  $delta \leftarrow half(thisness(q));$  delta $1 \leftarrow chr - ((shift\_up - depth(x)) - (axis\_height(cur\_size) + delta));$  $delta 2 \leftarrow clr - ((axis \text{.} height (cur \text{.} size) - delta) - (height (z) - shift \text{.} down))$ ; if  $delta 1 > 0$  then  $shift\_up \leftarrow shift\_up + delta1$ ; if delta2 > 0 then shift\_down  $\leftarrow$  shift\_down + delta2; end

This code is used in section 743.

747.  $\langle$  Construct a vlist box for the fraction, according to shift up and shift down 747  $\rangle \equiv$  $v \leftarrow new\_null\_box$ ;  $type(v) \leftarrow vlist\_node; height(v) \leftarrow shift\_up + height(x);$  $depth(v) \leftarrow depth(z) + shift\_down; width(v) \leftarrow width(x);$  {this also equals width(z)} if thickness  $(q) = 0$  then begin  $p \leftarrow new\_\text{term}((\text{shift\_up} - \text{depth}(x)) - (\text{height}(z) - \text{shift\_down}))$ ;  $\text{link}(p) \leftarrow z$ ; end else begin  $y \leftarrow fraction\_rule(thickness(q));$  $p \leftarrow new\_kern((axis\_height(cur\_size) - delta) - (height(z) - shift\_down));$  $link(y) \leftarrow p; link(p) \leftarrow z;$  $p \leftarrow new\text{.kern}((\text{shift\_up} - \text{depth}(x)) - (\text{axis\_height}(\text{cur\_size}) + \text{delta})); \text{ link}(p) \leftarrow y;$ end;  $link(x) \leftarrow p; list\_ptr(v) \leftarrow x$ This code is used in section 743.

```
748. \langle Put the fraction into a box with its delimiters, and make new hlist(q) point to it 748\rangle \equivif cur_style \langle \text{text\_style} \rangle then delta \langle \text{text\_delim1}(\text{text\_size}) \rangleelse delta \leftarrow delim2 (cur_size);x \leftarrow var\_delimeter(left\_delimeter(q), cur\_size, delta); link(x) \leftarrow v;z \leftarrow var\_delimeter(right\_delimeter(q), cur\_size, delta); link(v) \leftarrow z;
```
 $new\_hlist(q) \leftarrow hpack(x, natural)$ 

This code is used in section 743.

749. If the nucleus of an op noad is a single character, it is to be centered vertically with respect to the axis, after first being enlarged (via a character list in the font) if we are in display style. The normal convention for placing displayed limits is to put them above and below the operator in display style.

The italic correction is removed from the character if there is a subscript and the limits are not being displayed. The make op routine returns the value that should be used as an offset between subscript and superscript.

After make op has acted, subtype (q) will be limits if and only if the limits have been set above and below the operator. In that case,  $new\_hlist(q)$  will already contain the desired final box.

```
\langle Declare math construction procedures 734 \rangle +≡
function make\_op(q:pointer): scaled;var delta: scaled; { offset between subscript and superscript }
     p, v, x, y, z: pointer; \{ \text{ temporary registers for box construction} \}c: quarterword; i: four_quarters; { registers for character examination }
     shift\_up, shift\_down: scaled; \{ dimensions for box calculation\}begin if (subtwe (q) = normal) \wedge (cur-stule < text-stule) then subtype (q) \leftarrow limits;
  if math_type(\text{nucleus}(q)) = \text{math\_char} then
     begin fetch(nucleus(q));if (cur\_style < text\_style) \wedge (char\_tag(cur\_i) = list\_tag) then { make it larger }
        begin c \leftarrow rem\_byte(cur_i); i \leftarrow char\_info(cur_f)(c);if char\_exists(i) then
          begin cur_c \leftarrow c; cur_i \leftarrow i; character(nucleus(q)) \leftarrow c;
          end;
        end;
     delta \leftarrow char\_static(cur_f)(cur_i); x \leftarrow clean\_box(nucleus(q), cur\_style);if (math\_type(subscr(q)) \neq empty \land (subtype(q) \neq limits) then width(x) \leftarrow width(x) - delta;{ remove italic correction }
     shift\_amount(x) \leftarrow half(height(x) - depth(x)) - axis\_height(cur_size); { center vertically }
     math_type(\text{nucleus}(q)) \leftarrow \text{sub-box}; \text{info}(\text{nucleus}(q)) \leftarrow x;end
  else delta \leftarrow 0;
  if subtype (q) = limits then \langle Construct a box with limits above and below it, skewed by delta 750 \rangle;
  make\_op \leftarrow delta:
```
end;

**750.** The following program builds a vlist box v for displayed limits. The width of the box is not affected by the fact that the limits may be skewed.

 $\langle$  Construct a box with limits above and below it, skewed by *delta* 750  $\rangle \equiv$ 

begin  $x \leftarrow clean-box(supscr(q), sup-style(cur-style)); y \leftarrow clean-box(nucleus(q), cur-style);$  $z \leftarrow clean-box(subscr(a), sub-stule)(cur-stule))$ ;  $v \leftarrow new-null-box$ ; type $(v) \leftarrow vlist-node$ ;  $width(v) \leftarrow width(y);$ if  $width(x) > width(v)$  then  $width(v) \leftarrow width(x);$ if  $width(z) > width(v)$  then  $width(v) \leftarrow width(z);$  $x \leftarrow rebox(x, width(v)); y \leftarrow rebox(y, width(v)); z \leftarrow rebox(z, width(v));$  $shift\_amount(x) \leftarrow half(delta); shift\_amount(z) \leftarrow -shift\_amount(x); height(v) \leftarrow height(y);$  $depth(v) \leftarrow depth(y);$  $\langle$  Attach the limits to y and adjust *height(v)*, depth(v) to account for their presence 751 $\rangle$ ;  $new\_hlist(q) \leftarrow v;$ end

This code is used in section 749.

**751.** We use shift up and shift down in the following program for the amount of glue between the displayed operator y and its limits x and z. The vlist inside box v will consist of x followed by y followed by z, with kern nodes for the spaces between and around them.

 $\forall$  Attach the limits to y and adjust height(v), depth(v) to account for their presence 751 $\rangle \equiv$ if  $math_{txp}$  math type  $(supscr(q)) = empty$  then

**begin** free\_node(x, box\_node\_size); list\_ptr(v)  $\leftarrow$  y; end else begin shift\_up ← big\_op\_spacing3 – depth(x); if  $shift\_up < big\_op\_spacing1$  then  $shift\_up \leftarrow big\_op\_spacing1$ ;  $p \leftarrow new\text{.}kern(\text{shift\_}up); \space link(p) \leftarrow y; \space link(x) \leftarrow p;$  $p \leftarrow new\_\text{kern}(\text{big\_op\_spacing5}); \text{link}(p) \leftarrow x; \text{list\_ptr}(v) \leftarrow p;$  $height(v) \leftarrow height(v) + big\_op\_spacing5 + height(x) + depth(x) + shift\_up;$ end; if  $math_type(subscr(q)) = empty$  then  $free-node(z, box-node_size)$ else begin shift\_down  $\leftarrow big\_op\_spacing_4 - height(z);$ if shift\_down  $\langle$  big\_op\_spacing2 then shift\_down  $\langle$  big\_op\_spacing2;  $p \leftarrow new\text{-}kern(\text{shift}\text{-}down); \space link(y) \leftarrow p; \space link(p) \leftarrow z;$  $p \leftarrow new\_kern(biq\_op\_spacing5); link(z) \leftarrow p;$  $depth(v) \leftarrow depth(v) + big\_op\_spacing5 + height(z) + depth(z) + shift\_down;$ end

This code is used in section 750.

278 PART 36: TYPESETTING MATH FORMULAS TEXS2  $\frac{8752}{152}$ 

752. A ligature found in a math formula does not create a ligature node , because there is no question of hyphenation afterwards; the ligature will simply be stored in an ordinary *char\_node*, after residing in an  $ord\_$ *noad* $.$ 

The math type is converted to math text char here if we would not want to apply an italic correction to the current character unless it belongs to a math font (i.e., a font with  $space = 0$ ).

No boundary characters enter into these ligatures.

```
\langle Declare math construction procedures 734 \rangle +≡
procedure make\_ord(q:pointer);label restart, exit;
  var a: integer; { address of lig/kern instruction }
     p, r: pointer; \{ temporary registers for list manipulation\}begin restart:
  if math_type(subscr(q)) = empty then
     if math_type(supscr(q)) = empty then
        if math_type(\text{nucleus}(q)) = \text{math\_char} then
           begin p \leftarrow link(q);
           if p \neq null then
              if (type(p) ≥ ord_noad) \land (type(p) ≤ punct_noad) then
                 if math_type(\text{nucleus}(p)) = \text{math\_char} then
                    if fam(nucleus(p)) = fam(nucleus(q)) then
                       begin math_{\text{turb}}(nucleus(q)) \leftarrow \text{math\_text\_text\_text}_(n; fetch(nucleus(q));if char\_tag(exp\_i) = lig\_tag then
                          begin a \leftarrow lig_{\textit{-}kern_{\textit{-}}start(cur_{\textit{+}}f)(cur_{\textit{+}}i); cur_{\textit{+}}\leftarrow character(nucleus(p));cur_i \leftarrow font\_info[a].qqqq;if skip\_byte(cur_i) > stop\_flag then
                             begin a \leftarrow lig_{\text{-}} \textit{kern}_{\text{-}} \textit{restart}(cur_{\text{-}} f)(cur_{\text{-}} i); \; cur_{\text{-}} i \leftarrow font_{\text{-}} \textit{info}[a]_{\text{-}} \textit{qqqq};end;
                          loop begin \langle If instruction cur i is a kern with cur c, attach the kern after q; or if it is
                                   a ligature with cur_c, combine noads q and p appropriately; then return if the
                                   cursor has moved past a noad, or goto restart 753;
                             if skip\_byte(cur\_i) \geq stop\_flag then return;
                             a \leftarrow a + qo(\text{skip\_byte}(\text{cur}_i)) + 1; \text{ cur}_i \leftarrow \text{font\_info}[a].qqqq;end;
                          end;
                       end;
           end;
exit: end;
```
753. Note that a ligature between an *ord\_noad* and another kind of noad is replaced by an *ord\_noad*, when the two noads collapse into one. But we could make a parenthesis (say) change shape when it follows certain letters. Presumably a font designer will define such ligatures only when this convention makes sense.

If instruction cur i is a kern with cur c, attach the kern after q; or if it is a ligature with cur c, combine noads q and p appropriately; then return if the cursor has moved past a noad, or **goto**  $restart$  753)  $\equiv$ 

if  $next\_char(cur_i) = cur_c$  then if  $skip\_byte(cur_i) \leq stop\_flag$  then if  $op\_byte(cur_i) \geq kern\_flag$  then begin  $p \leftarrow new\_kern(char\_kern(cur_f)(cur_i)); \ link(p) \leftarrow link(q); \ link(q) \leftarrow p; \ return;$ end else begin check interrupt; { allow a way out of infinite ligature loop } case  $op\_byte(cur_i)$  of  $qi(1), qi(5): character(nucleus(q)) \leftarrow rem_byte(cur_i); \{=:|, =:|\rangle\}$  $qi(2), qi(6): character(nucleus(p)) \leftarrow rem\_byte(cur_i); \{ |=: , |=: \rangle \}$  $qi(3), qi(7), qi(11): \text{begin } r \leftarrow new\_$  $noad; \{ |=:|, |=:|>, |=:|>> \}$ character  $(nucleus(r)) \leftarrow rem\_byte(cur.i);$   $fam(nucleus(r)) \leftarrow fam(nucleus(q));$  $link(q) \leftarrow r; link(r) \leftarrow p;$ if  $op\_byte(cur_i) < qi(11)$  then  $math\_type(nucleus(r)) \leftarrow math\_char$ else  $math_type(\textit{nucleus}(r)) \leftarrow \textit{math\_text\_char};$  { prevent combination } end; othercases begin  $link(q) \leftarrow link(p)$ ; character (nucleus (q))  $\leftarrow rem\_byte(cur_i);$  {=: }  $mem[subscr(q)] \leftarrow mem[subscr(p)];$  mem $[supscr(q)] \leftarrow mem[supscr(p)];$  $free\_node(p,$  noad\_size); end endcases; if  $op\_byte(cur_i) > qi(3)$  then return;  $math_type(\text{nucleus}(q)) \leftarrow \text{math\_char}$ ; goto restart; end

This code is used in section 752.

# 280 PART 36: TYPESETTING MATH FORMULAS TEXTS 2 1 TEXS2 §754

754. When we get to the following part of the program, we have "fallen through" from cases that did not lead to *check dimensions* or *done with noad* or *done with node*. Thus, q points to a noad whose nucleus may need to be converted to an hlist, and whose subscripts and superscripts need to be appended if they are present.

If  $nucleus(q)$  is not a math-char, the variable delta is the amount by which a superscript should be moved right with respect to a subscript when both are present.

 $\langle$  Convert *nucleus* (q) to an hlist and attach the sub/superscripts 754 $\rangle \equiv$ case math\_type (nucleus (q)) of math char, math text char: (Create a character node p for nucleus  $(q)$ , possibly followed by a kern node for the italic correction, and set *delta* to the italic correction if a subscript is present  $755$ ;  $empty: p \leftarrow null;$  $sub\_box: p \leftarrow info(nucleus(q));$  $sub\_mlist$ : begin cur mlist  $\leftarrow info(nucleus(q));$  save style  $\leftarrow cur\_style;$  mlist penalties  $\leftarrow false;$  $mlist\_to\_hlist; \{ \text{ recursive call} \}$ cur\_style  $\leftarrow$  save\_style;  $\langle$  Set up the values of *cur\_size* and *cur\_mu*, based on *cur\_style* 703 $\rangle$ ;  $p \leftarrow hpack(link(temp\_head), natural);$ end; othercases confusion("mlist2") endcases;  $new\_hlist(q) \leftarrow p;$ if  $(math_type(subscr(q)) = empty) \wedge (math_type(supscr(q)) = empty)$  then goto check\_dimensions;  $make\_scripts(q, delta)$ This code is used in section 728.

755. (Create a character node p for nucleus  $(q)$ , possibly followed by a kern node for the italic correction, and set *delta* to the italic correction if a subscript is present  $755 \equiv$ 

```
begin fetch(nucleus(q));
if char\_exists(cur_i) then
   begin delta \leftarrow char_italic(cur_f)(cur_i); p \leftarrow new_{\text{c}} \cdot \text{character}(cur_{\text{-f}}, q \cdot o(\text{cur}_{\text{-c}}));
   if (math\_type(nucleus(q)) = math\_text\_char) \wedge (space(cur\_f) \neq 0) then delta \leftarrow 0;{ no italic correction in mid-word of text font }
   if (math\_type(subscr(q)) = empty) \wedge (delta \neq 0) then
      begin link(p) \leftarrow new\_kern(delta); delta \leftarrow 0;end;
   end
else p \leftarrow null;end
```
This code is used in section 754.

**756.** The purpose of make scripts  $(q, delta)$  is to attach the subscript and/or superscript of noad q to the list that starts at  $new\_hlist(q)$ , given that the subscript and superscript aren't both empty. The superscript will appear to the right of the subscript by a given distance  $delta$ .

We set shift\_down and shift\_up to the minimum amounts to shift the baseline of subscripts and superscripts based on the given nucleus.

 $\langle$  Declare math construction procedures 734  $\rangle$  +≡

procedure  $make\_scripts(q:pointer; delta: scaled);$ var  $p, x, y, z: pointer; \{ temporary registers for box construction\}$  $shift\_up, shift\_down, chr: scaled; \{ dimensions in the calculation \}$ t:  $small_number$ ; { subsidiary size code } **begin**  $p \leftarrow new\_hlist(q);$ if is\_char\_node(p) then begin  $shift\_up \leftarrow 0$ ;  $shift\_down \leftarrow 0$ ; end else begin  $z \leftarrow hpack(p, natural);$ if cur\_style  $\le$  script\_style then  $t \leftarrow script\_size$  else  $t \leftarrow script\_script\_size$ ;  $shift\_up \leftarrow height(z) - sup\_drop(t); shift\_down \leftarrow depth(z) + sub\_drop(t); free\_node(z, box\_node\_size);$ end; if math type  $(supser(q)) = empty$  then  $\langle$  Construct a subscript box x when there is no superscript 757 $\rangle$ else begin  $\langle$  Construct a superscript box x 758 $\rangle$ ; if  $math_type(subscr(q)) = empty$  then  $shift\_amount(x) \leftarrow -shift\_up$ else  $\langle$  Construct a sub/superscript combination box x, with the superscript offset by delta 759 $\rangle$ ; end; if  $new\_hlist(q) = null$  then  $new\_hlist(q) \leftarrow x$ else begin  $p \leftarrow new\_hlist(q);$ while  $link(p) \neq null$  do  $p \leftarrow link(p)$ ;  $link(p) \leftarrow x;$ end; end;

757. When there is a subscript without a superscript, the top of the subscript should not exceed the baseline plus four-fifths of the x-height.

 $\langle$  Construct a subscript box x when there is no superscript 757  $\rangle \equiv$ **begin**  $x \leftarrow clean-box(subscr(g), sub-style(cur-style)); width(x) \leftarrow width(x) + script-space;$ if  $shift\_down < sub1(cur\_size)$  then  $shift\_down < sub1(cur\_size)$ ;  $clr \leftarrow height(x) - (abs(math\_x\_height(cur\_size) * 4) \textbf{ div } 5);$ if shift\_down < clr then shift\_down  $\leftarrow$  clr;  $shift\_amount(x) \leftarrow shift\_down;$ end

This code is used in section 756.

758. The bottom of a superscript should never descend below the baseline plus one-fourth of the x-height.

 $\langle$  Construct a superscript box x 758  $\rangle \equiv$ begin  $x \leftarrow clean_box(supscr(g), sup-style(cur-style));$  width $(x) \leftarrow width(x) + script-space;$ if  $odd (cur\_style)$  then  $clr \leftarrow sup3 (cur\_size)$ else if  $cur\_style \lt text\_style$  then  $clr \leftarrow sup1(cur\_size)$ else  $\text{clr} \leftarrow \text{sup2}(\text{cur\_size});$ if shift\_up < clr then shift\_up  $\leftarrow$  clr;  $clr \leftarrow depth(x) + (abs(math_x \textit{.} height(cur\_size)) \textbf{div } 4);$ if shift\_up  $\langle$  clr then shift\_up  $\langle$  clr; end

This code is used in section 756.

759. When both subscript and superscript are present, the subscript must be separated from the superscript by at least four times *default\_rule\_thickness*. If this condition would be violated, the subscript moves down, after which both subscript and superscript move up so that the bottom of the superscript is at least as high as the baseline plus four-fifths of the x-height.

 $\Diamond$  Construct a sub/superscript combination box x, with the superscript offset by delta 759 $\rangle \equiv$ **begin**  $y \leftarrow clean-box(subscr(g), sub-style(cur-style)); width(y) \leftarrow width(y) + script-space;$ if  $shift\_down < sub2(cur\_size)$  then  $shift\_down < sub2(cur\_size)$ ;  $clr \leftarrow 4 * default\_rule\_thickness - ((shift\_up - depth(x)) - (height(y) - shift\_down));$ if  $\text{cl}r > 0$  then begin shift\_down  $\leftarrow$  shift\_down + clr;  $clr \leftarrow (abs(math_x \text{.} height(cur_z \text{.} ze) * 4) \text{ div } 5) - (shift\_up - depth(x))$ ; if  $\text{cl}r > 0$  then begin shift\_up  $\leftarrow$  shift\_up + clr; shift\_down  $\leftarrow$  shift\_down  $-$  clr; end; end;  $shift\_amount(x) \leftarrow delta;$  {superscript is delta to the right of the subscript }  $p \leftarrow new\text{.kern}((\text{shift\_up} - \text{depth}(x)) - (\text{height}(y) - \text{shift\_down})); \text{ link}(x) \leftarrow p; \text{ link}(p) \leftarrow y;$  $x \leftarrow vpack(x, natural); shift\_amount(x) \leftarrow shift\_down;$ end

This code is used in section 756.

760. We have now tied up all the loose ends of the first pass of mist to hist. The second pass simply goes through and hooks everything together with the proper glue and penalties. It also handles the *left-noad* and right noad that might be present, since  $max_h$  and  $max_d$  are now known. Variable p points to a node at the current end of the final hlist.

 $h \$ Make a second pass over the mlist, removing all noads and inserting the proper spacing and penalties 760 i ≡  $p \leftarrow temp\_head; link(p) \leftarrow null; q \leftarrow mlist; r\_type \leftarrow 0; cur\_style \leftarrow style;$ 

(Set up the values of *cur size* and *cur mu*, based on *cur style* 703);

while  $q \neq null$  do

**begin**  $\langle$  If node q is a style node, change the style and **goto** delete q; otherwise if it is not a noad, put it into the hlist, advance q, and **goto** done; otherwise set s to the size of noad q, set t to the associated type (ord noad .. inner noad), and set pen to the associated penalty 761;

 $\langle$  Append inter-element spacing based on r\_type and t 766 $\rangle$ ;

 $\langle$  Append any *new hlist* entries for q, and any appropriate penalties 767;

```
r\_type \leftarrow t;
```
 $delete_q: r \leftarrow q; q \leftarrow link(q); free-node(r, s);$  $done$ : end

This code is used in section 726.

761. Just before doing the big case switch in the second pass, the program sets up default values so that most of the branches are short.

If node q is a style node, change the style and **goto** delete  $q$ ; otherwise if it is not a noad, put it into the hlist, advance q, and **goto** done; otherwise set s to the size of noad q, set t to the associated type

```
(ord_noad . . inner_noad), and set pen to the associated penalty 761) \equivt \leftarrow \text{ord}-noad; s \leftarrow \text{nod\_size}; pen \leftarrow \text{inf\_penalty};
```
case  $type(q)$  of

```
op_noad, open_noad, close_noad, punct_noad, inner_noad: t \leftarrow type(q);
```

```
bin_noad: begin t \leftarrow bin\_nod; pen \leftarrow bin\_op\_penalty;
```
end;

 $rel\_nod$ : **begin**  $t \leftarrow rel\_nod$ ;  $pen \leftarrow rel\_penalty$ ;

end;

 $ord\_nod$ ,  $vector\_nod$ ,  $over\_nod$ ,  $under\_nod$ :  $do\_nothing$ ;

 $radical$ <sub>noad</sub>:  $s \leftarrow \text{radical}$ <sub>noad</sub>\_size:

 $account\_nod: s \leftarrow accent\_nod\_size$ 

 $fraction\_nod$ :  $s \leftarrow fraction\_nod\_size$ ;

 $left\_nod, right\_nod: t \leftarrow make\_left\_right(q, style, max_d, max_h);$ 

style\_node:  $\langle$  Change the current style and **goto** delete\_q 763 $\rangle$ ;

 $whatsit\_node$ ,  $penalty\_node$ ,  $rule\_node$ ,  $disc\_node$ ,  $adjust\_node$ ,  $ins\_node$ ,  $mark\_node$ ,  $glue\_node$ ,  $ker1 node$ : begin  $link(p) \leftarrow q$ ;  $p \leftarrow q$ ;  $q \leftarrow link(q)$ ;  $link(p) \leftarrow null$ ; goto done;

```
end;
```
othercases confusion("mlist3") endcases

This code is used in section 760.

762. The make left right function constructs a left or right delimiter of the required size and returns the value *open\_noad* or *close\_noad*. The right\_noad and *left\_noad* will both be based on the original style, so they will have consistent sizes.

We use the fact that  $right\_nod - left\_nod = close\_nod - open\_nod$ .

 $\langle$  Declare math construction procedures 734 $\rangle$  + $\equiv$ 

function  $make\_left\_right$  (q : pointer; style : small\_number; max\_d, max\_h : scaled): small\_number; var delta, delta1, delta2: scaled; { dimensions used in the calculation } begin if  $style <$  script\_style then cur\_size  $\leftarrow$  text\_size else  $cur\_size \leftarrow 16 * ((style - text\_style) \div 2);$  $delta2 \leftarrow max_d + axis_h = \left( cur\_size\right);$  delta1  $\leftarrow max_h + max_d - delta2;$ if delta2 > delta1 then delta1  $\leftarrow$  delta2; { delta1 is max distance from axis} delta ← (delta1 div 500) \* delimiter\_factor; delta2 ← delta1 + delta1 – delimiter\_shortfall; if delta < delta2 then delta  $\leftarrow$  delta2;  $new\_hlist(q) \leftarrow var\_delimiter(delimiter(q), cur\_size, delta);$  $make-left\_right \leftarrow type(q) - (left\_nod - open\_nod);$  {  $open\_nod$  or  $close\_nod$ } end;

**763.**  $\langle$  Change the current style and **goto** delete<sub>-9</sub> 763  $\rangle \equiv$ **begin**  $cur\_style \leftarrow subtype(q); s \leftarrow style-node\_size;$  $\langle$  Set up the values of *cur size* and *cur mu*, based on *cur style* 703 $\rangle$ ; goto  $delete_q$ ; end

This code is used in section 761.

284 PART 36: TYPESETTING MATH FORMULAS TEXTS 284 PART 36: TYPESETTING MATH FORMULAS

**764.** The inter-element spacing in math formulas depends on an  $8 \times 8$  table that T<sub>E</sub>X preloads as a 64-digit string. The elements of this string have the following significance:

0 means no space;

- 1 means a conditional thin space (\nonscript\mskip\thinmuskip);
- 2 means a thin space (\mskip\thinmuskip);
- 3 means a conditional medium space (\nonscript\mskip\medmuskip);
- 4 means a conditional thick space (\nonscript\mskip\thickmuskip);
- \* means an impossible case.

This is all pretty cryptic, but The T<sub>E</sub>Xbook explains what is supposed to happen, and the string makes it happen.

A global variable magic offset is computed so that if a and b are in the range ord noad . . inner noad, then  $str\_pool[a * 8 + b + magic\_offset]$  is the digit for spacing between noad types a and b.

If Pascal had provided a good way to preload constant arrays, this part of the program would not have been so strange.

```
define math\_spaceing ="0234000122*4000133**3**344*0400400*000000234000111*1111112341011"
\langle Global variables 13 \rangle +≡
```

```
magic\_offset: integer; \{ used to find inter-element spacing\}
```

```
765. (Compute the magic offset 765) \equivmagic\_offset \leftarrow str\_start[math\_spacing] - 9 * ord\_noadThis code is used in section 1337.
```

```
766. \langle Append inter-element spacing based on r type and t 766 \rangle \equivif r\_type > 0 then { not the first noad }
```

```
begin case so(str\_pool[r\_type * 8 + t + magic\_offset]) of
"0": x \leftarrow 0;
"1": if cur_style \lt script_style then x \leftarrow thin_m u_skip_code else x \leftarrow 0;
"2": x \leftarrow thin\_mu\_skip\_code;
"3": if cur_style \langle script_style then x \leftarrow \text{med\_mu\_skip\_code} else x \leftarrow 0;
"4": if cur_style \langle script_style then x \leftarrow thick_m u \_skip\text{skip} \_\text{code} else x \leftarrow 0;
othercases confusion("mlist4")
endcases;
if x \neq 0 then
  begin y \leftarrow math\_glue(glue\_par(x), cur\_mu); z \leftarrow new\_glue(y); glue\_ref\_count(y) \leftarrow null;link(p) \leftarrow z; p \leftarrow z;
  subtype(z) \leftarrow x + 1; {store a symbolic subtype}
  end;
end
```
This code is used in section 760.

**767.** We insert a penalty node after the hlist entries of noad  $q$  if pen is not an "infinite" penalty, and if the node immediately following  $q$  is not a penalty node or a *rel\_noad* or absent entirely.

```
\langle Append any new hlist entries for q, and any appropriate penalties 767\rangle \equiv
```

```
if new\_hlist(q) \neq null then
  begin link(p) \leftarrow new\_hlist(q);repeat p \leftarrow link(p);until link(p) = null;end;
if penalties then
  if link(q) \neq null then
     if pen < inf\_penalty then
        begin r\_type \leftarrow type (link(q));if r\_type \neq penalty\_node then
          if r\_type \neq rel\_nod then
             begin z \leftarrow \text{new\_penalty}(pen); \text{link}(p) \leftarrow z; p \leftarrow z;end;
        end
```
This code is used in section 760.

768. Alignment. It's sort of a miracle whenever \halign and \valign work, because they cut across so many of the control structures of T<sub>E</sub>X.

Therefore the present page is probably not the best place for a beginner to start reading this program; it is better to master everything else first.

Let us focus our thoughts on an example of what the input might be, in order to get some idea about how the alignment miracle happens. The example doesn't do anything useful, but it is sufficiently general to indicate all of the special cases that must be dealt with; please do not be disturbed by its apparent complexity and meaninglessness.

```
\tabskip 2pt plus 3pt
\halign to 300pt{u1#v1&
         \tabskip 1pt plus 1fil u2#v2&
         u3#v3\cr
    a1&\omit a2&\vrule\cr
    \noalign{\vskip 3pt}
    b1\span b2\cr
    \omit&c2\span\omit\cr}
```
Here's what happens:

(0) When '\halign to 300pt{' is scanned, the *scan\_spec* routine places the 300pt dimension onto the save\_stack, and an align\_group code is placed above it. This will make it possible to complete the alignment when the matching '}' is found.

(1) The preamble is scanned next. Macros in the preamble are not expanded, except as part of a tabskip specification. For example, if u2 had been a macro in the preamble above, it would have been expanded, since T<sub>E</sub>X must look for 'minus...' as part of the tabskip glue. A "preamble list" is constructed based on the user's preamble; in our case it contains the following seven items:

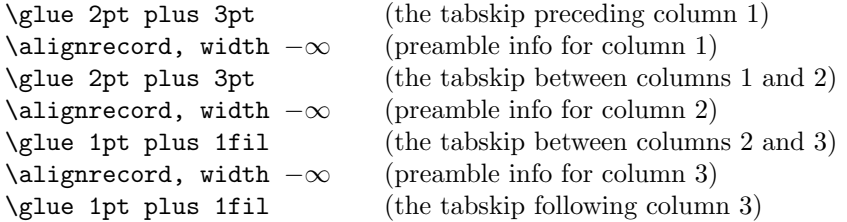

These "alignrecord" entries have the same size as an *unset node*, since they will later be converted into such nodes. However, at the moment they have no type or *subtype* fields; they have *info* fields instead, and these info fields are initially set to the value end span, for reasons explained below. Furthermore, the alignrecord nodes have no *height* or *depth* fields; these are renamed u *part* and v *part*, and they point to token lists for the templates of the alignment. For example, the  $u$ -part field in the first alignrecord points to the token list 'u1', i.e., the template preceding the '#' for column 1.

(2) TEX now looks at what follows the \cr that ended the preamble. It is not '\noalign' or '\omit', so this input is put back to be read again, and the template 'u1' is fed to the scanner. Just before reading 'u1', TEX goes into restricted horizontal mode. Just after reading 'u1', TEX will see 'a1', and then (when the  $\&$  is sensed) TEX will see 'v1'. Then TEX scans an *endv* token, indicating the end of a column. At this point an unset node is created, containing the contents of the current hlist (i.e., '**u1a1v1'**). The natural width of this unset node replaces the width field of the alignrecord for column 1; in general, the alignrecords will record the maximum natural width that has occurred so far in a given column.

(3) Since '\omit' follows the '&', the templates for column 2 are now bypassed. Again TEX goes into restricted horizontal mode and makes an *unset\_node* from the resulting hlist; but this time the hlist contains simply 'a2'. The natural width of the new unset box is remembered in the *width* field of the alignrecord for column 2.

(4) A third unset node is created for column 3, using essentially the mechanism that worked for column 1; this unset box contains 'u3\vrule v3'. The vertical rule in this case has running dimensions that will later

extend to the height and depth of the whole first row, since each *unset\_node* in a row will eventually inherit the height and depth of its enclosing box.

(5) The first row has now ended; it is made into a single unset box comprising the following seven items:

\glue 2pt plus 3pt \unsetbox for 1 column: u1a1v1 \glue 2pt plus 3pt \unsetbox for 1 column: a2 \glue 1pt plus 1fil \unsetbox for 1 column: u3\vrule v3 \glue 1pt plus 1fil

The width of this unset row is unimportant, but it has the correct height and depth, so the correct baselineskip glue will be computed as the row is inserted into a vertical list.

(6) Since '\noalign' follows the current  $\cr$ . TEX appends additional material (in this case \vskip 3pt) to the vertical list. While processing this material, TEX will be in internal vertical mode, and no align group will be on *save\_stack*.

(7) The next row produces an unset box that looks like this:

\glue 2pt plus 3pt \unsetbox for 2 columns: u1b1v1u2b2v2 \glue 1pt plus 1fil \unsetbox for 1 column: (empty) \glue 1pt plus 1fil

The natural width of the unset box that spans columns 1 and 2 is stored in a "span node," which we will explain later; the *info* field of the alignrecord for column 1 now points to the new span node, and the *info* of the span node points to end\_span.

(8) The final row produces the unset box

```
\glue 2pt plus 3pt
\unsetbox for 1 column: (empty)
\glue 2pt plus 3pt
\unsetbox for 2 columns: u2c2v2
\glue 1pt plus 1fil
```
A new span node is attached to the alignrecord for column 2.

(9) The last step is to compute the true column widths and to change all the unset boxes to hboxes, appending the whole works to the vertical list that encloses the \halign. The rules for deciding on the final widths of each unset column box will be explained below.

Note that as **\halign** is being processed, we fearlessly give up control to the rest of T<sub>E</sub>X. At critical junctures, an alignment routine is called upon to step in and do some little action, but most of the time these routines just lurk in the background. It's something like post-hypnotic suggestion.

**769.** We have mentioned that alignrecords contain no *height* or *depth* fields. Their glue sign and glue order are pre-empted as well, since it is necessary to store information about what to do when a template ends. This information is called the extra info field.

**define**  $u$ -part(#)  $\equiv$  mem[# + height-offset].int { pointer to  $\langle u_j \rangle$  token list} define  $v$ -part(#)  $\equiv mem[\# + depth_{\textit{offset}}]$ .int { pointer to  $\langle v_i \rangle$  token list} define  $extra.info(\#) \equiv info(\# + list_{offset})$  {info to remember during template}

# 288 PART 37: ALIGNMENT TEX82 §770

770. Alignments can occur within alignments, so a small stack is used to access the alignrecord information. At each level we have a *preamble* pointer, indicating the beginning of the preamble list; a *cur align* pointer, indicating the current position in the preamble list; a cur-span pointer, indicating the value of cur-align at the beginning of a sequence of spanned columns; a *cur-loop* pointer, indicating the tabskip glue before an alignrecord that should be copied next if the current list is extended; and the *align\_state* variable, which indicates the nesting of braces so that  $\cr$  and  $\sgn$  and tab marks are properly intercepted. There also are pointers cur head and cur tail to the head and tail of a list of adjustments being moved out from horizontal mode to vertical mode.

The current values of these seven quantities appear in global variables; when they have to be pushed down, they are stored in 5-word nodes, and *align\_ptr* points to the topmost such node.

define  $p$ reamble  $\equiv$  link(align\_head) { the current preamble list }

define  $align\_stack\_node\_size = 5$  { number of mem words to save alignment states }

 $\langle$  Global variables 13  $\rangle$  +≡

 $cur\_align$ : pointer; { current position in preamble list} cur span: pointer; { start of currently spanned columns in preamble list} cur loop: pointer; { place to copy when extending a periodic preamble } align ptr: pointer; { most recently pushed-down alignment stack node }  $cur\_head, cur\_tail:$  pointer; { adjustment list pointers }

771. The *align\_state* and *preamble* variables are initialized elsewhere.

 $\langle$  Set initial values of key variables 21  $\rangle$  +≡

align ptr ← null ; cur align ← null ; cur span ← null ; cur loop ← null ; cur head ← null ;  $cur\_tail \leftarrow null$ ;

772. Alignment stack maintenance is handled by a pair of trivial routines called push alignment and pop alignment.

procedure  $push\_alignment;$ 

var p: pointer; { the new alignment stack node } **begin**  $p \leftarrow get-node(align\_stack\_node_size); link(p) \leftarrow align\_ptr; info(p) \leftarrow cur\_align;$  $\text{link}(p) \leftarrow \text{preamble}; \text{rlink}(p) \leftarrow \text{cur_span}; \text{mem}[p+2].\text{int} \leftarrow \text{cur\_loop}; \text{mem}[p+3].\text{int} \leftarrow \text{align\_state};$  $info(p+4) \leftarrow cur\_head; link(p+4) \leftarrow cur\_tail; align\_ptr \leftarrow p; cur\_head \leftarrow get\_avail;$ end;

procedure  $pop\_alignment;$ 

**var** p: pointer: { the top alignment stack node }

begin free\_avail(cur\_head);  $p \leftarrow \text{align\_ptr}; \text{curl } \leftarrow \text{link}(p+4); \text{curl } \leftarrow \text{info}(p+4);$  $align\_state \leftarrow mem[p + 3].int; cur\_loop \leftarrow mem[p + 2].int; cur\_span \leftarrow rlink(p); preamble \leftarrow link(p);$  $cur\_align \leftarrow info(p); \ align\_ptr \leftarrow link(p); \ free\_node(p, align\_stack\_node\_size);$ end;

773. T<sub>EX</sub> has eight procedures that govern alignments: *init\_align* and fin\_align are used at the very beginning and the very end; *init\_row* and  $\lim_{x \to 0}$  are used at the beginning and end of individual rows; init span is used at the beginning of a sequence of spanned columns (possibly involving only one column); init col and fin col are used at the beginning and end of individual columns; and align peek is used after \cr to see whether the next item is \noalign.

We shall consider these routines in the order they are first used during the course of a complete **\halign**, namely  $init\_align$ ,  $align\_week$ ,  $init\_row$ ,  $init\_span$ ,  $init\_col$ ,  $fin\_col$ ,  $fin\_row$ ,  $fin\_align$ .

774. When  $\hbar$  lign or  $\val$  has been scanned in an appropriate mode, TFX calls *init\_align*, whose task is to get everything off to a good start. This mostly involves scanning the preamble and putting its information into the preamble list.

 $\langle$  Declare the procedure called *get\_preamble\_token* 782  $\rangle$ procedure *align\_peek*; forward; procedure normal paragraph; forward; procedure *init\_align*; label done, done1, done2, continue; var save\_cs\_ptr: pointer; { warning index value for error messages } p: pointer; { for short-term temporary use } begin  $save\_cs\_ptr \leftarrow cur\_cs; {\halding}$  or \valign, usually } push\_alignment; align\_state  $\leftarrow -1000000$ ; {enter a new alignment level}  $\langle$  Check for improper alignment in displayed math 776 $\rangle$ ;  $push\_nest; \{ enter a new semantic level \}$  $\langle$  Change current mode to  $-vmode$  for \halign,  $-hmode$  for \valign 775 };  $scan\_spec(\textit{align\_group}, \textit{false})$ ;  $\langle$  Scan the preamble and record it in the *preamble* list 777 $\rangle$ ;  $new\_save\_level(align\_group);$ if every  $cr \neq null$  then begin token list(every cr, every cr text); align\_peek; { look for \noalign or \omit } end;

775. In vertical modes, prev depth already has the correct value. But if we are in mmode (displayed formula mode), we reach out to the enclosing vertical mode for the *prev-depth* value that produces the correct baseline calculations.

 $\langle$  Change current mode to −vmode for \halign, −hmode for \valign 775  $\rangle$  ≡ if  $mode = mmode$  then **begin**  $mode \leftarrow -vmode$ ;  $prev\_depth \leftarrow nest[nest\_ptr-2].aux\_field.sc$ ; end else if  $mode > 0$  then  $negative(model)$ 

This code is used in section 774.

776. When \halign is used as a displayed formula, there should be no other pieces of mlists present.

```
\langle Check for improper alignment in displayed math 776\rangle \equivif (model = mmode) ∧ ((tail ≠ head) ∨ (incompleat~nod ≠ null)) then
      \textbf{begin }\textit{ print\_err}(\text{``Improper}_\sqcup\text{''}); \textit{ print\_esc}(\text{``halign''}); \textit{print}(\text{``\_inside\_$\$`s''});help3("Displays_Ucan_Uuse_Uspecial_Ualignments_U(like_U\leq\text{qalign}<sup>n</sup>)
      (\text{``only}, \text{if}, \text{nothing}, \text{but}, \text{the}, \text{alignment}, \text{itself}, \text{is}, \text{between}, \$\$'s.")
      ("So<sub>u</sub>I've<sub>u</sub>deleted<sub>u</sub>the<sub>u</sub>formulas<sub>u</sub>that<sub>u</sub>proceded<sub>u</sub>this<sub>u</sub>alignment."); error; flush<sub>u</sub>path;end
```
This code is used in section 774.

# 290 PART 37: ALIGNMENT TEXS2 §777

777. (Scan the preamble and record it in the preamble list  $777$ )  $\equiv$ 

preamble  $\leftarrow null$ ; cur\_align  $\leftarrow$  align\_head; cur\_loop  $\leftarrow null$ ; scanner\_status  $\leftarrow$  aligning; warning index ← save\_cs\_ptr; align\_state ← -1000000; { at this point,  $cur\_cmd = left\_brace$ } loop begin  $\langle$  Append the current tabskip glue to the preamble list 778 $\rangle$ ;

if  $cur\_cmd = car\_ret$  then goto done; {\cr ends the preamble }

 $\delta$  Scan preamble text until *cur cmd* is tab *mark* or *car ret*, looking for changes in the tabskip glue; append an alignrecord to the preamble list  $779$ ;

end;

 $done: scanner\_status \leftarrow normal$ This code is used in section 774.

778. (Append the current tabskip glue to the preamble list  $778$ )  $\equiv$ 

```
link(cur\_align) \leftarrow new\_param\_glue(tab\_skip\_code); \ cur\_align \leftarrow link(cur\_align)This code is used in section 777.
```
779. (Scan preamble text until cur cmd is tab mark or car ret, looking for changes in the tabskip glue; append an alignrecord to the preamble list  $779$   $\equiv$ 

 $\langle$  Scan the template  $\langle u_i \rangle$ , putting the resulting token list in *hold\_head* 783 $\rangle$ ;

 $link(cur\_align) \leftarrow new\_null\_box; cur\_align \leftarrow link(cur\_align); \{a new alignrecord\}$ 

 $info(cur\_align) \leftarrow end\_span$ ; width  $(cur\_align) \leftarrow null\_flag$ ; u\_part  $(cur\_align) \leftarrow link (hold\_head)$ ;

 $\langle$  Scan the template  $\langle v_j \rangle$ , putting the resulting token list in *hold\_head* 784 $\rangle$ ;

 $v_{\text{part}}(cur_{\text{align}}) \leftarrow link(hold_{\text{head}})$ 

This code is used in section 777.

780. We enter '\span' into *eqtb* with tab\_mark as its command code, and with span\_code as the command modifier. This makes TFX interpret it essentially the same as an alignment delimiter like ' $\&$ ', yet it is recognizably different when we need to distinguish it from a normal delimiter. It also turns out to be useful to give a special cr code to '\cr', and an even larger cr cr code to '\crcr'.

The end of a template is represented by two "frozen" control sequences called \endtemplate. The first has the command code *end\_template*, which is  $> outer-call$ , so it will not easily disappear in the presence of errors. The  $get_x$  token routine converts the first into the second, which has endv as its command code.

define  $span\_code = 256$  { distinct from any character } define  $cr\_code = 257$  { distinct from span\_code and from any character } define  $cr\_c\nu = cr\_code + 1$  {this distinguishes \crcr from \cr } define end\_template\_token  $\equiv$  cs\_token\_flag + frozen\_end\_template

 $\langle$  Put each of T<sub>EX</sub>'s primitives into the hash table 226  $\rangle$  +≡

 $primitive("span", tab\_mark, span\_code);$ 

primitive ("cr", car\_ret, cr\_code); text(frozen\_cr)  $\leftarrow$  "cr"; eqtb[frozen\_cr]  $\leftarrow$  eqtb[cur\_val];  $primitive("crcr", car_ret, cr\_cr\_code); text(frozen\_end\_template) \leftarrow "endtemplate";$  $text(frozen.endv) \leftarrow "endtemplate"; eq_type(frozen.endv) \leftarrow endv; equiv(frozen.endv) \leftarrow null_list;$  $\label{eq:ex1} \begin{aligned} \mathit{eq\_level} \left(\mathit{frozen\_endv}\right) \leftarrow \mathit{level\_one}; \end{aligned}$  $eqtb[frozen\_end\_template] \leftarrow qtb[frozen\_endv]; eq\_type(frozen\_end\_template) \leftarrow end\_template;$ 

781.  $\langle$  Cases of print cmd chr for symbolic printing of primitives 227  $\rangle$  + $\equiv$ tab mark: if  $chr\_{code} = span\_{code}$  then  $print\_{esc}("span")$ else  $chr\_cmd("alignment_Utab_Ucharacter_U");$ car\_ret: if  $chr\_code = cr\_code$  then  $print\_esc("cr")$ 

else  $print\_esc("crcr")$ ;
782. The preamble is copied directly, except that \tabskip causes a change to the tabskip glue, thereby possibly expanding macros that immediately follow it. An appearance of \span also causes such an expansion. Note that if the preamble contains '\global\tabskip', the '\global' token survives in the preamble and

the '\tabskip' defines new tabskip glue (locally).

```
\langle Declare the procedure called get_preamble_token 782\rangle \equivprocedure get_preamble_token;
  label restart;
  begin restart: get\_token;
  while (cur\_chr = span\_code) \wedge (cur\_cmd = tab\_mark) do
     begin get\_token; {this token will be expanded once}
     if cur\_cmd > max\_command then
        begin expand; get\_token;end;
     end;
  if cur\_cmd = endv then fatal_error ("(interwoven alignment preambles are not allowed)");
  if (cur\_cmd = assign\_glue) \wedge (cur\_chr = glue\_base + tab\_skip\_code) then
     begin scan\_optional\_equals; scan\_glue (qlue_val);
     if global_defs > 0 then geq_define(glue_base + tab_skip_code, glue_ref, cur_val)
     else eq\_define(glue\_base + tab\_skip\_code, glue\_ref, cur\_val);goto restart;
     end;
  end;
This code is used in section 774.
783. Spaces are eliminated from the beginning of a template.
\langle Scan the template \langle u_i \rangle, putting the resulting token list in hold_head 783 \rangle \equivp \leftarrow hold\_head; link(p) \leftarrow null;loop begin get_preamble_token;
     if cur\_cmd = mac\_param then goto donel;
     if (cur\_cmd \leq car\_ret) \land (cur\_cmd \geq tab\_mark) \land (align\_state = -1000000) then
        if (p = hold\_head) \land (cur\_loop = null) \land (cur\_cmd = tab\_mark) then cur\_loop \leftarrow cur\_alignelse begin print_error ("Missing # inserted in alignment preamble");
          help3("There<sub>u</sub>should<sub>u</sub>be<sub>u</sub> exactly<sub>u</sub>one<sub>u</sub>#<sub>u</sub>between<sub>u</sub>%<sup>'</sup>s<sub>u</sub>when<sub>u</sub>an")(\mathbf{C}^{\mathsf{m}}_{\mathsf{m}}) ("\halign_or_\valign_is_being_set_up._In_this_case_you_had")
          ("none, _{L}so_{L}I've_{L}put_{L}one_{L}in ; _{m}aybe_{L}that_{L}will_{L}work."); back_error; go to done1;end
     else if (cur\_cmd \neq spacer) \vee (p \neq hold\_head) then
          begin link(p) \leftarrow qet\_avail; p \leftarrow link(p); info(p) \leftarrow cur\_tok;end;
     end;
done1:
```
This code is used in section 779.

```
784. \langle Scan the template \langle v_i \rangle, putting the resulting token list in hold head 784 \rangle \equivp \leftarrow hold\_head; link(p) \leftarrow null;
```
loop begin continue: get\_preamble\_token;

```
if (cur\_cmd \leq car\_ret) \land (cur\_cmd \geq tab\_mark) \land (align\_state = -1000000) then goto done2;
if cur\_cmd = mac\_param then
   begin <i>begin} print\_err("Only\_one \#_i is \_\text{allowed} \#_i per \_\text{tab"});help3("There<sub>u</sub>should<sub>u</sub>be<sub>u</sub> exactly<sub>u</sub>one<sub>u</sub>#<sub>u</sub>between<sub>u</sub>%`s, <sub>u</sub>when<sub>u</sub>an")(\cdot)halign\alphaor \alphavalign\alphais being set up. In this case you had")
   ("more<sub>u</sub> than<sub>u</sub> one, <sub>u</sub> so<sub>u</sub> I' m<sub>u</sub> if a particular value; the function is <i>error</i>; <b>goto</b> <i>continue</i>;
```

```
end;
link(p) \leftarrow get\_avail; p \leftarrow link(p); info(p) \leftarrow cur\_tok;end;
```
done2:  $link(p) \leftarrow get_avail; p \leftarrow link(p); info(p) \leftarrow end_-template\_token$  { put \endtemplate at the end } This code is used in section 779.

785. The tricky part about alignments is getting the templates into the scanner at the right time, and recovering control when a row or column is finished.

We usually begin a row after each  $\cr$  has been sensed, unless that  $\cr$  is followed by  $\n$ oalign or by the right brace that terminates the alignment. The *align-peek* routine is used to look ahead and do the right thing; it either gets a new row started, or gets a \noalign started, or finishes off the alignment.

 $\langle$  Declare the procedure called *align\_peek* 785 $\rangle \equiv$ 

```
procedure align_peek;
  label restart;
  begin restart: align_state \leftarrow 1000000; \langle Get the next non-blank non-call token 406\rangle;
  if cur\_cmd = no\_align then
    begin scan left brace; new save level (no\_align\_group);
    if mode = -vmode then normal paragraph;
    end
  else if cur\_cmd = right\_brace then fin\_alignelse if (cur\_cmd = car\_ret) \wedge (cur\_chr = cr\_cr\_code) then goto restart {ignore \crcr}
       else begin init_{row}; { start a new row }
         init col; { start a new column and replace what we peeked at }
         end;
  end;
```
This code is used in section 800.

786. To start a row (i.e., a 'row' that rhymes with 'dough' but not with 'bough'), we enter a new semantic level, copy the first tabskip glue, and change from internal vertical mode to restricted horizontal mode or vice versa. The space factor and prev depth are not used on this semantic level, but we clear them to zero just to be tidy.

 $\langle$  Declare the procedure called *init\_span* 787 $\rangle$ 

```
procedure init_row;
```
**begin** push\_nest; mode  $\leftarrow$  (-hmode - vmode) – mode; if mode =  $-hmode$  then space factor  $\leftarrow 0$  else prev depth  $\leftarrow 0$ ; tail\_append(new\_glue(glue\_ptr(preamble))); subtype(tail)  $\leftarrow$  tab\_skip\_code + 1;  $cur\_align \leftarrow link(preample); \quad cur\_tail \leftarrow cur\_head; \; init\_span(cur\_align);$ end;

**787.** The parameter to *init\_span* is a pointer to the alignrecord where the next column or group of columns will begin. A new semantic level is entered, so that the columns will generate a list for subsequent packaging.

 $\langle$  Declare the procedure called *init\_span* 787 $\rangle \equiv$ 

procedure  $init\_span(p:pointer);$ begin  $push\_nest$ ; if  $mode = -hmode$  then space factor  $\leftarrow 1000$ else begin  $prev\_depth \leftarrow ignore\_depth$ ; normal paragraph; end;  $cur\_span \leftarrow p;$ end;

This code is used in section 786.

788. When a column begins, we assume that cur-cmd is either omit or else the current token should be put back into the input until the  $\langle u_i \rangle$  template has been scanned. (Note that cur cmd might be tab mark or  $car\_ret.$ ) We also assume that  $align\_state$  is approximately 1000000 at this time. We remain in the same mode, and start the template if it is called for.

procedure *init\_col*;

begin  $extra_info(cur\_align) \leftarrow cur\_cmd;$ if cur\_cmd = omit then align\_state  $\leftarrow 0$ else begin  $back_input$ ; begin\_token\_list(u\_part(cur\_align), u\_template); end; { now *align\_state* = 1000000 } end;

**789.** The scanner sets *align\_state* to zero when the  $\langle u_i \rangle$  template ends. When a subsequent \cr or \span or tab mark occurs with *align\_state* = 0, the scanner activates the following code, which fires up the  $\langle v_i \rangle$ template. We need to remember the  $cur\_chr$ , which is either  $cr\_cr\_code$ ,  $cr\_code$ ,  $span\_code$ , or a character code, depending on how the column text has ended.

This part of the program had better not be activated when the preamble to another alignment is being scanned, or when no alignment preamble is active.

 $\langle$  Insert the  $\langle v_i \rangle$  template and **goto** restart 789  $\rangle \equiv$ 

begin if  $(scanner\_status = aligning) \vee (cur\_align = null)$  then  $\text{fatal\_error}$  ("(interwoven alignment preambles are not allowed)");  $cur\_cmd \leftarrow extra\_info(cur\_align); extra\_info(cur\_align) \leftarrow cur\_chr;$ if  $cur\_cmd = omit$  then  $begin\_token\_list(omit\_template, v\_template)$ else  $begin\_test(v{\text -}part(cur\_align), v{\text -}template);$ align\_state  $\leftarrow$  1000000; goto restart; end

This code is used in section 342.

790. The token list omit template just referred to is a constant token list that contains the special control sequence \endtemplate only.

 $\langle$  Initialize the special list heads and constant nodes 790 $\rangle \equiv$  $info(omit\_template) \leftarrow end\_template\_token; \{ link(omit\_template) = null \}$ See also sections 797, 820, 981, and 988. This code is used in section 164.

**791.** When the endv command at the end of a  $\langle v_i \rangle$  template comes through the scanner, things really start to happen; and it is the  $fin\_col$  routine that makes them happen. This routine returns true if a row as well as a column has been finished.

function  $fin\_col$ : boolean; label exit; var p: pointer; { the alignrecord after the current one } q, r: pointer; { temporary pointers for list manipulation } s: pointer; { a new span node } u: pointer; { a new unset box } w: scaled; { $natural width$ } o:  $glue\_{ord}$ ; { order of infinity } n: halfword; { span counter } begin if  $cur\_align = null$  then  $confusion("endv");$  $q \leftarrow link(cur\_align);$  if  $q = null$  then  $\text{confusion}("endv");$ if  $align\_state < 500000$  then  $fatel_error$  ("(interwoven alignment preambles are not allowed)");  $p \leftarrow link(q);$  (If the preamble list has been traversed, check that the row has ended 792); if  $extra\_info(cur\_alian) \neq span\_code$  then begin unsave; new\_save\_level(align\_group);  $\langle$  Package an unset box for the current column and record its width 796 $\rangle$ ;  $\langle$  Copy the tabskip glue between columns 795 $\rangle$ ; if  $extra_info(cur\_align) \geq cr\_code$  then begin  $\text{fin}\text{-}\text{col} \leftarrow \text{true}$ ; return; end;  $init\_span(p)$ ; end; align\_state  $\leftarrow$  1000000;  $\langle$  Get the next non-blank non-call token 406 $\rangle$ ;  $cur\_align \leftarrow p; \; init\_col; \; fin\_col \leftarrow false;$ exit: end; **792.** (If the preamble list has been traversed, check that the row has ended 792)  $\equiv$ **if**  $(p = null) ∧ (extra_info(cur\_align) < cr\_code)$  then if cur loop  $\neq$  null then (Lengthen the preamble periodically 793) else begin  $print\_err$  ("Extra $_{\text{u}}$ alignment $_{\text{u}}$ tab $_{\text{u}}$ has $_{\text{u}}$ been $_{\text{u}}$ changed $_{\text{u}}$ to $_{\text{u}}$ ");  $print\_esc$  ("cr");  $help3("You<sub>u</sub>have<sub>u</sub> given<sub>u</sub>more<sub>u</sub>\n $\simeq \text{span}_{u} \text{or}_{u} \& \text{max} \, s_{u}$  than<sub>u</sub>there were")$  $("in_{\sqcup} the_{\sqcup} remainle_{\sqcup} the_{\sqcup} halfine_{\sqcup} or_{\sqcup} validine_{\sqcup} now\_in_{\sqcup} progress." )$  $("So<sub>1</sub>1'1<sub>1</sub>$  assume that you meant to type  $\chi_{r_1}$  instead.");  $extra_info(cur\_align) \leftarrow cr\_code;$ error ;

end

This code is used in section 791.

**793.**  $\langle$  Lengthen the preamble periodically 793  $\rangle \equiv$ **begin**  $link(q) \leftarrow new\_null\_box; p \leftarrow link(q); \{ \text{a new alignment} \}$  $info(p) \leftarrow end\_span$ ; width $(p) \leftarrow null\_flag$ ; cur\_loop  $\leftarrow link(cur\_loop)$ ;  $\langle$  Copy the templates from node *cur loop* into node p 794 $\rangle$ ;  $cur\_loop \leftarrow link(cur\_loop); link(p) \leftarrow new\_glue(glue\_ptr(cur\_loop)); subtype(link(p)) \leftarrow tab\_skip\_code + 1;$ end

This code is used in section 792.

**794.**  $\langle$  Copy the templates from node *cur loop* into node p 794 $\rangle \equiv$  $q \leftarrow hold\_head; r \leftarrow u\_part(cur\_loop);$ while  $r \neq null$  do **begin**  $link(q) \leftarrow get\_avail; q \leftarrow link(q); info(q) \leftarrow info(r); r \leftarrow link(r);$ end;  $link(q) \leftarrow null; u-part(p) \leftarrow link(hold\_head); q \leftarrow hold\_head; r \leftarrow v-part(cur\_loop);$ while  $r \neq null$  do begin  $link(q) \leftarrow get_avail; q \leftarrow link(q); info(q) \leftarrow info(r); r \leftarrow link(r);$ end;  $link(q) \leftarrow null; v{\text{\texttt{}}\_\textit{part}}(p) \leftarrow link(hold{\text{\texttt{}}\_\textit{head}})$ This code is used in section 793.

795.  $\langle$  Copy the tabskip glue between columns 795 $\rangle \equiv$  $tail.append(new\_glue (glue\_ptr(link(cur\_align))))$ ;  $subtype(tail) \leftarrow tab\_skip\_code + 1$ This code is used in section 791.

**796.**  $\langle$  Package an unset box for the current column and record its width 796 $\rangle \equiv$ begin if  $mode = -hmode$  then **begin** adjust\_tail  $\leftarrow$  cur\_tail;  $u \leftarrow$  hpack (link (head), natural);  $w \leftarrow width(u)$ ; cur\_tail  $\leftarrow$  adjust\_tail;  $adjust\_tail \leftarrow null;$ end else begin  $u \leftarrow \text{vpackage}(link(head), \text{natural}, 0); w \leftarrow \text{height}(u);$ end;  $n \leftarrow min\_quarterword;$  {this represents a span count of 1} if cur span  $\neq$  cur align then (Update width entry for spanned columns 798) else if  $w > width(cur\_alian)$  then  $width(cur\_alian) \leftarrow w$ ;  $type(u) \leftarrow unset-node; span_count(u) \leftarrow n;$  $\langle$  Determine the stretch order 659 $\rangle$ ;  $glue\_{order}(u) \leftarrow o; \quad glue\_{stretch}(u) \leftarrow total\_{stretch}[o];$  $\langle$  Determine the shrink order 665 $\rangle$ ;  $glue\_sign(u) \leftarrow o; \text{ glue\_shrink}(u) \leftarrow total\_shrink[o];$  $pop\_nest$ ;  $link(tail) \leftarrow u$ ;  $tail \leftarrow u$ ; end

This code is used in section 791.

797. A span node is a 2-word record containing width , info, and link fields. The link field is not really a link, it indicates the number of spanned columns; the info field points to a span node for the same starting column, having a greater extent of spanning, or to end\_span, which has the largest possible link field; the width field holds the largest natural width corresponding to a particular set of spanned columns.

A list of the maximum widths so far, for spanned columns starting at a given column, begins with the info field of the alignrecord for that column.

define  $span\_node\_size = 2$  { number of mem words for a span node }

 $\{$ Initialize the special list heads and constant nodes 790  $\rangle$  + $\equiv$  $link(end_span) \leftarrow max_quanterword + 1; info(end_span) \leftarrow null;$ 

## 296 PART 37: ALIGNMENT TEXS2 §798

**798.**  $\langle$  Update width entry for spanned columns 798  $\rangle \equiv$ begin  $q \leftarrow cur\_span;$ repeat  $\text{incr}(n); \ q \leftarrow \text{link}(\text{link}(q));$ until  $q = cur\_align;$ if  $n > max_1$  quarterword then confusion ("256 spans"); { this can happen, but won't }  $q \leftarrow cur\_span;$ while  $link(info(q)) < n$  do  $q \leftarrow info(q)$ ; if  $link(info(q)) > n$  then **begin**  $s \leftarrow get\_node(span\_node\_size);$   $info(s) \leftarrow info(q);$   $link(s) \leftarrow n; info(q) \leftarrow s; width(s) \leftarrow w;$ end else if  $width(info(q)) < w$  then  $width(info(q)) \leftarrow w;$ end

This code is used in section 796.

799. At the end of a row, we append an unset box to the current vlist (for \halign) or the current hlist (for \valign). This unset box contains the unset boxes for the columns, separated by the tabskip glue. Everything will be set later.

procedure  $fin_{\neg} row;$ var  $p: pointer; \{ the new unset box \}$ begin if  $mode = -hmode$  then **begin**  $p \leftarrow$  hpack (link (head), natural); pop\_nest; append\_to\_vlist(p); if  $cur\_head \neq cur\_tail$  then begin  $link(tail) \leftarrow link(cur\_head); tail \leftarrow cur\_tail;$ end; end else begin  $p \leftarrow vpack(link(head), natural); pop nest; link(tail) \leftarrow p; tail \leftarrow p; space_factor \leftarrow 1000;$ end;  $type (p) \leftarrow unset-node; glue\_stretch (p) \leftarrow 0;$ if every  $cr \neq null$  then begin token list(every cr, every cr text); align peek ;

end; { note that  $glue\_shrink(p) = 0$  since  $glue\_shrink \equiv shift\_amount$  }

800. Finally, we will reach the end of the alignment, and we can breathe a sigh of relief that memory hasn't overflowed. All the unset boxes will now be set so that the columns line up, taking due account of spanned columns.

procedure  $do\_assignments$ ; forward; procedure  $resume\_after\_display$ ; forward; procedure *build\_page*; forward; procedure  $fin\_align$ ; var  $p, q, r, s, u, v: pointer; \{ \text{ registers for the list operations} \}$ t, w: scaled; { width of column } o:  $scaled$ ; { shift offset for unset boxes } n: halfword; { matching span amount }  $rule\_save: scaled; \{ temporary storage for overfull\_rule\}$ *aux\_save:* memory\_word; {temporary storage for *aux* } begin if  $cur_group \neq align_group$  then  $confusion("align1");$ unsave; {that  $align\_group$  was for individual entries} if  $cur_qrow \neq align_qrow$  then  $confusion("align0")$ ; unsave; {that  $align_{\gamma}$  vas for the whole alignment} if nest[nest\_ptr - 1].mode\_field = mmode then  $o \leftarrow display$  display\_indent else $o \leftarrow 0$ ;  $\zeta$  Go through the preamble list, determining the column widths and changing the alignrecords to dummy unset boxes  $801$ ;  $\Delta$ Package the preamble list, to determine the actual tabskip glue amounts, and let p point to this prototype box  $804$ ;  $\langle$  Set the glue in all the unset boxes of the current list 805 $\rangle$ ;

flush\_node\_list(p); pop\_alignment;  $\langle$  Insert the current list into its environment 812 $\rangle$ ; end;

 $\langle$  Declare the procedure called *align-peek* 785  $\rangle$ 

### 298 PART 37: ALIGNMENT TEXT 27: ALIGNMENT

801. It's time now to dismantle the preamble list and to compute the column widths. Let  $w_{ij}$  be the maximum of the natural widths of all entries that span columns  $i$  through  $j$ , inclusive. The alignrecord for column i contains  $w_{ii}$  in its width field, and there is also a linked list of the nonzero  $w_{ij}$  for increasing j, accessible via the *info* field; these span nodes contain the value  $j - i + min_{\text{quantervord}}$  in their *link* fields. The values of  $w_{ii}$  were initialized to *null\_flag*, which we regard as  $-\infty$ .

The final column widths are defined by the formula

$$
w_j = \max_{1 \le i \le j} \left( w_{ij} - \sum_{i \le k < j} (t_k + w_k) \right),
$$

where  $t_k$  is the natural width of the tabskip glue between columns k and  $k + 1$ . However, if  $w_{ij} = -\infty$  for all i in the range  $1 \le i \le j$  (i.e., if every entry that involved column j also involved column  $j + 1$ ), we let  $w_j = 0$ , and we zero out the tabskip glue after column j.

TEX computes these values by using the following scheme: First  $w_1 = w_{11}$ . Then replace  $w_{2i}$  by max $(w_{2i}, w_{1j} - t_1 - w_1)$ , for all  $j > 1$ . Then  $w_2 = w_{22}$ . Then replace  $w_{3i}$  by  $\max(w_{3i}, w_{2j} - t_2 - w_2)$ for all  $j > 2$ ; and so on. If any  $w_j$  turns out to be  $-\infty$ , its value is changed to zero and so is the next tabskip.

 $\zeta$  Go through the preamble list, determining the column widths and changing the alignrecords to dummy unset boxes 801 $\rangle \equiv$ 

- $q \leftarrow link (preamble);$
- repeat  $\text{fusion\_list}(u{\text{-}part}(q));$   $\text{fusion\_list}(v{\text{-}part}(q));$   $p \leftarrow \text{link}(\text{link}(q));$

if width (q) = null flag then  $\langle$  Nullify width (q) and the tabskip glue following this column 802); if  $info(q) \neq end\_span$  then

(Merge the widths in the span nodes of q with those of p, destroying the span nodes of q 803);  $type(q) \leftarrow$  unset\_node; span\_count(q)  $\leftarrow$  min\_quarterword; height(q)  $\leftarrow$  0; depth(q)  $\leftarrow$  0;

 $glue\_{order}(q) \leftarrow normal; glue\_{sign}(q) \leftarrow normal; glue\_{stretch}(q) \leftarrow 0; glue\_{shrink}(q) \leftarrow 0; q \leftarrow p;$ until  $q = null$ 

This code is used in section 800.

802. (Nullify width (q) and the tabskip glue following this column 802  $\rangle \equiv$ **begin** width  $(q) \leftarrow 0$ ;  $r \leftarrow link(q)$ ;  $s \leftarrow glue\_ptr(r)$ ; if  $s \neq zero$ -glue then **begin** add\_glue\_ref (zero\_glue); delete\_glue\_ref (s); glue\_ptr(r)  $\leftarrow$  zero\_glue; end; end

This code is used in section 801.

803. Merging of two span-node lists is a typical exercise in the manipulation of linearly linked data structures. The essential invariant in the following repeat loop is that we want to dispense with node r, in q's list, and u is its successor; all nodes of  $p$ 's list up to and including s have been processed, and the successor of s matches r or precedes r or follows r, according as  $link(r) = n$  or  $link(r) > n$  or  $link(r) < n$ .

(Merge the widths in the span nodes of q with those of p, destroying the span nodes of q 803)  $\equiv$ **begin**  $t \leftarrow width(q) + width(due{\text{-}}ptr(link(q)))$ ;  $r \leftarrow info(q)$ ;  $s \leftarrow end{\text{-}}span$ ;  $info(s) \leftarrow p$ ;  $n \leftarrow min\_quarterword + 1;$ repeat  $width(r) \leftarrow width(r) - t; u \leftarrow info(r);$ while  $link(r) > n$  do begin  $s \leftarrow info(s); n \leftarrow link(info(s)) + 1;$ end; if  $link(r) < n$  then begin  $info(r) \leftarrow info(s); info(s) \leftarrow r; deer(link(r)); s \leftarrow r;$ end else begin if  $width(r) > width(info(s))$  then  $width(info(s)) \leftarrow width(r);$  $free\_node(r, span\_node\_size);$ end;  $r \leftarrow u$ ; until  $r = end\_span;$ end This code is used in section 801.

804. Now the preamble list has been converted to a list of alternating unset boxes and tabskip glue, where the box widths are equal to the final column sizes. In case of \valign, we change the widths to heights, so that a correct error message will be produced if the alignment is overfull or underfull.

 $\beta$  Package the preamble list, to determine the actual tabskip glue amounts, and let p point to this prototype box 804 $\rangle \equiv$ 

```
save\_ptr \leftarrow save\_ptr - 2; pack\_begin\_line \leftarrow -modelline \leftarrow -]if mode = -vmode then
   begin rule = save \leftarrow overfull\_rule : overfull\_rule \leftarrow 0; { prevent rule from being packaged }
   p \leftarrow \text{hpack}(\text{preamble}, \text{saved}(1), \text{saved}(0)); \text{ overfull\_rule} \leftarrow \text{rule\_save};end
else begin q \leftarrow link(preamble);
   repeat height(q) \leftarrow width(q); width(q) \leftarrow 0; q \leftarrow link(link(q));until q = null;p \leftarrow vpack(preamble, saved(1), saved(0)); q \leftarrow link(preamble);repeat width(q) \leftarrow height(q); height(q) \leftarrow 0; q \leftarrow link(link(q));until q = null;
   end;
pack\_begin\_line \leftarrow 0
```
This code is used in section 800.

805. Set the glue in all the unset boxes of the current list  $805$  i ≡  $q \leftarrow link(head); s \leftarrow head;$ while  $q \neq null$  do begin if  $\neg$ *is\_char\_node*(*q*) then if  $type(q) = unset-node$  then  $\langle$  Set the unset box q and the unset boxes in it 807 $\rangle$ else if  $type(q) = rule\_node$  then (Make the running dimensions in rule q extend to the boundaries of the alignment 806);  $s \leftarrow q$ ;  $q \leftarrow link(q)$ ; end

This code is used in section 800.

806. A Make the running dimensions in rule q extend to the boundaries of the alignment 806 i ≡ begin if  $is_r running(width(q))$  then  $width(q) \leftarrow width(p);$ if is\_running(height(q)) then height(q)  $\leftarrow$  height(p); if is\_running( $depth(q)$ ) then  $depth(q) \leftarrow depth(p);$ if  $o \neq 0$  then begin  $r \leftarrow link(q);$  link $(q) \leftarrow null; q \leftarrow hpack(q, natural);$  shift\_amount $(q) \leftarrow o;$  link $(q) \leftarrow r;$  $link(s) \leftarrow q;$ end; end

This code is used in section 805.

807. The unset box q represents a row that contains one or more unset boxes, depending on how soon  $\csc$ occurred in that row.

 $\langle$  Set the unset box q and the unset boxes in it 807 $\rangle \equiv$ begin if  $mode = -vmode$  then **begin**  $type(q) \leftarrow \text{hlist-node}; \text{width}(q) \leftarrow \text{width}(p);$ end else begin  $type(q) \leftarrow vlist-node; height(q) \leftarrow height(p);$ end;  $glue\_\norder(q) \leftarrow glue\_\norder(p); \glue\_\nsign(q) \leftarrow glue\_\nsign(p); \glue\_\nset(q) \leftarrow glue\_\nset(q);$  $shift\_amount(q) \leftarrow o; r \leftarrow link(list\_ptr(q)); s \leftarrow link(list\_ptr(p));$ repeat  $\langle$  Set the glue in node r and change it from an unset node 808 $\rangle$ ;  $r \leftarrow link(link(r)); s \leftarrow link(link(s));$ until  $r = null$ ; end This code is used in section 805.

808. A box made from spanned columns will be followed by tabskip glue nodes and by empty boxes as if there were no spanning. This permits perfect alignment of subsequent entries, and it prevents values that depend on floating point arithmetic from entering into the dimensions of any boxes.

 $\langle$  Set the glue in node r and change it from an unset node 808  $\rangle \equiv$  $n \leftarrow span_count(r); t \leftarrow width(s); w \leftarrow t; u \leftarrow hold\_head;$ 

while  $n > min\_quarterword$  do

begin  $decr(n)$ ; (Append tabskip glue and an empty box to list u, and update s and t as the prototype nodes are passed  $809$ ;

end;

```
if mode = -vmode then
```
(Make the unset node r into an hlist node of width w, setting the glue as if the width were t  $810$ ) else  $\langle$  Make the unset node r into a *vlist node* of height w, setting the glue as if the height were t 811 $\rangle$ ;  $shift\_amount(r) \leftarrow 0;$ 

```
if u \neq hold head then { append blank boxes to account for spanned nodes }
  begin link(u) \leftarrow link(r); link(r) \leftarrow link(hold\_head); r \leftarrow u;end
```
This code is used in section 807.

```
809. (Append tabskip glue and an empty box to list u, and update s and t as the prototype nodes are
       passed 809 \rangle \equiv
```
 $s \leftarrow link(s); v \leftarrow glue\_ptr(s); link(u) \leftarrow new\_glue(v); u \leftarrow link(u); subtype(u) \leftarrow tab\_skip\_code + 1;$  $t \leftarrow t + width(v);$ 

if  $glue\_sian(p) = stretching$  then

**begin if** stretch\_order  $(v) = glue-order(p)$  then  $t \leftarrow t + round(float(glue_set(p)) * stretch(v));$ 

## end

else if  $glue\_sign(p) = shrinking$  then **begin if** shrink\_order(v) = glue\_order(p) **then**  $t \leftarrow t - round(float(alue_set(p)) * shrink(v)$ ; end;  $s \leftarrow link(s); link(u) \leftarrow new\_null\_box; u \leftarrow link(u); t \leftarrow t + width(s);$ if mode = -vmode then width (u) ← width (s) else begin type (u) ← vlist\_node; height (u) ← width (s);

### end

This code is used in section 808.

```
810. (Make the unset node r into an hlist node of width w, setting the glue as if the width were t 810 \rangle \equivbegin height(r) \leftarrow height(q); depth(r) \leftarrow depth(q);
```
if  $t = width(r)$  then **begin** glue\_sign(r)  $\leftarrow$  normal; glue\_order(r)  $\leftarrow$  normal; set\_glue\_ratio\_zero(glue\_set(r)); end else if  $t > width(r)$  then **begin** glue\_sign(r)  $\leftarrow$  stretching; if glue\_stretch(r) = 0 then set\_glue\_ratio\_zero(glue\_set(r)) else  $glue\_set(r) \leftarrow \text{unfloat}((t - \text{width}(r))/glue\_stretch(r));$ end else begin  $glue\_{order}(r) \leftarrow glue\_sign(r);$   $glue\_{sign}(r) \leftarrow shrinking;$ if  $glue\_shrink(r) = 0$  then  $set\_glue\_ratio\_zero(dlee\_set(r))$ else if  $(glue\_{order}(r) = normal) \wedge (width(r) - t > glue\_{shrink}(r))$  then  $set\_glue\_ratio\_one(glue\_set(r))$ else  $glue_set(r) \leftarrow \text{unfloat}((\text{width}(r) - t) / \text{glue}\_shrink(r));$ end;  $width(r) \leftarrow w; type(r) \leftarrow \textit{hlist-node};$ end This code is used in section 808.

811. (Make the unset node r into a vlist node of height w, setting the glue as if the height were t 811)  $\equiv$ **begin**  $width(r) \leftarrow width(q);$ 

if  $t = height(r)$  then **begin**  $glue\_sign(r) \leftarrow normal$ ;  $glue\_order(r) \leftarrow normal$ ;  $set\_glue\_ratio\_zero(glue\_set(r))$ ; end else if  $t > height(r)$  then begin glue\_sign(r)  $\leftarrow$  stretching; if  $glue\_stretch(r) = 0$  then  $set\_glue\_ratio\_zero(glue\_set(r))$ else  $glue_set(r) \leftarrow \text{unfloat}((t-\text{height}(r))/glue\_stretch(r));$ end else begin  $glue\_\norder(r) \leftarrow glue\_\nsign(r); \glue\_\nsign(r) \leftarrow shrinking;$ if glue\_shrink(r) = 0 then set\_glue\_ratio\_zero(glue\_set(r)) else if  $(glue\_{order}(r) = normal) \wedge (height(r) - t > glue\_{shrink}(r))$  then  $set\_glue\_ratio\_one(glue\_set(r))$ else  $glue_set(r) \leftarrow \text{unfloat}((\text{height}(r) - t)/\text{glue\_shrink}(r));$ end;  $height(r) \leftarrow w; type(r) \leftarrow vlist-node;$ end

This code is used in section 808.

812. We now have a completed alignment, in the list that starts at head and ends at tail. This list will be merged with the one that encloses it. (In case the enclosing mode is  $mmode$ , for displayed formulas, we will need to insert glue before and after the display; that part of the program will be deferred until we're more familiar with such operations.)

In restricted horizontal mode, the *clang* part of *aux* is undefined; an over-cautious Pascal runtime system may complain about this.

 $\langle$  Insert the current list into its environment 812  $\rangle \equiv$  $aux\_save \leftarrow aux; p \leftarrow link(head); q \leftarrow tail; pop\_nest;$ if mode = mmode then  $\langle$  Finish an alignment in a display 1206  $\rangle$ else begin  $aux \leftarrow aux\_save$ ;  $link(tail) \leftarrow p$ ; if  $p \neq null$  then  $tail \leftarrow q$ ; if  $mode = vmode$  then build page; end

This code is used in section 800.

813. Breaking paragraphs into lines. We come now to what is probably the most interesting algorithm of TEX: the mechanism for choosing the "best possible" breakpoints that yield the individual lines of a paragraph. TEX's line-breaking algorithm takes a given horizontal list and converts it to a sequence of boxes that are appended to the current vertical list. In the course of doing this, it creates a special data structure containing three kinds of records that are not used elsewhere in T<sub>E</sub>X. Such nodes are created while a paragraph is being processed, and they are destroyed afterwards; thus, the other parts of TFX do not need to know anything about how line-breaking is done.

The method used here is based on an approach devised by Michael F. Plass and the author in 1977, subsequently generalized and improved by the same two people in 1980. A detailed discussion appears in Software—Practice and Experience 11 (1981), 1119–1184, where it is shown that the line-breaking problem can be regarded as a special case of the problem of computing the shortest path in an acyclic network. The cited paper includes numerous examples and describes the history of line breaking as it has been practiced by printers through the ages. The present implementation adds two new ideas to the algorithm of 1980: Memory space requirements are considerably reduced by using smaller records for inactive nodes than for active ones, and arithmetic overflow is avoided by using "delta distances" instead of keeping track of the total distance from the beginning of the paragraph to the current point.

814. The *line\_break* procedure should be invoked only in horizontal mode; it leaves that mode and places its output into the current vlist of the enclosing vertical mode (or internal vertical mode). There is one explicit parameter: *final widow penalty* is the amount of additional penalty to be inserted before the final line of the paragraph.

There are also a number of implicit parameters: The hlist to be broken starts at  $link(head)$ , and it is nonempty. The value of *prev\_graf* in the enclosing semantic level tells where the paragraph should begin in the sequence of line numbers, in case hanging indentation or **\parshape** is in use; *prev\_qraf* is zero unless this paragraph is being continued after a displayed formula. Other implicit parameters, such as the par\_shape\_ptr and various penalties to use for hyphenation, etc., appear in eqtb.

After *line\_break* has acted, it will have updated the current vlist and the value of *prev\_graf*. Furthermore, the global variable just box will point to the final box created by line break, so that the width of this line can be ascertained when it is necessary to decide whether to use above display skip or above display short skip before a displayed formula.

 $\langle$  Global variables 13  $\rangle$  +≡ just box: pointer; { the hlist node for the last line of the new paragraph }

815. Since *line\_break* is a rather lengthy procedure—sort of a small world unto itself—we must build it up little by little, somewhat more cautiously than we have done with the simpler procedures of TEX. Here is the general outline.

 $\langle$  Declare subprocedures for *line\_break* 826 $\rangle$ 

procedure  $line\_break(final\_window\_penalty : integer);$ 

label done, done1, done2, done3, done4, done5, continue;

var  $\langle$  Local variables for line breaking 862 $\rangle$ 

**begin** pack\_begin\_line  $\leftarrow$  mode\_line; {this is for over/underfull box messages}

 $\langle$  Get ready to start line breaking 816 $\rangle$ ;

 $\langle$  Find optimal breakpoints 863 $\rangle$ ;

(Break the paragraph at the chosen breakpoints, justify the resulting lines to the correct widths, and append them to the current vertical list  $876$ ;

 $\langle$  Clean up the memory by removing the break nodes 865 $\rangle$ ;  $pack\_begin\_line \leftarrow 0;$ end;

### 304 PART 38: BREAKING PARAGRAPHS INTO LINES TEXTS TEXS2  $\S 816$

816. The first task is to move the list from head to temp-head and go into the enclosing semantic level. We also append the **\parfillskip** glue to the end of the paragraph, removing a space (or other glue node) if it was there, since spaces usually precede blank lines and instances of '\$\$'. The par fill skip is preceded by an infinite penalty, so it will never be considered as a potential breakpoint.

This code assumes that a *glue-node* and a *penalty-node* occupy the same number of *mem* words.

 $\langle$  Get ready to start line breaking 816  $\rangle \equiv$  $link(temp\_head) \leftarrow link(head);$ if is\_char\_node(tail) then tail\_append(new\_penalty(inf\_penalty)) else if  $type(tail) \neq glue\_node$  then  $tail\_append(new\_penalty (inf\_penalty))$ else begin  $type(tail) \leftarrow penalty-node; delete\_glue\_ref(glue\_ptr(tail)); \; flush\_node\_list(leader\_ptr(tail));$  $penalty(tail) \leftarrow inf\_penalty;$ end;  $link(tail) \leftarrow new\_param\_glue(par\_fill\_skip\_code); init\_cur\_lang \leftarrow prev\_graf \textbf{ mod } 200000;$  $init \perp h\nu f \leftarrow prev \_q raf \ \mathbf{div} \ 20000000 \; \text{init} \cdot r \_h\nu f \leftarrow (prev \_q raf \ \mathbf{div} \ 200000 \; \mathbf{mod} \ 100 \; \text{pop} \cdot \text{nest};$ 

See also sections 827, 834, and 848.

This code is used in section 815.

817. When looking for optimal line breaks, T<sub>EX</sub> creates a "break node" for each break that is feasible, in the sense that there is a way to end a line at the given place without requiring any line to stretch more than a given tolerance. A break node is characterized by three things: the position of the break (which is a pointer to a glue<sub>node</sub>, math node, penalty node, or disc node); the ordinal number of the line that will follow this breakpoint; and the fitness classification of the line that has just ended, i.e.,  $tight\_fit$ ,  $decent\_fit$ ,  $loose\_fit$ , or  $very\_loose\_fit$ .

define tight fit = 3 { fitness classification for lines shrinking 0.5 to 1.0 of their shrinkability } define loose fit = 1 { fitness classification for lines stretching 0.5 to 1.0 of their stretchability} define very loose fit = 0 { fitness classification for lines stretching more than their stretchability } define  $decent\_fit = 2$  { fitness classification for all other lines }

818. The algorithm essentially determines the best possible way to achieve each feasible combination of position, line, and fitness. Thus, it answers questions like, "What is the best way to break the opening part of the paragraph so that the fourth line is a tight line ending at such-and-such a place?" However, the fact that all lines are to be the same length after a certain point makes it possible to regard all sufficiently large line numbers as equivalent, when the looseness parameter is zero, and this makes it possible for the algorithm to save space and time.

An "active node" and a "passive node" are created in mem for each feasible breakpoint that needs to be considered. Active nodes are three words long and passive nodes are two words long. We need active nodes only for breakpoints near the place in the paragraph that is currently being examined, so they are recycled within a comparatively short time after they are created.

819. An active node for a given breakpoint contains six fields:

link points to the next node in the list of active nodes; the last active node has  $link = last \cdot active$ .

break node points to the passive node associated with this breakpoint.

line\_number is the number of the line that follows this breakpoint.

fitness is the fitness classification of the line ending at this breakpoint.

type is either hyphenated or unhyphenated, depending on whether this breakpoint is a disc node.

total demerits is the minimum possible sum of demerits over all lines leading from the beginning of the paragraph to this breakpoint.

The value of *link* (*active*) points to the first active node on a linked list of all currently active nodes. This list is in order by *line\_number*, except that nodes with *line\_number*  $>$  *easy\_line* may be in any order relative to each other.

define  $active\_node\_size = 3$  { number of words in active nodes } define fitness  $\equiv$  subtype { very loose fit . . tight fit on final line for this break } define  $break\_node \equiv rlink$  { pointer to the corresponding passive node } define *line\_number*  $\equiv$  *llink* { line that begins at this breakpoint } define  $total\_demerits (\#) \equiv mem [\# + 2].int$  {the quantity that TEX minimizes} define unhyphenated  $= 0$  {the type of a normal active break node} define hyphenated  $= 1$  { the type of an active node that breaks at a disc node } define *last\_active*  $\equiv$  *active* { the active list ends where it begins }

820. (Initialize the special list heads and constant nodes  $790$ ) +≡  $type (last-active) \leftarrow hyphended; line_number (lastactive) \leftarrow max-halfword; subtype (last-active) \leftarrow 0;$ { the subtype is never examined by the algorithm }

821. The passive node for a given breakpoint contains only four fields:

link points to the passive node created just before this one, if any, otherwise it is null.

cur break points to the position of this breakpoint in the horizontal list for the paragraph being broken.

prev break points to the passive node that should precede this one in an optimal path to this breakpoint.

serial is equal to n if this passive node is the nth one created during the current pass. (This field is used only when printing out detailed statistics about the line-breaking calculations.)

There is a global variable called passive that points to the most recently created passive node. Another global variable, printed node , is used to help print out the paragraph when detailed information about the line-breaking computation is being displayed.

define  $passive\_node\_size = 2$  { number of words in passive nodes } define  $cur\_break \equiv rlink$  { in passive node, points to position of this breakpoint } define  $prev\_break \equiv llink$  { points to passive node that should precede this one } define  $serial \equiv info$  { serial number for symbolic identification }

 $\langle$  Global variables 13  $\rangle$  +≡

*passive: pointer*; { most recent node on passive list}  $printed-node: pointer; \{ most recent node that has been printed\}$ 

 $pass_number: \; halfword; \; { the number of passive nodes allocated on this pass }$ 

### 306 PART 38: BREAKING PARAGRAPHS INTO LINES TEXTS TEXS2  $\S 822$

822. The active list also contains "delta" nodes that help the algorithm compute the badness of individual lines. Such nodes appear only between two active nodes, and they have  $type = delta \mod n$ . If p and r are active nodes and if q is a delta node between them, so that  $link(p) = q$  and  $link(q) = r$ , then q tells the space difference between lines in the horizontal list that start after breakpoint  $p$  and lines that start after breakpoint r. In other words, if we know the length of the line that starts after  $p$  and ends at our current position, then the corresponding length of the line that starts after r is obtained by adding the amounts in node q. A delta node contains six scaled numbers, since it must record the net change in glue stretchability with respect to all orders of infinity. The natural width difference appears in  $\text{mem}[q+1].\text{sc}$ ; the stretch differences in units of pt, fill, fill, and filll appear in  $mem[q + 2 \dots q + 5]$ .sc; and the shrink difference appears in  $mem[q + 6]$ .sc. The *subtype* field of a delta node is not used.

define  $delta\_node\_size = 7$  { number of words in a delta node } define  $delta\_node = 2$  { type field in a delta node }

823. As the algorithm runs, it maintains a set of six delta-like registers for the length of the line following the first active breakpoint to the current position in the given hlist. When it makes a pass through the active list, it also maintains a similar set of six registers for the length following the active breakpoint of current interest. A third set holds the length of an empty line (namely, the sum of \leftskip and \rightskip); and a fourth set is used to create new delta nodes.

When we pass a delta node we want to do operations like

for  $k \leftarrow 1$  to 6 do cur-active-width  $[k] \leftarrow cur_- \text{active\_width}[k] + \text{mem}[q+k].\text{sc};$ 

and we want to do this without the overhead of for loops. The  $do$ -all-six macro makes such six-tuples convenient.

define  $do\_all\_six$  (#)  $\equiv$  #(1); #(2); #(3); #(4); #(5); #(6)

 $\langle$  Global variables 13  $\rangle$  + $\equiv$ 

active width: **array**  $[1 \tcdot . 6]$  of scaled; { distance from first active node to cur  $p$ } cur\_active\_width:  $array [1..6]$  of scaled; {distance from current active node} background:  $array [1..6]$  of scaled; {length of an "empty" line} break width: **array**  $|1 \dots 6|$  of scaled; {length being computed after current break}

824. Let's state the principles of the delta nodes more precisely and concisely, so that the following programs will be less obscure. For each legal breakpoint p in the paragraph, we define two quantities  $\alpha(p)$ and  $\beta(p)$  such that the length of material in a line from breakpoint p to breakpoint q is  $\gamma + \beta(q) - \alpha(p)$ , for some fixed  $\gamma$ . Intuitively,  $\alpha(p)$  and  $\beta(q)$  are the total length of material from the beginning of the paragraph to a point "after" a break at p and to a point "before" a break at q; and  $\gamma$  is the width of an empty line, namely the length contributed by **\leftskip** and **\rightskip**.

Suppose, for example, that the paragraph consists entirely of alternating boxes and glue skips; let the boxes have widths  $x_1 \ldots x_n$  and let the skips have widths  $y_1 \ldots y_n$ , so that the paragraph can be represented by  $x_1y_1 \ldots x_ny_n$ . Let  $p_i$  be the legal breakpoint at  $y_i$ ; then  $\alpha(p_i) = x_1 + y_1 + \cdots + x_i + y_i$ , and  $\beta(p_i) = x_1 + y_1 + \cdots + x_i$ . To check this, note that the length of material from  $p_2$  to  $p_5$ , say, is  $\gamma + x_3 + y_3 + x_4 + y_4 + x_5 = \gamma + \beta(p_5) - \alpha(p_2).$ 

The quantities  $\alpha$ ,  $\beta$ ,  $\gamma$  involve glue stretchability and shrinkability as well as a natural width. If we were to compute  $\alpha(p)$  and  $\beta(p)$  for each p, we would need multiple precision arithmetic, and the multiprecise numbers would have to be kept in the active nodes. TEX avoids this problem by working entirely with relative differences or "deltas." Suppose, for example, that the active list contains  $a_1 \delta_1 a_2 \delta_2 a_3$ , where the a's are active breakpoints and the δ's are delta nodes. Then  $\delta_1 = \alpha(a_1) - \alpha(a_2)$  and  $\delta_2 = \alpha(a_2) - \alpha(a_3)$ . If the line breaking algorithm is currently positioned at some other breakpoint  $p$ , the *active width* array contains the value  $\gamma + \beta(p) - \alpha(a_1)$ . If we are scanning through the list of active nodes and considering a tentative line that runs from  $a_2$  to p, say, the *cur\_active\_width* array will contain the value  $\gamma + \beta(p) - \alpha(a_2)$ . Thus, when we move from  $a_2$  to  $a_3$ , we want to add  $\alpha(a_2) - \alpha(a_3)$  to cur active width; and this is just  $\delta_2$ , which appears in the active list between  $a_2$  and  $a_3$ . The background array contains  $\gamma$ . The break width array will be used to calculate values of new delta nodes when the active list is being updated.

825. Glue nodes in a horizontal list that is being paragraphed are not supposed to include "infinite" shrinkability; that is why the algorithm maintains four registers for stretching but only one for shrinking. If the user tries to introduce infinite shrinkability, the shrinkability will be reset to finite and an error message will be issued. A boolean variable no shrink error yet prevents this error message from appearing more than once per paragraph.

```
define check\_shrinkage (#) \equivif (shrink\_order (#) ≠ normal) ∧ (shrink (#) ≠ 0) then
            begin # \leftarrow finite_shrink(#);
            end
```
 $\langle$  Global variables 13  $\rangle$  +≡

no\_shrink\_error\_yet: boolean; { have we complained about infinite shrinkage? }

## 308 PART 38: BREAKING PARAGRAPHS INTO LINES TEXTS TEXS2  $\S 826$

826.  $\langle$  Declare subprocedures for *line\_break* 826  $\rangle \equiv$ **function**  $\text{finite\_shrink}(p : \text{pointer})$ :  $\text{pointer}$ ; { recovers from infinite shrinkage} var q: pointer; { new glue specification } begin if no\_shrink\_error\_yet then begin no\_shrink\_error\_yet  $\leftarrow$  false; stat if  $tracing$ -paragraphs  $> 0$  then end diagnostic(true); tats  $print_error("Infinite_{\Box}glue_{\Box}shrinkage_{\Box}found_{\Box}in_{\Box}a_{\Box}paragnh");$  $help5("The  $\Box$ paragnal $\Box$ just $\Box$ ended $\Box$ includes $\Box$ some $\Box$ glue $\Box$ that $\Box$ has")$ ("infinite shrinkability, e.g., `\hskip 0pt minus 1fil´.")  $(\texttt{"Such}\_\texttt{glue}\_\texttt{doessn't}\_\texttt{belong}\_\texttt{there---it}\_\texttt{allows}\_\texttt{a}$  $(\texttt{"of}_\sqcup\texttt{any}_\sqcup\texttt{length}_\sqcup\texttt{to}_\sqcup\texttt{fit}\sqcup\texttt{on}_\sqcup\texttt{one}_\sqcup\texttt{line}.\sqcup\texttt{But}_\sqcup\texttt{it}~\texttt{is}_\sqcup\texttt{safe}_\sqcup\texttt{to}_\sqcup\texttt{proceed},\texttt{")}$  $("since<sub>u</sub> the<sub>u</sub> of fensive<sub>u</sub> shrinkability<sub>u</sub> has<sub>u</sub> been<sub>u</sub> made<sub>u</sub> finite."'); error;$ stat if tracing paragraphs  $> 0$  then begin diagnostic; tats end;  $q \leftarrow new\text{-}spec(p); \text{ shrink\_order}(q) \leftarrow normal; \text{ delete\_queue\_ref}(p); \text{ finite\_shrink} \leftarrow q;$ end; See also sections 829, 877, 895, and 942. This code is used in section 815. 827. (Get ready to start line breaking 816) +≡  $no\_shrink\_error\_yet \leftarrow true;$ 

 $check\_shrinkage(left\_skip);$   $check\_shrinkage(right\_skip);$  $q \leftarrow left\_skip; r \leftarrow right\_skip; background[1] \leftarrow width(q) + width(r);$  $background [2] \leftarrow 0; background [3] \leftarrow 0; background [4] \leftarrow 0; background [5] \leftarrow 0;$  $background[2 + stretch-order(q)] \leftarrow stretch(q);$  $background [2 + stretch\_order(r)] \leftarrow background [2 + stretch\_order(r)] + stretch(r);$  $\mathit{background}\,[6] \leftarrow \mathit{shrink}\,(q) + \mathit{shrink}\,(r);$ 

828. A pointer variable *cur-p* runs through the given horizontal list as we look for breakpoints. This variable is global, since it is used both by  $line\_break$  and by its subprocedure  $try\_break$ .

Another global variable called threshold is used to determine the feasibility of individual lines: Breakpoints are feasible if there is a way to reach them without creating lines whose badness exceeds threshold . (The badness is compared to threshold before penalties are added, so that penalty values do not affect the feasibility of breakpoints, except that no break is allowed when the penalty is 10000 or more.) If threshold is 10000 or more, all legal breaks are considered feasible, since the badness function specified above never returns a value greater than 10000.

Up to three passes might be made through the paragraph in an attempt to find at least one set of feasible breakpoints. On the first pass, we have threshold = pretolerance and second pass = final pass = false. If this pass fails to find a feasible solution, *threshold* is set to *tolerance*, *second\_pass* is set true, and an attempt is made to hyphenate as many words as possible. If that fails too, we add *emergency\_stretch* to the background stretchability and set  $final-pass = true$ .

 $\langle$  Global variables 13  $\rangle$  +≡  $cur_p$ : pointer; {the current breakpoint under consideration} second pass: boolean; { is this our second attempt to break this paragraph? } final pass: boolean: { is this our final attempt to break this paragraph?} threshold: integer; { maximum badness on feasible lines }

829. The heart of the line-breaking procedure is ' $try\_break$ ', a subroutine that tests if the current breakpoint  $cur_p$  is feasible, by running through the active list to see what lines of text can be made from active nodes to cur p. If feasible breaks are possible, new break nodes are created. If cur p is too far from an active node, that node is deactivated.

The parameter pi to try-break is the penalty associated with a break at cur p; we have  $pi = eject-penalty$ if the break is forced, and  $pi = inf\_penalty$  if the break is illegal.

The other parameter, *break\_type*, is set to *hyphenated* or *unhyphenated*, depending on whether or not the current break is at a *disc\_node*. The end of a paragraph is also regarded as 'hyphenated'; this case is distinguishable by the condition  $cur_p = null$ .

define  $copy_to\_cur\_active$  (#)  $\equiv cur\_active\_width$  [#]  $\leftarrow active\_width$  [#]

**define**  $\text{deactive} = 60 \quad \{ \text{go here when node } r \text{ should be deactivated } \}$ 

 $\langle$  Declare subprocedures for *line\_break* 826  $\rangle$  +=

**procedure**  $tru_b$  break (pi : integer; break\_type : small\_number);

- label exit, done, done1, continue, deactivate;
- var r: pointer; { runs through the active list}
	- prev\_r: pointer; { stays a step behind r }
	- old l: halfword; { maximum line number in current equivalence class of lines }

no\_break\_yet: boolean; { have we found a feasible break at  $cur\_p$ ?}

 $\langle$  Other local variables for *try<sub>-</sub>break* 830  $\rangle$ 

**begin**  $\langle$  Make sure that *pi* is in the proper range 831 $\rangle$ ;

 $no\_break\_yet \leftarrow true; \text{ } prev\_r \leftarrow active; \text{ } old\_l \leftarrow 0; \text{ } do\_all\_six (copy\_to\_cur\_active);$ 

- **loop begin** continue:  $r \leftarrow link(prev_r);$  (If node r is of type delta node, update cur active width, set prev\_r and prev\_prev\_r, then **goto** continue 832);
	- $\langle$  If a line number class has ended, create new active nodes for the best feasible breaks in that class; then return if  $r = last\_active$ , otherwise compute the new *line\_width* 835);
	- (Consider the demerits for a line from r to cur  $p$ ; deactivate node r if it should no longer be active; then **goto** *continue* if a line from r to  $cur_p$  is infeasible, otherwise record a new feasible break  $851$ ;

end;

exit: stat (Update the value of *printed\_node* for symbolic displays 858) tats end;

830. (Other local variables for  $\text{tru}\text{-} \text{break}$  830)  $\equiv$ 

- prev\_prev\_r: pointer; { a step behind prev\_r, if  $type (prev_r) = delta-node$  }
- s: pointer; { runs through nodes ahead of  $cur_p$  }
- q: pointer; { points to a new node being created }
- v: pointer; { points to a glue specification or a node ahead of  $cur_p$ }
- t: integer; { node count, if  $cur\_p$  is a discretionary node}
- f: internal\_font\_number; { used in character width calculation }
- l:  $halfword$ ; { line number of current active node }
- $node_r\_stays\_active: boolean; \{ should node r remain in the active list? \}$
- line width: scaled; {the current line will be justified to this width }
- fit class: very loose fit . . tight fit; { possible fitness class of test line }
- b: halfword; { badness of test line }
- d: integer; { demerits of test line }

 $artificial_- demonstrates: boolean; \{ has d been forced to zero? \}$ 

- save\_link: pointer; { temporarily holds value of  $link(cur_p)$  }
- shortfall: scaled; { used in badness calculations }

This code is used in section 829.

831. (Make sure that pi is in the proper range 831)  $\equiv$ if  $abs(pi) \geq inf\_penalty$  then if  $pi > 0$  then return { this breakpoint is inhibited by infinite penalty} else  $pi \leftarrow eject\_penalty$  { this breakpoint will be forced }

This code is used in section 829.

832. The following code uses the fact that  $type (last\_active) \neq delta\_node$ .

define  $update\_width(\#) \equiv cur\_active\_width[\#] \leftarrow cur\_active\_width[\#] + mem[r + #].sc$ 

If node r is of type delta node, update cur active width, set prev r and prev prev r, then goto continue  $832 \geq$ 

if  $type(r) = delta\_node$  then **begin** do\_all\_six (update\_width);  $prev\_prev\_r \leftarrow prev\_r$ ;  $prev\_r \leftarrow r$ ; goto continue; end

This code is used in section 829.

833. As we consider various ways to end a line at  $cur_p$ , in a given line number class, we keep track of the best total demerits known, in an array with one entry for each of the fitness classifications. For example, minimal demerits  $[tight_f t]$  contains the fewest total demerits of feasible line breaks ending at cur p with a tight-fit line; best-place [tight-fit] points to the passive node for the break before cur-p that achieves such an optimum; and *best pl line*  $[tight]$  is the *line number* field in the active node corresponding to  $best\_place[tight\_fit]$ . When no feasible break sequence is known, the minimal demerits entries will be equal to *awful bad*, which is  $2^{30} - 1$ . Another variable, minimum demerits, keeps track of the smallest value in the *minimal\_demerits* array.

define  $\text{awful\_bad} \equiv \text{'}7777777777 \quad \text{{\rm more than a billion demerits}}$ 

 $\langle$  Global variables 13  $\rangle$  +≡

minimal demerits:  $array$  [very loose\_fit .. tight\_fit] of integer;

{ best total demerits known for current line class and position, given the fitness } minimum demerits: integer; { best total demerits known for current line class and position } best place:  $array$  [very loose fit . . tight fit] of pointer; { how to achieve minimal demerits }  $best\_pl\_line:$   $array [very\_loose\_fit]$ ...  $tight\_fit]$  of  $halfword;$  { corresponding line number }

834.  $\langle$  Get ready to start line breaking 816  $\rangle$  +≡  $minimum \_ demerits \leftarrow awful \_ bad; \ minimal \_ demerits \{ tight\_fit\} \leftarrow awful \_ bad;$  $minimal\_demerits [decent_fit] \leftarrow avful\_bad; minimal\_demerits [loose_fit] \leftarrow avful\_bad;$  $minimal\_demerits[very\_loose\_fit] \leftarrow awful\_bad;$ 

835. The first part of the following code is part of T<sub>EX</sub>'s inner loop, so we don't want to waste any time. The current active node, namely node r, contains the line number that will be considered next. At the end of the list we have arranged the data structure so that  $r = last\_active$  and line\_number (last\_active) > old\_l.

If a line number class has ended, create new active nodes for the best feasible breaks in that class; then return if  $r = last\_active$ , otherwise compute the new line\_width 835)  $\equiv$ 

begin  $l \leftarrow line_number(r);$ 

if  $l > old_l$  then

begin { now we are no longer in the inner loop }

**if**  $(\textit{minimum}\_\textit{demerits} < \textit{awful}\_\textit{bad}) \land ((\textit{old}\_\textit{l} \neq \textit{easy}\_\textit{line}) \lor (r = \textit{last}\_\textit{active}))$  then

 $\langle$  Create new active nodes for the best feasible breaks just found 836 $\rangle$ ;

if  $r = last\_active$  then return;

 $\langle$  Compute the new line width 850 $\rangle$ ;

end;

end

This code is used in section 829.

836. It is not necessary to create new active nodes having minimal demerits greater than minimum demerits  $+$  $abs (adj\_demerits)$ , since such active nodes will never be chosen in the final paragraph breaks. This observation allows us to omit a substantial number of feasible breakpoints from further consideration.

 $\langle$  Create new active nodes for the best feasible breaks just found 836  $\rangle \equiv$ 

begin if no break yet then  $\langle$  Compute the values of break width 837 $\rangle$ ;

 $\langle$  Insert a delta node to prepare for breaks at *cur\_p* 843 $\rangle$ ;

if  $abs(adj-demerits) \geq awful\_bad - minimum-demerits$  then  $minimum-demerits \leftarrow awful\_bad - 1$ else minimum\_demerits  $\leftarrow$  minimum\_demerits + abs (adj\_demerits);

for fit\_class  $\leftarrow$  very loose-fit to tight-fit do

begin if  $minimal\_demerits[ft\_class] \leq minimum\_demerits$  then

(Insert a new active node from *best\_place* [fit\_class] to cur\_p 845);

 $minimal\_demerits [ft\_class] \leftarrow awful\_bad;$ 

end;

minimum demerits  $\leftarrow$  awful bad: (Insert a delta node to prepare for the next active node 844); end

This code is used in section 835.

837. When we insert a new active node for a break at  $cur_p$ , suppose this new node is to be placed just before active node a; then we essentially want to insert ' $\delta$  cur p  $\delta$ ' before a, where  $\delta = \alpha(a) - \alpha(cur \cdot p)$  and  $\delta' = \alpha(cur_p) - \alpha(a)$  in the notation explained above. The cur-active-width array now holds  $\gamma + \beta(cur_p)$  $\alpha(a)$ ; so  $\delta$  can be obtained by subtracting cur *active width* from the quantity  $\gamma + \beta(cur_p) - \alpha(cur_p)$ . The latter quantity can be regarded as the length of a line "from  $cur.p$  to  $cur.p$ "; we call it the break width at  $cur_ p$ .

The break width is usually negative, since it consists of the background (which is normally zero) minus the width of nodes following  $cur_p$  that are eliminated after a break. If, for example, node  $cur_p$  is a glue node, the width of this glue is subtracted from the background; and we also look ahead to eliminate all subsequent glue and penalty and kern and math nodes, subtracting their widths as well.

Kern nodes do not disappear at a line break unless they are explicit.

define set\_break\_width\_to\_background(#)  $\equiv$  break\_width[#]  $\leftarrow$  background[#]

 $\langle$  Compute the values of *break\_width* 837  $\rangle \equiv$ 

```
begin no break yet \leftarrow false; do all six (set break width to background); s \leftarrow cur p;
  if break_type > unhyphenated then
    if cur p \neq null then \langle Compute the discretionary break width values 840;
  while s \neq null do
    begin if is_char_node(s) then goto done;
    case type(s) of
    glue_node: \langle Subtract glue from break_width 838\rangle;
    penalty\_node: do\_nothinging;math\_node: break\_width[1] \leftarrow break\_width[1] - width(s);kern node: if subtype(s) \neq explicit then goto done
       else break_width[1] \leftarrow break\_width[1] - width(s);othercases goto done
    endcases;
    s \leftarrow link(s);end;
done and
```
This code is used in section 836.

## 312 PART 38: BREAKING PARAGRAPHS INTO LINES TEXTS TEXS2  $\S 838$

838. (Subtract glue from break\_width 838)  $\equiv$ **begin**  $v \leftarrow glue\_ptr(s);$  break\_width $[1] \leftarrow break\_width[1] - width(v);$  $break\_width[2 + stretch\_order(v)] \leftarrow break\_width[2 + stretch\_order(v)] - stretch(v);$  $break\_width[6] \leftarrow break\_width[6] - shrink(v);$ end

This code is used in section 837.

839. When cur p is a discretionary break, the length of a line "from cur p to cur p" has to be defined properly so that the other calculations work out. Suppose that the pre-break text at  $cur_p$  has length  $l_0$ , the post-break text has length  $l_1$ , and the replacement text has length l. Suppose also that q is the node following the replacement text. Then length of a line from cur p to q will be computed as  $\gamma + \beta(q) - \alpha(cur_{\tau}p)$ , where  $\beta(q) = \beta(cur.p) - l_0 + l$ . The actual length will be the background plus  $l_1$ , so the length from curp to cur p should be  $\gamma + l_0 + l_1 - l$ . If the post-break text of the discretionary is empty, a break may also discard  $q$ ; in that unusual case we subtract the length of  $q$  and any other nodes that will be discarded after the discretionary break.

The value of  $l_0$  need not be computed, since *line\_break* will put it into the global variable *disc\_width* before calling try\_break.

 $\langle$  Global variables 13  $\rangle$  +≡

disc width: scaled; {the length of discretionary material preceding a break}

840. (Compute the discretionary *break\_width* values  $840$ )  $\equiv$ **begin**  $t \leftarrow replace\_count(cur_p); v \leftarrow cur_p; s \leftarrow post\_break(cur_p);$ while  $t > 0$  do **begin**  $decr(t); v \leftarrow link(v);$  (Subtract the width of node v from break width 841); end; while  $s \neq null$  do **begin**  $\langle$  Add the width of node s to break width 842 $\rangle$ ;  $s \leftarrow link(s);$ end;  $break\_width[1] \leftarrow break\_width[1] + disc\_width;$ if  $post{\text -}break(cur{\text -}p) = null$  then  $s \leftarrow link(v)$ ; {nodes may be discardable after the break} end

This code is used in section 837.

841. Replacement texts and discretionary texts are supposed to contain only character nodes, kern nodes, ligature nodes, and box or rule nodes.

 $\langle$  Subtract the width of node v from *break\_width*  $841$   $\equiv$ if is\_char\_node(v) then **begin**  $f \leftarrow font(v)$ ; break\_width $[1] \leftarrow break\_width[1] - char\_width(f)(char_info(f)(character(v)))$ ; end else case  $type(v)$  of ligature\_node: **begin**  $f \leftarrow font(lig\_char(v));$  $break\_width[1] \leftarrow break\_width[1] - char\_width(f)(char\_info(f)(char\_cap(c)(name('ly...)))$ ; end; hlist\_node, vlist\_node, rule\_node, kern\_node: break\_width $[1] \leftarrow break\_width[1] - width(v);$ othercases confusion("disc1") endcases This code is used in section 840.

**842.**  $\langle$  Add the width of node s to break width 842  $\rangle \equiv$ if is\_char\_node(s) then **begin**  $f \leftarrow font(s)$ ; break\_width $[1] \leftarrow break\_width[1] + char\_width(f)(char_info(f)(character(s)))$ ; end else case  $type(s)$  of ligature\_node: **begin**  $f \leftarrow$  font(lig\_char(s));  $break\_width[1] \leftarrow break\_width[1] + char\_width(f)(char\_info(f)(character(lig\_char(s))))$ ; end; hlist\_node, vlist\_node, rule\_node, kern\_node: break\_width $[1] \leftarrow break\_width[1] + width(s);$ othercases confusion("disc2") endcases This code is used in section 840.

**843.** We use the fact that  $type (active) \neq delta\_node$ . define convert\_to\_break\_width(#)  $\equiv mem[prev_r + 1, sc \leftarrow$  $mem[prev_r + #].sc - cur_active\_width[#] + break\_width[#]$ define store\_break\_width(#)  $\equiv$  active\_width  $\ket{\#} \leftarrow$  break\_width  $\ket{\#}$ define  $new\_delta_to\_break\_width(\#) \equiv mem[q + #].sc \leftarrow break\_width[\#] - cur\_active\_width[\#]$  $\langle$  Insert a delta node to prepare for breaks at *cur\_p* 843 $\rangle$  ≡ if  $type(\text{prev}_r) = delta\_node$  then { modify an existing delta node} begin  $do$ -all-six (convert-to-break-width); end else if  $prev_r = active$  then { no delta node needed at the beginning} begin  $do\_all\_six$  (store\_break\_width); end else begin  $q \leftarrow get\_node(delta\_node\_size)$ ;  $link(q) \leftarrow r$ ;  $type(q) \leftarrow delta\_node$ ;  $subtype(q) \leftarrow 0; \text{ {the }subtype \text{ is not used } }$  $do\_{all\_six}(new\_{delta\_break\_width});\ link(prev\_{r}) \leftarrow q;\ prev\_{prev\_{r}} \leftarrow prev\_{r};\ prev\_{r} \leftarrow q;\$ end

This code is used in section 836.

844. When the following code is performed, we will have just inserted at least one active node before  $r$ , so  $type(prev_r) \neq delta\_node$ .

define  $new\_delta\_from\_break\_width$ (#)  $\equiv mem[q + 1]$ .sc ← cur\_active\_width [#] – break\_width [#]

 $\langle$  Insert a delta node to prepare for the next active node 844  $\rangle$   $\equiv$ 

if  $r \neq$  *last\_active* then **begin**  $q \leftarrow get-node(delta-node_size); link(q) \leftarrow r; type(q) \leftarrow delta-node;$  $subtype(q) \leftarrow 0; \{ the subtype is not used \}$  $do\_all\_six(new\_delta\_from\_break\_width); link(prev_r) \leftarrow q; prev\_prev_r \leftarrow prev_r; prev_r \leftarrow q;$ end

This code is used in section 836.

### 314 PART 38: BREAKING PARAGRAPHS INTO LINES TEXTS TEXS2  $\S 845$

845. When we create an active node, we also create the corresponding passive node.

 $\langle$  Insert a new active node from *best\_place* [*fit\_class*] to *cur\_p* 845  $\rangle \equiv$ **begin**  $q \leftarrow get\_node(passive\_node\_size); link(q) \leftarrow passive; passive \leftarrow q; cur\_break(q) \leftarrow cur\_p;$ stat incr (pass\_number); serial(q)  $\leftarrow$  pass\_number; tats  $prev\_break(q) \leftarrow best\_place[fit\_class];$  $q \leftarrow get-node(active-node.size); break-node(q) \leftarrow passive; line_number(q) \leftarrow best\_pl-line[ft.class] + 1;$  $fitness(q) \leftarrow \text{fit-class}; type (q) \leftarrow \text{break\_type}; total\_demerits(q) \leftarrow \text{minimal\_demerits}[\text{ft\_class}];$  $link(q) \leftarrow r; link(prev_r) \leftarrow q; prev_r \leftarrow q;$ stat if tracing paragraphs  $> 0$  then  $\langle$  Print a symbolic description of the new break node 846 $\rangle$ ; tats end

This code is used in section 836.

846. (Print a symbolic description of the new break node  $846$ )  $\equiv$ begin print\_nl(" $@@"$ ); print\_int(serial(passive)); print(": ulineu"); print\_int(line\_number(q) - 1);  $print\_char(" . "); print\_int(fit\_class);$ if break\_type = hyphenated then print\_char("-");  $print(" \iota_t = "); print\_int(total\_dements(q)); print(" \iota_t = \iota_t = " \iota_t = " \iota$ if  $prev\_break(passive) = null$  then  $print\_char("0")$ else  $print\_int(serial(prev\_break(passive)))$ ; end

This code is used in section 845.

847. The length of lines depends on whether the user has specified \parshape or \hangindent. If par shape ptr is not null, it points to a  $(2n + 1)$ -word record in mem, where the *info* in the first word contains the value of n, and the other  $2n$  words contain the left margins and line lengths for the first n lines of the paragraph; the specifications for line n apply to all subsequent lines. If  $par.shape\_ptr = null$ , the shape of the paragraph depends on the value of  $n = hang_{after}$ ; if  $n > 0$ , hanging indentation takes place on lines  $n + 1, n + 2, \ldots$ , otherwise it takes place on lines  $1, \ldots, |n|$ . When hanging indentation is active, the left margin is hang-indent, if hang-indent  $\geq 0$ , else it is 0; the line length is hsize – |hang-indent|. The normal setting is  $par\_shape\_ptr = null$ ,  $hang\_after = 1$ , and  $hang\_indent = 0$ . Note that if  $hang\_indent = 0$ , the value of *hang\_after* is irrelevant.

 $\langle$  Global variables 13  $\rangle$  +≡ easy line: halfword; { line numbers > easy line are equivalent in break nodes } last special line: halfword; { line numbers > last special line all have the same width } first width: scaled; {the width of all lines  $\leq$  last special line, if no **\parshape** has been specified } second width: scaled; { the width of all lines  $>$  last special line } first indent: scaled; { left margin to go with  $first\_width$  } second indent: scaled; { left margin to go with second width }

848. We compute the values of easy line and the other local variables relating to line length when the line break procedure is initializing itself.

 $\langle$  Get ready to start line breaking 816  $\rangle$  += if  $par\_shape\_ptr = null$  then if hang\_indent = 0 then **begin** last\_special\_line  $\leftarrow$  0; second\_width  $\leftarrow$  hsize; second\_indent  $\leftarrow$  0; end else  $\langle$  Set line length parameters in preparation for hanging indentation 849  $\rangle$ else begin last\_special\_line  $\leftarrow info(par\_shape\_ptr) - 1;$  $second\_width \leftarrow mem[par\_shape\_ptr + 2 * (last\_special\_line + 1)].sc;$  $second\_indent \leftarrow mem[par\_shape\_ptr + 2 * last\_special\_line + 1].sc;$ end; if looseness = 0 then easy line  $\leftarrow$  last\_special\_line else  $\textit{easyLine} \leftarrow \textit{max-halfword}$ 849. (Set line length parameters in preparation for hanging indentation 849)  $\equiv$ begin last\_special\_line  $\leftarrow abs(hang_after)$ ; if  $hanq_after < 0$  then **begin** first\_width  $\leftarrow$  hsize  $-\text{abs}(\text{hang\_indent});$ if hang\_indent  $\geq 0$  then first\_indent  $\leftarrow$  hang\_indent else first\_indent  $\leftarrow 0$ ;  $second\_width \leftarrow \textit{hsize};\ second\_indent \leftarrow 0;$ end else begin first\_width ← hsize; first\_indent ← 0; second\_width ← hsize – abs (hang\_indent); if hang\_indent  $\geq 0$  then second\_indent  $\leftarrow$  hang\_indent else second\_indent  $\leftarrow 0$ ; end; end

This code is used in section 848.

850. When we come to the following code, we have just encountered the first active node  $r$  whose  $line_number$  field contains  $l$ . Thus we want to compute the length of the  $l$ th line of the current paragraph. Furthermore, we want to set old l to the last number in the class of line numbers equivalent to l.

 $\langle$  Compute the new line width 850  $\rangle \equiv$ if  $l > easy\_line$  then **begin** line\_width  $\leftarrow$  second\_width; old\_l  $\leftarrow$  max\_halfword - 1; end else begin  $\textit{old\_l} \leftarrow l$ ; if  $l >$  last\_special\_line then line\_width  $\leftarrow$  second\_width else if  $par\_shape\_ptr = null$  then line width  $\leftarrow$  first width else line\_width  $\leftarrow$  mem[par\_shape\_ptr + 2 \* l].sc; end

This code is used in section 835.

## 316 PART 38: BREAKING PARAGRAPHS INTO LINES TEXTS 2 5851

851. The remaining part of try-break deals with the calculation of demerits for a break from r to cur  $p$ . The first thing to do is calculate the badness, b. This value will always be between zero and  $\inf_{s}$  bad + 1; the latter value occurs only in the case of lines from  $r$  to  $cur<sub>-p</sub>$  that cannot shrink enough to fit the necessary width. In such cases, node r will be deactivated. We also deactivate node r when a break at  $cur_p$  is forced, since future breaks must go through a forced break.

(Consider the demerits for a line from r to cur  $p$ ; deactivate node r if it should no longer be active; then goto *continue* if a line from r to cur p is infeasible, otherwise record a new feasible break  $851 \equiv$ 

**begin** artificial demerits  $\leftarrow$  false;

 $shortfall \leftarrow line\_width - cur\_active\_width[1]; \{ we're this much too short\}$ if  $shortfall > 0$  then

(Set the value of b to the badness for stretching the line, and compute the corresponding  $\it{fit\_class 852}$ ) else  $\langle$  Set the value of b to the badness for shrinking the line, and compute the corresponding fit class 853 $\rangle$ ; if  $(b > inf_b d) \vee (pi = eject\_penalty)$  then  $\langle$  Prepare to deactivate node r, and goto *deactivate* unless

there is a reason to consider lines of text from r to  $cur_{p}$  854)

```
else begin prev_r \leftarrow r;
```

```
if b > threshold then goto continue;
node\_r\_staus\_active \leftarrow true:
```
end;

```
\langle Record a new feasible break 855\rangle;
```
if node\_r\_stays\_active then goto continue; {  $prev_r$  has been set to r }

deactivate:  $\langle$  Deactivate node r 860 $\rangle$ ;

# end

This code is used in section 829.

852. When a line must stretch, the available stretchability can be found in the subarray  $cur\_active\_width[2]$ . 5], in units of points, fil, fill, and filll.

The present section is part of T<sub>E</sub>X's inner loop, and it is most often performed when the badness is infinite; therefore it is worth while to make a quick test for large width excess and small stretchability, before calling the badness subroutine.

 $\text{Set}$  the value of b to the badness for stretching the line, and compute the corresponding  $\text{fit}\_class$  852)  $\equiv$ 

```
if (cur\_active\_width[3] \neq 0) \vee (cur\_active\_width[4] \neq 0) \vee (cur\_active\_width[5] \neq 0) then
```

```
begin b \leftarrow 0; fit_class \leftarrow decent_fit; { infinite stretch }
      end
  else begin if shortfall > 7230584 then
         if cur\_active\_width[2] < 1663497 then
            begin b \leftarrow \inf_{\text{bad}}; fit_class \leftarrow \text{very\_loose\_fit}; goto done1;
            end;
      b \leftarrow badness(shortfall, cur\_active\_width[2]);if b > 12 then
         if b > 99 then \text{fit}\_class \leftarrow very\_loose\_\text{fit}else \text{fit}\_class \leftarrow loose\_fitelse \hat{h}t_{\text{1}}\cdot \hat{h}t_{\text{2}} + decent \hat{h}t_{\text{3}}done1: end
This code is used in section 851.
```
853. Shrinkability is never infinite in a paragraph; we can shrink the line from  $r$  to cur p by at most  $cur\_active\_width[6]$ .

 $\text{Set}$  the value of b to the badness for shrinking the line, and compute the corresponding fit class 853)  $\equiv$ begin if  $-shortfall > cur_active\_width[6]$  then  $b \leftarrow inf\_bad + 1$ 

else  $b \leftarrow badness(-shortfall, cur\_active\_width[6])$ ; if  $b > 12$  then fit\_class  $\leftarrow$  tight\_fit else fit\_class  $\leftarrow$  decent\_fit; end

This code is used in section 851.

854. During the final pass, we dare not lose all active nodes, lest we lose touch with the line breaks already found. The code shown here makes sure that such a catastrophe does not happen, by permitting overfull boxes as a last resort. This particular part of TEX was a source of several subtle bugs before the correct program logic was finally discovered; readers who seek to "improve" TEX should therefore think thrice before daring to make any changes here.

(Prepare to deactivate node r, and **goto** deactivate unless there is a reason to consider lines of text from  $r$ to cur\_p 854  $\rangle \equiv$ 

begin if final pass  $\wedge$  (minimum demerits = awful bad)  $\wedge$  (link  $(r) =$  last\_active)  $\wedge$  (prev\_r = active) then  $artificial_- demonstrates \leftarrow true$  { set demerits zero, this break is forced } else if  $b > threshold$  then goto *deactivate*;

 $node\_r\_stays\_active \leftarrow false;$ end

This code is used in section 851.

855. When we get to this part of the code, the line from  $r$  to  $cur_p$  is feasible, its badness is  $b$ , and its fitness classification is fit class . We don't want to make an active node for this break yet, but we will compute the total demerits and record them in the *minimal demerits* array, if such a break is the current champion among all ways to get to  $cur_p$  in a given line-number class and fitness class.

 $\langle$  Record a new feasible break 855  $\rangle \equiv$ 

if artificial demerits then  $d \leftarrow 0$ 

else  $\langle$  Compute the demerits, d, from r to cur p 859 $\rangle$ ;

stat if tracing paragraphs  $> 0$  then  $\langle$  Print a symbolic description of this feasible break 856 $\rangle$ ;

# tats

 $d \leftarrow d + total\_dements(r);$  {this is the minimum total demerits from the beginning to cur p via r} if  $d \leq \text{minimal\_dements}$  [fit\_class] then

**begin** minimal demerits  $[ft{\_}class] \leftarrow d$ ; best place  $[ft{\_}class] \leftarrow break{\_}node(r)$ ; best pl line  $[fit{\_}class] \leftarrow l$ ; if  $d < minimum$  demerits then minimum demerits  $\leftarrow d$ ; end

This code is used in section 851.

```
856. \langle Print a symbolic description of this feasible break 856 \rangle \equivbegin if printed_node \neq cur\_p then
     \langle Print the list between printed node and cur p, then set printed node \leftarrow cur_{p} 857\rangle;
  print\_nl("Q");
  if cur_p = null then print\_esc("par")else if type(cur_p) \neq glue-node then
       begin if type(cur_p) = penalty-node then print\_esc("penalty")else if type(cur_p) = disc-node then print\_esc("discretionary")else if type(cur_p) = kern-node then print\_esc("kern")else print\_esc("math");
       end;
  print("<sub>u</sub>via<sub>\sqcup</sub>@@");
  if break\_node(r) = null then print\_char("0")else print\_int(serial(break\_node(r)));print("u b=";
  if b > inf-bad then print_char("*") else print_int(b);
  print(" "p=""); print(int(pi); print(" "d="");if artificial demerits then print\_char("*) else print\_int(d);
```
end

This code is used in section 855.

857. (Print the list between printed node and cur p, then set printed node  $\leftarrow$  cur p 857)  $\equiv$ begin  $print\_nl("")$ ; if  $cur_p = null$  then short\_display(link(printed\_node)) else begin save\_link ← link(cur\_p); link(cur\_p) ← null; print\_nl("");  $short\_display$  (link (printed\_node)); link (cur\_p)  $\leftarrow$  save\_link; end;  $printed\_node \leftarrow cur\_p;$ end

This code is used in section 856.

858. When the data for a discretionary break is being displayed, we will have printed the *pre-break* and post break lists; we want to skip over the third list, so that the discretionary data will not appear twice. The following code is performed at the very end of  $try\_break$ .

 $\langle$  Update the value of *printed\_node* for symbolic displays 858  $\rangle \equiv$ 

```
if cur_p = printed-node then
  if cur_p \neq null then
    if type(cur_p) = disc-node then
       begin t \leftarrow replace\_count(cur_p);while t > 0 do
         begin decr(t); printed_node \leftarrow link (printed_node);
         end;
       end
```
This code is used in section 829.

859. (Compute the demerits, d, from r to cur p  $859$ )  $\equiv$ begin  $d \leftarrow line\_penalty + b;$ if  $abs(d) \ge 10000$  then  $d \leftarrow 100000000$  else  $d \leftarrow d * d$ ; if  $pi \neq 0$  then if  $pi > 0$  then  $d \leftarrow d + pi * pi$ else if  $pi > \text{eject}$ -penalty then  $d \leftarrow d - pi * pi$ ; if (break\_type = hyphenated)  $\wedge$  (type(r) = hyphenated) then if  $cur_p \neq null$  then  $d \leftarrow d + double-hyphen\_demerits$ else  $d \leftarrow d + \text{final\_hyper}$ demerits; if  $abs(\text{fit-class} - \text{fitness}(r)) > 1$  then  $d \leftarrow d + adj\_demerits;$ end

This code is used in section 855.

860. When an active node disappears, we must delete an adjacent delta node if the active node was at the beginning or the end of the active list, or if it was surrounded by delta nodes. We also must preserve the property that *cur\_active\_width* represents the length of material from  $link(prev_r)$  to *cur\_p*.

define combine two deltas  $(\#) \equiv mem[prev_r + 1]$ .sc  $\leftarrow mem[prev_r + 1]$ .sc  $+ mem[r + 1]$ .sc define downdate\_width  $(\#) \equiv \text{cur}_\text{active}\_\text{width}[\#] \leftarrow \text{cur}_\text{active}\_\text{width}[\#] - \text{mem}[\text{prev}_r + \#].sc$ 

```
\langle Deactivate node r 860 \rangle \equivlink(prev_r) \leftarrow link(r); free-node(r, active-node_size);if prev_r = active then \langle Update the active widths, since the first active node has been deleted 861 \rangleelse if type(prev_r) = delta\_node then
       begin r \leftarrow link(\text{prev}_r);
       if r = last\_active then
          begin do\_all\_six(double\_width); link (prev\_prev_r) \leftarrow last\_active;free\_node (prev\_r, delta\_node\_size); prev\_r \leftarrow prev\_prev\_r;
          end
       else if type(r) = delta\_node then
             begin do\_all\_six (update\_width); do\_all\_six (combine\_two\_delta); link (prev_r) \leftarrow link(r);
             free\_node(r, delta\_node\_size);end;
       end
```
This code is used in section 851.

861. The following code uses the fact that  $type (last-active) \neq delta-node$ . If the active list has just become empty, we do not need to update the *active\_width* array, since it will be initialized when an active node is next inserted.

define  $update\_active(\#) \equiv active\_width[\#] \leftarrow active\_width[\#] + mem[r + #].sc$ 

 $\langle$  Update the active widths, since the first active node has been deleted 861  $\rangle \equiv$ 

```
begin r \leftarrow link(\text{active});if type(r) = delta\_node then
  begin do\_all\_six(update\_active); do\_all\_six(copy\_to\_cur\_active); link(active) \leftarrow link(r);free\_node(r, delta\_node\_size);end;
end
```
This code is used in section 860.

862. Breaking paragraphs into lines, continued. So far we have gotten a little way into the line\_break routine, having covered its important try\_break subroutine. Now let's consider the rest of the process.

The main loop of line break traverses the given hlist, starting at link (temp head), and calls try break at each legal breakpoint. A variable called *auto\_breaking* is set to true except within math formulas, since glue nodes are not legal breakpoints when they appear in formulas.

The current node of interest in the hlist is pointed to by  $cur_p$ . Another variable,  $prev_p$ , is usually one step behind cur p, but the real meaning of prev p is this: If type (cur p) = glue node then cur p is a legal breakpoint if and only if *auto\_breaking* is true and  $prev\_p$  does not point to a glue node, penalty node, explicit kern node, or math node.

The following declarations provide for a few other local variables that are used in special calculations.

 $\langle$  Local variables for line breaking 862 $\rangle \equiv$ auto\_breaking: boolean; { is node  $cur\_p$  outside a formula? } prev\_p: pointer; { helps to determine when glue nodes are breakpoints }  $q, r, s, prev\_s: pointer; \{ miscellaneous nodes of temporary interest\}$ f: internal font number; { used when calculating character widths } See also section 893. This code is used in section 815.

863. The 'loop' in the following code is performed at most thrice per call of *line\_break*, since it is actually a pass over the entire paragraph.

```
\langle Find optimal breakpoints 863 \rangle \equivthreshold \leftarrow pretolerance;
  if threshold \geq 0 then
     begin stat if tracing\_params > 0 then
       begin begin_diagnostic; print_nl("@firstpass"); end; tats
     second-pass \leftarrow false; final-pass \leftarrow false;end
  else begin threshold ← tolerance; second pass ← true; final pass ← (emergency_stretch \leq 0);
     stat if tracing paragraphs > 0 then begin diagnostic;
     tats
     end;
  loop begin if threshold > inf bad then threshold \leftarrow inf bad:
     if second pass then (Initialize for hyphenating a paragraph 891);
     \langle Create an active breakpoint representing the beginning of the paragraph 864\rangle;
     cur_1 \rightarrow \text{link}(\text{temp}\_\text{head}); auto_breaking \leftarrow \text{true};
     prev\_p \leftarrow cur\_p; { glue at beginning is not a legal breakpoint }
     while (cur_p \neq null) \wedge (link (active) \neq last\_active) do \langle Call try break if cur p is a legal breakpoint;
            on the second pass, also try to hyphenate the next word, if cur<sub>-p</sub> is a glue node; then advance
            cur p to the next node of the paragraph that could possibly be a legal breakpoint 866;
     if cur p = null then \langle Try the final line break at the end of the paragraph, and goto done if the
            desired breakpoints have been found 873;
     \langle Clean up the memory by removing the break nodes 865\rangle;
     if \neg second-pass then
       begin stat if tracing-paragraphs > 0 then printnl("@secondpass"); tats
       threshold \leftarrow tolerance; second pass \leftarrow true; final pass \leftarrow (emergency stretch \leq 0);
       end { if at first you don't succeed, ... }
     else begin stat if tracing\_params > 0 then print\_nl ("@emergencypass"); tats
       background [2] \leftarrow background [2] + emergency\_stretch; final-pass \leftarrow true;end;
     end;
done: stat if tracing\_params > 0 then
     begin end\_diagnostic(true); normalize_selector;
     end;
  tats
This code is used in section 815.
```
## 864. The active node that represents the starting point does not need a corresponding passive node.

define store\_background(#)  $\equiv$  active\_width  $\ket{\text{#}} \leftarrow$  background  $\ket{\text{#}}$ 

 $\langle$  Create an active breakpoint representing the beginning of the paragraph 864 $\rangle \equiv$ 

 $q \leftarrow \text{get-node}(\text{active-node} \text{size}); \text{ type } (q) \leftarrow \text{unhyperated}; \text{ fitness } (q) \leftarrow \text{decent.fit}; \text{ link } (q) \leftarrow \text{last-active};$  $break-node(q) \leftarrow null; line_number(q) \leftarrow prev\_graf + 1; total_-demerits(q) \leftarrow 0; link(active) \leftarrow q;$  $do\_all\_six$  (store\_background);

 $passive \leftarrow null; printed\_node \leftarrow temp\_head; pass_number \leftarrow 0; font_in\_short\_display \leftarrow null\_font$ This code is used in section 863.

```
865. (Clean up the memory by removing the break nodes 865) \equivq \leftarrow link(\text{active});while q \neq \text{last}\_active do
     begin cur_p \leftarrow link(q);if type(q) = delta\_node then free\_node(q, delta\_node\_size)else free\_node(q, active\_node\_size);q \leftarrow cur_{-}p;
     end;
  q \leftarrow passive;while q \neq null do
     begin cur\_p \leftarrow link(q); free_node(q, passive_node_size); q \leftarrow cur\_p;
     end
```
This code is used in sections 815 and 863.

866. Here is the main switch in the *line\_break* routine, where legal breaks are determined. As we move through the hlist, we need to keep the *active width* array up to date, so that the badness of individual lines is readily calculated by try break. It is convenient to use the short name act width for the component of active width that represents real width as opposed to glue.

define  $act\_width \equiv active\_width[1]$  { length from first active node to current node } define kern\_break  $\equiv$ 

> begin if  $\neg$ is\_char\_node(link(cur\_p))  $\land$  auto\_breaking then if  $type(link(cur_p)) = glue-node$  then  $try\_break(0, unhyphended);$  $act\_width \leftarrow act\_width + width (cur_p);$ end

 $\Lambda$  Call try break if cur p is a legal breakpoint; on the second pass, also try to hyphenate the next word, if  $cur_p$  is a glue node; then advance  $cur_p$  to the next node of the paragraph that could possibly be a legal breakpoint  $866 \geq$ 

begin if is\_char\_node(cur\_p) then

 $\langle$  Advance *cur\_p* to the node following the present string of characters 867 $\rangle$ ;

case  $type(cur_p)$  of

hlist\_node, vlist\_node, rule\_node:  $act\_width \leftarrow act\_width + width(cur_p);$ 

whatsit node:  $\langle$  Advance past a whatsit node in the *line* break loop 1362 $\rangle$ ;

glue node: begin  $\langle$  If node cur p is a legal breakpoint, call try break; then update the active widths by including the glue in  $glue\_ptr(cur\_p)$  868);

if second pass  $\land$  auto breaking then  $\langle$  Try to hyphenate the following word 894 $\rangle$ ;

end;

 $kern\_node$ : if  $subtype (cur_p) = explicit$  then  $kern\_break$ 

else  $act_width \leftarrow act_width + width(cur_p);$ 

ligature\_node: **begin**  $f \leftarrow font(lig\_char(cur\_p));$ 

 $act_width \leftarrow act_width + char_width(f)(char_info(f)(character(lig char(cur-p))))$ ; end;

disc node: (Try to break after a discretionary fragment, then **goto** done<sup>5</sup> 869);

```
math_node: begin auto_breaking \leftarrow (subtype (cur_p) = after); kern_break;
  end;
```
 $penalty-node: try{\text{-}}break(penalty(cur{\text{-}}p), unhyperated);$ 

 $mark-node, ins-node, adjust-node: do\_nothing;$ 

othercases confusion("paragraph")

endcases;

 $prev\_p \leftarrow cur\_p$ ;  $cur\_p \leftarrow link(cur\_p)$ ;

done5: end

This code is used in section 863.

867. The code that passes over the characters of words in a paragraph is part of T<sub>E</sub>X's inner loop, so it has been streamlined for speed. We use the fact that '\parfillskip' glue appears at the end of each paragraph; it is therefore unnecessary to check if  $link(cur_p) = null$  when  $cur_p$  is a character node.

 $\langle$  Advance *cur* p to the node following the present string of characters 867  $\rangle \equiv$ begin prev\_p  $\leftarrow cur\_p$ ; repeat  $f \leftarrow font(cur_p); act-width \leftarrow act-width + char-width(f)(char.info(f)(character(cur_p)));$  $cur_{-p} \leftarrow link(cur_{-p});$ until  $\neg$ *is\_char\_node* (*cur\_p*); end

This code is used in section 866.

868. When node cur *p* is a glue node, we look at *prev* p to see whether or not a breakpoint is legal at  $cur_p$ , as explained above.

If node cur p is a legal breakpoint, call try break; then update the active widths by including the glue in  $glue\_ptr(cur\_p)$  868  $\rangle \equiv$ 

```
if auto_breaking then
  begin if is_char_node(prev_p) then try\_break(0, unhyperated)else if precedes_break(prev_p) then try_break(0, unhyphenated)else if (type(\text{prev\_p}) = \text{kern\_node}) \wedge (\text{subtype}(\text{prev\_p}) \neq \text{explicit}) then try\_break(0, unhyperhead);end;
check_shrinkage(glue_ptr(cur_p)); q \leftarrow glue_ptr(cur_p); act_width \leftarrow act_width + width(q);
active\_width[2 + stretch\_order(q)] \leftarrow active\_width[2 + stretch\_order(q)] + stretch(q);
```
 $active\_width[6] \leftarrow active\_width[6] + shrink(q)$ 

This code is used in section 866.

869. The following code knows that discretionary texts contain only character nodes, kern nodes, box nodes, rule nodes, and ligature nodes.

```
\langle Try to break after a discretionary fragment, then goto done5 869 \rangle \equivbegin s \leftarrow pre\_break(cur_p); disc\_width \leftarrow 0;if s = null then try\_break(ex\_hyper,penalty, hyphended)else begin repeat \langle Add the width of node s to disc width 870\rangle;
        s \leftarrow link(s);
     until s = null;
     act_width \leftarrow act_width + disc_width; try\_break(hyphen\_penalty, hyphenated);
     act\_width \leftarrow act\_width - disc\_width;end;
  r \leftarrow replace\_count(cur_p); s \leftarrow link(cur_p);while r > 0 do
     begin \langle Add the width of node s to act_width 871\rangle;
     decr(r); s \leftarrow link(s);end;
  prev\_p \leftarrow cur\_p; cur\_p \leftarrow s; goto done5;
  end
```
This code is used in section 866.

870.  $\langle$  Add the width of node s to disc width 870  $\rangle \equiv$ if is\_char\_node(s) then **begin**  $f \leftarrow font(s);$  disc\_width  $\leftarrow disc\_width + char\_width(f)(char\_info(f)(character(s)));$ end else case  $type(s)$  of ligature\_node: **begin**  $f \leftarrow font(liq\_char(s));$  $disc\_width \leftarrow disc\_width + char\_width(f)(char\_info(f)(character(lig\_char(s))))$ ; end; hlist\_node, vlist\_node, rule\_node, kern\_node: disc\_width  $\leftarrow$  disc\_width + width(s); othercases confusion("disc3") endcases This code is used in section 869.

871.  $\langle$  Add the width of node s to act\_width 871  $\rangle \equiv$ if is\_char\_node(s) then **begin**  $f \leftarrow font(s);$  act\_width  $\leftarrow act\_width + char\_width(f)(char\_info(f)(character(s)));$ end else case  $type(s)$  of ligature\_node: **begin**  $f \leftarrow font(liq\_char(s));$  $act\_width \leftarrow act\_width + char\_width(f)(char\_info(f)(character(liq\_char(s))))$ ; end; hlist\_node, vlist\_node, rule\_node, kern\_node:  $act_width \leftarrow act_width + width(s);$ othercases confusion("disc4") endcases

This code is used in section 869.

872. The forced line break at the paragraph's end will reduce the list of breakpoints so that all active nodes represent breaks at  $cur_p = null$ . On the first pass, we insist on finding an active node that has the correct "looseness." On the final pass, there will be at least one active node, and we will match the desired looseness as well as we can.

The global variable *best* bet will be set to the active node for the best way to break the paragraph, and a few other variables are used to help determine what is best.

 $\langle$  Global variables 13  $\rangle$  +≡

 $best\_bet: pointer; \{ use this passive node and its predecessors\}$ 

 $fewest\_\_demerits:integer; \{ the demerits associated with best\_\}$ 

best line: halfword; {line number following the last line of the new paragraph }

actual looseness : integer ; { the difference between line number (best bet) and the optimum best line }

line\_diff: integer; {the difference between the current line number and the optimum best\_line }

873. (Try the final line break at the end of the paragraph, and **goto** done if the desired breakpoints have been found 873  $\rangle \equiv$ 

begin try\_break(eject\_penalty, hyphenated); if  $link(active) \neq last\_active$  then **begin**  $\langle$  Find an active node with fewest demerits 874 $\rangle$ ; if looseness  $= 0$  then goto *done*;

 $\langle$  Find the best active node for the desired looseness 875 $\rangle$ ;

if  $(\text{actual} \cdot \text{looseness} = \text{looseness}) \vee \text{final} \cdot \text{pass}$  then goto  $\text{done}$ ;

end;

end

This code is used in section 863.

```
874. (Find an active node with fewest demerits 874) \equivr \leftarrow link(\text{active}); \text{ few} \text{est}\text{-}\text{demerits} \leftarrow \text{awful}\text{-}\text{bad};repeat if type(r) \neq delta\_node then
         if total\_\{demerits}(r) < fewest\_\{demerits} then
            begin fewest_demerits \leftarrow total_demerits (r); best_bet \leftarrow r;
            end;
      r \leftarrow link(r);
   until r = last\_active;
   best\_line \leftarrow line\_number(best\_bet)
```
This code is used in section 873.

875. The adjustment for a desired looseness is a slightly more complicated version of the loop just considered. Note that if a paragraph is broken into segments by displayed equations, each segment will be subject to the looseness calculation, independently of the other segments.

```
\langle Find the best active node for the desired looseness 875 \rangle \equivbegin r \leftarrow link(\text{active}); \text{ actual}.\text{looseness} \leftarrow 0;repeat if type(r) \neq delta\_node then
        begin line_diff \leftarrow line_number(r) - best_line;
        if ((line\_diff < actual\_looseness) ∧ (looseness ≤ line\_diff)) ∨((line\_diff > actual\_looseness) \land (looseness \ge line\_diff)) then
           begin best bet \leftarrow r; actual looseness \leftarrow line diff; fewest demerits \leftarrow total demerits (r);
           end
        else if (line\_diff = actual-looseness) \wedge (total_-demerits(r) < fewest_-demerits) then
             begin best bet \leftarrow r; fewest demerits \leftarrow total\_{demerits}(r);
             end;
        end;
     r \leftarrow link(r);until r = last\_active;
  best\_line \leftarrow line\_number(best\_bet);end
```
This code is used in section 873.

876. Once the best sequence of breakpoints has been found (hurray), we call on the procedure *post\_line\_break* to finish the remainder of the work. (By introducing this subprocedure, we are able to keep *line\_break* from getting extremely long.)

h Break the paragraph at the chosen breakpoints, justify the resulting lines to the correct widths, and append them to the current vertical list  $876$   $\equiv$ 

 $post\_line\_break$  (final\_widow\_penalty)

This code is used in section 815.

### 326 PART 39: BREAKING PARAGRAPHS INTO LINES, CONTINUED TEXS2  $\S 877$

877. The total number of lines that will be set by *post\_line\_break* is *best\_line – prev\_graf* − 1. The last breakpoint is specified by break node (best bet), and this passive node points to the other breakpoints via the prev<sub>-</sub>break links. The finishing-up phase starts by linking the relevant passive nodes in forward order, changing prev break to next break. (The next break fields actually reside in the same memory space as the prev break fields did, but we give them a new name because of their new significance.) Then the lines are justified, one by one.

define  $next\_break \equiv prev\_break$  { new name for *prev\_break* after links are reversed }

 $\langle$  Declare subprocedures for *line\_break* 826  $\rangle$  +≡

procedure  $post\_line\_break(final\_widow\_penalty : integer);$ 

label done, done1;

var  $q, r, s: pointer; \{ temporary registers for list manipulation\}$ 

disc<sub>-</sub>break: boolean; { was the current break at a discretionary node?}

post\_disc\_break: boolean; { and did it have a nonempty post-break part? }

 $cur\_width: scaled; \{ width of line number cur\_line \}$ 

 $cur\_indent: \; scaled; \; {~} [left margin of line number \; cur\_line {} ]$ 

t: quarterword; { used for replacement counts in discretionary nodes }

pen: integer; { use when calculating penalties between lines }

 $cur\_line: \ halfword; \{ the current line number being justified \}$ 

begin (Reverse the links of the relevant passive nodes, setting cur p to the first breakpoint 878);  $cur\_line \leftarrow prev\_graf + 1;$ 

repeat  $\langle$  Justify the line ending at breakpoint cur p, and append it to the current vertical list, together with associated penalties and other insertions  $880$ ;

 $incr(cur\_line); cur\_p \leftarrow next\_break(cur\_p);$ 

if  $cur_p \neq null$  then

if  $\neg post\_disc\text{-}break$  then  $\langle$  Prune unwanted nodes at the beginning of the next line 879 $\rangle$ ; until  $cur_p = null;$ 

if  $(cur\_line \neq best\_line)$  ∨  $(link(temp\_head) \neq null)$  then confusion("line breaking");  $prev\_graf \leftarrow best\_line - 1;$ end;

878. The job of reversing links in a list is conveniently regarded as the job of taking items off one stack and putting them on another. In this case we take them off a stack pointed to by q and having prev break fields; we put them on a stack pointed to by  $cur_p$  and having next break fields. Node r is the passive node being moved from stack to stack.

 $\langle$  Reverse the links of the relevant passive nodes, setting *cur p* to the first breakpoint 878 $\rangle \equiv$  $q \leftarrow break\_node(best\_bet); cur\_p \leftarrow null;$ repeat  $r \leftarrow q$ ;  $q \leftarrow prev\_break(q)$ ; next\_break $(r) \leftarrow cur\_p$ ; cur\_p  $\leftarrow r$ ;

```
until q = null
```
This code is used in section 877.
879. Glue and penalty and kern and math nodes are deleted at the beginning of a line, except in the anomalous case that the node to be deleted is actually one of the chosen breakpoints. Otherwise the pruning done here is designed to match the lookahead computation in try-break, where the break-width values are computed for non-discretionary breakpoints.

 $\langle$  Prune unwanted nodes at the beginning of the next line 879  $\rangle \equiv$ 

begin  $r \leftarrow temp\_head$ ; loop begin  $q \leftarrow link(r);$ if  $q = cur_break(cur_p)$  then goto done1; { cur-break (cur-p) is the next breakpoint } {now q cannot be  $null$ } if is\_char\_node(q) then goto  $donel$ ; if non-discardable(q) then goto done1; if  $type(q) = kern\_node$  then if  $subtype(q) \neq explicit$  then goto done1;  $r \leftarrow q$ ; {now type(q) = glue\_node, kern\_node, math\_node, or penalty\_node } end; done1: if  $r \neq temp\_head$  then begin  $link(r) \leftarrow null$ ; flush\_node\_list(link(temp\_head)); link(temp\_head)  $\leftarrow a$ ; end; end

This code is used in section 877.

880. The current line to be justified appears in a horizontal list starting at *link* (temp\_head) and ending at  $cur\_break(cur_{n})$ . If  $cur\_break(cur_{n})$  is a glue node, we reset the glue to equal the *right\_skip* glue; otherwise we append the right skip glue at the right. If cur break  $(cur_p)$  is a discretionary node, we modify the list so that the discretionary break is compulsory, and we set *disc*\_break to true. We also append the *left\_skip* glue at the left of the line, unless it is zero.

 $\langle$  Justify the line ending at breakpoint *cur*  $p$ , and append it to the current vertical list, together with associated penalties and other insertions  $880 \geq$ 

 $\mod$  Modify the end of the line to reflect the nature of the break and to include  $\rightarrow$  rightskip; also set the proper value of *disc*\_break  $881$  );

 $\langle$  Put the **\leftskip** glue at the left and detach this line 887 $\rangle$ ;

 $\langle$  Call the packaging subroutine, setting just box to the justified box 889 $\rangle$ ;

 $\Delta$  Append the new box to the current vertical list, followed by the list of special nodes taken out of the box by the packager  $88$ ;

 $\langle$  Append a penalty node, if a nonzero penalty is appropriate 890  $\rangle$ This code is used in section 877.

881. At the end of the following code, q will point to the final node on the list about to be justified.

h Modify the end of the line to reflect the nature of the break and to include \rightskip; also set the proper value of *disc\_break* 881  $\rangle \equiv$ 

 $q \leftarrow cur\_break(cur\_p); disc\_break \leftarrow false; post\_disc\_break \leftarrow false;$ 

if  $q \neq null$  then { q cannot be a *char\_node* } if  $type(q) = glue-node$  then **begin** delete\_glue\_ref (glue\_ptr(q)); glue\_ptr(q)  $\leftarrow$  right\_skip; subtype(q)  $\leftarrow$  right\_skip\_code + 1; add\_glue\_ref (right\_skip); **goto** done; end else begin if  $type(q) = disc\_node$  then  $\langle$  Change discretionary to compulsory and set *disc* break  $\leftarrow$  true 882 $\rangle$ else if  $(type(q) = math-node) \vee (type(q) = kernnode)$  then  $width(q) \leftarrow 0;$ end else begin  $q \leftarrow temp\_head$ ; while  $link(q) \neq null$  do  $q \leftarrow link(q)$ ; end;

 $\Phi$  (Put the \rightskip glue after node q 886);

 $done$ 

This code is used in section 880.

882. (Change discretionary to compulsory and set disc break  $\leftarrow$  true 882)  $\equiv$ begin  $t \leftarrow replace\_count(q)$ ; (Destroy the t nodes following q, and make r point to the following node 883); if  $post\_break(q) \neq null$  then  $\langle$  Transplant the post-break list 884 $\rangle$ ; if  $pre\_break(q) \neq null$  then  $\langle$  Transplant the pre-break list 885 $\rangle$ ;  $link(q) \leftarrow r$ ; disc\_break  $\leftarrow true$ ; end

This code is used in section 881.

883. (Destroy the t nodes following q, and make r point to the following node 883)  $\equiv$ if  $t = 0$  then  $r \leftarrow link(q)$ else begin  $r \leftarrow q$ ; while  $t > 1$  do begin  $r \leftarrow link(r)$ ;  $decr(t)$ ; end;  $s \leftarrow link(r); r \leftarrow link(s); link(s) \leftarrow null; flush-node_list(link(q)); replace_count(q) \leftarrow 0;$ end

This code is used in section 882.

884. We move the post-break list from inside node  $q$  to the main list by reattaching it just before the present node  $r$ , then resetting  $r$ .

 $\langle$  Transplant the post-break list 884 $\rangle \equiv$ begin  $s \leftarrow post\_break(q)$ ; while  $link(s) \neq null$  do  $s \leftarrow link(s);$  $link(s) \leftarrow r; r \leftarrow post\text{.}break(q); post\text{.}break(q) \leftarrow null; post\text{.}size\text{.}break \leftarrow true;$ end

This code is used in section 882.

885. We move the pre-break list from inside node q to the main list by reattaching it just after the present node  $q$ , then resetting  $q$ .

 $\langle$  Transplant the pre-break list 885  $\rangle \equiv$ 

begin  $s \leftarrow pre\_break(q); link(q) \leftarrow s;$ while  $link(s) \neq null$  do  $s \leftarrow link(s)$ ;  $\text{pre\_break}(q) \leftarrow \text{null}; q \leftarrow s;$ end

This code is used in section 882.

886.  $\langle$  Put the \rightskip glue after node q 886  $\rangle \equiv$  $r \leftarrow new\_param\_glue(right\_skip\_code); link(r) \leftarrow link(q); link(q) \leftarrow r; q \leftarrow r$ 

This code is used in section 881.

887. The following code begins with q at the end of the list to be justified. It ends with q at the beginning of that list, and with  $link(temp\_head)$  pointing to the remainder of the paragraph, if any.

 $\langle$  Put the **\leftskip** glue at the left and detach this line 887  $\rangle \equiv$  $r \leftarrow link(q); link(q) \leftarrow null; q \leftarrow link(temp\_head); link(temp\_head) \leftarrow r;$ if left\_skip  $\neq$  zero\_glue then **begin**  $r \leftarrow new\_param\_glue(left\_skip\_code); link(r) \leftarrow q; q \leftarrow r;$ end

This code is used in section 880.

888. (Append the new box to the current vertical list, followed by the list of special nodes taken out of the box by the packager 888  $\rangle \equiv$ 

```
append\_to\_vlist(just\_box);if adjust-head \neq adjust-tail then
   begin link(tail) \leftarrow link(\text{adjust}\text{.head}); \text{tail} \leftarrow \text{adjust}\text{.tail};end;
adjust\_tail \leftarrow null
```
This code is used in section 880.

889. Now q points to the hlist that represents the current line of the paragraph. We need to compute the appropriate line width, pack the line into a box of this size, and shift the box by the appropriate amount of indentation.

 $\langle$  Call the packaging subroutine, setting *just box* to the justified box 889  $\rangle \equiv$ 

```
if cur\_line > last\_special\_line then
  begin cur_width \leftarrow second_width; cur_indent \leftarrow second_indent;
  end
else if par\_shape\_ptr = null then
     begin cur_width \leftarrow first_width; cur_indent \leftarrow first_indent;
     end
  else begin cur\_width \leftarrow mem[par\_shape\_ptr + 2 * cur\_line].sc;cur\_indent \leftarrow mem[par\_shape\_ptr+2*cur\_line-1].sc;end;
```
 $adjust\_tail \leftarrow adjust\_head; just\_box \leftarrow hpack(q, cur\_width, exactly); shift\_amount(just\_box) \leftarrow cur\_indent$ This code is used in section 880.

### 330 PART 39: BREAKING PARAGRAPHS INTO LINES, CONTINUED TEX82  $\S 890$

890. Penalties between the lines of a paragraph come from club and widow lines, from the *inter-line-penalty* parameter, and from lines that end at discretionary breaks. Breaking between lines of a two-line paragraph gets both club-line and widow-line penalties. The local variable pen will be set to the sum of all relevant penalties for the current line, except that the final line is never penalized.

 $\langle$  Append a penalty node, if a nonzero penalty is appropriate 890  $\rangle \equiv$ 

if  $cur\_line + 1 \neq best\_line$  then begin  $pen \leftarrow inter\_line\_penalty;$ if cur-line = prev-graf + 1 then pen  $\leftarrow$  pen + club-penalty; if cur-line + 2 = best-line then pen  $\leftarrow$  pen + final-widow-penalty; if disc\_break then  $pen \leftarrow pen + broken\_penalty;$ if  $pen \neq 0$  then begin  $r \leftarrow new\_penalty(pen); link(tail) \leftarrow r; tail \leftarrow r;$ end; end

This code is used in section 880.

891. Pre-hyphenation. When the line-breaking routine is unable to find a feasible sequence of breakpoints, it makes a second pass over the paragraph, attempting to hyphenate the hyphenatable words. The goal of hyphenation is to insert discretionary material into the paragraph so that there are more potential places to break.

The general rules for hyphenation are somewhat complex and technical, because we want to be able to hyphenate words that are preceded or followed by punctuation marks, and because we want the rules to work for languages other than English. We also must contend with the fact that hyphens might radically alter the ligature and kerning structure of a word.

A sequence of characters will be considered for hyphenation only if it belongs to a "potentially hyphenatable part" of the current paragraph. This is a sequence of nodes  $p_0p_1 \t ... p_m$  where  $p_0$  is a glue node,  $p_1 ... p_{m-1}$ are either character or ligature or whatsit or implicit kern nodes, and  $p_m$  is a glue or penalty or insertion or adjust or mark or whatsit or explicit kern node. (Therefore hyphenation is disabled by boxes, math formulas, and discretionary nodes already inserted by the user.) The ligature nodes among  $p_1 \ldots p_{m-1}$  are effectively expanded into the original non-ligature characters; the kern nodes and whatsits are ignored. Each character c is now classified as either a nonletter (if  $lc\text{-}code(c) = 0$ ), a lowercase letter (if  $lc\text{-}code(c) = c$ ), or an uppercase letter (otherwise); an uppercase letter is treated as if it were  $lc\_{code}(c)$  for purposes of hyphenation. The characters generated by  $p_1 \ldots p_{m-1}$  may begin with nonletters; let  $c_1$  be the first letter that is not in the middle of a ligature. Whatsit nodes preceding  $c_1$  are ignored; a whatsit found after  $c_1$  will be the terminating node  $p_m$ . All characters that do not have the same font as  $c_1$  will be treated as nonletters. The hyphen\_char for that font must be between 0 and 255, otherwise hyphenation will not be attempted. TEX looks ahead for as many consecutive letters  $c_1 \ldots c_n$  as possible; however, n must be less than 64, so a character that would otherwise be  $c_{64}$  is effectively not a letter. Furthermore  $c_n$  must not be in the middle of a ligature. In this way we obtain a string of letters  $c_1 \ldots c_n$  that are generated by nodes  $p_a \ldots p_b$ , where  $1 \le a \le b+1 \le m$ . If  $n \ge l$  hypt + r hypt, this string qualifies for hyphenation; however, uc hyph must be positive, if  $c_1$  is uppercase.

The hyphenation process takes place in three stages. First, the candidate sequence  $c_1 \ldots c_n$  is found; then potential positions for hyphens are determined by referring to hyphenation tables; and finally, the nodes  $p_a \ldots p_b$  are replaced by a new sequence of nodes that includes the discretionary breaks found.

Fortunately, we do not have to do all this calculation very often, because of the way it has been taken out of TEX's inner loop. For example, when the second edition of the author's 700-page book Seminumerical Algorithms was typeset by TEX, only about 1.2 hyphenations needed to be tried per paragraph, since the line breaking algorithm needed to use two passes on only about 5 per cent of the paragraphs.

 $\langle$  Initialize for hyphenating a paragraph 891 $\rangle \equiv$ 

begin init if trie\_not\_ready then init\_trie; tini  $cur\_lang \leftarrow init\_cur\_lang;$   $l\_hyf \leftarrow init\_hyf;$   $r\_hyf \leftarrow init\_r\_hyf;$ end

This code is used in section 863.

892. The letters  $c_1 \ldots c_n$  that are candidates for hyphenation are placed into an array called hc; the number n is placed into hn; pointers to nodes  $p_{a-1}$  and  $p_b$  in the description above are placed into variables ha and  $hb$ ; and the font number is placed into  $hf$ .

 $\langle$  Global variables 13  $\rangle$  +≡

hc:  $\arctan 0$ . 65 of 0. 256; {word to be hyphenated} hn:  $0 \ldots 64$ ; { the number of positions occupied in hc; not always a small number } ha, hb: pointer; { nodes ha.. hb should be replaced by the hyphenated result } hf: internal\_font\_number; { font number of the letters in  $\{hc\}$ } hu:  $array [0..63]$  of  $0..256;$  {like hc, before conversion to lowercase}  $h y f_{\text{c}} char: \text{ integer};$  { hyphen character of the relevant font } cur\_lang, init\_cur\_lang: ASCII\_code; { current hyphenation table of interest }  $l_h y f$ ,  $r_h y f$ ,  $\text{init}\_\text{h} y f$ ,  $\text{init}\_\text{h} y f$ :  $\text{int}\_\text{e} y f$ ; { limits on fragment sizes } hyf-bchar: halfword; { boundary character after  $c_n$  }

893. Hyphenation routines need a few more local variables.

 $\langle$  Local variables for line breaking 862  $\rangle$  +≡

j: small\_number; { an index into hc or hu }

c: 0 . . 255; { character being considered for hyphenation }

894. When the following code is activated, the *line\_break* procedure is in its second pass, and *cur\_p* points to a glue node.

 $\langle$  Try to hyphenate the following word 894 $\rangle \equiv$ 

begin  $\text{prev}_s \leftarrow \text{cur}_p; s \leftarrow \text{link}(\text{prev}_s);$ 

if  $s \neq null$  then

begin  $\langle$  Skip to node ha, or goto done1 if no hyphenation should be attempted 896 $\rangle$ ;

if  $l$ -hyf  $r$ -hyf  $> 63$  then goto *done1*;

 $\langle$  Skip to node hb, putting letters into hu and hc 897 $\rangle$ ;

(Check that the nodes following hb permit hyphenation and that at least l hyf + r hyf letters have been found, otherwise **goto** done1 899;

hyphenate;

end;

done1: end

This code is used in section 866.

895. (Declare subprocedures for *line\_break* 826) +≡

 $\langle$  Declare the function called *reconstitute* 906 $\rangle$ 

procedure hyphenate ;

label common\_ending, done, found, found1, found2, not\_found, exit;

var  $\langle$  Local variables for hyphenation 901 $\rangle$ 

begin  $\langle$  Find hyphen locations for the word in hc, or return 923 $\rangle$ ;

 $\langle$  If no hyphens were found, return 902 $\rangle$ ;

(Replace nodes ha . . hb by a sequence of nodes that includes the discretionary hyphens  $903$ ); exit: end;

896. The first thing we need to do is find the node ha just before the first letter.

```
\langleSkip to node ha, or goto done1 if no hyphenation should be attempted 896\rangle \equivloop begin if is\_char\_node(s) then
       begin c \leftarrow qo(character(s)); hf \leftarrow font(s);end
     else if type(s) = lighture-node then
          if lig\_ptr(s) = null then goto continue
          else begin q \leftarrow liq\_ptr(s); c \leftarrow qo(character(q)); hf \leftarrow font(q);end
       else if (type(s) = kern\_node) \wedge (subtype(s) = normal) then goto continue
          else if type(s) = what sit\_node then
               begin \langle Advance past a whatsit node in the pre-hyphenation loop 1363\rangle;
               goto continue ;
               end
            else goto done1;
     if lc\_code(c) \neq 0 then
       if (lc\_{code}(c) = c) \vee (uc\_{hyph} > 0) then goto done2
       else goto \text{done1};continue: prev_s \leftarrow s; s \leftarrow link (prev_s);
     end;
done2: hyf\_char \leftarrow hyphen\_char[hf];if hyf_{char} < 0 then goto done1;
  if h y f_{\text{c}} h a r > 255 then goto \text{donel};
  ha \leftarrow prev\_s
```
This code is used in section 894.

897. The word to be hyphenated is now moved to the  $hu$  and  $hc$  arrays.

```
\langle Skip to node hb, putting letters into hu and hc 897\rangle \equivhn \leftarrow 0;loop begin if is\_char\_node(s) then
        begin if font(s) \neq hf then goto done3;
        h y f_{\text{-}} \to \text{character}(s); c \leftarrow q o(\text{h} y f_{\text{-}} \text{b} \text{c} h a r);if lc\_code(c) = 0 then goto done3;
        if hn = 63 then goto done3;
        hb \leftarrow s; \; incr(hn); \; hu[hn] \leftarrow c; \; hc[hn] \leftarrow lc \; code(c); \; hyf\text{-}bchar \leftarrow non\text{-}char;end
     else if type(s) = lighternode then \langle Move the characters of a ligature node to hu and hc; but goto
                 done3 if they are not all letters 898else if (type(s) = kern\_node) \wedge (subtype(s) = normal) then
              begin hb \leftarrow s; hyf_bchar \leftarrow font_bchar [hf];
              end
           else goto done3:
     s \leftarrow link(s);end;
done3This code is used in section 894.
```
898. We let j be the index of the character being stored when a ligature node is being expanded, since we do not want to advance hn until we are sure that the entire ligature consists of letters. Note that it is possible to get to *done3* with  $hn = 0$  and  $hb$  not set to any value.

(Move the characters of a ligature node to hu and hc; but **goto** done3 if they are not all letters  $898 \ge \equiv$ begin if  $font(lig\_char(s)) \neq hf$  then goto done3;

 $j \leftarrow hn; q \leftarrow lig\_ptr(s);$  if  $q > null$  then  $hyf\_bchar \leftarrow character(q);$ while  $q > null$  do **begin**  $c \leftarrow qo(character(q));$ if  $lc\_code(c) = 0$  then goto  $done3$ ; if  $j = 63$  then goto *done3*;  $incr(j); hu[j] \leftarrow c; hc[j] \leftarrow lc\_code(c);$  $q \leftarrow link(q);$ end;  $hb \leftarrow s; hh \leftarrow i;$ if  $odd(subtype(s))$  then  $hyf\rightarrow bchar \leftarrow font\rightarrow bchar[hf]$  else  $hyf\rightarrow bchar \leftarrow non\rightarrow char;$ end

This code is used in section 897.

899. (Check that the nodes following hb permit hyphenation and that at least l hyf + r hyf letters have been found, otherwise **goto** done1 899  $\equiv$ if  $hn < l_h yf + r_h yf$  then goto *done1*; {  $l_h yf$  and  $r_h yf$  are  $\geq 1$  } loop begin if  $\neg(is\_char\_node(s))$  then case  $true(s)$  of  $ligature\_node: do\_nothinging;$ kern\_node: if  $subtype(s) \neq normal$  then goto done4; whatsit\_node, glue\_node, penalty\_node, ins\_node, adjust\_node, mark\_node:  $\text{goto}$  done $\{$ ; othercases goto done1 endcases;  $s \leftarrow link(s);$ end;  $done4$ : This code is used in section 894.

**900.** Post-hyphenation. If a hyphen may be inserted between  $hc[j]$  and  $hc[j + 1]$ , the hyphenation procedure will set hyf [j] to some small odd number. But before we look at TEX's hyphenation procedure, which is independent of the rest of the line-breaking algorithm, let us consider what we will do with the hyphens it finds, since it is better to work on this part of the program before forgetting what ha and  $hb$ , etc., are all about.

 $\langle$  Global variables 13  $\rangle$  +≡ hyf:  $\arg\left[0 \dots 64\right]$  of  $0 \dots 9$ ; { odd values indicate discretionary hyphens} *init list: pointer*; { list of punctuation characters preceding the word } init\_lig: boolean; { does init\_list represent a ligature?} *init\_lft: boolean*; { if so, did the ligature involve a left boundary? }

901. (Local variables for hyphenation 901)  $\equiv$  $i, j, l: 0 \ldots 65; \text{ {indices into } hc \text{ or } hu \text{ }}$  $q, r, s: pointer; \{ temporary registers for list manipulation\}$ bchar: halfword; { boundary character of hyphenated word, or  $non_{\text{c}}$  non char } See also sections 912, 922, and 929. This code is used in section 895.

902. TEX will never insert a hyphen that has fewer than \lefthyphenmin letters before it or fewer than \righthyphenmin after it; hence, a short word has comparatively little chance of being hyphenated. If no hyphens have been found, we can save time by not having to make any changes to the paragraph.

 $\langle$  If no hyphens were found, return 902 $\rangle \equiv$ for  $j \leftarrow l$ <sub>hyf</sub> to hn – r<sub>-hyf</sub> do if  $odd(hyf[j])$  then goto  $found1$ ; return; found1:

This code is used in section 895.

903. If hyphens are in fact going to be inserted, T<sub>E</sub>X first deletes the subsequence of nodes between ha and hb. An attempt is made to preserve the effect that implicit boundary characters and punctuation marks had on ligatures inside the hyphenated word, by storing a left boundary or preceding character in  $hu[0]$  and by storing a possible right boundary in *bchar*. We set  $j \leftarrow 0$  if  $hu[0]$  is to be part of the reconstruction; otherwise  $j \leftarrow 1$ . The variable s will point to the tail of the current hlist, and q will point to the node following hb, so that things can be hooked up after we reconstitute the hyphenated word.

 $\langle$  Replace nodes ha . . hb by a sequence of nodes that includes the discretionary hyphens 903 $\rangle \equiv$  $q \leftarrow link(hb); link(hb) \leftarrow null; r \leftarrow link(ha); link(ha) \leftarrow null; bchar \leftarrow hyf.bchar;$ if is\_char\_node(ha) then if  $font(ha) \neq hf$  then goto found2 else begin init list  $\leftarrow$  ha; init lig  $\leftarrow$  false; hu $[0] \leftarrow qo(character(ha));$ end else if  $type(ha) = lighture-node$  then if  $font(liq\_char(ha)) \neq hf$  then goto found2 else begin  $init_list \leftarrow lig\_ptr(ha); init\_lig \leftarrow true; init\_lft \leftarrow (subtype(ha) > 1);$  $hu[0] \leftarrow qo(character(liq\_char(ha)));$ if *init\_list* = *null* then if *init\_lft* then begin  $hu[0] \leftarrow 256$ ; init\_lig  $\leftarrow$  false; end; { in this case a ligature will be reconstructed from scratch }  $free\_node(ha, small\_node\_size);$ end else begin { no punctuation found; look for left boundary } if  $\neg$ *is\_char\_node*(*r*) then if  $type(r) = liquidure-node$  then if  $subtype(r) > 1$  then goto  $found2$ ;  $j \leftarrow 1$ ;  $s \leftarrow ha$ ; init\_list  $\leftarrow null$ ; goto common\_ending; end;  $s \leftarrow cur\_p$ ; {we have  $cur\_p \neq ha$  because  $type(cur\_p) = glue\_node$ } while  $link(s) \neq ha$  do  $s \leftarrow link(s);$  $j \leftarrow 0$ ; goto *common\_ending*; found2:  $s \leftarrow ha$ ;  $j \leftarrow 0$ ;  $hu[0] \leftarrow 256$ ; init\_lig  $\leftarrow false$ ; init\_list  $\leftarrow null$ ;  $common\_ending: \, flush\_node\_list(r);$  $\langle$  Reconstitute nodes for the hyphenated word, inserting discretionary hyphens 913 $\rangle$ ;  $flush\_list(int\_list)$ 

This code is used in section 895.

904. We must now face the fact that the battle is not over, even though the hyphens have been found: The process of reconstituting a word can be nontrivial because ligatures might change when a hyphen is present. The T<sub>E</sub>Xbook discusses the difficulties of the word "difficult", and the discretionary material surrounding a hyphen can be considerably more complex than that. Suppose abcdef is a word in a font for which the only ligatures are bc, cd, de, and ef. If this word permits hyphenation between b and c, the two patterns with and without hyphenation are a b − cd ef and a bc de f. Thus the insertion of a hyphen might cause effects to ripple arbitrarily far into the rest of the word. A further complication arises if additional hyphens appear together with such rippling, e.g., if the word in the example just given could also be hyphenated between c and d; TEX avoids this by simply ignoring the additional hyphens in such weird cases.

Still further complications arise in the presence of ligatures that do not delete the original characters. When punctuation precedes the word being hyphenated, T<sub>E</sub>X's method is not perfect under all possible scenarios, because punctuation marks and letters can propagate information back and forth. For example, suppose the original pre-hyphenation pair \*a changes to \*y via a |=: ligature, which changes to xy via a =: | ligature; if  $p_{a-1} = x$  and  $p_a = y$ , the reconstitution procedure isn't smart enough to obtain xy again. In such cases the font designer should include a ligature that goes from xa to xy.

**905.** The processing is facilitated by a subroutine called *reconstitute*. Given a string of characters  $x_i \, \ldots x_n$ , there is a smallest index  $m \geq j$  such that the "translation" of  $x_j \dots x_n$  by ligatures and kerning has the form  $y_1 \ldots y_t$  followed by the translation of  $x_{m+1} \ldots x_n$ , where  $y_1 \ldots y_t$  is some nonempty sequence of character, ligature, and kern nodes. We call  $x_j \ldots x_m$  a "cut prefix" of  $x_j \ldots x_n$ . For example, if  $x_1x_2x_3 = fly$ , and if the font contains 'fl' as a ligature and a kern between 'fl' and 'y', then  $m = 2$ ,  $t = 2$ , and  $y_1$  will be a ligature node for 'fl' followed by an appropriate kern node  $y_2$ . In the most common case,  $x_j$  forms no ligature with  $x_{i+1}$  and we simply have  $m = j$ ,  $y_1 = x_i$ . If  $m < n$  we can repeat the procedure on  $x_{m+1} \ldots x_n$  until the entire translation has been found.

The reconstitute function returns the integer m and puts the nodes  $y_1 \dots y_t$  into a linked list starting at link (hold head), getting the input  $x_j \ldots x_n$  from the hu array. If  $x_j = 256$ , we consider  $x_j$  to be an implicit left boundary character; in this case j must be strictly less than n. There is a parameter bchar, which is either 256 or an implicit right boundary character assumed to be present just following  $x_n$ . (The value  $hu[n+1]$  is never explicitly examined, but the algorithm imagines that *bchar* is there.)

If there exists an index k in the range  $j \leq k \leq m$  such that  $h y f[k]$  is odd and such that the result of reconstitute would have been different if  $x_{k+1}$  had been hchar, then reconstitute sets hyphen passed to the smallest such  $k$ . Otherwise it sets *hyphen\_passed* to zero.

A special convention is used in the case  $j = 0$ : Then we assume that the translation of  $hu[0]$  appears in a special list of charnodes starting at *init<sub>-list*</sub>; moreover, if *init<sub>-lig</sub>* is true, then  $hu[0]$  will be a ligature character, involving a left boundary if *init. Ift* is *true*. This facility is provided for cases when a hyphenated word is preceded by punctuation (like single or double quotes) that might affect the translation of the beginning of the word.

 $\langle$  Global variables 13  $\rangle$  +≡

hyphen passed: small number; { first hyphen in a ligature, if any }

**906.**  $\langle$  Declare the function called *reconstitute* 906  $\rangle \equiv$ 

function  $reconstitute (j, n : small_number; *behavior: halfword*): small_number;$ label *continue*, *done*;

var p: pointer; { temporary register for list manipulation }

t: pointer; { a node being appended to }

q: four-quarters; { character information or a lig/kern instruction }

 $cur_r h$ : halfword; { hyphen character for ligature testing }

test char: halfword; { hyphen or other character for ligature testing }

w: scaled; { amount of kerning }

k: font index; { position of current lig/kern instruction }

**begin** hyphen passed  $\leftarrow 0$ ;  $t \leftarrow hold\_head$ ;  $w \leftarrow 0$ ;  $link(hold\_head) \leftarrow null$ ;

{ at this point *ligature\_present = lft\_hit = rt\_hit = false* }

 $\langle$  Set up data structures with the cursor following position j 908 $\rangle$ ;

continue: (If there's a ligature or kern at the cursor position, update the data structures, possibly advancing j; continue until the cursor moves  $909$ ;

 $\langle$  Append a ligature and/or kern to the translation; goto *continue* if the stack of inserted ligatures is nonempty  $910$ ;

 $reconstitute \leftarrow j;$ 

end;

This code is used in section 895.

## 338 PART 41: POST-HYPHENATION TEXS2  $\S 907$

907. The reconstitution procedure shares many of the global data structures by which T<sub>E</sub>X has processed the words before they were hyphenated. There is an implied "cursor" between characters  $curl$  and  $curr$ ; these characters will be tested for possible ligature activity. If ligature present then cur l is a ligature character formed from the original characters following  $cur_q$  in the current translation list. There is a "ligature stack" between the cursor and character  $j + 1$ , consisting of pseudo-ligature nodes linked together by their link fields. This stack is normally empty unless a ligature command has created a new character that will need to be processed later. A pseudo-ligature is a special node having a *character* field that represents a potential ligature and a  $liq\_ptr$  field that points to a *char-node* or is *null*. We have

$$
cur_r = \begin{cases} \n\text{character}(\text{lig\_stack}), & \text{if } \text{lig\_stack} > \text{null}; \\ \n\text{qi}(hu[j+1]), & \text{if } \text{lig\_stack} = \text{null} \text{ and } j < n; \\ \n\text{bchar}, & \text{if } \text{lig\_stack} = \text{null} \text{ and } j = n. \n\end{cases}
$$

 $\langle$  Global variables 13  $\rangle$  +≡  $cur_l, cur_r: \hbox{ halfword}; \{ characters before and after the cursor \}$ cur\_q: pointer; { where a ligature should be detached }  $lig\_stack: pointer; \{unfinished business to the right of the cursor\}$ ligature present: boolean; { should a ligature node be made for  $curl?$  } *lft\_hit, rt\_hit: boolean;* { did we hit a ligature with a boundary character? }

```
908. define append_charnode_to_t(#) \equivbegin link(t) \leftarrow qet_avail; t \leftarrow link(t); font(t) \leftarrow hf; character (t) \leftarrow #;
             end
  define set\_cur_r \equivbegin if j < n then cur_r \leftarrow qi(hu[j+1]) else cur_r \leftarrow bchar;if odd(hyf[j]) then cur_-rh \leftarrow hchar else cur_-rh \leftarrow non\_char;end
\langle Set up data structures with the cursor following position j 908\rangle \equivcur_l \leftarrow qi(hu[j]); \; cur_l \leftarrow t;if j = 0 then
     begin ligature_present \leftarrow init_lig; p \leftarrow init_list;
     if ligature_present then lft_hit \leftarrow init_lft;
     while p > null do
        begin append_charnode_to_t(character(p)); p \leftarrow link(p);
        end;
     end
  else if cur_l < non_{char} then append charnode to t(cur_l);
  liq\_stack \leftarrow null; set\_cur_r
```
This code is used in section 906.

909. We may want to look at the lig/kern program twice, once for a hyphen and once for a normal letter. (The hyphen might appear after the letter in the program, so we'd better not try to look for both at once.)

If there's a ligature or kern at the cursor position, update the data structures, possibly advancing  $j$ ; continue until the cursor moves  $909$   $\equiv$ 

```
if cur_l = non_{char} then
     begin k \leftarrow \text{bchar\_label}[hf];if k = non\_address then goto done else q \leftarrow font\_info[k].qqqq;end
  else begin q \leftarrow char\_info(hf)(cur\_l);if char\_tag(q) \neq lig\_tag then goto done;
     k \leftarrow lig\_kern\_start(hf)(q); q \leftarrow font\_info[k].qqqq;if skip\_byte(q) > stop\_flag then
       begin k \leftarrow lig_kern_restart(hf)(q); q \leftarrow font_info[k].qqqq;
       end;
     end; {now k is the starting address of the lig/kern program }
  if cur_r h \leq non_{char} then test_{char} \leftarrow cur_r h else test_{char} \leftarrow cur_r;
  loop begin if next\_char(a) = test\_char then
       if skip\_byte(q) \leq stop\_flag then
          if cur_-rh < non\_char then
             begin hyphen passed \leftarrow j; hchar \leftarrow non_{char}; cur rh \leftarrow non_{char}; goto continue;
             end
          else begin if hchar < nonchar then
               if odd(hyf[j]) then
                  begin hyphen_passed \leftarrow j; hchar \leftarrow non_char;
                  end;
             if op\_byte(q) < kern\_flag then
                \Gamma Carry out a ligature replacement, updating the cursor structure and possibly advancing j;
                     goto continue if the cursor doesn't advance, otherwise goto done 911;
             w \leftarrow char\_kern(hf)(q); goto done; {this kern will be inserted below}
             end;
     if skip\_byte(q) \geq stop\_flag then
       if cur\_rh = non\_char then goto done
       else begin \textit{cur-rh} \leftarrow \textit{non}\_\textit{char}; goto \textit{continue};end;
     k \leftarrow k + qo(\text{skip\_byte}(q)) + 1; q \leftarrow \text{font\_info}[k].qqqq;end;
done :
```
This code is used in section 906.

### 340 PART 41: POST-HYPHENATION TEXS2  $\S 910$

```
910. define wrap\_lig(\#) \equivif ligature present then
                begin p \leftarrow new\_ligature(hf, cur\_l, link(cur\_q));if lft_hit then
                  begin subtype(p) \leftarrow 2; lft_hit \leftarrow false;
                  end;
                if # then
                  if lig\_stack = null then
                     begin \text{incr}(subtype(p)); rt\_hit \leftarrow \text{false};
                     end;
                link(cur_q) \leftarrow p; t \leftarrow p; lighture\_present \leftarrow false;end
  define pop\_lig\_stack \equivbegin if lig\_ptr(lig\_stack) > null then
                begin link(t) \leftarrow lig\_ptr(lig\_stack); {this is a charnode for hu[j+1]}
                t \leftarrow link(t); incr(j);
                end;
             p \leftarrow lig\_stack; lig\_stack \leftarrow link(p); free\_node(p, small\_node\_size);if lig_stack = null then set_cur_r else cur_r \leftarrow character (lig_stack);
             end { if lig_stack isn't null we have cur_-rh = non_-char }
\langle Append a ligature and/or kern to the translation; goto continue if the stack of inserted ligatures is
       nonempty 910\rangle \equivwrap\_lig(rt\_hit);if w \neq 0 then
     begin link(t) \leftarrow new\_kern(w); t \leftarrow link(t); w \leftarrow 0;end;
  if lig\_stack > null then
     begin cur q ← t; cur l ← character (lig_stack); ligature_present ← true; pop_lig_stack; goto continue;
     end
This code is used in section 906.
```

```
911. \langle Carry out a ligature replacement, updating the cursor structure and possibly advancing j; goto
        continue if the cursor doesn't advance, otherwise goto done 911 \equivbegin if cur_l = non_{char} then lt_l hit \leftarrow true;
  if j = n then
     if lig_stack = null then rt\_hit \leftarrow true;
  check\_interrupt; { allow a way out in case there's an infinite ligature loop }
  case op\_byte(q) of
  qi(1), qi(5): begin cur_l \leftarrow rem_byte(q); {=:|,=:|>}
     ligature\_present \leftarrow true;end;
  qi(2), qi(6): begin cur_r \leftarrow rem_byte(q); { |=:, |=:> }
     if lig_stack > null then character (lig_stack) \leftarrow cur_relse begin lig\_stack \leftarrow new\_lig\_item(cur_r);if j = n then bchar \leftarrow non-characterelse begin p \leftarrow get\_avail; lig\_ptr(lig\_stack) \leftarrow p; character(p) \leftarrow qi(hu[j+1]); font(p) \leftarrow hf;end;
       end;
     end;
  qi(3): begin cur r \leftarrow rem\_byte(q); {\left| =: \right|}
     p \leftarrow lig\_stack; lig\_stack \leftarrow new\_lig\_item(cur_r); link(lig\_stack \leftarrow p;end;
  qi(7), qi(11): begin wrap\_lig(false); { |=:|>, |=:|>> }
     cur_q \leftarrow t; cur_l \leftarrow rem_byte(q); ligature_present \leftarrow true;
     end;
  othercases begin curl \leftarrow rem\_byte(q); ligature_present \leftarrow true; {=:}
     if lig-stack > null then pop-lig-stack
     else if i = n then goto done
       else begin append_charnode_to_t(cur_r); incr(j); set_cur_r;
          end;
     end
  endcases;
  if op\_byte(q) > qi(4) then
     if op\_byte(q) \neq qi(7) then goto done;
  goto continue ;
  end
```
This code is used in section 909.

912. Okay, we're ready to insert the potential hyphenations that were found. When the following program is executed, we want to append the word  $hu[1 \t hn]$  after node ha, and node q should be appended to the result. During this process, the variable i will be a temporary index into hu; the variable j will be an index to our current position in hu; the variable l will be the counterpart of j, in a discretionary branch; the variable  $r$  will point to new nodes being created; and we need a few new local variables:

 $\langle$  Local variables for hyphenation 901  $\rangle$  + $\equiv$  $major\_tail$ ,  $minor\_tail$ :  $pointer$ ; { the end of lists in the main and discretionary branches being reconstructed } c:  $ASCH\_{code}$ ; { character temporarily replaced by a hyphen }  $c\_loc: 0...63;$  {where that character came from } r\_count: integer; { replacement count for discretionary } hyf\_node: pointer; { the hyphen, if it exists }

## 342 PART 41: POST-HYPHENATION TEXS2  $\S 913$

 $\langle$  Reconstitute nodes for the hyphenated word, inserting discretionary hyphens 913  $\rangle \equiv$ 

repeat  $l \leftarrow j$ ;  $j \leftarrow reconstruct(j, hn, bchar, qi(hyf_{char})) + 1$ ; if  $h_y$ <sub>phen\_passed</sub> = 0 then

**begin**  $link(s) \leftarrow link(hold\_head);$ while  $link(s) > null$  do  $s \leftarrow link(s)$ ; if  $odd (hyf[j-1])$  then **begin**  $l \leftarrow j$ ; hyphen\_passed  $\leftarrow j - 1$ ; link(hold\_head)  $\leftarrow null$ ; end; end;

if hyphen passed  $> 0$  then (Create and append a discretionary node as an alternative to the

unhyphenated word, and continue to develop both branches until they become equivalent  $914$ ; until  $j > hn;$ 

 $link(s) \leftarrow a$ 

This code is used in section 903.

**914.** In this repeat loop we will insert another discretionary if  $h y f j - 1$  is odd, when both branches of the previous discretionary end at position  $j - 1$ . Strictly speaking, we aren't justified in doing this, because we don't know that a hyphen after  $j - 1$  is truly independent of those branches. But in almost all applications we would rather not lose a potentially valuable hyphenation point. (Consider the word 'difficult', where the letter  $\langle c \rangle$  is in position j.)

define *advance\_major\_tail*  $\equiv$ begin major\_tail  $\leftarrow$  link (major\_tail); incr(r\_count); end

h Create and append a discretionary node as an alternative to the unhyphenated word, and continue to develop both branches until they become equivalent  $914$   $\equiv$ 

repeat  $r \leftarrow get\_node(small\_node\_size); link(r) \leftarrow link(hold\_head); type(r) \leftarrow disc\_node; major\_tail \leftarrow r;$  $r\_count \leftarrow 0$ ;

while  $link(major\_tail) > null$  do advance\_major\_tail;

 $i \leftarrow \text{hyphen-passet}; \; \text{huf}[i] \leftarrow 0; \; \langle \text{Put the characters } hu[i] \ldots i] \text{ and a hyphen into } pre\_break(r) \text{ 915};$ 

(Put the characters  $hu[i + 1]$ ...) into post-break  $(r)$ , appending to this list and to major-tail until synchronization has been achieved  $916$ ;

(Move pointer s to the end of the current list, and set replace count(r) appropriately 918);

hyphen\_passed  $\leftarrow j-1$ ; link(hold\_head)  $\leftarrow null$ ;

$$
\mathbf{until} \ \neg odd \, (hyf[j-1])
$$

This code is used in section 913.

915. The new hyphen might combine with the previous character via ligature or kern. At this point we have  $l - 1 \leq i < j$  and  $i < hn$ .

 $\langle$  Put the characters  $hu[l \dots i]$  and a hyphen into  $pre\_break(r)$  915 $\rangle \equiv$  $minor\_tail \leftarrow null; pre\_break(r) \leftarrow null; hyf\_node \leftarrow new\_character(hf, hyf\_char);$ if  $hyf\_node \neq null$  then **begin**  $\text{incr}(i)$ ;  $c \leftarrow \text{hu}[i]$ ;  $\text{hu}[i] \leftarrow \text{hyf\_char}$ ;  $\text{free\_avail}(\text{hyf\_node})$ ; end; while  $l \leq i$  do **begin**  $l \leftarrow reconstructel(i, i, font\_bchar[hf], non\_char) + 1;$ if  $link(hold\_head) > null$  then begin if  $minor\_tail = null$  then  $pre\_break(r) \leftarrow link(hold\_head)$ else  $link(minor\_tail) \leftarrow link(hold\_head);$  $minor\_tail \leftarrow link(hold\_head);$ while  $link(minor\_tail) > null$  do  $minor\_tail \leftarrow link(minor\_tail)$ ; end; end; if  $huf\_node \neq null$  then **begin**  $hu[i] \leftarrow c$ ; { restore the character in the hyphen position }  $l \leftarrow i$ ; decr(i); end This code is used in section 914.

**916.** The synchronization algorithm begins with  $l = i + 1 \leq j$ .

(Put the characters  $hu[i + 1]$ ...) into post break (r), appending to this list and to major tail until synchronization has been achieved 916 $\rangle \equiv$  $minor\_tail \leftarrow null; post\_break(r) \leftarrow null; c\_loc \leftarrow 0;$ if bchar\_label  $[hf] \neq non\_address$  then { put left boundary at beginning of new line } begin  $decr(l); c \leftarrow hu[l]; c\_loc \leftarrow l; hu[l] \leftarrow 256;$ end; while  $l < j$  do begin repeat  $l \leftarrow reconstruct(l, hn, bchar, non(char) + 1;$ if  $c\_loc > 0$  then begin  $hu[c\_loc] \leftarrow c$ ;  $c\_loc \leftarrow 0$ ; end; if  $link(hold\_head) > null$  then begin if  $minor\_tail = null$  then  $post\_break(r) \leftarrow link(hold\_head)$ else  $link(minor\_tail) \leftarrow link(hold\_head);$  $minor\_tail \leftarrow link(hold\_head);$ while  $link(minor\_tail) > null$  do  $minor\_tail \leftarrow link(minor\_tail);$ end; until  $l > j$ ; while  $l > j$  do (Append characters of  $hu[i]$ . ] to major tail, advancing j 917; end

This code is used in section 914.

```
917. \langle Append characters of hu[j] . ] to major_tail, advancing j 917\rangle \equivbegin j \leftarrow reconstruct(j, hn, bchar, non(char) + 1; link (major-tail) \leftarrow link (hold-head);while link(major\_tail) > null do advance_major_tail;
  end
```
This code is used in section 916.

## 344 PART 41: POST-HYPHENATION TEXS2  $\S$ 918

918. Ligature insertion can cause a word to grow exponentially in size. Therefore we must test the size of  $r_{count}$  here, even though the hyphenated text was at most 63 characters long.

(Move pointer s to the end of the current list, and set replace\_count(r) appropriately 918 $\rangle \equiv$ 

- if  $r\_count > 127$  then { we have to forget the discretionary hyphen } **begin**  $link(s) \leftarrow link(r); link(r) \leftarrow null; flush-node_list(r);$ end
- else begin  $link(s) \leftarrow r$ ; replace\_count(r)  $\leftarrow$  r\_count; end;  $s \leftarrow major\_tail$

This code is used in section 914.

**919.** Hyphenation. When a word  $hc[1 \tcdot \tcdot hn]$  has been set up to contain a candidate for hyphenation, TEX first looks to see if it is in the user's exception dictionary. If not, hyphens are inserted based on patterns that appear within the given word, using an algorithm due to Frank M. Liang.

Let's consider Liang's method first, since it is much more interesting than the exception-lookup routine. The algorithm begins by setting  $h y f[j]$  to zero for all j, and invalid characters are inserted into  $h c[0]$  and  $hc[hn +1]$  to serve as delimiters. Then a reasonably fast method is used to see which of a given set of patterns occurs in the word  $hc[0... (hn + 1)]$ . Each pattern  $p_1... p_k$  of length k has an associated sequence of  $k + 1$ numbers  $n_0 \ldots n_k$ ; and if the pattern occurs in  $hc[(j+1) \ldots (j+k)]$ , TEX will set  $h y f[j+i] \leftarrow max(h y f[j+i], n_i)$ for  $0 \leq i \leq k$ . After this has been done for each pattern that occurs, a discretionary hyphen will be inserted between  $hc[j]$  and  $hc[j+1]$  when  $hyf[j]$  is odd, as we have already seen.

The set of patterns  $p_1 \ldots p_k$  and associated numbers  $n_0 \ldots n_k$  depends, of course, on the language whose words are being hyphenated, and on the degree of hyphenation that is desired. A method for finding appropriate  $p$ 's and  $n$ 's, from a given dictionary of words and acceptable hyphenations, is discussed in Liang's Ph.D. thesis (Stanford University, 1983); T<sub>E</sub>X simply starts with the patterns and works from there.

920. The patterns are stored in a compact table that is also efficient for retrieval, using a variant of "trie memory" [cf. The Art of Computer Programming 3 (1973), 481–505]. We can find each pattern  $p_1 \ldots p_k$  by letting  $z_0$  be one greater than the relevant language index and then, for  $1 \leq i \leq k$ , setting  $z_i \leftarrow \text{trie\_link}(z_{i-1}) + p_i$ ; the pattern will be identified by the number  $z_k$ . Since all the pattern information is packed together into a single trie link array, it is necessary to prevent confusion between the data from inequivalent patterns, so another table is provided such that  $trie\_char(z_i) = p_i$  for all i. There is also a table *trie*  $\text{op}(z_k)$  to identify the numbers  $n_0 \ldots n_k$  associated with  $p_1 \ldots p_k$ .

Comparatively few different number sequences  $n_0 \ldots n_k$  actually occur, since most of the n's are generally zero. Therefore the number sequences are encoded in such a way that  $\text{trie\_op}(z_k)$  is only one byte long. If *trie*  $\log(z_k)$  ≠ min quarterword, when  $p_1 \dots p_k$  has matched the letters in  $hc[(l-k+1) \dots l]$  of language t, we perform all of the required operations for this pattern by carrying out the following little program: Set  $v \leftarrow$ trie\_op(z<sub>k</sub>). Then set  $v \leftarrow v + op\_start[t]$ , hyf [l−hyf\_distance [v]]  $\leftarrow$  max(hyf [l−hyf\_distance [v]], hyf\_num[v]), and  $v \leftarrow hyf_{n}$ ext[v]; repeat, if necessary, until  $v = min_{\text{up}}/$ 

 $\langle$  Types in the outer block 18  $\rangle$  +≡

trie pointer =  $0$ .. trie size; { an index into trie}

**921.** define trie link  $(\#) \equiv \text{trie}[\#]$ .rh { "downward" link in a trie } define  $trie\_char(\#) \equiv trie[\#].b1$  { character matched at this trie location } define  $\text{trie\_op}(\#) \equiv \text{trie}(\#).b0$  { program for hyphenation at this trie location }  $\langle$  Global variables 13  $\rangle$  +≡

trie:  $array \ [trie-pointer] of \ two-halves; \{trie-link, \ true(char, \ true-op) \}$ hyf\_distance:  $array [1..|triangle]$  of small\_number; { position  $k - j$  of  $n_i$ } hyf\_num:  $array [1..|triangle] of small_number; \{ value of n<sub>i</sub> \}$ hyf\_next:  $array [1..|triangle] of quarter word$ ; {continuation code}  $op\_start$ :  $array$  [ASCII\_code] of 0... trie\_op\_size; { offset for current language}

**922.**  $\langle$  Local variables for hyphenation 901  $\rangle$  +≡ z: trie<sub>-pointer</sub>; { an index into trie } v: integer; { an index into  $\frac{h y f_{\text{d}}}{h y}$  and index into  $\frac{h}{h y}$  and index into  $\frac{h}{h y}$ 

923. Assuming that these auxiliary tables have been set up properly, the hyphenation algorithm is quite short. In the following code we set  $\frac{hc}{hn} + 2$  to the impossible value 256, in order to guarantee that  $hc[hn + 3]$  will never be fetched.

 $\langle$  Find hyphen locations for the word in hc, or return 923 $\rangle \equiv$ for  $j \leftarrow 0$  to hn do  $hyf[j] \leftarrow 0;$ (Look for the word  $hc[1 \tcdot \tcdot hn]$  in the exception table, and **goto** found (with hyf containing the hyphens) if an entry is found  $930$ ; if trie-char (cur-lang + 1)  $\neq qi$  (cur-lang) then return; { no patterns for cur-lang}  $hc[0] \leftarrow 0; \; hc[hn + 1] \leftarrow 0; \; hc[hn + 2] \leftarrow 256; \; \{insert \; delimits\}$ for  $j \leftarrow 0$  to  $hn - r_h y f + 1$  do **begin**  $z \leftarrow \text{trie\_link}(cur\text{-}lang + 1) + \text{hc}[j]; \; l \leftarrow j;$ while  $hc[l] = qo(trie\_char(z))$  do begin if  $trie\_op(z) \neq min\_quarterword$  then  $\langle$  Store maximum values in the hyf table 924 $\rangle$ ;  $incr(l); z \leftarrow trie\_link(z) + hc[l];$ end; end; found: for  $j \leftarrow 0$  to l\_hyf - 1 do hyf  $[j] \leftarrow 0$ ; for  $j \leftarrow 0$  to  $r_h y f - 1$  do  $h y f [hn - j] \leftarrow 0$ This code is used in section 895. **924.** (Store maximum values in the *hyf* table 924)  $\equiv$ 

begin  $v \leftarrow trie_{\alpha}$  $(p(z))$ ; repeat  $v \leftarrow v + op\_start[cur\_lang]$ ;  $i \leftarrow l - huf\_distance[v]$ ; if  $hyf_{num}[v] > hyf[i]$  then  $hyf[i] \leftarrow hyf_{num}[v];$  $v \leftarrow hyf\_next[v];$ until  $v = min\_quarterword;$ end

This code is used in section 923.

925. The exception table that is built by TFX's \hyphenation primitive is organized as an ordered hash table [cf. Amble and Knuth, The Computer Journal 17 (1974), 135–142] using linear probing. If  $\alpha$  and  $\beta$ are words, we will say that  $\alpha < \beta$  if  $|\alpha| < |\beta|$  or if  $|\alpha| = |\beta|$  and  $\alpha$  is lexicographically smaller than  $\beta$ . (The notation  $|\alpha|$  stands for the length of  $\alpha$ .) The idea of ordered hashing is to arrange the table so that a given word  $\alpha$  can be sought by computing a hash address  $h = h(\alpha)$  and then looking in table positions h,  $h - 1$ , ..., until encountering the first word  $\leq \alpha$ . If this word is different from  $\alpha$ , we can conclude that  $\alpha$  is not in the table.

The words in the table point to lists in mem that specify hyphen positions in their *info* fields. The list for  $c_1 \ldots c_n$  contains the number k if the word  $c_1 \ldots c_n$  has a discretionary hyphen between  $c_k$  and  $c_{k+1}$ .

 $\langle$  Types in the outer block 18  $\rangle$  +≡

hyph pointer = 0.. hyph size; { an index into the ordered hash table }

**926.**  $\langle$  Global variables 13  $\rangle$  +≡ hyph\_word:  $array$  [hyph\_pointer] of str\_number; { exception words } hyph list:  $array [hyph\_pointer]$  of pointer; { lists of hyphen positions} hyph count: hyph pointer: { the number of words in the exception dictionary }

**927.**  $\langle$  Local variables for initialization 19  $\rangle$  +≡ z:  $h y p h \text{-} pointer$ ; { runs through the exception dictionary }

```
928. \langle Set initial values of key variables 21 \rangle +≡
   for z \leftarrow 0 to hyph_size do
      begin hyph_word [z] \leftarrow 0; hyph_list [z] \leftarrow null;
      end;
   h y p h_{\text{1}} count \leftarrow 0;
```
929. The algorithm for exception lookup is quite simple, as soon as we have a few more local variables to work with.

 $\langle$  Local variables for hyphenation 901  $\rangle$  + $\equiv$ h: hyph\_pointer; { an index into hyph\_word and hyph\_list } k:  $str_number$ ; { an index into  $str\_start$ } u:  $pool\_pointer$ ; { an index into  $str\_pool$  }

**930.** First we compute the hash code h, then we search until we either find the word or we don't. Words from different languages are kept separate by appending the language code to the string.

(Look for the word  $hc[1 \tcdot \tcdot hn]$  in the exception table, and **goto** found (with hyf containing the hyphens) if an entry is found  $930$   $\equiv$ 

 $h \leftarrow hc[1];$  incr(hn);  $hc[hn] \leftarrow cur\_lang;$ for  $j \leftarrow 2$  to hn do  $h \leftarrow (h + h + hc[j]) \mod hyph\_size;$ **loop begin** (If the string hyph word [h] is less than hc[1 . . hn], **goto** not found; but if the two strings are equal, set hyf to the hyphen positions and **goto** found 931); if  $h > 0$  then  $decr(h)$  else  $h \leftarrow hyph\_size$ ; end; not\_found:  $decr(hn)$ 

This code is used in section 923.

**931.** (If the string hyph word [h] is less than  $hc[1 \dots hn]$ , goto not found; but if the two strings are equal, set hyf to the hyphen positions and **goto** found 931)  $\equiv$ 

 $k \leftarrow hyph\_word[h];$ if  $k = 0$  then goto not found; if  $length(k) < hn$  then goto not found; if  $length(k) = hn$  then begin  $j \leftarrow 1$ ;  $u \leftarrow str\_start[k]$ ; repeat if  $so(str\_pool[u]) < hc[j]$  then goto not found; if  $so(str\_pool[u]) > hc[j]$  then goto *done*;  $incr(j);$  incr(u); until  $j > hn;$  $\langle$  Insert hyphens as specified in  $hyph\_list[h]$  932 $\rangle$ ;  $decr(hn);$  goto found; end; done:

This code is used in section 930.

**932.**  $\langle$  Insert hyphens as specified in hyph list[h] 932  $\rangle \equiv$  $s \leftarrow huph\_list[h];$ while  $s \neq null$  do begin  $hyf$  [info(s)]  $\leftarrow$  1; s  $\leftarrow$  link(s); end

This code is used in section 931.

```
933. \langle Search hyph_list for pointers to p 933\rangle \equivfor q \leftarrow 0 to hyph_size do
     begin if h y p h<sub>-list</sub>[q] = p then
        begin print\_nl("HYPH("); print\_int(q); print\_char(")");
        end;
     end
```
This code is used in section 172.

**934.** We have now completed the hyphenation routine, so the *line\_break* procedure is finished at last. Since the hyphenation exception table is fresh in our minds, it's a good time to deal with the routine that adds new entries to it.

When T<sub>EX</sub> has scanned '\hyphenation', it calls on a procedure named *new hyph exceptions* to do the right thing.

define  $set\_cur\_lang \equiv$ if language  $\leq 0$  then cur\_lang  $\leftarrow 0$ else if language > 255 then  $\text{cur}\_\text{lang} \leftarrow 0$ else  $cur\_lang \leftarrow language$ 

procedure  $new_hyph\_exceptions$ ; { enters new exceptions }

label reswitch, exit, found, not\_found;

var  $n: 0 \ldots 64$ ; { length of current word; not always a small\_number }

 $j: 0 \ldots 64; \{ \text{an index into } hc \}$ 

h: hyph\_pointer; { an index into hyph\_word and hyph\_list }

k:  $str_number$ ; { an index into  $str\_start$ }

p: pointer; { head of a list of hyphen positions }

q: pointer; { used when creating a new node for list  $p$  }

s, t: str\_number; { strings being compared or stored }

u, v: pool\_pointer; { indices into  $str\_pool$  }

begin  $scan\_left\_brace$ ; { a left brace must follow \hyphenation }

 $set\_cur\_lang;$ 

(Enter as many hyphenation exceptions as are listed, until coming to a right brace; then return  $935$ ); exit: end;

## **935.**  $\langle$  Enter as many hyphenation exceptions as are listed, until coming to a right brace; then return 935 $\rangle \equiv$

 $n \leftarrow 0; p \leftarrow null;$ 

loop begin  $get\_x\_token;$ 

reswitch: case cur\_cmd of

*letter, other\_char, char\_qiven:*  $\langle$  Append a new letter or hyphen 937 $\rangle$ ;

char num: begin scan char num; cur chr  $\leftarrow$  cur val; cur cmd  $\leftarrow$  char given; goto reswitch; end;

spacer, right brace: begin if  $n > 1$  then  $\langle$  Enter a hyphenation exception 939 $\rangle$ ;

if  $cur\_cmd = right\_brace$  then return;  $n \leftarrow 0$ ;  $p \leftarrow null$ ; end; othercases  $\langle$  Give improper \hyphenation error 936  $\rangle$ endcases; end

This code is used in section 934.

```
936. (Give improper \hyphenation error 936) \equivbegin print_error("Improper<sub>u</sub>"); print\_esc("hyphenation"); print(" <sub>u</sub>will<sub>u</sub>bel_fllushed");help2("Hyphenation<sub>□</sub> exceptions<sub>□</sub>must<sub>□</sub>contains<sub>□</sub>only<sub>□</sub>letters")("and<sub>u</sub>hyphens. <sub>u</sub>But<sub>u</sub> continue; <sub>u</sub>I'1l<sub>u</sub> for give<sub>u</sub> and <sub>u</sub> for get."); error;end
```
This code is used in section 935.

```
937. \langle Append a new letter or hyphen 937 \rangle \equivif cur_chr = "−" then \langle Append the value n to list p 938\rangleelse begin if lc\_code(cur\_chr) = 0 then
          beginemph{min} err ("Not<sub>u</sub>a<sub>u</sub>letter");
          help2("Letters <math>\sqcup</math> in <math>\sqcup</math> hyperbination <math>\sqcup</math> words <math>\sqcup</math> must <math>\sqcup</math> have <math>\sqcup</math> 1ccode>0.")("Proceed; \verb|_l{1} \verb|_l{ ignore_lth} \verb|the_ltharacter_ l{1} \verb|_l{ just_ltr} \verb|read|."); \; error;end
       else if n < 63 then
              begin \text{incr}(n); \text{hc}[n] \leftarrow \text{lc\_code}(\text{cur\_chr});
              end;
       end
```
This code is used in section 935.

**938.**  $\langle$  Append the value *n* to list p 938  $\rangle \equiv$ begin if  $n < 63$  then **begin**  $q \leftarrow get\_avail; link(q) \leftarrow p; info(q) \leftarrow n; p \leftarrow q;$ end; end

This code is used in section 937.

**939.**  $\langle$  Enter a hyphenation exception 939  $\rangle \equiv$ **begin**  $\text{incr}(n)$ ;  $\text{hc}[n] \leftarrow \text{cur}\text{.} \text{lang}$ ;  $\text{str}\text{.} \text{room}(n)$ ;  $h \leftarrow 0$ ; for  $j \leftarrow 1$  to n do **begin**  $h \leftarrow (h + h + hc[j]) \mod hyph\_size$ ; append\_char(hc[j]); end;  $s \leftarrow make\_string$ ; (Insert the pair  $(s, p)$  into the exception table 940); end

This code is used in section 935.

**940.**  $\langle$  Insert the pair  $(s, p)$  into the exception table 940  $\rangle \equiv$ if hyph\_count = hyph\_size then overflow("exception dictionary", hyph\_size);  $incr(huph_{count})$ ; while  $h y p h$ <sub>-word</sub>  $[h] \neq 0$  do **begin**  $\langle$  If the string hyph-word  $[h]$  is less than or equal to s, interchange  $(hyph_word[h], hyph_list[h])$ with  $(s, p)$  941; if  $h > 0$  then  $decr(h)$  else  $h \leftarrow hyph\_size$ ; end;  $h y p h \text{-} word[h] \leftarrow s; \; h y p h \text{-} list[h] \leftarrow p$ 

This code is used in section 939.

**941.** (If the string hyph\_word [h] is less than or equal to s, interchange (hyph\_word [h], hyph\_list[h]) with  $(s, p)$  941 $\rangle \equiv$ 

 $k \leftarrow \mathit{hyph\_word}[h];$ 

if  $length(k) < length(s)$  then goto found;

- if  $length(k) > length(s)$  then goto not found;
- $u \leftarrow str\_start[k]; v \leftarrow str\_start[s];$
- repeat if  $str\_pool[u] < str\_pool[v]$  then goto found; if  $str\_pool[u] > str\_pool[v]$  then goto not found;  $incr(u);$   $incr(v);$

until  $u = str\_start[k+1];$ 

 $found: q \leftarrow hypoth\_list[h]; hyph\_list[h] \leftarrow p; p \leftarrow q;$  $t \leftarrow hypoth\_word[h]; \; hypoth\_word[h] \leftarrow s; \; s \leftarrow t;$ 

 $not\_found$ :

This code is used in section 940.

942. Initializing the hyphenation tables. The trie for T<sub>E</sub>X's hyphenation algorithm is built from a sequence of patterns following a \patterns specification. Such a specification is allowed only in INITEX, since the extra memory for auxiliary tables and for the initialization program itself would only clutter up the production version of T<sub>E</sub>X with a lot of deadwood.

The first step is to build a trie that is linked, instead of packed into sequential storage, so that insertions are readily made. After all patterns have been processed, INITEX compresses the linked trie by identifying common subtries. Finally the trie is packed into the efficient sequential form that the hyphenation algorithm actually uses.

 $\langle$  Declare subprocedures for *line\_break* 826  $\rangle$  +=

init  $\langle$  Declare procedures for preprocessing hyphenation patterns 944 $\rangle$ tini

943. Before we discuss trie building in detail, let's consider the simpler problem of creating the  $h y f_{\text{d}}$  $huf_{num}$ , and  $huf_{next}$  arrays.

Suppose, for example, that TFX reads the pattern 'ab2cde1'. This is a pattern of length 5, with  $n_0 \ldots n_5 =$ 002001 in the notation above. We want the corresponding trie-op code v to have  $h\nu f\Delta t$  is the set of  $|v| = 3$ , hyf\_num[v] = 2, and hyf\_next[v] = v', where the auxiliary trie\_op code v' has hyf\_distance[v'] = 0,  $hyf\_num[v'] = 1$ , and  $hyf\_next[v'] = min\_quarterword$ .

T<sub>EX</sub> computes an appropriate value v with the *new trie op* subroutine below, by setting

 $v' \leftarrow new\_trie\_op(0, 1, min\_quarterword), \qquad v \leftarrow new\_trie\_op(3, 2, v')$  $v \leftarrow new\_trie\_op(3, 2, v').$ 

This subroutine looks up its three parameters in a special hash table, assigning a new value only if these three have not appeared before for the current language.

The hash table is called *trie\_op\_hash*, and the number of entries it contains is  $trie\_op\_ptr$ .

## $\langle$  Global variables 13  $\rangle$  +≡

init trie\_op\_hash:  $array[-t{i}$   $[-true\_op\_size$  .. trie\_op\_size  $]$  of  $0$ .. trie\_op\_size;

{ trie op codes for quadruples }

trie\_used:  $array [ASCILocal]$  of quarterword; {largest opcode used so far for this language} trie\_op\_lang:  $array [1..|triangle]$  of  $ASCII\_code;$  {language part of a hashed quadruple} trie op val:  $array [1..$  trie op size of quarterword; { opcode corresponding to a hashed quadruple } trie  $\text{op\_ptr}$ : 0... trie  $\text{op\_size}$ : { number of stored ops so far }

tini

## 352 PART 43: INITIALIZING THE HYPHENATION TABLES TEXTS 2 S944

**944.** It's tempting to remove the *overflow* stops in the following procedure; *new trie op* could return min quarterword (thereby simply ignoring part of a hyphenation pattern) instead of aborting the job. However, that would lead to different hyphenation results on different installations of T<sub>E</sub>X using the same patterns. The overflow stops are necessary for portability of patterns.

 $\langle$  Declare procedures for preprocessing hyphenation patterns 944 $\rangle \equiv$ 

function  $new\_trie\_op(d, n : small_number; v : quarterword)$ : quarterword; label exit;

var h:  $-trie\_op\_size$  ... trie\_op\_size; {trial hash location } u: quarterword; { trial op code }

l:  $0$ ... trie\_op\_size; { pointer to stored data }

begin  $h \leftarrow abs(n+313*d+361*v+1009*cur.lang) \mod (trie-op_size + trie-op_size) - trie_op_size;$ loop begin  $l \leftarrow \text{trie\_op\_hash}[h];$ 

if  $l = 0$  then { empty position found for a new op }

begin if  $trie\_op\_ptr = trie\_op\_size$  then overflow("pattern memory ops", trie op size);  $u \leftarrow trie\_used[cur\_lang];$ 

if  $u = max_$ quarterword then

 $overflow("pattern, memory, opper, language", max_quarterword - min_quarterword);$  $incr(trie_op_prr); incr(u); trie-used [cur.lang] \leftarrow u; hyf\_distance[trie_op_prr] \leftarrow d;$  $h y f_n u v || \text{tric\_op\_ptr} | \leftarrow n; \; h y f_n x t [ \text{tric\_op\_ptr} | \leftarrow v; \; \text{tric\_op\_lang}[\text{tric\_op\_ptr} | \leftarrow cur\_lang;$  $trie\_op\_hash[h] \leftarrow trie\_op\_ptr; \; trie\_op\_val[trie\_op\_ptr] \leftarrow u; \; new\_trie\_op \leftarrow u; \; return;$ end; if  $(hyf\_distance[l] = d) \wedge (hyf\_num[l] = n) \wedge (hyf\_next[l] = v) \wedge (trie\_op\_lang[l] = cur\_lang)$  then

begin  $new\_trie\_op \leftarrow trie\_op\_val[l]$ ; return; end;

if  $h > -trie\_op\_size$  then  $decr(h)$  else  $h \leftarrow trie\_op\_size$ ; end;

exit: end;

See also sections 948, 949, 953, 957, 959, 960, and 966.

This code is used in section 942.

945. After new trie op has compressed the necessary opcode information, plenty of information is available to unscramble the data into the final form needed by our hyphenation algorithm.

 $\langle$  Sort the hyphenation op tables into proper order 945  $\rangle \equiv$  $op\_start[0] \leftarrow -min\_quarterword;$ for  $j \leftarrow 1$  to 255 do  $op\_start[j] \leftarrow op\_start[j-1] + qo(trie\_used[j-1])$ ; for  $j \leftarrow 1$  to trie-op-ptr do trie-op-hash  $[j] \leftarrow op\_start[trie\_op\_lang[j]] + trie\_op\_val[j]$ ; { destination } for  $j \leftarrow 1$  to trie<sub>-op-ptr</sub> do while  $\text{trie\_op\_hash}[j] > j$  do begin  $k \leftarrow trie\_op\_hash[j];$  $t \leftarrow \textit{hyf\_distance}[k]; \; \textit{hyf\_distance}[k] \leftarrow \textit{hyf\_distance}[j]; \; \textit{hyf\_distance}[j] \leftarrow t;$  $t \leftarrow hyf\_num[k]; hyf\_num[k] \leftarrow hyf\_num[j]; hyf\_num[j] \leftarrow t;$  $t \leftarrow \textit{hyf.next}[k]; \textit{hyf.next}[k] \leftarrow \textit{hyf.next}[j]; \textit{hyf.next}[j] \leftarrow t;$  $trie\_op\_hash[j] \leftarrow trie\_op\_hash[k];\,\,trie\_op\_hash[k] \leftarrow k;$ end

This code is used in section 952.

946. Before we forget how to initialize the data structures that have been mentioned so far, let's write down the code that gets them started.

 $\{$ Initialize table entries (done by INITEX only) 164  $\rangle$  +≡ for  $k \leftarrow -trie\_op\_size$  to trie\_op\_size do trie\_op\_hash[k]  $\leftarrow 0$ ; for  $k \leftarrow 0$  to 255 do trie\_used  $[k] \leftarrow min\_quarterword$ ;  $trie\_op\_ptr \leftarrow 0;$ 

947. The linked trie that is used to preprocess hyphenation patterns appears in several global arrays. Each node represents an instruction of the form "if you see character c, then perform operation  $\rho$ , move to the next character, and go to node  $l$ ; otherwise go to node  $r$ ." The four quantities  $c, o, l$ , and  $r$  are stored in four arrays trie c, trie o, trie l, and trie r. The root of the trie is trie  $I[0]$ , and the number of nodes is trie ptr. Null trie pointers are represented by zero. To initialize the trie, we simply set  $trie\_l[0]$  and  $trie\_ptr$  to zero. We also set  $trie_c[0]$  to some arbitrary value, since the algorithm may access it.

The algorithms maintain the condition

trie\_c[trie\_r[z]] > trie\_c[z] whenever  $z \neq 0$  and trie\_r[z]  $\neq 0$ ;

in other words, sibling nodes are ordered by their  $c$  fields.

define  $\text{trie\_root} \equiv \text{trie\_l}[0]$  { root of the linked trie }  $\langle$  Global variables 13  $\rangle$  +≡ init trie c: packed array [trie pointer] of packed ASCII code; { characters to match } trie o: packed array [trie pointer] of quarterword; { operations to perform } trie l: packed array [trie pointer] of trie pointer; { left subtrie links } trie r: packed array [trie pointer] of trie pointer; { right subtrie links } trie ptr: trie pointer; { the number of nodes in the trie } trie hash: packed array [trie pointer] of trie pointer; { used to identify equivalent subtries } tini

948. Let us suppose that a linked trie has already been constructed. Experience shows that we can often reduce its size by recognizing common subtries; therefore another hash table is introduced for this purpose, somewhat similar to *trie\_op\_hash*. The new hash table will be initialized to zero.

The function  $trie\_node(p)$  returns p if p is distinct from other nodes that it has seen, otherwise it returns the number of the first equivalent node that it has seen.

Notice that we might make subtries equivalent even if they correspond to patterns for different languages, in which the trie ops might mean quite different things. That's perfectly all right.

 $\langle$  Declare procedures for preprocessing hyphenation patterns 944  $\rangle$  + $\equiv$ 

function  $\text{tric\_node}(p : \text{tric\_pointer})$ :  $\text{tric\_pointer}$ ; { converts to a canonical form } label *exit*;

var h: trie\_pointer; { trial hash location }

q: trie\_pointer; { trial trie node }

begin  $h \leftarrow abs(trie_c[p] + 1009*trie_o[p] + 2718*trie_c[p] + 3142*trie_c[p]) \mod trie_size;$ 

loop begin  $q \leftarrow trie\_hash[h]$ ;

if  $q = 0$  then

begin trie\_hash [h]  $\leftarrow p$ ; trie\_node  $\leftarrow p$ ; return; end;

if  $(trie_c[q] = trie_c[p]) \wedge (trie_c[q] = trie_c[p]) \wedge (trie_c[q] = trie_c[p]) \wedge (trie_c[q] = trie_c[p])$  then begin trie\_node  $\leftarrow q$ ; return;

end;

if  $h > 0$  then  $decr(h)$  else  $h \leftarrow trie\_size;$ 

end; exit: end; **949.** A neat recursive procedure is now able to compress a trie by traversing it and applying trie<sub>node</sub> to its nodes in "bottom up" fashion. We will compress the entire trie by clearing trie\_hash to zero and then saying 'trie\_root  $\leftarrow$  compress\_trie(trie\_root)'.

```
\langle Declare procedures for preprocessing hyphenation patterns 944 \rangle +\equivfunction compress\_trie(p : trie\_pointer): trie_pointer;
  begin if p = 0 then compress_trie \leftarrow 0else begin trie\_l[p] \leftarrow compress\_trie(trie\_l[p]); trie\_r[p] \leftarrow compress\_trie(trie\_r[p]);
      compress\_\mathit{trie} \leftarrow \mathit{trie}\_\mathit{node}(p);end;
  end;
```
950. The compressed trie will be packed into the trie array using a "top-down first-fit" procedure. This is a little tricky, so the reader should pay close attention: The *trie\_hash* array is cleared to zero again and renamed trie ref for this phase of the operation; later on, trie ref  $[p]$  will be nonzero only if the linked trie node  $p$  is the smallest character in a family and if the characters  $c$  of that family have been allocated to locations trie-ref  $[p] + c$  in the trie array. Locations of trie that are in use will have trie-link = 0, while the unused holes in trie will be doubly linked with trie-link pointing to the next larger vacant location and trie back pointing to the next smaller one. This double linking will have been carried out only as far as trie max, where trie max is the largest index of trie that will be needed. To save time at the low end of the trie, we maintain array entries  $trie\_min[c]$  pointing to the smallest hole that is greater than c. Another array trie<sub>-taken</sub> tells whether or not a given location is equal to trie-ref  $[p]$  for some p; this array is used to ensure that distinct nodes in the compressed trie will have distinct trie-ref entries.

define trie\_ref  $\equiv$  trie\_hash { where linked trie families go into trie } define  $trie\text{-}back(\#) \equiv trie[\#].lh$  { backward links in trie holes }

 $\langle$  Global variables 13  $\rangle$  +≡

init trie<sub>-taken:</sub> packed array  $[1 \tcdot t$ *rie-size*] of *boolean*; { does a family start here?}

trie min: array  $[ASCII_code]$  of trie pointer; {the first possible slot for each character}

trie\_max: trie\_pointer; { largest location used in trie } trie\_not\_ready: boolean; { is the trie still in linked form? }

```
tini
```
951. Each time \patterns appears, it contributes further patterns to the future trie, which will be built only when hyphenation is attempted or when a format file is dumped. The boolean variable  $trie\_not\_ready$ will change to *false* when the trie is compressed; this will disable further patterns.

 $\{$ Initialize table entries (done by INITEX only) 164  $\rangle$  + $\equiv$  $trie\_not\_ready \leftarrow true; \; trie\_root \leftarrow 0; \; trie\_c[0] \leftarrow si(0); \; trie\_ptr \leftarrow 0;$ 

952. Here is how the trie-compression data structures are initialized. If storage is tight, it would be possible to overlap trie op hash, trie op lang, and trie op val with trie, trie hash, and trie taken, because we finish with the former just before we need the latter.

 $\langle$  Get ready to compress the trie 952  $\rangle \equiv$ 

 $\langle$  Sort the hyphenation op tables into proper order 945 $\rangle$ ; for  $p \leftarrow 0$  to trie-size do trie-hash  $[p] \leftarrow 0$ ;  $trie\_root \leftarrow compress\_trie(trie\_root);$  {identify equivalent subtries} for  $p \leftarrow 0$  to trie\_ptr do trie\_ref  $[p] \leftarrow 0$ ; for  $p \leftarrow 0$  to 255 do trie\_min $[p] \leftarrow p + 1$ ;  $trie\_link(0) \leftarrow 1; \; trie\_max \leftarrow 0$ 

This code is used in section 966.

**953.** The first fit procedure finds the smallest hole z in trie such that a trie family starting at a given node p will fit into vacant positions starting at z. If  $c = trie_{\textit{c}}[p]$ , this means that location  $z - c$  must not already be taken by some other family, and that  $z - c + c'$  must be vacant for all characters c' in the family. The procedure sets *trie\_ref* [p] to  $z - c$  when the first fit has been found.

 $\langle$  Declare procedures for preprocessing hyphenation patterns 944  $\rangle$  + $\equiv$ **procedure** first\_fit(p : trie\_pointer); { packs a family into trie } label not\_found, found; var h: trie-pointer; { candidate for trie-ref  $[p]$  } z: trie\_pointer; { runs through holes } q: trie\_pointer; { runs through the family starting at  $p$ } c:  $ASCII\_{code}; \{ smallest character in the family\}$  $l, r: \text{trie\_pointer}; \{ \text{ left and right neighbors} \}$ ll: 1... 256; {upper limit of trie\_min updating} **begin**  $c \leftarrow so(trie_c[p])$ ;  $z \leftarrow trie\_min[c]$ ; { get the first conceivably good hole } loop begin  $h \leftarrow z - c$ ;  $\langle$  Ensure that *trie\_max* > *h* + 256 954 $\rangle$ ; if  $trie\_taken[h]$  then goto not found: If all characters of the family fit relative to h, then **goto** found, otherwise **goto** not found 955 ; not\_found:  $z \leftarrow trie\_link(z);$  {move to the next hole } end; found:  $\langle$  Pack the family into trie relative to h 956 $\rangle$ ; end;

**954.** By making sure that trie-max is at least  $h + 256$ , we can be sure that trie-max  $> z$ , since  $h = z - c$ . It follows that location trie-max will never be occupied in trie, and we will have trie-max  $\geq$  trie-link $(z)$ .

 $\langle$  Ensure that *trie\_max* ≥ *h* + 256 954  $\rangle$  ≡ if  $\text{trie\_max} < h + 256$  then begin if trie size  $\leq h + 256$  then overflow ("pattern memory", trie size); repeat incr (trie\_max); trie\_taken[trie\_max]  $\leftarrow$  false; trie\_link(trie\_max)  $\leftarrow$  trie\_max + 1;  $trie\_\_\_\_\_\_\_\_\_\_\_\_\_\_\_\_\_\_\_\_.\_1$ ; until  $\text{triangle} = h + 256$ ; end

This code is used in section 953.

**955.** (If all characters of the family fit relative to h, then goto found, otherwise goto not found 955)  $\equiv$  $q \leftarrow \text{trie\_r}[p];$ 

while  $q > 0$  do begin if  $trie\_link(h + so(trie\_c[q])) = 0$  then goto not\_found;  $q \leftarrow \text{trie\_r}[q];$ end; goto found

This code is used in section 953.

**956.**  $\langle$  Pack the family into trie relative to h 956  $\rangle \equiv$  $trie\_taken[h] \leftarrow true; \ tree\_ref[p] \leftarrow h; \ q \leftarrow p;$ repeat  $z \leftarrow h + so(trie_c[q]);$   $l \leftarrow trie_back(z);$   $r \leftarrow trie\_link(z);$  trie $_back(r) \leftarrow l;$  trie $\_link(l) \leftarrow r;$  $trie\_link(z) \leftarrow 0;$ if  $l < 256$  then begin if  $z < 256$  then  $ll \leftarrow z$  else  $ll \leftarrow 256$ ; repeat  $trie\_min[l] \leftarrow r; \; incr(l);$ until  $l = ll$ ; end;  $q \leftarrow \text{trie\_r}[q];$ until  $q = 0$ 

This code is used in section 953.

957. To pack the entire linked trie, we use the following recursive procedure.

```
\langle Declare procedures for preprocessing hyphenation patterns 944 \rangle +\equivprocedure \mathit{trie\_pack}(p : \mathit{trie\_pointer}); { pack subtries of a family }
  var q: trie_pointer; { a local variable that need not be saved on recursive calls }
  begin repeat q \leftarrow \text{trie\_l}[p];if (q > 0) \wedge (trie\_ref[q] = 0) then
        begin first\_fit(q); trie pack(q);end;
     p \leftarrow \text{trie\_r}[p];until p = 0:
  end;
```
958. When the whole trie has been allocated into the sequential table, we must go through it once again so that trie contains the correct information. Null pointers in the linked trie will be represented by the value 0, which properly implements an "empty" family.

```
\langle Move the data into trie 958 \rangle \equivh.rh \leftarrow 0; h.b0 \leftarrow min\_quarterword; h.b1 \leftarrow min\_quarterword;\{ \text{trie\_link} \leftarrow 0, \text{trie\_op} \leftarrow \text{min\_quarterword}, \text{trie\_char} \leftarrow qi(0) \}if trie\text{-}root = 0 then { no patterns were given}
      begin for r \leftarrow 0 to 256 do trie |r| \leftarrow h;
      trie\_max \leftarrow 256;
      end
   else begin \text{trie\_fix}(\text{trie\_root}); {this fixes the non-holes in trie}
      r \leftarrow 0; {now we will zero out all the holes}
      repeat s \leftarrow \text{trie\_link}(r); \text{trie}[r] \leftarrow h; r \leftarrow s;until r > trie\_max;
      end;
   trie_char(0) \leftarrow qi("?"); { make trie_char(c) \neq c for all c}
```
This code is used in section 966.

959. The fixing-up procedure is, of course, recursive. Since the linked trie usually has overlapping subtries, the same data may be moved several times; but that causes no harm, and at most as much work is done as it took to build the uncompressed trie.

 $\langle$  Declare procedures for preprocessing hyphenation patterns 944  $\rangle$  + $\equiv$ **procedure** trie-fix  $(p : \text{trie-pointer})$ ; { moves p and its siblings into trie } var q: trie-pointer; { a local variable that need not be saved on recursive calls } c:  $ASCII\_code; \{ another one that need not be saved\}$ z: trie-pointer; { trie reference; this local variable must be saved} **begin**  $z \leftarrow \text{trie\_ref}[p];$ repeat  $q \leftarrow trie\_l[p]; c \leftarrow so(trie\_c[p]); trie\_link(z + c) \leftarrow trie\_ref[q]; trie\_char(z + c) \leftarrow qi(c);$  $trie\_op(z + c) \leftarrow trie\_o[p];$ if  $q > 0$  then trie fix  $(q)$ ;  $p \leftarrow \text{trie\_r}[p];$ until  $p = 0$ ; end;

960. Now let's go back to the easier problem, of building the linked trie. When INITEX has scanned the '\patterns' control sequence, it calls on new patterns to do the right thing.

 $\langle$  Declare procedures for preprocessing hyphenation patterns 944  $\rangle$  + $\equiv$ 

**procedure** new *patterns*; { initializes the hyphenation pattern data } label done, done1; var k, l: 0... 64; {indices into hc and hyf; not always in small number range} digit sensed: boolean; { should the next digit be treated as a letter? } v: quarterword; { trie op code }  $p, q: \text{ trie\_pointer};$  { nodes of trie traversed during insertion } first\_child: boolean; { is  $p = trie\_l[q]$ ?} c:  $ASCII\_code$ ; { character being inserted } begin if trie\_not\_ready then begin set\_cur\_lang; scan\_left\_brace; { a left brace must follow \patterns }  $\langle$  Enter all of the patterns into a linked trie, until coming to a right brace 961 $\rangle$ ; end else begin  $print_error("Too, late, for, "); print\_esc("patterns").$  $help1$  ("All patterns must be given before typesetting begins."); error;  $link(garbage) \leftarrow scan\_toks(false, false); \; flush\_list(det-ref);$ end;

end;

## 358 PART 43: INITIALIZING THE HYPHENATION TABLES TEXS2  $\S 961$

961. Novices are not supposed to be using \patterns, so the error messages are terse. (Note that all error messages appear in TEX's string pool, even if they are used only by INITEX.)

 $\text{Einter all of the patterns into a linked trie, until coming to a right braces } 961 \equiv$  $k \leftarrow 0$ ; hyf  $[0] \leftarrow 0$ ; digit\_sensed  $\leftarrow$  false; loop begin  $get\_x\_token$ ; case cur\_cmd of *letter, other\_char:*  $\langle$  Append a new letter or a hyphen level 962 $\rangle$ ; spacer, right brace: begin if  $k > 0$  then (Insert a new pattern into the linked trie 963); if  $cur\_cmd = right\_brace$  then goto done;  $k \leftarrow 0; \ hyf[0] \leftarrow 0; \ digit\_sensed \leftarrow false;$ end; othercases begin  $print_error("Bad<sub>u</sub>")$ ;  $print\_esc("patterns")$ ;  $help1 ("(See<sub>u</sub>Appendix<sub>u</sub>H.)"); error;$ end endcases; end; done: This code is used in section 960. 962.  $\langle$  Append a new letter or a hyphen level 962 $\rangle \equiv$ if digit\_sensed ∨ (cur\_chr < "0") ∨ (cur\_chr > "9") then begin if  $cur_-chr = "$ ." then  $cur_-chr \leftarrow 0$  {edge-of-word delimiter} else begin  $cur\_chr \leftarrow lc\_code(cur\_chr);$ if  $cur\_chr = 0$  then begin  $print_error("Nonletter");\ help1("(See <sub>L</sub>Appendix<sub>L</sub>H.))");\ error;$ end; end; if  $k < 63$  then **begin**  $\text{incr}(k)$ ;  $\text{hc}[k] \leftarrow \text{cur\_chr}$ ;  $\text{hyf}[k] \leftarrow 0$ ;  $\text{digit\_sensed} \leftarrow \text{false}$ ; end; end else if  $k < 63$  then begin  $hyf[k] \leftarrow cur\_chr$  − "0"; digit\_sensed  $\leftarrow true$ ; end

This code is used in section 961.

**963.** When the following code comes into play, the pattern  $p_1 \ldots p_k$  appears in  $hc[1 \ldots k]$ , and the corresponding sequence of numbers  $n_0 \dots n_k$  appears in  $h y f [0 \dots k]$ .

# $\langle$  Insert a new pattern into the linked trie 963 $\rangle \equiv$

**begin**  $\langle$  Compute the trie op code, v, and set  $l \leftarrow 0$  965 $\rangle$ ;  $q \leftarrow 0$ ;  $hc[0] \leftarrow cur\_lang$ ; while  $l \leq k$  do **begin**  $c \leftarrow hc[l]$ ;  $incr(l)$ ;  $p \leftarrow trie\_l[q]$ ; first\_child  $\leftarrow true$ ; while  $(p > 0) \wedge (c > so(trie_c[p]))$  do **begin**  $q \leftarrow p$ ;  $p \leftarrow trie_r[q]$ ; first\_child  $\leftarrow false$ ; end; if  $(p = 0) \vee (c < so(trie_c[p]))$  then (Insert a new trie node between q and p, and make p point to it 964);  $q \leftarrow p$ ; { now node q represents  $p_1 \dots p_{l-1}$  } end; if trie-o[q]  $\neq min\_quarterword$  then begin  $print_error("Duplicate, pattern");\ help1("See, Appendix, H.)");\ error;$ end;  $trie_0[q] \leftarrow v;$ end

This code is used in section 961.

**964.**  $\langle$  Insert a new trie node between q and p, and make p point to it 964 $\rangle \equiv$ begin if  $trie\_ptr = trie\_size$  then  $overflow("pattern_1memory", trie\_size);$  $incr(trie\_ptr)$ ; trie\_r [trie\_ptr]  $\leftarrow p$ ;  $p \leftarrow trie\_ptr$ ; trie\_l [p]  $\leftarrow 0$ ; if first child then trie  $l[q] \leftarrow p$  else trie  $r[q] \leftarrow p$ ;  $trie\_c[p] \leftarrow si(c); \text{ trie\_o}[p] \leftarrow min\_quarterword;$ end

This code is used in section 963.

**965.**  $\langle$  Compute the trie op code, v, and set  $l \leftarrow 0$  965 $\rangle \equiv$ if  $hc[1] = 0$  then  $hyf[0] \leftarrow 0;$ if  $hc[k] = 0$  then  $hyf[k] \leftarrow 0$ ;  $l \leftarrow k$ ;  $v \leftarrow min\_quarterword$ ; loop begin if  $hyf[l] \neq 0$  then  $v \leftarrow new\_trie\_op(k - l, hyf[l], v);$ if  $l > 0$  then  $decr(l)$  else goto  $done1$ ; end; done1:

This code is used in section 963.

966. Finally we put everything together: Here is how the trie gets to its final, efficient form. The following packing routine is rigged so that the root of the linked tree gets mapped into location 1 of trie , as required by the hyphenation algorithm. This happens because the first call of *first\_fit* will "take" location 1.

 $\langle$  Declare procedures for preprocessing hyphenation patterns 944  $\rangle$  + $\equiv$ procedure *init\_trie*;

var  $p:$  trie-pointer; { pointer for initialization } j, k, t: integer; { all-purpose registers for initialization } r, s: trie-pointer; { used to clean up the packed trie } h: two\_halves; { template used to zero out trie's holes } **begin**  $\langle$  Get ready to compress the trie 952 $\rangle$ ; if  $\text{tric\_root} \neq 0$  then begin  $first\_fit(trie\_root);$   $trie\_pack(trie\_root);$ end;  $\langle$  Move the data into *trie* 958 $\rangle$ ;  $trie\_not\_ready \leftarrow false;$ end;

967. Breaking vertical lists into pages. The *vsplit* procedure, which implements T<sub>E</sub>X's \vsplit operation, is considerably simpler than *line\_break* because it doesn't have to worry about hyphenation, and because its mission is to discover a single break instead of an optimum sequence of breakpoints. But before we get into the details of *vsplit*, we need to consider a few more basic things.

968. A subroutine called *prune page top* takes a pointer to a vlist and returns a pointer to a modified vlist in which all glue, kern, and penalty nodes have been deleted before the first box or rule node. However, the first box or rule is actually preceded by a newly created glue node designed so that the topmost baseline will be at distance *split\_top\_skip* from the top, whenever this is possible without backspacing.

In this routine and those that follow, we make use of the fact that a vertical list contains no character nodes, hence the type field exists for each node in the list.

```
function prune page top(p : pointer): pointer; { adjust top after page break }
  var prev p: pointer; { lags one step behind p }
     q: pointer; { temporary variable for list manipulation }
  begin prev\_p \leftarrow temp\_head; link(temp\_head) \leftarrow p;while p \neq null do
     case type(p) of
     hlist_node, vlist_node, rule_node: \langle Insert glue for split_top_skip and set p \leftarrow null 969\rangle;
     whatsit_node, mark_node, ins_node: begin prev\_p \leftarrow p; p \leftarrow link (prev\_p);
        end;
     glue-node, kern-node, penalty-node: \nbegin{align*}\n\mathbf{begin} q \leftarrow p; \quad p \leftarrow link(q); \quad link(q) \leftarrow null; \quad link(rev.p) \leftarrow p; \nend{align*}flush\_node\_list(q);end;
     othercases confusion("pruning")
     endcases;
  prune\_page\_top \leftarrow link (temp\_head);end;
969. \langle Insert glue for split_top_skip and set p \leftarrow null 969\rangle \equivbegin q \leftarrow new\_skip\_param(\text{split\_top\_skip\_code}); \text{link}(prev\_p) \leftarrow q; \text{link}(q) \leftarrow p;{ now temp_ptr = glue_ptr(q) }
  if width (temp_ptr) > height(p) then width (temp_ptr) \leftarrow width (temp_ptr) – height(p)
  else width(temp\_ptr) \leftarrow 0;
```
This code is used in section 968.

 $p \leftarrow null;$ end

## 362 PART 44: BREAKING VERTICAL LISTS INTO PAGES TEXTS TRX82  $\S 970$

970. The next subroutine finds the best place to break a given vertical list so as to obtain a box of height  $h$ , with maximum depth  $d$ . A pointer to the beginning of the vertical list is given, and a pointer to the optimum breakpoint is returned. The list is effectively followed by a forced break, i.e., a penalty node with the  $eject penalty$ ; if the best break occurs at this artificial node, the value null is returned.

An array of six scaled distances is used to keep track of the height from the beginning of the list to the current place, just as in *line\_break*. In fact, we use one of the same arrays, only changing its name to reflect its new significance.

define *active\_height*  $\equiv$  *active\_width* { new name for the six distance variables } define  $cur\_height \equiv active\_height[1]$  { the natural height } define  $set\_height\_zero(\texttt{\#}) \equiv active\_height[\texttt{\#}] \leftarrow 0$  {initialize the height to zero } define *update\_heights* = 90 { go here to record glue in the *active\_height* table }

function vert break (p : pointer; h, d : scaled): pointer; { finds optimum page break } label done, not\_found, update\_heights;

var prev p: pointer; { if p is a glue node, type (prev p) determines whether p is a legal breakpoint }  $q, r: pointer; \{ glue specifications\}$ 

pi: integer; { penalty value }

b: integer; { badness at a trial breakpoint }

least\_cost: integer; { the smallest badness plus penalties found so far }

best place: pointer; { the most recent break that leads to least cost}

prev\_dp: scaled; {depth of previous box in the list}

t: small\_number; { type of the node following a kern }

**begin**  $prev\_p \leftarrow p$ ; {an initial glue node is not a legal breakpoint }

 $least\_cost \leftarrow avfull\_bad; do\_all\_six(set\_height\_zero); prev\_dp \leftarrow 0;$ 

loop begin (If node p is a legal breakpoint, check if this break is the best known, and goto done if p is null or if the page-so-far is already too full to accept more stuff  $972$ ;

 $prev\_p \leftarrow p$ ;  $p \leftarrow link(prev\_p)$ ; end;

done: vert\_break  $\leftarrow best\_place;$ end;

**971.** A global variable *best height plus depth* will be set to the natural size of the box that corresponds to the optimum breakpoint found by vert break. (This value is used by the insertion-splitting algorithm of the page builder.)

 $\langle$  Global variables 13  $\rangle$  +≡

 $best\_height\_plus\_depth$ : scaled; { height of the best box, without stretching or shrinking }
**972.** A subtle point to be noted here is that the maximum depth d might be negative, so cur-height and  $prev\_dp$  might need to be corrected even after a glue or kern node.

If node p is a legal breakpoint, check if this break is the best known, and **goto** done if p is null or if the page-so-far is already too full to accept more stuff  $972 \ge$ 

if  $p = null$  then  $pi \leftarrow eject\_penalty$ 

- else (Use node p to update the current height and depth measurements; if this node is not a legal breakpoint, goto not found or update heights, otherwise set  $pi$  to the associated penalty at the break  $973$ :
- (Check if node  $p$  is a new champion breakpoint; then **goto** done if  $p$  is a forced break or if the page-so-far is already too full  $974$ ;
- if  $(type(p) < glue\_node) \vee (type(p) > kern\_node)$  then goto not\_found;
- $update\_heights$ : (Update the current height and depth measurements with respect to a glue or kern node  $p$  976 $\rangle$ ;
- not found: if  $prev_d p > d$  then begin cur\_height  $\leftarrow$  cur\_height + prev\_dp – d; prev\_dp  $\leftarrow$  d; end;

This code is used in section 970.

**973.** (Use node p to update the current height and depth measurements; if this node is not a legal breakpoint, **goto** not found or update heights, otherwise set pi to the associated penalty at the break 973 $\rangle \equiv$ 

```
case type(p) of
```
 $hlist\_node$ ,  $vlist\_node$ ,  $rule\_node$ ; begin cur\_height  $\leftarrow$  cur\_height + prev\_dp + height(p); prev\_dp  $\leftarrow$  depth(p); goto not\_found; end; whatsit\_node:  $\langle$  Process whatsit p in vert\_break loop, goto not\_found 1365 $\rangle$ ; glue\_node: if precedes\_break(prev\_p) then  $pi \leftarrow 0$ else goto update\_heights; kern\_node: begin if  $link(p) = null$  then  $t \leftarrow penalty\_node$ else  $t \leftarrow type(link(p));$ if  $t = glue-node$  then  $pi \leftarrow 0$  else goto update\_heights; end; penalty\_node:  $pi \leftarrow penalty(p);$  $mark\_node$ , ins\_node: goto not\_found; othercases confusion("vertbreak") endcases

This code is used in section 972.

**974.** define  $deplorable \equiv 100000$  {more than  $inf_bbad$ , but less than  $awful_bbad$ }

(Check if node  $p$  is a new champion breakpoint; then **goto** done if  $p$  is a forced break or if the page-so-far is already too full  $974 \geq$ 

if  $pi < inf\_penalty$  then **begin**  $\langle$  Compute the badness, b, using *awful bad* if the box is too full 975 $\rangle$ ; if  $b <$  awful\_bad then if  $pi \leq$  eject\_penalty then  $b \leftarrow pi$ else if  $b < \inf_{a}$  bad then  $b \leftarrow b + pi$ else  $b \leftarrow$  *deplorable*;if  $b \leq$  least\_cost then **begin** best place  $\leftarrow$  p; least cost  $\leftarrow$  b; best height plus depth  $\leftarrow$  cur height + prev dp; end; if  $(b = awful\_bad) \vee (pi \leq eject\_penalty)$  then goto done; end

This code is used in section 972.

**975.**  $\langle$  Compute the badness, b, using *awful bad* if the box is too full 975  $\rangle \equiv$ if cur-height  $\langle h \rangle$  then **if**  $(\textit{active} \text{. height}[3] \neq 0) \vee (\textit{active} \text{. height}[4] \neq 0) \vee (\textit{active} \text{. height}[5] \neq 0)$  then  $b \leftarrow 0$ else  $b \leftarrow badness(h - cur\_height, active\_height[2])$ else if  $cur\_height - h > active\_height[6]$  then  $b \leftarrow awful\_bad$ else  $b \leftarrow badness(cur\_height - h, active\_height[6])$ 

This code is used in section 974.

**976.** Vertical lists that are subject to the vert-break procedure should not contain infinite shrinkability, since that would permit any amount of information to "fit" on one page.

 $\langle$  Update the current height and depth measurements with respect to a glue or kern node p 976 $\rangle \equiv$ if  $type(p) = kern-node$  then  $q \leftarrow p$ else begin  $q \leftarrow glue\_ptr(p);$  $active\_height[2 + stretch\_order(q)] \leftarrow active\_height[2 + stretch\_order(q)] + stretch(q);$  $active\_height[6] \leftarrow active\_height[6] + shrink(q);$ **if**  $(shrink\_order(q) ≠ normal) ∧ (shrink(q) ≠ 0)$  then begin  $print\_err("Infinite\_glue\_shrinkage\_found\_in\_box\_being\_split");$  $help4$  ("The box you are vsplitting contains some infinitely")  $("shrinkable_\text{glue, \rho.g., \rho'\vss'_\text{g'}\vss'_\text{g'}\vss'_\text{g''}$  $(\text{``Such}\_\text{glue}\_\text{doesn't}\_\text{belong}\_\text{there}\text{;}\_\text{but}\_\text{you}\_\text{can}\_\text{sately}\_\text{proceed},\text{''})$  $("since  $\Delta$ the $\Delta$ offensive $\Delta$ shrinkability $\Delta$ has $\Delta$ been $\Delta$ made $\Delta$ finite."); error;  $r \leftarrow new\_spec(q);$$  $shrink\_order(r) \leftarrow normal; delete\_glue\_ref(q); glue\_ptr(p) \leftarrow r; q \leftarrow r;$ end; end;

 $cur\_height \leftarrow cur\_height + prev\_dp + width(q); prev\_dp \leftarrow 0$ This code is used in section 972.

**977.** Now we are ready to consider *vsplit* itself. Most of its work is accomplished by the two subroutines that we have just considered.

Given the number of a vlist box  $n$ , and given a desired page height  $h$ , the *vsplit* function finds the best initial segment of the vlist and returns a box for a page of height  $h$ . The remainder of the vlist, if any, replaces the original box, after removing glue and penalties and adjusting for *split top skip*. Mark nodes in the split-off box are used to set the values of *split-first mark* and *split-bot-mark*; we use the fact that  $split\_first\_mark = null$  if and only if  $split\_bot\_mark = null$ .

The original box becomes "void" if and only if it has been entirely extracted. The extracted box is "void" if and only if the original box was void (or if it was, erroneously, an hlist box).

function  $vsplit(n : eight\_bits; h : scaled)$ : pointer; { extracts a page of height h from box n} label exit, done;

```
var v: pointer; { the box to be split }
     p: pointer; { runs through the vlist}
     q: pointer; { points to where the break occurs }
  begin v \leftarrow box(n);if split_first_mark \neq null then
     begin delete_token_ref (split_first_mark); split_first_mark \leftarrow null; delete_token_ref (split_bot_mark);
     split\_bot\_mark \leftarrow null;end;
  \langle Dispense with trivial cases of void or bad boxes 978\rangle;
  q \leftarrow vert\_break(list\_ptr(v), h, split\_max\_depth);\langle Look at all the marks in nodes before the break, and set the final link to null at the break 979\rangle;
  q \leftarrow prune\_page\_top(q); p \leftarrow list\_ptr(v); free\_node(v, box\_node\_size);if q = null then box(n) \leftarrow null {the eq-level of the box stays the same}
  else box(n) \leftarrow vpack(q, natural);vsplit \leftarrow vpackage(p, h, exactly, split\_max\_depth);exit: end;
978. (Dispense with trivial cases of void or bad boxes 978) \equiv
```
if  $v = null$  then begin  $vsplit \leftarrow null$ ; return;

end;

```
if type(v) \neq vlist-node then
    begin print_err(""); print_esc("vsplit"); print("
needs
au"); print_esc("vbox");
    help2("The <sub>i</sub>box <sub>i</sub>you <sub>i</sub>are <sub>i</sub>trying <sub>i</sub>to <sub>i</sub>split<sub>i</sub>is <sub>i</sub>an <sub>i</sub>\hbox{\textbackslash}hbox.")("I<sub>1</sub> can't<sub>1</sub> split, such a <sub>1</sub>box, <sub>1</sub>so<sub>1</sub>1'11<sub>1</sub> leave<sub>1</sub>it<sub>1</sub>alone."); error; vsplit \leftarrow null; return;end
```
This code is used in section 977.

979. It's possible that the box begins with a penalty node that is the "best" break, so we must be careful to handle this special case correctly.

 $\langle$  Look at all the marks in nodes before the break, and set the final link to *null* at the break 979 $\rangle \equiv$ 

 $p \leftarrow list\_ptr(v);$ if  $p = q$  then  $list\_ptr(v) \leftarrow null$ else loop begin if  $type(p) = mark\_node$  then if  $split\_first\_mark = null$  then **begin** split\_first\_mark  $\leftarrow$  mark\_ptr(p); split\_bot\_mark  $\leftarrow$  split\_first\_mark;  $token\_ref\_count(split\_first\_mark) \leftarrow token\_ref\_count(split\_first\_mark) + 2;$ end else begin delete\_token\_ref (split\_bot\_mark); split\_bot\_mark  $\leftarrow$  mark\_ptr(p);  $add\_token\_ref(split\_bot\_mark);$ end; if  $link(p) = q$  then begin  $link(p) \leftarrow null$ ; goto done; end;  $p \leftarrow link(p);$ end;  $done$ This code is used in section 977.

980. The page builder. When T<sub>EX</sub> appends new material to its main vlist in vertical mode, it uses a method something like vsplit to decide where a page ends, except that the calculations are done "on line" as new items come in. The main complication in this process is that insertions must be put into their boxes and removed from the vlist, in a more-or-less optimum manner.

We shall use the term "current page" for that part of the main vlist that is being considered as a candidate for being broken off and sent to the user's output routine. The current page starts at  $link(page-head)$ , and it ends at *page\_tail*. We have  $page\_head = page\_tail$  if this list is empty.

Utter chaos would reign if the user kept changing page specifications while a page is being constructed, so the page builder keeps the pertinent specifications frozen as soon as the page receives its first box or insertion. The global variable *page\_contents* is *empty* when the current page contains only mark nodes and content-less whatsit nodes; it is *inserts only* if the page contains only insertion nodes in addition to marks and whatsits. Glue nodes, kern nodes, and penalty nodes are discarded until a box or rule node appears, at which time page contents changes to box there. As soon as page contents becomes non-empty, the current vsize and max depth are squirreled away into page goal and page max depth; the latter values will be used until the page has been forwarded to the user's output routine. The \topskip adjustment is made when page\_contents changes to box\_there.

Although page goal starts out equal to vsize, it is decreased by the scaled natural height-plus-depth of the insertions considered so far, and by the \skip corrections for those insertions. Therefore it represents the size into which the non-inserted material should fit, assuming that all insertions in the current page have been made.

The global variables *best page break* and *least page cost* correspond respectively to the local variables best place and least cost in the vert break routine that we have already studied; i.e., they record the location and value of the best place currently known for breaking the current page. The value of page\_goal at the time of the best break is stored in *best\_size*.

define inserts only  $= 1$  { page contents when an insert node has been contributed, but no boxes } define  $box\_there = 2$  { page\_contents when a box or rule has been contributed}

 $\langle$  Global variables 13  $\rangle$  +≡

*page\_tail: pointer*; {the final node on the current page} page\_contents: empty .. box\_there; { what is on the current page so far?}  $page\_max\_depth: scaled; \{ maximum box depth on page being built \}$  $best\_page\_break:$  pointer; { break here to get the best page known so far} least\_page\_cost: integer; { the score for this currently best page} best\_size: scaled; {its page\_goal}

### 368 PART 45: THE PAGE BUILDER TEXS2 §981

981. The page builder has another data structure to keep track of insertions. This is a list of fourword nodes, starting and ending at page ins head. That is, the first element of the list is node  $r_1$  = link (page ins head); node  $r_j$  is followed by  $r_{j+1} = link(r_j)$ ; and if there are n items we have  $r_{n+1} =$ page\_ins\_head. The subtype field of each node in this list refers to an insertion number; for example, '\insert 250' would correspond to a node whose subtype is  $qi(250)$  (the same as the subtype field of the relevant ins node). These subtype fields are in increasing order, and subtype (page ins head) =  $qi(255)$ , so page ins head serves as a convenient sentinel at the end of the list. A record is present for each insertion number that appears in the current page.

The type field in these nodes distinguishes two possibilities that might occur as we look ahead before deciding on the optimum page break. If  $type(r) = inserting$ , then  $height(r)$  contains the total of the heightplus-depth dimensions of the box and all its inserts seen so far. If  $type(r) = split\_up$ , then no more insertions will be made into this box, because at least one previous insertion was too big to fit on the current page; broken ptr  $(r)$  points to the node where that insertion will be split, if T<sub>EX</sub> decides to split it, broken ins  $(r)$ points to the insertion node that was tentatively split, and  $height(r)$  includes also the natural height plus depth of the part that would be split off.

In both cases, last ins ptr (r) points to the last ins node encountered for box  $qo(subtype(r))$  that would be at least partially inserted on the next page; and *best ins ptr (r)* points to the last such *ins node* that should actually be inserted, to get the page with minimum badness among all page breaks considered so far. We have best ins ptr  $(r) = null$  if and only if no insertion for this box should be made to produce this optimum page.

The data structure definitions here use the fact that the *height* field appears in the fourth word of a box node.

define  $page\_ins\_node\_size = 4$  { number of words for a page insertion node }

define *inserting*  $= 0 \{$  an insertion class that has not yet overflowed  $\}$ 

define  $split\_up = 1$  { an overflowed insertion class }

define broken ptr (#)  $\equiv$  link (#+1) { an insertion for this class will break here if anywhere } define  $broken\_{ins}(\#) \equiv info(\# + 1)$  {this insertion might break at *broken\_ptr* } define last\_ins\_ptr(#)  $\equiv$  link(#+2) {the most recent insertion for this subtype} define  $best_{\mathit{ins\_ptr}}(\#) \equiv \mathit{info}(\# + 2)$  {the optimum most recent insertion }

 $\{$ Initialize the special list heads and constant nodes 790  $\rangle$  + $\equiv$  $subtype(page_inshead) \leftarrow qi(255); type(page_inshead) \leftarrow split.up; link(page_inshead) \leftarrow page_inshead;$ 

**982.** An array page\_so\_far records the heights and depths of everything on the current page. This array contains six *scaled* numbers, like the similar arrays already considered in *line\_break* and *vert\_break*; and it also contains page-goal and page-depth, since these values are all accessible to the user via set page-dimen commands. The value of page\_so\_far [1] is also called page\_total. The stretch and shrink components of the  $\lambda$  skip corrections for each insertion are included in *page so far*, but the natural space components of these corrections are not, since they have been subtracted from page\_goal.

The variable page depth records the depth of the current page; it has been adjusted so that it is at most page max depth. The variable last glue points to the glue specification of the most recent node contributed from the contribution list, if this was a glue node; otherwise *last\_glue = max\_halfword*. (If the contribution list is nonempty, however, the value of *last\_glue* is not necessarily accurate.) The variables *last\_penalty* and last kern are similar. And finally, *insert penalties* holds the sum of the penalties associated with all split and floating insertions.

define page\_goal  $\equiv$  page\_so\_far [0] { desired height of information on page being built } define page\_total  $\equiv$  page\_so\_far [1] { height of the current page } define page\_shrink  $\equiv$  page\_so\_far[6] { shrinkability of the current page } define page\_depth  $\equiv$  page\_so\_far[7] { depth of the current page }  $\langle$  Global variables 13  $\rangle$  +≡ page\_so\_far:  $array [0.. 7]$  of scaled; { height and glue of the current page }  $last\_glue$ :  $pointer$ ; {used to implement \lastskip}

 $last\_penalty: integer; \{ used to implement \texttt{\texttt{lastpenalty}}\}$ 

 $last\_kern: scaled;$  {used to implement \lastkern }

insert penalties: integer; { sum of the penalties for insertions that were held over }

983. (Put each of T<sub>EX</sub>'s primitives into the hash table 226) +≡  $primitive("pagea1", set-page_dimen, 0); primitive("pagec-dimen, 1);$ primitive ("pagestretch", set page dimen, 2); primitive ("pagefilstretch", set page dimen, 3); primitive ("pagefillstretch", set page dimen, 4); primitive ("pagefilllstretch", set page dimen, 5); primitive ("pageshrink",  $set\_page\_dimen$ , 6); primitive ("pagedepth",  $set\_page\_dimen$ , 7);

984.  $\langle$  Cases of print cmd chr for symbolic printing of primitives 227  $\rangle$  + $\equiv$ 

- $set\_page\_dimen$ : case  $chr\_code$  of
	- 0:  $print\_esc$  ("pagegoal");
	- 1:  $print\_esc("paged total");$
	- 2:  $print\_esc("pagestretch");$
	- 3:  $print\_esc$  ("pagefilstretch");
	- 4:  $print\_esc("pagefillstretch");$
	- 5:  $print\_esc$  ("pagefilllstretch");
	- 6:  $print\_esc("pageshrink");$

```
othercases print\_esc("pagedepth")endcases;
```

```
985. define print\_plus\_end(\#) \equiv print(\#); end
  define print\_plus (\#) \equivif page\_so\_far[#] \neq 0 then
             begin print("\\sub>uplus</sub>"); print\_scaled(page\_so_far[#]); print\_plus\_endprocedure print\_totals;
  begin print_scaled (page_total); print_plus(2)(""); print_plus(3)("fill"); print_plus(4)("fill");
  print\_plus(5)("filll");
  if page_shrink \neq 0 then
     begin print("<sup>n</sup>inus<sup>1</sup>); print\_scaled(page\_shrink);
     end;
  end;
986. (Show the status of the current page 986) \equivif page_head \neq page_tail then
     begin print\_nl("###_{\sqcup}current_{\sqcup}page:");
     if output active then print(" (held over for next output)");
     show\_box(link(page\_head));
     if page_contents > empty then
       \mathbf{begin} \mathit{print\_nl}("total\_height\_"); \; print\_totals; \; print\_nl("\_goal\_height\_");print\_scaled(page\_goal); r \leftarrow link(page\_ins\_head);while r \neq page\_ins\_head do
          begin print_ln; print_esc("insert"); t \leftarrow qo(subtype(r)); print_int(t); print("<sub>u</sub>adds<sub>u</sub>");
          if count(t) = 1000 then t \leftarrow height(r)else t \leftarrow x\_over_n(height(r), 1000) * count(t);print\_scaled(t);if type(r) = split\_up then
             begin q \leftarrow page\_head; t \leftarrow 0;repeat q \leftarrow link(q);if (type(q) = ins\_node) \wedge (subtype(q) = subtype(r)) then incr(t);
```

```
until q = broken\_ins(r);print(", \mathbf{u}^{\#}); print(int(t); print(" \mathbf{u}^{\#});
     end;
  r \leftarrow link(r);
  end;
end;
```

```
end
```
This code is used in section 218.

**987.** Here is a procedure that is called when the *page\_contents* is changing from *empty* to *inserts\_only* or box\_there.

```
define set\_page\_so\_far\_zero(\#) \equiv page\_so\_far[\#] \leftarrow 0
```

```
procedure \{freeze\_page\_species(s : small_number\});
  begin page_contents \leftarrow s; page_goal \leftarrow vsize; page_max_depth \leftarrow max_depth; page_depth \leftarrow 0;
  do\_all\_six (set\_page\_so\_far\_zero); least_page_cost \leftarrow awful_bad;
  stat if tracing_pages > 0 then
     begin begin diagnostic; print_nl("\%<sub>u</sub>goal height="); print\_scaled(page_goal);
     print(", _{\text{L}}\text{max}_{\text{L}}\text{depth}="="); \; print\_scaled(page\_max\_depth); \; end\_diagnostic(false);end; tats
  end;
```
988. Pages are built by appending nodes to the current list in TEX's vertical mode, which is at the outermost level of the semantic nest. This vlist is split into two parts; the "current page" that we have been talking so much about already, and the "contribution list" that receives new nodes as they are created. The current page contains everything that the page builder has accounted for in its data structures, as described above, while the contribution list contains other things that have been generated by other parts of T<sub>E</sub>X but have not yet been seen by the page builder. The contribution list starts at *link* (*contrib\_head*), and it ends at the current node in T<sub>E</sub>X's vertical mode.

When T<sub>EX</sub> has appended new material in vertical mode, it calls the procedure *build page*, which tries to catch up by moving nodes from the contribution list to the current page. This procedure will succeed in its goal of emptying the contribution list, unless a page break is discovered, i.e., unless the current page has grown to the point where the optimum next page break has been determined. In the latter case, the nodes after the optimum break will go back onto the contribution list, and control will effectively pass to the user's output routine.

We make type (page head) = glue node, so that an initial glue node on the current page will not be considered a valid breakpoint.

 $\langle$  Initialize the special list heads and constant nodes 790  $\rangle$  +≡  $type(page\_head) \leftarrow glue\_node; \; subtype(page\_head) \leftarrow normal;$ 

989. The global variable *output\_active* is true during the time the user's output routine is driving T<sub>E</sub>X.  $\langle$  Global variables 13  $\rangle$  +≡

 $output\_active: boolean; \{ are we in the midst of an output routine? \}$ 

**990.** (Set initial values of key variables 21)  $+=$  $output\_active \leftarrow false; insert\_penalties \leftarrow 0;$ 

991. The page builder is ready to start a fresh page if we initialize the following state variables. (However, the page insertion list is initialized elsewhere.)

 $\langle$  Start a new current page 991 $\rangle \equiv$ 

 $page\_contents \leftarrow empty; page\_tail \leftarrow page\_head; link(page\_head) \leftarrow null;$  $last\_glue \leftarrow max\_halfword; last\_penalty \leftarrow 0; last\_ken \leftarrow 0; page\_depth \leftarrow 0; page\_map1 \leftarrow 0$ This code is used in sections 215 and 1017.

**992.** At certain times box 255 is supposed to be void (i.e., *null*), or an insertion box is supposed to be ready to accept a vertical list. If not, an error message is printed, and the following subroutine flushes the unwanted contents, reporting them to the user.

procedure  $box_error(n: eight\_bits);$ 

```
begin error; begin diagnostic; print nl("The following box has been deleted:");
show\_box(box(n)); end_diagnostic(true); flush_node_list(box(n)); box(n) \leftarrow null;end;
```
993. The following procedure guarantees that a given box register does not contain an \hbox.

```
procedure ensure_xubox(n: eight\_bits);
    var p: pointer; { the box register contents }
    begin p \leftarrow box(n);
    if p \neq null then
         if type(p) = hlist-node then
             begin{bmatrix} p\equiv 0 \ p\equiv 0 \ p\equiv 0 \end{bmatrix} \text{matrix}(\text{``Insertions}_{\Box} \text{can}_{\Box} \text{only}_{\Box} \text{be}_{\Box} \text{added}_{\Box} \text{to}_{\Box} \text{or} \text{by''});help3("Tut<sub>u</sub>tt: <sub>u</sub>You're<sub>u</sub>trying<sub>u</sub>to<sub>u</sub>\n<math>\lambda</math>insert<sub>u</sub>into<sub>u</sub>a")(\mathbf{``}\boxtimes \mathbf{``} \text{register}_{\mathbf{``}} \text{that} \mathbf{``} \text{contains} \mathbf{``} \text{has} \mathbf{``}\text{``} \text{has} \mathbf{``}("Proceed, _{u} and _{u} I'11<sub>u</sub> discard <sub>u</sub> its <sub>u</sub> present <sub>u</sub> contents.");\,box<sub>1</sub>end;
```
end;

994. TEX is not always in vertical mode at the time *build page* is called; the current mode reflects what  $T_{EX}$ should return to, after the contribution list has been emptied. A call on *build page* should be immediately followed by 'goto  $big\_switch'$ , which is T<sub>EX</sub>'s central control point.

define *contribute* = 80 { go here to link a node into the current page }

```
\langle Declare the procedure called fire_up 1012 \rangle
```

```
procedure build page; {append contributions to the current page}
```

```
label exit, done, done1, continue, contribute, update_heights;
```

```
var p: pointer; { the node being appended }
  q, r: pointer; \{ nodes being examined \}b, c: integer; { badness and cost of current page }
  pi: integer; { penalty to be added to the badness }
  n: min quarterword . . 255; { insertion box number }
  delta, h, w: scaled; \{ sizes used for insertion calculations \}begin if (link (contrib\_head) = null) \vee output\_active then return;
repeat continue: p \leftarrow link (contrib\_head);Update the values of last_glue, last_penalty, and last_kern 996;
  (Move node p to the current page; if it is time for a page break, put the nodes following the break
```
back onto the contribution list, and return to the user's output routine if there is one  $997$ ; until  $link(contrib\_head) = null;$ 

 $\langle$  Make the contribution list empty by setting its tail to *contrib head* 995 $\rangle$ ; exit: end;

**995.** define *contrib\_tail*  $\equiv$  nest[0].tail\_field { tail of the contribution list}

 $\langle$  Make the contribution list empty by setting its tail to *contrib\_head* 995 $\rangle \equiv$ 

if  $nest\_ptr = 0$  then  $tail \leftarrow contrib\_head$  { vertical mode}

else  $control\_tail \leftarrow contrib\_head$  { other modes }

This code is used in section 994.

**996.**  $\langle$  Update the values of *last\_qlue*, *last\_penalty*, and *last\_kern* 996 $\rangle \equiv$ if last\_glue  $\neq$  max\_halfword then delete\_glue\_ref (last\_glue);  $last\_penalty \leftarrow 0; last\_kern \leftarrow 0;$ if  $type(p) = glue-node$  then begin last\_glue  $\leftarrow$  glue\_ptr(p); add\_glue\_ref(last\_glue); end else begin  $last\_glue \leftarrow max\_halfword;$ if  $type(p) = penalty-node$  then last-penalty  $\leftarrow penalty(p)$ else if  $type(p) = kern\_node$  then  $last\_kern \leftarrow width(p);$ 

end

This code is used in section 994.

997. The code here is an example of a many-way switch into routines that merge together in different places. Some people call this unstructured programming, but the author doesn't see much wrong with it, as long as the various labels have a well-understood meaning.

- (Move node  $p$  to the current page; if it is time for a page break, put the nodes following the break back onto the contribution list, and return to the user's output routine if there is one  $997 \ge$ 
	- If the current page is empty and node p is to be deleted, **goto** done1; otherwise use node p to update the state of the current page; if this node is an insertion, **goto** *contribute*; otherwise if this node is not a legal breakpoint, **goto** *contribute* or *update\_heights*; otherwise set pi to the penalty associated with this breakpoint  $1000$ ;
	- (Check if node  $p$  is a new champion breakpoint; then if it is time for a page break, prepare for output, and either fire up the user's output routine and **return** or ship out the page and **goto** done 1005);
	- if  $(type(p) < glue\_node) \vee (type(p) > kern\_node)$  then goto contribute;
- $update\_heights$ : (Update the current page measurements with respect to the glue or kern specified by node  $p \neq 1004$ ;

*contribute:* (Make sure that *page\_max\_depth* is not exceeded 1003);

 $\langle$  Link node p into the current page and **goto** done 998 $\rangle$ ;

done1:  $\langle$  Recycle node p 999 $\rangle$ ; done:

This code is used in section 994.

998. (Link node p into the current page and goto *done* 998)  $\equiv$ 

 $link(page\_tail) \leftarrow p; page\_tail \leftarrow p; link(contrib\_head) \leftarrow link(p); link(p) \leftarrow null; \textbf{goto} done$ This code is used in section 997.

**999.**  $\langle$  Recycle node p 999  $\rangle \equiv$ 

 $link(contrib\_head) \leftarrow link(p); link(p) \leftarrow null; flush\_node\_list(p)$ This code is used in section 997.

## $374$  PART 45: THE PAGE BUILDER TEX82 §1000

1000. The title of this section is already so long, it seems best to avoid making it more accurate but still longer, by mentioning the fact that a kern node at the end of the contribution list will not be contributed until we know its successor.

If the current page is empty and node p is to be deleted, goto *done1*; otherwise use node p to update the state of the current page; if this node is an insertion, **goto** *contribute*; otherwise if this node is not a legal breakpoint, **goto** *contribute* or *update\_heights*; otherwise set *pi* to the penalty associated with this breakpoint  $1000$   $\equiv$ 

case  $type(p)$  of

hlist\_node, vlist\_node, rule\_node: if page\_contents  $\lt$  box\_there then

 $\langle$  Initialize the current page, insert the  $\to$  site of p, and goto continue 1001  $\rangle$ else  $\langle$  Prepare to move a box or rule node to the current page, then **goto** *contribute* 1002 $\rangle$ ; whatsit node:  $\langle$  Prepare to move whatsit p to the current page, then **goto** *contribute* 1364 $\rangle$ ;

glue\_node: if page\_contents  $<$  box\_there then goto done1 else if  $precedes_break(page\_tail)$  then  $pi \leftarrow 0$ 

else goto update heights ;

kern node: if page contents  $\langle$  box there then goto done else if  $link(p) = null$  then return

else if  $type(link(p)) = glue\_node$  then  $pi \leftarrow 0$ 

else goto *update\_heights*;

penalty node: if page contents  $\langle$  box there then goto done1 else pi  $\langle$  penalty(p);

 $mark\_node$ : goto  $contribute$ ;

ins node:  $\langle$  Append an insertion to the current page and **goto** *contribute* 1008 $\rangle$ ;

othercases confusion("page")

## endcases

This code is used in section 997.

1001. (Initialize the current page, insert the \topskip glue ahead of p, and goto continue 1001  $\rangle \equiv$ begin if page\_contents = empty then freeze\_page\_specs (box\_there) else page\_contents  $\leftarrow$  box\_there;  $q \leftarrow new\_skip\_param(top\_skip\_code); \{ \text{now } temp\_ptr = glue\_ptr(q) \}$ if  $width(temp\_ptr) > height(p)$  then  $width(temp\_ptr) \leftarrow width(temp\_ptr) - height(p)$ else  $width(temp\_ptr) \leftarrow 0;$  $link(q) \leftarrow p; link (contrib\_head) \leftarrow q; \textbf{goto} continue;$ end

This code is used in section 1000.

1002. (Prepare to move a box or rule node to the current page, then goto *contribute* 1002)  $\equiv$ begin page\_total  $\leftarrow$  page\_total + page\_depth + height(p); page\_depth  $\leftarrow$  depth(p); goto contribute; end

This code is used in section 1000.

**1003.**  $\langle$  Make sure that *page\_max\_depth* is not exceeded 1003  $\rangle \equiv$ if page\_depth  $>$  page\_max\_depth then **begin** page\_total  $\leftarrow$  page\_total + page\_depth – page\_max\_depth;  $page\_depth \leftarrow page\_max\_depth;$ end;

This code is used in section 997.

```
1004. \langle Update the current page measurements with respect to the glue or kern specified by node p 1004 \rangle \equivif type(p) = kern\_node then q \leftarrow p
```

```
else begin q \leftarrow glue\_ptr(p);
```
 $page\_so\_far[2 + stretch\_order(q)] \leftarrow page\_so\_far[2 + stretch\_order(q)] + stretch(q);$  $page\_shrink \leftarrow page\_shrink + shrink(q);$ **if**  $(shrink\_order(q) ≠ normal) ∧ (shrink(q) ≠ 0)$  then begin

 $print_error("Infinite_{\Box}glue_{\Box}shrinkage_{\Box}found_{\Box}on_{\Box}current_{\Box}page");$  $help4$  ("The page about to be output contains some infinitely")  $("shrinkable_\lrcorner glue, \lrcorner e.g., \lrcorner ` \vss`_\lrcor\urcorner ` \vsskip \lrcorner \vskip \lrcorner \nu \to \lrcorner \urcorner \urcorner \urcorner)$  $(\text{``Such\_glue\_doesn't\_belong\_there}; \text{``but\_you\_can\_safely\_proceed,'")}$  $("since <sub>u</sub>the<sub>u</sub>offensive<sub>u</sub>shrinkability<sub>u</sub>has<sub>u</sub>been<sub>u</sub>made<sub>u</sub>finite."); error;  $r \leftarrow new\_spec(q);$$  $shrink\_order(r) \leftarrow normal; delete\_glue\_ref(q); glue\_ptr(p) \leftarrow r; q \leftarrow r;$ end;

end;

```
page\_total \leftarrow page\_total + page\_depth + width(q); page\_depth \leftarrow 0This code is used in section 997.
```
**1005.** (Check if node p is a new champion breakpoint; then if it is time for a page break, prepare for output, and either fire up the user's output routine and return or ship out the page and goto done  $1005$   $\equiv$ if  $pi < inf\_penalty$  then begin  $\langle$  Compute the badness, b, of the current page, using *awful bad* if the box is too full 1007; if  $b < \text{awful}\_bad$  then if  $pi \leq$  eject\_penalty then  $c \leftarrow pi$ else if  $b < \inf_{a}$  bad then  $c \leftarrow b + pi + insert\_penalties$ else  $c \leftarrow deplorable$ else  $c \leftarrow b$ : if insert\_penalties  $\geq 10000$  then  $c \leftarrow \text{awful\_bad}$ ; stat if  $tracing_pages > 0$  then  $\langle$  Display the page break cost 1006 $\rangle$ ; tats if  $c \leq$  least\_page\_cost then **begin** best page break  $\leftarrow$  p; best size  $\leftarrow$  page goal; least page cost  $\leftarrow$  c;  $r \leftarrow$  link (page ins head); while  $r \neq page\_ins\_head$  do begin  $best\_ins\_ptr(r) \leftarrow last\_ins\_ptr(r); r \leftarrow link(r);$ end; end; if  $(c = awful\_bad) \vee (pi < eject\_penalty)$  then **begin** fire  $up(p)$ ; { output the current page at the best place } if *output\_active* then return; { user's output routine will act } **goto** done; {the page has been shipped out by default output routine} end; end This code is used in section 997.

1006. (Display the page break cost  $1006$ )  $\equiv$ begin begin\_diagnostic; print\_nl("%"); print(" $\mathsf{u}$ t="); print\_totals;  $print("_{\square}g="); \ print\_scaled(page\_goal);$  $print("\Delta b="$ ; if  $b = awful\_bad$  then  $print\_char("*)$  else  $print\_int(b);$  $print("\Box p=")$ ;  $print(ni)$ ;  $print("\Box c=")$ ; if  $c = awful$ -bad then print-char("\*") else print-int(c); if  $c \leq$  least\_page\_cost then print\_char("#");  $end\_diagnostic(false);$ end

This code is used in section 1005.

1007. (Compute the badness, b, of the current page, using *awful bad* if the box is too full 1007  $\rangle \equiv$ if page\_total  $\langle$  page\_goal then if  $(page\_so\_far[3] \neq 0) \vee (page\_so\_far[4] \neq 0) \vee (page\_so\_far[5] \neq 0)$  then  $b \leftarrow 0$ else  $b \leftarrow badness(page\_goal - page\_total, page\_so\_far[2])$ else if page\_total – page\_goal > page\_shrink then  $b \leftarrow \text{awful\_bad}$ else  $b \leftarrow$  badness (page\_total − page\_goal, page\_shrink)

This code is used in section 1005.

**1008.**  $\langle$  Append an insertion to the current page and **goto** *contribute* 1008  $\rangle \equiv$ begin if page\_contents = empty then freeze\_page\_specs(inserts\_only);  $n \leftarrow subtype(p); r \leftarrow page\_ins\_head;$ while  $n \geq subtype(link(r))$  do  $r \leftarrow link(r)$ ;  $n \leftarrow qo(n);$ if subtype  $(r) \neq qi(n)$  then  $\langle$  Create a page insertion node with subtype  $(r) = qi(n)$ , and include the glue correction for box *n* in the current page state 1009); if  $type(r) = split\_up$  then insert penalties  $\leftarrow$  insert penalties + float cost(p) else begin last\_ins\_ptr(r)  $\leftarrow$  p; delta  $\leftarrow$  page\_qoal – page\_total – page\_depth + page\_shrink; { this much room is left if we shrink the maximum } if  $count(n) = 1000$  then  $h \leftarrow height(p)$ else  $h \leftarrow x\_over\_n(height(p), 1000) * count(n);$  {this much room is needed} if  $((h \leq 0) \vee (h \leq delta)) \wedge (height(p) + height(r) \leq dimen(n))$  then **begin** page\_goal ← page\_goal – h; height(r) ← height(r) + height(p); end else (Find the best way to split the insertion, and change type  $(r)$  to split up 1010); end; goto contribute ; end This code is used in section 1000.

1009. We take note of the value of  $\sin n$  and the height plus depth of  $\boxtimes n$  only when the first \insert n node is encountered for a new page. A user who changes the contents of  $\boxtimes n$  after that first  $\lambda$  insert *n* had better be either extremely careful or extremely lucky, or both.

(Create a page insertion node with  $subtype (r) = qi(n)$ , and include the glue correction for box n in the current page state  $1009$   $\equiv$ 

begin  $q \leftarrow get-node(page-ins-node_size);$   $link(q) \leftarrow link(r);$   $link(r) \leftarrow q; r \leftarrow q;$   $subtype(r) \leftarrow qi(n);$  $type(r) \leftarrow inserting; ensure\_vbox(n);$ if  $box(n) = null$  then  $height(r) \leftarrow 0$ else  $height(r) \leftarrow height(box(n)) + depth(box(n));$  $best_{\text{in}} s_{\text{in}} \cdot (r) \leftarrow null;$  $q \leftarrow skip(n);$ if  $count(n) = 1000$  then  $h \leftarrow height(r)$ else  $h \leftarrow x\_over_n(height(r), 1000) * count(n);$  $page\_goal \leftarrow page\_goal - h - width(q);$  $page\_so\_far[2 + stretch\_order(q)] \leftarrow page\_so\_far[2 + stretch\_order(q)] + stretch(q);$  $page\_shrink \leftarrow page\_shrink + shrink(q);$ **if**  $(shrink\_order(a) ≠ normal) \wedge (shrink(a) ≠ 0)$  then begin  $print_error("Infinite_{\sqcup}glue_{\sqcup}shrinkage_{\sqcup}inserted_{\sqcup}from\sqcup")$ ;  $print\_esc("skip")$ ;  $print\_int(n)$ ;  $help3("The  $\sqcup$  correction  $\sqcup$  glue  $\sqcup$  for  $\sqcup$  page  $\sqcup$  breaking  $\sqcup$  with  $\sqcup$  insertions")$  $("must<sub>u</sub>have<sub>u</sub>finite<sub>u</sub>shrinkability.<sub>u</sub>But<sub>u</sub>you<sub>u</sub>may<sub>u</sub>proceed,"")$  $("since<sub>u</sub> the<sub>u</sub> of fensive<sub>u</sub> shrinkability<sub>u</sub> has<sub>u</sub> been<sub>u</sub> made<sub>u</sub> finite."); *error*;$ end; end

This code is used in section 1008.

1010. Here is the code that will split a long footnote between pages, in an emergency. The current situation deserves to be recapitulated: Node  $p$  is an insertion into box  $n$ ; the insertion will not fit, in its entirety, either because it would make the total contents of box n greater than  $\lambda$  dimen n, or because it would make the incremental amount of growth h greater than the available space delta, or both. (This amount h has been weighted by the insertion scaling factor, i.e., by  $\count n$  over 1000.) Now we will choose the best way to break the vlist of the insertion, using the same criteria as in the \vsplit operation.

 $\langle$  Find the best way to split the insertion, and change type  $(r)$  to split up 1010  $\rangle ≡$ 

begin if  $count(n) \leq 0$  then  $w \leftarrow max\_dimen$ else begin  $w \leftarrow page\_goal - page\_total - page\_depth;$ if  $count(n) \neq 1000$  then  $w \leftarrow x\_over_n(w, count(n)) * 1000;$ end; if  $w > dimen(n) - height(r)$  then  $w \leftarrow dimen(n) - height(r);$  $q \leftarrow vert\_break(ins\_ptr(p), w, depth(p));$  height $(r) \leftarrow height(r) + best\_height\_plus\_depth;$ stat if  $tracing_pages > 0$  then  $\langle Display the insertion split cost 1011 \rangle$ ; tats if  $count(n) \neq 1000$  then best height plus depth  $\leftarrow x_{\text{over\_n}}(best_{\text{height\_plus\_depth}}, 1000) * count(n);$  $page\_goal \leftarrow page\_goal - best\_height\_plus\_depth; \; true(r) \leftarrow split\_up; \; broken\_ptr(r) \leftarrow a;$  $broken\_ins(r) \leftarrow p;$ if  $q = null$  then insert penalties  $\leftarrow$  insert penalties + eject penalty else if  $type(q) = penalty\_node$  then insert\_penalties  $\leftarrow$  insert\_penalties + penalty(q); end

This code is used in section 1008.

378 PART 45: THE PAGE BUILDER TEXTS: THE PAGE BUILDER

1011.  $\langle$  Display the insertion split cost 1011  $\rangle \equiv$ begin begin\_diagnostic; print\_nl("%\_split"); print\_int(n); print("\_to\_"); print\_scaled(w);  $print\_char(", "); print\_scaled (best\_height\_plus\_depth);$  $print("\_p=")$ ; if  $q = null$  then  $print\_int(eject\_penalty)$ else if  $type(q) = penalty-node$  then  $print(int(penalty(q))$ else  $print\_char("0")$ ;  $end\_diagnostic(false);$ end

This code is used in section 1010.

1012. When the page builder has looked at as much material as could appear before the next page break, it makes its decision. The break that gave minimum badness will be used to put a completed "page" into box 255, with insertions appended to their other boxes.

We also set the values of top mark, first mark, and bot mark. The program uses the fact that bot mark  $\neq$ null implies first mark  $\neq null$ ; it also knows that bot mark = null implies top mark = first mark = null.

The *fire up* subroutine prepares to output the current page at the best place; then it fires up the user's output routine, if there is one, or it simply ships out the page. There is one parameter, c, which represents the node that was being contributed to the page when the decision to force an output was made.

 $\langle$  Declare the procedure called *fire\_up* 1012  $\rangle \equiv$ 

procedure  $\hat{h}re\psi(c : pointer);$ 

label exit;

**var** p, q, r, s; pointer: { nodes being examined and/or changed } prev\_p: pointer; { predecessor of  $p$  } n: min quarterword . . 255; { insertion box number } wait: boolean; { should the present insertion be held over?}  $save\_vbadness: integer;$  {saved value of vbadness} save\_vfuzz: scaled; { saved value of  $vfuzz$  }  $save\_split\_top\_skip$ ; f saved value of  $split\_top\_skip$ } **begin**  $\langle$  Set the value of *output penalty* 1013 $\rangle$ ; if bot\_mark  $\neq$  null then begin if  $top\_mark \neq null$  then delete\_token\_ref (top\_mark);  $\label{eq:opt2} top\_mark \gets bot\_mark; \ add\_token\_ref (top\_mark); \ delete\_token\_ref (first\_mark); \ first\_mark \gets null;$ end; (Put the optimal current page into box 255, update first mark and bot mark, append insertions to their boxes, and put the remaining nodes back on the contribution list  $1014$ ; **if**  $(top\_mark \neq null) ∧ (first\_mark = null)$  **then** begin first\_mark  $\leftarrow top\_mark$ ; add\_token\_ref (top\_mark); end; if *output\_routine*  $\neq$  *null* then if  $dead\_cycles > max\_dead\_cycles$  then  $\langle$  Explain that too many dead cycles have occurred in a row 1024  $\rangle$ 

else  $\langle$  Fire up the user's output routine and return 1025 $\rangle$ ;

 $\langle$  Perform the default output routine 1023 $\rangle$ ;

## exit: end;

This code is used in section 994.

1013. (Set the value of *output\_penalty* 1013)  $\equiv$ 

if  $type (best\_page\_break) = penalty\_node$  then

**begin** geq\_word\_define(int\_base + output\_penalty\_code, penalty(best\_page\_break));  $penalty (best\_page\_break ) \leftarrow inf\_penalty;$ end else  $q_{eq}$ -word\_define(int\_base + output\_penalty\_code, inf\_penalty)

This code is used in section 1012.

1014. As the page is finally being prepared for output, pointer p runs through the vlist, with prev p trailing behind; pointer  $q$  is the tail of a list of insertions that are being held over for a subsequent page.

(Put the optimal current page into box 255, update first mark and bot mark, append insertions to their boxes, and put the remaining nodes back on the contribution list  $1014$  i ≡ if  $c = best\_page\_break$  then  $best\_page\_break \leftarrow null; \{c \text{ not yet linked in }\}$  $\langle$  Ensure that box 255 is empty before output 1015 $\rangle$ ; insert penalties  $\leftarrow 0$ ; {this will count the number of insertions held over }  $save\_split\_top\_skip \leftarrow split\_top\_skip;$ if holding inserts  $\leq 0$  then  $\langle$  Prepare all the boxes involved in insertions to act as queues 1018 i;  $q \leftarrow hold\_head; link(q) \leftarrow null; prev\_p \leftarrow page\_head; p \leftarrow link(prev\_p);$ while  $p \neq best\_page\_break$  do begin if  $type(p) = ins\_node$  then begin if holding inserts  $\leq 0$  then (Either insert the material specified by node p into the appropriate box, or hold it for the next page; also delete node p from the current page  $1020$ ; end else if  $type(p) = mark\_node$  then  $\langle$  Update the values of *first\_mark* and *bot\_mark* 1016 $\rangle$ ;  $prev\_p \leftarrow p$ ;  $p \leftarrow link (prev\_p)$ ; end;  $split\_top\_skip \leftarrow save\_split\_top\_skip;$  (Break the current page at node p, put it in box 255, and put the remaining nodes on the contribution list  $1017$ ;  $\langle$  Delete the page-insertion nodes 1019 $\rangle$ This code is used in section 1012. 1015. (Ensure that box 255 is empty before output 1015)  $\equiv$ if  $box(255) \neq null$  then begin  $print_error("")$ ;  $print\_esc("box")$ ;  $print("255 \text{...is} \text{...not} \text{...void}")$ ;  $help2("You<sub>u</sub> shouldn't<sub>u</sub>use<sub>u</sub>\boxtimes 255<sub>u</sub>except<sub>u</sub>in<sub>u</sub>\textrm{\normalsize }\xspace, ")$  $("Proceed, _{u}and _{u}I'11<sub>u</sub>discard<sub>u</sub>its<sub>u</sub>present<sub>u</sub>contents."); *box_error* (255);$ end This code is used in section 1014.

1016. (Update the values of first mark and bot mark 1016)  $\equiv$ begin if  $first\_mark = null$  then begin first\_mark  $\leftarrow$  mark\_ptr(p); add\_token\_ref (first\_mark); end; if bot\_mark  $\neq null$  then delete\_token\_ref (bot\_mark);  $bot\_mark \leftarrow mark\_ptr(p); add\_token\_ref(bot\_mark);$ end

This code is used in section 1014.

### 380 PART 45: THE PAGE BUILDER TEXAS SERVER THE PAGE OF THE PAGE OF THE PAGE OF THE PAGE OF THE PAGE OF THE PAGE OF THE PAGE OF THE PAGE OF THE PAGE OF THE PAGE OF THE PAGE OF THE PAGE OF THE PAGE OF THE PAGE OF THE PAGE OF

1017. When the following code is executed, the current page runs from node *link* (page\_head) to node prev  $p$ , and the nodes from p to page tail are to be placed back at the front of the contribution list. Furthermore the heldover insertions appear in a list from  $link(hold\_head)$  to q; we will put them into the current page list for safekeeping while the user's output routine is active. We might have  $q = hold\_head$ ; and  $p = null$  if and only if  $prev\_p = page\_tail$ . Error messages are suppressed within  $updateage$ , since the box might appear to be overfull or underfull simply because the stretch and shrink from the \skip registers for inserts are not actually present in the box.

(Break the current page at node  $p$ , put it in box 255, and put the remaining nodes on the contribution list  $1017$   $\equiv$ 

if  $p \neq null$  then begin if  $link(contrib\_head) = null$  then if  $nest\_ptr = 0$  then  $tail \leftarrow page\_tail$ else  $contrib\_tail \leftarrow page\_tail;$  $link(\textit{page\_tail}) \leftarrow link(\textit{contrib}\_\textit{head})$ ;  $link(\textit{control}\_\textit{head}) \leftarrow p$ ;  $link(\textit{prev\_p}) \leftarrow null$ ; end;  $save\_vbadness \leftarrow vbadness; vbadness \leftarrow inflbad; save_vflux \leftarrow vfuzz; vfuzz \leftarrow max_dimen;$ { inhibit error messages }  $box(255) \leftarrow vpackage(link(page\_head), best\_size, exactly, page\_max\_depth); vbadness \leftarrow save\_vbadness;$  $vfuzz \leftarrow save\_vfuzz;$ if  $last\_glue \neq max\_halfword$  then delete\_glue\_ref (last\_glue);  $\{\text{Start a new current page 991}\}; \{ this sets last_g \leq \text{max-halfword}\}\$ if  $q \neq hold\_head$  then **begin**  $link(page\_head) \leftarrow link(hold\_head); page\_tail \leftarrow q;$ end

This code is used in section 1014.

1018. If many insertions are supposed to go into the same box, we want to know the position of the last node in that box, so that we don't need to waste time when linking further information into it. The last ins ptr fields of the page insertion nodes are therefore used for this purpose during the packaging phase.

 $\langle$  Prepare all the boxes involved in insertions to act as queues 1018 $\rangle \equiv$ 

```
begin r \leftarrow link(\text{page}.\text{ins}\text{ }head);
while r \neq page\_ins\_head do
   begin if best_{ins\_ptr}(r) \neq null then
     begin n \leftarrow qo(subtype(r)); ensure_vbox(n);
     if box(n) = null then box(n) \leftarrow new\_null\_box;p \leftarrow box(n) + list\_offset;while link(p) \neq null do p \leftarrow link(p);
     last_insqrt(r) \leftarrow p;end;
   r \leftarrow link(r);end;
end
```
This code is used in section 1014.

1019. (Delete the page-insertion nodes  $1019$  i ≡  $r \leftarrow link(\text{page\_ins}\text{ }head);$ while  $r \neq page\_ins\_head$  do **begin**  $q \leftarrow link(r)$ ; free\_node(r, page\_ins\_node\_size);  $r \leftarrow q$ ; end;  $link(page\_ins\_head) \leftarrow page\_ins\_head$ This code is used in section 1014.

1020. We will set best ins ptr  $\leftarrow$  null and package the box corresponding to insertion node r, just after making the final insertion into that box. If this final insertion is 'split-up', the remainder after splitting and pruning (if any) will be carried over to the next page.

(Either insert the material specified by node  $p$  into the appropriate box, or hold it for the next page; also delete node p from the current page  $1020$  i ≡

begin  $r \leftarrow link(page_ins-head);$ while  $subtype(r) \neq subtype(p)$  do  $r \leftarrow link(r);$ if best ins ptr $(r)$  = null then wait  $\leftarrow$  true else begin wait  $\leftarrow$  false;  $s \leftarrow$  last\_ins\_ptr(r); link(s)  $\leftarrow$  ins\_ptr(p); if best ins ptr  $(r) = p$  then  $\langle$  Wrap up the box specified by node r, splitting node p if called for; set wait  $\leftarrow true$  if node p holds a remainder after splitting 1021) else begin while  $link(s) \neq null$  do  $s \leftarrow link(s);$ 

 $last_ins\_ptr(r) \leftarrow s;$ end;

end;

(Either append the insertion node  $p$  after node  $q$ , and remove it from the current page, or delete  $node(p)$  1022 $\rangle$ ;

end

This code is used in section 1014.

1021. (Wrap up the box specified by node r, splitting node p if called for; set wait  $\leftarrow$  true if node p holds a remainder after splitting  $1021$   $\equiv$ 

```
begin if true(r) = split\_up then
```
if  $(broken\_{ins}(r) = p) \wedge (broken\_{ptr}(r) \neq null)$  then begin while  $link(s) \neq broken\_ptr(r)$  do  $s \leftarrow link(s);$  $link(s) \leftarrow null; split\_top\_skip \leftarrow split\_top\_ptr(p); ins\_ptr(p) \leftarrow prune\_page\_top(broke\_ptr(r));$ if  $ins\_ptr(p) \neq null$  then **begin** temp ptr  $\leftarrow$  *vpack* (*ins*-*ptr*(*p*), *natural*); *height*(*p*)  $\leftarrow$  *height* (*temp*-*ptr*) + *depth* (*temp*-*ptr*); $free\_node$  (temp\_ptr, box\_node\_size); wait  $\leftarrow true$ ; end; end; best ins ptr  $(r) \leftarrow null; n \leftarrow qo(subtype(r)); temp\_ptr \leftarrow list\_ptr(box(n));$  $free-node(box(n), box-node_size); box(n) \leftarrow vpack(temp\_ptr, natural);$ 

### end

This code is used in section 1020.

1022. (Either append the insertion node p after node q, and remove it from the current page, or delete  $node(p)$  1022)  $\equiv$  $link(prev_p) \leftarrow link(p); link(p) \leftarrow null;$ if wait then **begin**  $link(q) \leftarrow p$ ;  $q \leftarrow p$ ;  $incr(inset\_penalties)$ ; end else begin  $delete\_glue\_ref(split\_top\_ptr(p));$   $free\_node(p, ins\_node\_size);$ end;

```
p \leftarrow prev\_p
```
This code is used in section 1020.

382 PART 45: THE PAGE BUILDER TEX82 §1023

1023. The list of heldover insertions, running from  $link(page\_head)$  to page\_tail, must be moved to the contribution list when the user has specified no output routine.

 $\langle$  Perform the default output routine 1023 $\rangle \equiv$ begin if  $link(page\_head) \neq null$  then begin if  $link(contrib\_head) = null$  then if  $nest\_ptr = 0$  then  $tail \leftarrow page\_tail$  else contrib\_tail  $\leftarrow page\_tail$ else  $link(page\_tail) \leftarrow link(contrib\_head);$  $link(control) \leftarrow link(page-head); link(page-head) \leftarrow null; page-tail \leftarrow page-head;$ end;  $ship\_out(box(255)); box(255) \leftarrow null;$ end

This code is used in section 1012.

1024. (Explain that too many dead cycles have occurred in a row  $1024$ )  $\equiv$ begin print\_err ("Output<sub>⊔</sub>loop---"); print\_int(dead\_cycles); print("<sub>⊔</sub>consecutive<sub>⊔</sub>dead<sub>u</sub>cycles");  $help3("I^ve_U\texttt{c}oncluded_U\texttt{that}_U\texttt{your}_U\texttt{output}_U\texttt{is}_U\texttt{awry}; _U\texttt{it}_U\texttt{never}_U\texttt{does}_U\texttt{a"})$  $($ "\shipout, so I´m shipping \box255 out myself. Next time")  $("increase<sub>u</sub>\$ maxdeadcycles $_{u}$ if  $_{uyou<sub>u</sub>want<sub>u</sub>me<sub>u</sub>to<sub>u</sub>be<sub>u</sub>more<sub>u</sub> patient!!");$  error; end

This code is used in section 1012.

1025. (Fire up the user's output routine and return  $1025$ )  $\equiv$ 

**begin** output\_active  $\leftarrow true$ ; incr(dead\_cycles); push\_nest; mode  $\leftarrow$  -vmode;  $prev\text{-}depth \leftarrow{} ignore\text{-}depth; mode\text{-}line \leftarrow -line; begin\text{-}token\text{-}list(output\text{-}routine, output\text{-}text);$  $new\_save\_level(output\_group); normal\_paramph; scan\_left\_brace; return;$ end

This code is used in section 1012.

1026. When the user's output routine finishes, it has constructed a vlist in internal vertical mode, and TEX will do the following:

 $\langle$  Resume the page builder after an output routine has come to an end 1026  $\rangle \equiv$ begin if  $(loc \neq null) \vee ((token_type \neq output.text) \wedge (token_type \neq backed.up))$  then  $\langle$  Recover from an unbalanced output routine 1027 $\rangle$ ;  $end\_token\_list$ ; { conserve stack space in case more outputs are triggered } end\_qraf; unsave; output\_active  $\leftarrow$  false; insert\_penalties  $\leftarrow$  0;  $\langle$  Ensure that box 255 is empty after output 1028 $\rangle$ ; if  $tail \neq head$  then { current list goes after heldover insertions } **begin**  $link(page\_tail) \leftarrow link(head); page\_tail \leftarrow tail;$ end; if  $link(page\_head) \neq null$  then { and both go before heldover contributions } begin if  $link(contrib\_head) = null$  then contrib\_tail  $\leftarrow page\_tail$ ;  $link(page\_tail) \leftarrow link(contrib\_head); link(contrib\_head) \leftarrow link(page\_head); link(page\_head) \leftarrow null;$  $page\_tail \leftarrow page\_head$ ; end;  $pop\_nest$ ; build\_page; end This code is used in section 1100.

1027. (Recover from an unbalanced output routine 1027)  $\equiv$  $begin *begin} print\_err("Unbalanced\cup output\_routine")*$ ;  $\mathit{help2}("Your \text{\_sneaky\_output} \text{\_routine\_has\_problematic\_f} 's \text{\_and/or\_f}'s." )$  $("I<sub>U</sub> can't<sub>U</sub> handle<sub>U</sub> that<sub>U</sub>very<sub>U</sub>well; <sub>U</sub>good<sub>U</sub> luck."); error;$ repeat get\_token; until  $loc = null$ ; end { loops forever if reading from a file, since  $null = min\_halfword \leq 0$  } This code is used in section 1026.

1028.  $\langle$  Ensure that box 255 is empty after output 1028  $\rangle \equiv$ if  $box(255) \neq null$  then  $\text{begin print\_err}("Output \cup \text{routine\_didn't\_use\_all\_of\_"); }\ print\_esc("box");\ print\_int(255);$  $help\ \beta\big('Your \_\mathtt{output} \_\mathtt{commands \_\mathtt{u} \_\mathtt{end}}\big)$  $("e.g.,  $\Delta y \rightarrow \alpha'$ \shipout\box255´.")$  $("Proceed; _JI`1l_Jdiscard_Jits_Jpresent_Jcontents.'');$   $box_error (255);$ end

This code is used in section 1026.

## 384 PART 46: THE CHIEF EXECUTIVE TEXAS 2 \$1029

1029. The chief executive. We come now to the *main\_control* routine, which contains the master switch that causes all the various pieces of T<sub>EX</sub> to do their things, in the right order.

In a sense, this is the grand climax of the program: It applies all the tools that we have worked so hard to construct. In another sense, this is the messiest part of the program: It necessarily refers to other pieces of code all over the place, so that a person can't fully understand what is going on without paging back and forth to be reminded of conventions that are defined elsewhere. We are now at the hub of the web, the central nervous system that touches most of the other parts and ties them together.

The structure of main\_control itself is quite simple. There's a label called big\_switch, at which point the next token of input is fetched using get x token. Then the program branches at high speed into one of about 100 possible directions, based on the value of the current mode and the newly fetched command code; the sum  $abs(model) + curcmd$  indicates what to do next. For example, the case '*vmode* + *letter*' arises when a letter occurs in vertical mode (or internal vertical mode); this case leads to instructions that initialize a new paragraph and enter horizontal mode.

The big case statement that contains this multiway switch has been labeled *reswitch*, so that the program can goto reswitch when the next token has already been fetched. Most of the cases are quite short; they call an "action procedure" that does the work for that case, and then they either **goto** reswitch or they "fall through" to the end of the **case** statement, which returns control back to *big\_switch*. Thus, main\_control is not an extremely large procedure, in spite of the multiplicity of things it must do; it is small enough to be handled by Pascal compilers that put severe restrictions on procedure size.

One case is singled out for special treatment, because it accounts for most of T<sub>E</sub>X's activities in typical applications. The process of reading simple text and converting it into char node records, while looking for ligatures and kerns, is part of TEX's "inner loop"; the whole program runs efficiently when its inner loop is fast, so this part has been written with particular care.

1030. We shall concentrate first on the inner loop of main control, deferring consideration of the other cases until later. define  $big\_switch = 60$  { go here to branch on the next token of input } **define**  $main\_loop = 70$  {go here to typeset a string of consecutive characters } define  $main\_loop\_wrap = 80$  { go here to finish a character or ligature } define  $main\_loop\_move = 90$  { go here to advance the ligature cursor } define  $main\_loop\_move\_lig = 95$  {same, when advancing past a generated ligature } define main loop lookahead = 100 { go here to bring in another character, if any } define  $main\_lig\_loop = 110$  { go here to check for ligatures or kerning } **define** append\_normal\_space = 120 { go here to append a normal space between words } Declare action procedures for use by  $main\_control$  1043)  $\langle$  Declare the procedure called *handle\_right\_brace* 1068  $\rangle$ procedure  $main\_control$ ; { governs T<sub>EX</sub>'s activities } label  $big\_switch$ , reswitch, main\_loop, main\_loop\_wrapup, main\_loop\_move, main\_loop\_move + 1,  $main\_loop\_move + 2, main\_loop\_move\_lig, main\_loop\_look ahead, main\_loop\_look ahead + 1,$  $main\_liq\_loop, main\_liq\_loop + 1, main\_liq\_loop + 2, append\_normal\_space, exit;$ var t: integer; { general-purpose temporary variable } begin if every job  $\neq$  null then begin token list(every job, every job text);  $big\_switch: get\_x\_token;$ reswitch:  $\langle$  Give diagnostic information, if requested 1031 $\rangle$ ; case  $abs(model) + cur\_cmd$  of  $h mode + letter, h mode + other_{char}, h mode + char_{given}: \textbf{goto} \ main_{loop};$ hmode + char\_num: begin scan\_char\_num; cur\_chr  $\leftarrow$  cur\_val; goto main\_loop; end;  $h mode + no_b boundary$ : begin  $qet_x \textit{to} ken$ ; **if**  $(cur\_cmd = letter) ∨ (cur\_cmd = other\_char) ∨ (cur\_cmd = char\_given) ∨ (cur\_cmd = char\_num)$ then cancel boundary  $\leftarrow true;$ goto reswitch ; end;  $h$ mode + spacer: if space\_factor = 1000 then goto append\_normal\_space else app\_space;  $h mode + ex\_space, m mode + ex\_space:$  goto append\_normal\_space;  $\langle$  Cases of *main\_control* that are not part of the inner loop 1045  $\rangle$ end; { of the big case statement } goto  $big\_switch$ ; *main loop:* (Append character cur chr and the following characters (if any) to the current hlist in the current font; **goto** reswitch when a non-character has been fetched 1034); append\_normal\_space:  $\langle$  Append a normal inter-word space to the current list, then **goto** big\_switch 1041  $\rangle$ ; exit: end; 1031. When a new token has just been fetched at  $big\_switch$ , we have an ideal place to monitor  $T_F X$ 's activity.  $\langle$  Give diagnostic information, if requested 1031  $\rangle \equiv$ 

- if interrupt  $\neq 0$  then
	- if OK\_to\_interrupt then
		- $begin{aligned} \n\textbf{begin} back\_input; \textbf{check\_interrupt}; \textbf{goto} \textbf{big\_switch}; \n\end{aligned}$ end;
- debug if *panicking* then *check\_mem*(*false*); gubed
- if  $tracing\_commands > 0$  then  $show\_cur\_cmd\_chr$

This code is used in section 1030.

386 PART 46: THE CHIEF EXECUTIVE TEXAS 386 PART 46: THE CHIEF EXECUTIVE

1032. The following part of the program was first written in a structured manner, according to the philosophy that "premature optimization is the root of all evil." Then it was rearranged into pieces of spaghetti so that the most common actions could proceed with little or no redundancy.

The original unoptimized form of this algorithm resembles the reconstitute procedure, which was described earlier in connection with hyphenation. Again we have an implied "cursor" between characters cur l and  $cur.r.$  The main difference is that the  $liq\_stack$  can now contain a charnode as well as pseudo-ligatures; that stack is now usually nonempty, because the next character of input (if any) has been appended to it. In main\_control we have

$$
cur_r = \begin{cases} \ncharacter(lig\_stack), & \text{if } lig\_stack > null; \\ \nfont\_bchar[cur\_font], & \text{otherwise}; \n\end{cases}
$$

except when  $character(lig\_stack) = font\_false\_bchar[cur\_font]$ . Several additional global variables are needed.

 $\langle$  Global variables 13  $\rangle$  +≡

 $main\_f$ :  $internal\_font_number$ ; {the current font} main i: four quarters; { character information bytes for  $curl$ }  $main_j$ :  $four-quarters$ ; { ligature/kern command }  $main_k$ :  $font_index$ ; {index into  $font_info$ } *main\_p: pointer*; { temporary register for list manipulation }  $main\_s: integer; \{ space factor value\}$ bchar: halfword; { boundary character of current font, or  $non_{char}$  }  $false\_bchar$ : halfword; { nonexistent character matching bchar, or non\_char } cancel boundary: boolean; { should the left boundary be ignored? } ins\_disc: boolean; { should we insert a discretionary node?}

1033. The boolean variables of the main loop are normally false, and always reset to false before the loop is left. That saves us the extra work of initializing each time.

 $\langle$  Set initial values of key variables 21  $\rangle$  +≡

ligature present  $\leftarrow$  false; cancel boundary  $\leftarrow$  false; lft hit  $\leftarrow$  false; rt hit  $\leftarrow$  false; ins disc  $\leftarrow$  false;

**1034.** We leave the space-factor unchanged if sf-code (cur-chr) = 0; otherwise we set it equal to sf-code (cur-chr), except that it should never change from a value less than 1000 to a value exceeding 1000. The most common case is  $s$ *f*<sub>code</sub> $(cur_{\text{c}} \cdot chr) = 1000$ , so we want that case to be fast.

The overall structure of the main loop is presented here. Some program labels are inside the individual sections.

define *adjust\_space\_factor*  $\equiv$  $main\_s \leftarrow sf\_code(cur\_chr);$ if  $main_s = 1000$  then  $space_factor \leftarrow 1000$ else if  $main\_s < 1000$  then begin if  $main_s > 0$  then  $space_factor \leftarrow main_s;$ end else if  $space_factor < 1000$  then  $space_factor \leftarrow 1000$ else space\_factor  $\leftarrow$  main\_s

 $\Delta$ ppend character *cur chr* and the following characters (if any) to the current hlist in the current font; goto reswitch when a non-character has been fetched  $1034$   $\equiv$ 

 $adjust\_space\_factor;$ 

 $main f \leftarrow curfont; \; behar \leftarrow font\_bchar[\textit{main}.f]; \; false\_\textit{bchar} \leftarrow font\_false\_\textit{bchar}[\textit{main}.f];$ 

if  $mode > 0$  then

if language  $\neq$  clang then fix language;

 $fast.get\_avail(lig\_stack)$ ;  $font(lig\_stack) \leftarrow main\_f$ ;  $cur\_l \leftarrow qi(cur\_chr)$ ;  $character(lig\_stack) \leftarrow cur\_l$ ;  $cur\_q \leftarrow tail$ ;

if cancel boundary then

**begin** cancel boundary  $\leftarrow$  false; main  $k \leftarrow$  non address; end

else  $main_k \leftarrow *bchar\_label*[main!]$ ;

if  $main_k = non-address$  then goto  $main\_loop\_move + 2$ ; { no left boundary processing }  $cur_r \leftarrow cur_l$ ;  $cur_l \leftarrow non_{char}$ ; goto main\_lig\_loop + 1; { begin with cursor after left boundary }

 $main\_loop\_wrapup:$  (Make a ligature node, if *ligature present*; insert a null discretionary, if appropriate  $1035$ ;

*main loop move:* (If the cursor is immediately followed by the right boundary, **goto** reswitch; if it's followed by an invalid character, **goto**  $big\_switch$ ; otherwise move the cursor one step to the right and **goto** main  $\text{liq\_loop 1036}$ ;

main loop lookahead: (Look ahead for another character, or leave lig stack empty if there's none there 1038); main lig loop: (If there's a ligature/kern command relevant to cur l and cur r, adjust the text appropriately; exit to  $main\_loop\_wrapup$  1039);

 $main\_loop\_move\_lig$ : (Move the cursor past a pseudo-ligature, then **goto** main loop lookahead or  $main\_lig\_loop$  1037)

This code is used in section 1030.

1035. If  $link(cur_q)$  is nonnull when *wrapup* is invoked, cur q points to the list of characters that were consumed while building the ligature character cur l.

A discretionary break is not inserted for an explicit hyphen when we are in restricted horizontal mode. In particular, this avoids putting discretionary nodes inside of other discretionaries.

```
define pack\_lig(\#) \equiv \{ the parameter is either rt_hit or false \}begin main\_p \leftarrow new\_ligature(main\_f, cur\_l, link(cur\_q));if lft\_hit then
          begin subtype(main_p) \leftarrow 2; lft_hit \leftarrow false;
          end;
        if # then
          if lig\_stack = null then
             begin \text{incr}(subtype(\text{main\_p})); rt\_hit \leftarrow \text{false};
             end;
        link(cur_a) \leftarrow main\_p; tail \leftarrow main\_p; ligature_present \leftarrow false;
        end
define wrapp(\#) \equivif cur_l < non_{char} then
             begin if link(cur_q) > null then
                if character (tail) = qi(hyphen\_char[main\_f]) then ins\_disc \leftarrow true;if ligature present then pack\_lig(\#);if ins_disc then
                begin ins\_disc \leftarrow false;if mode > 0 then tail\_append(new\_disc);
                end;
             end
```
 $\langle$  Make a ligature node, if *ligature\_present*; insert a null discretionary, if appropriate 1035 $\rangle \equiv$  $wrapup(rt\_hit)$ 

This code is used in section 1034.

1036. (If the cursor is immediately followed by the right boundary, goto reswitch; if it's followed by an invalid character, goto  $bia\_switch$ ; otherwise move the cursor one step to the right and goto  $main\_lig\_loop$  1036)  $\equiv$ 

if lig-stack  $= null$  then goto reswitch;

 $cur_q \leftarrow tail$ ;  $cur_l \leftarrow character(liq\_stack);$ 

```
main_loop_move + 1: if \negis_char_node(lig_stack) then goto main_loop_move_lig;
```
main\_loop\_move + 2: if  $(cur_{chr} < font_{bc}[main_{f}]) \vee (cur_{chr} > font_{ec}[main_{f}])$  then begin char warning (main f, cur chr); free avail (lig stack); goto big switch;

```
end;
```
 $main_i \leftarrow char_info(maxin_f)(cur_l);$ 

if  $\neg char\_exists (main_i)$  then

begin  $char\_warning(main\_f, cur\_chr)$ ; free\_avail(lig\_stack); goto big\_switch; end;

 $link(tail) \leftarrow lig\_stack; tail \leftarrow lig\_stack \{main\_loop\_look ahead \text{ is next}\}\$ This code is used in section 1034.

1037. Here we are at main loop move lig. When we begin this code we have  $cur_q = tail$  and  $cur_l =$  $character(lig\_stack).$ 

(Move the cursor past a pseudo-ligature, then **goto** main loop lookahead or main lig loop 1037)  $\equiv$  $main\_p \leftarrow lig\_ptr(lig\_stack);$ 

if  $main\_p > null$  then  $tail\_append(maxin\_p);$  {append a single character }  $temp\_ptr \leftarrow lig\_stack \leftarrow link (temp\_ptr); free\_node (temp\_ptr, small\_node\_size);$  $main\_i \leftarrow char\_info(maxin\_f)(cur\_l);$  ligature\_present  $\leftarrow true;$ if  $lig\_stack = null$  then if  $main\_p > null$  then goto  $main\_loop\_look ahead$ else  $cur_r \leftarrow \text{bchar}$ else  $cur_r \leftarrow character(iig\_stack);$ goto main lig loop

This code is used in section 1034.

1038. The result of  $\char`$  char can participate in a ligature or kern, so we must look ahead for it.

 $\langle$  Look ahead for another character, or leave *lig\_stack* empty if there's none there 1038  $\rangle \equiv$ 

 $get.next; \{ set only cur\_cmd and cur\_chr, for speed \}$ if cur\_cmd = letter then goto main\_loop\_lookahead + 1; if cur\_cmd = other\_char then goto main\_loop\_lookahead + 1; if cur\_cmd = char\_qiven then goto main\_loop\_lookahead + 1; x-token; {now expand and set  $cur\_cmd$ ,  $cur\_chr$ ,  $cur\_tok$ } if cur\_cmd = letter then goto main\_loop\_lookahead + 1; if cur-cmd = other-char then goto main-loop-lookahead + 1; if  $cur\_cmd = char\_given$  then goto main $\text{loop\_look ahead} + 1$ ; if  $cur\_cmd = char\_num$  then begin scan\_char\_num; cur\_chr  $\leftarrow$  cur\_val; goto main\_loop\_lookahead + 1; end; if  $cur\_cmd = no\_boundary$  then  $bchar \leftarrow non\_char;$  $cur_r \leftarrow \text{bchar};$  lig\_stack  $\leftarrow \text{null};$  goto main\_lig\_loop; main loop lookahead + 1: adjust space factor; fast get avail (lig stack); font (lig stack)  $\leftarrow$  main f;

 $cur_r \leftarrow qi(cur_c \cdot h \cdot r); \; character(lig\_stack) \leftarrow cur_r;$ 

if cur r = false bchar then cur r  $\leftarrow$  non char { this prevents spurious ligatures} This code is used in section 1034.

### 390 PART 46: THE CHIEF EXECUTIVE TEXAS 300 PART 46: THE CHIEF EXECUTIVE

1039. Even though comparatively few characters have a lig/kern program, several of the instructions here count as part of TEX's inner loop, since a potentially long sequential search must be performed. For example, tests with Computer Modern Roman showed that about 40 per cent of all characters actually encountered in practice had a lig/kern program, and that about four lig/kern commands were investigated for every such character.

At the beginning of this code we have  $main_i = char_info(maxin_f)(cur_i).$ 

If there's a ligature/kern command relevant to cur l and cur r, adjust the text appropriately; exit to  $main\_loop\_wrapup$  1039  $\equiv$ 

if  $char\_tag (main\_i) \neq lig\_tag$  then goto main loop wrapup;

if  $cur_r = non_{char}$  then goto main\_loop\_wrapup;

 $main\_k \leftarrow lig\_kern\_start(main\_f)(main\_i); main\_j \leftarrow font\_info[main\_k].qqqq;$ 

if  $skip\_byte(main\_j) \leq stop\_flag$  then goto  $main\_lig\_loop + 2$ ;

 $main\_k \leftarrow lig\_kern\_restart(main\_f)(main\_j);$ 

 $main\_lig\_loop + 1: main\_j \leftarrow font\_info[main\_k].qqqq;$ 

 $main\_lig\_loop + 2$ : if  $next\_char(min_j) = cur_r$  then

if  $skip_b$  by  $style(\text{main}_1)$   $\leq$  stop flag then  $\langle$  Do ligature or kern command, returning to main lig loop or main\_loop\_wrapup or main\_loop\_move 1040 $\rangle$ ;

if  $skip\_byte(main\_j) = qi(0)$  then  $incr(main\_k)$ 

else begin if  $skip\_byte(maxn\_j) \geq stop\_flag$  then goto  $main\_loop\_wrapip$ ;  $main\_k \leftarrow main\_k + qo(\text{skip\_byte}(\text{main\_j})) + 1;$ 

end;

goto  $main\_lig\_loop + 1$ 

This code is used in section 1034.

1040. When a ligature or kern instruction matches a character, we know from read font info that the character exists in the font, even though we haven't verified its existence in the normal way.

This section could be made into a subroutine, if the code inside main control needs to be shortened.

 $\langle$  Do ligature or kern command, returning to main lig loop or main loop wrapup or main loop move 1040  $\rangle \equiv$ begin if  $op_bpte$  (main j) > kern flag then

begin  $wrapup(rt\text{-}hit)$ ; tail\_append(new\_kern(char\_kern(main\_f)(main\_j))); goto main\_loop\_move; end;

if  $cur_l = non_{char}$  then  $lt_l$ -hit  $\leftarrow true$ 

else if  $liq\_stack = null$  then  $rt\_hit \leftarrow true$ ;

check interrupt; { allow a way out in case there's an infinite ligature loop } case  $op\_byte(main\_j)$  of  $qi(1), qi(5)$ : begin  $cur_l \leftarrow rem_byte(main_j);$  {=:|, =:|>}  $main_i \leftarrow char_info(maxin_f)(cur_i);~ligature\_present \leftarrow true;$ 

end;

 $qi(2), qi(6)$ : begin  $cur_r \leftarrow rem_byte(main_j);$  {  $|=:, |=:$  > }

if 
$$
lig\_stack = null
$$
 then {right boundary character is being consumed}  
begin  $lig\_stack \leftarrow new\_lig\_item(curr.r);$  *bchar*  $\leftarrow non\_char;$ 

end

else if  $is\_char\_node(lig\_stack)$  then  $\{link(lig\_stack) = null\}$ **begin** main  $p \leftarrow$  lig\_stack; lig\_stack  $\leftarrow$  new lig\_item(cur\_r); lig\_ptr(lig\_stack)  $\leftarrow$  main p; end

else character (lig\_stack)  $\leftarrow cur_r$ ; end;

qi(3): begin cur  $r \leftarrow rem_bute(main_i);$  { $|=:$ }

 $main\_p \leftarrow lig\_stack \leftarrow new\_lig\_item(cur\_r); link(lig\_stack \leftarrow main\_p;$ end;

qi(7), qi(11): begin  $wrapup(false)$ ; {  $|=:|>, |-1|>>$  }

 $cur_q \leftarrow tail$ ;  $cur_l \leftarrow rem_byte(main_j)$ ;  $main_i \leftarrow char_info(main_f)(cur_l)$ ;  $\mathit{liquure\_present} \leftarrow \mathit{true};$ 

end;

```
othercases begin \text{cur}_l \leftarrow \text{rem\_byte}(\text{main}_j); \text{ lighture\_present} \leftarrow \text{true}; \{ =: \}if liq\_stack = null then goto main loop wrapup
```
else goto  $main\_loop\_move + 1$ ;

# end

endcases;

if  $op\_byte(main\_i) > qi(4)$  then if  $op\_byte(main\_j) \neq qi(7)$  then goto main loop wrapup; if  $cur_l < non_{char}$  then goto  $main_{liq\_loop}$ ;  $main\_k \leftarrow \text{bchar\_label} \lceil main\_f \rceil; \text{goto } main\_lig\_loop + 1;$ end

This code is used in section 1039.

392 PART 46: THE CHIEF EXECUTIVE TEXAS 302 PART 46: THE CHIEF EXECUTIVE

1041. The occurrence of blank spaces is almost part of T<sub>E</sub>X's inner loop, since we usually encounter about one space for every five non-blank characters. Therefore main\_control gives second-highest priority to ordinary spaces.

When a glue parameter like **\spaceskip** is set to '0pt', we will see to it later that the corresponding glue specification is precisely *zero\_qlue*, not merely a pointer to some specification that happens to be full of zeroes. Therefore it is simple to test whether a glue parameter is zero or not.

 $\langle$  Append a normal inter-word space to the current list, then **goto** big-switch 1041 $\rangle \equiv$ 

if  $space\_skip = zero\_glue$  then

**begin** (Find the glue specification,  $main\_p$ , for text spaces in the current font 1042);  $temp\_ptr \leftarrow new\_glue(main\_p);$ end else  $temp\_ptr \leftarrow new\_param\_glue(space\_skip\_code);$  $link(tail) \leftarrow temp\_ptr$ ; tail  $\leftarrow temp\_ptr$ ; goto big\_switch

This code is used in section 1030.

1042. Having font glue allocated for each text font saves both time and memory. If any of the three spacing parameters are subsequently changed by the use of \fontdimen, the find font dimen procedure deallocates the *font\_qlue* specification allocated here.

 $\langle$  Find the glue specification, *main p*, for text spaces in the current font 1042  $\rangle \equiv$ 

begin  $main\_p \leftarrow font\_glue[cur\_font]$ ; if  $main_p = null$  then **begin**  $main\_p \leftarrow new\_spec(zero\_glue); main\_k \leftarrow param\_base[cur\_font] + space\_code;$ width  $(\text{main\_p}) \leftarrow \text{font\_info}[\text{main\_k}].sc; \{ \text{that's space}(\text{cur\_font}) \}$  $stretch(main\_p) \leftarrow font\_info[main\_k + 1].sc; \{ and space\_stretch(cur\_font)\}$  $shrink(main\_p) \leftarrow font\_info[main\_k + 2].sc; \{ and space\_shrink(cur\_font)\}$  $font\_glue[cur\_font] \leftarrow main\_p;$ end;

end

This code is used in sections 1041 and 1043.

1043. (Declare action procedures for use by main control 1043)  $\equiv$ procedure  $app\_space$ ; { handle spaces when space\_factor  $\neq 1000$  }

var q: pointer: { glue node }

begin if  $(space_factor \ge 2000) \wedge (xspace_skip \neq zero_glue)$  then  $q \leftarrow new_param_glue(xspace_skip\_code)$ else begin if  $space\_skip \neq zero\_glue$  then  $main\_p \leftarrow space\_skip$ 

else  $\langle$  Find the glue specification, main p, for text spaces in the current font 1042 $\rangle$ ;  $main\_p \leftarrow new\_spec(main\_p);$ 

```
\langle Modify the glue specification in main_p according to the space factor 1044\rangle;
```
 $q \leftarrow new\_glue(main\_p); \; glue\_ref\_count(main\_p) \leftarrow null;$ 

 $link(tail) \leftarrow a; tail \leftarrow a;$ end;

See also sections 1047, 1049, 1050, 1051, 1054, 1060, 1061, 1064, 1069, 1070, 1075, 1079, 1084, 1086, 1091, 1093, 1095, 1096, 1099, 1101, 1103, 1105, 1110, 1113, 1117, 1119, 1123, 1127, 1129, 1131, 1135, 1136, 1138, 1142, 1151, 1155, 1159, 1160, 1163, 1165, 1172, 1174, 1176, 1181, 1191, 1194, 1200, 1211, 1270, 1275, 1279, 1288, 1293, 1302, 1348, and 1376.

This code is used in section 1030.

**1044.** (Modify the glue specification in  $main\_p$  according to the space factor 1044)  $\equiv$ if space-factor  $\geq 2000$  then width  $(\text{main-}p) \leftarrow \text{width}(\text{main-}p) + \text{extra-space}(\text{cur}\text{-}font);$  $stretch(main\_p) \leftarrow xn\_over\_d(\text{stretch}(main\_p), space\_factor, 1000);$  $shrink(main\_p) \leftarrow xn\_over\_d(shrink(main\_p), 1000, space\_factor)$ 

This code is used in section 1043.

end;

1045. Whew—that covers the main loop. We can now proceed at a leisurely pace through the other combinations of possibilities.

define  $\textit{any\_mode}(#) \equiv \textit{vmode} + *, \textit{hmode} + *, \textit{mmode} + *, \text{ fromode-independent commands}$ 

 $\langle$  Cases of *main\_control* that are not part of the inner loop 1045  $\rangle \equiv$ 

 $any_model (relax)$ ,  $vmode + spacer$ ,  $mmode + spacer$ ,  $mmode + no\_boundary$ ;  $do\_nothing$ ;

any mode (ignore spaces): begin  $\langle$  Get the next non-blank non-call token 406 $\rangle$ ;

goto reswitch ;

end;

 $vmode + stop:$  if its all over then return; {this is the only way out}

 $\langle$  Forbidden cases detected in main\_control 1048  $\rangle$  any\_mode (mac\_param): report\_illegal\_case;

Math-only cases in non-math modes, or vice versa  $1046$ ; insert\_dollar\_sign;

Cases of *main\_control* that build boxes and lists  $1056$ 

Cases of *main\_control* that don't depend on mode  $1210$  i

 $\langle$  Cases of *main\_control* that are for extensions to T<sub>E</sub>X 1347 $\rangle$ 

This code is used in section 1030.

1046. Here is a list of cases where the user has probably gotten into or out of math mode by mistake. T<sub>E</sub>X will insert a dollar sign and rescan the current token.

define  $non-match (\#) \equiv vmode + \# hmode + \#$ 

 $\langle \text{Math-only cases in non-math modes, or vice versa } 1046 \rangle \equiv$ 

 $non-math(sup\_mark)$ ,  $non-math(sub\_mark)$ ,  $non-math(math\_char.num)$ ,  $non-math(math\_given)$ ,  $non-math (math,comp), non-math (delim_number, non-math (left-right), non-math (above),$  $non-match (radical), non-match (math, style), non-match (math, choice), non-match (vector),$  $non-match (non\_script), non\_math (mem), non\_math (limit\_switch), non\_math (mskip),$  $non-math(math\_account)$ ,  $mmode + endv$ ,  $mmode + par\_end$ ,  $mmode + stop$ ,  $mmode + vskip$ .  $mmode + un_vbox, mmode + valign, mmode + hrule$ 

This code is used in section 1045.

1047. (Declare action procedures for use by main control 1043)  $\pm \equiv$ procedure *insert\_dollar\_sign*;

```
begin back_input; cur_tok \leftarrow math_shift_token + "$"; print_err("Missing $ inserted");
help2("I've)_\text{inserted}_\text{u}a begin-math/end-math symbol since I uthink")
("you <code>left <code>long</code> or; "Proceed, <code>with <code>int</code> ingers <code>cross</code> and "): <code>ins_error</code>;end;
```
1048. When erroneous situations arise, TEX usually issues an error message specific to the particular error. For example, '\noalign' should not appear in any mode, since it is recognized by the *align-peek* routine in all of its legitimate appearances; a special error message is given when '\noalign' occurs elsewhere. But sometimes the most appropriate error message is simply that the user is not allowed to do what he or she has attempted. For example, '\moveleft' is allowed only in vertical mode, and '\lower' only in non-vertical modes. Such cases are enumerated here and in the other sections referred to under 'See also . . . .'

 $\langle$  Forbidden cases detected in *main\_control* 1048  $\rangle \equiv$ 

 $vmode + vmove, hmode + hmove, mmode + hmove, any_mode(last\_item),$ See also sections 1098, 1111, and 1144.

This code is used in section 1045.

1049. The 'you cant' procedure prints a line saying that the current command is illegal in the current mode; it identifies these things symbolically.

```
\langle Declare action procedures for use by main_control 1043 \rangle +\equivprocedure you\_cant;
  begin print err ("You can´t use '"); print cmd chr (cur cmd, cur chr); print ("\gammain ");
  print-mode (mode);end;
```
1050.  $\langle$  Declare action procedures for use by *main\_control* 1043  $\rangle$  + $\equiv$ procedure  $report$ \_illegal\_case;

 $begin{equation} \textbf{begin}~you\_cant;~help4~("Sory, \textit{\textbf{b}}ut \textit{\textbf{u}}^T\textbf{m} \textit{\textbf{u}}ot \textit{\textbf{u}}programmed \textit{\textbf{u}}tot \textit{\textbf{u}}hand \textit{\textbf{e}}\textit{\textbf{u}}this \textit{\textbf{u}}case; \textbf{v}) \end{equation}$  $(T11_{\cup}just_{\cup}pretend_{\cup}that_{\cup}you_{\cup}didn't_{\cup}ask_{\cup}for_{\cup}it."$  $(TIf_{\cup}you're_{\cup}in_{\cup}the_{\cup}wrong_{\cup}mode, \cup you_{\cup}might_{\cup}be_{\cup}able_{\cup}to")$  $("return_{\iota} to_{\iota} the_{\iota} right_{\iota} one_{\iota} by_{\iota} typeing_{\iota}`I}^{\iota}o_{\iota}`I$'_{\iota}o_{\iota}`I\par'.'$ error ; end;

1051. Some operations are allowed only in privileged modes, i.e., in cases that  $\textit{mode} > 0$ . The privileged function is used to detect violations of this rule; it issues an error message and returns *false* if the current mode is negative.

 $\langle$  Declare action procedures for use by *main\_control* 1043  $\rangle$  + $\equiv$ function privileged: boolean; begin if  $mode > 0$  then privileged  $\leftarrow true$ else begin report\_illegal\_case; privileged  $\leftarrow$  false; end;

```
end;
```
1052. Either \dump or \end will cause main\_control to enter the endgame, since both of them have 'stop' as their command code.

 $\langle$  Put each of TEX's primitives into the hash table 226  $\rangle$  +≡  $primitive$  ("end",  $stop$ , 0);  $primitive$  ("dump",  $stop, 1)$ ;

1053. (Cases of print cmd chr for symbolic printing of primitives 227)  $+=$ stop: if  $chr\_code = 1$  then  $print\_esc("dump")$  else  $print\_esc("end")$ ;

1054. We don't want to leave *main\_control* immediately when a *stop* command is sensed, because it may be necessary to invoke an \output routine several times before things really grind to a halt. (The output routine might even say '\gdef\end{...}', to prolong the life of the job.) Therefore *its\_all\_over* is true only when the current page and contribution list are empty, and when the last output was not a "dead cycle."

 $\langle$  Declare action procedures for use by *main\_control* 1043  $\rangle$  + $\equiv$ function *its\_all\_over*: *boolean*; { do this when **\end** or **\dump** occurs } label  $exit;$ begin if privileged then **begin if** (page\_head = page\_tail)  $\land$  (head = tail)  $\land$  (dead\_cycles = 0) **then** begin its\_all\_over  $\leftarrow true$ ; return; end; back input; { we will try to end again after ejecting residual material } tail\_append(new\_null\_box); width(tail)  $\leftarrow$  hsize; tail\_append(new\_glue(fill\_glue));  $tail\_append(new\_penalty(-'10000000000));$ build\_page; { append \hbox to \hsize{}\vfill\penalty-'10000000000} end;  $its\_all\_over \leftarrow false;$ exit: end;

396 PART 47: BUILDING BOXES AND LISTS TEXAS 2  $\{1055$ 

1055. Building boxes and lists. The most important parts of main control are concerned with  $T_F X$ 's chief mission of box-making. We need to control the activities that put entries on vlists and hlists, as well as the activities that convert those lists into boxes. All of the necessary machinery has already been developed; it remains for us to "push the buttons" at the right times.

1056. As an introduction to these routines, let's consider one of the simplest cases: What happens when '\hrule' occurs in vertical mode, or '\vrule' in horizontal mode or math mode? The code in main control is short, since the *scan\_rule\_spec* routine already does most of what is required; thus, there is no need for a special action procedure.

Note that baselineskip calculations are disabled after a rule in vertical mode, by setting  $prev\text{-}depth \leftarrow$ ignore depth .

 $\langle$  Cases of *main\_control* that build boxes and lists 1056 $\rangle \equiv$  $vmode + hrule, hmode + vrule, mmode + vrule:$  **begin** tail\_append (scan\_rule\_spec); if  $abs(model) = vmode$  then prev\_depth  $\leftarrow$  ignore\_depth else if  $abs(model) = hmode$  then space factor  $\leftarrow 1000$ ; end;

See also sections 1057, 1063, 1067, 1073, 1090, 1092, 1094, 1097, 1102, 1104, 1109, 1112, 1116, 1122, 1126, 1130, 1134, 1137, 1140, 1150, 1154, 1158, 1162, 1164, 1167, 1171, 1175, 1180, 1190, and 1193.

This code is used in section 1045.

1057. The processing of things like \hskip and \vskip is slightly more complicated. But the code in main control is very short, since it simply calls on the action routine append glue. Similarly, \kern activates append kern.

 $\langle$  Cases of *main\_control* that build boxes and lists 1056  $\rangle$  +≡  $vmode + vskip$ ,  $hmode + hskip$ ,  $mmode + hskip$ ,  $mmode + hskip$ ,  $mmode + hskip$ ,  $mmode + mskip$  :  $append$  $any-mode (kern), mmode + mkern: append\_kern;$ 

1058. The hskip and vskip command codes are used for control sequences like \hss and \vfil as well as for  $\hbar$ skip and  $\varepsilon$ . The difference is in the value of *cur\_chr*.

define  $\hat{pl}\text{-}code = 0$  { identifies \hfil and \vfil } define  $\text{fill} \cdot \text{identifies \hfill}$  and  $\forall$  ill  $\}$ define  $ss\_code = 2$  { identifies \hss and \vss } define  $\hat{\mu} \neq 3$  { identifies \hillneg and \viilneg } define  $skip\_code = 4$  { identifies \haskip and \vskip } define  $mskip\_code = 5$  {identifies \mskip }  $\langle$  Put each of T<sub>EX</sub>'s primitives into the hash table 226  $\rangle$  +≡

 $primitive("hskip", hskip, skip, skip\_code);$  $primitive("hfill", hskip, fil\_code);$   $primitive("hfill", hskip, fill\_code);$ primitive ("hss", hskip, ss\_code); primitive ("hfilneg", hskip, fil\_neg\_code);  $primitive$  ("vskip",  $vskip$ ,  $skip$  code);  $primitive("vfill", vskip, fil\_code);$   $primitive("vfill", vskip, fill\_code);$ primitive ("vss", vskip, ss\_code); primitive ("vfilneg", vskip, fil\_neq\_code);

 $primitive("mskip, mskip, mskip, model);$ 

primitive ("kern", kern, explicit); primitive ("mkern", mkern, mu\_glue);

```
1059. (Cases of print cmd chr for symbolic printing of primitives 227) +≡
hskip: case chr_{\mathcal{L}} code of
  skip code : print esc("hskip");
  fil\_code: print\_esc("hfill");fill\_code: print\_esc("hfill");ss\_code: print\_esc("hss");
  othercases print\_esc("hfilneg")endcases;
vskip: case chr\_code of
  skip\_skip ("vskip");
  fil\_code: print\_esc("vfill");fill\_code: print\_esc("vfill");ss\_code: print\_esc("vss");
  othercases print\_esc("vfilename")endcases;
mskip: print\_esc("mskip");
kern: print\_esc("kern");mkern: print\_esc("mkern");
```
1060. All the work relating to glue creation has been relegated to the following subroutine. It does not call *build\_page*, because it is used in at least one place where that would be a mistake.

```
\langle Declare action procedures for use by main_control 1043 \rangle +\equivprocedure append_glue;
  var s: small_number; { modifier of skip command }
  begin s \leftarrow \text{cur\_chr};
  case s of
  fil\_code: cur\_val \leftarrow fil\_glue;\textit{fill\_code:}~\textit{cur\_val} \leftarrow \textit{fill\_glue};ss\_code: cur\_val \leftarrow ss\_glue;fil\_neg\_code: cur\_val \leftarrow fil\_neg\_glue;skip\_code: scan\_glue(glue\_val);mskip\_code: scan\_glue(mu\_val);end; {now cur_val points to the glue specification }
  tail\_append(new\_glue(cur\_val));if s > skip\_code then
     begin decr(qlue_ref_count(cur_val));
     if s > skip\_code then subtype(tail) \leftarrow mu\_glue;end;
  end;
1061. \langle Declare action procedures for use by main_control 1043 \rangle +\equiv
```
procedure *append\_kern*; **var** s: quarterword; { subtype of the kern node } begin  $s \leftarrow cur_{chr}$ ; scan\_dimen( $s = mu_{glue}$ , false, false); tail\_append(new\_kern(cur\_val));  $subtype(tail) \leftarrow s;$ end;

1062. Many of the actions related to box-making are triggered by the appearance of braces in the input. For example, when the user says '\hbox to  $100pt{\hbox{hist}}'$  in vertical mode, the information about the box size (100pt, exactly) is put onto save\_stack with a level boundary word just above it, and cur group  $\leftarrow$  adjusted hbox group; TEX enters restricted horizontal mode to process the hlist. The right brace eventually causes save stack to be restored to its former state, at which time the information about the box size (100pt, exactly ) is available once again; a box is packaged and we leave restricted horizontal mode, appending the new box to the current list of the enclosing mode (in this case to the current list of vertical mode), followed by any vertical adjustments that were removed from the box by hpack .

The next few sections of the program are therefore concerned with the treatment of left and right curly braces.

1063. If a left brace occurs in the middle of a page or paragraph, it simply introduces a new level of grouping, and the matching right brace will not have such a drastic effect. Such grouping affects neither the mode nor the current list.

 $\langle$  Cases of *main\_control* that build boxes and lists 1056  $\rangle$  +≡  $non-match (left\_brace): new\_save\_level(simple\_group);$  $an \nu$  mode (begin group): new save level (semi simple group); any\_mode(end\_group): if  $cur\_group = semisimple\_group$  then unsave else off\_save;

1064. We have to deal with errors in which braces and such things are not properly nested. Sometimes the user makes an error of commission by inserting an extra symbol, but sometimes the user makes an error of omission. TEX can't always tell one from the other, so it makes a guess and tries to avoid getting into a loop.

The *off-save* routine is called when the current group code is wrong. It tries to insert something into the user's input that will help clean off the top level.

 $\langle$  Declare action procedures for use by *main\_control* 1043  $\rangle$  + $\equiv$ procedure  $off\_save$ ;

var p: pointer; { inserted token }

begin if cur group = bottom level then  $\langle$  Drop current token and complain that it was unmatched 1066 $\rangle$ else begin back\_input;  $p \leftarrow get\_avail$ ; link(temp\_head)  $\leftarrow p$ ; print\_err("Missing\_");

(Prepare to insert a token that matches *cur group*, and print what it is 1065);

```
print("<sub>1</sub> inserted"); ins\_list(link(temp\_head));
```

```
help5("I've_1inserted_1something_1that_1you_1may_1have_1forgo{tten.")}
```
 $("(See<sub>1</sub>the<sub>1</sub> *<* inserted<sub>1</sub> text<sub>1</sub> *above* .)")$ 

```
("With <sub>l</sub>luck, <sub>l</sub>this <sub>l</sub>will <sub>l</sub>get <sub>l</sub>me<sub>l</sub>unwedgeed. <sub>l</sub> But <sub>l</sub>if <sub>l</sub> you")
```
 $("really<sub>u</sub> didn't<sub>u</sub>forget<sub>u</sub>anything, <sub>u</sub>try<sub>u</sub>typing<sub>u</sub>`2`<sub>u</sub>now; <sub>u</sub>then")$ 

```
("my<sub>u</sub>insertion<sub>u</sub>and<sub>u</sub>my<sub>u</sub>current<sub>u</sub>dilemma<sub>u</sub>will<sub>u</sub>both<sub>u</sub>disappear."); error;
```
end; end;
**1065.** At this point,  $link(temp\_head) = p$ , a pointer to an empty one-word node.

```
\langle Prepare to insert a token that matches cur_group, and print what it is 1065\rangle \equivcase cur_group of
```
semi\_simple\_group: begin  $info(p) \leftarrow cs\_token\_flag + frozen\_end\_group; print\_esc("endgroup");$ end;

 $math\_shift\_group: \text{begin} \{emptyset\} \leftarrow math\_shift\_token + "\$"; \text{print\_char}("\$");$ end;

math left group: begin  $info(p) \leftarrow cs\_token\_flag + frozen\_right$ ;  $link(p) \leftarrow get\_avail; p \leftarrow link(p)$ ;  $info(p) \leftarrow other\_token + "."; print\_esc("right.");$ end;

othercases begin  $info(p) \leftarrow right\_brace\_token + "\}"$ ; print\_char("}");

```
end
```
endcases

This code is used in section 1064.

```
1066. (Drop current token and complain that it was unmatched 1066) \equivbegin print_error("Extra<sub>u</sub>"); print\_cmd\_chr(cur\_cmd, cur\_chr);help1 ("Things are pretty \text{matrix-up}, but \text{I}_\text{u} think the worst is over.");
  error ;
  end
```
This code is used in section 1064.

1067. The routine for a right-brace character branches into many subcases, since a variety of things may happen, depending on *cur\_group*. Some types of groups are not supposed to be ended by a right brace; error messages are given in hopes of pinpointing the problem. Most branches of this routine will be filled in later, when we are ready to understand them; meanwhile, we must prepare ourselves to deal with such errors.

 $\langle$  Cases of *main\_control* that build boxes and lists 1056  $\rangle$  +≡  $any$ -mode(right\_brace): handle\_right\_brace;

```
1068. (Declare the procedure called handle_right_brace 1068) \equivprocedure handle_right_brace;
   var p, q: pointer; { for short-term use }
       d: scaled; { holds split\_max\_depth in insert_group }
       f: integer; { holds floating penalty in insert group }
   begin case cur group of
   simple_group: unsave;
   bottom_level: begin print_error("Too_\text{maxy}}'s");
       help2("You've<sub>U</sub>closed<sub>U</sub>more<sub>U</sub>grough<sub>U</sub>to<sub>U</sub>ca<sub>U</sub>on<sub>U</sub>on<sub>U</sub>on<sub>U</sub>on<sub>U</sub>on<sub>U</sub>on<sub>U</sub>on<sub>U</sub>on<sub>U</sub>on<sub>U</sub>on<sub>U</sub>on<sub>U</sub>on<sub>U</sub>on<sub>U</sub>on<sub>U</sub>on<sub>U</sub>on<sub>U</sub>on<sub>U</sub>on<sub>U</sub>on<sub>U</sub>on<sub>U</sub>on<sub>U</sub("Such<sub>U</sub>booboos<sub>U</sub> are<sub>U</sub> generally<sub>U</sub> harmless, <sub>U</sub> so<sub>U</sub> keep<sub>U</sub> going.""); error;end;
   semi_simple_group, math_shift_group, math_left_group: extra_right_brace;
   \langle Cases of handle_right_brace where a right_brace triggers a delayed action 1085\rangleothercases confusion("rightbrace")
   endcases;
   end;
```
This code is used in section 1030.

400 PART 47: BUILDING BOXES AND LISTS TEXAS TEXAS S1069

1069.  $\langle$  Declare action procedures for use by main\_control 1043  $\rangle$  + $\equiv$ 

```
procedure extra\_right\_brace;
   begin <i>begin} print\_err("Extract_{\Box}) , \text{for} \text{for} \text{bottom} \Box");
   case cur_group of
   semi_simple_group: print_esc("endgroup");
   math\_shift\_group: print\_char("$");
   mathLeft\_group: print\_esc("right");end;
   help5("I've_\text{U}deleted_\text{U}group\text{-}\text{closure\_symbol}_\text{U}space it seems \text{tto}_\text{U} be ")
   \left( "spurious\text{,}_\sqcup as_\sqcup in_\sqcup\texttt{``\$x\}\$ \texttt{'.}_\sqcup But_\sqcup perhaps_\sqcup the_\sqcup\texttt{}._jis_\sqcup legitimate_\sqcup and"\right)("you<sub>U</sub>forgot<sub>U</sub>something<sub>U</sub>else, <sub>U</sub>as<sub>U</sub>in<sub>U</sub>`\\hbox{$x$x}^. <sub>U</sub>In<sub>U</sub>such<sub>U</sub>cases")("the <sub>u</sub>way<sub>u</sub>to<sub>u</sub>recover<sub>u</sub>is<sub>u</sub>to<sub>u</sub>insert<sub>u</sub>both<sub>u</sub>the<sub>u</sub>forgotten<sub>u</sub>and<sub>u</sub>the")("deleted <sub>L</sub> material, <sub>L</sub>e.g., <sub>L</sub> by <sub>L</sub> typing<sub>L</sub>`IS}`."); error; <i>incr</i>(<i>align-state</i>);end;
```
1070. Here is where we clear the parameters that are supposed to revert to their default values after every paragraph and when internal vertical mode is entered.

 $\langle$  Declare action procedures for use by *main\_control* 1043  $\rangle$  +≡ procedure normal paragraph; begin if looseness  $\neq 0$  then eq\_word\_define(int\_base + looseness\_code, 0);

if hang\_indent  $\neq 0$  then eq\_word\_define (dimen\_base + hang\_indent\_code, 0);

if hang after  $\neq 1$  then eq word define (int base + hang after code, 1);

if par\_shape\_ptr  $\neq$  null then eq\_define(par\_shape\_loc, shape\_ref, null); end;

1071. Now let's turn to the question of how \hbox is treated. We actually need to consider also a slightly larger context, since constructions like '\setbox3=\hbox...' and '\leaders\hbox...' and '\lower3.8pt\hbox...' are supposed to invoke quite different actions after the box has been packaged. Conversely, constructions like '\setbox3=' can be followed by a variety of different kinds of boxes, and we would like to encode such things in an efficient way.

In other words, there are two problems: to represent the context of a box, and to represent its type.

The first problem is solved by putting a "context code" on the *save\_stack*, just below the two entries that give the dimensions produced by *scan\_spec*. The context code is either a (signed) shift amount, or it is a large integer  $\geq$  box flag, where box flag =  $2^{30}$ . Codes box flag through box flag + 255 represent '\setbox0' through '\setbox255'; codes  $boxflag + 256$  through  $boxflag + 511$  represent '\global\setbox0' through '\global\setbox255'; code  $box_flag + 512$  represents '\shipout'; and codes  $box_flag + 513$  through  $box_{flag} + 515$  represent '\leaders', '\cleaders', and '\xleaders'.

The second problem is solved by giving the command code  $make\_box$  to all control sequences that produce a box, and by using the following  $chr_{code}$  values to distinguish between them:  $box_{code}$ ,  $cop_{code}$ last box code, vsplit code, vtop code, vtop code + vmode, and vtop code + hmode, where the latter two are used to denote \vbox and \hbox, respectively.

define  $box\_Haq \equiv '10000000000 \quad \{ \text{context code for 'Nsetbox0'} \}$ define  $\text{ship\_out\_flag} \equiv \text{bag} + 512$  { context code for '\shipout' } define leader\_flag  $\equiv$  box\_flag + 513 { context code for '\leaders' } define  $box\_code = 0 \{ chr\_code \ for \ 'box'}$ define  $copy\_code = 1 \{ chr\_code \ for \ 'copy' \}$ define  $last\_box\_code = 2 \{ chr\_code \ for \ 'lastbox' \}$ define  $vsplit\_code = 3 \{ chr\_code \ for '\\vsplit'} \}$ define  $vtop\_code = 4 \{ chr\_code \ for \ 'vtop' \}$ 

```
\langle Put each of T<sub>EX</sub>'s primitives into the hash table 226 \rangle +≡
 primitive("movelet", hmove, 1); primitive("move, 0);primitive("raise",vmove, 1); primitive("lower",vmove, 0);primitive("box", make\_box, box\_code); primitive("copy", make\_box, copy\_code);primitive ("lastbox", make_box, last_box_code); primitive ("vsplit", make_box, vsplit_code);
 primitive ("vtop", make_box, vtop_code);
 primitive ("vbox", make_box, vtop_code + vmode); primitive ("hbox", make_box, vtop_code + hmode);
 primitive ("shipout", leader_ship, a_leaders − 1); { ship_out_flaq = leader_flaq - 1 }
 primitive ("leaders", leader_ship, a_leaders); primitive ("cleaders", leader_ship, c_leaders);
 primitive ("xleaders", leader\_ship, x\_leads);
```

```
1072. (Cases of print cmd chr for symbolic printing of primitives 227 +≡
hmove: if chr\_code = 1 then print\_esc("movelet") else print\_esc("moveright");
vmove: if chr\_code = 1 then print\_esc("raise") else print\_esc("lower");
make_box: case chr_code of
  box\_code: print\_esc("box");
  copy\_code: print\_esc("copy");last\_box\_code: print\_esc("lastbox");vsplit\_code: print\_esc("vsplit").vtop\_code: print\_esc("vtop");vtop\_code + vmode: print\_esc("vbox");
  othercases print\_esc("hbox")endcases;
leader_ship: if chr\_code = a\_leads then print\_esc("leads")else if chr\_code = c\_leads then print\_esc("cleans")else if chr_{code} = x_{\text{leaders}} then print_{\text{esc}}("x_{\text{leaders}}")else print\_esc("shipout");
```
## 402 PART 47: BUILDING BOXES AND LISTS TEXAS TEXAS S1073

1073. Constructions that require a box are started by calling scan box with a specified context code. The scan box routine verifies that a make box command comes next and then it calls begin box.

 $\langle$  Cases of *main\_control* that build boxes and lists 1056  $\rangle$  +≡  $vmode + hmove, hmode + vmove, mmode + vmove$ : begin  $t \leftarrow cur_{chr}$ ; scan\_normal\_dimen; if  $t = 0$  then  $scan\_box(cur\_val)$  else  $scan\_box(-cur\_val)$ ;

end;

 $any-mode (leader\_ship): scan\_box(leader\_flag - a\_leads + cur\_chr);$  $any-mode(make-box): begin-box (0);$ 

1074. The global variable *cur\_box* will point to a newly made box. If the box is void, we will have  $cur\_box = null$ . Otherwise we will have  $type (cur\_box) = \textit{hlist}\_node$  or  $\textit{vlist}\_node$  or  $\textit{rule}\_node$ ; the  $\textit{rule}\_node$ case can occur only with leaders.

 $\langle$  Global variables 13  $\rangle$  +≡

 $cur_box:$  pointer; { box to be placed into its context}

1075. The box-end procedure does the right thing with cur-box, if box-context represents the context as explained above.

 $\langle$  Declare action procedures for use by *main\_control* 1043  $\rangle$  + $\equiv$ 

procedure  $box\_end(box\_context : integer);$ 

var p: pointer; {  $\{ \text{ord} \mod 2 \}$ 

begin if  $box\_context < box\_flag$  then

 $\langle$  Append box *cur\_box* to the current list, shifted by *box\_context* 1076  $\rangle$ 

else if  $box.context < ship.out flag$  then (Store cur box in a box register 1077)

else if  $cur\_box \neq null$  then

if box context > ship out flag then  $\langle$  Append a new leader node that uses cur box 1078 $\rangle$ else  $\mathit{ship\_out}(\mathit{cur\_box});$ 

end;

1076. The global variable *adjust\_tail* will be non-null if and only if the current box might include adjustments that should be appended to the current vertical list.

 $\langle$  Append box *cur\_box* to the current list, shifted by *box\_context* 1076 $\rangle \equiv$ 

```
begin if cur\_box \neq null then
  begin shift_amount(cur_box) \leftarrow box_context;
  if abs(model) = vmode then
     begin append\_to\_vlist(cur\_box);if adjust-tail \neq null then
        begin if adjust head \neq adjust tail then
          begin link(tail) \leftarrow link(adjust\_head); tail \leftarrow adjust\_tail;end;
        adjust\_tail \leftarrow null;end;
     if mode > 0 then build page:
     end
  else begin if abs(model) = hmode then space factor \leftarrow 1000else begin p \leftarrow new~nod;~mathuparrow_{type}(nucleus(p)) \leftarrow sub~box;~info(nucleus(p)) \leftarrow cur~box;cur\_box \leftarrow p;
        end;
     link(tail) \leftarrow cur\_box; tail \leftarrow cur\_box;end;
  end;
end
```
This code is used in section 1075.

```
1077. (Store cur_box in a box register 1077) \equivif box\_context < box\_flag + 256 then eq\_define(box\_base - box\_flag + box\_context, box\_ref, cur-box)else geq_define (box_base - box_flag - 256 + box_context, box_ref, cur_box)
This code is used in section 1075.
```

```
1078. (Append a new leader node that uses cur_box 1078) \equivbegin \langle Get the next non-blank non-relax non-call token 404\rangle;
    if ((cur\_cmd = hskip) \land (abs(model) ≠ vmode)) \lor ((cur\_cmd = vskip) \land (abs(model) = vmode)) then
        begin append_glue; subtype(tail) \leftarrow box\_context - (leader\_flag - a\_leads);leader\_ptr(tail) \leftarrow cur\_box;end
    else begin print\_err("Leaders \text{\dots} not \text{\dots} followed \text{\dots} by \text{\dots} proper \text{\dots}glue");\mathit{help3}("You \text{``Should \text{``Say \text{``}}\text{``Leaders \text{``}o}r \text{``}r \text{``}l \text{``}e\text{``Skip}^* \text{``}\text{``}}("I<sub>U</sub> found<sub>U</sub> the<sub>U</sub> box<sub>U</sub> or<sub>U</sub> rule>, but<sub>U</sub> there's<sub>U</sub> no<sub>U</sub> suitable")("<sub>kskip<sub>0</sub> or <sub>0</sub> vskip>1</sub>, so <sub>1</sub> if <sub>min</sub> if <sub>0</sub> is a <sub>0</sub> if <sub>0</sub> is a <sub>0</sub> if <sub>0</sub> is a <sub>0</sub> if <sub>0</sub> is a <sub>0</sub> if <sub>0</sub> is a <sub>0</sub> if <sub>0</sub> is a <sub>0</sub> if <sub>0</sub> is a <sub>0</sub> if <sub>0</sub> is a <sub>0</sub> if <sub>0</sub> is a <sub>0</sub> if <sub>0</sub> is a <sub>0</sub> if <sub>0</end;
```
end

This code is used in section 1075.

404 PART 47: BUILDING BOXES AND LISTS TEXAS TEXAS S1079

1079. Now that we can see what eventually happens to boxes, we can consider the first steps in their creation. The *begin\_box* routine is called when *box\_context* is a context specification, *cur\_chr* specifies the type of box desired, and  $cur\_cmd = make\_box$ .

```
\langle Declare action procedures for use by main_control 1043 \rangle +\equivprocedure begin_{bin\_box} (box\_context : integer);label exit, done;
  var p, q: pointer; { run through the current list }
    m: quarterword; {the length of a replacement list}
    k: halfword; { 0 or vmode or hmode }
    n: eight bits ; { a box number }
  begin case cur\_chr of
  boxcode: begin scan-eight-bit.int; cur-box \leftarrow box(cur_val); box(cur_val) \leftarrow null;{ the box becomes void, at the same level }
    end;
  copy_code: begin scan_eight_bit_int; cur_box \leftarrow copy\_node\_list(box(cur\_val));end;
  last-box-code: (If the current list ends with a box node, delete it from the list and make cur box point to
         it; otherwise set cur_box \leftarrow null 1080);
  vsplit_code: \langle Split off part of a vertical box, make cur_box point to it 1082\rangle;
  othercases (Initiate the construction of an hbox or vbox, then return 1083)
  endcases;
  box\_end(box\_context); { in simple cases, we use the box immediately }
exit: end;
1080. Note that the condition \negis_char_node(tail) implies that head \neq tail, since head is a one-word node.
If the current list ends with a box node, delete it from the list and make cur\_box point to it; otherwise set
```

```
cur\_box \leftarrow null 1080\rangle \equivbegin cur\_box \leftarrow null;if abs(model) = mmode then
   begin you_cant; help1("Sorry; uthisu\lastbox uvill ube uvoid."); error;
   end
else if (mode =vmode) \wedge (head = tail) then
     begin you\_cant; help2("Sory...I<sub>u</sub> usually<sub>u</sub> can't<sub>t</sub> take<sub>u</sub> things<sub>u</sub> from the <sub>u</sub>center, paper.")("This<sub>U</sub>\lambda lastbox<sub>U</sub>will<sub>U</sub>therefore<sub>U</sub>be<sub>U</sub>void."); error;end
   else begin if \negis_char_node(tail) then
        if (type(tail) = hlist-node) \vee (type(tail) = vlist-node) then
            \langle Remove the last box, unless it's part of a discretionary 1081\rangle;
     end;
end
```
This code is used in section 1079.

```
1081. (Remove the last box, unless it's part of a discretionary 1081) \equivbegin q \leftarrow head;repeat p \leftarrow q;
     if \negis_char_node(q) then
        if type(q) = disc\_node then
           begin for m \leftarrow 1 to replace_count(q) do p \leftarrow link(p);
           if p = tail then goto done;
           end;
     q \leftarrow link(p);until q = tail;cur\_box \leftarrow tail; shift\_amount(cur\_box) \leftarrow 0; tail \leftarrow p; link(p) \leftarrow null;
```
 $done$ : end

This code is used in section 1080.

1082. Here we deal with things like '\vsplit 13 to 100pt'.

```
\langle Split off part of a vertical box, make cur_box point to it 1082\rangle \equivbegin scan eight bit int; n \leftarrow cur\_val;if \neg scan\_keyword ("to") then
     begin print_error ("Missing 'to' inserted");
     help2("I'm<sub>U</sub>working<sub>U</sub>on<sub>U</sub>^\prime\v("will<sub>u</sub> look<sub>u</sub>for<sub>u</sub>the<sub>u</sub><lt>dimen>_{u}</sub>next."); error;end;
  scan\_normal\_dimen: \ cur\_box \leftarrow vsplit(n, cur\_val);end
```
This code is used in section 1079.

1083. Here is where we enter restricted horizontal mode or internal vertical mode, in order to make a box.

```
\langle Initiate the construction of an hbox or vbox, then return 1083 \rangle \equivbegin k \leftarrow cur_{chr} - vtop_{code}; saved(0) \leftarrow box_{context};if k = hmode then
     if (box\_context < box\_flag) \wedge (abs(model) = vmode) then scan\_spec(adjusted\_hbox\_group, true)else scan\_spec(hbox\_group, true)else begin if k = vmode then scan_spec(vbox_group, true)
     else begin scan\_spec(vtop\_group, true); k \leftarrow vmode;end;
     normal_paragraph;
     end;
  push\_nest; mode \leftarrow -k;if k = vmode then
     begin prev\_depth \leftarrow ignore\_depth;if every vbox \neq null then begin token list(every vbox, every vbox text);
     end
  else begin space_factor \leftarrow 1000;
    if every hbox \neq null then begin token list(every hbox, every hbox text);
     end;
  return;
  end
```
This code is used in section 1079.

## 406 PART 47: BUILDING BOXES AND LISTS TEXAS 2  $\{1084$

1084. (Declare action procedures for use by main control 1043)  $\pm \equiv$ **procedure** scan box (box context : integer); {the next input should specify a box or perhaps a rule } begin  $\langle$  Get the next non-blank non-relax non-call token 404 $\rangle$ ; if  $cur\_cmd = make\_box$  then  $beginbox{box}(box\_context)$ else if  $(box \text{-} context \geq leader \text{-}flag) \wedge ((cur \text{-}cmd = brute) \vee (cur \text{-}cmd = vrule))$  then begin  $cur\_box \leftarrow scan\_rule\_spec; box\_end(box\_context);$ end else begin  $print_error("A<sub>u</sub>  ***box* ><sub>u</sub> **was**<sub>u</sub> **supposed**<sub>u</sub> **to**<sub>u</sub> **be**<sub>u</sub> **here**");**$  $help3("I<sub>U</sub>was<sub>U</sub>expecting<sub>U</sub>to<sub>U</sub>see<sub>U</sub>\hbox{\textbf{hbox}}<sub>U</sub>or<sub>U</sub>\hbox{\textbf{bbox}}<sub>U</sub>or<sub>U</sub>\hbox{\textbf{bbox}}<sub>U</sub>or<sub>U</sub>\hbox{\textbf{bbox}}<sub>U</sub>or<sub>U</sub>$  $("something$   $\text{like}$   $\text{that}$   $\text{Solyou}$   $\text{might}$   $\text{find}$   $\text{something}$   $\text{min}$   $\text{sim}$   $\text{min}$  $("your<sub>u</sub>output<sub>u</sub>But<sub>u</sub>keep<sub>u</sub>trying;<sub>uyou<sub>u</sub>can<sub>u</sub>fix<sub>u</sub>this<sub>u</sub>later."); back_error;</sub>$ 

end;

end;

1085. When the right brace occurs at the end of an \hbox or \vbox or \vtop construction, the package routine comes into action. We might also have to finish a paragraph that hasn't ended.

```
\langle Cases of handle_right_brace where a right_brace triggers a delayed action 1085 \rangle \equivhbox_group: package(0);adjusted_hbox_group: begin adjust_tail \leftarrow adjust_head; package(0);
  end;
vbox\_group: begin end_graf; package(0);
  end;
vtop_{\text{c}} or b_{\text{c}} begin end qraf; package (vtop code);
  end;
See also sections 1100, 1118, 1132, 1133, 1168, 1173, and 1186.
This code is used in section 1068.
1086. \langle Declare action procedures for use by main control 1043 \rangle +\equivprocedure package (c : small_number);var h: scaled; \{ height of box \}p: pointer; { first node in a box }
     d: scaled; {max depth}
  begin d \leftarrow box\_max\_depth; unsave; save_ptr \leftarrow save\_ptr-3;
  if mode = -hmode then cur_box \leftarrow hpack(link(head), saved(2), saved(1))else begin cur_box \leftarrow vpackage(link(head), saved(2), saved(1), d);if c = vtop-code then \langle Readjust\ the\ height\ and\ depth\ of\ cur-box, for \t\t\t two\ 1087};
```
end;

pop\_nest; box\_end(saved(0)); end;

1087. The height of a '\vtop' box is inherited from the first item on its list, if that item is an hlist node,  $vlist\_node$ , or  $rule\_node$ ; otherwise the  $\forall$ top height is zero.

 $\langle$  Readjust the height and depth of *cur\_box*, for  $\forall$  **vtop** 1087 $\rangle \equiv$ begin  $h \leftarrow 0$ ;  $p \leftarrow list\_ptr(cur\_box)$ ; if  $p \neq null$  then if  $type(p) \leq rule\_{node}$  then  $h \leftarrow height(p);$  $depth(cur-box) \leftarrow depth(cur-box) - h + height(cur-box); height(cur-box) \leftarrow h;$ end

This code is used in section 1086.

1088. A paragraph begins when horizontal-mode material occurs in vertical mode, or when the paragraph is explicitly started by '\indent' or '\noindent'.

 $\langle$  Put each of T<sub>EX</sub>'s primitives into the hash table 226  $\rangle$  +≡  $primitive("indent", start\_par, 1); primitive("noindent", start\_par, 0);$ 

1089. (Cases of print cmd chr for symbolic printing of primitives  $227$  +≡ start par: if  $chr_{\perp} code = 0$  then  $print_{\perp} esc("noindent")$  else  $print_{\perp} esc("indent")$ ;

1090.  $\langle$  Cases of *main\_control* that build boxes and lists 1056  $\rangle$  +≡

 $vmode + start\_par: new\_graf(cur\_chr > 0);$ 

 $vmode + letter, vmode + other_{char}, vmode + char_{num}, vmode + char_{given}, vmode + math_{shift},$  $vmode + un\_hbox, vmode + vrule, vmode + accent, vmode + discretionary, vmode + hskip,$  $vmode + value$ ,  $vmode + ex$ -space,  $vmode + no$ -boundary: begin back\_input; new\_araf  $(true)$ ; end;

1091. (Declare action procedures for use by main control 1043  $\rangle$  + $\equiv$ 

function  $norm\_min(h:integer): small_number;$ 

begin if  $h \leq 0$  then norm min  $\leftarrow 1$  else if  $h \geq 63$  then norm min  $\leftarrow 63$  else norm min  $\leftarrow h$ ; end;

procedure  $new\_graf$  (indented : boolean);

begin prev\_graf  $\leftarrow 0$ ;

if  $(mode = vmode) \vee (head \neq tail)$  then tail append  $(new\_param\_glue (par\_skip\_code))$ ;

push\_nest; mode  $\leftarrow$  hmode; space\_factor  $\leftarrow$  1000; set\_cur\_lang; clang  $\leftarrow$  cur\_lang;

 $prev\text{-}graf \leftarrow (norm\text{-}min(\text{left}\text{-}hyphen\text{-}min) * 100 + norm\text{-}min(\text{right}\text{-}hyphen\text{-}min)) * 200000 + cur\text{-}lang;$ if indented then

**begin** tail  $\leftarrow$  new\_null\_box; link(head)  $\leftarrow$  tail; width(tail)  $\leftarrow$  par\_indent; end; if every par  $\neq$  null then begin token list(every par, every par text);

if  $nest\_ptr = 1$  then *build\_page*; { put *par\_skip* glue on current page} end;

1092. (Cases of main control that build boxes and lists 1056) +≡  $h mode + start\_par$ ,  $mmode + start\_par$ :  $indent\_in\_hmode$ ;

1093. (Declare action procedures for use by main control 1043)  $\pm \equiv$ procedure indent\_in\_hmode; var  $p, q$ : pointer; begin if  $cur\_chr > 0$  then  $\{\hat{\}$ **begin**  $p \leftarrow new\_null\_box$ ; width  $(p) \leftarrow par\_indent$ ; if  $abs(model) = hmode$  then space\_factor  $\leftarrow 1000$ else begin  $q \leftarrow new\_nod$ ; math type (nucleus (q))  $\leftarrow sub\_box$ ; info (nucleus (q))  $\leftarrow p$ ;  $p \leftarrow q$ ; end;  $tail\_append(p)$ ; end; end;

408 PART 47: BUILDING BOXES AND LISTS TEXAS TEXAS S1094

1094. A paragraph ends when a par\_end command is sensed, or when we are in horizontal mode when reaching the right brace of vertical-mode routines like \vbox, \insert, or \output.

```
\langle Cases of main_control that build boxes and lists 1056 \rangle +≡
vmode + par\_end: begin normal_paragraph;
  if mode > 0 then build page;
  end;
hmode + par_end: begin if align_state < 0 then off_save;
          { this tries to recover from an alignment that didn't end properly }
  end graf; {this takes us to the enclosing mode, if \text{mode} > 0}
  if mode = vmode then build page;
  end;
h mode + stop, h mode + vskip, h mode + hrule, h mode + un_vbox, h mode + halign: head-for_vmode;1095. (Declare action procedures for use by main control 1043) \pm \equivprocedure head_for_vmode;
  begin if mode < 0 then
     if cur_cmd \neq hrule then off_save
     else begin print_error("You_Ucan't_Uuse_U"'); print\_esc("hrule");print(" \lnot_{\text{L}} are \text{except} \lnot \text{with} \text{L}} leaves");help2("To<sub>□</sub>put<sub>□</sub>a<sub>□</sub>horizontal<sub>□</sub>rule<sub>□</sub>in<sub>□</sub>an<sub>□</sub>hbox<sub>□</sub>or<sub>□</sub>an<sub>□</sub>alignment,")("you should use \leaders or \hrulefill (see The TeXbook)."); error ;
       end
  else begin back_input; cur_tok ← par_token; back_input; token_type ← inserted;
     end;
  end;
1096. \langle Declare action procedures for use by main control 1043 \rangle +\equivprocedure end_graf;
  begin if mode = hmode then
     begin if head = tail then pop_nest { null paragraphs are ignored }
     else line\_break(widow\_penalty);normal_paragraph; error_count \leftarrow 0;
     end;
  end;
```
1097. Insertion and adjustment and mark nodes are constructed by the following pieces of the program.  $\langle$  Cases of *main\_control* that build boxes and lists 1056  $\rangle$  +≡  $any_model(inset), hmode + vadjust, mmode + vadjust: begin_inset-or_adjust;$  $any$ -mode(mark): make\_mark;

1098. (Forbidden cases detected in main\_control 1048)  $+=$  $vmode + vadiust,$ 

1099. (Declare action procedures for use by main control 1043)  $\pm \equiv$ procedure  $begin{aligned} \textbf{procedure} \,\, \textbf{begin} \,\, \textbf{in} \,\textbf{set} \,\, \textbf{or} \,\, \textbf{adjust}; \end{aligned}$ begin if  $cur\_cmd = vadjust$  then  $cur\_val \leftarrow 255$ else begin scan eight bit int; if  $cur\_val = 255$  then begin  $print_error("You_Ucan't_U")$ ;  $print\_esc("insert")$ ;  $print(int(255))$ ;  $help1 ("I'm\_changing\_\to\\\inset0; \_\boxrho\_255\_\is_\ge special."); \text{error; cur-val} \leftarrow 0;$ end; end;  $saved(0) \leftarrow cur_val; incr(save\_ptr); new\_save\_level(insort\_group); scan\_left\_brane; normal\_pargraph;$ push\_nest; mode  $\leftarrow$  -vmode; prev\_depth  $\leftarrow$  ignore\_depth; end; 1100. (Cases of handle right brace where a right brace triggers a delayed action 1085)  $\pm \equiv$ insert\_group: begin end\_graf;  $q \leftarrow split\_top\_skip$ ; add\_glue\_ref(q);  $d \leftarrow split\_max\_depth$ ;  $f \leftarrow \text{floating-penalty};$  unsave; decr(save\_ptr); {now saved (0) is the insertion number, or 255 for vadjust }  $p \leftarrow vpack(link(head), natural); pop\_nest;$ if  $saved(0) < 255$  then **begin** tail\_append (get\_node (ins\_node\_size)); type (tail)  $\leftarrow$  ins\_node; subtype (tail)  $\leftarrow$  qi(saved (0));  $height(tail) \leftarrow height(p) + depth(p); ins_prr(tail) \leftarrow list_prr(p); split-top_prr(tail) \leftarrow q;$  $depth(tail) \leftarrow d; float\_cost(tail) \leftarrow f;$ end else begin tail\_append(get\_node(small\_node\_size)); type(tail)  $\leftarrow$  adjust\_node;  $subtype(tail) \leftarrow 0; \{ the subtype is not used \}$  $adjust\_ptr(tail) \leftarrow list\_ptr(p);$  delete\_qlue\_ref(q); end;  $free\_node(p, box\_node\_size);$ if  $nest\_ptr = 0$  then build\_page; end;

*output group*:  $\langle$  Resume the page builder after an output routine has come to an end 1026 $\rangle$ ;

1101. (Declare action procedures for use by main control 1043)  $\pm \equiv$ procedure make\_mark; var p: pointer; { new node } **begin**  $p \leftarrow scan\_tools$  (false, true);  $p \leftarrow get\_node$  (small\_node\_size); type (p)  $\leftarrow mark\_node$ ;  $subtype(p) \leftarrow 0; \{ the subtype is not used \}$  $mark\_ptr(p) \leftarrow def\_ref; link(tail) \leftarrow p; tail \leftarrow p;$ end;

1102. Penalty nodes get into a list via the break penalty command.  $\langle$  Cases of *main\_control* that build boxes and lists 1056  $\rangle$  +≡

```
any-mode (break-penalty): append-penalty;
```

```
1103. \langle Declare action procedures for use by main control 1043 \rangle +\equivprocedure append_penalty;
  begin scan_int; tail_append(new_penalty(cur_val));
  if mode = vmode then build page;
  end;
```
1104. The remove item command removes a penalty, kern, or glue node if it appears at the tail of the current list, using a brute-force linear scan. Like \lastbox, this command is not allowed in vertical mode (except internal vertical mode), since the current list in vertical mode is sent to the page builder. But if we happen to be able to implement it in vertical mode, we do.

 $\langle$  Cases of *main\_control* that build boxes and lists 1056  $\rangle$  +≡ any\_mode(remove\_item): delete\_last;

```
1105. When delete_last is called, cur_chr is the type of node that will be deleted, if present.
```

```
\langle Declare action procedures for use by main_control 1043 \rangle +\equivprocedure delete_last;
  label exit;
  var p, q: pointer; { run through the current list}
     m: quarterword; { the length of a replacement list}
  begin if (mode =vmode) \wedge (tail = head) then
      \langle Apologize for inability to do the operation now, unless \unskip follows non-glue 1106 \rangleelse begin if \negis_char_node(tail) then
        if type(tail) = cur_{\mathcal{L}} then
           begin q \leftarrow head;repeat p \leftarrow q;
             if \negis_char_node(q) then
                if type(q) = disc\_node then
                   begin for m \leftarrow 1 to replace_count(q) do p \leftarrow link(p);
                   if p = tail then return;
                   end;
             q \leftarrow link(p);until q = tail;link(p) \leftarrow null; \text{ flush\_node\_list} (tail); \text{ tail} \leftarrow p;end;
     end;
exit: end;
1106. (Apologize for inability to do the operation now, unless \unskip follows non-glue 1106 i ≡
  begin if (cur_{chr} \neq glue_{node}) \vee (last_{glue} \neq max_{halfword}) then
     begin you\_cant; help2("Sory...I<sub>u</sub>usually<sub>u</sub>can't<sub>u</sub>take<sub>u</sub>things<sub>u</sub>from<sub>u</sub>the<sub>u</sub>current<sub>u</sub>page.")("Try<sub>ii</sub>`I\vskip-\lastskip´<sub>ii</sub>nstead.");
     if cur_chr = kern_node then help_line [0] ← ("Try<sub>1</sub>'I\kern-\lastkern'<sub>i</sub> instead.")
     else if cur\_chr \neq glue\_node then
```

```
help\_line [0] \leftarrow ("Perhaps<sub>u</sub>you<sub>u</sub>can<sub>u</sub>make<sub>u</sub>the<sub>u</sub>output<sub>u</sub>routine<sub>u</sub>do<sub>u</sub>it.");
```

```
error ;
end;
```
end

```
This code is used in section 1105.
```

```
1107. \langle Put each of TEX's primitives into the hash table 226 \rangle +≡
  primitive("unpenalty", remove\_item, penalty\_node);primitive("unknown", remove\_item, kern-node);primitive("unskip", remove\_item, glue\_node);primitive ("unhbox", un\_hbox, box\_code);
  primitive("unhcopy", un_hbox, copy\_code);primitive("unvbox", un_vbox, box_code);primitive("unvcopy", un_vbox, copy\_code);
```

```
1108. (Cases of print cmd chr for symbolic printing of primitives 227) +≡
```

```
remove item: if chr\_code = glue\_node then print\_esc("unskip")else if chr\_code = kern\_node then print\_esc("unknown")else print\_esc("unpenalty");
un_hbox: if chr\_code = copy\_code then print\_esc("unhcopy")else print\_esc("unhbox");
```

```
un_vbox: if chr\_code = copy\_code then print\_esc("unvcopy")else print\_esc("unvbox");
```
1109. The un\_hbox and un\_vbox commands unwrap one of the 256 current boxes.

```
\langle Cases of main_control that build boxes and lists 1056 \rangle +≡
```
 $vmode + un_vbox, hmode + un_hbox, mmode + un_hbox: unpackage;$ 

```
1110. (Declare action procedures for use by main control 1043) \pm \equivprocedure unpackage:
```

```
label exit:
   var p: pointer: { the box }
      c: box\_code... copy\_code; {should we copy?}
   begin c \leftarrow cur\_chr; scan_eight_bit_int; p \leftarrow box(cur\_val);
   if p = null then return;
   if (abs(model) = mmode) \vee ((abs(model) = vmode) \wedge (type(p) \neq vlist-node)) \vee((abs(model) = hmode) \wedge (type(p) \neq hlist-node)) then
      begin("Incompatible<sub>Ll</sub>list<sub>Li</sub>can<sup>t</sup>L<sub>i</sub>be<sub>L</sub>unboxed");
      help3("Sorrow, <math>PP</math> and <math>OR</math>... (You <math>SP</math> is a new distribution of <math>Rep3</math> or <math>Rep3</math>).(T_{\text{u}}refuse_{\text{u}}to_{\text{u}}unbox_{\text{u}}an_{\text{u}}\hbox_{\text{u}}in_{\text{u}}vertical_{\text{u}}mode_{\text{u}}or_{\text{u}}vice_{\text{u}}versa.")
      ("And<sub>u</sub>I<sub>u</sub>can't<sub>u</sub>open<sub>u</sub>any<sub>u</sub>boxes<sub>u</sub>in<sub>u</sub>match<sub>u</sub>mode.");
      error; return;
      end;
   if c = copy\_code then link(tail) \leftarrow copy\_node\_list(list\_ptr(p))else begin link(tail) \leftarrow list\_ptr(p); box(cur_val) \leftarrow null; free-node(p, box-node_size);end;
   while link(tail) \neq null do tail \leftarrow link(tail);
exit: end;
```
1111. (Forbidden cases detected in main\_control 1048)  $+=$  $vmode + ital\_corr$ ,

1112. Italic corrections are converted to kern nodes when the *ital corr* command follows a character. In math mode the same effect is achieved by appending a kern of zero here, since italic corrections are supplied later.

 $\langle$  Cases of *main\_control* that build boxes and lists 1056  $\rangle$  +≡  $h mode + ital_corr: append\_italic_c correction;$  $mmode + ital_corr: tail_a append(new_{\textit{-}kern}(0));$ 

**1113.**  $\langle$  Declare action procedures for use by main control 1043  $\rangle$  +≡ procedure *append\_italic\_correction*;

label exit; var p: pointer; { char\_node at the tail of the current list} f: internal\_font\_number; { the font in the char\_node } begin if  $tail \neq head$  then begin if is\_char\_node(tail) then  $p \leftarrow tail$ else if  $type(tail) = lighture-node$  then  $p \leftarrow lig(char(tail))$ else return;  $f \leftarrow font(p); tail\_append(new\_kern(char\_italic(f)(char\_info(f)(character(p)))));$  $subtype(tail) \leftarrow explicit;$ end; exit: end;

1114. Discretionary nodes are easy in the common case '\−', but in the general case we must process three braces full of items.

 $\langle$  Put each of TEX's primitives into the hash table 226  $\rangle$  + $\equiv$ primitive ("-", discretionary, 1); primitive ("discretionary", discretionary, 0);

1115. (Cases of print cmd chr for symbolic printing of primitives 227) +≡ discretionary: if  $chr\_code = 1$  then  $print\_esc("")$  else  $print\_esc("discretionary")$ ;

1116.  $\langle$  Cases of *main\_control* that build boxes and lists 1056  $\rangle$  +≡  $h mode + discriminator, m mode + discretionary$ ; append\_discretionary;

1117. The space factor does not change when we append a discretionary node, but it starts out as 1000 in the subsidiary lists.

 $\langle$  Declare action procedures for use by *main\_control* 1043  $\rangle$  + $\equiv$ procedure append\_discretionary; var c: integer; { hyphen character } begin  $tail.append(new\_disc)$ ; if  $cur\_chr = 1$  then begin  $c \leftarrow hyphen\_char[cur\_font]$ ; if  $c > 0$  then if  $c < 256$  then  $pre\_break(tail) \leftarrow new\_character(cur\_font, c);$ end else begin  $incr(save\_ptr)$ ; saved  $(-1) \leftarrow 0$ ; new\_save\_level(disc\_group); scan\_left\_brace; push\_nest;  $mode \leftarrow -hmode$ ; space\_factor  $\leftarrow 1000$ ; end; end;

1118. The three discretionary lists are constructed somewhat as if they were hboxes. A subroutine called build discretionary handles the transitions. (This is sort of fun.)

 $\langle$  Cases of *handle\_right\_brace* where a *right\_brace* triggers a delayed action 1085  $\rangle$  + $\equiv$  $disc\_group:$  build\_discretionary;

1119.  $\langle$  Declare action procedures for use by main\_control 1043  $\rangle$  + $\equiv$ procedure *build\_discretionary*;

label done, exit;

```
var p, q: pointer; { for link manipulation }
  n: integer; { length of discretionary list }
```
begin unsave ;

 $\langle$  Prune the current list, if necessary, until it contains only *char\_node*, kern\_node, hlist\_node, vlist\_node, rule node, and ligature node items; set n to the length of the list, and set q to the list's tail 1121);

 $p \leftarrow link(head); pop\_nest;$ 

case  $saved(-1)$  of

0:  $pre\_break(tail) \leftarrow p;$ 

1:  $post\_break(tail) \leftarrow p;$ 

2:  $\langle$  Attach list p to the current list, and record its length; then finish up and return 1120 $\rangle$ ; end; { there are no other cases }

 $incr(saved(-1)); new\_save\_level(disc\_group); scan\_left\_brane; push\_nest; mode \leftarrow -hmode;$  $space_factor \leftarrow 1000;$ 

exit: end;

1120. Attach list p to the current list, and record its length; then finish up and return 1120  $\rangle \equiv$ begin if  $(n > 0) \wedge (abs(model) = mmode)$  then begin  $print_error("Illegal_matrix")$ ;  $print\_esc("discretionary")$ ;  $help2("Sory:  $\Box$ The  $\Box$  third  $\Box$  part  $\Box$  of  $\Box$ a  $\Box$  discretionary  $\Box$  break  $\Box$  must  $\Box$  be")$  $("empty, _{i}$ n,  $_{i}$ n,  $_{i}$ n,  $_{i}$ n,  $_{i}$ dormulas.  $_{i}$ L, $_{i}$ had $_{i}$ to $_{i}$ delete $_{i}$ your $_{i}$ third $_{i}$ part.");  ${fusion}$   ${flow}$   ${flow}$   ${flow}$   ${flow}$   ${flow}$   ${flow}$ error ; end else  $link(tail) \leftarrow p$ ; if  $n \leq$  max-quarterword then replace-count  $(tail) \leftarrow n$ else begin  $print_error("Discretionary_\text{L}list_\text{L}is_\text{L}too_\text{L}long");$  $help2("Wow--I<sub>□</sub>never<sub>□</sub>thought<sub>□</sub>anybody<sub>□</sub>would<sub>□</sub>tweak<sub>□</sub>me<sub>□</sub>here.")$  $("You *car't_1* seriously *l*need *l*such *al*auge *l*discretionary *l*list?"); error;$ end; if  $n > 0$  then  $tail \leftarrow q$ ;  $decr (save\_ptr)$ ; return; end

This code is used in section 1119.

### 414 PART 47: BUILDING BOXES AND LISTS TEXAS TEXAS (1121

1121. During this loop,  $p = link(q)$  and there are *n* items preceding *p*.

 $\Diamond$  Prune the current list, if necessary, until it contains only *char\_node*, kern\_node, hlist\_node, vlist\_node,

rule node, and ligature node items; set n to the length of the list, and set q to the list's tail 1121)  $\equiv$  $q \leftarrow head; p \leftarrow link(q); n \leftarrow 0;$ 

```
while p \neq null do
   begin if \negis_char_node(p) then
     if type(p) > rule-node then
        if type(p) \neq kern\_node then
           if type(p) \neq <i>ligature-node</i> then
              \textbf{begin} \textit{print\_err}\big(\text{``Improper\_discretionary\_list''}\big);help1("Discretionary<sub>U</sub>lists<sub>U</sub>must<sub>U</sub> containing only<sub>U</sub>boxes<sub>U</sub>and<sub>U</sub>kerns.");error; begin\_diagnostic;print_nl("The<sub>u</sub>following discretionary sublist has been deleted:"); show\_box(p);
              end_diagnostic(true); flush_node_list(p); link(q) \leftarrow null; goto done;
              end;
   q \leftarrow p; p \leftarrow link(q); incr(n);
   end;
```
 $done$ 

This code is used in section 1119.

1122. We need only one more thing to complete the horizontal mode routines, namely the **\accent** primitive.

 $\langle$  Cases of *main\_control* that build boxes and lists 1056  $\rangle$  +≡  $hmode + accent: make\_accept;$ 

1123. The positioning of accents is straightforward but tedious. Given an accent of width a, designed for characters of height x and slant s; and given a character of width w, height h, and slant t: We will shift the accent down by  $x - h$ , and we will insert kern nodes that have the effect of centering the accent over the character and shifting the accent to the right by  $\delta = \frac{1}{2}(w - a) + h \cdot t - x \cdot s$ . If either character is absent from the font, we will simply use the other, without shifting.

 $\langle$  Declare action procedures for use by *main\_control* 1043  $\rangle$  + $\equiv$ procedure make accent;

var s, t: real; { amount of slant }  $p, q, r: pointer; \{ character, box, and kern nodes\}$  $f: internal\_font_number; \{ relevant font \}$  $a, h, x, w, delta: scaled; \{ heights and widths, as explained above\}$ i: four\_quarters; { character information } **begin** scan\_char\_num;  $f \leftarrow cur\_font$ ;  $p \leftarrow new\_character(f, cur\_val)$ ; if  $p \neq null$  then begin  $x \leftarrow x \text{. height}(f); s \leftarrow slant(f)/\text{float\_constant}(65536);$  $a \leftarrow char\_width(f)(char\_info(f)(character(p)))$ ; do assignments ;  $\langle$  Create a character node q for the next character, but set  $q \leftarrow null$  if problems arise 1124 $\rangle$ ; if  $q \neq null$  then  $\langle$  Append the accent with appropriate kerns, then set  $p \leftarrow q$  1125 $\rangle$ ;  $link(tail) \leftarrow p$ ; tail  $\leftarrow p$ ; space\_factor  $\leftarrow 1000$ ; end;

end;

**1124.**  $\langle$  Create a character node q for the next character, but set  $q \leftarrow null$  if problems arise 1124 $\rangle \equiv$  $q \leftarrow null; f \leftarrow cur\_font;$ 

```
if (cur\_cmd = letter) \vee (cur\_cmd = other\_char) \vee (cur\_cmd = char\_given) then
   q \leftarrow new{\text -}character(f, cur{\text -}chr)
```

```
else if cur\_cmd = char\_num then
    begin scan_char_num; q \leftarrow new-character(f, cur\_val);end
  else back input
```
This code is used in section 1123.

1125. The kern nodes appended here must be distinguished from other kerns, lest they be wiped away by the hyphenation algorithm or by a previous line break.

The two kerns are computed with (machine-dependent) real arithmetic, but their sum is machine-independent; the net effect is machine-independent, because the user cannot remove these nodes nor access them via \lastkern.

```
\langle Append the accent with appropriate kerns, then set p \leftarrow q 1125\rangle \equivbegin t \leftarrow slant(f)/float_{constant}(65536); i \leftarrow char_{in}f(t)(character(q)); w \leftarrow char_{width}(f)(i);h \leftarrow char\_height(f)(height\_depth(i));if h \neq x then { the accent must be shifted up or down }
     begin p \leftarrow hpack(p, natural); shift\_amount(p) \leftarrow x - h;end;
  delta \leftarrow round((w - a)/float_{\sim}constant(2) + h * t - x * s); r \leftarrow new_{\sim}kern(delta); subtype(r) \leftarrow acc_{\sim}kern;link(tail) \leftarrow r; link(r) \leftarrow p; tail \leftarrow new\_{\text{ker}(-a - delta); subtype(tail) \leftarrow acc\_{\text{ker}(-a - tail)};p \leftarrow q;
  end
```
This code is used in section 1123.

1126. When '\cr' or '\span' or a tab mark comes through the scanner into main\_control, it might be that the user has foolishly inserted one of them into something that has nothing to do with alignment. But it is far more likely that a left brace or right brace has been omitted, since *get next* takes actions appropriate to alignment only when '\cr' or '\span' or tab marks occur with  $align\_state = 0$ . The following program attempts to make an appropriate recovery.

 $\langle$  Cases of *main\_control* that build boxes and lists 1056  $\rangle$  +≡  $any$ <sub>-mode</sub> (car<sub>-ret)</sub>,  $any$ <sub>-mode</sub> (tab<sub>-mark</sub>): align<sub>-error</sub>;  $any$ -mode(no\_align): no\_align\_error;  $any$ -mode( $omit$ ):  $omit$ -error;

```
1127. (Declare action procedures for use by main control 1043) \pm \equivprocedure align_error;
   begin if abs(align\_state) > 2 then
      \langle Express consternation over the fact that no alignment is in progress 1128\rangleelse begin back input;
      if align\_state < 0 then
         begin print_err("Missing<sub>u</sub>{_{L}inserted"); incr(align_state); cur_tok \leftarrow left_brace_token + "{";
         end
      else begin print_err ("Missing } inserted"); decr (align_state); cur_tok \leftarrow right_brace_token + "}";
         end;
      help3("I^{\dagger}ve_{\sqcup}put_{\sqcup}in_{\sqcup}what_{\sqcup}seems_{\sqcup}to_{\sqcup}be_{\sqcup}necessary_{\sqcup}to_{\sqcup}fix")("the <math>\text{current} \cup \text{column} \cup \text{of } \text{other} \cup \text{current} \cup \text{alignment} \cdot")("Try<sub>u</sub>to<sub>u</sub>go<sub>u</sub>on, <sub>u</sub>since<sub>u</sub>this<sub>u</sub>might<sub>u</sub> almost<sub>u</sub>work."); <i>ins_error</i>;end;
   end;
1128. (Express consternation over the fact that no alignment is in progress 1128) \equivbegin print_error("Misplaced<sub>u</sub>"); printcmd\_chr(cur\_cmd, cur\_chr);if cur\_tok = tab\_token + "k" then
      begin{bmatrix} height (1 - \frac{1}{2}) \end{bmatrix} help6("I_U can't_U figure_U out_Uwhly_U you_U would_Uwant_Uto_Uuse_Uau_tab_Umark")("here. \_If \_{\text{you}\_just \_\text{want}\_\text{ampersand}, \_the \_\text{premedy} is")("simple:,just_Utype_U`I\&`_now..uBut_Uif_Usome_Uright_Ubrace")(\texttt{"up\_above\_has\_ended\_a\_previous\_alignment\_prematurely,"})("you're_\text{up}robably_\text{down}for_\text{down}ere_\text{up}error_\text{up}messages, \text{down}'')("might_\sqcup try_\sqcup typing_\sqcup`S`_\sqcup now_\sqcup just_\sqcup to_\sqcup see_\sqcup what_\sqcup is_\sqcup salvageable.");end
```

```
else begin help5("I<sub>u</sub>can't<sub>u</sub>figure<sub>u</sub>out<sub>u</sub>why<sub>u</sub>you<sub>u</sub>would<sub>u</sub>want<sub>u</sub>to<sub>u</sub>use<sub>u</sub>a<sub>u</sub>tab<sub>u</sub>mark")("or<sub>□</sub>\cr<sub>□</sub>\span<sub>□</sub>just<sub>□</sub>now.<sub>□</sub>If<sub>□</sub>something<sub>□</sub>like<sub>□</sub>a<sub>□</sub>right<sub>□</sub>brace")(\mathbf{u}_{\mathbf{u}_i}^T \mathbf{u}_i) above \mathbf{u}_i has \mathbf{u}_i ended \mathbf{u}_i previous \mathbf{u}_i alignment prematurely, \mathbf{u}_i("you´re\Boxprobably\Boxdue\Boxfor\Boxmore\Boxerror\Boxmessages,\Boxand\Boxyou")
    ("might_Utry_Utyping_U`S`_now_Ujust_Uto_Usee_Uwhat_Uis_Usalvageable.");
    end;
error ;
```
# end

This code is used in section 1127.

1129. The help messages here contain a little white lie, since **\noalign** and **\omit** are allowed also after '\noalign{...}'.

```
\langle Declare action procedures for use by main_control 1043 \rangle +\equivprocedure no_align_error;
   begin print_error ("Misplaced_{\sqcup}"); print\_esc ("noalign");
   help2("I<sub>1</sub>expect<sub>1</sub>to<sub>1</sub>see<sub>1</sub>\n<sub>1</sub>onlign<sub>1</sub>only<sub>1</sub>after<sub>1</sub>the<sub>1</sub>\ncr<sub>1</sub>of")("an <sub>u</sub>alignment._u<sup>Proceed</sup>, <sub>u</sub>and <sub>u</sub>I`1l<sub>u</sub>ignore<sub>u</sub>this<sub>u</sub>case."); error;end;
procedure omit_error;
   begin print\_err("Misplaced, "); print\_esc("omit");help2("I<sub>U</sub>expect<sub>U</sub>to<sub>U</sub>see<sub>U</sub>\text{omit}U<sub>U</sub>after<sub>U</sub>tab<sub>U</sub>marks<sub>U</sub>or<sub>U</sub>the<sub>U</sub>\crre<sub>U</sub>of")("an<sub>u</sub> alignment.<sub>u</sub>Proceed,<sub>u</sub>and<sub>u</sub>I'll<sub>u</sub>ignore<sub>u</sub>this<sub>u</sub>case."); error;
   end;
```
1130. We've now covered most of the abuses of \halign and \valign. Let's take a look at what happens when they are used correctly.

 $\langle$  Cases of *main\_control* that build boxes and lists 1056  $\rangle$  +≡  $vmode + halign, hmode + valign: init\_align;$  $mmode + halian:$  if privileged then

if  $cur_group = math\_shift_group$  then  $init\_align$ else  $off\_save$ ;

 $vmode + endv, hmode + endv: do\_endv;$ 

1131. An align\_group code is supposed to remain on the save\_stack during an entire alignment, until  $\int$ fin align removes it.

A devious user might force an endv command to occur just about anywhere; we must defeat such hacks.  $\langle$  Declare action procedures for use by *main\_control* 1043  $\rangle$  + $\equiv$ procedure  $do$ -endv:

```
begin base_ptr \leftarrow input\_ptr; input_stack [base_ptr] \leftarrow cur\_input;
while (input\_stack \mid base\_ptr] \cdot index\_field \neq v\_template) \wedge (input\_stack \mid base\_ptr] \cdot loc\_field =null) \wedge (input_stack [base_ptr].state_field = token_list) do decr (base_ptr);
if (input\_stack [base\_ptr] .index\_field \neq v\_template) \vee (input\_stack [base\_ptr] .loc\_field \neq o\_target)
```
 $null) \vee (input\_stack[base\_ptr].state\_field \neq token\_list)$  then

```
\mathit{fatal\_error} ("(interwoven alignment preambles are not allowed)");
```

```
if cur\_group = align\_group then
   begin end_graf;
   if \mathit{fin}\_\mathit{col} then \mathit{fin}\_\mathit{row};
   end
else off_save;
end;
```
1132. (Cases of handle right brace where a right brace triggers a delayed action 1085)  $\pm \equiv$  $align\_group: \textbf{begin} \textit{i} \in \textit{c}$  input;  $cur\_tok \leftarrow cs\_token\_flag + frozen\_cr; \textit{print\_err}("Missing_1");$  $print\_esc("cr"); print("$ \_inserted");

 $help1$  ("I  $m_{\text{u}}$ guessing that you meant to end an alignment there."); ins error; end;

1133. (Cases of handle right brace where a right brace triggers a delayed action 1085)  $\pm \equiv$  $no\_align\_group:$  begin end\_qraf; unsave; align\_peek; end;

1134. Finally, \endcsname is not supposed to get through to *main\_control*.

 $\langle$  Cases of *main\_control* that build boxes and lists 1056  $\rangle$  +≡  $any_model (end_c s_name): cs_error;$ 

1135. (Declare action procedures for use by main control 1043)  $\pm \equiv$ procedure cs\_error;

begin  $print_error("Extra<sub>u</sub>")$ ;  $print\_esc("endcsname");$  $help1 ("I'm<sub>u</sub>ignoring<sub>u</sub>this, <sub>u</sub>since<sub>u</sub>I<sub>u</sub>wasn't<sub>u</sub>doing<sub>u</sub>a<sub>u</sub>\cosname."); error;$ end;

418 PART 48: BUILDING MATH LISTS TEXAS 2 S1136

1136. Building math lists. The routines that T<sub>E</sub>X uses to create mlists are similar to those we have just seen for the generation of hlists and vlists. But it is necessary to make "noads" as well as nodes, so the reader should review the discussion of math mode data structures before trying to make sense out of the following program.

Here is a little routine that needs to be done whenever a subformula is about to be processed. The parameter is a code like math\_group.

 $\langle$  Declare action procedures for use by *main\_control* 1043  $\rangle$  + $\equiv$ procedure  $push\_math(c : group\_code);$ **begin** push\_nest; mode  $\leftarrow$  -mmode; incompleat\_noad  $\leftarrow$  null; new\_save\_level(c); end;

1137. We get into math mode from horizontal mode when a  $\hat{F}$  (i.e., a math shift character) is scanned. We must check to see whether this '\$' is immediately followed by another, in case display math mode is called for.

 $\langle$  Cases of *main\_control* that build boxes and lists 1056  $\rangle$  +≡  $h mode + math\_shift: init\_math;$ 

1138.  $\langle$  Declare action procedures for use by main\_control 1043  $\rangle$  + $\equiv$ procedure *init\_math*;

label reswitch, found, not\_found, done;

**var** w: scaled; {new or partial pre\_display\_size}

- l: scaled; { new display\_width }
- s: scaled; { new display\_indent }

p: pointer; { current node when calculating  $pre\_display$ 

q: pointer; { glue specification when calculating  $pre\_display size$  }

f: internal\_font\_number; { font in current char\_node }

n: integer; { scope of paragraph shape specification }

v:  $scaled; \{ w \text{ plus possible glue amount } \}$ 

d: scaled; {increment to  $v$ }

begin get\_token; {  $get\_token$  would fail on \ifmmode !}

if (cur\_cmd = math\_shift)  $\land$  (mode > 0) then  $\langle$  Go into display math mode 1145 $\rangle$ 

else begin  $back_input$ ;  $\langle$  Go into ordinary math mode 1139 $\rangle$ ;

end;

```
end;
```
1139. (Go into ordinary math mode 1139)  $\equiv$ 

begin push\_math(math\_shift\_group); eq\_word\_define(int\_base + cur\_fam\_code, -1); if every math  $\neq$  null then begin token list(every math, every math text); end

This code is used in sections 1138 and 1142.

1140. We get into ordinary math mode from display math mode when '\eqno' or '\leqno' appears. In such cases  $cur\_chr$  will be 0 or 1, respectively; the value of  $cur\_chr$  is placed onto save\_stack for safe keeping.

 $\langle$  Cases of *main\_control* that build boxes and lists 1056  $\rangle$  +≡  $\,mmode+eq~no:$  if privileged then if  $cur\_group = math\_shift\_group$  then  $start\_eq\_no$ 

else off\_save;

```
1141. (Put each of TEX's primitives into the hash table 226) +≡
  primitive ("eqno", eq.no, 0); primitive ("leqno", eq.no, 1);
```
1142. When T<sub>E</sub>X is in display math mode,  $cur_grow = math\_shift_group$ , so it is not necessary for the start\_eq\_no procedure to test for this condition.

 $\langle$  Declare action procedures for use by *main\_control* 1043  $\rangle$  + $\equiv$ 

```
procedure start_eq_no;
```
**begin** saved  $(0) \leftarrow cur_{chr}$ ;  $incr(save_{i}pt)$ ;  $\langle$  Go into ordinary math mode 1139 $\rangle$ ; end;

1143. (Cases of print cmd chr for symbolic printing of primitives 227  $\rangle$  +≡ eq\_no: if  $chr\_code = 1$  then  $print\_esc("Ieqno")$  else  $print\_esc("eqno")$ ;

1144. (Forbidden cases detected in main\_control 1048)  $+=$  $non-math (eq.no),$ 

1145. When we enter display math mode, we need to call *line\_break* to process the partial paragraph that has just been interrupted by the display. Then we can set the proper values of *display-width* and display\_indent and pre\_display\_size.

 $\langle$  Go into display math mode 1145  $\rangle \equiv$ 

```
begin if head = tail then \{\ \textrm{``nondent$'' or '$$}\begin pop_nest; w \leftarrow -max\_dimen;end
```
else begin  $line\_break$  (display\_widow\_penalty);

 $\langle$  Calculate the natural width, w, by which the characters of the final line extend to the right of the reference point, plus two ems; or set  $w \leftarrow max\_dimen$  if the non-blank information on that line is affected by stretching or shrinking  $1146$ ;

end; {now we are in vertical mode, working on the list that will contain the display }

 $\langle$  Calculate the length, l, and the shift amount, s, of the display lines 1149 $\rangle$ ;

push\_math (math\_shift\_group); mode  $\leftarrow$  mmode; eq\_word\_define (int\_base + cur\_fam\_code, -1);  $eq_{word\_define}(dimen\_base + pre\_display\_size\_code, w);$ 

 $eq_{word\_define}$  (dimen base + display width code, l);  $eq_{word\_define}$  (dimen base + display indent code, s);

if every display  $\neq$  null then begin token list(every display, every display text);

if  $nest\_ptr = 1$  then *build\_page*;

end

This code is used in section 1138.

1146. (Calculate the natural width,  $w$ , by which the characters of the final line extend to the right of the reference point, plus two ems; or set  $w \leftarrow max\_dimen$  if the non-blank information on that line is affected by stretching or shrinking  $1146$   $\equiv$ 

 $v \leftarrow shift\_amount(just\_box) + 2 * quad(cur\_font); w \leftarrow -max\_dimen; p \leftarrow list\_ptr(just\_box);$ while  $p \neq null$  do

begin  $\Delta$  Let d be the natural width of node p; if the node is "visible," goto found; if the node is glue that stretches or shrinks, set  $v \leftarrow max\_dimen$  1147;

```
if v < max_d dimension v \leftarrow v + d;
     goto not_{found};
  found: if v < max\_dimen then
       begin v \leftarrow v + d; w \leftarrow v;
       end
     else begin w \leftarrow max\_dimen; goto done;
       end;
  not_found: p \leftarrow link(p);end;
done:
```
This code is used in section 1145.

### 420 PART 48: BUILDING MATH LISTS TEXAS TEXAS (1147

1147. (Let d be the natural width of node p; if the node is "visible," goto found; if the node is glue that stretches or shrinks, set  $v \leftarrow max\_dimen$  1147 $\rangle \equiv$ 

reswitch: if is\_char\_node(p) then

begin  $f \leftarrow font(p); d \leftarrow char\_width(f)(char\_info(f)(character(p)))$ ; goto found;

end;

case  $type(p)$  of

hlist\_node, vlist\_node, rule\_node: begin  $d \leftarrow width(p)$ ; goto found;

end;

ligature node: (Make node p look like a char node and **goto** reswitch 652);

 $kern\_node, math\_node: d \leftarrow width(p);$ 

glue node: (Let d be the natural width of this glue; if stretching or shrinking, set  $v \leftarrow max\_dimen$ ; goto *found* in the case of leaders 1148;

whatsit node: (Let d be the width of the whatsit p 1361); othercases  $d \leftarrow 0$ endcases

This code is used in section 1146.

1148. We need to be careful that  $w, v$ , and  $d$  do not depend on any glue set values, since such values are subject to system-dependent rounding. System-dependent numbers are not allowed to infiltrate parameters like pre\_display\_size, since TEX82 is supposed to make the same decisions on all machines.

(Let d be the natural width of this glue; if stretching or shrinking, set  $v \leftarrow max\_dimen$ ; goto found in the case of leaders  $1148$  i ≡

begin  $q \leftarrow \text{glue\_ptr}(p)$ ;  $d \leftarrow \text{width}(q)$ ;

if  $glue\_sign(just\_box) = stretching$  then

begin if  $(glue\text{-}order(just\text{-}box) = stretch\text{-}order(q)) \wedge (stretch(q) \neq 0)$  then  $v \leftarrow max\text{-}dimen;$ end

else if  $glue\_sign(iust\_box) = shrinking$  then

begin if  $(glue\text{-}order(just\text{-}box) = shrink\text{-}order(q)) \wedge (shrink(q) \neq 0)$  then  $v \leftarrow max\text{-}dimen;$ end;

if  $subtype(p) \ge a$  leaders then goto found; end

This code is used in section 1147.

1149. A displayed equation is considered to be three lines long, so we calculate the length and offset of line number  $prev\_graf + 2$ .

```
\langle Calculate the length, l, and the shift amount, s, of the display lines 1149\rangle \equivif par\_shape\_ptr = null then
     if (hang_index ≠ 0) \land (((hang_after ≥ 0) \land (prev_graf + 2 > hang_after)) \lor(\text{prev\_graf} + 1 < -\text{hang\_after})) then
        begin l \leftarrow \textit{hsize} - \textit{abs}(\textit{hang\_indent});if hang_indent > 0 then s \leftarrow hang\_indent else s \leftarrow 0;
        end
     else begin l \leftarrow \textit{hsize}; s \leftarrow 0;end
  else begin n \leftarrow info(\text{par\_shape\_ptr});if prev_graf + 2 \geq n then p \leftarrow par\_shape\_ptr + 2*nelse p \leftarrow par\_shape\_ptr + 2 * (prev\_graf + 2);s \leftarrow mem[p-1].sc; l \leftarrow mem[p].sc;end
```
This code is used in section 1145.

1150. Subformulas of math formulas cause a new level of math mode to be entered, on the semantic nest as well as the save stack. These subformulas arise in several ways: (1) A left brace by itself indicates the beginning of a subformula that will be put into a box, thereby freezing its glue and preventing line breaks. (2) A subscript or superscript is treated as a subformula if it is not a single character; the same applies to the nucleus of things like \underline. (3) The \left primitive initiates a subformula that will be terminated by a matching  $\right.$  The group codes placed on *save\_stack* in these three cases are math\_group, math\_group, and math\_left\_group, respectively.

Here is the code that handles case (1); the other cases are not quite as trivial, so we shall consider them later.

 $\langle$  Cases of *main\_control* that build boxes and lists 1056  $\rangle$  +≡  $mmode + left\text{-}brace$ : begin tail\_append (new\_noad); back\_input; scan\_math (nucleus (tail)); end;

1151. Recall that the *nucleus, subscr*, and *supscr* fields in a noad are broken down into subfields called math type and either info or  $(fam, character)$ . The job of scan math is to figure out what to place in one of these principal fields; it looks at the subformula that comes next in the input, and places an encoding of that subformula into a given word of mem.

define  $fam_in_range \equiv ((cur_fam \geq 0) \land (cur_fam < 16))$ 

 $\langle$  Declare action procedures for use by *main\_control* 1043  $\rangle$  +=

procedure  $scan\_math(p: pointer)$ ; label restart, reswitch, exit; var c: integer; { math character code } begin restart:  $\langle$  Get the next non-blank non-relax non-call token 404 $\rangle$ ; reswitch: case cur\_cmd of letter, other\_char, char\_given: **begin**  $c \leftarrow ho(math\_code(cur\_chr));$ if  $c = 100000$  then begin  $\langle$  Treat *cur\_chr* as an active character 1152 $\rangle$ ; goto restart; end; end; char num: begin scan char num; cur chr  $\leftarrow$  cur val; cur cmd  $\leftarrow$  char given; goto reswitch; end; math\_char\_num: begin scan\_fifteen\_bit\_int;  $c \leftarrow cur\_val$ ; end; math-qiven:  $c \leftarrow cur_{\mathcal{L}}$ delim\_num: begin scan\_twenty\_seven\_bit\_int;  $c \leftarrow cur_val$  div '10000; end; othercases  $\langle$  Scan a subformula enclosed in braces and return 1153 $\rangle$ endcases;  $math_{\text{math-type}}(p) \leftarrow \text{math\_char}$ ; character $(p) \leftarrow qi(c \mod 256)$ ; if  $(c \geq var\_code) \wedge fam\_in\_range$  then  $fam(p) \leftarrow cur\_fam$ else  $fam(p) \leftarrow (c \div 256) \mod 16;$ exit: end; 1152. An active character that is an *outer\_call* is allowed here.  $\langle$  Treat *cur\_chr* as an active character 1152  $\rangle \equiv$ 

begin cur\_cs  $\leftarrow cur_{chr} + active_{base}$ ; cur\_cmd  $\leftarrow eq\_type(cur_{c}s)$ ; cur\_chr  $\leftarrow equiv(cur_{c}s)$ ; x\_token; back input;

end

This code is used in sections 1151 and 1155.

## 422 PART 48: BUILDING MATH LISTS TEXAS TEXAS (1153

1153. The pointer p is placed on *save\_stack* while a complex subformula is being scanned.

 $\langle$  Scan a subformula enclosed in braces and return 1153 $\rangle \equiv$ begin back\_input; scan\_left\_brace;  $saved(0) \leftarrow p; incr(save\_ptr); push\_math(math\_group); return;$ end

This code is used in section 1151.

1154. The simplest math formula is, of course, '\$ \$', when no noads are generated. The next simplest cases involve a single character, e.g., '\$x\$'. Even though such cases may not seem to be very interesting, the reader can perhaps understand how happy the author was when '\$x\$' was first properly typeset by T<sub>E</sub>X. The code in this section was used.

 $\langle$  Cases of *main\_control* that build boxes and lists 1056  $\rangle$  +≡

 $mmode + letter, mmode + other_{char}, mmode + char_{given}: set_{mathlath} (ho(math_{code}(cur_{chr})))$ ;

 $mmode + char_number$  begin scan char num; cur chr  $\leftarrow cur_val$ ; set math char (ho(math code (cur chr))); end;

 $mmode + math\_char_number$ : begin scan fifteen bit int; set math char (cur val); end;

 $mmode + math\_given: set\_math\_char(cur\_chr);$ 

 $mmode + delim_number$ : begin scan\_twenty\_seven\_bit\_int; set\_math\_char(cur\_val div '10000);

end;

1155. The *set\_math\_char* procedure creates a new noad appropriate to a given math code, and appends it to the current mlist. However, if the math code is sufficiently large, the *cur-chr* is treated as an active character and nothing is appended.

 $\langle$  Declare action procedures for use by *main\_control* 1043  $\rangle$  +=

procedure  $set\_math\_char(c : integer);$ 

var p: pointer; { the new noad }

```
begin if c \geq 100000 then \langle Treat cur_chr as an active character 1152\rangleelse begin p \leftarrow new\_nod; math_type(nucleus(p)) \leftarrow math\_char;
  character (nucleus (p)) \leftarrow qi(c mod 256); fam(nucleus (p)) \leftarrow (c div 256) mod 16;
  if c > var\_code then
     begin if f_{am\_in\_range} then f_{am}(nucleus(p)) \leftarrow cur_f_{am};type(p) \leftarrow ord\_nod;end
  else type(p) \leftarrow ord\_noad + (c div '10000);link(tail) \leftarrow p; tail \leftarrow p;end;
end;
```
1156. Primitive math operators like  $\mathbb{Q}$  and  $\mathbb{Q}$  are given the command code math comp, supplemented by the noad type that they generate.

 $\langle$  Put each of T<sub>EX</sub>'s primitives into the hash table 226  $\rangle$  +≡

 $primitive("mathord", math\_comp, ord\_noad); primitive("mathb, math\_comp, op\_noad);$ primitive ("mathbin", math.comp, bin.noad); primitive ("mathrel", math.comp, rel.noad);  $primitive("mathopen", math_{comp}, open_{nod});$   $primitive("mathclose", math_{comp}, close_{nod});$  $primitive("mathp, math\_comp, punct\_nod);$   $primitive("mathp, math\_comp, inner\_nod);$ primitive ("underline", math\_comp, under\_noad); primitive ("overline", math\_comp, over\_noad); primitive ("displaylimits", limit\_switch, normal); primitive ("limits", limit\_switch, limits);  $primitive("nolimits", limit\_switch, no\_limits);$ 

1157. (Cases of print cmd chr for symbolic printing of primitives  $227$  +≡

```
math_comp: case chr_{code} of
  ord\_noad: print\_esc ("mathord");
  op\_noad: print\_esc ("mathop");
  bin\_nod: print\_esc("mathbin");
  rel\_noad: print\_esc("mathrel");
  open\_nod: print\_esc ("mathopen");
  close\_nod: print\_esc ("mathclose");
  punct\_noad: print\_esc("mathpunct");
  inner\_nod: print\_esc("mathinner");under\_noad: print\_esc("underline");othercases print\_esc("overlap")endcases;
limit\_switch: if chr\_code = limits then print\_esc("limits")else if chr\_code = no-limit then print\_esc("nolimits")else print\_esc("displaylimits");
```
1158. (Cases of *main\_control* that build boxes and lists 1056) +≡

 $mmode + math\_comp: \textbf{begin} (new\_nod); type (tail) \leftarrow cur\_chr; scan\_math(nucleus (tail));$ end;

 $mmode + limit \_switch: \\mathLimit\_switch:$ 

```
1159. (Declare action procedures for use by main control 1043) \pm \equivprocedure math_limit_switch;
  label exit;
  begin if head \neq tail then
     if type(tail) = op-noad then
       begin subtype(tail) \leftarrow cur\_chr; return;
       end;
  print\_err("Limit\_controls\_must\_follow\_a\_mathb\_operator");help1 ("I'm_\text{u}ignoring_\text{u}this_\text{m}spaced_\text{u}\limits\text{inits}_\text{u}onimints_\text{c}command."'); error;
```

```
exit: end;
```
1160. Delimiter fields of noads are filled in by the *scan delimiter* routine. The first parameter of this procedure is the mem address where the delimiter is to be placed; the second tells if this delimiter follows \radical or not.

 $\langle$  Declare action procedures for use by *main\_control* 1043  $\rangle$  += procedure  $scan\_delimiter(p:pointer; r: boolean);$ begin if r then  $scan\_twenty\_seven\_bit\_int$ else begin  $\langle$  Get the next non-blank non-relax non-call token 404 $\rangle$ ; case cur\_cmd of letter, other\_char: cur\_val  $\leftarrow$  del\_code(cur\_chr);  $delim_number: scan_t \textit{we} nty\_seven\_bit\_int;$ othercases  $cur\_val \leftarrow -1$ endcases;

end;

if  $cur\_val < 0$  then

 $\langle$  Report that an invalid delimiter code is being changed to null; set *cur\_val*  $\leftarrow$  0 1161); small fam(p) ← (cur val div '4000000) mod 16; small char(p) ← qi((cur val div '10000) mod 256); large\_fam(p)  $\leftarrow$  (cur\_val div 256) mod 16; large\_char(p)  $\leftarrow$  qi(cur\_val mod 256); end;

424 PART 48: BUILDING MATH LISTS TEXAS TEXAS (1161)

```
1161. (Report that an invalid delimiter code is being changed to null; set cur val ← 0 1161) \equivbegin <i>begin} begin{bmatrix} print\_err("Missing \cup delimiter \cup (. \cup inserted)") \end{bmatrix};
   help6("I<sub>U</sub> was<sub>U</sub> expecting<sub>U</sub> to<sub>U</sub> see<sub>U</sub> something<sub>U</sub>like<sub>U</sub>'( ^<sub>U</sub> or<sub>U</sub>'\{ 'Uor" )(\lceil \cdot \setminus \} [here. If you typed, e.g., \lceil \cdot \rfloor instead of \lceil \cdot \setminus \{ \cdot \rfloor , you")
   ("should<sub>U</sub> probably<sub>U</sub>delete<sub>U</sub> the <sub>U</sub>`{y<sub>U</sub>typing<sub>U</sub>`1`<sub>U</sub> now, <sub>U</sub>so<sub>U</sub>that")("braces<sub>u</sub>don't<sub>u</sub>get<sub>u</sub>unbalanced. <sub>u</sub>0therwise<sub>u</sub>just<sub>u</sub>proceed.")("Acceptable \_\_deliniters \_\ are \_\charctext{-}where("nonnegative, _{U}you<sub>U</sub>can<sub>U</sub>use<sub>U</sub>`\delimiter_{U}<delimiter_{U}code>´."); back error; cur val \leftarrow 0;
   end
```
This code is used in section 1160.

1162.  $\langle$  Cases of main control that build boxes and lists 1056  $\rangle$  + $\equiv$  $mmode + radical: math\_radical;$ 

1163. (Declare action procedures for use by main\_control 1043)  $\pm \equiv$ procedure math\_radical;

**begin** tail\_append (get\_node (radical\_noad\_size)); type (tail)  $\leftarrow$  radical\_noad; subtype (tail)  $\leftarrow$  normal;  $mem[nucleus(tail)].hh \leftarrow empty\_field; mem[subscr(tail)].hh \leftarrow empty\_field;$  $mem[supscr(tail)].hh \leftarrow empty\_field; scan\_delimiter(left\_delimiter(tail), true); scan\_math(nucleus(tail));$ end;

1164. (Cases of main control that build boxes and lists 1056)  $+=$  $mmode + accent, mmode + math\_accent: math\_ac;$ 

1165.  $\langle$  Declare action procedures for use by main control 1043  $\rangle$  +≡ procedure  $math\_act$ ;

begin if cur cmd = accent then  $\langle$  Complain that the user should have said  $\mathcal{L}$  nathaccent 1166  $\mathcal{L}$  $tail.append(get-node(accent.noad_size)); type(tail) \leftarrow accent.noad; subtype(tail) \leftarrow normal;$  $mem[nucleus (tail)].hh \leftarrow empty\_field; mem[subscr(tail)].hh \leftarrow empty\_field;$  $mem[supscr(tail)].hh \leftarrow empty\_field; math_type(accept\_char(tail)) \leftarrow math\_char; scan\_filter\_bit\_int;$  $character(\text{accept\_chr}(\text{tail})) \leftarrow qi(\text{cur\_val} \text{ mod } 256);$ **if**  $(cur\_val \geq var\_code) \land \text{fam\_in\_range}$  **then**  $\text{fam}(account\_chr(tail)) \leftarrow cur\_fam$ else  $fam(acent-chr(tail)) \leftarrow (cur_val \div 256) \text{ mod } 16;$  $scan\_math(nucleus(tail));$ end;

1166. (Complain that the user should have said \mathaccent 1166)  $\equiv$ begin  $print_error("Please_use_u");$   $print\_esc("mathaccent");$   $print("_ufor_uacents_uin_muto_de");$  $help2("I'm_U changing_U\accent_U to_U\mathcalm{haccent_U}here; Uwish_Ume_Uluck."$  $("({\text{Lccents}}_\text{Larc}^\text{Lnc} \text{the}_\text{Lsc}^\text{Lanc} \text{the}_\text{Lsc}^\text{Lnc} \text{the}_\text{Lsc}^\text{Lac} \text{the}_\text{Lsc}^\text{Lnc} \text{the}_\text{Lsc}^\text{Lac} \text{the}_\text{Lsc}^\text{Lac}$ end

This code is used in section 1165.

1167.  $\langle$  Cases of *main\_control* that build boxes and lists 1056  $\rangle$  +≡

 $mmode + veenter$ : begin scan spec(vcenter group, false); normal paragraph; push nest; mode ← −vmode;  $prev\_depth \leftarrow{} ignore\_depth;$ 

if every vbox  $\neq$  null then begin token list(every vbox, every vbox text); end;

**1168.** (Cases of handle right brace where a right brace triggers a delayed action 1085)  $\pm \equiv$ vcenter\_group: begin end\_graf; unsave; save\_ptr  $\leftarrow$  save\_ptr - 2;  $p \leftarrow vpack(link(head), saved(1), saved(0)); pop.nest; tail.append(new-noad); type(tail) \leftarrow vcenter-noad;$  $math_type(\text{nucleus}(\text{tail})) \leftarrow \text{sub-box}; \text{info}(\text{nucleus}(\text{tail})) \leftarrow p;$ end;

1169. The routine that inserts a *style\_node* holds no surprises.

 $\langle$  Put each of T<sub>EX</sub>'s primitives into the hash table 226  $\rangle$  +≡ primitive ("displaystyle", math\_style, display\_style); primitive ("textstyle", math\_style, text\_style);  $primitive ("scriptstyle", math\_style", script\_style);$  $primitive ("scriptscript style", math-style, scriptscriptstyle);$ 

1170. (Cases of print cmd chr for symbolic printing of primitives 227) +≡  $math\_stable: \ print\_style(chr\_code):$ 

1171. (Cases of main control that build boxes and lists 1056) +≡  $mmode + math\_style: tail\_append(new\_style(cur\_chr))$ ;  $mmode + nonscript: \textbf{begin } \text{right}$  in tail append (new glue (zero glue)); subtype (tail)  $\leftarrow cond\_math$ end;

 $mmode + math\_choice: append\_choices;$ 

1172. The routine that scans the four mlists of a **\mathchoice** is very much like the routine that builds discretionary nodes.

 $\langle$  Declare action procedures for use by *main\_control* 1043  $\rangle$  += procedure *append\_choices*; **begin** tail\_append (new\_choice); incr (save\_ptr); saved  $(-1) \leftarrow 0$ ; push\_math (math\_choice\_group); scan\_left\_brace; end;

1173. (Cases of handle right brace where a right brace triggers a delayed action 1085) +≡ math\_choice\_group: build\_choices;

1174. (Declare action procedures for use by main control 1043)  $\pm \equiv$  $\langle$  Declare the function called  $fin\_mlist$  1184 $\rangle$ procedure *build\_choices*; label exit; var *p*: *pointer*; { the current mlist }

**begin** unsave;  $p \leftarrow \text{fin\_mlist}(\text{null});$ 

case saved  $(-1)$  of

0: display\_mlist(tail)  $\leftarrow p$ ;

- 1:  $text\_mlist(tail) \leftarrow p$ ;
- 2:  $script\_mlist(tail) \leftarrow p$ ;
- 3: begin script\_script\_mlist(tail)  $\leftarrow$  p; decr(save\_ptr); return; end;

end; { there are no other cases }

 $incr(saved(-1)); push\_math(math\_choice\_group); scan\_left\_brace;$ exit: end;

1175. Subscripts and superscripts are attached to the previous nucleus by the action procedure called sub\_sup. We use the facts that  $sub\_mark = sup\_mark + 1$  and  $subscr(p) = super(p) + 1$ .

 $\langle$  Cases of *main\_control* that build boxes and lists 1056  $\rangle$  +≡  $mmode + sub-mark, mmode + sup-mark: subsub. sup;$ 

1176. (Declare action procedures for use by main control 1043)  $\pm \equiv$ procedure  $sub\_sup$ ; var t: small\_number; { type of previous sub/superscript } p: pointer; {field to be filled by  $scan\_math\}$ } **begin**  $t \leftarrow empty$ ;  $p \leftarrow null$ ; if tail  $\neq$  head then if  $scripts\_allowed(tail)$  then begin  $p \leftarrow$  supscr(tail) + cur\_cmd – sup\_mark; { supscr or subscr}  $t \leftarrow math\_tuple(p)$ : end; if  $(p = null) \vee (t \neq empty)$  then  $\langle$  Insert a dummy noad to be sub/superscripted 1177;  $scan\_math(p)$ ; end;

```
1177. (Insert a dummy noad to be sub/superscripted 1177) \equivbegin tail_append (new_noad); p \leftarrow super(tail) + cur\_cmd - sup\_mark; { supscr or subscr }
  if t \neq \text{empty} then
      begin if cur\_cmd = sup\_mark then
         begin print_error ("Double superscript");
         help1 ("I<sub>u</sub>treat<sub>u</sub>'x^1^2`<sub>u</sub>essentially<sub>u</sub>like<sub>u</sub>'x^1{}{}<i>+</i>2'.");end
      else begin print_error ("Double<sub>\sqcup</sub>subscript");
         help1 ("I<sub>u</sub>treat<sub>u</sub>'x_1_2'<sub>u</sub>essentially<sub>u</sub>like<sub>u</sub>'x_1{}{}<sub>1</sub>{}<sub>2</sub>'.");end;
      error ;
      end;
  end
```

```
This code is used in section 1176.
```
1178. An operation like '\over' causes the current mlist to go into a state of suspended animation: incompleat noad points to a fraction noad that contains the mlist-so-far as its numerator, while the denominator is yet to come. Finally when the mlist is finished, the denominator will go into the incompleat fraction noad, and that noad will become the whole formula, unless it is surrounded by '\left' and '\right' delimiters.

```
define above\_code = 0 \{ '{\abore' } \}define over\_code = 1 \{ 'over' \}define atop\_code = 2 \{ ' \atop \text{atop} ' \}define \mathit{delimited\_code} = 3 \{ ' \abov{\text{e} } \}
```
 $\langle$  Put each of T<sub>EX</sub>'s primitives into the hash table 226  $\rangle$  +≡

 $primitive$  ("above", above, above\_code);  $primitive$  ("over", above, over\_code);  $\textit{primitive}(\texttt{"atop",} \textit{above}, \textit{atop}.\textit{code});$  $primitive$  ("abovewithdelims", above, delimited\_code + above\_code);  $primitive$  ("overwithdelims", above, delimited code + over code); primitive ("atopwithdelims", above, delimited code + atop code);

```
1179. (Cases of print cmd chr for symbolic printing of primitives 227) +≡
```

```
above: case chr_code of
```

```
over\_code: \ print\_esc("over");atop\_code: \ print\_esc("atop");delimited code + above code: print\_esc ("abovewithdelims");
delimited code + over code: print\_esc("overwidthdelims");delimited_code + atop_code: print\_esc("atopuithdelims");othercases print\_esc("above")endcases;
```

```
1180. \langle Cases of main_control that build boxes and lists 1056 \rangle +≡
mmode + above: math\_fraction;
```

```
1181. (Declare action procedures for use by main control 1043) \pm \equivprocedure math_fraction;
```

```
var c: small_number; { the type of generalized fraction we are scanning }
begin c \leftarrow cur_{\mathcal{L}}
```
if incompleat\_noad  $\neq$  null then

```
\langle Ignore the fraction operation and complain about this ambiguous case 1183\rangle
```
else begin  $incomplete1, road \leftarrow get-node(fraction_model, size); type(incomplete1, road) \leftarrow fraction_model;$  $subtype(incompleat\_nod) \leftarrow normal; math_type(numerator(incompleat\_nod)) \leftarrow sub\_mlist;$  $info(numerator(incompleteat\_nod)) \leftarrow link(head);$  $mem [denominator(incomplete1~nod)].hh \leftarrow empty_{field};$  $mem [left\_delimiter(incompleat\_noad)].qqqq \leftarrow null\_delimiter;$  $mem[right\_delimiter(incompleat~noad)].qqqq \leftarrow null\_delimiter;$  $link(head) \leftarrow null$ ;  $tail \leftarrow head$ ; (Use code c to distinguish between generalized fractions 1182); end; end;

```
1182. (Use code c to distinguish between generalized fractions 1182) \equivif c \geq \text{delimited\_code} then
     begin scan_delimiter (left_delimiter (incompleat_noad), false);
     scan\_delimeter (right_delimiter (incompleat_noad), false);
    end;
  case c mod delimited code of
  above code: begin scan normal dimen; thickness (incompleat noad) \leftarrow curval;
     end;
  over\_code: thickness (incompleat_noad) \leftarrow default_code;
  atop\_code: thickness (incompleat_noad) \leftarrow 0;end { there are no other cases }
```
This code is used in section 1181.

**1183.**  $\langle$  Ignore the fraction operation and complain about this ambiguous case 1183  $\rangle \equiv$ begin if  $c >$  delimited code then begin scan\_delimiter (garbage, false); scan\_delimiter (garbage, false); end;

if c mod delimited code = above code then  $scan\_normal\_dimen$ ;  $print_error("Ambiguous; <sub>U</sub> you <sub>U</sub>need <sub>U</sub> another <sub>U</sub> {<sub>U</sub> and <sub>U</sub>}");$  $help3("I'm<sub>u</sub>ignoring<sub>u</sub>this<sub>u</sub>fraction<sub>u</sub>specification<sub>u</sub>since<sub>u</sub>I<sub>u</sub>don't")$  $("know<sub>U</sub>whether<sub>U</sub>a<sub>U</sub>construction<sub>U</sub>like<sub>U</sub>`x<sub>U</sub>\overline{v}u\overline{y}u\overline{y}u\overline{z}`")$  $("means *z* _\overline{y} _\overline{y} _\overline{z}' _\overline{z}' _\overline{z}' _\overline{z}' _\overline{z}' _\overline{z}' _\overline{z}' _\overline{z}'' _\overline{z}'' _\overline{z}'' _\overline{z}'' _\overline{z}'''.");\ error;$ end

This code is used in section 1181.

1184. At the end of a math formula or subformula, the fin-mlist routine is called upon to return a pointer to the newly completed mlist, and to pop the nest back to the enclosing semantic level. The parameter to  $fin\_mlist$ , if not null, points to a *right\_noad* that ends the current mlist; this *right\_noad* has not yet been appended.

 $\langle$  Declare the function called fin\_mlist 1184 $\rangle \equiv$ function  $\text{fin\_mlist}(p : pointer)$ : pointer; var q: pointer; { the mlist to return } begin if  $incompleat\_noad \neq null$  then  $\langle$  Compleat the incompleat noad 1185 $\rangle$ else begin  $link(tail) \leftarrow p; q \leftarrow link(head);$ end; pop\_nest; fin\_mlist  $\leftarrow q$ ; end; This code is used in section 1174.

```
1185. (Compleat the incompleat noad 1185) \equivbegin math_{x} math type(denominator(incomplete t noad)) \leftarrow sub\_mlist;info(denominator(incomplete1~nod)) \leftarrow link(head);if p = null then q \leftarrow incompleat~nodelse begin q \leftarrow info(numerator(incompleat\_noad));if type(q) \neq left\_nod then confusion("right");info(numerator(incomplete1, road)) \leftarrow link(q); link(q) \leftarrow incompleat_model; link(incomplete1, road) \leftarrow p;end;
  end
```
This code is used in section 1184.

1186. Now at last we're ready to see what happens when a right brace occurs in a math formula. Two special cases are simplified here: Braces are effectively removed when they surround a single Ord without sub/superscripts, or when they surround an accent that is the nucleus of an Ord atom.

```
\langle Cases of handle_right_brace where a right_brace triggers a delayed action 1085 \rangle +\equivmath_group: \mathbf{begin} msh\_group: \mathbf{begin} mash; \mathbf{begin}math_type(saved(0)) \leftarrow sub\_mlist; p \leftarrow fin\_mlist(null); info(saved(0)) \leftarrow p;if p \neq null then
     if link(p) = null then
       if type(p) = ord\_nod then
          begin if math_type(subscr(p)) = empty then
            if math_type(supscr(p)) = empty then
               begin mem[saved(0)].hh \leftarrow mem[nucleus(p)].hh; free-node(p, noad_size);end;
          end
       else if type(p) = accent\_nod then
            if saved(0) = nucleus(tail) then
               if type(tail) = ord\_noad then \langle Replace the tail of the list by p 1187);
  end;
```

```
1187. (Replace the tail of the list by p 1187) \equivbegin q \leftarrow head;
  while link(q) \neq tail do q \leftarrow link(q);
  link(q) \leftarrow p; free\_node(tail, noad\_size); tail \leftarrow p;end
```
This code is used in section 1186.

1188. We have dealt with all constructions of math mode except '\left' and '\right', so the picture is completed by the following sections of the program.

 $\langle$  Put each of T<sub>EX</sub>'s primitives into the hash table 226  $\rangle$  +≡  $primitive("left right, left\_nod);$   $primitive("right\_right, right, right\_nod);$  $text(frozen\_right) \leftarrow "right",~~eqtb[frozen\_right] \leftarrow eqtb[cur\_val];$ 

```
1189. (Cases of print cmd chr for symbolic printing of primitives 227 +≡
left_right: if chr\_code = left\_nod then print\_esc("left")else print\_esc("right");
```

```
1190. \langle Cases of main_control that build boxes and lists 1056 \rangle +≡
mmode + left\_right: \\mathl{left\_right};
```

```
1191. \langle Declare action procedures for use by main_control 1043 \rangle +\equivprocedure math_left_right;
  var t: small_number; { left\_nod or right_noad }
     p: pointer; { new noad }
  begin t \leftarrow cur_{\mathcal{L}}if (t = right\_nod) \wedge (cur\_group \neq math\_left\_group) then \langle Try\space to\space recover from\;mismatched \rightarrow right\_1192 \rangleelse begin p \leftarrow new\_nod; type(p) \leftarrow t; scan\_delimiter(delimiter(p), false);if t = left-noad then
        begin push_math (math_left_group); link (head) \leftarrow p; tail \leftarrow p;
        end
     else begin p \leftarrow \text{fin\_mlist}(p); unsave; {end of math_left_group}
        tail_append (new_noad); type (tail) \leftarrow inner_noad; math_type (nucleus (tail)) \leftarrow sub_mlist;
        info(nucleus(tail)) \leftarrow p;end;
     end;
  end;
1192. \langle Try to recover from mismatched \rightarrow 1192\rangle \equivbegin if cur_grow = math\_shift_grow then
```
begin scan\_delimiter (garbage, false);  $print_error("Extract@stra<sub>u</sub>"); print\_esc("right");$  $help1 ("I'm_\text{u}ignoring_\text{u} \rightarrow \text{that}_\text{u} had_\text{u} no_\text{u} \rightarrow \text{deft."); error};$ end else off\_save; end

This code is used in section 1191.

1193. Here is the only way out of math mode.

 $\langle$  Cases of *main\_control* that build boxes and lists 1056  $\rangle$  +≡

 $mmode + math\_shift:$  if  $cur\_group = math\_shift\_group$  then after\_math else  $off\_save$ ;

```
1194. (Declare action procedures for use by main_control 1043) \pm \equivprocedure after_math;
  var l: boolean; { '\leqno' instead of '\eqno'}
     danger: boolean; \{ not enough symbol fonts are present\}m: integer; { mmode or -mmode }
     p: pointer; { the formula }
     a: pointer; { box containing equation number }
     \langle Local variables for finishing a displayed formula 1198\ranglebegin danger \leftarrow false; \langle Check that the necessary fonts for math symbols are present; if not, flush the
        current math lists and set danger \leftarrow true 1195;
  m \leftarrow mode; l \leftarrow false; p \leftarrow fin\_mlist(null); {this pops the nest}
  if mode = -m then { end of equation number}
     begin \langle Check that another \frac{197}{2};
     cur_mlist \leftarrow p; cur_style \leftarrow text_style; mlist_penalties \leftarrow false; mlist_to_hlist;
     a \leftarrow hpack(link(temp\_head), natural); unsave; decr(save\_ptr); {now cur_group = math_shift_group }
     if saved(0) = 1 then l \leftarrow true;
     danger \leftarrow false; \langle Check that the necessary fonts for math symbols are present; if not, flush the current
           math lists and set danger \leftarrow true 1195;
     m \leftarrow mode; p \leftarrow fin\_mlist(null);end
  else a \leftarrow null:
  if m < 0 then \langle Finish math in text 1196\rangleelse begin if a = null then \langle Check that another $ follows 1197\rangle;
     \langle Finish displayed math 1199\rangle;
     end;
  end;
1195. (Check that the necessary fonts for math symbols are present; if not, flush the current math lists
        and set danger \leftarrow true 1195\rangle \equivif (font_params[fam_fht(2 + text_size)] < total\_mathysigma_2) ∨
           (font_params[fam_fht(2 + script_size)] < total\_mathysigma(p) \lor(font_params[fam_fht(2 + script_script_size)] < total\_mathysigma_m) then
     begin <i>beginercs} rint\_err ("Math formula deleted: Insufficient symbol fonts");
     help3("Sorry, \text{but }I\text{-}can't \text{d typeset}_\text{in}ath \text{...unless}_\text{c} \text{testfont}_2")("and <sub>1</sub>)scriptfont_{1}2_{1}and_{1}scriptscriptfont_{1}2_{1}have_{1}all")
     ("the \rightarrow fontdimen \rightarrow values \rightarrow needed \rightarrow in \rightarrow math \rightarrow symbol \rightarrow fonts."); error; flush math; danger ← true;
     end
  else if (font_{{\text{params}}}[fam_{\text{int}}(3 + text\_size)] < total\_math{r}athex_{{\text{params}}}) \vee(font_parameters [fam_fht(3 + script_size)] < total\_mathex_parameters)(font_params[fam_fht(3 + script_script_size)] < total_{{}matrixmax}) then
        begin <i>begin} begin <i>print_error</i> ("Math<sub>u</sub> formula<sub>u</sub> deleted: <sub>u</sub> Institute: extension<sub>u</sub> fonts");help3("Sarry, \text{but } I \text{u} can't \text{u} typeset \text{u} and \text{h} \text{u}ness \text{u} \text{t}erffont \text{u}3")("and<sub>u</sub>\script>scriptfont<sub>u</sub>3<sub>u</sub>and<sub>u</sub>\script>scriptfont<sub>u</sub>3<sub>u</sub>have<sub>u</sub>all")("the \Delta)fontdimen\Delta uualues\Delta uneeded\Delta uin \Delta uath extension fonts."); error; flush math;
        danger \leftarrow true;end
This code is used in sections 1194 and 1194.
```
1196. The unsave is done after everything else here; hence an appearance of '\mathsurround' inside of '\$...\$' affects the spacing at these particular \$'s. This is consistent with the conventions of '\$\$...\$\$', since '\abovedisplayskip' inside a display affects the space above that display.

 $\langle$  Finish math in text 1196  $\rangle \equiv$ **begin** tail append (new math (math surround , before )); cur mlist  $\leftarrow$  p; cur style  $\leftarrow$  text style;  $mlist\_penalties \leftarrow (mode > 0);$   $mlist\_to\_hist;$   $link(tail) \leftarrow link(temp\_head);$ while  $link(tail) \neq null$  do tail  $\leftarrow link(tail)$ ; tail append (new math (math surround, after)); space factor  $\leftarrow$  1000; unsave; end

This code is used in section 1194.

1197. TEX gets to the following part of the program when the first '\$' ending a display has been scanned.  $\langle$  Check that another \$ follows 1197 $\rangle \equiv$ 

begin  $get\_x\_token;$ if  $cur\_cmd \neq math\_shift$  then  $\textbf{begin} \textit{print\_err}\left(\text{``Display\_math\_should\_end\_with\_$\$''}\right);$  $help2("The  $\circ$  "that  $\text{I}_\sqcup$  just  $\text{I}_\text{Saw} \cup$  supported by  $\text{I}_\sqcup$  and  $\text{I}_\sqcup$  previously.$  $("So<sub>U</sub>I<sub>U</sub> shall<sub>U</sub> assume<sub>U</sub> that<sub>U</sub> you<sub>U</sub> typed<sub>U</sub>`$$'<sub>U</sub> both<sub>U</sub> times.'");  
 *back_error;*$ end; end

This code is used in sections 1194, 1194, and 1206.

1198. We have saved the worst for last: The fussiest part of math mode processing occurs when a displayed formula is being centered and placed with an optional equation number.

 $\langle$  Local variables for finishing a displayed formula 1198 $\rangle \equiv$ 

b: pointer; { box containing the equation }

w: scaled; { width of the equation }

z: scaled: { width of the line }

e:  $scaled$ ; { width of equation number }

q: scaled; { width of equation number plus space to separate from equation }

d: scaled; { displacement of equation in the line }

s: scaled; { move the line right this much }

 $g1, g2$ : small\_number; { glue parameter codes for before and after }

r: pointer; { kern node used to position the display }

t: pointer; { tail of adjustment list}

This code is used in section 1194.

1199. At this time p points to the mlist for the formula; a is either null or it points to a box containing the equation number; and we are in vertical mode (or internal vertical mode).

# $\langle$  Finish displayed math 1199 $\rangle \equiv$

 $cur\_mlist \leftarrow p; \ cur\_style \leftarrow display\_display\_style$ ; mlist\_penalties  $\leftarrow false; \; mlist\_to\_hlist; \; p \leftarrow link (temp\_head);$ adjust tail ← adjust head;  $b \leftarrow$  hpack  $(p,$  natural);  $p \leftarrow$  list ptr $(b)$ ;  $t \leftarrow$  adjust tail; adjust tail ← null;  $w \leftarrow width(b); z \leftarrow display\_width; s \leftarrow display\_width;$ if  $(a = null) \vee danger$  then begin  $e \leftarrow 0$ ;  $q \leftarrow 0$ ; end else begin  $e \leftarrow width(a); q \leftarrow e + math_quad(text_size);$ end; if  $w + q > z$  then (Squeeze the equation as much as possible; if there is an equation number that should go on a separate line by itself, set  $e \leftarrow 0$  1201); (Determine the displacement, d, of the left edge of the equation, with respect to the line size z, assuming that  $l = false$  1202:  $\langle$  Append the glue or equation number preceding the display 1203 $\rangle$ ;  $\langle$  Append the display and perhaps also the equation number 1204 $\rangle$ :  $\langle$  Append the glue or equation number following the display 1205 $\rangle$ ;

resume after display

This code is used in section 1194.

1200. (Declare action procedures for use by main control 1043)  $\pm$ procedure  $resume\_after\_display$ :

begin if  $cur_qrow \neq math\_shift_qrow$  then  $confusion("display")$ ; unsave; prev\_graf  $\leftarrow$  prev\_graf + 3; push\_nest; mode  $\leftarrow$  hmode; space\_factor  $\leftarrow$  1000; set\_cur\_lang;  $clang \leftarrow cur\_lang;$  $prev\_\nprint(\text{form}\_\nmin(\text{left}\_\nmin) * 100 + \text{norm}\_\nmin(\text{right}\_\nmin)) * 200000 + \text{cur}\_\nmax;$  $\langle$  Scan an optional space 443 $\rangle$ ; if  $nest\_ptr = 1$  then *build\_page*; end;

1201. The user can force the equation number to go on a separate line by causing its width to be zero.

```
\Diamond Squeeze the equation as much as possible; if there is an equation number that should go on a separate line
        by itself, set e \leftarrow 0 1201\rangle \equiv
```
**begin if**  $(e \neq 0) \wedge ((w - total\_shrink[normal] + q \leq z) \vee$  $(total\_shrink[fil] \neq 0) \vee (total\_shrink[fill] \neq 0) \vee (total\_shrink[fill] \neq 0)$ ) then **begin** free\_node(b, box\_node\_size); b  $\leftarrow$  hpack(p, z – q, exactly); end else begin  $e \leftarrow 0$ : if  $w > z$  then **begin** free\_node(b, box\_node\_size);  $b \leftarrow$  hpack(p, z, exactly); end; end;  $w \leftarrow width(b);$ end This code is used in section 1199.

## 434 PART 48: BUILDING MATH LISTS TEXAS TEXAS S1202

1202. We try first to center the display without regard to the existence of the equation number. If that would make it too close (where "too close" means that the space between display and equation number is less than the width of the equation number), we either center it in the remaining space or move it as far from the equation number as possible. The latter alternative is taken only if the display begins with glue, since we assume that the user put glue there to control the spacing precisely.

(Determine the displacement, d, of the left edge of the equation, with respect to the line size  $z$ , assuming

that  $l = false$  1202)  $\equiv$  $d \leftarrow half(z - w);$ if  $(e > 0) \wedge (d < 2 * e)$  then { too close} **begin**  $d \leftarrow \text{half}(z - w - e);$ if  $p \neq null$  then if  $\neg$ *is\_char\_node*(p) then if  $type(p) = glue\_node$  then  $d \leftarrow 0$ ; end

This code is used in section 1199.

1203. If the equation number is set on a line by itself, either before or after the formula, we append an infinite penalty so that no page break will separate the display from its number; and we use the same size and displacement for all three potential lines of the display, even though '\parshape' may specify them differently.

 $\langle$  Append the glue or equation number preceding the display 1203  $\rangle \equiv$  $tail\_append(new\_penalty (pre\_display\_penalty));$ if  $(d + s \le pre\_display\_size) \vee l$  then { not enough clearance} **begin**  $q1 \leftarrow above\_display\_skip\_code; q2 \leftarrow below\_display\_skip\_code;$ end else begin  $q1 \leftarrow above\_display\_short\_skip\_code; q2 \leftarrow below\_display\_short\_skip\_code;$ end; if  $l \wedge (e = 0)$  then { it follows that  $type(a) = hlist-node$ } **begin**  $shift\_amount(a) \leftarrow s$ ;  $append\_to\_vlist(a)$ ;  $tail\_append(new\_penalty(inf\_penalty))$ ; end else  $tail\_append(new\_param\_glue(q1))$ This code is used in section 1199.

1204. (Append the display and perhaps also the equation number 1204  $\rangle \equiv$ if  $e \neq 0$  then begin  $r \leftarrow new\_kern(z - w - e - d);$ if l then begin  $link(a) \leftarrow r$ ;  $link(r) \leftarrow b$ ;  $b \leftarrow a$ ;  $d \leftarrow 0$ ; end else begin  $link(b) \leftarrow r; link(r) \leftarrow a;$ end;  $b \leftarrow hpack(b, natural);$ end;  $shift\_amount(b) \leftarrow s + d$ ; append\_to\_vlist(b) This code is used in section 1199.
1205.  $\langle$  Append the glue or equation number following the display 1205  $\rangle \equiv$ if  $(a \neq null) \wedge (e = 0) \wedge \neg l$  then **begin** tail\_append (new\_penalty (inf\_penalty)); shift\_amount(a)  $\leftarrow s + z - width(a)$ ; append\_to\_vlist(a);

```
g2 \leftarrow 0;end;
```
if  $t \neq adjust\_{head}$  then { migrating material comes after equation number } begin  $link(tail) \leftarrow link(\text{adjust}\_head); \text{tail} \leftarrow t;$ end;  $tail\_append(new\_penalty(post\_display\_penalty));$ 

if  $g2 > 0$  then tail append (new param glue  $(g2)$ )

This code is used in section 1199.

1206. When \halign appears in a display, the alignment routines operate essentially as they do in vertical mode. Then the following program is activated, with  $p$  and  $q$  pointing to the beginning and end of the resulting list, and with *aux\_save* holding the *prev\_depth* value.

 $\langle$  Finish an alignment in a display 1206  $\rangle \equiv$ 

```
begin do_assignments;
if cur cmd \neq math shift then (Pontificate about improper alignment in display 1207)
else \langle Check that another \frac{197}{2};
pop\_nest; tail\_append(new\_penalty (pre\_display\_penalty));tail_append(new_param_glue(above_display_skip_code)); link(tail) \leftarrow p;
if p \neq null then tail \leftarrow q;
tail append (new penalty (post display penalty)); tail append (new param glue (below display skip code));
prev\_depth \leftarrow aux\_save.sc; \; resume\_after\_display;end
```
This code is used in section 812.

```
1207. (Pontificate about improper alignment in display 1207) \equivbegin print_error ("Missing $$ inserted");
  help2("Displays \_\_case\_\_special \_\_aligma\("only\_if\_nothing\_but\_the\_alignment\_itself\_is\_between\_$\$`s."}); \; \mathit{back\_error};end
```
This code is used in section 1206.

1208. Mode-independent processing. The long main control procedure has now been fully specified, except for certain activities that are independent of the current mode. These activities do not change the current vlist or hlist or mlist; if they change anything, it is the value of a parameter or the meaning of a control sequence.

Assignments to values in eqtb can be global or local. Furthermore, a control sequence can be defined to be '\long' or '\outer', and it might or might not be expanded. The prefixes '\global', '\long', and '\outer' can occur in any order. Therefore we assign binary numeric codes, making it possible to accumulate the union of all specified prefixes by adding the corresponding codes. (Pascal's set operations could also have been used.)

 $\langle$  Put each of TEX's primitives into the hash table 226  $\rangle$  +≡ primitive ("long", prefix, 1); primitive ("outer", prefix, 2); primitive ("global", prefix, 4); primitive ("def",  $def$ , 0); primitive ("gdef",  $def$ , 1); primitive ("edef",  $def$ , 2); primitive ("xdef",  $def$ , 3);

1209. (Cases of *print cmd chr* for symbolic printing of primitives  $227$  i  $+$ prefix: if  $chr\_code = 1$  then  $print\_esc("long")$ 

else if  $chr\_code = 2$  then  $print\_esc("outer")$ 

else  $print\_esc$ ("global");  $def:$  if  $chr\_code = 0$  then  $print\_esc("def")$ 

else if  $chr\_code = 1$  then  $print\_esc("gdef")$ else if  $chr\_code = 2$  then  $print\_esc("edef")$ else  $print\_esc("xdef");$ 

1210. Every prefix, and every command code that might or might not be prefixed, calls the action procedure prefixed command . This routine accumulates a sequence of prefixes until coming to a non-prefix, then it carries out the command.

 $\langle$  Cases of *main\_control* that don't depend on mode 1210  $\rangle \equiv$ 

 $any$  mode (toks register), any mode (assign toks), any mode (assign int), any mode (assign dimen),  $any\_mode(assign\_glue), any\_mode(assign\_mu\_glue), any\_mode(assign\_font\_dimen),$  $any-mode (assign\_font\_int), any-mode (set\_aux), any-mode (set\_prev\_graf), any\_mode (set\_page\_dimen),$  $any$ -mode (set page int), any mode (set box dimen), any mode (set shape), any mode (def code),  $any_model (def_family), any-mode (set_f {ont}), any_model (def_f {ont}), any-mode (register),$  $anu$ , mode (advance),  $anu$ , mode (multiply),  $anu$ , mode (divide),  $anu$ , mode (prefix),  $anu$ , mode (let),  $any_model(shorthand def), any_model(read_to_css), any_model(def), any_model(set_to_cs),$  $any-mode(hyph\_data)$ ,  $any-mode (set\_interaction)$ :  $prefixed\_command;$ 

See also sections 1268, 1271, 1274, 1276, 1285, and 1290. This code is used in section 1045.

1211. If the user says, e.g., '\global\global', the redundancy is silently accepted.

```
\langle Declare action procedures for use by main_control 1043 \rangle +\equiv\langle Declare subprocedures for prefixed command 1215 \rangleprocedure \text{prefixed\_command};
  label done, exit;
  var a: small_number; { accumulated prefix codes so far }
     f: internal_font_number; { identifies a font }
     j: halfword; {index into a \parshape specification }
     k: font_index; {index into font_info }
     p,q{:}\>pointer;\quad \{\,\mbox{for temporary short-term use}\,\}n: integer; { ditto }
     e: boolean; { should a definition be expanded? or was \let not done? }
  begin a \leftarrow 0;
  while cur\_cmd = prefix do
     begin if \neg odd (a div cur_chr) then a \leftarrow a + cur_{\neg}chr;
     \langle Get the next non-blank non-relax non-call token 404\rangle;
     if cur cmd \leq max non-prefixed command then \langle Discard erroneous prefixes and return 1212\rangle;
     end;
  \langle Discard the prefixes \langle long and \langle outer if they are irrelevant 1213\rangle;
  \langle Adjust for the setting of \gtrsim Alobaldefs 1214\rangle;
  case cur_cmd of
  \langle Assignments 1217\rangleothercases confusion("prefix")
  endcases;
done: (Insert a token saved by \{\text{atterassignment}, \text{if any } 1269\};exit: end;
1212. \langle Discard erroneous prefixes and return 1212\rangle \equiv
```

```
begin print_error("You_Ucan't_Uuse_Uaprefix_Uwith_U'"); print\_cmd\_chr(cur\_cmd, cur\_chr);print\_char("''"); \ help1("I'1l_{\perp}pretend_{\cup}ou_{\ldots}did \n\pi_t \lceil \sum_{\nu} \text{[1]} \text{[1]}back_error; return;
end
```

```
This code is used in section 1211.
```

```
1213. (Discard the prefixes \long and \outer if they are irrelevant 1213 \rangle \equivif (cur\_cmd \neq def) ∧ (a mod 4 \neq 0) then
     begin print_error("You_Ucan't_Uuse_U'"); print\_esc("long"); print("'Uor_U'"); print\_esc("outer");print("\\ ' \psiith';"); print_cmd_chr(cur_cmd,cur_chr); print_char("'");
     help1 ("I'11<sub>u</sub> pretend<sub>u</sub> you<sub>u</sub> didn't<sub>u</sub>say<sub>u</sub>\langle long<sub>u</sub>or<sub>u</sub>\langle outer<sub>u</sub>here."); error;end
```
This code is used in section 1211.

438 PART 49: MODE-INDEPENDENT PROCESSING TEX82  $\{1214$ 

**1214.** The previous routine does not have to adjust a so that a **mod**  $4 = 0$ , since the following routines test for the \global prefix as follows.

```
define global \equiv (a \geq 4)define define (\#) \equivif global then geq-define (\#) else eq-define (\#)define word_define (#) \equivif global then geq_word_define(#) else eq_word_define(#)
\langle Adjust for the setting of \globaldefs 1214\rangle \equivif global_defs \neq 0 then
     if global\_defs < 0 then
       begin if global then a \leftarrow a - 4;
       end
     else begin if \neg a \cdot b then a \leftarrow a + 4:
       end
```
This code is used in section 1211.

1215. When a control sequence is to be defined, by  $\det$  or  $\det$  or something similar, the get r token routine will substitute a special control sequence for a token that is not redefinable.

```
\langle Declare subprocedures for prefixed_command 1215 \rangle \equivprocedure get\_r\_token;
   label restart;
   begin restart: repeat get\_token;until cur\_tok \neq space\_token;
   if (cur\_{cs} = 0) \vee (cur\_{cs} > frozen\_{control\_{sequence}) then
      begin{bmatrix} \text{begin} print\_err("Missing \cup control \cup sequence \cup inserted"\text{)}; \end{bmatrix}help5("Please\_\don't\_\say\`\def\csc'\`, say `\def\cs{...}´.")
      (T^T\texttt{V}e_\text{u}inserted\text{L}an\text{L}inaccessible\text{L}icontrol\text{L}isequence\text{L}iso\text{L}ithat\text{L}iyour")
      ("definition<sub>U</sub> will<sub>U</sub> be<sub>U</sub> completed<sub>U</sub> without<sub>U</sub> mixing<sub>U</sub> me<sub>U</sub>up<sub>U</sub> too<sub>U</sub>badly.")("You<sub>U</sub> can<sub>U</sub> recover<sub>U</sub> graciously<sub>U</sub> from<sub>U</sub> this<sub>U</sub> error, <sub>U</sub> if<sub>U</sub> you're")("careful: <sub>1</sub>see <sub>1</sub> exercise <sub>1</sub>27.2 in <sub>1</sub>The <sub>1</sub>Textbook.");
      if cur\_cs = 0 then back_input;
      cur\_tok \leftarrow cs\_token\_flag + frozen\_protein; ins\_error; goto restart;
      end;
   end;
See also sections 1229, 1236, 1243, 1244, 1245, 1246, 1247, 1257, and 1265.
```
This code is used in section 1211.

**1216.**  $\langle$  Initialize table entries (done by INITEX only) 164  $\rangle$  +≡  $text(frozen\_protection) \leftarrow "inaccessible"$ ;

1217. Here's an example of the way many of the following routines operate. (Unfortunately, they aren't all as simple as this.)

 $\langle$  Assignments 1217 $\rangle \equiv$  $set_{font: define(cur_{font\_loc}, data, cur_{chr});}$ See also sections 1218, 1221, 1224, 1225, 1226, 1228, 1232, 1234, 1235, 1241, 1242, 1248, 1252, 1253, 1256, and 1264. This code is used in section 1211.

1218. When a *def* command has been scanned, *cur\_chr* is odd if the definition is supposed to be global, and  $cur\_chr \geq 2$  if the definition is supposed to be expanded.

```
\langle Assignments 1217 \rangle +≡
```

```
def: begin if odd (cur_chr) \land \neg global \land (global\_defs \geq 0) then a \leftarrow a + 4;
   e \leftarrow (cur \textit{char} \geq 2); get r token; p \leftarrow cur \textit{cs}; q \leftarrow scan \textit{toks}(true, e); define (p, \textit{call} + (a \text{ mod } 4), def \textit{ref});end;
```
1219. Both \let and \futurelet share the command code *let*.

 $\langle$  Put each of T<sub>EX</sub>'s primitives into the hash table 226  $\rangle$  +≡ primitive ("let", let, normal); primitive ("futurelet", let, normal  $+1$ );

1220. (Cases of print cmd chr for symbolic printing of primitives 227  $\rangle$  +≡ let: if chr\_code  $\neq$  normal then print\_esc("futurelet") else print\_esc("let");

```
1221. \langle Assignments 1217 \rangle +≡
let: begin n \leftarrow cur_{chr}; get_r_token; p \leftarrow cur_{cs};
  if n = normal then
    begin repeat get\_token;until cur\_cmd \neq spacer;
    if cur\_tok = other\_token + "=" thenbegin get_token;
       if cur_cmd = spacer then get_token;
       end;
    end
  else begin get token; q ← cur tok; get token; back input; cur tok ← q; back input;
         { look ahead, then back up }
    end; { note that back_input doesn't affect cur_cmd, cur_chr }
  if cur\_cmd \geq call then add_token_ref (cur_chr);
  define (p, cur\_cmd, cur\_chr);end;
```
1222. A \chardef creates a control sequence whose cmd is char given; a \mathchardef creates a control sequence whose cmd is math given; and the corresponding chr is the character code or math code. A \countdef or \dimendef or \skipdef or \muskipdef creates a control sequence whose cmd is assign int or  $\ldots$  or assign mu glue, and the corresponding chr is the eqtb location of the internal register in question.

```
define char\_def\_code = 0 { shorthand_def for \chardef }
  define math\_char\_def\_code = 1 { shorthand\_def for \mathchardef }
  define count\_def\_code = 2 \{ shorthand\_def \} for \countdef }
  define dimen\_def\_code = 3 \{ shorthand\_def \} for \dim\text{endef}define skip\_def\_code = 4 \{ shorthand\_def \text{ for } \skip\text{-}def} \}define mu\_skip\_def\_code = 5 { shorthand_def for \muskipdef }
  define toks\_def\_code = 6 \{ shorthand\_def \} for \toksdef }
\langle Put each of TEX's primitives into the hash table 226 \rangle +≡
  primitive ("chardef", shorthand_def, char_def_code);
  primitive("mathcharacter", shorthand\_def, math\_char\_def\_code);primitive ("countdef", shorthand_def, count_def_code);
  primitive ("dimendef", shorthand_def, dimen_def_code);
  primitive ("skipdef", shorthand_def, skip_def_code);
  primitive("muskipdef", shorthand\_def, mu\_skip\_def\_code);
```

```
primitive ("toksdef", shorthand_def, toks_def_code);
```
440 PART 49: MODE-INDEPENDENT PROCESSING TEX82  $\S$ 1223

```
1223. (Cases of print cmd chr for symbolic printing of primitives 227) +≡
```

```
shorthand\_def: case chr\_code of
```

```
char\_def\_code: print\_esc("character");math_{math\_char\_def\_code: print\_esc("mathchardef");
  count\_def\_code: \ print\_esc("countdef");dimensioned of \text{-}code: print\text{-}esc("dimensioned f");skip def\_code: print\_esc("skipdef");mu\_skip\_def\_code: \ print\_esc("muskipdef");othercases print\_esc("toksdef")endcases;
char\_given: begin print\_esc("char"); print\_hex(char\_code);
```

```
end;
```

```
math_given: begin print\_esc("mathchar"); print\_hex(char\_code);end;
```
1224. We temporarily define p to be relax, so that an occurrence of p while scanning the definition will simply stop the scanning instead of producing an "undefined control sequence" error or expanding the previous meaning. This allows, for instance, '\chardef\foo=123\foo'.

```
\langle Assignments 1217 \rangle +≡
```

```
shorthand def: begin n \leftarrow cur_{chr}; get r token; p \leftarrow cur_{cs}; define (p, relax, 256); scan optional equals;
  case n of
```

```
char\_def\_code: \mathbf{begin}~ex~:~\mathbf{begin}~ex~:~\mathbf{beginend;
```

```
math_{cchar\_def\_code: begin scan_{cft} ffteen\_bit\_int; define(p, math\_given, cur\_val);
  end;
```

```
othercases begin scan eight bit int;
```

```
case n of
```

```
count\_def\_code: define(p, assign\_int, count\_base + cur\_val);dimensioned of \text{con}:\text{define}(p, \text{assign\_dimen}, \text{scaled\_base} + \text{cur\_val});skip\_def\_code: define(p, assign\_glue, skip\_base + cur\_val);mu\_skip\_def\_code: define(p, assign\_mu\_glue, mu\_skip\_base + cur\_val);toks\_def\_code: define(p, assign\_toks, toks\_base + cur\_val);end; { there are no other cases }
  end
endcases;
end;
```

```
1225. \langle Assignments 1217 \rangle +≡
```

```
read_to_cs: begin scan_int; n \leftarrow cur\_val;
   if \neg scan\_keyword ("to") then
       \begin{aligned} \textbf{begin} &\; \textit{print\_err}\left(\text{``Missing}\_\text{'}\text{ to }\text{``} \text{inserted''}\right); \end{aligned}help2("You<sub>u</sub>should<sub>u</sub>have<sub>u</sub>said<sub>u</sub>)\read<max>cup</sup>("I^m_\text{u}going_\text{u}to_\text{u}look_\text{u}for_\text{u}the_\text{u}\csin_\text{u}now."); error;
       end;
   get_r \ntoken; p \leftarrow cur_c s; read_t \ntoks(n, p); define(p, call, cur_val);end;
```
1226. The token-list parameters, \output and \everypar, etc., receive their values in the following way. (For safety's sake, we place an enclosing pair of braces around an \output list.)

 $\langle$  Assignments 1217  $\rangle$  +≡ toks register, assign toks: begin  $q \leftarrow cur\text{-}cs$ ; if cur\_cmd = toks\_reqister then begin scan\_eight\_bit\_int;  $p \leftarrow$  toks\_base + cur\_val; end else  $p \leftarrow cur_{chr}$ ; {  $p = every_{par\_loc}$  or *output\_routine\_loc* or ... } scan optional equals;  $\langle$  Get the next non-blank non-relax non-call token 404 $\rangle$ ; if cur cmd  $\neq$  left brace then  $\langle$  If the right-hand side is a token parameter or token register, finish the assignment and **goto** done 1227);  $back\_input$ ;  $cur\_cs \leftarrow q$ ;  $q \leftarrow scan\_toks(false, false)$ ; if  $link(def-ref) = null$  then {empty list: revert to the default} begin  $define(p, undefined_c, null)$ ; free\_avail(def\_ref); end else begin if  $p = output\_routine\_loc$  then { enclose in curlies } **begin**  $link(q) \leftarrow get_avail; q \leftarrow link(q); info(q) \leftarrow right_black, etc.$  $info(q) \leftarrow left\_brace = t$  +  $\{ \cdot \}$ ;  $link(q) \leftarrow link (def-ref); link (def-ref) \leftarrow q;$ end;  $define (p, call, def\_ref);$ end; end;

1227. (If the right-hand side is a token parameter or token register, finish the assignment and goto done 1227  $\rangle \equiv$ 

```
begin if cur\_cmd = toks\_register then
  begin scan eight bit int; cur cmd \leftarrow assign toks; cur chr \leftarrow toks base + cur val;
  end;
if cur\_cmd = assign\_toks then
  begin q \leftarrow equiv(cur\_chr);if q = null then define(p, undefined_c, null)else begin add\_token\_ref(q); define(p, call, q);end;
  goto done ;
  end;
end
```
This code is used in section 1226.

1228. Similar routines are used to assign values to the numeric parameters.

 $\langle$  Assignments 1217  $\rangle$  +≡

assign\_int: begin  $p \leftarrow cur_{chr}$ ; scan\_optional\_equals; scan\_int; word\_define(p, cur\_val); end;

assign\_dimen: begin  $p \leftarrow cur_{chr}$ ; scan\_optional\_equals; scan\_normal\_dimen; word\_define(p, cur\_val); end;

assign\_glue, assign\_mu\_glue: begin  $p \leftarrow cur_{chr}; n \leftarrow cur_{cmd}; scan\_optional_{equals};$ if  $n = assign\_mu\_glue$  then  $scan\_glue$  ( $mu\_val$ ) else  $scan\_glue$  ( $glue\_val$ );  $trap\_zero\_glue; define(p, glue\_ref, cur\_val);$ end;

1229. When a glue register or parameter becomes zero, it will always point to *zero-glue* because of the following procedure. (Exception: The tabskip glue isn't trapped while preambles are being scanned.)

```
\langle Declare subprocedures for prefixed command 1215 \rangle +\equivprocedure trap\_zero\_glue;
```
begin if  $(width(cur\_val) = 0) \wedge (stretch(cur\_val) = 0) \wedge (shrink(cur\_val) = 0)$  then **begin** add\_glue\_ref (zero\_glue); delete\_glue\_ref (cur\_val); cur\_val  $\leftarrow$  zero\_glue; end;

end;

1230. The various character code tables are changed by the *def-code* commands, and the font families are declared by *def-family*.

 $\langle$  Put each of T<sub>EX</sub>'s primitives into the hash table 226  $\rangle$  +≡  $primitive("catcode", def_code, cat_code_base);$   $primitive("mathcode>, def_code, math_code_base);$ primitive (" $1ccode", def\_code", lc\_code\_base$ ); primitive (" $uccode", def\_code, uc\_code\_base$ ); primitive ("sfcode", def-code, sf-code\_base); primitive ("delcode", def-code, del-code\_base);  $primitive$  ("textfont",  $def_{\text{f}}(amily, math_{\text{f}})$ ; primitive ("scriptfont",  $def_f a m i y$ , math font base + script size);  $primitive("scriptscriptscript, def_family, math_font_base + scriptscript_size);$ 

1231. (Cases of print cmd chr for symbolic printing of primitives  $227$  +≡

 $def\_code:$  if  $chr\_code = cat\_code\_base$  then  $print\_esc$  ("catcode")

else if  $chr\_code = math\_code\_base$  then  $print\_esc("mathcode")$ else if  $chr\_code = lc\_code\_base$  then  $print\_esc("1ccode")$ else if  $chr\_code = uc\_code\_base$  then  $print\_esc("uccode")$ else if  $chr\_code = sf\_code\_base$  then  $print\_esc("stcode")$ else  $print\_esc$  ("delcode");

 $def\_family: print\_size(char\_code = math\_font\_base);$ 

1232. The different types of code values have different legal ranges; the following program is careful to check each case properly.

 $\langle$  Assignments 1217  $\rangle$  +≡ def code: begin (Let n be the largest legal code value, based on cur chr 1233);  $p \leftarrow cur_{\text{c}} \leftarrow cr_{\text{c}} \leftarrow p + cur_{\text{c}} \leftarrow var_{\text{c}} \leftarrow r + cur_{\text{c}} \leftarrow var_{\text{c}} \leftarrow var_{$ if  $((cur_val < 0) \wedge (p < del_code\_base)) \vee (cur_val > n)$  then begin  $print_error("Invalid, code, ("); print.int(cur_val);$ if  $p < del\_code\_base$  then  $print(")$ , should be in the range of .." else  $print(")$ , should be at most ");  $print\_int(n); \ help1("I'm_\text{u}going_\text{u}to_\text{u}use_\text{u}0_\text{u}instead_\text{u}of_\text{u}that_\text{u}illegal_\text{u}code_\text{u}value.");$ error;  $cur\_val \leftarrow 0$ ; end; if  $p < math\_code\_base$  then  $define(p, data, cur\_val)$ else if  $p <$  del\_code\_base then  $define(p, data, hi(cur_val))$ else  $word\_define(p, cur\_val);$ end;

```
1233. \langle Let n be the largest legal code value, based on cur_chr 1233 \rangle \equivif cur\_chr = cat\_code\_base then n \leftarrow max\_char\_codeelse if cur\_chr = math\_code\_base then n \leftarrow '100000else if cur\_chr = sf\_code\_base then n \leftarrow \text{'77777}else if cur\_chr = del\_code\_base then n \leftarrow \text{'77777777}else n \leftarrow 255
```
This code is used in section 1232.

```
1234. \langle Assignments 1217 \rangle +≡
```

```
def family: begin p \leftarrow cur_{chr}; scan four bit int; p \leftarrow p + cur_{val}; scan optional equals; scan font ident;
  define (p, data, cur_val);
```
end;

1235. Next we consider changes to T<sub>E</sub>X's numeric registers.

 $\langle$  Assignments 1217 $\rangle$  +≡ register, advance, multiply, divide:  $do\_register\_command(a);$ 

**1236.** We use the fact that register  $\langle$  advance  $\langle$  multiply  $\langle$  divide.

```
\langle Declare subprocedures for prefixed_command 1215 \rangle +=
procedure do\_register\_command(a: small_number);label found, exit;
  var l, q, r, s: pointer; \{ for list manipulation \}p: int\_val... mu\_val; { type of register involved }
  begin q \leftarrow cur\_cmd; \langle Compute the register location l and its type p; but return if invalid 1237);
  if q = register then scan optional equals
  else if scan\_keyword("by") then do\_nothinging; { optional 'by' }
  arith\_error \leftarrow false;
  if q < multiply then \langle Compute result of register or advance, put it in cur_val 1238 \rangleelse \langle Compute result of multiply or divide, put it in cur val 1240 \rangle;
  if arith_error then
     begin print_error ("Arithmetic overflow");
     help2("I<sub>U</sub>can't<sub>U</sub>carry<sub>U</sub>out<sub>U</sub>that<sub>U</sub>multiplication<sub>U</sub>or<sub>U</sub>division,")("since<sub>u</sub>the<sub>u</sub>result<sub>u</sub>is<sub>u</sub>out<sub>u</sub>of<sub>u</sub>range."if p \geq glue\_val then delete_glue_ref (cur_val);
     error; return;
     end;
  if p < glue\_val then word_define(l, cur_val)
  else begin trap\_zero\_glue; define (l, glue\_ref, cur\_val);
     end;
exit: end;
```
1237. Here we use the fact that the consecutive codes  $int\_val$ ...  $mu\_val$  and  $assign\_int$ ...  $assign\_mu\_glue$ correspond to each other nicely.

```
\langle Compute the register location l and its type p; but return if invalid 1237\rangle \equiv
```
begin if  $q \neq \text{register}$  then begin  $qet_x \textit{token}$ ; **if**  $(cur\_cmd \geq assign\_int) ∧ (cur\_cmd \leq assign\_mu\_glue)$  then begin  $l \leftarrow cur_{chr}; p \leftarrow cur_{cmd} - assign_{int};$  goto found; end; if cur\_cmd  $\neq$  register then  $beginerrows[10pt] \emph{begin} \emph{print\_err}("You \sqcup can't \sqcup use \sqcup`"); \emph{print\_cmd\_chr} (cur\_cmd, cur\_chr); \emph{print(" '} \sqcup after \sqcup`); \emph{print\_end\_chr}$  $print\_cmd\_chr(q, 0); help1("I^r_m_forgetting_what_lyou_lsaid_l_and_lnot_lchaingu_lsq_jq_mything.");$ error; return; end; end;  $p \leftarrow cur_{chr}; scan_{eight\_bit\_int};$ case p of  $int\_val: l \leftarrow cur\_val + count\_base$  $dimensional: l \leftarrow cur\_val + scaled\_base;$  $glue\_val: l \leftarrow cur\_val + skip\_base;$  $mu\_val: l \leftarrow cur\_val + mu\_skip\_base;$ end; { there are no other cases } end; found : This code is used in section 1236. 1238. (Compute result of *register* or *advance*, put it in cur val 1238)  $\equiv$ if  $p <$  *qlue\_val* then begin if  $p = int\_val$  then scan\_int else scan\_normal\_dimen; if  $q = advance$  then  $cur\_val \leftarrow cur\_val + eqtb[l].int;$ end else begin  $scan\_glue(p);$ 

if  $q = advance$  then  $\langle$  Compute the sum of two glue specs 1239 $\rangle$ ;

end

This code is used in section 1236.

1239. (Compute the sum of two glue specs  $1239$ )  $\equiv$ begin  $q \leftarrow new\_spec(cur\_val); r \leftarrow equiv(l); delete\_glue\_ref(cur\_val); width(q) \leftarrow width(q) + width(r);$ if  $stretch(q) = 0$  then  $stretch\_order(q) \leftarrow normal;$ if  $stretch\_order(q) = stretch\_order(r)$  then  $stretch(q) \leftarrow stretch(q) + stretch(r)$ else if  $(\text{stretch\_order}(q) < \text{stretch\_order}(r)) \wedge (\text{stretch}(r) \neq 0)$  then **begin**  $stretch(q) \leftarrow stretch(r); stretch\_order(q) \leftarrow stretch\_order(r);$ end; if  $shrink(q) = 0$  then  $shrink\_order(q) \leftarrow normal;$ if  $shrink\_order(q) = shrink\_order(r)$  then  $shrink(q) \leftarrow shrink(q) + shrink(r)$ else if  $(shrink{\text{-}}order(q) < shrink{\text{-}}order(r)) \wedge (shrink(r) \neq 0)$  then **begin**  $shrink(q) \leftarrow shrink(r); shrink\_order(q) \leftarrow shrink\_order(r);$ end;  $cur\_val \leftarrow q;$ end

This code is used in section 1238.

**1240.**  $\langle$  Compute result of multiply or divide, put it in cur val 1240  $\rangle \equiv$ begin scan int; if  $p < glue\_val$  then if  $q = multiply$  then if  $p = int\_val$  then  $cur\_val \leftarrow mult\_integers(eqtb[l].int, cur\_val)$ else  $cur\_val \leftarrow nx\_plus\_y(\text{eqtb}[l].int, \text{cur\_val}, 0)$ else  $cur\_val \leftarrow x\_over\_n(\text{eqtb}[l].\text{int}, \text{cur\_val})$ else begin  $s \leftarrow equiv(l); r \leftarrow new\_spec(s);$ if  $q = multiply$  then begin  $width(r) \leftarrow nx\_plus_y(width(s), cur\_val, 0); stretch(r) \leftarrow nx\_plus_y(stretch(s), cur\_val, 0);$  $shrink(r) \leftarrow nx\_plus_y(shrink(s), cur\_val, 0);$ end else begin  $width(r) \leftarrow x\_over_n(width(s), cur\_val); stretch(r) \leftarrow x\_over_n(stretch(s), cur\_val);$  $shrink(r) \leftarrow x\_over_n(shrink(s), cur\_val);$ end;  $cur\_val \leftarrow r$ ; end; end

This code is used in section 1236.

1241. The processing of boxes is somewhat different, because we may need to scan and create an entire box before we actually change the value of the old one.

```
\langle Assignments 1217 \rangle +≡
set\_box: begin scan\_eight\_bit\_int;
   if global then n \leftarrow 256 + cur\_val else n \leftarrow cur\_val;
   scan_optional_equals;
   if set box allowed then scan_box(hox_f aq + n)else begin print_error("Improper<sub>u</sub>"); print\_esc("setbox");
      help2("Sory, \neg \text{setbox} is \neg \text{not} \text{after} \neg \text{half} \text{equation} \text{and} \text{split}("or<sub>u</sub> between<sub>u</sub>] accent a<sub>u</sub> and a<sub>u</sub> accented a<sub>u</sub> character."); error;
      end;
   end;
```
1242. The *space factor* or *prev\_depth* settings are changed when a *set\_aux* command is sensed. Similarly, prev graf is changed in the presence of set prev graf, and dead cycles or insert penalties in the presence of set page int. These definitions are always global.

When some dimension of a box register is changed, the change isn't exactly global; but T<sub>E</sub>X does not look at the \global switch.

 $\langle$  Assignments 1217  $\rangle$  +≡  $set_aux: alter_aux;$  $set\_prev\_graf: alter\_prev\_graf;$ set\_page\_dimen: alter\_page\_so\_far: set\_page\_int: alter\_integer; set\_box\_dimen: alter\_box\_dimen;

```
1243. \langle Declare subprocedures for prefixed_command 1215 \rangle +\equivprocedure alter_aux;
  var c: \; \mathit{halfword}; \; \{ \; \mathit{hmode} \; \text{or} \; \mathit{vmode} \; \}begin if cur\_chr \neq abs (mode) then report illegal case
  else begin c \leftarrow cur_{chr}; scan_optional_equals;
     if c = vmode then
         begin scan_normal_dimen; prev_depth \leftarrow cur_val;
         end
      else begin scan_int;
         if (cur\_val \leq 0) \vee (cur\_val > 32767) then
           begin print_error ("Bad
space
space
spactor");
           help1 ("I<sub>u</sub>allow<sub>u</sub>only<sub>u</sub>values<sub>u</sub>in<sub>u</sub>the<sub>u</sub>range<sub>u</sub>1...32767<sub>u</sub>here."); int_error (cur_val);end
         else space_factor \leftarrow cur\_val;
        end;
      end;
  end;
1244. \langle Declare subprocedures for prefixed command 1215 \rangle +\equiv
```

```
procedure alter_prev_graf;
```

```
var p: 0... nest_size; {index into nest}
begin nest[nest\_ptr] \leftarrow cur\_list; p \leftarrow nest\_ptr;while abs(nest[p].mode-field) \neq vmode do decr(p);scan_optional_equals; scan_int;
if cur\_val < 0 then
  begin print_error ("Bad_{\sqcup}"); print\_esc ("prevgraf");
  help1("I<sub>U</sub>allow<sub>U</sub>only<sub>U</sub>nonnegative<sub>U</sub>values<sub>U</sub>here."); int_error(cur_val);end
else begin nest[p].pg\_field \leftarrow cur\_val; cur\_list \leftarrow nest[nest\_ptr];
  end;
end;
```

```
1245. \langle Declare subprocedures for prefixed command 1215 \rangle +\equivprocedure alter_page_so_far;
  var c: 0 \ldots 7; { index into page_so_far }
  begin c \leftarrow cur_{\mathcal{L}}; scan_optional_equals; scan_normal_dimen; page_so_far [c] \leftarrow cur_{\mathcal{L}}val;
  end;
```

```
1246. \langle Declare subprocedures for prefixed command 1215 \rangle +\equivprocedure alter_integer;
  var c: 0...1; \{0 \text{ for } \text{deadcycles}, 1 \text{ for } \text{insertpenalties}\}begin c \leftarrow cur_{chr}; scan_optional_equals; scan_int;
  if c = 0 then dead cycles \leftarrow cur\_valelse insert_penalties \leftarrow \text{cur_val};end;
```
**1247.**  $\langle$  Declare subprocedures for prefixed command 1215  $\rangle$  + $\equiv$ procedure alter\_box\_dimen; var c: small\_number; { width\_offset or height\_offset or depth\_offset } b:  $\epsilon \text{ right\_bits};$  { box number } begin  $c \leftarrow cur_{chr}$ ; scan\_eight\_bit\_int; b  $\leftarrow cur_{val}$ ; scan\_optional\_equals; scan\_normal\_dimen; if  $box(b) \neq null$  then  $mem[box(b) + c].sc \leftarrow cur_val;$ end;

1248. Paragraph shapes are set up in the obvious way.

 $\langle$  Assignments 1217 $\rangle$  +≡ set\_shape: begin scan\_optional\_equals; scan\_int;  $n \leftarrow cur\_val;$ if  $n \leq 0$  then  $p \leftarrow null$ else begin  $p \leftarrow get\_node(2*n+1); info(p) \leftarrow n;$ for  $i \leftarrow 1$  to n do begin scan\_normal\_dimen; mem $[p + 2 * j - 1]$ .sc  $\leftarrow$  cur\_val; {indentation} scan\_normal\_dimen; mem $[p + 2 * j]$ .sc  $\leftarrow cur\_val$ ; {width} end; end;  $define (par\_shape\_loc, shape\_ref, p);$ end;

1249. Here's something that isn't quite so obvious. It guarantees that  $info(par.shape\_ptr)$  can hold any positive n for which  $get\_node(2*n+1)$  doesn't overflow the memory capacity.

 $\langle$  Check the "constant" values for consistency 14  $\rangle$  + $\equiv$ if  $2 * max_h$ alfword  $\lt$  mem top – mem min then bad  $\lt$  41;

1250. New hyphenation data is loaded by the *hyph\_data* command.  $\langle$  Put each of T<sub>EX</sub>'s primitives into the hash table 226  $\rangle$  +≡  $primitive("hyphenation", hypoth\_data, 0);$   $primitive("patterns", hypoth\_data, 1);$ 

```
1251. (Cases of print cmd chr for symbolic printing of primitives 227 +≡
hyph_data: if chr\_code = 1 then print\_esc("patterns")else print\_esc ("hyphenation");
```

```
1252. (Assignments 1217) +=hyph_data: if cur\_chr = 1 then
     begin init new_patterns; goto done; tini
     print\_err ("Patterns<sub>L</sub>can<sub>L</sub>be<sub>L</sub>loaded<sub>L</sub>only<sub>L</sub>by<sub>L</sub>INITEX"); help0; error;
     repeat get_token;
     until cur\_cmd = right\_brace { flush the patterns }
     return;
     end
  else begin new_hyph\_exceptions; goto done;
     end;
```
1253. All of T<sub>E</sub>X's parameters are kept in *eqtb* except the font information, the interaction mode, and the hyphenation tables; these are strictly global.

 $\langle$  Assignments 1217  $\rangle$  +≡  $assignment\_dimen: begin\_find\_font\_dimen(true); k \leftarrow cur\_val; scan\_optional\_equals; scan\_normal\_dimen;$  $font\_info[k].sc \leftarrow cur\_val;$ end;

assign\_font\_int: begin  $n \leftarrow cur_{chr}$ ; scan\_font\_ident;  $f \leftarrow cur_{val}$ ; scan\_optional\_equals; scan\_int; if  $n = 0$  then hyphen char  $[f] \leftarrow cur$  values skew char  $[f] \leftarrow cur$  val; end;

1254.  $\langle$  Put each of TEX's primitives into the hash table 226  $\rangle$  +≡ primitive ("hyphenchar",  $assign\_font\_int$ ); primitive ("skewchar",  $assign\_font\_int$ );

1255. (Cases of print cmd chr for symbolic printing of primitives 227  $\rangle$  +≡ assign\_font\_int: if  $chr\_code = 0$  then  $print\_esc("hyperb>harm")$ else  $print\_esc$ ("skewchar");

1256. Here is where the information for a new font gets loaded.

```
\langle Assignments 1217 \rangle +≡
def\_font: new\_font(a);
```
1257. (Declare subprocedures for prefixed command 1215)  $\pm \equiv$ procedure  $new\_font(a : small_number);$ 

label common\_ending;

var u: pointer; { user's font identifier } s: scaled; { stated "at" size, or negative of scaled magnification }

f: internal\_font\_number; { runs through existing fonts }

t:  $str_number$ ; { name for the frozen font identifier }

old\_setting:  $0 \ldots max\_selector$ ; { holds selector setting }

 $fushable\_string: str_number; \{ string not yet referenced\}$ 

begin if job\_name = 0 then open\_log\_file; { avoid confusing texput with the font name }

 $get\_r\_token: u \leftarrow cur\_cs$ ;

if  $u > hash\_base$  then  $t \leftarrow text(u)$ 

else if  $u \geq single\_base$  then

if  $u = null_c$ s then  $t \leftarrow$  "FONT" else  $t \leftarrow u - single_b$ 

else begin old\_setting ← selector; selector ← new\_string; print("FONT"); print( $u - active\_{base}$ );  $selector \leftarrow old_settings; str\_room(1); t \leftarrow make\_string;$ end;

 $define (u, set\_font, null\_font); scan\_optional\_equals; scan\_file\_name;$ 

 $\langle$  Scan the font size specification 1258 $\rangle$ ;

(If this font has already been loaded, set f to the internal font number and **goto** common ending 1260);  $f \leftarrow \text{read\_font\_info}(u, \text{cur\_name}, \text{cur\_area}, s);$ 

common\_ending:  $equiv(u) \leftarrow f$ ;  $eqtb[font_id\_base + f] \leftarrow eqtb[u]$ ;  $font_id\_text(f) \leftarrow t$ ; end;

1258. (Scan the font size specification 1258)  $\equiv$  $name_in\_progress \leftarrow true; \{ this keeps cur_name from being changed\}$ if scan keyword ("at") then  $\langle$  Put the (positive) 'at' size into s 1259  $\rangle$ else if  $scan\_keyword("scaled")$  then begin scan\_int;  $s \leftarrow -\text{cur}_\text{-val}$ ; **if**  $(cur\_val < 0) ∨ (cur\_val > 32768)$  then  $begin *begin} \nbegin{equation*}\n m_{\text{min}} & m_{\text{min}}\n \end{equation*} \begin{equation*}\n \begin{equation*}\n \text{beginmin}\n m_{\text{min}} & m_{\text{min}}\n \end{equation*}\n \end{equation*}*$  $help1$  ("The magnification ratio must be between 1 and 32768.");  $int_error$  (cur val);  $s \leftarrow -1000;$ end; end else  $s \leftarrow -1000$ ;  $name_in\_progress \leftarrow false$ This code is used in section 1257.

```
1259. \langle Put the (positive) 'at' size into s 1259 \rangle \equivbegin scan_normal_dimen; s \leftarrow cur\_val;if (s \le 0) ∨ (s \ge 1000000000) then
       begin print_error("Improper_i`at`_size_i`"); print-scale(d(s); print("pt),_ireplaced_iby_i10pt");help2("I<sub>1</sub>can<sub>1</sub>only<sub>1</sub>handle<sub>1</sub>forts<sub>1</sub>at<sub>1</sub>positive<sub>1</sub>size<sub>1</sub>that<sub>1</sub>are")("less <sub>u</sub> than <sub>u</sub>2048pt, <sub>u</sub> so <sub>u</sub>I`ve <sub>u</sub> channel is <sub>u</sub> what <sub>u</sub> you <sub>u</sub> said <sub>u</sub> to <sub>u</sub>10pt."); error; <math>s \leftarrow 10 * unity;</math>end;
   end
```
This code is used in section 1258.

1260. When the user gives a new identifier to a font that was previously loaded, the new name becomes the font identifier of record. Font names 'xyz' and 'XYZ' are considered to be different.

If this font has already been loaded, set f to the internal font number and **goto** common ending 1260 i ≡  $flushable\_string \leftarrow str\_ptr-1;$ 

for  $f \leftarrow$  font\_base + 1 to font\_ptr do if  $str\_eq\_str (font\_name [f], cur\_name) \wedge str\_eq\_str (font\_area [f], cur\_area)$  then begin if  $cur_name = \text{fushable}\_string$  then begin flush\_string; cur\_name  $\leftarrow$  font\_name [f]; end; if  $s > 0$  then begin if  $s = font\_size[f]$  then goto common-ending; end else if  $font\_size[f] = x^n \text{over-d} (font\_size[f], -s, 1000)$  then goto common-ending; end

This code is used in section 1257.

```
1261. (Cases of print cmd chr for symbolic printing of primitives 227) +≡
set_font: begin print("select_{\text{t}} for \text{t} \text{)}; slow_print(font_name[chr_code]);
  if font\_size[chr\_code] \neq font\_disize[chr\_code] then
     begin print("a_t", 'print = scaled(font_size[chr_code]); print("pt");end;
  end;
```
450 PART 49: MODE-INDEPENDENT PROCESSING TEX82 §1262

```
1262. \langle Put each of T<sub>EX</sub>'s primitives into the hash table 226 \rangle +≡
  primitive ("batchmode", set\_interaction, batch\_mode);
  primitive ("nonstopmode", set\_interaction, nonstop\_mode);primitive ("scrollmode", set\_interaction, scroll\_mode);
  primitive ("errorstopmode", set.interaction, error_stop_mode);
```

```
1263. (Cases of print cmd chr for symbolic printing of primitives 227) +≡
set_interaction: case chr_code of
  batch\_mode: print\_esc("batchmode");nonstop-mode: print\_esc("nonstopmode");scroll_model: print\_esc("scrollmode");othercases print\_esc("errorstopmode")endcases;
```

```
1264. \langle Assignments 1217 \rangle +≡
set_interaction: new_interaction;
```

```
1265. (Declare subprocedures for prefixed_command 1215 \rangle +\equivprocedure new_interaction;
  begin print ln; interaction \leftarrow cur_{chr}; {Initialize the print selector based on interaction 75 \rangle;
  if log_opened then selector \leftarrow selector + 2;
```
end;

1266. The **\afterassignment** command puts a token into the global variable *after\_token*. This global variable is examined just after every assignment has been performed.

 $\langle$  Global variables 13  $\rangle$  +≡ after\_token: halfword; { zero, or a saved token }

1267. (Set initial values of key variables 21) +≡  $after\_token \leftarrow 0;$ 

1268. (Cases of main\_control that don't depend on mode 1210)  $+=$ any\_mode(after\_assignment): **begin** get\_token; after\_token  $\leftarrow$  cur\_tok; end;

```
1269. (Insert a token saved by \afterassignment, if any 1269) \equivif after-token \neq 0 then
     begin cur_tok \leftarrow after_token; back_input; after_token \leftarrow 0;
     end
```
This code is used in section 1211.

1270. Here is a procedure that might be called 'Get the next non-blank non-relax non-call non-assignment token'.

```
\langle Declare action procedures for use by main_control 1043 \rangle +\equivprocedure do\_assignments;
  label exit;
  begin loop
     begin \langle Get the next non-blank non-relax non-call token 404\rangle;
     if cur_cmd \leq max_non_prefixed_command then return;
     set\_box\_allowed \leftarrow false; prefixed_command; set\_box\_allowed \leftarrow true;end;
exit: end;
```
1271. (Cases of main\_control that don't depend on mode 1210)  $\pm \equiv$ any\_mode(after\_group): begin get\_token; save\_for\_after(cur\_tok); end;

1272. Files for \read are opened and closed by the *in\_stream* command.

 $\langle$  Put each of TEX's primitives into the hash table 226  $\rangle$  +≡  $primitive("openin", in-stream, 1);$   $primitive("closein", in-stream, 0);$ 

1273. (Cases of print cmd chr for symbolic printing of primitives  $227$  +≡ in\_stream: if  $chr\_code = 0$  then  $print\_esc("closein")$ else  $print\_esc("openin");$ 

1274. (Cases of main\_control that don't depend on mode 1210)  $\pm \equiv$  $any$ -mode(in\_stream): open\_or\_close\_in;

```
1275. (Declare action procedures for use by main control 1043) \pmprocedure open\_or\_close\_in;
```

```
var c: 0 \ldots 1; \{ 1 for \operatorname{Openin}, 0 for \text{close} \}n: 0 . . 15; { stream number }
begin c \leftarrow cur_{chr}; scan_four_bit_int; n \leftarrow cur_{val};
if read_open[n] \neq closed then
   begin a\_close (read_file [n]); read_open [n] \leftarrow closed;
   end;
if c \neq 0 then
   begin scan_optional_equals; scan_file_name;
   if cur\_ext = " " then cur\_ext \leftarrow " .tex";pack\_cur_name;
   if a\_open\_in(\text{read\_file}[n]) then \text{read\_open}[n] \leftarrow \text{just\_open};end;
end;
```
1276. The user can issue messages to the terminal, regardless of the current mode.

 $\langle$  Cases of *main\_control* that don't depend on mode 1210  $\rangle$  +≡  $any$ -mode (message): issue\_message;

1277.  $\langle$  Put each of T<sub>EX</sub>'s primitives into the hash table 226  $\rangle$  +≡  $primitive("message", message, 0); primitive("errmessage", message, 1);$ 

```
1278. (Cases of print cmd chr for symbolic printing of primitives 227) +≡
message: if chr\_code = 0 then print\_esc("message")else print\_esc ("errmessage");
```
452 PART 49: MODE-INDEPENDENT PROCESSING TEX82  $\S$ 1279

```
1279. \langle Declare action procedures for use by main control 1043 \rangle +\equivprocedure issue message ;
  var old_setting: 0 . . max_selector; { holds selector setting }
     c: 0...1; \{ identifies \message and \vermessage \}s: str_number; { the message }
  begin c \leftarrow cur_{chr}; link (garbage) \leftarrow scan\_toks (false, true); old_setting \leftarrow selector;
  selector \leftarrow new\_string; token\_show(def-ref); selector \leftarrow old\_setting; flush\_list(def-ref); str\_room(1);s \leftarrow make\_string;
```
if  $c = 0$  then  $\langle$  Print string s on the terminal 1280  $\rangle$ else  $\langle$  Print string s as an error message 1283 $\rangle$ ;  $flush\_string$ ; end;

1280.  $\langle$  Print string s on the terminal 1280  $\rangle \equiv$ begin if  $term\_offset + length(s) > max\_print\_line - 2$  then print\_ln else if  $term_{\text{-}}offset > 0 \vee (file_{\text{-}}offset > 0)$  then  $print_{\text{-}}char("_{\text{-}}")$ ;  $slow\text{-}print(s); \text{ update\_terminal};$ end

This code is used in section 1279.

1281. If \errmessage occurs often in scroll mode, without user-defined \errhelp, we don't want to give a long help message each time. So we give a verbose explanation only once.

```
\langle Global variables 13 \rangle +≡
long_help_seen: boolean; { has the long \errmessage help been used? }
```

```
1282. (Set initial values of key variables 21) +≡
   long_{\text{}help_{\text{}}\leq en} \leftarrow false;
```

```
1283. \langle Print string s as an error message 1283\rangle \equivbegin print_error(""); slow_print(s);
   if err\_help \neq null then use err\_help \leftarrow trueelse if long_help_seen then help1 ("(That was another \errmessage.)")
      else begin if interaction \langle error_stop_mode then long_help_seen \leftarrow true;
         help4 ("This error message was generated by an \ker errmessage")
         ("command, _{u}so<sub>u</sub>I<sub>u</sub>can't<sub>u</sub>give<sub>u</sub>any<sub>u</sub>explicit<sub>u</sub>help.")\label{eq:re-tend} \texttt{("Pretend$\sqcup$that$\sqcup$you$'re$\sqcup$Hercube$\sqcup$Poirot$\sqcup$Example\sqcup\texttt{Examples}$, ")}("and <sub>u</sub>deduce <sub>u</sub> the <sub>u</sub> truth <sub>u</sub> by <sub>u</sub> order <sub>u</sub> and <sub>u</sub> method.");
         end;
   error; use\_err\_help \leftarrow false;
   end
```
This code is used in section 1279.

1284. The error routine calls on give\_err\_help if help is requested from the err\_help parameter.

procedure *give\_err\_help*; begin  $token\_show(err\_help)$ ; end;

1285. The \uppercase and \lowercase commands are implemented by building a token list and then changing the cases of the letters in it.

 $\langle$  Cases of *main\_control* that don't depend on mode 1210  $\rangle$  +=  $any$ -mode (case\_shift): shift\_case;

1286.  $\langle$  Put each of T<sub>EX</sub>'s primitives into the hash table 226  $\rangle$  +≡ primitive ("lowercase", case\_shift, lc\_code\_base); primitive ("uppercase", case\_shift, uc\_code\_base);

```
1287. (Cases of print cmd chr for symbolic printing of primitives 227) +≡
case_shift: if chr\_code = lc\_code\_base then print\_esc("lowercase")else print\_esc ("uppercase");
```
**1288.**  $\langle$  Declare action procedures for use by main control 1043  $\rangle$  + $\equiv$ procedure shift\_case; var b: pointer; { $lc\_code\_base$  or  $uc\_code\_base$ } p: pointer; { runs through the token list } t: halfword; { token } c:  $\epsilon$ ight\_bits; { character code } **begin**  $b \leftarrow cur_{chr}; p \leftarrow scan_{\text{t}}(false, false); p \leftarrow link (def_{\text{t}});$ while  $p \neq null$  do **begin** (Change the case of the token in p, if a change is appropriate 1289);  $p \leftarrow link(p)$ ; end;  $back_list(link (def-ref)); free_avail (def-ref);$  {omit reference count } end;

1289. When the case of a *chr\_code* changes, we don't change the *cmd*. We also change active characters, using the fact that  $cs\_token\_flag + active\_base$  is a multiple of 256.

(Change the case of the token in p, if a change is appropriate  $1289$ )  $\equiv$  $t \leftarrow info(p);$ if  $t < cs\_token\_flag + single\_base$  then begin  $c \leftarrow t \mod 256$ ; if  $equiv(b+c) \neq 0$  then  $info(p) \leftarrow t - c + equiv(b+c);$ 

This code is used in section 1288.

end

1290. We come finally to the last pieces missing from main control, namely the '\show' commands that are useful when debugging.

 $\langle$  Cases of *main\_control* that don't depend on mode 1210  $\rangle$  +≡  $any$ <sub>-mode</sub> (xray): show\_whatever;

```
1291. define show\_code = 0 \{ \show \}define show\_box\_code = 1 \{ \space{5} \space \simeq \space 1 \}define show\_the\_code = 2 \{ \show the \}define show\_lists\_code = 3 { \showlists }
```
 $\langle$  Put each of T<sub>EX</sub>'s primitives into the hash table 226  $\rangle$  +≡ primitive ("show", xray, show\_code); primitive ("showbox", xray, show\_box\_code);  $primitive("show the", xray, show\_the\_code);$   $primitive("showLists", xray, show\_lists\_code);$ 

1292. (Cases of print cmd chr for symbolic printing of primitives  $227$  +≡

```
xray: case chr_{\mathcal{L}} code of
  show\_box\_code: \ print\_esc("showbox");show\_the\_code: print\_esc("showthe");
  show\_lists\_code: print\_esc("showlists");othercases print\_esc("show")endcases;
```

```
1293. \langle Declare action procedures for use by main control 1043 \rangle +\equivprocedure show whatever;
  label common_ending;
  var p: pointer; { tail of a token list to show }
  begin case cur_chr of
  show\_lists\_code: begin begin\_diagnostic; show\_activities;
     end;
   show-box-code: \langle Show the current contents of a box 1296\rangle;
  show_code: \langle Show the current meaning of a token, then goto common_ending 1294\rangle;
  othercases (Show the current value of some parameter or register, then goto common ending 1297)
  endcases;
  \langle Complete a potentially long \simeq command 1298\rangle;
common\_ending: if interaction < error\_stop\_mode then
     begin help0; <math>decr(error\_count);end
  else if tracing\_online > 0 then
        begin
        help3("This<sub>u</sub>isn't<sub>u</sub>an<sub>u</sub>error<sub>u</sub>nessage; <sub>u</sub>I'm<sub>u</sub>just<sub>u</sub>\n<math display="inline">\simeq</math>("Type<sub>u</sub>`I\show...`uto<sub>u</sub>show<sub>u</sub>more<sub>u</sub>(e.g.,<sub>u</sub>\show\cs,")(" \show the \count10, \dots \slowbox255, \dots \slowlists).");
        end
     else begin
        help5("This<sub>u</sub>isn't<sub>u</sub>an<sub>u</sub>error<sub>u</sub>message; <sub>u</sub>I'm<sub>u</sub>just<sub>u</sub>\n<sub>showing<sub>u</sub>something.")("Type<sub>u</sub>`I\show...`uto<sub>u</sub>show<sub>u</sub>more<sub>u</sub>(e.g.,<sub>u</sub>\show\cs,")("\showthe\count10, \text{showbox255, \text{showlists}}).")("And<sub>u</sub>type<sub>u</sub>`I\tracingonline=1\show...`<sub>u</sub>to<sub>u</sub>show<sub>u</sub>boxes<sub>u</sub>and")("lists<sub>U</sub>our<sub>U</sub> terminal<sub>U</sub> as<sub>U</sub> will<sub>U</sub> the<sub>U</sub> transcript<sub>U</sub> file.");end;
  error ;
  end;
1294. \langle Show the current meaning of a token, then goto common ending 1294\rangle \equivbegin get_token;
  if interaction = error_stop_mode then wake_up_terminal;
  print_{nl}("P_{l+}");
  if cur\_cs \neq 0 then
     begin sprint cs (cur cs ); print char ("=");
     end;
  print_meaning; goto common\_ending;
  end
This code is used in section 1293.
1295. (Cases of print cmd chr for symbolic printing of primitives 227) +≡
```

```
undefined_c s: print("undefined");call: print("macro");long\_call: print\_esc("long\_macro");outer\_call: print\_esc ("outer_lmacro");
long\_outer\_call: begin print\_esc("long"); print\_esc("outer\_macro");
  end;
endtemplate: print_esc("outer_endtemplate");
```
1296. (Show the current contents of a box 1296)  $\equiv$ begin scan eight bit int; begin diagnostic;  $print_n(("\gttharrow\text{box"))$ ;  $print(int(\text{cur}_val)); \text{print\_char}("=")$ ; if  $box(cur\_val) = null$  then  $print("void")$ else  $show\_box(box(cur\_val));$ end

This code is used in section 1293.

1297. (Show the current value of some parameter or register, then goto *common ending* 1297)  $\equiv$ begin  $p \leftarrow the\_toks$ ; if  $interaction = error\_stop_model$  then  $wake\_up\_terminal$ ; print\_nl(" $\gtrsim$ "); token\_show(temp\_head); flush\_list(link(temp\_head)); goto common\_ending; end

This code is used in section 1293.

1298. (Complete a potentially long \show command 1298)  $\equiv$  $end\_diagnostic(true); print_error("OK");$ if selector  $= term\_and\_log$  then if tracing online  $\leq 0$  then begin selector ← term only ; print(" (see the transcript file)"); selector ← term and log ; end

This code is used in section 1293.

456 PART 50: DUMPING AND UNDUMPING THE TABLES TEXTS TEXS2  $\S 1299$ 

1299. Dumping and undumping the tables. After INITEX has seen a collection of fonts and macros, it can write all the necessary information on an auxiliary file so that production versions of T<sub>E</sub>X are able to initialize their memory at high speed. The present section of the program takes care of such output and input. We shall consider simultaneously the processes of storing and restoring, so that the inverse relation between them is clear.

The global variable *format\_ident* is a string that is printed right after the *banner* line when TEX is ready to start. For INITEX this string says simply ' (INITEX)'; for other versions of TEX it says, for example, ' (preloaded format=plain 1982.11.19)', showing the year, month, and day that the format file was created. We have *format\_ident* = 0 before  $T_{F}X$ 's tables are loaded.

```
\langle Global variables 13 \rangle +≡
```
format\_ident: str\_number;

1300. (Set initial values of key variables 21) +≡  $format\_ident \leftarrow 0$ :

1301. (Initialize table entries (done by INITEX only) 164  $\rangle$  +≡  $format\_ident \leftarrow "_{\perp}(\text{INITEX})$ ";

1302. (Declare action procedures for use by main control 1043)  $\pm \equiv$ init procedure store\_fmt\_file; label  $found1, found2, done1, done2;$ 

var  $j, k, l: integer; \{ all-purpose indices \}$  $p, q$ : pointer; { all-purpose pointers }

x: integer; { something to dump }

w: four\_quarters; { four ASCII codes } **begin**  $\langle$  If dumping is not allowed, abort 1304 $\rangle$ ;

Create the *format ident*, open the format file, and inform the user that dumping has begun 1328);

Dump constants for consistency check  $1307$ ;

Dump the string pool  $1309$ ;

Dump the dynamic memory  $1311$ ;

Dump the table of equivalents  $1313$ ;

Dump the font information  $1320$ ;

Dump the hyphenation tables  $1324$ ;

Dump a couple more things and the closing check word  $1326$ ;

 $\langle$  Close the format file 1329 $\rangle$ ;

end;

tini

1303. Corresponding to the procedure that dumps a format file, we have a function that reads one in. The function returns *false* if the dumped format is incompatible with the present  $T<sub>F</sub>X$  table sizes, etc.

define  $bad\_fmt = 6666$  { go here if the format file is unacceptable } define  $too\_small(\#) \equiv$ begin wake\_up\_terminal; wterm\_ln(´---! Must<sub>u</sub>increase<sub>u</sub>the<sub>u</sub>´,#); goto bad\_fmt; end  $\langle$  Declare the function called *open\_fmt\_file* 524  $\rangle$ function load\_fmt\_file: boolean; label *bad\_fmt*, exit; var  $j, k: integer; \{ all-purpose indices \}$  $p, q: pointer; \{ all-purpose pointers \}$ x: integer; { something undumped } w: four\_quarters; { four ASCII codes } **begin**  $\langle$  Undump constants for consistency check 1308 $\rangle$ ;  $\langle$  Undump the string pool 1310 $\rangle$ ;  $\langle$  Undump the dynamic memory 1312 $\rangle$ ; Undump the table of equivalents  $1314$ :  $\langle$  Undump the font information 1321 $\rangle$ ;  $\langle$  Undump the hyphenation tables 1325 $\rangle$ ;  $\langle$  Undump a couple more things and the closing check word 1327 $\rangle$ ;  $load\_fmt\_file \leftarrow true;$  return; { it worked!}  $bad\_fmt: wake\_up\_terminal; wterm\_ln($ <sup>'</sup>(Fatal<sub>u</sub>format<sub>u</sub>file<sub>u</sub>error;<sub>u</sub>I<sup>'</sup>m<sub>u</sub>stymied)');  $load\_fmt\_file \leftarrow false;$ 

exit: end;

**1304.** The user is not allowed to dump a format file unless save  $ptr = 0$ . This condition implies that  $cur\_level = level\_one$ , hence the *xeq*<sub>-level</sub> array is constant and it need not be dumped.

 $\langle$  If dumping is not allowed, abort 1304 $\rangle \equiv$ 

```
if save_ptr \neq 0 then
  begin print_error("You_Ucan't_Udump_Uinside_Ua_Ugroup");\ help1("'\{...\dump}'_ils_Ua_Uno-no.");succumb;
  end
```
This code is used in section 1302.

1305. Format files consist of memory word items, and we use the following macros to dump words of different types:

define  $dump_wd(\texttt{\#}) \equiv$ begin  $fmt$ -file  $\uparrow \leftarrow \#; \; put(fmt$ -file); end define  $dump\_int(\#) \equiv$ begin  $fmt$ -file  $\uparrow$ .int  $\leftarrow$  #; put(fmt-file); end define  $dump_{h}(t) \equiv$ begin  $\textit{fmt}\_\textit{file}\uparrow\textit{.hh}\leftarrow$ #;  $\textit{put}(\textit{fmt}\_\textit{file})$ ; end define  $dump\_qqqq$  (#)  $\equiv$ begin  $\text{f}m t\text{f}$ ile $\uparrow$ .qqqq  $\leftarrow$  #; put( $\text{f}m t\text{f}$ ile); end  $\langle$  Global variables 13  $\rangle$  +≡

 $fmt$ -file: word-file; { for input or output of format information }

1306. The inverse macros are slightly more complicated, since we need to check the range of the values we are reading in. We say 'undump(a)(b)(x)' to read an integer value x that is supposed to be in the range  $a \leq x \leq b$ . System error messages should be suppressed when undumping.

```
define undump_wdd{(\#)} \equivbegin get(fmt_file); \# \leftarrow \text{fmt}\_\text{file}\uparrow; end
define undump\_int(\#) \equivbegin get(fmt_file); \# \leftarrow \text{fmt}\_\text{file}\uparrow\_\text{int}; end
define undump\_\,hh(\#)\equivbegin get(fmt_file); \# \leftarrow \text{fmt}\_\text{file}\uparrow\_\text{hh}; end
define undump_qqqq (#) \equivbegin get(fmt\_\textit{file}); # \leftarrow fmt\_\textit{file}\uparrow qqqq; end
define undump\_end\_end(#) \equiv # \leftarrow x; end
define undump end (#) \equiv (x > \#) then goto bad fmt else undump end end
define undump(\#) \equivbegin undump\_int(x);if (x < \#) \vee \text{undump\_end}define undump_size_end_end(#) \equiv too_small(#) else undump_end_end
define undump\_size\_end (#) \equivif x > # then undump_size_end_end
define undump_size (#) \equivbegin undump int(x);
        if x < # then goto bad_fmt;
        undump\_size\_end
```
1307. The next few sections of the program should make it clear how we use the dump/undump macros.  $\langle$  Dump constants for consistency check 1307 $\rangle \equiv$ 

 $dump\_int$  ( $\circ$ \$);  $dump\_int(mem\_bot);$  $dump\_int(mem\_top);$  $dump\_int(eqtb\_size);$  $dump\_int(hash\_prime);$  $dump\_int(hyph\_size)$ 

This code is used in section 1302.

1308. Sections of a WEB program that are "commented out" still contribute strings to the string pool; therefore INITEX and TEX will have the same strings. (And it is, of course, a good thing that they do.)

```
\langle Undump constants for consistency check 1308\rangle \equivx \leftarrow fmt\_file \uparrow.int;if x \neq \emptyset then goto bad_fmt; { check that strings are the same }
  undump\_int(x);if x \neq \text{mem} bot then goto bad fmt;
  undump_int(x);
  if x \neq \text{mem\_top} then goto bad_fmt;
  undump_int(x);
  if x \neq \text{eq} then goto bad_fmt;
  undump\_int(x);if x \neq hash\_prime then goto bad_fmt;
  undump_int(x);
  if x \neq hwh\_size then goto bad_fmt
```
This code is used in section 1303.

**1309.** define  $dump_four\_\text{A}SCII \equiv w.b0 \leftarrow qi(so(str\_pool[k]))$ ;  $w.b1 \leftarrow qi(so(str\_pool[k+1]))$ ;  $w.b2 \leftarrow qi(so(str\_pool[k+2]))$ ;  $w.b3 \leftarrow qi(so(str\_pool[k+3]))$ ; dump\_qqqq(w)

 $\langle$  Dump the string pool 1309  $\rangle \equiv$  $dump\_int(pool\_ptr);$   $dump\_int(str\_ptr);$ for  $k \leftarrow 0$  to str\_ptr do dump\_int(str\_start[k]);  $k \leftarrow 0$ : while  $k + 4 <$  pool\_ptr do begin dump four  $ASCII$ ;  $k \leftarrow k+4$ ; end;  $k \leftarrow pool\_ptr-4; \; dump\_four\_ASCII; \; print\_ln; \; print\_int(str\_ptr);$ 

print(" strings of total length "); print int(pool ptr )

This code is used in section 1302.

```
1310. define undump_four_ASCII \equiv undump_qqqq(w); str_pool[k] \leftarrow si(qo(w.b0));
          str\_pool[k+1] \leftarrow si(qo(w.b1)); str\_pool[k+2] \leftarrow si(qo(w.b2)); str\_pool[k+3] \leftarrow si(qo(w.b3))
```

```
\langle Undump the string pool 1310\rangle \equiv
```
 $undump\_size(0)(pool\_size)(\texttt{'string\_pool\_size})(pool\_ptr);$  $undump_size(0)(max\_strings)$ ('max
strings')(str\_ptr); for  $k \leftarrow 0$  to str\_ptr do undump(0)(pool\_ptr)(str\_start[k]);  $k \leftarrow 0$ : while  $k + 4 <$  pool\_ptr do begin undump\_four\_ASCII;  $k \leftarrow k + 4$ ; end;  $k \leftarrow pool\_ptr-4$ ; undump\_four\_ASCII; init\_str\_ptr  $\leftarrow str\_ptr$ ; init\_pool\_ptr  $\leftarrow pool\_ptr$ 

This code is used in section 1303.

1311. By sorting the list of available spaces in the variable-size portion of mem, we are usually able to get by without having to dump very much of the dynamic memory.

We recompute var used and  $dyn$  used, so that INITEX dumps valid information even when it has not been gathering statistics.

 $\langle$  Dump the dynamic memory 1311 $\rangle \equiv$ sort\_avail; var\_used  $\leftarrow 0$ ; dump\_int(lo\_mem\_max); dump\_int(rover);  $p \leftarrow mem\_bot$ ;  $q \leftarrow rover$ ;  $x \leftarrow 0$ ; repeat for  $k \leftarrow p$  to  $q + 1$  do  $dump\_wd(mem[k])$ ;  $x \leftarrow x + q + 2 - p$ ; var\_used  $\leftarrow var\_used + q - p$ ;  $p \leftarrow q + node\_size(q)$ ;  $q \leftarrow$  rlink(q); until  $q = rover;$  $var\_used \leftarrow var\_used + lo\_mem\_max - p; \; dyn\_used \leftarrow mem\_end + 1 - hi\_mem\_min;$ for  $k \leftarrow p$  to lo\_mem\_max do dump\_wd(mem[k]);  $x \leftarrow x + \text{lo\_mem\_max} + 1 - p$ ; dump\_int(hi\_mem\_min); dump\_int(avail); for  $k \leftarrow hi\_mem\_min$  to mem\_end do  $dump\_wd(mem[k])$ ;  $x \leftarrow x + \text{mem\_end} + 1 - \text{hi\_mem\_min}; p \leftarrow \text{avail};$ while  $p \neq null$  do **begin**  $decr(dyn\_used); p \leftarrow link(p);$ end;  $dump\_int(var\_used);$   $dump\_int(dyn\_used);$   $print\_ln;$   $print\_int(x);$  $print(" , \text{memory } \text{!} \text{Ocations } \text{;} \text{dumped}; \text{!} \text{current } \text{;} \text{usage } \text{;} \text{is} \text{!} \text{");} \text{print} \text{!} \text{for} \text{if} \text{:} \text{error} \text{("%");}$  $print\_int(dyn\_used)$ 

This code is used in section 1302.

## 460 PART 50: DUMPING AND UNDUMPING THE TABLES TEX82  $\S 1312$

1312.  $\langle$  Undump the dynamic memory 1312 $\rangle \equiv$  $undump(lo_{mem\_stat\_max + 1000)(hi_{mem\_stat\_min - 1)(lo_{mem\_max});$ undump(lo\_mem\_stat\_max + 1)(lo\_mem\_max)(rover);  $p \leftarrow \text{mem\_bot}$ ;  $q \leftarrow \text{rover}$ ; repeat for  $k \leftarrow p$  to  $q + 1$  do undump wd (mem[k]);  $p \leftarrow q + node\_size(q);$ if  $(p > lo\_mem\_max) ∨ ((q ≥ rlink(q)) ∧ (rlink(q) ≠ rover))$  then goto bad\_fmt;  $q \leftarrow$  rlink $(q)$ ; until  $q = rover$ ; for  $k \leftarrow p$  to lo\_mem\_max do undump\_wd(mem[k]); if  $mem\_min < mem\_bot - 2$  then { make more low memory available } **begin**  $p \leftarrow \text{link}(rover); q \leftarrow \text{mem\_min} + 1; \text{link}(mem\_min) \leftarrow \text{null}; \text{info}(mem\_min) \leftarrow \text{null};$ { we don't use the bottom word }  $rlink(p) \leftarrow q; \; \text{link}(rover) \leftarrow q;$  $rlink(q) \leftarrow rover$ ;  $link(q) \leftarrow p$ ;  $link(q) \leftarrow empty\_flag$ ; node\_size(q)  $\leftarrow mem\_bot - q$ ; end;  $undump(lo_{mem-max + 1)(hi_{mem-stat-min)(hi_{mem-min}); undump(null)(mem-top)(avail);$  $mem\_end \leftarrow mem\_top$ ; for  $k \leftarrow hi\_mem\_min$  to mem\_end do undump\_wd(mem[k]);  $undump\_int(var\_used); undump\_int(dyn\_used)$ This code is used in section 1303. **1313.**  $\langle$  Dump the table of equivalents 1313  $\rangle \equiv$ 

 $\langle$  Dump regions 1 to 4 of *eqtb* 1315 $\rangle$ ;  $\langle$  Dump regions 5 and 6 of *eqtb* 1316 $\rangle$ ;

 $dump\_int(par\_loc);$   $dump\_int(write\_loc);$ 

 $\langle$  Dump the hash table 1318 $\rangle$ 

This code is used in section 1302.

1314. (Undump the table of equivalents  $1314$ )  $\equiv$  $\langle$  Undump regions 1 to 6 of *eath* 1317 $\rangle$ ;  $undump(hash\_base)(frozen\_control\_sequence)(par\_loc); par\_token \leftarrow cs\_token\_flag + par\_loc;$  $undump(hash\_base) (frozen\_control\_sequence) (write\_loc);$  $\langle$  Undump the hash table 1319 $\rangle$ 

This code is used in section 1303.

1315. The table of equivalents usually contains repeated information, so we dump it in compressed form: The sequence of  $n+2$  values  $(n, x_1, \ldots, x_n, m)$  in the format file represents  $n+m$  consecutive entries of eqtb, with m extra copies of  $x_n$ , namely  $(x_1, \ldots, x_n, x_n, \ldots, x_n)$ .

```
\langle Dump regions 1 to 4 of eqtb 1315 \rangle \equivk \leftarrow active\_base;
  repeat j \leftarrow k;
      while j < int\_base - 1 do
        begin if \text{(equiv)}(j) = \text{equiv}(j+1) \land \text{(eq_type(j) = eq_type(j+1)}) \land \text{(eq-level)}(j) = \text{eq-level}(j+1)then goto found1;
        incr(j);end;
      l \leftarrow int\_base; goto done1; { j = int_base - 1}
  found1: incr(j); l \leftarrow j;
     while j < int\_base - 1 do
        begin if \text{(equiv)}(j) \neq \text{equiv}(j + 1) \vee \text{(eq_type}(j) \neq \text{eq_type}(j + 1)) \vee \text{(eq-level}(j) \neq \text{eq-level}(j + 1))then goto done1;
        incr(i);end;
  done1: dump\_int(l-k);while k < l do
        begin dump_wd\left(\frac{eqtb}{k}\right); incr(k);
        end;
      k \leftarrow j + 1; \; \text{dump\_int}(k - l);until k = int\_baseThis code is used in section 1313.
1316. \langle Dump regions 5 and 6 of eqtb 1316\rangle \equivrepeat j \leftarrow k;
      while j < \text{eq}tb_size do
        begin if \epsilon qtb[j].int = \epsilon qtb[j+1].int then goto \epsilon qt b[j].incr(j);end;
      l \leftarrow \text{eqtb\_size} + 1; goto done2; \{j = \text{eqtb\_size}\}found2: incr(j); l \leftarrow j;while j < \text{eq}tb_size do
        begin if \operatorname{eq} b[j].int \neq \operatorname{eq} b[j + 1].int then goto done2;
        incr(j);end;
  done2: dump\_int(l-k);while k < l do
        begin dump_wd\left(\frac{eqtb}{k}\right); incr(k);
        end;
      k \leftarrow j + 1; \; \text{dump\_int}(k - l);until k > eqtb\_size
```
This code is used in section 1313.

1317. (Undump regions 1 to 6 of eqtb 1317)  $\equiv$  $k \leftarrow active\_base;$ repeat  $undump\_int(x);$ if  $(x < 1) \vee (k + x > \text{eq}t\text{b} \text{.} size + 1)$  then goto bad\_fmt; for  $j \leftarrow k$  to  $k + x - 1$  do undump\_wd(eqtb[j]);  $k \leftarrow k + x$ ; undump\_int(x); if  $(x < 0) \vee (k + x > \text{eq}t\text{b}$ -size + 1) then goto bad-fmt; for  $j \leftarrow k$  to  $k + x - 1$  do  $\operatorname{eq} t b[j] \leftarrow \operatorname{eq} t b[k-1];$  $k \leftarrow k + x;$ until  $k > eqtb\_size$ 

This code is used in section 1314.

1318. A different scheme is used to compress the hash table, since its lower region is usually sparse. When  $text(p) \neq 0$  for  $p \leq hash\_used$ , we output two words, p and  $hash[p]$ . The hash table is, of course, densely packed for  $p > hash\_used$ , so the remaining entries are output in a block.

 $\langle$  Dump the hash table 1318  $\rangle \equiv$ 

 $dump\_int(hash\_used); cs\_count \leftarrow frozen\_control\_sequence - 1 - hash\_used;$ for  $p \leftarrow hash\_base$  to hash\_used do if  $text(p) \neq 0$  then begin  $dump\_int(p)$ ;  $dump\_hh(hash[p])$ ;  $incr(cs\_count)$ ; end; for  $p \leftarrow hash\_used + 1$  to undefined\_control\_sequence  $-1$  do  $dump_h(hash[p])$ ;

 $dump\_int(cs\_count);$ 

```
print\_ln; print\_int(cs\_count); print("_multiletter\_control_sequences")
```
This code is used in section 1313.

1319. (Undump the hash table 1319)  $\equiv$ undump(hash\_base)(frozen\_control\_sequence)(hash\_used);  $p \leftarrow$  hash\_base - 1; repeat  $undump(p+1)(hash-used)(p)$ ;  $undump_hh(hash[p])$ ; until  $p = hash\_used$ : for  $p \leftarrow hash\_used + 1$  to undefined\_control\_sequence  $-1$  do undump\_hh(hash[p]);  $undump\_int(cs\_count)$ 

This code is used in section 1314.

1320. (Dump the font information 1320)  $\equiv$  $dump\_int(fmem\_ptr)$ ; for  $k \leftarrow 0$  to fmem\_ptr - 1 do dump\_wd(font\_info[k]);  $dump\_int(font\_ptr);$ for  $k \leftarrow null_{\text{font\_} \text{ for }} t$  to font ptr do  $\langle$  Dump the array info for internal font number k 1322 $\rangle$ ;  $print\_ln; print\_int(fmem\_ptr-7); print("www\_words<sub>□</sub>font<sub>□</sub>info<sub>□</sub>tor<sub>□</sub>");$  $print\_int (font\_ptr - font\_base); print("u<sub>pr</sub>neloaded<sub>u</sub>font");$ if  $font\_ptr \neq font\_base + 1$  then  $print\_char("s")$ This code is used in section 1302.

1321.  $\langle$  Undump the font information 1321 $\rangle \equiv$  $undump_size(7)(font_mean_size)$ ('font  $\text{mem\_size}$ ')(fmem\_ptr); for  $k \leftarrow 0$  to fmem\_ptr – 1 do undump\_wd(font\_info[k]); undump\_size(font\_base)(font\_max)( $\text{'font\_max'}$ )(font\_ptr); for  $k \leftarrow nullfont$  to font ptr do (Undump the array info for internal font number k 1323) This code is used in section 1303.

1322.  $\langle$  Dump the array info for internal font number k 1322 $\rangle \equiv$ **begin** dump\_qqqq(font\_check [k]); dump\_int(font\_size [k]); dump\_int(font\_dsize [k]);  $dump\_int(font\_params[k]);$  $dump\_int(hyphen\_char[k])$ ;  $dump\_int(skew\_char[k])$ ;  $dump\_int(font\_name[k])$ ;  $dump\_int(font\_area[k])$ ;  $dump\_int(font\_bc[k])$ ;  $dump\_int(font\_ec[k])$ ;  $dump\_int(char\_base[k])$ ;  $dump\_int(width\_base[k])$ ;  $dump\_int(height\_base[k])$ ;  $dump\_int(depth\_base[k])$ ;  $dump\_int(italic\_base[k])$ ;  $dump\_int(ig\_kern\_base[k])$ ;  $dump\_int(kern\_base[k])$ ;  $dump\_int(exten\_base[k])$ ;  $dump\_int(param\_base[k])$ ;  $dump\_int(font\_glue[k]);$  $dump\_int(bchar\_label[k]);$   $dump\_int(font\_bchar[k]);$   $dump\_int(font\_false\_bchar[k]);$ print\_nl("\font"); print\_esc(font\_id\_text(k)); print\_char("=");  $print_{\text{m}} = (font_{\text{m}} = [k], font_{\text{m}} = [k], "$ "); if  $font\_size[k] \neq font\_disize[k]$  then begin  $print("a_t", 'print.scaled(font_size[k]); print("pt");$ end; end

This code is used in section 1320.

1323. (Undump the array info for internal font number k  $1323$ )  $\equiv$ begin  $undump_{-}qqqq (font_{\mathit{check}}[k])$ ; undump\_int(font\_size[k]); undump\_int(font\_dsize[k]);  $undump(min_halfword)(max_halfword)(font_params[k])$ ;  $undump\_int(hyphen\_char[k])$ ;  $undump\_int(skew\_char[k])$ ;  $undump(0)(str\_ptr)(font\_name[k]);$   $undump(0)(str\_ptr)(font\_area[k]);$ undump(0)(255)(font\_bc[k]); undump(0)(255)(font\_ec[k]); undump int  $(char\_base[k])$ ; undump int  $(width\_base[k])$ ; undump int  $(height\_base[k])$ ;  $undump\_int(depth\_base[k])$ ;  $undump\_int(italic\_base[k])$ ;  $undump\_int(lig\_kern\_base[k])$ ; undump\_int(kern\_base[k]); undump\_int(exten\_base[k]); undump\_int(param\_base[k]);  $undump(min\_halfword)(lo\_mem\_max)(font\_glue[k])$ ;  $undump(0)(fmem\_ptr-1)(bchar\_label[k])$ ; undump(min\_quarterword)(non\_char)(font\_bchar[k]);  $undump(min\_quarterword)(non_{char})(font_{false_{char}}[k]);$ end

This code is used in section 1321.

```
1324. \langle Dump the hyphenation tables 1324\rangle \equivdump\_int(hyph\_count);for k \leftarrow 0 to hyph_size do
     if h yph\_word[k] \neq 0 then
        begin dump\_int(k); dump\_int(hyph\_word[k]); dump\_int(hyph\_list[k]);end;
  print\_ln; print\_int(hyph\_count); print("<sub>\sqcup</sub>hyphenation<sub>\sqcup</sub>exception");
  if hyph_count \neq 1 then print_char("s");
  if trie\_not\_ready then init\_trie;
  dump\_int(trie\_max);for k \leftarrow 0 to trie_max do dump_hh(trie[k]);
  dump\_int(trie\_op\_ptr);for k \leftarrow 1 to trie op ptr do
     begin dump int(hyf distance [k]); dump int(hyf num[k]); dump int(hyf next[k]);
     end;
  print.nl("Hyphenation_1true_1of_1.length_1"); print.int(trie_max); print("_1has_1");
  print\_int(trie\_op\_ptr); print(",op");
  if trie_op_ptr \neq 1 then print_char("s");
  print("<sub>\cup</sub>out\cupof\cup"); print(int (trie\_op\_size);for k \leftarrow 255 down<br>to 0 do
     if trie_used [k] > min\_quarterword then
        begin print\_nl("_{\sqcup\sqcup}); print\_int(qo(tree\_used[k])); print("_{\sqcup}for_{\sqcup}</math>language<sub>u</sub>"); print\_int(k);
        dump\_int(k); dump\_int(qo(trie\_used[k]));
```
end

This code is used in section 1302.

1325. Only "nonempty" parts of *op\_start* need to be restored.

```
\langle Undump the hyphenation tables 1325 \rangle \equivundump(0)(hyph_size)(hyph_count);for k \leftarrow 1 to hyph_count do
     begin undump(0)(hyph_size)(j); undump(0)(str_ptr)(hyph_word[j]);undump(min\_halfword)(max\_halfword)(hyph\_list[j]);end;
  undump_size(0)(trie_size)(\text{`trie\_size'}(j); init trie_max \leftarrow j; tini
  for k \leftarrow 0 to j do undump_hh(trie[k]);
  undump_size(0)(trie_op_size)(\text{`trie\_op\_size'}(j); init trie_op_ptr \leftarrow j; tini
  for k \leftarrow 1 to j do
     begin undump(0)(63)(hyf\_distance[k]); { a small_number }
     undump(0)(63)(hyf_{num}[k]); undump(min_{quanterword})(max_{quanterword})(hyf_{next}[k]);
     end;
  init for k \leftarrow 0 to 255 do trie_used [k] \leftarrow min\_quarterword;tini
  k \leftarrow 256;
  while j > 0 do
     begin undump(0)(k – 1)(k); undump(1)(j)(x); init trie_used[k] \leftarrow qi(x); tini
     j \leftarrow j - x; op_start[k] \leftarrow qo(j);
    end;
  init trie_not_ready \leftarrow false tini
```
This code is used in section 1303.

1326. We have already printed a lot of statistics, so we set tracing stats  $\leftarrow$  0 to prevent them from appearing again.

 $\langle$  Dump a couple more things and the closing check word 1326  $\rangle \equiv$ 

dump\_int(interaction); dump\_int(format\_ident); dump\_int(69069); tracing\_stats  $\leftarrow 0$ This code is used in section 1302.

1327. (Undump a couple more things and the closing check word  $1327$ )  $\equiv$ 

undump(batch\_mode)(error\_stop\_mode)(interaction); undump(0)(str\_ptr)(format\_ident); undump\_int(x); if ( $x \neq 69069$ ) ∨ eof (fmt\_file) then goto bad\_fmt

This code is used in section 1303.

1328. (Create the *format ident*, open the format file, and inform the user that dumping has begun 1328 $\rangle \equiv$ 

 $selector \leftarrow new\_string; print("u(preloaded_uformat="); print(job_name); print(char("u");$  $print\_int(year);$  print\_char("."); print\_int(month); print\_char("."); print\_int(day); print\_char(")"); if interaction = batch\_mode then selector  $\leftarrow$  log\_only else selector  $\leftarrow term\_and\_log;$  $str\_room(1)$ ; format\_ident  $\leftarrow$  make\_string; pack\_job\_name(format\_extension); while  $\neg w\_open\_out(fmt\_file)$  do prompt\_file\_name("format\_file\_name", format\_extension);  $print\_nl$ ("Beginning  $_1$ to  $_2$ dump  $_1$ on  $_1$ file  $_1$ "); slow  $_2$ print $(w$   $\_name\_string(fmt$   $_2file$ ); flush  $_3$ tring;  $print\_nl("")$ ; slow\_print(format\_ident)

This code is used in section 1302.

1329. (Close the format file 1329)  $\equiv$  $w\_close$  (fmt\_file) This code is used in section 1302.

1330. The main program. This is it: the part of T<sub>E</sub>X that executes all those procedures we have written.

Well—almost. Let's leave space for a few more routines that we may have forgotten.

 $\langle$  Last-minute procedures 1333  $\rangle$ 

1331. We have noted that there are two versions of TEX82. One, called INITEX, has to be run first; it initializes everything from scratch, without reading a format file, and it has the capability of dumping a format file. The other one is called 'VIRTEX'; it is a "virgin" program that needs to input a format file in order to get started. VIRTEX typically has more memory capacity than INITEX, because it does not need the space consumed by the auxiliary hyphenation tables and the numerous calls on *primitive*, etc.

The VIRTEX program cannot read a format file instantaneously, of course; the best implementations therefore allow for production versions of TEX that not only avoid the loading routine for Pascal object code, they also have a format file pre-loaded. This is impossible to do if we stick to standard Pascal; but there is a simple way to fool many systems into avoiding the initialization, as follows: (1) We declare a global integer variable called *ready already*. The probability is negligible that this variable holds any particular value like 314159 when VIRTEX is first loaded. (2) After we have read in a format file and initialized everything, we set ready already  $\leftarrow$  314159. (3) Soon VIRTEX will print '\*', waiting for more input; and at this point we interrupt the program and save its core image in some form that the operating system can reload speedily. (4) When that core image is activated, the program starts again at the beginning; but now ready already  $= 314159$  and all the other global variables have their initial values too. The former chastity has vanished!

In other words, if we allow ourselves to test the condition  $ready$  already = 314159, before ready already has been assigned a value, we can avoid the lengthy initialization. Dirty tricks rarely pay off so handsomely.

On systems that allow such preloading, the standard program called TeX should be the one that has plain format preloaded, since that agrees with The T<sub>E</sub>Xbook. Other versions, e.g., AmSTeX, should also be provided for commonly used formats.

 $\langle$  Global variables 13  $\rangle$  +≡

ready\_already: integer; { a sacrifice of purity for economy}

1332. Now this is really it: TEX starts and ends here.

The initial test involving *ready*-already should be deleted if the Pascal runtime system is smart enough to detect such a "mistake."

```
begin { start here }
  history \leftarrow fatal error stop; { in case we quit during initialization }
  t\text{-}open\text{-}out; { open the terminal for output }
  if ready-already = 314159 then goto start-of-TEX;
  \langle Check the "constant" values for consistency 14\rangleif bad > 0 then
     \textbf{begin} \; \textcolor{red}{wterm\_ln(\texttt{`Quch--my\_internal\_constants\_have\_been\_clobbered!`}, \textcolor{red}{`--case\_}, bad:1);}goto final_end;
     end;
  initialize; { set global variables to their starting values }
  init if \neg \textit{aet\_strings\_started} then goto final end;
  init prime; { call primitive for each primitive }
  init\_str\_ptr \leftarrow str\_ptr; init\_pool\_ptr \leftarrow pool\_ptr; fix\_date\_and\_time;tini
  ready\_already \leftarrow 314159;start_of_TEX : \langle Initialize the output routines 55\rangle;
  \langle Get the first line of input and prepare to start 1337\rangle;
  history \leftarrow spotless; {ready to go!}
  main\_control; { come to life }
  final\_cleanup; { prepare for death }
end\_of\_TEX: close\_files\_and\_terminate;final_end: ready_already \leftarrow 0;
  end.
```
1333. Here we do whatever is needed to complete T<sub>E</sub>X's job gracefully on the local operating system. The code here might come into play after a fatal error; it must therefore consist entirely of "safe" operations that cannot produce error messages. For example, it would be a mistake to call str\_room or make\_string at this time, because a call on overflow might lead to an infinite loop. (Actually there's one way to get error messages, via *prepare\_maq*; but that can't cause infinite recursion.)

If final cleanup is bypassed, this program doesn't bother to close the input files that may still be open.

```
\langle Last-minute procedures 1333\rangle \equivprocedure close files and terminate ;
  var k: integer; \{ all-purpose index \}begin \langle Finish the extensions 1378\rangle;
  new\_line\_char \leftarrow -1;stat if tracing stats > 0 then \langle Output statistics about this job 1334\rangle; tats
  wake_up_terminal; \langle Finish the DVI file 642\rangle;
  if log opened then
     begin wlog_cr; a_close(log_file); selector \leftarrow selector -2;
     if selector = term_only then
       begin print\_nl("Transfer_Uwritten\_on_U"); slow\_print(log_name); print\_char(".");end;
     end;
  end;
```
See also sections 1335, 1336, and 1338. This code is used in section 1330.

### 468 PART 51: THE MAIN PROGRAM TEXS2 §1334

1334. The present section goes directly to the log file instead of using print commands, because there's no need for these strings to take up *str\_pool* memory when a non-**stat** version of T<sub>E</sub>X is being used.

# $\langle$  Output statistics about this job 1334  $\rangle \equiv$

if log<sub>-opened</sub> then  $begin([c] [b] [c] [c] [c] [c] [c] ]$ ; wlog\_ln(´Here\_is\_how\_much\_of\_TeX´´s\_memory´, ´\_you\_used:´);  $wlog($ ' $\lrcorner$ ', str\_ptr – init\_str\_ptr : 1, ' $\lrcorner$ string'); if  $str\_ptr \neq init\_str\_ptr + 1$  then  $wlog('s')$ ;  $wlog ln(\text{``}^{\text{}}_{\text{u}}\text{out}^{\text{}}_{\text{u}}\text{of}^{\text{}}_{\text{u}}^{\text{'}}, \text{max\_strings - init\_str\_ptr : 1});$  $wlog\_ln($  ´,  $pool\_ptr = init\_pool\_ptr : 1,$  ` $\text{__string\_characters}$  $\text{__out\_of\_}', pool\_size = init\_pool\_ptr : 1);$  $wlog ln(\text{``$\cup$''}, \text{'}\text{,} \text{'}\text{,} \text{'}\text{,} \text{''}\text{,} \text{''}\text{,} \text{''} \text{,} \text{''} \text{,} \text{$  $\sim_{\Box}$ words $_{\Box}$ of $_{\Box}$ memory $_{\Box}$ out $_{\Box}$ of $_{\Box}$ <sup>\*</sup>, mem\_end + 1 – mem\_min:1);  $wlog ln(\hat{c}_\perp \hat{c}, cs.count : 1, \hat{c}_\perp$ multiletter $\text{L}_\perp$ control $\text{L}_\text{B}$ sequences $\text{L}_\text{D}$ of $\text{L}_\text{D} \hat{c}, has h.size : 1$ ;  $\textit{wlog} \big(\texttt{'_i}', \textit{fmem\_ptr} : 1, \texttt{'_iwords\_of\_font\_info\_for\_}, \textit{font\_ptr} - \textit{font\_base} : 1, \texttt{'_ifont'});$ if  $font\_ptr \neq font\_base + 1$  then  $wlog('s')$ ;  $wlog ln($ ,  $\text{Out} \text{of } \text{C}$ , font mem size : 1,  $\text{for } \text{C}$ , font max - font base : 1);  $wlog(1, 1, kyph\_count : 1, \cdot_k)$  by phenation exception  $\cdot$ ); if  $hymb\_count \neq 1$  then  $wlog('s')$ ;  $wlog\_ln($   $\lceil \text{out\_of} \rceil$ ,  $hyph\_size : 1$ );  $wlog ln(\ulcorner \_ \cdot, max_in\_stack: 1, 1, \ldots, max.nest\_stack: 1, \ldots, max\_param\_stack: 1, \ldots, \ldots, max\_param\_stack: 1, \ldots, \ldots, max\_param\_stack: 1, \ldots, max\_param\_stack: 1, \ldots, max\_param\_stack: 1, \ldots, max\_param\_stack: 1, \ldots, max\_param\_stack: 1, \ldots, max\_param\_stack: 1, \ldots, max\_param\_stack: 1, \ldots, max\_param\_stack: 1, \ldots, max\_param\_stack: 1, \ldots, max\_param\_stack: 1, \ldots, max\_param\_stack: 1, \ldots, max\_param\_$  $max_buf\_stack + 1:1, 5, \cdot, max\_save\_stack + 6:1, 5 \text{ is} \text{stack\_positions\_out\_of\_},$  $stack\_size:1, \texttt{'n}, \texttt{'}, \textit{nest\_size}:1, \texttt{'n}, \texttt{'}, \textit{param\_size}:1, \texttt{'p}, \texttt{'}, \textit{buf\_size}:1, \texttt{'b}, \texttt{'}, \textit{save\_size}:1, \texttt{'s'});$ end

This code is used in section 1333.

1335. We get to the *final cleanup* routine when **\end** or **\dump** has been scanned and *its\_all\_over.* 

 $\langle$  Last-minute procedures 1333  $\rangle$  + $\equiv$ procedure final\_cleanup; label exit; var c: small\_number; { 0 for \end, 1 for \dump } begin  $c \leftarrow cur_{\mathcal{L}}$ if  $c \neq 1$  then new line char ← -1; if job\_name = 0 then open\_log\_file; while  $input\_ptr > 0$  do if state = token\_list then end\_token\_list else end\_file\_reading; while *open\_parens*  $> 0$  do begin  $print("_1)$ ");  $decr(open\_params);$ end; if  $cur\_level > level\_one$  then begin  $print\_nl("(""); print\_esc("end<sub>u</sub>occurred<sub>u</sub>"); print("inside<sub>u</sub>agroup<sub>u</sub>at<sub>u</sub>level<sub>u</sub>");$  $print\_int(cur\_level - level\_one); print\_char("")$ "); end; while  $cond\_ptr \neq null$  do begin  $print_n(l''(")); print\_esc("end<sub>u</sub>occurred<sub>u</sub>"); print("when<sub>u</sub>"); print\_cmd\_chr(if_test, cur-if);$ if *if line*  $\neq 0$  then begin  $print("\text{con}_\sqcup\text{line}_\sqcup")$ ;  $print(int(f\text{line});$ end;  $print("$ <sub>U</sub>was<sub>U</sub>incomplete)");  $if$ *line* ←  $if$ *line\_field*(cond\_ptr); cur\_if ← subtype(cond\_ptr);  $temp\_ptr \leftarrow cond\_ptr; cond\_ptr \leftarrow link(cond\_ptr); free\_node(temp\_ptr, if\_node\_size);$ end; if history  $\neq$  spotless then **if**  $((history = warning.issued) \lor (interaction < error_stop-mode))$  then if selector  $= term\_and\_log$  then **begin** selector  $\leftarrow$  term\_only;  $print\_nl$ ("(see<sub> $\sqcup$ </sub>the $\sqcup$ transcript $\sqcup$ file $\sqcup$ for $\sqcup$ additional $\sqcup$ information)");  $selector \leftarrow term\_and\_log;$ end; if  $c = 1$  then begin init for  $c \leftarrow top\_mark\_code$  to  $split\_bot\_mark\_code$  do if  $cur\_mark[c] \neq null$  then delete\_token\_ref (cur\_mark [c]); if last\_glue  $\neq$  max\_halfword then delete\_glue\_ref (last\_glue);  $store\_fmt\_file$ ; return; tini print nl("(\dump is performed only by INITEX)"); return; end; exit: end; 1336. (Last-minute procedures 1333)  $+=$ init procedure  $init\_prim$ ; { initialize all the primitives } begin no\_new\_control\_sequence  $\leftarrow$  false;  $\langle$  Put each of TEX's primitives into the hash table 226 $\rangle$ ;  $no$ -new-control-sequence  $\leftarrow$  true;

end; tini

1337. When we begin the following code, T<sub>E</sub>X's tables may still contain garbage; the strings might not even be present. Thus we must proceed cautiously to get bootstrapped in.

But when we finish this part of the program, TEX is ready to call on the main control routine to do its work.

 $\langle$  Get the first line of input and prepare to start 1337 $\rangle \equiv$ 

**begin**  $\langle$  Initialize the input routines 331 $\rangle$ ; if  $(format\_ident = 0) \vee (buffer[loc] = "\mathfrak{k}"')$  then **begin if** format-ident  $\neq 0$  then initialize; { erase preloaded format } if  $\neg open\_fmt\_file$  then goto final\_end; if  $\neg load\_fmt\_file$  then begin  $w\_close$  (fmt\_file); goto final\_end; end;  $w\_close$  (fmt\_file); while  $(loc < limit) \wedge (buffer[loc] = "\sqcup"')$  do  $incr(loc);$ end; if end\_line\_char\_inactive then  $decr (limit)$ else buffer  $|limit| \leftarrow end\_line\_char;$  $fix\_date\_and\_time;$  $\langle$  Compute the magic offset 765 $\rangle$ ;  $\{$  Initialize the print selector based on interaction 75; if (loc < limit) ∧ (cat\_code(buffer[loc])  $\neq$  escape) then start\_input; {\input assumed} end

This code is used in section 1332.
1338. Debugging. Once T<sub>E</sub>X is working, you should be able to diagnose most errors with the \show commands and other diagnostic features. But for the initial stages of debugging, and for the revelation of really deep mysteries, you can compile TEX with a few more aids, including the Pascal runtime checks and its debugger. An additional routine called *debug help* will also come into play when you type 'D' after an error message; debug help also occurs just before a fatal error causes T<sub>E</sub>X to succumb.

The interface to *debug-help* is primitive, but it is good enough when used with a Pascal debugger that allows you to set breakpoints and to read variables and change their values. After getting the prompt 'debug  $\#$ ', you type either a negative number (this exits *debug-help*), or zero (this goes to a location where you can set a breakpoint, thereby entering into dialog with the Pascal debugger), or a positive number  $m$ followed by an argument n. The meaning of m and n will be clear from the program below. (If  $m = 13$ , there is an additional argument,  $l.$ )

```
define breakpoint = 888 { place where a breakpoint is desirable }
\langle Last-minute procedures 1333 \rangle +≡
  debug procedure debug\_help; { routine to display various things }
  label breakpoint, exit;
  var k, l, m, n: integer;
  begin clear_terminal;
  loop
    begin wake_up_terminal; print_nl("debug<sub>L#LI</sub>(-1<sub>Li</sub>to<sub>Li</sub>exit):"); update_terminal; read(term_in,m);
    if m < 0 then return
    else if m = 0 then
         begin goto breakpoint;
            { go to every declared label at least once }
       breakpoint: m \leftarrow 0; \mathbb{Q}{ BREAKPOINT \Omega}
         end
       else begin read(term_in, n);case m of
         \langle Numbered cases for debug_help 1339 \rangleothercases print("?")
         endcases;
         end;
    end;
exit: end;
  gubed
```
**1339.**  $\langle$  Numbered cases for *debug\_help* 1339  $\rangle \equiv$ 

- 1:  $print\_word(mem[n])$ ; {display  $mem[n]$  in all forms}
- 2:  $print\_int(int(o(n));$
- 3:  $print\_int(int(n));$
- 4:  $print\_word(\text{eq}th[n])$ ;
- 5:  $print\_word(font\_info[n]);$
- 6:  $print\_word(save\_stack[n]);$
- 7:  $show\_box(n);$  { show a box, abbreviated by  $show\_box\_depth$  and  $show\_box\_breadth$ }
- 8: begin breadth\_max  $\leftarrow 10000$ ; depth\_threshold  $\leftarrow pool_size pool_ptr 10$ ; show\_node\_list(n); { show a box in its entirety }

# end;

- 9:  $shown\_token\_list(n, null, 1000);$
- 10:  $slow\text{-}print(n);$
- 11:  $check\_mem(n > 0)$ ; { check wellformedness; print new busy locations if  $n > 0$ }
- 12: search\_mem $(n)$ ; { look for pointers to n }
- 13: begin  $read(term_in, l); print\_cmd\_chr(n, l);$ end;
- 14: for  $k \leftarrow 0$  to n do print(buffer[k]);
- 15: begin  $font_in\_short\_display \leftarrow null\_font; short\_display(n);$ end;
- 16: panicking  $\leftarrow \neg$ panicking;

This code is used in section 1338.

1340. Extensions. The program above includes a bunch of "hooks" that allow further capabilities to be added without upsetting TEX's basic structure. Most of these hooks are concerned with "whatsit" nodes, which are intended to be used for special purposes; whenever a new extension to TEX involves a new kind of whatsit node, a corresponding change needs to be made to the routines below that deal with such nodes, but it will usually be unnecessary to make many changes to the other parts of this program.

In order to demonstrate how extensions can be made, we shall treat '\write', '\openout', '\closeout', '\immediate', '\special', and '\setlanguage' as if they were extensions. These commands are actually primitives of TEX, and they should appear in all implementations of the system; but let's try to imagine that they aren't. Then the program below illustrates how a person could add them.

Sometimes, of course, an extension will require changes to T<sub>E</sub>X itself; no system of hooks could be complete enough for all conceivable extensions. The features associated with '\write' are almost all confined to the following paragraphs, but there are small parts of the *print\_ln* and *print\_char* procedures that were introduced specifically to  $\text{write}$  characters. Furthermore one of the token lists recognized by the scanner is a write text; and there are a few other miscellaneous places where we have already provided for some aspect of  $\langle$ write. The goal of a T<sub>E</sub>X extender should be to minimize alterations to the standard parts of the program, and to avoid them completely if possible. He or she should also be quite sure that there's no easy way to accomplish the desired goals with the standard features that TEX already has. "Think thrice before extending," because that may save a lot of work, and it will also keep incompatible extensions of TEX from proliferating.

1341. First let's consider the format of whatsit nodes that are used to represent the data associated with  $\text{write}$  and its relatives. Recall that a whatsit has type = whatsit node, and the subtype is supposed to distinguish different kinds of whatsits. Each node occupies two or more words; the exact number is immaterial, as long as it is readily determined from the subtype or other data.

We shall introduce five *subtype* values here, corresponding to the control sequences  $\operatorname{openout}, \text{write},$ \closeout, \special, and \setlanguage. The second word of I/O whatsits has a write\_stream field that identifies the write-stream number (0 to 15, or 16 for out-of-range and positive, or 17 for out-of-range and negative). In the case of \write and \special, there is also a field that points to the reference count of a token list that should be sent. In the case of \openout, we need three words and three auxiliary subfields to hold the string numbers for name, area, and extension.

define  $write\_node\_size = 2$  { number of words in a write/whatsit node } define  $open\_node\_size = 3$  { number of words in an open/whatsit node } define *open\_node* = 0 { *subtype* in whatsits that represent files to **\openout** } define write node = 1 { subtype in whatsits that represent things to  $\{write\}$ define  $close\_node = 2$  {  $subtype$  in whatsits that represent streams to \closeout } define  $special-node = 3 \{ subtype \text{ in whatsits that represent \text{special things}} \}$ define *language\_node* = 4 { *subtype* in whatsits that change the current language } define what  $lang(\textbf{\#}) \equiv link(\textbf{\#} + 1)$  { language number, in the range 0... 255} define what  $\text{lhm}(\texttt{\#}) \equiv \text{type}(\texttt{\#}+1)$  { minimum left fragment, in the range 1..63} define what  $rhm(\textbf{#}) \equiv subtype(\textbf{#}+1)$  { minimum right fragment, in the range 1..63} define write\_tokens(#)  $\equiv$  link(#+1) { reference count of token list to write } define  $write\_stream(\textbf{\#}) \equiv info(\textbf{\#} + 1)$  {stream number (0 to 17)} define  $open_name(\#) \equiv link(\# + 1)$  { string number of file name to open } define  $open_area(\#) \equiv info(\# + 2)$  {string number of file area for *open\_name* } define  $open\_ext(\#) \equiv link(\# + 2)$  {string number of file extension for *open\_name* }

1342. The sixteen possible \write streams are represented by the *write\_file* array. The jth file is open if and only if  $write\_open[j] = true$ . The last two streams are special; write open [16] represents a stream number greater than 15, while  $write\_open[17]$  represents a negative stream number, and both of these variables are always false .

 $\langle$  Global variables 13  $\rangle$  +≡ write file:  $array [0.. 15]$  of  $alpha_{h}$ file; write\_open:  $array [0..17]$  of boolean;

```
1343. (Set initial values of key variables 21 \rangle +≡
  for k \leftarrow 0 to 17 do write_open[k] \leftarrow false;
```
1344. Extensions might introduce new command codes; but it's best to use *extension* with a modifier, whenever possible, so that *main\_control* stays the same.

define  $immediate\_code = 4$  { command modifier for \immediate } define set\_language\_code = 5 { command modifier for \setlanguage }

```
\langle Put each of T<sub>EX</sub>'s primitives into the hash table 226 \rangle +≡
  primitive ("openout", extension, open-node);
  primitive ("write", extension, write_node); write_loc \leftarrow cur\_val;
  primitive ("closeout", extension, close\_node);
  primitive ("special", extension, special-node);
  primitive ("immediate", extension, immediate\_code);
  primitive ("setlanguage", extension, set\_language\_code);
```
1345. The variable *write\_loc* just introduced is used to provide an appropriate error message in case of "runaway" write texts.

 $\langle$  Global variables 13  $\rangle$  +≡ write\_loc: pointer; { eqtb address of \write }

1346. (Cases of print cmd chr for symbolic printing of primitives 227) +≡ extension: case chr\_code of

```
open\_node: print\_esc("openout");write\_node: print\_esc("write");close\_node: print\_esc("closeout");
special-node: print\_esc("special");immediate\_code: print\_esc("immediate");set\_language\_code: print\_esc("setlanguage");othercases print("[unknown_existsion!]")endcases;
```
1347. When an extension command occurs in main control, in any mode, the do-extension routine is called.

 $\langle$  Cases of *main\_control* that are for extensions to T<sub>E</sub>X 1347 $\rangle \equiv$  $any$ -mode(extension): do-extension; This code is used in section 1045.

**1348.**  $\langle$  Declare action procedures for use by main control 1043  $\rangle$  + $\equiv$  $\langle$  Declare procedures needed in *do\_extension* 1349  $\rangle$ procedure  $do\_extension$ ; var  $i, j, k: integer; \{ all-purpose integers \}$  $p, q, r: pointer; \{ all-purpose pointers \}$ begin case  $cur\_chr$  of open\_node:  $\langle$  Implement \openout 1351  $\rangle$ ; *write\_node*:  $\langle$ Implement  $\langle$ write 1352 $\rangle$ ;  $close\_node$ :  $\langle$  Implement \closeout 1353  $\rangle$ ;  $special-node: \langle Implement \setminus special_1354 \rangle;$  $immediate\_code:$  {Implement \immediate 1375 };  $set \text{language-code}: \langle \text{Implement } \setminus \text{setlanguage 1377 } \rangle;$ othercases confusion("ext1") endcases;

end;

1349. Here is a subroutine that creates a whatsit node having a given *subtype* and a given number of words. It initializes only the first word of the whatsit, and appends it to the current list.

 $\langle$  Declare procedures needed in *do\_extension* 1349  $\rangle \equiv$ procedure  $new\_whatsit(s: small_number; w: small_number);$ var p: pointer; { the new node } **begin**  $p \leftarrow get\_node(w); type(p) \leftarrow whatsit\_node; subtype(p) \leftarrow s; link(tail) \leftarrow p; tail \leftarrow p;$ end; See also section 1350.

This code is used in section 1348.

1350. The next subroutine uses *cur\_chr* to decide what sort of whatsit is involved, and also inserts a write\_stream number.

 $\langle$  Declare procedures needed in *do\_extension* 1349  $\rangle$  +≡ procedure  $new\_write\_whatsit(w : small_number);$ begin  $new\_whatsit(cur\_chr, w);$ if  $w \neq write\_node\_size$  then scan four bit int else begin scan\_int; if  $cur\_val < 0$  then  $cur\_val \leftarrow 17$ else if  $cur\_val > 15$  then  $cur\_val \leftarrow 16$ ; end;  $write\_stream(tail) \leftarrow cur\_val;$ end; 1351.  $\langle$  Implement \openout 1351  $\rangle \equiv$ begin  $new\_write\_whatsit(open\_node\_size)$ ; scan\_optional\_equals; scan\_file\_name;  $open_name(tail) \leftarrow cur_name; open-area(tail) \leftarrow cur_-area; open ext(tail) \leftarrow cur\_ext;$ 

end This code is used in section 1348. 1352. When '\write  $12\{\ldots\}$ ' appears, we scan the token list ' $\{\ldots\}$ ' without expanding its macros; the macros will be expanded later when this token list is rescanned.

```
\langleImplement \write 1352 \ \equivbegin k \leftarrow cur.cs; new\_write\_whatsit(write\_node\_size);cur_c s \leftarrow k; p \leftarrow scan\_toks (false, false); write tokens (tail) \leftarrow def_{\cdot} ref;
   end
```
This code is used in section 1348.

1353.  $\langle$ Implement \closeout 1353  $\rangle \equiv$ **begin**  $new\_write\_whatsit(write\_node\_size)$ ; write\_tokens(tail)  $\leftarrow null$ ; end

This code is used in section 1348.

1354. When '\special{ $\ldots$ }' appears, we expand the macros in the token list as in \xdef and \mark.

 $\langle$ Implement \special 1354  $\rangle \equiv$ **begin** new whatsit(special node, write node size); write stream(tail)  $\leftarrow$  null;  $p \leftarrow scan\_toks(false, true);$  $write\_ tokens(tail) \leftarrow def\_ref;$ end

This code is used in section 1348.

1355. Each new type of node that appears in our data structure must be capable of being displayed, copied, destroyed, and so on. The routines that we need for write-oriented whatsits are somewhat like those for mark nodes; other extensions might, of course, involve more subtlety here.

```
\langle Basic printing procedures 57 \rangle +\equivprocedure print\_write\_whatsit(s: str\_number; p: pointer);begin print\_esc(s);
  if write\_stream(p) < 16 then print\_int(write\_stream(p))else if write\_stream(p) = 16 then print\_char("*)else print\_char("−");
  end;
```

```
1356. \langle Display the whatsit node p 1356 \rangle \equiv
```

```
case subtype (p) of
open_node: begin print\_write\_whatsit("openout", p); print\_char("="");
  print_file_name(open_name(p), open_area(p), open_ext(p));
  end;
write\_node: begin print\_write\_whatsit("write", p); print\_mark(write\_tokens(p));
  end;
close\_node: print\_write\_whatsit ("closeout", p);
special-node: \text{begin print\_esc("special"), print_matrix(write\_tokens(p));end;
language node: begin print\_esc("setlanguage"); print(int(what\_lang(p)); print("_\mathsf{u}(hyphenmin_\mathsf{u}");print_int(what_lhm(p)); print_char(","); print_int(what_rhm(p)); print_char(")");
  end;
othercases print("whatsit?")
endcases
```
This code is used in section 183.

1357. (Make a partial copy of the whatsit node p and make r point to it; set words to the number of initial words not yet copied  $1357$  i ≡ case  $subtype(p)$  of

open\_node: **begin**  $r \leftarrow get\_node(open\_node\_size);$  words  $\leftarrow open\_node\_size;$ 

```
end;
```
write\_node, special\_node: **begin**  $r \leftarrow get\_node(write\_node\_size)$ ; add\_token\_ref(write\_tokens(p));  $words \leftarrow write\_node\_size$ ;

end;

close\_node, language\_node: **begin**  $r \leftarrow get\_node(small\_node\_size);$  words  $\leftarrow small\_node\_size;$ end; othercases confusion("ext2")

```
endcases
```
This code is used in section 206.

**1358.** (Wipe out the whatsit node p and **goto** done 1358)  $\equiv$ begin case  $subtype(p)$  of  $open\_node$ :  $free\_node(p, open\_node\_size)$ ;  $write\_node$ ,  $specialnode$ :  $beginedots$   $beginedots$   $def(write\_token(p));$   $free\_node(p, write\_node\_size);$ goto done ; end;  $close\_node$ , language\_node: free\_node(p, small\_node\_size); othercases confusion("ext3") endcases; goto done: end

This code is used in section 202.

1359. (Incorporate a whatsit node into a vbox 1359)  $\equiv$  $do\_nothing$ 

This code is used in section 669.

1360. (Incorporate a whatsit node into an hbox 1360)  $\equiv$ do nothing

This code is used in section 651.

1361. (Let d be the width of the whatsit p 1361)  $\equiv$  $d \leftarrow 0$ 

This code is used in section 1147.

1362. define  $adv\_past(\#) \equiv \text{if } subtype(\#) = language\_node$  then

begin  $cur\_{lang} \leftarrow what\_{lang}(\texttt{\#}); \ \textit{l} \text{.} \textit{hyf} \leftarrow what\_{lm}(\texttt{\#}); \ \textit{r} \text{.} \textit{hyf} \leftarrow what\_{lm}(\texttt{\#}); \texttt{end}$  $\langle$  Advance past a whatsit node in the *line\_break* loop 1362 $\rangle \equiv adv\_{past}(cur_{p})$ 

This code is used in section 866.

**1363.**  $\langle$  Advance past a whatsit node in the pre-hyphenation loop 1363  $\rangle \equiv adv\_{past}(s)$ This code is used in section 896.

**1364.**  $\langle$  Prepare to move whatsit p to the current page, then **goto** *contribute* 1364 $\rangle \equiv$ goto contribute

This code is used in section 1000.

### 478 PART 53: EXTENSIONS TEXAS SETTER SETTER THE SETTER SETTER SETTER SETTER SETTER SETTER SETTER SETTER SETTER

**1365.**  $\langle$  Process whatsit p in vert break loop, goto not found 1365  $\rangle \equiv$ goto not\_found

This code is used in section 973.

1366. (Output the whatsit node p in a vlist 1366)  $\equiv$  $out\_what(p)$ 

This code is used in section 631.

1367.  $\langle$  Output the whatsit node p in an hlist 1367 $\rangle \equiv$  $out\_what(p)$ 

This code is used in section 622.

1368. After all this preliminary shuffling, we come finally to the routines that actually send out the requested data. Let's do \special first (it's easier).

```
\langle Declare procedures needed in hlist_out, vlist_out 1368 \rangle \equivprocedure special_0 (p : pointer);
  var old_setting: 0 \ldots \text{max\_selector}; { holds print selector }
     k: pool\_pointer; \{ index into str\_pool \}begin synch_h; synch_v;
   old\_setting \leftarrow selector; selector \leftarrow new\_string;show_token_list(link(write_tokens(p)), null, pool_size – pool_ptr); selector \leftarrow old_setting; str_room(1);
  if cur\_length < 256 then
     begin \text{div}\text{-} \text{out}(\text{xxx1}); \text{ } \text{div}\text{-} \text{out}(\text{cur}\text{-}\text{length});end
  else begin dvi_-out(xx4); dvi_-four (cur-length);
     end;
  for k \leftarrow str\_start[str\_ptr] to pool_ptr - 1 do dvi_out(so(str_pool|k|));
  pool\_ptr \leftarrow str\_start[str\_ptr]; {erase the string}
  end;
See also sections 1370 and 1373.
This code is used in section 619.
```
1369. To write a token list, we must run it through T<sub>EX</sub>'s scanner, expanding macros and **\the** and \number, etc. This might cause runaways, if a delimited macro parameter isn't matched, and runaways would be extremely confusing since we are calling on T<sub>E</sub>X's scanner in the middle of a \shipout command. Therefore we will put a dummy control sequence as a "stopper," right after the token list. This control sequence is artificially defined to be \outer.

 $\{$ Initialize table entries (done by INITEX only) 164  $\rangle$  +≡  $text(*end*_write) \leftarrow \text{*result*};$   $eq\_level(*end*_write) \leftarrow level<sub>con</sub>;$   $eq\_type(*end*_write) \leftarrow outer\_call;$  $equiv(end\_write) \leftarrow null;$ 

**1370.**  $\langle$  Declare procedures needed in hlist\_out, vlist\_out 1368  $\rangle$  + $\equiv$ procedure  $write\_out(p : pointer)$ ;

var old\_setting: 0.. max\_selector; { holds print selector }

 $old_model$ :  $integer$ ; {saved mode}

j: small\_number; { write stream number }

q, r: pointer; { temporary variables for list manipulation }

begin  $\langle$  Expand macros in the token list and make *link* (*def\_ref*) point to the result 1371  $\rangle$ ;  $old\_setting \leftarrow selector; j \leftarrow write\_stream(p);$ if write\_open[j] then selector  $\leftarrow$  j else begin { write to the terminal if file isn't open } if  $(j = 17) \wedge (selector = term\_and\_log)$  then selector  $\leftarrow log\_only$ ;  $print\_nl("")$ ; end; token\_show(def\_ref); print\_ln; flush\_list(def\_ref); selector  $\leftarrow$  old\_setting; end;

1371. The final line of this routine is slightly subtle; at least, the author didn't think about it until getting burnt! There is a used-up token list on the stack, namely the one that contained *end\_write\_token*. (We insert this artificial '\endwrite' to prevent runaways, as explained above.) If it were not removed, and if there were numerous writes on a single page, the stack would overflow.

define end\_write\_token  $\equiv$  cs\_token\_flag + end\_write

 $\text{Expand macros in the token list and make } link (def-ref) \text{ point to the result } 1371 \text{ } \equiv$  $q \leftarrow get\_avail; info(q) \leftarrow right\_brace\_token + "}$ ";  $r \leftarrow get\_{avail};\ link(q) \leftarrow r;\ info(r) \leftarrow end\_write\_token;\ ins\_list(q);$  $begin\_token\_list(write\_ tokens(p), write\_text);$  $q \leftarrow get\_avail; info(q) \leftarrow left\_brace\_token + "\{\"; ins\_list(q);$ {now we're ready to scan '{ $\{$  token list}} \endwrite' }  $old-mode \leftarrow mode; mode \leftarrow 0;$  { disable \prevdepth, \spacefactor, \lastskip, \prevgraf }  $cur\_cs \leftarrow write\_loc; q \leftarrow scan\_toks(false, true);$  {expand macros, etc. } get\_token; if  $cur\_tok \neq end\_write\_token$  then  $\langle$  Recover from an unbalanced write command 1372);  $mode \leftarrow old_model; end\_token\_list \{conserve stack space\}$ 

This code is used in section 1370.

1372. (Recover from an unbalanced write command 1372)  $\equiv$  $begin{bmatrix} \mathbf{begin} \mathit{f} \end{bmatrix}$  $help2 ("On<sub>u</sub>this<sub>u</sub>page<sub>u</sub>there's<sub>u</sub>3<sub>u</sub>where's<sub>u</sub>value" is.")$  $("I<sub>U</sub> can't<sub>U</sub> handle<sub>U</sub> that<sub>U</sub>very<sub>U</sub>well; <sub>U</sub>good<sub>U</sub> luck."); error;$ repeat  $get\_token$ ; until  $cur\_tok = end\_write\_token;$ end

This code is used in section 1371.

### 480 PART 53: EXTENSIONS TEXAS AND TEXAS SEXTENSIONS

1373. The *out\_what* procedure takes care of outputting whatsit nodes for *vlist\_out* and *hlist\_out*.

```
\langle Declare procedures needed in hlist_out, vlist_out 1368 \rangle +=
procedure out\_what(p:pointer);var j: small_number; { write stream number }
  begin case subtype(p) of
  open node, write node, close node: \langle Do some work that has been queued up for \langlewrite 1374\rangle;
  special-node: special.out (p);language-node: do\_nothing;othercases confusion("ext4")
  endcases;
  end;
```
1374. We don't implement \write inside of leaders. (The reason is that the number of times a leader box appears might be different in different implementations, due to machine-dependent rounding in the glue calculations.)

 $\langle$  Do some work that has been queued up for \write 1374  $\rangle$  ≡

```
if \neg doing\_\mathit{leading}\ then
  begin j \leftarrow write\_stream(p);if subtype(p) = write\_node then write\_out(p)else begin if write\_open[j] then a\_close(write\_file[j]);
     if subtype(p) = close-node then write\_open[i] \leftarrow falseelse if j < 16 then
           begin cur name \leftarrow open name (p); cur area \leftarrow open area (p); cur ext \leftarrow open ext (p);
           if cur\_ext = "" then cur\_ext \leftarrow " . \text{tex";}pack\_cur_name;while \neg a\_\text{open.out}(\text{write}\_\text{file}[j]) do prompt_file_name("output<sub>u</sub>file_name",".tex");
           write\_open[j] \leftarrow true;end;
     end;
  end
```
This code is used in section 1373.

1375. The presence of '\immediate' causes the *do-extension* procedure to descend to one level of recursion. Nothing happens unless \immediate is followed by '\openout', '\write', or '\closeout'.

 $\langle$ Implement \immediate 1375  $\rangle \equiv$ begin  $get_x \textit{token};$ **if**  $(cur\_cmd = extension) ∧ (cur\_chr ≤ close\_node)$  **then begin**  $p \leftarrow tail$ ; *do\_extension*; {append a whatsit node}  $out\_what(tail);$  { do the action immediately }  $flush\_node\_list(tail); tail \leftarrow p; link(p) \leftarrow null;$ end else  $back\_input$ : end This code is used in section 1348.

1376. The *Language extension is somewhat different.* We need a subroutine that comes into play when a character of a non-clang language is being appended to the current paragraph.

```
\langle Declare action procedures for use by main_control 1043 \rangle +\equivprocedure fix\_language;var l: ASCII\_code; \{ the new current language \}begin if language \leq 0 then l \leftarrow 0else if language > 255 then l \leftarrow 0else l \leftarrow language;if l \neq clang then
     begin new\_whatsit(languages\_node, small\_node\_size); what\_lang(tail) \leftarrow l; clang \leftarrow l;
     what lhm(tail) \leftarrow norm.min(left\_hyper.min); what\_rhm(tail) \leftarrow norm.min(right\_hyper.min);end;
  end;
1377. (Implement \setlanguage 1377) \equivif abs(model) \neq hmode then report-illegal case
  else begin new\_whatsit(lanquare-node, small-node_size); scan.int;if cur\_val \leq 0 then clang \leftarrow 0else if cur\_val > 255 then clang \leftarrow 0else clang \leftarrow cur\_val;what_lang(tail) \leftarrow clang; what_lhm(tail) \leftarrow norm_min(left_hyphen_min);
     what\_rhm(tail) \leftarrow norm\_min(right\_hyphen\_min);end
This code is used in section 1348.
```
1378.  $\langle$  Finish the extensions 1378  $\rangle \equiv$ for  $k \leftarrow 0$  to 15 do if  $write\_open[k]$  then  $a\_close(write\_file[k])$ 

This code is used in section 1333.

## 482 PART 54: SYSTEM-DEPENDENT CHANGES TEX82 §1379

1379. System-dependent changes. This section should be replaced, if necessary, by any special modifications of the program that are necessary to make TEX work at a particular installation. It is usually best to design your change file so that all changes to previous sections preserve the section numbering; then everybody's version will be consistent with the published program. More extensive changes, which introduce new sections, can be inserted here; then only the index itself will get a new section number.

1380. Index. Here is where you can find all uses of each identifier in the program, with underlined entries pointing to where the identifier was defined. If the identifier is only one letter long, however, you get to see only the underlined entries. All references are to section numbers instead of page numbers.

This index also lists error messages and other aspects of the program that you might want to look up some day. For example, the entry for "system dependencies" lists all sections that should receive special attention from people who are installing TEX in a new operating environment. A list of various things that can't happen appears under "this can't happen". Approximately 40 sections are listed under "inner loop"; these account for about 60% of T<sub>EX</sub>'s running time, exclusive of input and output.

\*\* : 37, 534. \* : 174, 176, 178, 313, 360, 856, 1006, 1355. −> : 294.  $\Rightarrow$  : 363. ??? : 59. ? : 83.  $Q: 856.$  $QQ: 846.$ a: 47, 102, 218, 518, 519, 523, 560, 597, 691, 722, 738, 752, 1123, 1194, 1211, 1236, 1257. A  $$ a<sub>close</sub>: 28, 51, 329, 485, 486, 1275, 1333, 1374, 1378. a leaders : 149, 189, 625, 627, 634, 636, 656, 671, 1071, 1072, 1073, 1078, 1148. a\_make\_name\_string: 525, 534, 537.  $a\_{open}\_in: 27, 51, 537, 1275.$ a\_open\_out: 27, 534, 1374. A token: 445. abort: 560, 563, 564, 565, 568, 569, 570, 571, 573, 575. above: 208, 1046, 1178, 1179, 1180. \above primitive: 1178.  $above\_code: \quad \underline{1178}, \ 1179, \ 1182, \ 1183.$  $above\_display\_short\_skip: 224, 814.$ \abovedisplayshortskip primitive: 226.  $above\_display\_short\_skip\_code: 224, 225, 226, 1203.$ above display skip: 224, 814. \abovedisplayskip primitive: 226. above display skip code : 224, 225, 226, 1203, 1206. \abovewithdelims primitive: 1178. abs: 66, 186, 211, 218, 219, 418, 422, 448, 501, 610, 663, 675, 718, 737, 757, 758, 759, 831, 836, 849, 859, 944, 948, 1029, 1030, 1056, 1076, 1078, 1080, 1083, 1093, 1110, 1120, 1127, 1149, 1243, 1244, 1377.  $absorbing: 305, 306, 339, 473.$  $acc\_kern: 155, 191, 1125.$ accent: 208, 265, 266, 1090, 1122, 1164, 1165. \accent primitive: 265.  $account\_chr: 687, 696, 738, 1165.$  $account\_noad: 687, 690, 696, 698, 733, 761,$ 1165, 1186. accent noad size : 687, 698, 761, 1165.

act\_width: 866, 867, 868, 869, 871. action procedure: 1029. active: 162, 819, 829, 843, 854, 860, 861, 863, 864, 865, 873, 874, 875. active\_base: 220, 222, 252, 253, 255, 262, 263, 353, 442, 506, 1152, 1257, 1289, 1315, 1317.  $active\_char: 207, 344, 506.$  $active\_height: 970, 975, 976.$  $active\_node\_size: \quad \underline{819},\, 845,\, 860,\, 864,\, 865.$ active\_width: 823, 824, 829, 843, 861, 864, 866, 868, 970. actual looseness : 872, 873, 875. add delims to: 347. add glue ref : 203, 206, 430, 802, 881, 996, 1100, 1229. add token ref : 203, 206, 323, 979, 1012, 1016, 1221, 1227, 1357. additional: 644, 645, 657, 672. adj demerits : 236, 836, 859. \adjdemerits primitive: 238. adj\_demerits\_code: 236, 237, 238. adjust: 576. adjust head : 162, 888, 889, 1076, 1085, 1199, 1205.  $adjust-node: 142, 148, 175, 183, 202, 206, 647,$ 651, 655, 730, 761, 866, 899, 1100.  $adjust\_ptr$ : 142, 197, 202, 206, 655, 1100.  $adjust\_space\_factor: 1034, 1038.$ adjust\_tail: 647, 648, 649, 651, 655, 796, 888, 889, 1076, 1085, 1199. adjusted hbox group: 269, 1062, 1083, 1085. adv\_past: 1362, 1363. advance: 209, 265, 266, 1210, 1235, 1236, 1238. \advance primitive: 265.  $advance\_major\_tail: 914, 917.$ after: 147, 866, 1196. after assignment: 208, 265, 266, 1268. \afterassignment primitive: 265. after<sub>-</sub>group: 208, 265, 266, 1271. \aftergroup primitive: 265.  $after\_math: 1193, 1194.$ after token: 1266, 1267, 1268, 1269. aire: 560, 561, 563, 576. align\_error: 1126, 1127.

align group: 269, 768, 774, 791, 800, 1131, 1132.

align\_head: 162, 770, 777. align\_peek: 773, 774, 785, 799, 1048, 1133.  $align\_ptr: 770, 771, 772.$  $align\_stack\_node\_size: 770, 772.$ align state : 88, 309, 324, 325, 331, 339, 342, 347, 357, 394, 395, 396, 403, 442, 475, 482, 483, 486, 770, 771, 772, 774, 777, 783, 784, 785, 788, 789, 791, 1069, 1094, 1126, 1127. aligning: 305, 306, 339, 777, 789. alignment of rules with characters: 589. alpha: 560, 571, 572.  $alpha_{\text{f}l}$  file:  $25, 27, 28, 31, 32, 50, 54, 304, 480,$ 525, 1342.  $alpha\_token: 438, 440.$ alter\_aux: 1242, 1243. alter box dimen: 1242, 1247. alter\_integer: 1242, 1246. alter\_page\_so\_far: 1242, 1245. alter\_prev\_graf: 1242, 1244. Ambiguous... : 1183. Amble, Ole: 925. AmSTeX : 1331. any mode: 1045, 1048, 1057, 1063, 1067, 1073, 1097, 1102, 1104, 1126, 1134, 1210, 1268, 1271, 1274, 1276, 1285, 1290, 1347.  $any\_state\_plus: 344, 345, 347.$  $app\_lc\_hex:$   $48.$ app\_space: 1030, 1043. append\_char: 42, 48, 52, 58, 180, 195, 260, 516, 525, 692, 695, 939.  $append\_charnode\_to\_t: 908, 911.$ append\_choices: 1171, 1172.  $append\_discretionary:$  1116, 1117. append\_glue: 1057, 1060, 1078.  $append\_italic\_correction:$  1112, 1113. append kern: 1057, 1061. append\_normal\_space: 1030.  $append\_penalty: 1102, 1103.$  $append\_to\_name: 519, 523.$ append to vlist: 679, 799, 888, 1076, 1203, 1204, 1205.  $area\_delimiter: 513, 515, 516, 517.$ Argument of  $\x$  has...: 395. arith\_error: 104, 105, 106, 107, 448, 453, 460, 1236. Arithmetic overflow: 1236. artificial demerits : 830, 851, 854, 855, 856. ASCII code: 17, 503. ASCII<sub>-code</sub>: 18, 19, 20, 29, 30, 31, 38, 42, 54, 58,

60, 82, 292, 341, 389, 516, 519, 523, 692, 892, 912, 921, 943, 950, 953, 959, 960, 1376.

assign dimen: 209, 248, 249, 413, 1210, 1224, 1228. assign font dimen: 209, 265, 266, 413, 1210, 1253. assign font int: 209, 413, 1210, 1253, 1254, 1255. assign\_glue: 209, 226, 227, 413, 782, 1210, 1224, 1228. assign int: 209, 238, 239, 413, 1210, 1222, 1224, 1228, 1237. assign\_mu\_glue: 209, 226, 227, 413, 1210, 1222, 1224, 1228, 1237. assign toks : 209, 230, 231, 233, 323, 413, 415, 1210, 1224, 1226, 1227. at : 1258. \atop primitive: 1178. atop\_code: 1178, 1179, 1182. \atopwithdelims primitive: 1178. attach fraction: 448, 453, 454, 456. attach sign: 448, 449, 455. auto breaking : 862, 863, 866, 868.  $aux: 212, 213, 216, 800, 812.$  $aux_{field}$ :  $212, 213, 218, 775.$ aux\_save: 800, 812, 1206. avail: 118, 120, 121, 122, 123, 164, 168, 1311, 1312. AVAIL list clobbered... : 168. awful bad : 833, 834, 835, 836, 854, 874, 970, 974, 975, 987, 1005, 1006, 1007. axis height: 700, 706, 736, 746, 747, 749, 762. b: 464, 465, 470, 498, 523, 560, 597, 679, 705, 706, 709, 711, 715, 830, 970, 994, 1198, 1247, 1288.  $b \text{-} close: 28, 560, 642.$  $b$ *make\_name\_string*:  $\underline{525}$ , 532.  $b_{\text{-}}open\_in: 27, 563.$  $b\_{open} out: 27, 532.$ back error : 327, 373, 396, 403, 415, 442, 446, 476, 479, 503, 577, 783, 1078, 1084, 1161, 1197, 1207, 1212. back input: 281, 325, 326, 327, 368, 369, 372, 375, 379, 395, 405, 407, 415, 443, 444, 448, 452, 455, 461, 526, 788, 1031, 1047, 1054, 1064, 1090, 1095, 1124, 1127, 1132, 1138, 1150, 1152, 1153, 1215, 1221, 1226, 1269, 1375. back list: 323, 325, 337, 407, 1288. backed up: 307, 311, 312, 314, 323, 324, 325, 1026. background: 823, 824, 827, 837, 863, 864. backup backup: 366. backup\_head: 162, 366, 407. BAD : 293, 294. bad: 13, 14, 111, 290, 522, 1249, 1332. Bad \patterns : 961. Bad \prevgraf : 1244. Bad character code : 434. Bad delimiter code : 437.

§1380 TEX82 PART 55: INDEX 485 Bad flag... : 170. Bad link... : 182. Bad mathchar : 436. Bad number : 435. Bad register code : 433. Bad space factor : 1243. bad fmt: 1303, 1306, 1308, 1312, 1317, 1327.  $bad\_pool: 51, 52, 53.$  $bad\_tfm: 560.$ badness: 108, 660, 667, 674, 678, 828, 852, 853, 975, 1007. \badness primitive:  $416$ . badness\_code:  $\overline{416}$ , 424. banner: 2, 61, 536, 1299. base\_line: 619, 623, 624, 628. base\_ptr: 84, 85, 310, 311, 312, 313, 1131. baseline skip: 224, 247, 679. \baselineskip primitive: 226. baseline skip code : 149, 224, 225, 226, 679. batch mode : 73, 75, 86, 90, 92, 93, 535, 1262, 1263, 1327, 1328. \batchmode primitive: 1262. bc: 540, 541, 543, 545, 560, 565, 566, 570, 576.  $bch$ <sub>-label</sub>: 560, 573, 576. bchar: 560, 573, 576, 901, 903, 905, 906, 908, 911, 913, 916, 917, 1032, 1034, 1037, 1038, 1040. bchar label : 549, 552, 576, 909, 916, 1034, 1040, 1322, 1323. before:  $147, 192, 1196$ . begin: 7, 8. begin\_box:  $1073, 1079, 1084.$ begin diagnostic: 76, 245, 284, 299, 323, 400, 401, 502, 509, 581, 638, 641, 663, 675, 826, 863, 987, 992, 1006, 1011, 1121, 1293, 1296. begin\_file\_reading: 78, 87, 328, 483, 537. begin group: 208, 265, 266, 1063. \begingroup primitive: 265. begin\_insert\_or\_adjust:  $1097, 1099$ . begin\_name: 512, 515, 526, 527, 531. begin pseudoprint: 316, 318, 319. begin token list: 323, 359, 386, 390, 774, 788, 789, 799, 1025, 1030, 1083, 1091, 1139, 1145, 1167, 1371. Beginning to dump... : 1328. below display short skip: 224. \belowdisplayshortskip primitive: 226. below\_display\_short\_skip\_code:  $224$ ,  $225$ ,  $226$ ,  $1203$ .  $below\_display\_skip: 224.$ \belowdisplayskip primitive: 226. below display skip code : 224, 225, 226, 1203, 1206. best bet: 872, 874, 875, 877, 878. best height plus depth : 971, 974, 1010, 1011.

best ins ptr : 981, 1005, 1009, 1018, 1020, 1021. best\_line: 872, 874, 875, 877, 890. best\_page\_break:  $980, 1005, 1013, 1014$ .  $best\_pl\_line: 833, 845, 855.$ best place : 833, 845, 855, 970, 974, 980.  $best\_size$ :  $980, 1005, 1017$ .  $beta: 560, 571, 572.$ big\_op\_spacing1:  $701$ , 751. big op  $spaceing2: 701, 751.$ big op  $spacing3$ :  $701$ , 751.  $big\_op\_spacing_4$ : 701, 751.  $big\_op\_spacing5$ : 701, 751. big\_switch: 209, 236, 994, 1029, 1030, 1031, 1036, 1041. BigEndian order: 540. billion: 625. bin\_noad: 682, 690, 696, 698, 728, 729, 761, 1156, 1157.  $bin\_op\_penalty: 236, 761.$ \binoppenalty primitive: 238  $bin\_op\_penalty\_code: 236, 237, 238.$  $blank\_line: 245.$ boolean: 27, 31, 37, 45, 46, 47, 76, 79, 96, 104, 106, 107, 165, 167, 245, 256, 311, 361, 407, 413, 440, 448, 461, 473, 498, 516, 524, 527, 549, 560, 578, 592, 619, 629, 645, 706, 719, 726, 791, 825, 828, 829, 830, 862, 877, 900, 907, 950, 960, 989, 1012, 1032, 1051, 1054, 1091, 1160, 1194, 1211, 1281, 1303, 1342. bop: 583, 585, 586, 588, 590, 592, 638, 640. Bosshard, Hans Rudolf: 458. bot: 546. bot mark : 382, 383, 1012, 1016. \botmark primitive: 384. bot\_mark\_code: 382, 384, 385. bottom level : 269, 272, 281, 1064, 1068. bottom\_line: 311. bowels: 592. box : 230, 232, 420, 505, 977, 992, 993, 1009, 1015, 1017, 1018, 1021, 1023, 1028, 1079, 1110, 1247, 1296. \box primitive: 1071. box\_base: 230, 232, 233, 255, 1077.  $box\_code$ : 1071, 1072, 1079, 1107, 1110. box context: 1075, 1076, 1077, 1078, 1079, 1083, 1084.  $box\_end$ :  $\frac{1075}{0079}$ , 1084, 1086.  $box\_error:$  992, 993, 1015, 1028.  $box_{r}flag: \quad \underline{1071}, \ 1075, \ 1077, \ 1083, \ 1241.$  $box\_max\_depth: 247, 1086.$ \boxmaxdepth primitive: 248.  $box\_max\_depth\_code$ :  $247, 248$ .

186 PART 55: INDEX TEX82 §1380

box node size : 135, 136, 202, 206, 649, 668, 715, 727, 751, 756, 977, 1021, 1100, 1110, 1201.  $box\_ref$ :  $210, 232, 275, 1077.$ box there : 980, 987, 1000, 1001. \box255 is not void : 1015. bp : 458. brain: 1029. breadth\_max: 181, 182, 198, 233, 236, 1339.  $break: 34.$ break in: 34. break node : 819, 845, 855, 856, 864, 877, 878. break\_penalty:  $208, 265, 266, 1102$ . break type : 829, 837, 845, 846, 859. break width : 823, 824, 837, 838, 840, 841, 842, 843, 844, 879. breakpoint: 1338. broken\_ins: 981, 986, 1010, 1021.  $broken\_penalty: 236, 890.$ \brokenpenalty primitive: 238. broken\_penalty\_code: 236, 237, 238.  $broken\_ptr$ : 981, 1010, 1021. buf\_size: 11, 30, 31, 35, 71, 111, 315, 328, 331, 341, 363, 366, 374, 524, 530, 534, 1334. buffer : 30, 31, 36, 37, 45, 71, 83, 87, 88, 259, 260, 261, 264, 302, 303, 315, 318, 331, 341, 343, 352, 354, 355, 356, 360, 362, 363, 366, 374, 483, 484, 523, 524, 530, 531, 534, 538, 1337, 1339. Buffer size exceeded : 35. build\_choices: 1173, 1174. build\_discretionary: 1118, 1119. build\_page: 800, 812, 988, 994, 1026, 1054, 1060, 1076, 1091, 1094, 1100, 1103, 1145, 1200. by : 1236.  $by pass<sub>-</sub> eoln: 31.$ byte\_file: 25, 27, 28, 525, 532, 539. b0 : 110, 113, 114, 133, 221, 268, 545, 546, 550, 554, 556, 564, 602, 683, 685, 921, 958, 1309, 1310. b1 : 110, 113, 114, 133, 221, 268, 545, 546, 554, 556, 564, 602, 683, 685, 921, 958, 1309, 1310. b2 : 110, 113, 114, 545, 546, 554, 556, 564, 602, 683, 685, 1309, 1310. b3 : 110, 113, 114, 545, 546, 556, 564, 602, 683, 685, 1309, 1310. c: 47, 63, 82, 144, 264, 274, 292, 341, 470, 516, 519, 523, 560, 581, 582, 592, 645, 692, 694, 706, 709, 711, 712, 738, 749, 893, 912, 953, 959, 960, 994, 1012, 1086, 1110, 1117, 1136, 1151, 1155, 1181, 1243, 1245, 1246, 1247, 1275, 1279, 1288, 1335.  $c\_{leaders}$ :  $\frac{149}{190}$ , 627, 636, 1071, 1072.

\cleaders primitive: 1071.

 $c\_loc$ : 912, 916.

call : 210, 223, 275, 296, 366, 380, 387, 395, 396, 507, 1218, 1221, 1225, 1226, 1227, 1295. cancel\_boundary: 1030, 1032, 1033, 1034. cannot \read: 484. car\_ret: 207, 232, 342, 347, 777, 780, 781, 783, 784, 785, 788, 1126. carriage return: 22, 49, 207, 232, 240, 363. case shift: 208, 1285, 1286, 1287.  $cat: 341, 354, 355, 356.$ cat code : 230, 232, 236, 262, 341, 343, 354, 355, 356, 1337. \catcode primitive: 1230. cat code base : 230, 232, 233, 235, 1230, 1231, 1233. cc: 341, 352, 355. cc : 458. change if limit: 497, 498, 509. char: 19, 26, 520, 534. \char primitive: 265. char\_base: 550, 552, 554, 566, 570, 576, 1322, 1323. char\_box: 709, 710, 711, 738. \chardef primitive: 1222.  $char\_def\_code$ :  $1222, 1223, 1224.$ char\_depth: 554, 654, 708, 709, 712.  $char\_depth\_end$ : 554. char exists : 554, 573, 576, 582, 708, 722, 738, 740, 749, 755, 1036. char given: 208, 413, 935, 1030, 1038, 1090, 1124, 1151, 1154, 1222, 1223, 1224. char height: 554, 654, 708, 709, 712, 1125.  $char\_height\_end$ : 554. char\_info: 543, 550, 554, 555, 557, 570, 573, 576, 582, 620, 654, 708, 709, 712, 714, 715, 722, 724, 738, 740, 749, 841, 842, 866, 867, 870, 871, 909, 1036, 1037, 1039, 1040, 1113, 1123, 1125, 1147.  $char\_info\_end$ : 554.  $char\_info\_word: 541, 543, 544.$ char italic: 554, 709, 714, 749, 755, 1113.  $char\_italic\_end$ : 554. char kern: 557, 741, 753, 909, 1040.  $char\_kern\_end$ : 557.  $char\_node$ :  $\frac{134}{143}$ , 143, 145, 162, 176, 548, 592, 620, 649, 752, 881, 907, 1029, 1113, 1138. char\_num: 208, 265, 266, 935, 1030, 1038, 1090, 1124, 1151, 1154. char\_tag: 554, 570, 708, 710, 740, 741, 749, 752, 909, 1039. char\_warning: 581, 582, 722, 1036. char\_width: 554, 620, 654, 709, 714, 715, 740, 841, 842, 866, 867, 870, 871, 1123, 1125, 1147.  $char\_width\_end$ : 554.

character: 134, 143, 144, 174, 176, 206, 582, 620, 654, 681, 682, 683, 687, 691, 709, 715, 722, 724,

749, 752, 753, 841, 842, 866, 867, 870, 871, 896, 897, 898, 903, 907, 908, 910, 911, 1032, 1034, 1035, 1036, 1037, 1038, 1040, 1113, 1123, 1125, 1147, 1151, 1155, 1165. character set dependencies: 23, 49. check sum: 53, 542, 588.  $check\_byte\_range: 570, 573.$ check dimensions : 726, 727, 733, 754.  $check\_existence: 573, 574.$  $check\_full\_save\_stack: 273, 274, 276, 280.$ check interrupt: 96, 324, 343, 753, 911, 1031, 1040. check mem: 165, 167, 1031, 1339. check outer validity : 336, 351, 353, 354, 357, 362, 375. check shrinkage : 825, 827, 868. Chinese characters: 134, 585. choice node : 688, 689, 690, 698, 730. choose\_mlist: 731. chr: 19, 20, 23, 24, 1222. chr\_cmd: 298, 781. chr code : 227, 231, 239, 249, 298, 377, 385, 411, 412, 413, 417, 469, 488, 492, 781, 984, 1053, 1059, 1071, 1072, 1089, 1108, 1115, 1143, 1157, 1170, 1179, 1189, 1209, 1220, 1223, 1231, 1251, 1255, 1261, 1263, 1273, 1278, 1287, 1289, 1292, 1346. clang : 212, 213, 812, 1034, 1091, 1200, 1376, 1377. clean box : 720, 734, 735, 737, 738, 742, 744, 749, 750, 757, 758, 759. clear for error prompt: 78, 83, 330, 346.  $clear\_terminal: 34, 330, 530, 1338.$ clobbered : 167, 168, 169. CLOBBERED : 293. close: 28. close files and terminate : 78, 81, 1332, 1333. \closein primitive: 1272. close noad : 682, 690, 696, 698, 728, 761, 762, 1156, 1157. close node : 1341, 1344, 1346, 1348, 1356, 1357, 1358, 1373, 1374, 1375. \closeout primitive: 1344. closed : 480, 481, 483, 485, 486, 501, 1275.  $clr: 737, 743, 745, 746, 756, 757, 758, 759.$  $club\_penalty: 236, 890.$ \clubpenalty primitive: 238.  $club\_penalty\_code: 236, 237, 238.$ cm : 458. cmd: 298, 1222, 1289.  $co\_backup: 366.$  $combine\_two\_delta: 860.$ 

comment: 207, 232, 347.

§1380 TEX82 PART 55: INDEX 487 common\_ending: 15, 498, 500, 509, 649, 660, 666, 667, 668, 674, 677, 678, 895, 903, 1257, 1260, 1293, 1294, 1297. Completed box... : 638.  $compress \_trie: 949, 952.$ cond\_math\_glue: 149, 189, 732, 1171.  $cond\_ptr$ :  $489, 490, 495, 496, 497, 498, 500,$ 509, 1335. conditional: 366, 367, 498. confusion: 95, 202, 206, 281, 497, 630, 669, 728, 736, 754, 761, 766, 791, 798, 800, 841, 842, 866, 870, 871, 877, 968, 973, 1000, 1068, 1185, 1200, 1211, 1348, 1357, 1358, 1373.  $continental\_point\_token: 438, 448.$ continue: 15, 82, 83, 84, 88, 89, 389, 392, 393, 394, 395, 397, 473, 474, 476, 706, 708, 774, 784, 815, 829, 832, 851, 896, 906, 909, 910, 911, 994, 1001. contrib\_head: 162, 215, 218, 988, 994, 995, 998, 999, 1001, 1017, 1023, 1026. contrib\_tail: 995, 1017, 1023, 1026. contribute:  $994, 997, 1000, 1002, 1008, 1364.$  $conv\_toks$ : 366, 367,  $\frac{470}{500}$ . conventions for representing stacks: 300. convert: 210, 366, 367, 468, 469, 470.  $convert\_to\_break\_width:$  843. \copy primitive: 1071. copy code : 1071, 1072, 1079, 1107, 1108, 1110. copy\_node\_list: 161, 203, 204, 206, 1079, 1110.  $\textit{copy_to_cur}\textit{active}: 829, 861.$ count: 236, 427, 638, 640, 986, 1008, 1009, 1010. \count primitive: 411. count base : 236, 239, 242, 1224, 1237. \countdef primitive: 1222. count def code : 1222, 1223, 1224. \cr primitive: 780. cr\_code: 780, 781, 789, 791, 792. \crcr primitive: 780. cr\_cr\_code: 780, 785, 789. cramped : 688, 702. cramped style : 702, 734, 737, 738. cs count: 256, 258, 260, 1318, 1319, 1334. cs\_error: 1134, 1135. cs\_name: 210, 265, 266, 366, 367. \csname primitive: 265. cs token flag : 289, 290, 293, 334, 336, 337, 339, 357, 358, 365, 369, 372, 375, 379, 380, 381, 442, 466, 506, 780, 1065, 1132, 1215, 1289, 1314, 1371.

cur active width : 823, 824, 829, 832, 837, 843, 844, 851, 852, 853, 860.

- cur align: 770, 771, 772, 777, 778, 779, 783, 786, 788, 789, 791, 792, 795, 796, 798.
- cur\_area: 512, 517, 529, 530, 537, 1257, 1260, 1351, 1374.
- cur boundary : 270, 271, 272, 274, 282.
- cur box : 1074, 1075, 1076, 1077, 1078, 1079, 1080, 1081, 1082, 1084, 1086, 1087.
- cur\_break: 821, 845, 879, 880, 881.
- cur\_c: 722, 723, 724, 738, 749, 752, 753, 755.
- cur chr : 88, 296, 297, 299, 332, 337, 341, 343, 348, 349, 351, 352, 353, 354, 355, 356, 357, 358, 359, 360, 364, 365, 378, 380, 381, 386, 387, 389, 403, 407, 413, 424, 428, 442, 470, 472, 474, 476, 479, 483, 494, 495, 498, 500, 506, 507, 508, 509, 510, 526, 577, 782, 785, 789, 935, 937, 962, 1030, 1034, 1036, 1038, 1049, 1058, 1060, 1061, 1066, 1073, 1079, 1083, 1090, 1093, 1105, 1106, 1110, 1117, 1124, 1128, 1140, 1142, 1151, 1152, 1154, 1155, 1158, 1159, 1160, 1171, 1181, 1191, 1211, 1212, 1213, 1217, 1218, 1221, 1224, 1226, 1227, 1228, 1232, 1233, 1234, 1237, 1243, 1245, 1246, 1247, 1252, 1253, 1265, 1275, 1279, 1288, 1293, 1335, 1348, 1350, 1375.
- cur cmd : 88, 211, 296, 297, 299, 332, 337, 341, 342, 343, 344, 348, 349, 351, 353, 354, 357, 358, 360, 364, 365, 366, 367, 368, 372, 380, 381, 386, 387, 403, 404, 406, 407, 413, 415, 428, 440, 442, 443, 444, 448, 452, 455, 461, 463, 474, 477, 478, 479, 483, 494, 506, 507, 526, 577, 777, 782, 783, 784, 785, 788, 789, 935, 961, 1029, 1030, 1038, 1049, 1066, 1078, 1079, 1084, 1095, 1099, 1124, 1128, 1138, 1151, 1152, 1160, 1165, 1176, 1177, 1197, 1206, 1211, 1212, 1213, 1221, 1226, 1227, 1228, 1236, 1237, 1252, 1270, 1375.
- cur cs : 297, 332, 333, 336, 337, 338, 341, 351, 353, 354, 356, 357, 358, 365, 372, 374, 379, 380, 381, 389, 391, 407, 472, 473, 507, 774, 1152, 1215, 1218, 1221, 1224, 1225, 1226, 1257, 1294, 1352, 1371.
- cur\_ext: 512, 517, 529, 530, 537, 1275, 1351, 1374.
- $cur_f$ : 722, 724, 738, 741, 749, 752, 753, 755.
- cur fam: 236, 1151, 1155, 1165.
- cur fam code : 236, 237, 238, 1139, 1145.
- cur file: 304, 329, 362, 537, 538.
- cur font: 230, 232, 558, 559, 577, 1032, 1034, 1042, 1044, 1117, 1123, 1124, 1146.
- cur font loc: 230, 232, 233, 234, 1217.
- $cur\_g$ : 619, 625, 629, 634.
- $cur\_glue$ : 619, 625, 629, 634.
- cur group: 270, 271, 272, 274, 281, 282, 800, 1062, 1063, 1064, 1065, 1067, 1068, 1069, 1130, 1131, 1140, 1142, 1191, 1192, 1193, 1194, 1200.
- $cur_h$ : 616, 617, 618, 619, 620, 622, 623, 626, 627, 628, 629, 632, 637.
- cur\_head: 770, 771, 772, 786, 799.
- cur height: 970, 972, 973, 974, 975, 976.
- $cur_i$ : 722, 723, 724, 738, 741, 749, 752, 753, 755.
- $cur\_if$ : 336, 489, 490, 495, 496, 1335.
- cur indent: 877, 889.
- cur input: 35, 36, 87, 301, 302, 311, 321, 322, 534, 1131.
- $cur\_l$ :  $907, 908, 909, 910, 911, 1032, 1034, 1035,$ 1036, 1037, 1039, 1040.
- cur lang : 891, 892, 923, 924, 930, 934, 939, 944, 963, 1091, 1200, 1362.
- cur length : 41, 180, 182, 260, 516, 525, 617, 692, 1368.
- cur level : 270, 271, 272, 274, 277, 278, 280, 281, 1304, 1335.
- cur\_line: 877, 889, 890.
- cur list: 213, 216, 217, 218, 422, 1244.
- cur loop: 770, 771, 772, 777, 783, 792, 793, 794.
- $cur\_mark$ : 296, 382, 386, 1335.
- cur mlist: 719, 720, 726, 754, 1194, 1196, 1199.
- $cur_mu: 703, 719, 730, 732, 766.$
- $cur_name: 512, 517, 529, 530, 537, 1257, 1258,$ 1260, 1351, 1374.
- $cur_0, 366, 439, 447, 448, 454, 462.$
- cur p: 823, 828, 829, 830, 833, 837, 839, 840, 845, 851, 853, 855, 856, 857, 858, 859, 860, 862, 863, 865, 866, 867, 868, 869, 872, 877, 878, 879, 880, 881, 894, 903, 1362.
- $cur_q$ :  $907, 908, 910, 911, 1034, 1035, 1036,$ 1037, 1040.
- $cur_r$ : 907, 908, 909, 910, 911, 1032, 1034, 1037, 1038, 1039, 1040.
- $cur_r$ h: 906, 908, 909, 910.
- $cur\_s$ : 593, 616, 619, 629, 640, 642.
- cur size : 700, 701, 703, 719, 722, 723, 732, 736, 737, 744, 746, 747, 748, 749, 757, 758, 759, 762. cur\_span: 770, 771, 772, 787, 796, 798.
- cur style : 703, 719, 720, 726, 730, 731, 734, 735, 737, 738, 742, 744, 745, 746, 748, 749, 750, 754, 756, 757, 758, 759, 760, 763, 766, 1194, 1196, 1199.
- cur\_tail: 770, 771, 772, 786, 796, 799.
- cur tok : 88, 281, 297, 325, 326, 327, 336, 364, 365, 366, 368, 369, 372, 375, 379, 380, 381, 392, 393, 394, 395, 397, 399, 403, 405, 407, 440, 441, 442, 444, 445, 448, 452, 474, 476, 477, 479, 483, 494, 503, 506, 783, 784, 1038, 1047, 1095, 1127, 1128, 1132, 1215, 1221, 1268, 1269, 1271, 1371, 1372.

 $cur_{\_\}v$  : 616, 618, 619, 623, 624, 628, 629, 631, 632, 633, 635, 636, 637, 640. cur val: 264, 265, 334, 366, 410, 413, 414, 415, 419, 420, 421, 423, 424, 425, 426, 427, 429, 430, 431, 433, 434, 435, 436, 437, 438, 439, 440, 442, 444, 445, 447, 448, 450, 451, 453, 455, 457, 458, 460, 461, 462, 463, 465, 466, 472, 482, 491, 501, 503, 504, 505, 509, 553, 577, 578, 579, 580, 645, 780, 782, 935, 1030, 1038, 1060, 1061, 1073, 1079, 1082, 1099, 1103, 1110, 1123, 1124, 1151, 1154, 1160, 1161, 1165, 1182, 1188, 1224, 1225, 1226, 1227, 1228, 1229, 1232, 1234, 1236, 1237, 1238, 1239, 1240, 1241, 1243, 1244, 1245, 1246, 1247, 1248, 1253, 1258, 1259, 1275, 1296, 1344, 1350, 1377. cur val level : 366, 410, 413, 419, 420, 421, 423, 424, 427, 429, 430, 439, 449, 451, 455, 461, 465, 466.  $cur_width: 877, 889.$ current page: 980.  $current\_character\_being\_worked\_on: 570.$  $cv_backup: 366.$ cvl backup: 366. d: 107, 176, 177, 259, 341, 440, 560, 649, 668, 679, 706, 830, 944, 970, 1068, 1086, 1138, 1198.  $d$ -fixed: 608, 609. danger: 1194, 1195, 1199. data: 210, 232, 1217, 1232, 1234. data structure assumptions: 161, 164, 204, 816, 968, 981, 1289.  $day: 236, 241, 617, 1328.$ \day primitive: 238.  $day\_code: 236, 237, 238.$ dd : 458. deactivate: 829, 851, 854. dead\_cycles: 419, 592, 593, 638, 1012, 1024, 1025, 1054, 1242, 1246. \deadcycles primitive: 416. debug: 7, 9, 78, 84, 93, 114, 165, 166, 167, 172, 1031, 1338. debug #: 1338. debug help: 78, 84, 93, 1338. debugging: 7, 84, 96, 114, 165, 182, 1031, 1338. decent\_fit: 817, 834, 852, 853, 864. decr: 16, 42, 44, 64, 71, 86, 88, 89, 90, 92, 102, 120, 121, 123, 175, 177, 200, 201, 205, 217, 245, 260, 281, 282, 311, 322, 324, 325, 329, 331, 347, 356, 357, 360, 362, 394, 399, 422, 429, 442, 477, 483, 494, 509, 534, 538, 568, 576, 601, 619, 629, 638, 642, 643, 716, 717, 803, 808, 840, 858, 869, 883, 915, 916, 930, 931, 940, 944, 948, 965, 1060, 1100, 1120, 1127, 1131, 1174, 1186,

1194, 1244, 1293, 1311, 1335, 1337. def: 209, 1208, 1209, 1210, 1213, 1218. \def primitive: 1208.  $def\_code: 209, 413, 1210, 1230, 1231, 1232.$ def<sub>-family</sub>: 209, 413, 577, 1210, 1230, 1231, 1234.  $def\_font: 209, 265, 266, 413, 577, 1210, 1256.$  $def\_ref: 305, 306, 473, 482, 960, 1101, 1218, 1226,$ 1279, 1288, 1352, 1354, 1370. default\_code: 683, 697, 743, 1182.  $default\_hyper\_char: 236, 576.$ \defaulthyphenchar primitive: 238.  $default\_hyper\_char\_code: 236, 237, 238.$  $default_{-}rule: 40011cm 463.$ default\_rule\_thickness: 683, 701, 734, 735, 737, 743, 745, 759.  $default\_skew\_char: 236, 576.$ \defaultskewchar primitive: 238. default skew char code : 236, 237, 238. defecation: 597. define: 1214, 1217, 1218, 1221, 1224, 1225, 1226, 1227, 1228, 1232, 1234, 1236, 1248, 1257. defining: 305, 306, 339, 473, 482.  $del\_code$ : 236, 240, 1160. \delcode primitive: 1230. del code base : 236, 240, 242, 1230, 1232, 1233. delete\_glue\_ref: 201, 202, 275, 451, 465, 578, 732. 802, 816, 826, 881, 976, 996, 1004, 1017, 1022, 1100, 1229, 1236, 1239, 1335.  $delete\_last: 1104, 1105.$  $delete_q: 726, 760, 763.$ delete\_token\_ref: 200, 202, 275, 324, 977, 979, 1012, 1016, 1335, 1358. deletions allowed : 76, 77, 84, 85, 98, 336, 346. delim\_num: 207, 265, 266, 1046, 1151, 1154, 1160. delimited\_code: 1178, 1179, 1182, 1183. delimiter: 687, 696, 762, 1191. \delimiter primitive: 265. delimiter\_factor: 236, 762. \delimiterfactor primitive: 238.  $delimiter_factor\_code: 236, 237, 238.$ delimiter\_shortfall:  $247, 762$ . \delimitershortfall primitive: 248. delimiter\_shortfall\_code: 247, 248. delim1: 700, 748. delim2: 700, 748. delta: 103, 726, 728, 733, 735, 736, 737, 738, 742, 743, 745, 746, 747, 748, 749, 750, 754, 755, 756, 759, 762, 994, 1008, 1010, 1123, 1125. delta\_node: 822, 830, 832, 843, 844, 860, 861, 865, 874, 875. delta\_node\_size: 822, 843, 844, 860, 861, 865. delta1: 743, 746, 762.

delta2:  $743, 746, 762.$ den: 585, 587, 590. denom: 450, 458.  $denom\_style: 702, 744.$ 

 $denom1: 700, 744.$ denom2: 700, 744. deplorable: 974, 1005.

 $depth\_index: 543, 554.$ 

depth:  $463$ .

490 PART 55: INDEX TEX82 §1380 denominator: 683, 690, 697, 698, 744, 1181, 1185. depth: 135, 136, 138, 139, 140, 184, 187, 188, 463, 554, 622, 624, 626, 631, 632, 635, 641, 649, 653, 656, 668, 670, 679, 688, 704, 706, 709, 713, 727, 730, 731, 735, 736, 737, 745, 746, 747, 749, 750, 751, 756, 758, 759, 768, 769, 801, 806, 810, 973, 1002, 1009, 1010, 1021, 1087, 1100. depth\_base: 550, 552, 554, 566, 571, 1322, 1323. depth offset: 135, 416, 769, 1247. \displaywidowpenalty primitive: 238.  $display\_width\_condey\_code: 236, 237, 238.$ display\_width: 247, 1138, 1145, 1199. \displaywidth primitive: 248.  $display\_width\_code: 247, 248, 1145.$ div: 100, 627, 636. divide:  $209, 265, 266, 1210, 1235, 1236.$ \divide primitive: 265. do all six : 823, 829, 832, 837, 843, 844, 860, 861, 864, 970, 987.

- do<sub>-assignments: 800, 1123, 1206, 1270.</sub>
- $do\_endv$ : 1130, 1131.
- do extension: 1347, 1348, 1375.
- do\_nothing: 16, 34, 57, 58, 84, 175, 202, 275, 344, 357, 538, 569, 609, 611, 612, 622, 631, 651, 669, 692, 728, 733, 761, 837, 866, 899, 1045, 1236, 1359, 1360, 1373.
- $do\_register\_command: 1235, 1236.$
- doing leaders: 592, 593, 628, 637, 1374.
- done: 15, 47, 53, 202, 281, 282, 311, 380, 389, 397, 440, 445, 448, 453, 458, 473, 474, 476, 482, 483, 494, 526, 530, 531, 537, 560, 567, 576, 615, 638, 640, 641, 698, 726, 738, 740, 760, 761, 774, 777, 815, 829, 837, 863, 873, 877, 881, 895, 906, 909, 911, 931, 960, 961, 970, 974, 977, 979, 994, 997, 998, 1005, 1079, 1081, 1119, 1121, 1138, 1146, 1211, 1227, 1252, 1358.
- done\_with\_noad: 726, 727, 728, 733, 754.
- done\_with\_node: 726, 727, 730, 731, 754.
- done1: 15, 167, 168, 389, 399, 448, 452, 473, 474, 738, 741, 774, 783, 815, 829, 852, 877, 879, 894, 896, 899, 960, 965, 994, 997, 1000, 1302, 1315. done2: 15, 167, 169, 448, 458, 459, 473, 478, 774,
- 784, 815, 896, 1302, 1316.
- $done3: 15, 815, 897, 898.$
- done $4: 15, 815, 899$ .
- done5:  $15, 815, 866, 869$ .
- $done6: 15.$
- dont\_expand: 210, 258, 357, 369.
- Double subscript : 1177.
- Double superscript : 1177.
- $double\_hyperdements: 236, 859.$
- \doublehyphendemerits primitive: 238.
- double\_hyphen\_demerits\_code: 236, 237, 238.
- Doubly free location... : 169.
- $down\_ptr$ : 605, 606, 607, 615.
- downdate\_width: 860
- $down1: 585, 586, 607, 609, 610, 613, 614, 616.$
- $down2: 585, 594, 610.$
- $down3: 585, 610.$
- $down4: 585, 610.$
- \dp primitive: 416.
- depth\_threshold: 181, 182, 198, 233, 236, 692, 1339.  $dig: 54, 64, 65, 67, 102, 452.$ digit\_sensed: 960, 961, 962. dimen: 247, 427, 1008, 1010. \dimen primitive: 411. dimen\_base: 220, 236, 247, 248, 249, 250, 251, 252, 1070, 1145. \dimendef primitive: 1222. dimen\_def\_code: 1222, 1223, 1224.  $dimensionen\_par: 247.$  $dimensionen\_pars: 247.$ dimen val:  $\frac{410}{411}$ ,  $\frac{412}{413}$ ,  $\frac{413}{415}$ ,  $\frac{416}{417}$ , 418, 420, 421, 424, 425, 427, 428, 429, 449, 455, 465, 1237. Dimension too large : 460. dirty Pascal: 3, 114, 172, 182, 186, 285, 812, 1331. disc\_break: 877, 880, 881, 882, 890.
- disc\_group: 269, 1117, 1118, 1119.
- disc\_node:  $145, 148, 175, 183, 202, 206, 730,$ 761, 817, 819, 829, 856, 858, 866, 881, 914, 1081, 1105.
- disc\_width: 839, 840, 869, 870.
- discretionary: 208, 1090, 1114, 1115, 1116.
- Discretionary list is too long: 1120.
- \discretionary primitive: 1114.
- Display math...with \$\$: 1197.
- display\_indent: 247, 800, 1138, 1145, 1199.
- \displayindent primitive: 248.
- $display\_index\_code: 247, 248, 1145.$
- \displaylimits primitive: 1156.
- display\_mlist: 689, 695, 698, 731, 1174.
- display\_style: 688, 694, 731, 1169, 1199.
- \displaystyle primitive: 1169.
- $display\_width: 236, 1145.$

§1380 TEX82 PART 55: INDEX 491 dry rot: 95. \dump...only by INITEX : 1335. \dump primitive: 1052.  $dump\_four\_ASCII: 1309.$  $dump_hh: 1305, 1318, 1324.$ dump\_int: 1305, 1307, 1309, 1311, 1313, 1315, 1316, 1318, 1320, 1322, 1324, 1326.  $dump_{qqqq}$ :  $\frac{1305}{1309}$ , 1322. dump\_wd: 1305, 1311, 1315, 1316, 1320. Duplicate pattern: 963.  $dvi_buf$ : 594, 595, 597, 598, 607, 613, 614.  $dvi_buf_size: \quad 11, 14, 594, 595, 596, 598, 599,$ 607, 613, 614, 642.  $dvi_{-}f$ : 616, 617, 620, 621.  $dvi$ <sub>-file</sub>: 532, 592, 595, 597, 642. DVI files: 583.  $dvi_{\text{}}font_{\text{}} def: 602, 621, 643.$  $divi$ -four: 600, 602, 610, 617, 624, 633, 640, 642, 1368.  $div_{\text{.}}gone: 594, 595, 596, 598, 612.$  $dvi_h$ : 616, 617, 619, 620, 623, 624, 628, 629, 632, 637.  $dvi\_index: 594, 595, 597.$ dvi<sub>-</sub>limit: 594, 595, 596, 598, 599. dvi offset: 594, 595, 596, 598, 601, 605, 607, 613, 614, 619, 629, 640, 642. dvi<sub>-</sub>out: 598, 600, 601, 602, 603, 609, 610, 617, 619, 620, 621, 624, 629, 633, 640, 642, 1368.  $dvi\_pop: 601, 619, 629.$  $div\_ptr$ : 594, 595, 596, 598, 599, 601, 607, 619, 629, 640, 642.  $div1swap: 598.$  $dvi$ - $v$ : 616, 617, 619, 623, 628, 629, 632, 637. dyn\_used: 117, 120, 121, 122, 123, 164, 639, 1311, 1312. e: 277, 279, 518, 519, 530, 1198, 1211. easy<sub>-line</sub>: 819, 835, 847, 848, 850. ec: 540, 541, 543, 545, 560, 565, 566, 570, 576. \edef primitive: 1208. edge: 619, 623, 626, 629, 635. eight\_bits: 25, 64, 112, 297, 549, 560, 581, 582, 595, 607, 649, 706, 709, 712, 977, 992, 993, 1079, 1247, 1288. eject\_penalty: 157, 829, 831, 851, 859, 873, 970, 972, 974, 1005, 1010, 1011. else: 10. \else primitive: 491. else\_code: 489, 491, 498. em : 455. Emergency stop : 93.

emergency\_stretch: 247, 828, 863.

\emergencystretch primitive: 248.

emergency\_stretch\_code: 247, 248. empty: 16, 421, 681, 685, 687, 692, 722, 723, 738, 749, 751, 752, 754, 755, 756, 980, 986, 987, 991, 1001, 1008, 1176, 1177, 1186. empty line at end of file: 486, 538. empty\_field: 684, 685, 686, 742, 1163, 1165, 1181.  $empty\_flag: \underline{124}$ , 126, 130, 150, 164, 1312. end: 7, 8, 10. End of file on the terminal: 37, 71.  $(\end{normal})$ : 1335. \end primitive: 1052. end\_cs\_name: 208, 265, 266, 372, 1134. \endcsname primitive: 265. end diagnostic: 245, 284, 299, 323, 400, 401, 502, 509, 581, 638, 641, 663, 675, 826, 863, 987, 992, 1006, 1011, 1121, 1298. end file reading : 329, 330, 360, 362, 483, 537, 1335. end\_graf: 1026, 1085, 1094, 1096, 1100, 1131, 1133, 1168. end\_group: 208, 265, 266, 1063. \endgroup primitive: 265. \endinput primitive: 376. end\_line\_char: 87, 236, 240, 303, 318, 332, 360, 362, 483, 534, 538, 1337. \endlinechar primitive: 238. end\_line\_char\_code: 236, 237, 238. end line char inactive : 360, 362, 483, 538, 1337. end\_match: 207, 289, 291, 294, 391, 392, 394. end\_match\_token: 289, 389, 391, 392, 393, 394, 474, 476, 482.  $end_name: 512, 517, 526, 531.$  $end\_of\_TEX: \quad 6, 81, 1332.$ end\_span: 162, 768, 779, 793, 797, 801, 803.  $end\_template: \quad \underline{210}, \, 366, \, 375, \, 380, \, 780, \, 1295.$ end\_template\_token: 780, 784, 790. end\_token\_list: 324, 325, 357, 390, 1026, 1335, 1371. end\_write: 222, 1369, 1371. \endwrite : 1369. end write token: 1371, 1372. endcases:  $10$ . endtemplate : 780. endv: 207, 298, 375, 380, 768, 780, 782, 791, 1046, 1130, 1131.  $ensure_{\text{1}}\text{curve\_divi\_open}$ : 532, 617. ensure\_vbox: 993, 1009, 1018. eof: 26, 31, 52, 564, 575, 1327. eoln: 31, 52. eop: 583, 585, 586, 588, 640, 642. eq\_define: 277, 278, 279, 372, 782, 1070, 1077,

1214.

eq\_destroy: 275, 277, 279, 283. eq\_level: 221, 222, 228, 232, 236, 253, 264, 277, 279, 283, 780, 977, 1315, 1369.  $eq\_level\_field: 221.$ eq\_no: 208, 1140, 1141, 1143, 1144. \eqno primitive: 1141.  $eq\_save: 276, 277, 278.$ eq\_type: 210, 221, 222, 223, 228, 232, 253, 258, 264, 265, 267, 277, 279, 351, 353, 354, 357, 358, 372, 389, 391, 780, 1152, 1315, 1369.  $eq\_type\_field: 221, 275.$ eq\_word\_define: 278, 279, 1070, 1139, 1145, 1214. eqtb: 115, 163, 220, 221, 222, 223, 224, 228, 230, 232, 236, 240, 242, 247, 250, 251, 252, 253, 255, 262, 264, 265, 266, 267, 268, 270, 272, 274, 275, 276, 277, 278, 279, 281, 282, 283, 284, 285, 286, 289, 291, 297, 298, 305, 307, 332, 333, 354, 389, 413, 414, 473, 491, 548, 553, 780, 814, 1188, 1208, 1222, 1238, 1240, 1253, 1257, 1315, 1316, 1317, 1339, 1345. eqtb\_size: 220, 247, 250, 252, 253, 254, 1307, 1308, 1316, 1317. equiv: 221, 222, 223, 224, 228, 229, 230, 232, 233, 234, 235, 253, 255, 264, 265, 267, 275, 277, 279, 351, 353, 354, 357, 358, 413, 414, 415, 508, 577, 780, 1152, 1227, 1239, 1240, 1257, 1289, 1315, 1369. equiv\_field: 221, 275, 285. err\_help: 79, 230, 1283, 1284. \errhelp primitive: 230.  $err\_help\_loc: 230.$ \errmessage primitive: 1277. error: 72, 75, 76, 78, 79, 82, 88, 91, 93, 98, 327, 338, 346, 370, 398, 408, 418, 428, 445, 454, 456, 459, 460, 475, 476, 486, 500, 510, 523, 535, 561, 567, 579, 641, 723, 776, 784, 792, 826, 936, 937, 960, 961, 962, 963, 976, 978, 992, 1004, 1009, 1024, 1027, 1050, 1064, 1066, 1068, 1069, 1080, 1082, 1095, 1099, 1106, 1110, 1120, 1121, 1128, 1129, 1135, 1159, 1166, 1177, 1183, 1192, 1195, 1213, 1225, 1232, 1236, 1237, 1241, 1252, 1259, 1283, 1284, 1293, 1372. error\_context\_lines: 236, 311. \errorcontextlines primitive: 238. error\_context\_lines\_code: 236, 237, 238. error count: 76, 77, 82, 86, 1096, 1293. error\_line: 11, 14, 54, 58, 306, 311, 315, 316, 317.  $error\_message\_issued: 76, 82, 95.$ 

error\_stop\_mode: 72, 73, 74, 82, 83, 93, 98, 1262, 1283, 1293, 1294, 1297, 1327, 1335. \errorstopmode primitive: 1262. erstat: 27.

escape: 207, 232, 344, 1337. escape\_char: 236, 240, 243. \escapechar primitive: 238. escape\_char\_code: 236, 237, 238. ETC : 292. etc : 182.  $every\_cr: 230, 774, 799.$ \everycr primitive: 230.  $every\_cr\_loc: 230, 231.$ every\_cr\_text: 307, 314, 774, 799.  $every\_display: 230, 1145.$ \everydisplay primitive: 230.  $every\_display\_loc: 230, 231.$ every display text: 307, 314, 1145. every\_hbox:  $230, 1083$ . \everyhbox primitive: 230.  $every\_hbox\_loc: 230, 231.$ every\_hbox\_text: 307, 314, 1083.  $every_{-}job: 230, 1030.$ \everyjob primitive: 230.  $every\_job\_loc: \quad 230, \quad 231.$ every\_job\_text: 307, 314, 1030. every\_math: 230, 1139. \everymath primitive: 230.  $every\_math\_loc: 230, 231.$ every\_math\_text: 307, 314, 1139. every\_par: 230, 1091. \everypar primitive: 230. every\_par\_loc: 230, 231, 307, 1226. every\_par\_text: 307, 314, 1091.  $every\_vbox: 230, 1083, 1167.$ \everyvbox primitive: 230.  $every\_vbox\_loc: 230, 231.$ every\_vbox\_text: 307, 314, 1083, 1167. ex : 455.  $ex\_hyphen\_penalty:$  145, 236, 869. \exhyphenpenalty primitive: 238.  $ex\_hyper\_penalty\_code: 236, 237, 238.$ ex\_space: 208, 265, 266, 1030, 1090. exactly: 644, 645, 715, 889, 977, 1017, 1062, 1201. exit: 15, 16, 37, 47, 58, 59, 69, 82, 125, 182, 292, 341, 389, 407, 461, 497, 498, 524, 582, 607, 615, 649, 668, 752, 791, 829, 895, 934, 944, 948, 977, 994, 1012, 1030, 1054, 1079, 1105, 1110, 1113, 1119, 1151, 1159, 1174, 1211, 1236, 1270, 1303, 1335, 1338. expand: 358, 366, 368, 371, 380, 381, 439, 467, 478, 498, 510, 782. expand\_after: 210, 265, 266, 366, 367. \expandafter primitive: 265. explicit: 155, 717, 837, 866, 868, 879, 1058, 1113. ext bot: 546, 713, 714.

§1380 TEX82 PART 55: INDEX 493 ext\_delimiter: 513, 515, 516, 517.  $ext_{mid}: 546, 713, 714.$ ext\_rep: 546, 713, 714.  $ext\_tag: 544, 569, 708, 710.$ ext\_top: 546, 713, 714. exten: 544. exten\_base: 550, 552, 566, 573, 574, 576, 713, 1322, 1323.  $extensible\_recipe: 541, 546.$ extension: 208, 1344, 1346, 1347, 1375. extensions to T<sub>E</sub>X:  $2$ , 146, 1340. Extra \else: 510. Extra \endcsname: 1135. Extra  $\setminus$ fi: 510. Extra \or : 500, 510. Extra \right. : 1192. Extra  $}$ , or forgotten x: 1069. Extra alignment tab...: 792. Extra $x: 1066$ . extra\_info: 769, 788, 789, 791, 792.  $extra\_right\_brace: 1068, 1069.$ extra\_space: 547, 558, 1044.  $extra\_space\_code: 547, 558.$ eyes and mouth: 332. f: 27, 28, 31, 144, 448, 525, 560, 577, 578, 581, 582, 592, 602, 649, 706, 709, 711, 712, 715, 716, 717, 738, 830, 862, 1068, 1113, 1123, 1138, 1211, 1257. false: 27, 31, 37, 45, 46, 47, 51, 76, 80, 88, 89, 98, 106, 107, 166, 167, 168, 169, 264, 284, 299, 311, 323, 327, 331, 336, 346, 361, 362, 365, 374, 400, 401, 407, 425, 440, 441, 445, 447, 448, 449, 455, 460, 461, 462, 465, 485, 501, 502, 505, 507, 509, 512, 516, 524, 526, 528, 538, 551, 563, 581, 593, 706, 720, 722, 754, 774, 791, 826, 828, 837, 851, 854, 863, 881, 903, 906, 910, 911, 951, 954, 960, 961, 962, 963, 966, 987, 990, 1006, 1011, 1020, 1026, 1031, 1033, 1034, 1035, 1040, 1051, 1054, 1061, 1101, 1167, 1182, 1183, 1191, 1192, 1194, 1199, 1226, 1236, 1258, 1270, 1279, 1282, 1283, 1288, 1303, 1325, 1336, 1342, 1343, 1352, 1354, 1371, 1374. false\_bchar: 1032, 1034, 1038. fam: 681, 682, 683, 687, 691, 722, 723, 752, 753, 1151, 1155, 1165. \fam primitive: 238. fam<sub>-fnt:</sub> 230, 700, 701, 707, 722, 1195.  $fam_in_range: \quad \underline{1151}, \ 1155, \ 1165.$  $fast\_delete\_glue\_ref: 201, 202.$  $fast\_get\_avail$ :  $122, 371, 1034, 1038$ . fast\_store\_new\_token: 371, 399, 464, 466. Fatal format file error: 1303.

fatal\_error: 71, 93, 324, 360, 484, 530, 535, 782, 789, 791, 1131.  $ftatal_error\_stop: 76, 77, 82, 93, 1332.$ fbyte: 564, 568, 571, 575. Ferguson, Michael John: 2. fetch: 722, 724, 738, 741, 749, 752, 755. fewest demerits : 872, 874, 875. fget: 564, 565, 568, 571, 575. \fi primitive: 491.  $f\text{I} \text{.} code: \quad 489, 491, 492, 494, 498, 500, 509, 510.$ fi<sub>-or-else</sub>: 210, 366, 367, 489, 491, 492, 494, 510. fil : 454.  $fil: 135, 150, 164, 177, 454, 650, 659, 665, 1201.$  $fil\_code: 1058, 1059, 1060.$  $fil\_glue: 162, 164, 1060.$  $fil\_neg\_code: 1058, 1060.$  $fil\_neg\_glue: 162, 164, 1060.$ File ended while scanning...: 338. File ended within \read: 486. file\_name\_size: 11, 26, 519, 522, 523, 525. file\_offset:  $\underline{54}$ , 55, 57, 58, 62, 537, 638, 1280.  $file\_ opened: 560, 561, 563.$  $fill:$  135, 150, 164, 650, 659, 665, 1201. fill code : 1058, 1059, 1060. fill glue : 162, 164, 1054, 1060.  $fill:$  135, 150, 177, 454, 650, 659, 665, 1201. fin align: 773, 785, 800, 1131.  $fin\_col$ : 773, 791, 1131. fin mlist: 1174, 1184, 1186, 1191, 1194.  $fin_{r}row: 773, 799, 1131.$  $fin_{\text{rule}}: 619, 622, 626, 629, 631, 635.$ final\_cleanup: 1332, 1333, 1335.  $final\_end$ :  $6, 35, 331, 1332, 1337$ . final\_hyphen\_demerits: 236, 859. \finalhyphendemerits primitive: 238.  $final_hyphen\_demerits\_code: 236, 237, 238.$ final pass: 828, 854, 863, 873. final widow penalty : 814, 815, 876, 877, 890. find\_font\_dimen: 425, 578, 1042, 1253. fingers: 511.  $finite\_shrink: 825, 826.$  $fire\_up: 1005, 1012.$ firm\_up\_the\_line: 340, 362, 363, 538. first: 30, 31, 35, 36, 37, 71, 83, 87, 88, 328, 329, 331, 355, 360, 362, 363, 374, 483, 531, 538. first\_child: 960, 963, 964.  $first\_count: 54, 315, 316, 317.$  $first\_fit: 953, 957, 966.$ first\_indent: 847, 849, 889.  $first\_mark$ :  $382, 383, 1012, 1016$ . \firstmark primitive: 384. first\_mark\_code: 382, 384, 385.

 $first\_text\_char: 19, 24.$  $first\_width: 847, 849, 850, 889.$ fit class : 830, 836, 845, 846, 852, 853, 855, 859. fitness: 819, 845, 859, 864. fix date and time : 241, 1332, 1337. fix language : 1034, 1376.  $fix\_word: 541, 542, 547, 548, 571.$ float: 109, 114, 186, 625, 634, 809. float constant: 109, 186, 619, 625, 629, 1123, 1125.  $float\_cost: 140, 188, 1008, 1100.$ floating penalty: 140, 236, 1068, 1100. \floatingpenalty primitive: 238.  $floating\_penalty\_code: 236, 237, 238.$ flush\_char: 42, 180, 195, 692, 695. flush list: 123, 200, 324, 372, 396, 407, 801, 903, 960, 1279, 1297, 1370. flush\_math:  $718, 776, 1195$ . flush node list: 199, 202, 275, 639, 698, 718, 731, 732, 742, 800, 816, 879, 883, 903, 918, 968, 992, 999, 1078, 1105, 1120, 1121, 1375. flush string : 44, 264, 537, 1260, 1279, 1328.  $fushable\_string: 1257, 1260.$  $fmem\_ptr$ : 425, 549, 552, 566, 569, 570, 576, 578, 579, 580, 1320, 1321, 1323, 1334. fmt\_file: 524, 1305, 1306, 1308, 1327, 1328, 1329, 1337.  $fnt\_def1$ : 585, 586, 602.  $fnt\_def2: 585.$  $fnt\_def3$ : 585.  $fnt\_def4: 585.$  $fnt_number.$  585, 586, 621.  $fnt1: 585, 586, 621.$  $fnt2: 585.$  $fnt3: 585.$  $fnt4: 585.$ font: 134, 143, 144, 174, 176, 193, 206, 267, 548, 582, 620, 654, 681, 709, 715, 724, 841, 842, 866, 867, 870, 871, 896, 897, 898, 903, 908, 911, 1034, 1038, 1113, 1147. font metric files: 539. font parameters: 700, 701. Font x has only...:  $579$ . Font x=xx not loadable...: 561. Font x=xx not loaded...: 567. \font primitive: 265. font\_area: 549, 552, 576, 602, 603, 1260, 1322, 1323. font\_base: 11, 12, 111, 134, 174, 176, 222, 232, 548, 551, 602, 621, 643, 1260, 1320, 1321, 1334. font\_bc: 549, 552, 576, 582, 708, 722, 1036,

1322, 1323.

font\_bchar: 549, 552, 576, 897, 898, 915, 1032, 1034, 1322, 1323.  $font\_check: 549, 568, 602, 1322, 1323.$ \fontdimen primitive: 265. font dsize : 472, 549, 552, 568, 602, 1260, 1261, 1322, 1323. font\_ec: 549, 552, 576, 582, 708, 722, 1036, 1322, 1323. font false bchar : 549, 552, 576, 1032, 1034, 1322, 1323. font glue : 549, 552, 576, 578, 1042, 1322, 1323. font\_id\_base: 222, 234, 256, 415, 548, 1257. font\_id\_text: 234, 256, 267, 579, 1257, 1322. font\_in\_short\_display: 173, 174, 193, 663, 864, 1339. font\_index: 548, 549, 560, 906, 1032, 1211.  $font\_info: 11, 425, 548, 549, 550, 552, 554, 557,$ 558, 560, 566, 569, 571, 573, 574, 575, 578, 580, 700, 701, 713, 741, 752, 909, 1032, 1039, 1042, 1211, 1253, 1320, 1321, 1339. font\_max: 11, 111, 174, 176, 548, 551, 566, 1321, 1334.  $font\_mem\_size: 11, 548, 566, 580, 1321, 1334.$ font\_name: 472, 549, 552, 576, 581, 602, 603, 1260, 1261, 1322, 1323. \fontname primitive: 468. font\_name\_code: 468, 469, 471, 472. font\_params: 549, 552, 576, 578, 579, 580, 1195, 1322, 1323.  $font\_ptr: 549, 552, 566, 576, 578, 643, 1260,$ 1320, 1321, 1334.  $font\_size: 472, 549, 552, 568, 602, 1260, 1261,$ 1322, 1323. font\_used: 549, 551, 621, 643. FONTx : 1257. for accent: 191. Forbidden control sequence... : 338. force\_eof: 331, 361, 362, 378.  $format\_area\_length: 520, 524.$ format default length : 520, 522, 523, 524.  $format\_ext\_length: 520, 523, 524.$ format extension: 520, 529, 1328. format ident: 35, 61, 536, 1299, 1300, 1301, 1326, 1327, 1328, 1337. forward : 78, 218, 281, 340, 366, 409, 618, 692, 693, 720, 774, 800. found: 15, 125, 128, 129, 259, 341, 354, 356, 389, 392, 394, 448, 455, 473, 475, 477, 524, 607, 609, 612, 613, 614, 645, 706, 708, 720, 895, 923, 931, 934, 941, 953, 955, 1138, 1146, 1147, 1148, 1236, 1237.

found1: 15, 895, 902, 1302, 1315.

- found2: 15, 895, 903, 1302, 1316.
- four\_choices: 113.
- $four\_{quarters}$ :  $113, 548, 549, 554, 555, 560, 649,$ 683, 684, 706, 709, 712, 724, 738, 749, 906, 1032, 1123, 1302, 1303.
- fraction\_noad: 683, 687, 690, 698, 733, 761, 1178, 1181.
- fraction\_noad\_size: 683, 698, 761, 1181.
- $fraction_{\text{rule}}$ :  $704, 705, 735, 747$ .
- free: 165, 167, 168, 169, 170, 171.
- $free_ a\nuail:  121,  202,  204,  217,  400,  452,  772,$ 915, 1036, 1226, 1288.
- $free\_node$ :  $\underline{130}$ , 201, 202, 275, 496, 615, 655, 698, 715, 721, 727, 751, 753, 756, 760, 772, 803, 860, 861, 865, 903, 910, 977, 1019, 1021, 1022, 1037, 1100, 1110, 1186, 1187, 1201, 1335, 1358.
- freeze\_page\_specs: 987, 1001, 1008.
- frozen control sequence : 222, 258, 1215, 1314, 1318, 1319.
- $frozen\_cr$ : 222, 339, 780, 1132.
- $frozen\_dont\_expand: 222, 258, 369.$
- frozen end group: 222, 265, 1065.
- $frozen\_end\_template: 222, 375, 780.$
- frozen\_endv: 222, 375, 380, 780.
- $frozen_{\text{-}}\hat{h}$ : 222, 336, 491.
- $frozen\_null\_font: 222, 553.$
- frozen protection: 222, 1215, 1216.
- $frozen_{}relax: 222, 265, 379.$
- frozen right: 222, 1065, 1188.
- Fuchs, David Raymond: 2, 583, 591.
- \futurelet primitive: 1219.
- g: 47, 182, 560, 592, 649, 668, 706, 716.
- g order : 619, 625, 629, 634.
- g\_sign: 619, 625, 629, 634.
- garbage: 162, 467, 470, 960, 1183, 1192, 1279.
- \gdef primitive: 1208.
- geq define : 279, 782, 1077, 1214.
- geq\_word\_define: 279, 288, 1013, 1214.
- get: 26, 29, 31, 33, 485, 538, 564, 1306.
- get\_avail: 120, 122, 204, 205, 216, 325, 337, 339, 369, 371, 372, 452, 473, 482, 582, 709, 772, 783, 784, 794, 908, 911, 938, 1064, 1065, 1226, 1371.
- get\_next: 76, 297, 332, 336, 340, 341, 357, 360, 364, 365, 366, 369, 380, 381, 387, 389, 478, 494, 507, 644, 1038, 1126.
- get\_node: 125, 131, 136, 139, 144, 145, 147, 151, 152, 153, 156, 158, 206, 495, 607, 649, 668, 686, 688, 689, 716, 772, 798, 843, 844, 845, 864, 914, 1009, 1100, 1101, 1163, 1165, 1181, 1248, 1249, 1349, 1357.
- get preamble token: 782, 783, 784.
- get\_r\_token: 1215, 1218, 1221, 1224, 1225, 1257.

 $get\_strings\_started: 47, 51, 1332.$ 

get token: 76, 78, 88, 364, 365, 368, 369, 392, 399, 442, 452, 471, 473, 474, 476, 477, 479, 483, 782, 1027, 1138, 1215, 1221, 1252, 1268, 1271, 1294, 1371, 1372.

- $get_x \textit{token}: 364, 366, 372, 380, 381, 402, 404, 406,$ 407, 443, 444, 445, 452, 465, 479, 506, 526, 780, 935, 961, 1029, 1030, 1138, 1197, 1237, 1375.
- $get\_x\_token\_or\_active\_char: 506$ .
- give err help: 78, 89, 90, 1284.
- $global: 1214, 1218, 1241.$
- global definitions: 221, 279, 283.
- \global primitive: 1208.
- global defs : 236, 782, 1214, 1218.
- \globaldefs primitive: 238.
- global defs code : 236, 237, 238.
- glue base : 220, 222, 224, 226, 227, 228, 229, 252, 782.
- glue\_node: 149, 152, 153, 175, 183, 202, 206, 424, 622, 631, 651, 669, 730, 732, 761, 816, 817, 837, 856, 862, 866, 879, 881, 899, 903, 968, 972, 973, 988, 996, 997, 1000, 1106, 1107, 1108, 1147, 1202.
- glue offset: 135, 159, 186.
- glue ord : 150, 447, 619, 629, 646, 649, 668, 791.
- glue order : 135, 136, 159, 185, 186, 619, 629, 657, 658, 664, 672, 673, 676, 769, 796, 801, 807, 809, 810, 811, 1148.
- glue  $par: 224, 766.$
- glue  $pars: 224.$
- 
- $glue\_ptr$ :  $149, 152, 153, 175, 189, 190, 202, 206,$ 424, 625, 634, 656, 671, 679, 732, 786, 793, 795, 802, 803, 809, 816, 838, 868, 881, 969, 976, 996, 1001, 1004, 1148.
- glue ratio: 109, 110, 113, 135, 186.
- glue ref : 210, 228, 275, 782, 1228, 1236.
- glue ref count: 150, 151, 152, 153, 154, 164, 201, 203, 228, 766, 1043, 1060.
- glue set: 135, 136, 159, 186, 625, 634, 657, 658, 664, 672, 673, 676, 807, 809, 810, 811, 1148.
- glue\_shrink: 159, 185, 796, 799, 801, 810, 811.
- glue sign: 135, 136, 159, 185, 186, 619, 629, 657, 658, 664, 672, 673, 676, 769, 796, 801, 807, 809, 810, 811, 1148.
- glue spec size : 150, 151, 162, 164, 201, 716.
- $glue\_stretch: 159, 185, 796, 799, 801, 810, 811.$
- glue\_temp: 619, 625, 629, 634.
- glue\_val: 410, 411, 412, 413, 416, 417, 424, 427, 429, 430, 451, 461, 465, 782, 1060, 1228, 1236, 1237, 1238, 1240.
- goal height : 986, 987.
- goto: 35, 81.

 $gr: 110, 113, 114, 135.$ group code : 269, 271, 274, 645, 1136. gubed:  $7$ . Guibas, Leonidas Ioannis: 2.  $q1: 1198, 1203.$  $g2: 1198, 1203, 1205.$ h: 204, 259, 649, 668, 738, 929, 934, 944, 948, 953, 966, 970, 977, 994, 1086, 1091, 1123.  $h_{\text{-}}\text{offset:}$  247, 617, 641. \hoffset primitive: 248.  $h_{\text{off}}$ set\_code:  $247, 248$ . ha: 892, 896, 900, 903, 912. half: 100, 706, 736, 737, 738, 745, 746, 749, 750, 1202. half\_buf: 594, 595, 596, 598, 599. half\_error\_line: 11, 14, 311, 315, 316, 317. halfword: 108, 110, 113, 115, 130, 264, 277, 279, 280, 281, 297, 298, 300, 333, 341, 366, 389, 413, 464, 473, 549, 560, 577, 681, 791, 800, 821, 829, 830, 833, 847, 872, 877, 892, 901, 906, 907, 1032, 1079, 1211, 1243, 1266, 1288. halign: 208, 265, 266, 1094, 1130. \halign primitive: 265.  $handle\_right\_brace: 1067, 1068.$ hang\_after: 236, 240, 847, 849, 1070, 1149. \hangafter primitive: 238.  $hang_{a}fter_{code}: 236, 237, 238, 1070.$ hang\_indent: 247, 847, 848, 849, 1070, 1149. \hangindent primitive: 248.  $hang\_indent\_code: 247, 248, 1070.$ hanging indentation: 847. hash: 234, 256, 257, 259, 260, 1318, 1319. hash\_base: 220, 222, 256, 257, 259, 262, 263, 1257, 1314, 1318, 1319. hash\_brace: 473, 476. hash\_is\_full:  $256, 260$ . hash\_prime: 12, 14, 259, 261, 1307, 1308. hash\_size: 12, 14, 222, 260, 261, 1334. hash\_used: 256, 258, 260, 1318, 1319. hb: 892, 897, 898, 900, 903. hbadness:  $236, 660, 666, 667.$ \hbadness primitive: 238. hbadness\_code: 236, 237, 238. \hbox primitive: 1071. hbox<sub>-</sub>group: 269, 274, 1083, 1085. hc: 892, 893, 897, 898, 900, 901, 919, 920, 923, 930, 931, 934, 937, 939, 960, 962, 963, 965. hchar: 905, 906, 908, 909. hd: 649, 654, 706, 708, 709, 712. head: 212, 213, 215, 216, 217, 424, 718, 776, 796, 799, 805, 812, 814, 816, 1026, 1054, 1080,

1081, 1086, 1091, 1096, 1100, 1105, 1113,

1119, 1121, 1145, 1159, 1168, 1176, 1181, 1184, 1185, 1187, 1191. head\_field: 212, 213, 218. head\_for\_vmode: 1094, 1095.  $header: 542.$ Hedrick, Charles Locke: 3. height: 135, 136, 138, 139, 140, 184, 187, 188, 463, 554, 622, 624, 626, 629, 631, 632, 635, 637, 640, 641, 649, 653, 656, 670, 672, 679, 704, 706, 709, 711, 713, 727, 730, 735, 736, 737, 738, 739, 742, 745, 746, 747, 749, 750, 751, 756, 757, 759, 768, 769, 796, 801, 804, 806, 807, 809, 810, 811, 969, 973, 981, 986, 1001, 1002, 1008, 1009, 1010, 1021, 1087, 1100. height:  $463$ . height\_base: 550, 552, 554, 566, 571, 1322, 1323. height\_depth: 554, 654, 708, 709, 712, 1125.  $height\_index: 543, 554.$ height\_offset: 135, 416, 417, 769, 1247. height\_plus\_depth:  $712, 714$ . held over for next output: 986. help\_line:  $\overline{79}$ , 89, 90, 336, 1106.  $help\_ptr$ : 79, 80, 89, 90. help $0: 79, 1252, 1293.$ help1: 79, 93, 95, 288, 408, 428, 454, 486, 500, 503, 510, 960, 961, 962, 963, 1066, 1080, 1099, 1121, 1132, 1135, 1159, 1177, 1192, 1212, 1213, 1232, 1237, 1243, 1244, 1258, 1283, 1304. help2: 72, 79, 88, 89, 94, 95, 288, 346, 373, 433, 434, 435, 436, 437, 442, 445, 460, 475, 476, 577, 579, 641, 936, 937, 978, 1015, 1027, 1047, 1068, 1080, 1082, 1095, 1106, 1120, 1129, 1166, 1197, 1207, 1225, 1236, 1241, 1259, 1372. help3: 72, 79, 98, 336, 396, 415, 446, 479, 776, 783, 784, 792, 993, 1009, 1024, 1028, 1078, 1084, 1110, 1127, 1183, 1195, 1293. help4: 79, 89, 338, 398, 403, 418, 456, 567, 723, 976, 1004, 1050, 1283. help5: 79, 370, 561, 826, 1064, 1069, 1128, 1215, 1293. help6:  $\overline{79}$ , 395, 459, 1128, 1161. Here is how much...: 1334.  $hex\_to\_cur\_chr$ : 352, 355. hex\_token: 438, 444. hf : 892, 896, 897, 898, 903, 908, 909, 910, 911, 915, 916. \hfil primitive: 1058. \hfilneg primitive: 1058. \hfill primitive: 1058. hfuzz:  $247,666$ . \hfuzz primitive: 248. hfuzz\_code: 247, 248.

- §1380 TEX82 PART 55: INDEX 497
- hh: 110, 113, 114, 118, 133, 182, 213, 219, 221, 268, 686, 742, 1163, 1165, 1181, 1186, 1305, 1306.
- hi: 112, 232, 1232.
- hi\_mem\_min:  $116$ , 118, 120, 125, 126, 134, 164, 165, 167, 168, 171, 172, 176, 293, 639, 1311, 1312, 1334.
- $hi_{\text{mem\_stat\_min}: 162, 164, 1312.$
- $hi$ *mem\_stat\_usage*: 162, 164.
- history: 76, 77, 82, 93, 95, 245, 1332, 1335.
- hlist\_node: 135, 136, 137, 138, 148, 159, 175, 183, 184, 202, 206, 505, 618, 619, 622, 631, 644, 649, 651, 669, 681, 807, 810, 814, 841, 842, 866, 870, 871, 968, 973, 993, 1000, 1074, 1080, 1087, 1110, 1147, 1203.
- hlist<sub>r</sub>out: 592, 615, 616, 618, 619, 620, 623, 628, 629, 632, 637, 638, 640, 693, 1373.
- $hlp1: 79.$
- $hlp2: 79.$
- $hlp3: 79.$
- $hlp4: 79.$
- $hlp5: 79.$
- hlp6:  $79$ .
- hmode: 211, 218, 416, 501, 786, 787, 796, 799, 1030, 1045, 1046, 1048, 1056, 1057, 1071, 1073, 1076, 1079, 1083, 1086, 1091, 1092, 1093, 1094, 1096, 1097, 1109, 1110, 1112, 1116, 1117, 1119, 1122, 1130, 1137, 1200, 1243, 1377.
- hmove: 208, 1048, 1071, 1072, 1073.
- hn: 892, 897, 898, 899, 902, 912, 913, 915, 916, 917, 919, 923, 930, 931.
- ho: 112, 235, 414, 1151, 1154.
- hold\_head: 162, 306, 779, 783, 784, 794, 808, 905, 906, 913, 914, 915, 916, 917, 1014, 1017.
- holding\_inserts: 236, 1014.
- \holdinginserts primitive: 238.
- $holding_insets\_code: 236, 237, 238.$
- hpack: 162, 236, 644, 645, 646, 647, 649, 661, 709, 715, 720, 727, 737, 748, 754, 756, 796, 799, 804, 806, 889, 1062, 1086, 1125, 1194, 1199, 1201, 1204.
- hrule: 208, 265, 266, 463, 1046, 1056, 1084, 1094, 1095.
- \hrule primitive: 265.
- hsize: 247, 847, 848, 849, 1054, 1149.
- \hsize primitive: 248.
- hsize\_code: 247, 248.
- hskip: 208, 1057, 1058, 1059, 1078, 1090.
- \hskip primitive: 1058.
- \hss primitive: 1058.
- \ht primitive: 416.
- hu: 892, 893, 897, 898, 901, 903, 905, 907, 908, 910, 911, 912, 915, 916.

Huge page...:  $641$ . hyf: 900, 902, 905, 908, 909, 913, 914, 919, 920,

- 923, 924, 932, 960, 961, 962, 963, 965.
- $h y f_{\text{b}} \text{ch} a r$ : 892, 897, 898, 903.
- $h y f_{\text{z}} char$ : 892, 896, 913, 915.
- hyf\_distance: 920, 921, 922, 924, 943, 944, 945, 1324, 1325.
- hyf<sub>rext:</sub> 920, 921, 924, 943, 944, 945, 1324, 1325.
- $h y f_{\text{.}} node: 912, 915.$
- $hyf_{num:}$  920, 921, 924, 943, 944, 945, 1324, 1325.
- hyph\_count: 926, 928, 940, 1324, 1325, 1334.
- hyph\_data: 209, 1210, 1250, 1251, 1252.
- hyph\_list:  $926, 928, 929, 932, 933, 934, 940,$ 941, 1324, 1325.
- hyph\_pointer: 925, 926, 927, 929, 934.
- hyph\_size: 12, 925, 928, 930, 933, 939, 940, 1307, 1308, 1324, 1325, 1334.
- hyph\_word: 926, 928, 929, 931, 934, 940, 941, 1324, 1325.
- hyphen\_char: 426, 549, 552, 576, 891, 896, 1035, 1117, 1253, 1322, 1323.
- \hyphenchar primitive: 1254.
- hyphen\_passed:  $905, 906, 909, 913, 914$ .
- hyphen\_penalty: 145, 236, 869.
- \hyphenpenalty primitive: 238.
- hyphen\_penalty\_code:  $236, 237, 238$ .
- hyphenate:  $894, 895$ .
- hyphenated : 819, 820, 829, 846, 859, 869, 873.
- Hyphenation trie... : 1324.
- \hyphenation primitive: 1250.
- i: 19, 315, 587, 649, 738, 749, 901, 1123, 1348.
- I can't find file  $x: 530$ .
- I can't find PLAIN... : 524.
- I can't go on...:  $95$ .
- I can't read TEX.POOL: 51.
- I can't write on file  $x: 530$ .
- $id\_byte: 587, 617, 642.$
- id lookup: 259, 264, 356, 374.
- $ident\_val$ :  $410, 415, 465, 466$ .
- \ifcase primitive: 487.
- if\_case\_code:  $487, 488, 501$ .
- if\_cat\_code:  $487, 488, 501$ .
- \ifcat primitive: 487. \if primitive: 487.
- if\_char\_code: 487, 501, 506.
- $if\_code: 489, 495, 510.$
- \ifdim primitive: 487
- if\_dim\_code:  $487, 488, 501$ .
- \ifeof primitive: 487.
- $if\_eof\_code: 487, 488, 501.$
- \iffalse primitive: 487.
- $if\_false\_code: 487, 488, 501.$

\ifhbox primitive: 487. if\_hbox\_code: 487, 488, 501, 505. \ifhmode primitive: 487. if  $h$ mode  $code: 487, 488, 501$ . \ifinner primitive: 487. if inner code:  $487, 488, 501$ . \ifnum primitive: 487. *if int code*: 487, 488, 501, 503. if limit: 489, 490, 495, 496, 497, 498, 510. *if-line*: 489, 490, 495, 496, 1335. if line field : 489, 495, 496, 1335. \ifmmode primitive: 487.  $if\_mmode\_code: 487, 488, 501.$ if node size : 489, 495, 496, 1335. \ifodd primitive: 487.  $if\_odd\_code$ : 487, 488, 501. if test: 210, 336, 366, 367, 487, 488, 494, 498, 503, 1335. \iftrue primitive: 487. if\_true\_code:  $\underline{487}$ , 488, 501. \ifvbox primitive: 487.  $if_vbox\_code: 487, 488, 501.$ \ifvmode primitive: 487. if vmode code : 487, 488, 501. \ifvoid primitive: 487. if<sub>-void-code: 487, 488, 501, 505.</sub> \ifx primitive: 487.  $if x\_code: 487, 488, 501.$ ignore: 207, 232, 332, 345.  $ignore\_depth: 212, 215, 219, 679, 787, 1025, 1056,$ 1083, 1099, 1167. ignore\_spaces: 208, 265, 266, 1045. \ignorespaces primitive: 265. Illegal magnification... : 288, 1258. Illegal math \disc... : 1120. Illegal parameter number... : 479. Illegal unit of measure : 454, 456, 459. \immediate primitive: 1344. immediate\_code: 1344, 1346, 1348. IMPOSSIBLE : 262. Improper \halign... : 776. Improper \hyphenation... : 936. Improper \prevdepth : 418. Improper \setbox : 1241. Improper \spacefactor : 418. Improper 'at' size...: 1259. Improper alphabetic constant : 442. Improper discretionary list: 1121. in : 458. in open: 304, 328, 329, 331.  $in\_state\_record: 300, 301.$ in stream: 208, 1272, 1273, 1274.

inaccessible : 1216. Incompatible glue units : 408. Incompatible list... : 1110. Incompatible magnification : 288. incompleat\_noad: 212, 213, 718, 776, 1136, 1178, 1181, 1182, 1184, 1185. Incomplete \if... : 336. incr: 16, 31, 37, 42, 43, 45, 46, 53, 58, 59, 60, 65, 67, 70, 71, 82, 90, 98, 120, 122, 152, 153, 170, 182, 203, 216, 260, 274, 276, 280, 294, 311, 312, 321, 325, 328, 343, 347, 352, 354, 355, 356, 357, 360, 362, 374, 392, 395, 397, 399, 400, 403, 407, 442, 452, 454, 464, 475, 476, 477, 494, 517, 519, 524, 531, 537, 580, 598, 619, 629, 640, 642, 645, 714, 798, 845, 877, 897, 898, 910, 911, 914, 915, 923, 930, 931, 937, 939, 940, 941, 944, 954, 956, 962, 963, 964, 986, 1022, 1025, 1035, 1039, 1069, 1099, 1117, 1119, 1121, 1127, 1142, 1153, 1172, 1174, 1315, 1316, 1318, 1337. \indent primitive: 1088.  $indent\_in\_hmode: 1092, 1093.$ indented: 1091. index : 300, 302, 303, 304, 307, 328, 329, 331. index field : 300, 302, 1131. inf: 447, 448, 453. inf<sub>-bad</sub>: 108, 157, 851, 852, 853, 856, 863, 974, 1005, 1017. inf<sub>-</sub>penalty: 157, 761, 767, 816, 829, 831, 974, 1005, 1013, 1203, 1205. Infinite glue shrinkage... : 826, 976, 1004, 1009.  $infinity: 445.$ info: 118, 124, 126, 140, 164, 172, 200, 233, 275, 291, 293, 325, 337, 339, 357, 358, 369, 371, 374, 389, 391, 392, 393, 394, 397, 400, 423, 452, 466, 508, 605, 608, 609, 610, 611, 612, 613, 614, 615, 681, 689, 692, 693, 698, 720, 734, 735, 736, 737, 738, 742, 749, 754, 768, 769, 772, 779, 783, 784, 790, 793, 794, 797, 798, 801, 803, 821, 847, 848, 925, 932, 938, 981, 1065, 1076, 1093, 1149, 1151, 1168, 1181, 1185, 1186, 1191, 1226, 1248, 1249, 1289, 1312, 1339, 1341, 1371. init: 8, 47, 50, 131, 264, 891, 942, 943, 947, 950, 1252, 1302, 1325, 1332, 1335, 1336. init align: 773, 774, 1130. init\_col: 773, 785, 788, 791. init\_cur\_lang: 816, 891, 892.  $init\_l_hyf: 816, 891, 892.$  $init_lft: 900, 903, 905, 908.$  $init\_lig: 900, 903, 905, 908.$ init\_list: 900, 903, 905, 908. init\_math: 1137, 1138.

§1380 TEX82 PART 55: INDEX 499 init\_pool\_ptr: 39, 42, 1310, 1332, 1334. init\_prim: 1332, 1336.  $init\_r\_hyf$ : 816, 891, 892. init\_row: 773, 785, 786. init\_span: 773, 786, 787, 791. init\_str\_ptr: 39, 43, 517, 1310, 1332, 1334.  $init\_terminal: 37, 331.$ init\_trie: 891, 966, 1324. INITEX : 8, 11, 12, 47, 50, 116, 1299, 1331. initialize: 4, 1332, 1337. inner loop: 31, 112, 120, 121, 122, 123, 125, 127, 128, 130, 202, 324, 325, 341, 342, 343, 357, 365, 380, 399, 407, 554, 597, 611, 620, 651, 654, 655, 832, 835, 851, 852, 867, 1030, 1034, 1035, 1036, 1039, 1041. inner\_noad: 682, 683, 690, 696, 698, 733, 761, 764, 1156, 1157, 1191. input: 210, 366, 367, 376, 377. \input primitive: 376.  $input_{\text{}}$ file: 304. \inputlineno primitive: 416. input\_line\_no\_code: 416, 417, 424.  $input\_ln$ : 30, 31, 37, 58, 71, 362, 485, 486, 538. input\_ptr: 301, 311, 312, 321, 322, 330, 331, 360, 534, 1131, 1335. input\_stack: 84, 85, 301, 311, 321, 322, 534, 1131. ins\_disc: 1032, 1033, 1035. ins\_error: 327, 336, 395, 1047, 1127, 1132, 1215. ins list: 323, 339, 467, 470, 1064, 1371. ins\_node: 140, 148, 175, 183, 202, 206, 647, 651, 730, 761, 866, 899, 968, 973, 981, 986, 1000, 1014, 1100.  $ins\_node\_size: \quad \underline{140}$ , 202, 206, 1022, 1100. ins\_ptr: 140, 188, 202, 206, 1010, 1020, 1021, 1100. ins\_the\_toks: 366, 367, 467. insert: 208, 265, 266, 1097. insert>: 87. \insert primitive: 265. insert dollar sign: 1045, 1047. insert\_qroup: 269, 1068, 1099, 1100. insert\_penalties: 419, 982, 990, 1005, 1008, 1010, 1014, 1022, 1026, 1242, 1246. \insertpenalties primitive: 416. insert\_relax: 378, 379, 510. insert token: 268, 280, 282. inserted: 307, 314, 323, 324, 327, 379, 1095. *inserting*: <u>981</u>, 1009. Insertions can only...: 993. inserts\_only: 980, 987, 1008. int: 110, 113, 114, 140, 141, 157, 186, 213, 219, 236, 240, 242, 274, 278, 279, 413, 414, 489,

int\_base: 220, 230, 232, 236, 238, 239, 240, 242, 252, 253, 254, 268, 283, 288, 1013, 1070, 1139, 1145, 1315. int\_error:  $91, 288, 433, 434, 435, 436, 437, 1243,$ 1244, 1258.  $int\_par$ :  $236$ .  $int\_pars: 236.$  $int\_val$ :  $410, 411, 412, 413, 414, 416, 417, 418,$ 419, 422, 423, 424, 426, 427, 428, 429, 439, 440, 449, 461, 465, 1236, 1237, 1238, 1240.  $integer: 3, 13, 19, 45, 47, 54, 59, 60, 63, 65, 66,$ 67, 69, 82, 91, 94, 96, 100, 101, 102, 105, 106, 107, 108, 109, 110, 113, 117, 125, 158, 163, 172, 173, 174, 176, 177, 178, 181, 182, 211, 212, 218, 225, 237, 246, 247, 256, 259, 262, 278, 279, 286, 292, 304, 308, 309, 311, 315, 366, 410, 440, 448, 450, 482, 489, 493, 494, 498, 518, 519, 523, 549, 550, 560, 578, 592, 595, 600, 601, 607, 615, 616, 619, 629, 638, 645, 646, 661, 691, 694, 699, 706, 716, 717, 726, 738, 752, 764, 815, 828, 829, 830, 833, 872, 877, 892, 912, 922, 966, 970, 980, 982, 994, 1012, 1030, 1032, 1068, 1075, 1079, 1084, 1091, 1117, 1119, 1138, 1151, 1155, 1194, 1211, 1302, 1303, 1331, 1333, 1338, 1348, 1370.  $inter\_line\_penalty: 236, 890.$ \interlinepenalty primitive: 238. inter line penalty code : 236, 237, 238. interaction: 71, 72, 73, 74, 75, 82, 83, 84, 86, 90, 92, 93, 98, 360, 363, 484, 530, 1265, 1283, 1293, 1294, 1297, 1326, 1327, 1328, 1335. internal\_font\_number: 548, 549, 550, 560, 577, 578, 581, 582, 602, 616, 649, 706, 709, 711, 712, 715, 724, 738, 830, 862, 892, 1032, 1113, 1123, 1138, 1211, 1257. interrupt: 96, 97, 98, 1031. Interruption : 98. interwoven alignment preambles... : 324, 782, 789, 791, 1131. Invalid code : 1232. invalid\_char: 207, 232, 344. invalid\_code: 22, 24, 232. is char node : 134, 174, 183, 202, 205, 424, 620, 630, 651, 669, 715, 720, 721, 756, 805, 816, 837, 841, 842, 866, 867, 868, 870, 871, 879, 896, 897, 899, 903, 1036, 1040, 1080, 1081, 1105, 1113, 1121, 1147, 1202.  $is\_empty: 124, 127, 169, 170.$  $is_{hex}$ :  $352, 355$ .

605, 725, 769, 772, 819, 1238, 1240, 1305,

1306, 1308, 1316.

- is\_running: 138, 176, 624, 633, 806.
- issue message : 1276, 1279.

ital corr : 208, 265, 266, 1111, 1112. italic correction: 543. italic\_base: 550, 552, 554, 566, 571, 1322, 1323. italic\_index: 543. its\_all\_over: 1045, 1054, 1335. j:  $45, 46, 59, 60, 69, 70, 259, 264, 315, 366, 519,$ 523, 524, 638, 893, 901, 906, 934, 966, 1211, 1302, 1303, 1348, 1370, 1373. Japanese characters: 134, 585. Jensen, Kathleen: 10. job aborted: 360. job aborted, file error...:  $530$ . job\_name: 92, 471, 472, 527, 528, 529, 532, 534, 537, 1257, 1328, 1335. \jobname primitive: 468. job name code : 468, 470, 471, 472. jump\_out: 81, 82, 84, 93. just\_box: 814, 888, 889, 1146, 1148. just\_open: 480, 483, 1275. k:  $\frac{45}{6}, \frac{46}{17}, \frac{64}{65}, \frac{65}{67}, \frac{69}{69}, \frac{71}{102}, \frac{102}{163}, \frac{163}{259}$ 264, 341, 363, 407, 450, 464, 519, 523, 525, 530, 534, 560, 587, 597, 602, 607, 638, 705, 906, 929, 934, 960, 966, 1079, 1211, 1302, 1303, 1333, 1338, 1348, 1368. kern: 208, 545, 1057, 1058, 1059. \kern primitive: 1058.  $kern\_base$ :  $550, 552, 557, 566, 573, 576, 1322, 1323.$ kern base offset: 557, 566, 573. kern\_break: 866.  $\textit{kern\_flag}:$  545, 741, 753, 909, 1040. kern\_node: 155, 156, 183, 202, 206, 424, 622, 631, 651, 669, 721, 730, 732, 761, 837, 841, 842, 856, 866, 868, 870, 871, 879, 881, 896, 897, 899, 968, 972, 973, 976, 996, 997, 1000, 1004, 1106, 1107, 1108, 1121, 1147.  $kk: 450, 452.$ Knuth, Donald Ervin: 2, 86, 693, 813, 891, 925, 997, 1154, 1371. l: 47, 259, 264, 276, 281, 292, 315, 494, 497, 534, 601, 615, 668, 830, 901, 944, 953, 960, 1138, 1194, 1236, 1302, 1338, 1376. l hyf : 891, 892, 894, 899, 902, 923, 1362. language: 236, 934, 1034, 1376. \language primitive: 238. language\_code: 236, 237, 238. language\_node: 1341, 1356, 1357, 1358, 1362, 1373, 1376, 1377. large\_attempt: 706. large\_char: 683, 691, 697, 706, 1160. large\_fam: 683, 691, 697, 706, 1160. last: 30, 31, 35, 36, 37, 71, 83, 87, 88, 331, 360,

363, 483, 524, 531.

last\_active: 819, 820, 832, 835, 844, 854, 860, 861, 863, 864, 865, 873, 874, 875. last\_badness: 424, 646, 648, 649, 660, 664, 667, 668, 674, 676, 678. last\_bop: 592, 593, 640, 642. \lastbox primitive: 1071. last\_box\_code: 1071, 1072, 1079.  $last\_glue$ : 424, 982, 991, 996, 1017, 1106, 1335.  $last_ins\_ptr: 981, 1005, 1008, 1018, 1020.$ last\_item: 208, 413, 416, 417, 1048. last kern: 424, 982, 991, 996. \lastkern primitive: 416.  $last\_nonblank: 31.$ last\_penalty: 424, 982, 991, 996. \lastpenalty primitive: 416. \lastskip primitive: 416. last\_special\_line: 847, 848, 849, 850, 889.  $last\_text\_char: 19, 24.$ lc code : 230, 232, 891, 896, 897, 898, 937, 962. \lccode primitive: 1230.  $lc\_code\_base$ :  $230, 235, 1230, 1231, 1286, 1287,$ 1288. leader\_box: 619, 626, 628, 629, 635, 637.  $leader\_flag: 1071, 1073, 1078, 1084.$ leader ht: 629, 635, 636, 637. leader ptr : 149, 152, 153, 190, 202, 206, 626, 635, 656, 671, 816, 1078. leader ship: 208, 1071, 1072, 1073.  $leader\_wd: 619, 626, 627, 628.$ leaders: 1374. Leaders not followed by...:  $1078$ . \leaders primitive: 1071.  $least\_cost: 970, 974, 980.$ least\_page\_cost: 980, 987, 1005, 1006. \left primitive: 1188. left brace : 207, 289, 294, 298, 347, 357, 403, 473, 777, 1063, 1150, 1226. left brace limit: 289, 325, 392, 394, 399, 476. left brace token: 289, 403, 1127, 1226, 1371. left delimiter : 683, 696, 697, 737, 748, 1163, 1181, 1182.  $left\_edge:$  619, 627, 629, 632, 637. left hyphen min: 236, 1091, 1200, 1376, 1377. \lefthyphenmin primitive: 238. left\_hyphen\_min\_code:  $236$ , 237, 238. left\_noad: 687, 690, 696, 698, 725, 728, 733, 760, 761, 762, 1185, 1188, 1189, 1191. left\_right: 208, 1046, 1188, 1189, 1190.  $left\_skip: 224, 827, 880, 887.$ \leftskip primitive: 226.  $left\_skip\_code$ : 224, 225, 226, 887. length : 40, 46, 259, 537, 602, 931, 941, 1280.

- length of lines: 847.
- \leqno primitive: 1141.
- let: 209, 1210, 1219, 1220, 1221.
- \let primitive: 1219.
- letter: 207, 232, 262, 289, 291, 294, 298, 347. 354, 356, 935, 961, 1029, 1030, 1038, 1090, 1124, 1151, 1154, 1160.
- letter token: 289, 445.
- level: 410, 413, 415, 418, 428, 461.
- level\_boundary: 268, 270, 274, 282.
- level one : 221, 228, 232, 254, 264, 272, 277, 278, 279, 280, 281, 283, 780, 1304, 1335, 1369.
- level zero: 221, 222, 272, 276, 280.
- $lf: 540, 560, 565, 566, 575, 576.$
- lft hit: 906, 907, 908, 910, 911, 1033, 1035, 1040.
- lh : 110, 113, 114, 118, 213, 219, 256, 540, 541, 560, 565, 566, 568, 685, 950.
- Liang, Franklin Mark: 2, 919.
- lig\_char: 143, 144, 193, 206, 652, 841, 842, 866, 870, 871, 898, 903, 1113.
- lig\_kern: 544, 545, 549.
- lig\_kern\_base: 550, 552, 557, 566, 571, 573, 576, 1322, 1323.
- $lig\_kern\_command: 541, 545.$
- $lig\_kern\_restart: 557, 741, 752, 909, 1039.$
- $liq_{\text{-}kern_{\text{-}}restart_{\text{-}}end$ : 557.
- lig kern start: 557, 741, 752, 909, 1039.
- $liq\_ptr$ : 143, 144, 175, 193, 202, 206, 896, 898, 903, 907, 910, 911, 1037, 1040.
- lig\_stack: 907, 908, 910, 911, 1032, 1034, 1035, 1036, 1037, 1038, 1040.
- $lig\_tag$ :  $\underline{544}$ , 569, 741, 752, 909, 1039.
- $lig\_trick: 162, 652.$
- ligature\_node: 143, 144, 148, 175, 183, 202, 206, 622, 651, 752, 841, 842, 866, 870, 871, 896, 897, 899, 903, 1113, 1121, 1147.
- ligature present: 906, 907, 908, 910, 911, 1033, 1035, 1037, 1040.
- limit: 300, 302, 303, 307, 318, 328, 330, 331, 343, 348, 350, 351, 352, 354, 355, 356, 360, 362, 363, 483, 486, 537, 538, 1337.
- Limit controls must follow...: 1159.
- limit\_field: 35, 87, 300, 302, 534.
- $limit\_switch: 208, 1046, 1156, 1157, 1158.$
- limits: 682, 696, 733, 749, 1156, 1157.
- \limits primitive: 1156.
- line: 84, 216, 304, 313, 328, 329, 331, 362, 424, 494, 495, 538, 663, 675, 1025.
- line\_break: 162, 814, <u>815</u>, 828, 839, 848, 862, 863, 866, 876, 894, 934, 967, 970, 982, 1096, 1145. line\_diff: 872, 875.
- line\_number: 819, 820, 833, 835, 845, 846, 850,
- 864, 872, 874, 875.
- $line_penalty: 236, 859.$ \linepenalty primitive: 238.
- line\_penalty\_code: 236, 237, 238.
- line\_skip: 224, 247.
- \lineskip primitive: 226.
- line\_skip\_code: 149, 152, 224, 225, 226, 679.
- $line\_skip\_limit: 247, 679.$
- \lineskiplimit primitive: 248.
- $line\_skip\_limit\_code$ : 247, 248.
- line\_stack: 304, 328, 329.
- $line_w width: 830, 850, 851.$
- link: 118, 120, 121, 122, 123, 124, 125, 126, 130, 133, 134, 135, 140, 143, 150, 164, 168, 172, 174, 175, 176, 182, 202, 204, 212, 214, 218, 223, 233, 292, 295, 306, 319, 323, 339, 357, 358, 366, 369, 371, 374, 389, 390, 391, 394, 396, 397, 400, 407, 452, 464, 466, 467, 470, 478, 489, 495, 496, 497, 508, 605, 607, 609, 611, 615, 620, 622, 630, 649, 651, 652, 654, 655, 666, 669, 679, 681, 689, 705, 711, 715, 718, 719, 720, 721, 727, 731, 732, 735, 737, 738, 739, 747, 748, 751, 752, 753, 754, 755, 756, 759, 760, 761, 766, 767, 770, 772, 778, 779, 783, 784, 786, 790, 791, 793, 794, 795, 796, 797, 798, 799, 801, 802, 803, 804, 805, 806, 807, 808, 809, 812, 814, 816, 819, 821, 822, 829, 830, 837, 840, 843, 844, 845, 854, 857, 858, 860, 861, 862, 863, 864, 865, 866, 867, 869, 873, 874, 875, 877, 879, 880, 881, 882, 883, 884, 885, 886, 887, 888, 890, 894, 896, 897, 898, 899, 903, 905, 906, 907, 908, 910, 911, 913, 914, 915, 916, 917, 918, 932, 938, 960, 968, 969, 970, 973, 979, 980, 981, 986, 988, 991, 994, 998, 999, 1000, 1001, 1005, 1008, 1009, 1014, 1017, 1018, 1019, 1020, 1021, 1022, 1023, 1026, 1035, 1036, 1037, 1040, 1041, 1043, 1064, 1065, 1076, 1081, 1086, 1091, 1100, 1101, 1105, 1110, 1119, 1120, 1121, 1123, 1125, 1146, 1155, 1168, 1181, 1184, 1185, 1186, 1187, 1191, 1194, 1196, 1199, 1204, 1205, 1206, 1226, 1279, 1288, 1297, 1311, 1312, 1335, 1339, 1341, 1349, 1368, 1371, 1375.
- list offset: 135, 649, 769, 1018.
- $list_1$ : 135, 136, 184, 202, 206, 619, 623, 629, 632, 658, 663, 664, 668, 673, 676, 709, 711, 715, 721, 739, 747, 751, 807, 977, 979, 1021, 1087, 1100, 1110, 1146, 1199.
- $list\_state\_record:$  212, 213.
- $list\_tag$ :  $544, 569, 570, 708, 740, 749$ .
- $ll: 953, 956.$
- llink : 124, 126, 127, 129, 130, 131, 145, 149, 164, 169, 772, 819, 821, 1312.

lo\_mem\_max: 116, 120, 125, 126, 164, 165, 167, 169, 170, 171, 172, 178, 639, 1311, 1312, 1323, 1334. lo\_mem\_stat\_max: 162, 164, 1312. load\_fmt\_file: 1303, 1337. loc: 36, 37, 87, 300, 302, 303, 307, 312, 314, 318, 319, 323, 325, 328, 330, 331, 343, 348, 350, 351, 352, 354, 356, 357, 358, 360, 362, 369, 390, 483, 524, 537, 538, 1026, 1027, 1337.  $loc_{\text{th}}/$   $35, 36, 300, 302, 1131.$ local\_base: 220, 224, 228, 230, 252. location: 605, 607, 612, 613, 614, 615.  $log_{1}file: 54, 56, 75, 534, 1333.$ log\_name: 532, 534, 1333. log only : 54, 57, 58, 62, 75, 98, 360, 534, 1328, 1370. log<sub>-</sub>opened: 92, 93, 527, 528, 534, 535, 1265, 1333, 1334. \long primitive: 1208. long\_call: 210, 275, 366, 387, 389, 392, 399, 1295. long\_help\_seen: 1281, 1282, 1283. long\_outer\_call: 210, 275, 366, 387, 389, 1295. long\_state: 339, 387, 391, 392, 395, 396, 399. loop: 15, 16. Loose  $hbox...$ : 660. Loose \vbox...: 674. loose\_fit: 817, 834, 852. looseness: 236, 848, 873, 875, 1070. \looseness primitive: 238. looseness\_code: 236, 237, 238, 1070. \lower primitive: 1071. \lowercase primitive: 1286.  $lq$ : 592, 627, 636.  $lr: 592, 627, 636.$  $lx: 619, 626, 627, 628, 629, 635, 636, 637.$ m: 47, 65, 158, 211, 218, 292, 315, 389, 413, 440, 482, 498, 577, 649, 668, 706, 716, 717, 1079, 1105, 1194, 1338. mac param: 207, 291, 294, 298, 347, 474, 477, 479, 783, 784, 1045. macro: 307, 314, 319, 323, 324, 390. macro\_call: 291, 366, 380, 382, 387, 388, 389, 391. macro def : 473, 477. mag: 236, 240, 288, 457, 585, 587, 588, 590, 617, 642. \mag primitive: 238. mag\_code: 236, 237, 238, 288. mag\_set: 286, 287, 288. magic\_offset: 764, 765, 766. main\_control: 1029, 1030, 1032, 1040, 1041, 1052, 1054, 1055, 1056, 1057, 1126, 1134, 1208, 1290, 1332, 1337, 1344, 1347.

main f: 1032, 1034, 1035, 1036, 1037, 1038, 1039, 1040.  $main$ .:  $1032$ , 1036, 1037, 1039, 1040.  $main_j$ :  $1032, 1039, 1040.$  $main_k$ : 1032, 1034, 1039, 1040, 1042. main\_lig\_loop: 1030, 1034, 1037, 1038, 1039, 1040. main\_loop: 1030. main\_loop\_lookahead: 1030, 1034, 1036, 1037, 1038. main\_loop\_move: 1030, 1034, 1036, 1040. main\_loop\_move\_lig: 1030, 1034, 1036, 1037. main\_loop\_wrapup: 1030, 1034, 1039, 1040. main p: 1032, 1035, 1037, 1040, 1041, 1042, 1043, 1044.  $main\_s$ :  $1032, 1034$ . major\_tail: 912, 914, 917, 918. make\_accent: 1122, 1123. make\_box: 208, 1071, 1072, 1073, 1079, 1084. make fraction: 733, 734, 743.  $make\_left\_right: 761, 762.$  $make\_mark: 1097, 1101.$ make\_math\_accent: 733, 738.  $make\_name\_string: 525.$ make\_op: 733, 749. make\_ord: 733, 752. make\_over: 733, 734. make\_radical: 733, 734, 737. make\_scripts: 754, 756. make\_string: 43, 48, 52, 260, 517, 525, 939, 1257, 1279, 1328, 1333. make\_under: 733, 735. make\_vcenter: 733, 736. mark: 208, 265, 266, 1097. \mark primitive: 265. mark\_node: 141, 148, 175, 183, 202, 206, 647, 651, 730, 761, 866, 899, 968, 973, 979, 1000, 1014, 1101. mark\_ptr: 141, 142, 196, 202, 206, 979, 1016, 1101. mark\_text: 307, 314, 323, 386. mastication: 341. match: 207, 289, 291, 292, 294, 391, 392. match\_chr: 292, 294, 389, 391, 400. match token: 289, 391, 392, 393, 394, 476. matching: 305, 306, 339, 391. Math formula deleted...: 1195.  $math_a$ c: 1164, 1165. math\_accent: 208, 265, 266, 1046, 1164. \mathaccent primitive: 265. \mathbin primitive: 1156. math\_char: 681, 692, 720, 722, 724, 738, 741, 749, 752, 753, 754, 1151, 1155, 1165. \mathchar primitive: 265.

\mathchardef primitive: 1222. math\_char\_def\_code: 1222, 1223, 1224. math\_char\_num: 208, 265, 266, 1046, 1151, 1154. math\_choice: 208, 265, 266, 1046, 1171. \mathchoice primitive: 265. math\_choice\_group: 269, 1172, 1173, 1174. \mathclose primitive: 1156. math\_code: 230, 232, 236, 414, 1151, 1154. \mathcode primitive: 1230. math\_code\_base: 230, 235, 414, 1230, 1231, 1232, 1233. math\_comp: 208, 1046, 1156, 1157, 1158. math\_font\_base: 230, 232, 234, 1230, 1231. math fraction: 1180, 1181. math\_given: 208, 413, 1046, 1151, 1154, 1222, 1223, 1224.  $math_glue: 716, 732, 766.$ math\_group: 269, 1136, 1150, 1153, 1186. \mathinner primitive: 1156.  $math.$   $$  $math{{\mathit{math\_left\_group:}} \quad} \underline{\textbf{269}}\text{, 1065, 1068, 1069, 1150, 1191.}}$  $mathLeft\_right: 1190, 1191.$ math\_limit\_switch: 1158, 1159. math\_node: 147, 148, 175, 183, 202, 206, 622, 651, 817, 837, 866, 879, 881, 1147. \mathop primitive: 1156. \mathopen primitive: 1156. \mathord primitive: 1156. \mathpunct primitive: 1156.  $math_{quad}$ : 700, 703, 1199. math\_radical: 1162, 1163. \mathrel primitive: 1156. math shift: 207, 289, 294, 298, 347, 1090, 1137, 1138, 1193, 1197, 1206. math\_shift\_group: 269, 1065, 1068, 1069, 1130, 1139, 1140, 1142, 1145, 1192, 1193, 1194, 1200. math\_shift\_token: 289, 1047, 1065. math\_spacing: 764, 765. math\_style: 208, 1046, 1169, 1170, 1171. math\_surround:  $247$ , 1196. \mathsurround primitive: 248.  $math\_surround\_code: 247, 248.$ math\_text\_char: 681, 752, 753, 754, 755. math\_type: 681, 683, 687, 692, 698, 720, 722, 723, 734, 735, 737, 738, 741, 742, 749, 751, 752, 753, 754, 755, 756, 1076, 1093, 1151, 1155, 1165, 1168, 1176, 1181, 1185, 1186, 1191. math\_x\_height: 700, 737, 757, 758, 759.  $mathex: 701.$ mathsy:  $700$ .  $maths_y$  end: 700.

 $max\_answer$ : 105.

max\_buf\_stack: 30, 31, 331, 374, 1334. max\_char\_code: 207, 303, 341, 344, 1233. max\_command: 209, 210, 211, 219, 358, 366, 368, 380, 381, 478, 782. max\_d: 726, 727, 730, 760, 761, 762. max\_dead\_cycles: 236, 240, 1012. \maxdeadcycles primitive: 238. max\_dead\_cycles\_code: 236, 237, 238. max\_depth: 247, 980, 987. \maxdepth primitive: 248.  $max\_depth\_code$ :  $247, 248$ . max\_dimen: 421, 460, 641, 668, 1010, 1017, 1145, 1146, 1148.  $max_{group\_code}$ : 269. max<sub>-</sub>h: 592, 593, 641, 642, 726, 727, 730, 760, 761, 762. max\_halfword: 11, 14, 110, 111, 113, 124, 125, 126, 131, 132, 289, 290, 424, 820, 848, 850, 982, 991, 996, 1017, 1106, 1249, 1323, 1325, 1335. max\_in\_open: 11, 14, 304, 328. max\_in\_stack: 301, 321, 331, 1334. max\_internal: 209, 413, 440, 448, 455, 461. max\_nest\_stack: 213, 215, 216, 1334. max\_non\_prefixed\_command: 208, 1211, 1270. max\_param\_stack: 308, 331, 390, 1334. max\_print\_line: 11, 14, 54, 58, 72, 176, 537, 638, 1280. max\_push: 592, 593, 619, 629, 642. max<sub>-</sub>quarterword: 11, 110, 111, 113, 274, 797, 798, 944, 1120, 1325. max\_save\_stack: 271, 272, 273, 1334. max\_selector: 54, 246, 311, 465, 470, 534, 638, 1257, 1279, 1368, 1370. max\_strings: 11, 38, 43, 111, 517, 525, 1310, 1334.  $max_v$ : 592, 593, 641, 642. \meaning primitive: 468. meaning\_code: 468, 469, 471, 472.  $med\_mu\_skip$ : 224. \medmuskip primitive: 226. med\_mu\_skip\_code: 224, 225, 226, 766. mem: 11, 12, 115, 116, 118, 124, 126, 131, 133, 134, 135, 140, 141, 150, 151, 157, 159, 162, 163, 164, 165, 167, 172, 182, 186, 203, 205, 206, 221, 224, 275, 291, 387, 420, 489, 605, 652, 680, 681, 683, 686, 687, 720, 725, 742, 753, 769, 770, 772, 797, 816, 818, 819, 822, 823, 832, 843, 844, 847, 848, 850, 860, 861, 889, 925, 1149, 1151, 1160, 1163, 1165, 1181, 1186, 1247, 1248, 1311, 1312, 1339. mem<sub>-</sub>bot: 11, 12, 14, 111, 116, 125, 126, 162, 164, 1307, 1308, 1311, 1312.

mem\_end: 116, 118, 120, 164, 165, 167, 168, 171, 172, 174, 176, 182, 293, 1311, 1312, 1334. mem\_max: 11, 12, 14, 110, 111, 116, 120, 124, 125, 165, 166. mem\_min: 11, 12, 111, 116, 120, 125, 165, 166, 167, 169, 170, 171, 172, 174, 178, 182, 1249, 1312, 1334. mem<sub>-top:</sub> 11, 12, 14, 111, 116, 162, 164, 1249, 1307, 1308, 1312. Memory usage... : 639. memory\_word: 110, 113, 114, 116, 182, 212, 218, 221, 253, 268, 271, 275, 548, 549, 800, 1305. message: 208, 1276, 1277, 1278. \message primitive: 1277. METAFONT: 589. mid: 546. mid<sub>-</sub>line: 87, 303, 328, 344, 347, 352, 353, 354. min\_halfword: 11, 110, 111, 112, 113, 115, 230, 1027, 1323, 1325. min\_internal: 208, 413, 440, 448, 455, 461. min<sub>-</sub>quarterword: 12, 110, 111, 112, 113, 134, 136, 140, 185, 221, 274, 549, 550, 554, 556, 557, 566, 576, 649, 668, 685, 697, 707, 713, 714, 796, 801, 803, 808, 920, 923, 924, 943, 944, 945, 946, 958, 963, 964, 965, 994, 1012, 1323, 1324, 1325. minimal\_demerits: 833, 834, 836, 845, 855. minimum\_demerits: 833, 834, 835, 836, 854, 855. minor\_tail: 912, 915, 916. minus : 462. Misplaced &: 1128. Misplaced \cr: 1128. Misplaced \noalign: 1129. Misplaced \omit: 1129. Misplaced \span: 1128. Missing = inserted:  $503$ . Missing # inserted... : 783. Missing \$ inserted : 1047, 1065. Missing \cr inserted: 1132. Missing \endcsname... : 373. Missing \endgroup inserted : 1065. Missing \right. inserted : 1065. Missing { inserted : 403, 475, 1127. Missing } inserted: 1065, 1127. Missing 'to' inserted: 1082. Missing  $'to'.$ ..: 1225. Missing \$\$ inserted : 1207. Missing character: 581. Missing control... : 1215. Missing delimiter... : 1161. Missing font identifier: 577. Missing number...:  $415, 446$ . mkern: 208, 1046, 1057, 1058, 1059.

\mkern primitive: 1058. ml\_field: 212, 213, 218. mlist:  $726, 760$ . mlist\_penalties: 719, 720, 726, 754, 1194, 1196, 1199. mlist\_to\_hlist: 693, 719, 720, 725, <u>726</u>, 734, 754, 760, 1194, 1196, 1199. mm: 458. mmode: 211, 212, 213, 218, 501, 718, 775, 776, 800, 812, 1030, 1045, 1046, 1048, 1056, 1057, 1073, 1080, 1092, 1097, 1109, 1110, 1112, 1116, 1120, 1130, 1136, 1140, 1145, 1150, 1154, 1158, 1162, 1164, 1167, 1171, 1175, 1180, 1190, 1193, 1194. mode: 211, 212, 213, 215, 216, 299, 418, 422, 424, 501, 718, 775, 776, 785, 786, 787, 796, 799, 804, 807, 808, 809, 812, 1025, 1029, 1030, 1034, 1035, 1049, 1051, 1056, 1076, 1078, 1080, 1083, 1086, 1091, 1093, 1094, 1095, 1096, 1099, 1103, 1105, 1110, 1117, 1119, 1120, 1136, 1138, 1145, 1167, 1194, 1196, 1200, 1243, 1370, 1371, 1377. mode\_field: 212, 213, 218, 422, 800, 1244. mode\_line: 212, 213, 215, 216, 304, 804, 815, 1025. month: 236, 241, 617, 1328. \month primitive: 238. month\_code: 236, 237, 238. months: 534, 536. more\_name: 512, 516, 526, 531. \moveleft primitive: 1071. move\_past: 619, 622, 625, 629, 631, 634. \moveright primitive: 1071. movement: 607, 609, 616.  $movement\_node\_size: 605, 607, 615.$ mskip: 208, 1046, 1057, 1058, 1059. \mskip primitive: 1058. mskip\_code: 1058, 1060. mstate: 607, 611, 612. mtype: 4. mu: 447, 448, 449, 453, 455, 461, 462. mu : 456. mu<sub>-error</sub>: 408, 429, 449, 455, 461. mu\_glue: 149, 155, 191, 424, 717, 732, 1058, 1060, 1061. mu<sub>-</sub>mult: 716, 717.  $mu\_skip: 224, 427.$ \muskip primitive: 411. mu\_skip\_base: 224, 227, 229, 1224, 1237. \muskipdef primitive: 1222. mu\_skip\_def\_code: 1222, 1223, 1224. mu<sub>val</sub>: 410, 411, 413, 424, 427, 429, 430, 449, 451, 455, 461, 465, 1060, 1228, 1236, 1237.  $mult\_and\_add:$  105.

§1380 TEX82 PART 55: INDEX 505

- $mult\_integers: 105, 1240.$
- multiply: 209, 265, 266, 1210, 1235, 1236, 1240.
- \multiply primitive: 265.
- Must increase the  $x: 1303$ .
- n: 47, 65, 66, 67, 69, 91, 94, 105, 106, 107, 152, 154, 174, 182, 225, 237, 247, 252, 292, 315, 389, 482, 498, 518, 519, 523, 578, 706, 716, 717, 791, 800, 906, 934, 944, 977, 992, 993, 994, 1012, 1079, 1119, 1138, 1211, 1275, 1338.
- name: 300, 302, 303, 304, 307, 311, 313, 314, 323, 328, 329, 331, 337, 360, 390, 483, 537.
- name\_field: 84, 85, 300, 302.
- name\_in\_progress: 378, 526, 527, 528, 1258.
- name\_length: 26, 51, 519, 523, 525.
- name\_of\_file: 26, 27, 51, 519, 523, 525, 530.
- natural: 644, 705, 715, 720, 727, 735, 737, 738, 748, 754, 756, 759, 796, 799, 806, 977, 1021, 1100, 1125, 1194, 1199, 1204.
- nd: 540, 541, 560, 565, 566, 569.
- ne: 540, 541, 560, 565, 566, 569.
- negate: 16, 65, 103, 105, 106, 107, 430, 431, 440, 448, 461, 775.
- negative: 106, 413, 430, 440, 441, 448, 461.
- nest: 212, 213, 216, 217, 218, 219, 413, 422, 775, 800, 995, 1244.
- nest\_ptr: 213, 215, 216, 217, 218, 422, 775, 800, 995, 1017, 1023, 1091, 1100, 1145, 1200, 1244.
- nest\_size: 11, 213, 216, 218, 413, 1244, 1334.
- new\_character: 582, 755, 915, 1117, 1123, 1124.
- new\_choice: 689, 1172.
- new delta from break width : 844.
- $new\_delta\_break\_width: 843.$
- new\_disc: 145, 1035, 1117.
- new\_font: 1256, 1257.
- new\_glue: 153, 154, 715, 766, 786, 793, 795, 809, 1041, 1043, 1054, 1060, 1171.
- new\_graf: 1090, 1091.
- new hlist: 725, 727, 743, 748, 749, 750, 754, 756, 762, 767.
- new\_hyph\_exceptions: 934, 1252.
- new interaction: 1264, 1265.
- new kern: 156, 705, 715, 735, 738, 739, 747, 751, 753, 755, 759, 910, 1040, 1061, 1112, 1113, 1125, 1204.
- new\_liq\_item: 144, 911, 1040.
- new\_ligature: 144, 910, 1035.
- new\_line: 303, 331, 343, 344, 345, 347, 483, 537.
- new\_line\_char: 59, 236, 244, 1333, 1335.
- \newlinechar primitive: 238.
- new\_line\_char\_code: 236, 237, 238.
- new\_math: 147, 1196.

- new\_noad: 686, 720, 742, 753, 1076, 1093, 1150, 1155, 1158, 1168, 1177, 1191. new\_null\_box: 136, 706, 709, 713, 720, 747, 750, 779, 793, 809, 1018, 1054, 1091, 1093. new\_param\_glue: 152, 154, 679, 778, 816, 886, 887, 1041, 1043, 1091, 1203, 1205, 1206. new\_patterns: 960, 1252. new\_penalty: 158, 767, 816, 890, 1054, 1103, 1203, 1205, 1206.  $new\_rule: 100, 100, 463, 666, 704.$ new\_save\_level: 274, 645, 774, 785, 791, 1025, 1063, 1099, 1117, 1119, 1136. new\_skip\_param: 154, 679, 969, 1001. new\_spec: 151, 154, 430, 462, 826, 976, 1004, 1042, 1043, 1239, 1240. new string: 54, 57, 58, 465, 470, 617, 1257, 1279, 1328, 1368. new\_style: 688, 1171. new\_trie\_op: 943, 944, 945, 965. new\_whatsit: 1349, 1350, 1354, 1376, 1377. new\_write\_whatsit: 1350, 1351, 1352, 1353. next: 256, 257, 259, 260. next\_break: 877, 878. next\_char: 545, 741, 753, 909, 1039. next<sub>-p</sub>: 619, 622, 626, 629, 630, 631, 633, 635.  $nh: 540, 541, 560, 565, 566, 569.$  $ni$ : 540, 541, 560, 565, 566, 569. nil: 16.  $nk$ : 540, 541, 560, 565, 566, 573.  $nl$ : 59, 540, 541, 545, 560, 565, 566, 569, 573, 576. nn: 311, 312. No pages of output : 642. no align: 208, 265, 266, 785, 1126. \noalign primitive: 265. no align error : 1126, 1129. no<sub>-align-group: 269, 768, 785, 1133</sub>. no\_boundary: 208, 265, 266, 1030, 1038, 1045, 1090. \noboundary primitive: 265. no break yet: 829, 836, 837. no<sub>-expand</sub>: 210, 265, 266, 366, 367. \noexpand primitive: 265.  $no\_expand\_flag: 358, 506.$ \noindent primitive: 1088. no\_limits: 682, 1156, 1157. \nolimits primitive: 1156. no new control sequence : 256, 257, 259, 264, 365, 374, 1336.  $no\_{print:}$   $\underline{54}$ , 57, 58, 75, 98. no shrink error yet: 825, 826, 827. no\_taq: 544, 569.
- noad size : 681, 686, 698, 753, 761, 1186, 1187.

node\_list\_display: 180, 184, 188, 190, 195, 197. node\_r\_stays\_active: 830, 851, 854. node\_size: 124, 126, 127, 128, 130, 164, 169, 1311, 1312. nom: 560, 561, 563, 576. non<sub>-address: 549</sub>, 552, 576, 909, 916, 1034. non\_char: 549, 552, 576, 897, 898, 901, 908, 909, 910, 911, 915, 916, 917, 1032, 1034, 1035, 1038, 1039, 1040, 1323.  $non\_discardable: \quad \underline{148}, \; 879.$ non\_math: 1046, 1063, 1144. non<sub>-script</sub>: 208, 265, 266, 1046, 1171. \nonscript primitive: 265, 732. none\_seen: 611, 612. NONEXISTENT : 262. Nonletter: 962.  $nonnegative\_integer: 69, 101, 107.$ nonstop\_mode: 73, 86, 360, 363, 484, 1262, 1263. \nonstopmode primitive: 1262. nop: 583, 585, 586, 588, 590. norm\_min: 1091, 1200, 1376, 1377. normal: 135, 136, 149, 150, 153, 155, 156, 164, 177, 186, 189, 191, 305, 331, 336, 369, 439, 448, 471, 473, 480, 482, 485, 489, 490, 507, 619, 625, 629, 634, 650, 657, 658, 659, 660, 664, 665, 666, 667, 672, 673, 674, 676, 677, 678, 682, 686, 696, 716, 732, 749, 777, 801, 810, 811, 825, 826, 896, 897, 899, 976, 988, 1004, 1009, 1156, 1163, 1165, 1181, 1201, 1219, 1220, 1221, 1239. normal\_paragraph: 774, 785, 787, 1025, 1070, 1083, 1094, 1096, 1099, 1167. normalize\_selector: 78, 92, 93, 94, 95, 863. Not a letter: 937. not\_found: 15, 45, 46, 448, 455, 560, 570, 607, 611, 612, 895, 930, 931, 934, 941, 953, 955, 970, 972, 973, 1138, 1146, 1365. notexpanded: : 258. np: 540, 541, 560, 565, 566, 575, 576. nucleus: 681, 682, 683, 686, 687, 690, 696, 698, 720, 725, 734, 735, 736, 737, 738, 741, 742, 749, 750, 752, 753, 754, 755, 1076, 1093, 1150, 1151, 1155, 1158, 1163, 1165, 1168, 1186, 1191. null: 115, 116, 118, 120, 122, 123, 125, 126, 135, 136, 144, 145, 149, 150, 151, 152, 153, 154, 164, 168, 169, 175, 176, 182, 200, 201, 202, 204, 210, 212, 218, 219, 222, 223, 232, 233, 275, 292, 295, 306, 307, 312, 314, 325, 331, 357, 358, 371, 374, 382, 383, 386, 390, 391, 392, 397, 400, 407, 410, 420, 423, 452, 464, 466, 473, 478, 482, 489, 490,

497, 505, 508, 549, 552, 576, 578, 582, 606, 611, 615, 619, 623, 629, 632, 648, 649, 651, 655, 658, 664, 666, 668, 673, 676, 681, 685, 689, 692, 715,

804, 805, 806, 807, 812, 821, 829, 837, 840, 846, 847, 848, 850, 856, 857, 858, 859, 863, 864, 865, 867, 869, 872, 877, 878, 879, 881, 882, 883, 884, 885, 887, 888, 889, 894, 896, 898, 903, 906, 907, 908, 910, 911, 913, 914, 915, 916, 917, 918, 928, 932, 935, 968, 969, 970, 972, 973, 977, 978, 979, 981, 991, 992, 993, 994, 998, 999, 1000, 1009, 1010, 1011, 1012, 1014, 1015, 1016, 1017, 1018, 1020, 1021, 1022, 1023, 1026, 1027, 1028, 1030, 1032, 1035, 1036, 1037, 1038, 1040, 1042, 1043, 1070, 1074, 1075, 1076, 1079, 1080, 1081, 1083, 1087, 1091, 1105, 1110, 1121, 1123, 1124, 1131, 1136, 1139, 1145, 1146, 1149, 1167, 1174, 1176, 1181, 1184, 1185, 1186, 1194, 1196, 1199, 1202, 1205, 1206, 1226, 1227, 1247, 1248, 1283, 1288, 1296, 1311, 1312, 1335, 1339, 1353, 1354, 1368, 1369, 1375. null delimiter: 240, 1065. null\_character: 555, 556, 722, 723. null\_code: 22, 232. null<sub>cs</sub>: 222, 262, 263, 354, 374, 1257. null\_delimiter: 684, 685, 1181. null\_delimiter\_space: 247, 706. \nulldelimiterspace primitive: 248. null\_delimiter\_space\_code: 247, 248. null\_flag: 138, 139, 463, 653, 779, 793, 801. null\_font:  $232, 552, 553, 560, 577, 617, 663, 706,$ 707, 722, 864, 1257, 1320, 1321, 1339. \nullfont primitive: 553. null list: 14, 162, 380, 780. num: 450, 458, 585, 587, 590. num\_style: 702, 744. Number too big: 445. \number primitive: 468. number\_code: 468, 469, 470, 471, 472. numerator: 683, 690, 697, 698, 744, 1181, 1185. num1: 700, 744. num2: 700, 744. num3: 700, 744. nw: 540, 541, 560, 565, 566, 569.  $nx_{\text{u}}$  plus  $y$ : 105, 455, 716, 1240. o: 264, 607, 649, 668, 791, 800. octal token: 438, 444. odd: 62, 100, 193, 504, 758, 898, 902, 908, 909, 913, 914, 1211, 1218. off\_save: 1063, 1064, 1094, 1095, 1130, 1131, 1140, 1192, 1193. OK: 1298.  $OK_{-}so_{-}far$ : 440, 445.

718, 719, 720, 721, 726, 731, 732, 752, 754, 755, 756, 760, 761, 766, 767, 771, 774, 776, 777, 783, 784, 789, 790, 791, 792, 794, 796, 797, 799, 801,
§1380 TEX82 PART 55: INDEX 507 OK to interrupt: 88, 96, 97, 98, 327, 1031.  $old\_l$ : 829, 835, 850. old\_mode: 1370, 1371.  $old\_rover: 131.$ old setting : 245, 246, 311, 312, 465, 470, 534, 617, 638, 1257, 1279, 1368, 1370. omit: 208, 265, 266, 788, 789, 1126. \omit primitive: 265. omit\_error: 1126, 1129. omit\_template: 162, 789, 790. Only one # is allowed...:  $784$ . op byte : 545, 557, 741, 753, 909, 911, 1040. op noad : 682, 690, 696, 698, 726, 728, 733, 749, 761, 1156, 1157, 1159. op start: 920, 921, 924, 945, 1325. open\_area: 1341, 1351, 1356, 1374. open ext: 1341, 1351, 1356, 1374.  $open\_fmt\_file: 524, 1337.$ \openin primitive: 1272. open log file : 78, 92, 360, 471, 532, 534, 535, 537, 1257, 1335. open\_name: 1341, 1351, 1356, 1374. open\_noad: 682, 690, 696, 698, 728, 733, 761, 762, 1156, 1157. open\_node: 1341, 1344, 1346, 1348, 1356, 1357, 1358, 1373. open\_node\_size: 1341, 1351, 1357, 1358. open or close in: 1274, 1275. \openout primitive: 1344. open parens: 304, 331, 362, 537, 1335. \or primitive: 491.  $or\_code$ :  $489, 491, 492, 500, 509$ . ord: 20. ord\_noad: 681, 682, 686, 687, 690, 696, 698, 728, 729, 733, 752, 753, 761, 764, 765, 1075, 1155, 1156, 1157, 1186. order: 177. oriental characters: 134, 585. other A token: 445. other char : 207, 232, 289, 291, 294, 298, 347, 445, 464, 526, 935, 961, 1030, 1038, 1090, 1124, 1151, 1154, 1160. other token: 289, 405, 438, 441, 445, 464, 503, 1065, 1221. othercases: 10. others: 10. Ouch...clobbered : 1332. out\_param: 207, 289, 291, 294, 357.  $out\_param\_token: 289, 479.$ out\_what: 1366, 1367, 1373, 1375. \outer primitive: 1208.

outer\_call: 210, 275, 339, 351, 353, 354, 357, 366, 387, 391, 396, 780, 1152, 1295, 1369. outer\_doing\_leaders: 619, 628, 629, 637. output: 4. Output  $loop... : 1024$ . Output routine didn't use...: 1028. Output written on  $x: 642$ . \output primitive: 230. output active : 421, 663, 675, 986, 989, 990, 994, 1005, 1025, 1026. output\_file\_name: 532, 533, 642. output<sub>-</sub>group: 269, 1025, 1100. output\_penalty: 236. \outputpenalty primitive: 238. output\_penalty\_code: 236, 237, 238, 1013. output\_routine: 230, 1012, 1025. output routine loc: 230, 231, 232, 307, 323, 1226. output\_text: 307, 314, 323, 1025, 1026. \over primitive: 1178. over\_code: 1178, 1179, 1182. over\_noad: 687, 690, 696, 698, 733, 761, 1156. \overwithdelims primitive: 1178. overbar: 705, 734, 737. overflow: 35, 42, 43, 94, 120, 125, 216, 260, 273, 274, 321, 328, 374, 390, 517, 580, 940, 944, 954, 964, 1333. overflow in arithmetic: 9, 104. Overfull \hbox... : 666. Overfull \vbox... : 677. overfull boxes: 854. overfull\_rule: 247, 666, 800, 804. \overfullrule primitive: 248. overfull\_rule\_code: 247, 248. \overline primitive: 1156. p: 120, 123, 125, 130, 131, 136, 139, 144, 145, 147, 151, 152, 153, 154, 156, 158, 167, 172, 174, 176, 178, 182, 198, 200, 201, 202, 204, 218, 259, 262, 263, 276, 277, 278, 279, 281, 284, 292, 295, 306, 315, 323, 325, 336, 366, 389, 407, 413, 450, 464, 465, 473, 482, 497, 498, 582, 607, 615, 619, 629, 638, 649, 668, 679, 686, 688, 689, 691, 692, 704, 705, 709, 711, 715, 716, 717, 720, 726, 735, 738, 743, 749, 752, 756, 772, 774, 787, 791, 799, 800, 826, 906, 934, 948, 949, 953, 957, 959, 960, 966, 968, 970, 993, 994, 1012, 1064, 1068, 1075, 1079, 1086, 1093, 1101, 1105, 1110, 1113, 1119, 1123, 1138, 1151, 1155, 1160, 1174, 1176, 1184, 1191, 1194, 1211, 1236, 1244, 1288, 1293, 1302, 1303, 1348, 1349, 1355, 1368, 1370, 1373. pack\_begin\_line: 661, 662, 663, 675, 804, 815.  $pack\_buffered_name: 523, 524.$ pack\_cur\_name: 529, 530, 537, 1275, 1374.

pack\_file\_name: 519, 529, 537, 563. pack\_job\_name: 529, 532, 534, 1328. pack\_lig: 1035. package: 1085, 1086. packed\_ASCII\_code: 38, 39, 947. page: 304. page\_contents: 421, 980, 986, 987, 991, 1000, 1001, 1008. page\_depth: 982, 987, 991, 1002, 1003, 1004, 1008, 1010. \pagedepth primitive: 983. \pagefilstretch primitive: 983. \pagefillstretch primitive: 983. \pagefilllstretch primitive: 983. page\_goal: 980, 982, 986, 987, 1005, 1006, 1007, 1008, 1009, 1010. \pagegoal primitive: 983. page\_head: 162, 215, 980, 986, 988, 991, 1014, 1017, 1023, 1026, 1054. page\_ins\_head: 162, 981, 986, 1005, 1008, 1018, 1019, 1020. page\_ins\_node\_size: 981, 1009, 1019. page\_loc: 638, 640. page\_max\_depth: 980, 982, 987, 991, 1003, 1017. page\_shrink: 982, 985, 1004, 1007, 1008, 1009. \pageshrink primitive: 983. page\_so\_far: 421, 982, 985, 987, 1004, 1007, 1009, 1245.  $page\_stack: 304.$ \pagestretch primitive: 983. page\_tail: 215, 980, 986, 991, 998, 1000, 1017, 1023, 1026, 1054. page\_total: 982, 985, 1002, 1003, 1004, 1007, 1008, 1010. \pagetotal primitive: 983. panicking: 165, 166, 1031, 1339. \par primitive: 334. par\_end: 207, 334, 335, 1046, 1094. par\_fill\_skip:  $224$ , 816. \parfillskip primitive: 226. par\_fill\_skip\_code: 224, 225, 226, 816. par\_indent: 247, 1091, 1093. \parindent primitive: 248. par\_indent\_code: 247, 248. par<sub>-</sub>loc: 333, 334, 351, 1313, 1314. \parshape primitive: 265. par\_shape\_loc: 230, 232, 233, 1070, 1248. par\_shape\_ptr: 230, 232, 233, 423, 814, 847, 848, 850, 889, 1070, 1149, 1249. par\_skip: 224, 1091. \parskip primitive: 226. par\_skip\_code: 224, 225, 226, 1091.

par\_token: 333, 334, 339, 392, 395, 399, 1095, 1314. Paragraph ended before...: 396. param: 542, 547, 558. param\_base: 550, 552, 558, 566, 574, 575, 576, 578, 580, 700, 701, 1042, 1322, 1323.  $param\_end$ : 558. param\_ptr: 308, 323, 324, 331, 390. param\_size: 11, 308, 390, 1334. param\_stack: 307, 308, 324, 359, 388, 389, 390. param start: 307, 323, 324, 359. parameter: 307, 314, 359. parameters for symbols: 700, 701. Parameters...consecutively : 476. Pascal-H: 3, 4, 9, 10, 27, 28, 33, 34. Pascal: 1, 10, 693, 764. pass\_number: 821, 845, 864. pass\_text: 366, 494, 500, 509, 510. passive: 821, 845, 846, 864, 865. passive\_node\_size: 821, 845, 865. Patterns can be...: 1252. \patterns primitive: 1250. pause\_for\_instructions: 96, 98. pausing: 236, 363. \pausing primitive: 238. pausing\_code: 236, 237, 238. pc : 458. pen: 726, 761, 767, 877, 890. penalties: 1102. penalties: 726, 767. penalty: 157, 158, 194, 424, 816, 866, 973, 996, 1000, 1010, 1011, 1013. \penalty primitive: 265. penalty node : 157, 158, 183, 202, 206, 424, 730, 761, 767, 816, 817, 837, 856, 866, 879, 899, 968, 973, 996, 1000, 1010, 1011, 1013, 1107. pg field: 212, 213, 218, 219, 422, 1244. pi : 829, 831, 851, 856, 859, 970, 972, 973, 974, 994, 1000, 1005, 1006. plain : 521, 524, 1331. Plass, Michael Frederick: 2, 813. Please type... : 360, 530. Please use \mathaccent...: 1166. PLtoTF: 561. plus : 462. point\_token: 438, 440, 448, 452. pointer: 115, 116, 118, 120, 123, 124, 125, 130, 131, 136, 139, 144, 145, 147, 151, 152, 153, 154, 156, 158, 165, 167, 172, 198, 200, 201, 202, 204, 212, 218, 252, 256, 259, 263, 275, 276, 277, 278, 279, 281, 284, 295, 297, 305, 306, 308, 323, 325, 333, 336, 366, 382, 388, 389, 407, 450, 461, 463, 464, 465, 473, 482, 489, 497, 498, 549, 560, 582, 592, 605, 607, 615, 619, 629, 638, 647, 649, 668, 679, 686, 688, 689, 691, 692, 704, 705, 706, 709, 711, 715, 716, 717, 719, 720, 722, 726, 734, 735, 736, 737, 738, 743, 749, 752, 756, 762, 770, 772, 774, 787, 791, 799, 800, 814, 821, 826, 828, 829, 830, 833, 862, 872, 877, 892, 900, 901, 906, 907, 912, 926, 934, 968, 970, 977, 980, 982, 993, 994, 1012, 1032, 1043, 1064, 1068, 1074, 1075, 1079, 1086, 1093, 1101, 1105, 1110, 1113, 1119, 1123, 1138, 1151, 1155, 1160, 1174, 1176, 1184, 1191, 1194, 1198, 1211, 1236, 1257, 1288, 1293, 1302, 1303, 1345, 1348, 1349, 1355, 1368, 1370, 1373.

- Poirot, Hercule: 1283.
- pool\_file: 47, 50, 51, 52, 53.
- pool\_name: 11, 51.
- pool *pointer*: 38, 39, 45, 46, 59, 60, 69, 70, 264, 407, 464, 465, 470, 513, 519, 602, 638, 929, 934, 1368.
- pool ptr: 38, 39, 41, 42, 43, 44, 47, 52, 58, 70, 198, 260, 464, 465, 470, 516, 525, 617, 1309, 1310, 1332, 1334, 1339, 1368.
- pool\_size: 11, 38, 42, 52, 58, 198, 525, 1310, 1334, 1339, 1368.
- pop: 584, 585, 586, 590, 601, 608, 642.
- $pop\_alignment: 772, 800.$
- pop input: 322, 324, 329.
- $pop\_lig\_stack: 910, 911.$
- pop\_nest: 217, 796, 799, 812, 816, 1026, 1086, 1096, 1100, 1119, 1145, 1168, 1184, 1206.
- $positive: 107.$
- post: 583, 585, <u>586</u>, 590, 591, 642.
- post\_break: 145, 175, 195, 202, 206, 840, 858, 882, 884, 916, 1119.
- post disc break : 877, 881, 884.
- post display penalty : 236, 1205, 1206.
- \postdisplaypenalty primitive: 238.
- post display penalty code : 236, 237, 238.
- $post\_line\_break: 876, 877.$
- post\_post: 585, 586, 590, 591, 642.
- pre: 583, 585, 586, 617.
- pre\_break: 145, 175, 195, 202, 206, 858, 869, 882, 885, 915, 1117, 1119.
- pre display penalty : 236, 1203, 1206.
- \predisplaypenalty primitive: 238.
- $pre\_display\_penalty\_code$ : 236, 237, 238.
- pre display size : 247, 1138, 1145, 1148, 1203.
- \predisplaysize primitive: 248.
- $pre\_display\_size\_code: 247, 248, 1145.$
- preamble: 768, 774.
- preamble: 770, 771, 772, 777, 786, 801, 804.
- preamble of DVI file: 617.
- precedes\_break: 148, 868, 973, 1000.
- prefix: 209, 1208, 1209, 1210, 1211.
- prefixed\_command: 1210, 1211, 1270.
- prepare\_mag: 288, 457, 617, 642, 1333.
- pretolerance: 236, 828, 863.
- \pretolerance primitive: 238.
- pretolerance code : 236, 237, 238.
- prev<sub>-</sub>break: 821, 845, 846, 877, 878.
- prev\_depth: 212, 213, 215, 418, 679, 775, 786, 787, 1025, 1056, 1083, 1099, 1167, 1206, 1242, 1243.
- \prevdepth primitive: 416.
- prev\_dp: 970, 972, 973, 974, 976.
- prev<sub>-</sub>graf: 212, 213, 215, 216, 422, 814, 816, 864, 877, 890, 1091, 1149, 1200, 1242.
- \prevgraf primitive: 265.
- prev<sub>-</sub>p: 862, 863, 866, 867, 868, 869, 968, 969, 970, 973, 1012, 1014, 1017, 1022.
- $prev\_prev_r$ : 830, 832, 843, 844, 860.
- prev\_r: 829, 830, 832, 843, 844, 845, 851, 854, 860.
- $prev_s$ : 862, 894, 896.
- primitive: 226, 230, 238, 248, 264, 265, 266, 298, 334, 376, 384, 411, 416, 468, 487, 491, 553, 780, 983, 1052, 1058, 1071, 1088, 1107, 1114, 1141, 1156, 1169, 1178, 1188, 1208, 1219, 1222, 1230, 1250, 1254, 1262, 1272, 1277, 1286, 1291, 1331, 1332, 1344.
- print: 54, 59, 60, 62, 63, 68, 70, 71, 73, 84, 85, 86, 89, 91, 94, 95, 175, 177, 178, 182, 183, 184, 185, 186, 187, 188, 190, 191, 192, 193, 195, 211, 218, 219, 225, 233, 234, 237, 247, 251, 262, 263, 284, 288, 294, 298, 299, 306, 317, 318, 323, 336, 338, 339, 363, 373, 395, 396, 398, 400, 428, 454, 456, 459, 465, 472, 502, 509, 530, 534, 536, 561, 567, 579, 581, 617, 638, 639, 642, 660, 663, 666, 674, 675, 677, 692, 694, 697, 723, 776, 846, 856, 936, 978, 985, 986, 987, 1006, 1011, 1015, 1024, 1049, 1064, 1095, 1132, 1166, 1213, 1232, 1237, 1257, 1259, 1261, 1295, 1296, 1298, 1309, 1311, 1318, 1320, 1322, 1324, 1328, 1334, 1335, 1338, 1339, 1346, 1356.
- print\_ASCII: 68, 174, 176, 298, 581, 691, 723.
- print\_char:  $\frac{58}{60}$ , 59, 60, 64, 65, 66, 67, 69, 70, 82, 91, 94, 95, 103, 114, 171, 172, 174, 175, 176, 177, 178, 184, 186, 187, 188, 189, 190, 191, 193, 218, 219, 223, 229, 233, 234, 235, 242, 251, 252, 255, 262, 284, 285, 294, 296, 299, 306, 313, 317, 362, 472, 509, 536, 537, 561, 581, 617, 638, 639, 642, 691, 723, 846, 856, 933, 1006, 1011, 1065, 1069, 1212, 1213, 1280, 1294, 1296, 1311, 1320, 1322, 1324, 1328, 1333, 1335, 1340, 1355, 1356.
- print\_cmd\_chr: 223, 233, 266, 296, 298, 299, 323, 336, 418, 428, 503, 510, 1049, 1066, 1128, 1212, 1213, 1237, 1335, 1339.

print\_cs: 262, 293, 314, 401. print\_current\_string:  $\overline{70}$ , 182, 692. print\_delimiter: 691, 696, 697. print\_err: 72, 73, 93, 94, 95, 98, 288, 336, 338, 346, 370, 373, 395, 396, 398, 403, 408, 415, 418, 428, 433, 434, 435, 436, 437, 442, 445, 446, 454, 456, 459, 460, 475, 476, 479, 486, 500, 503, 510, 530, 561, 577, 579, 641, 723, 776, 783, 784, 792, 826, 936, 937, 960, 961, 962, 963, 976, 978, 993, 1004, 1009, 1015, 1024, 1027, 1028, 1047, 1049, 1064, 1066, 1068, 1069, 1078, 1082, 1084, 1095, 1099, 1110, 1120, 1121, 1127, 1128, 1129, 1132, 1135, 1159, 1161, 1166, 1177, 1183, 1192, 1195, 1197, 1207, 1212, 1213, 1215, 1225, 1232, 1236, 1237, 1241, 1243, 1244, 1252, 1258, 1259, 1283, 1298, 1304, 1372. print esc: 63, 86, 176, 184, 187, 188, 189, 190,

- 191, 192, 194, 195, 196, 197, 225, 227, 229, 231, 233, 234, 235, 237, 239, 242, 247, 249, 251, 262, 263, 266, 267, 292, 293, 294, 323, 335, 373, 377, 385, 412, 417, 428, 469, 486, 488, 492, 500, 579, 691, 694, 695, 696, 697, 699, 776, 781, 792, 856, 936, 960, 961, 978, 984, 986, 1009, 1015, 1028, 1053, 1059, 1065, 1069, 1072, 1089, 1095, 1099, 1108, 1115, 1120, 1129, 1132, 1135, 1143, 1157, 1166, 1179, 1189, 1192, 1209, 1213, 1220, 1223, 1231, 1241, 1244, 1251, 1255, 1263, 1273, 1278, 1287, 1292, 1295, 1322, 1335, 1346, 1355, 1356.
- print\_fam\_and\_char: 691, 692, 696.
- print\_file\_name: 518, 530, 561, 1322, 1356.
- print\_font\_and\_char: 176, 183, 193.
- print<sub>-glue</sub>: 177, 178, 185, 186.
- print\_hex: 67, 691, 1223.
- print\_int: 65, 84, 91, 94, 103, 114, 168, 169, 170, 171, 172, 185, 188, 194, 195, 218, 219, 227, 229, 231, 233, 234, 235, 239, 242, 249, 251, 255, 285, 288, 313, 336, 400, 465, 472, 509, 536, 561, 579, 617, 638, 639, 642, 660, 663, 667, 674, 675, 678, 691, 723, 846, 856, 933, 986, 1006, 1009, 1011, 1024, 1028, 1099, 1232, 1296, 1309, 1311, 1318, 1320, 1324, 1328, 1335, 1339, 1355, 1356.

print length param: 247, 249, 251.

- print<sub>-</sub>ln: 57, 58, 59, 61, 62, 71, 86, 89, 90, 114, 182, 198, 218, 236, 245, 296, 306, 314, 317, 330, 360, 363, 401, 484, 534, 537, 638, 639, 660, 663, 666, 667, 674, 675, 677, 678, 692, 986, 1265, 1280, 1309, 1311, 1318, 1320, 1324, 1340, 1370.
- print\_locs: 167.
- print\_mark:  $176, 196, 1356$ .
- print\_meaning: 296, 472, 1294.
- print\_mode: 211, 218, 299, 1049.
- $print\_nl$ : 62, 73, 82, 84, 85, 90, 168, 169, 170, 171,

172, 218, 219, 245, 255, 285, 288, 299, 306, 311, 313, 314, 323, 360, 400, 530, 534, 581, 638, 639, 641, 642, 660, 666, 667, 674, 677, 678, 846, 856, 857, 863, 933, 986, 987, 992, 1006, 1011, 1121, 1294, 1296, 1297, 1322, 1324, 1328, 1333, 1335, 1338, 1370. print param: 237, 239, 242.  $print\_plus$ : 985. print plus end : 985. print\_roman\_int:  $69,472$ .  $print_{\text{rule}} \cdot 176, 187.$ print\_scaled: 103, 114, 176, 177, 178, 184, 188, 191, 192, 219, 251, 465, 472, 561, 666, 677, 697, 985, 986, 987, 1006, 1011, 1259, 1261, 1322. print\_size: 699, 723, 1231. print skip param: 189, 225, 227, 229. print\_spec: 178, 188, 189, 190, 229, 465. print\_style: 690, 694, 1170.  $print\_subsidiary\_data: 692, 696, 697.$  $print\_the\_digs: 64, 65, 67.$ print\_totals: 218, 985, 986, 1006. print\_two:  $66, 536, 617$ .  $print\_word: 114, 1339.$  $print\_write\_whatsit: 1355, 1356.$ printed\_node: 821, 856, 857, 858, 864. privileged: 1051, 1054, 1130, 1140. prompt\_file\_name: 530, 532, 535, 537, 1328, 1374. prompt\_input: 71, 83, 87, 360, 363, 484, 530. prune\_movements: 615, 619, 629. prune page top: 968, 977, 1021. pseudo: 54, 57, 58, 59, 316. pstack: 388, 390, 396, 400. pt : 453. punct\_noad: 682, 690, 696, 698, 728, 752, 761, 1156, 1157. push: 584, 585, 586, 590, 592, 601, 608, 616, 619, 629.  $push\_alignment: 772, 774.$ push input: 321, 323, 325, 328. push\_math: 1136, 1139, 1145, 1153, 1172, 1174, 1191. push\_nest: 216, 774, 786, 787, 1025, 1083, 1091, 1099, 1117, 1119, 1136, 1167, 1200. put: 26, 29, 1305.  $put\_rule: 585, 586, 633.$ put1: 585. put2: 585. put3: 585.  $put4: 585.$ q: 123, 125, 130, 131, 144, 151, 152, 153, 167, 172, 202, 204, 218, 275, 292, 315, 336, 366, 389, 407,

450, 461, 463, 464, 465, 473, 482, 497, 498, 607,

649, 705, 706, 709, 712, 720, 726, 734, 735, 736, 737, 738, 743, 749, 752, 756, 762, 791, 800, 826, 830, 862, 877, 901, 906, 934, 948, 953, 957, 959, 960, 968, 970, 994, 1012, 1043, 1068, 1079, 1093, 1105, 1119, 1123, 1138, 1184, 1198, 1211, 1236, 1302, 1303, 1348, 1370.

- $qi$ : 112, 545, 549, 564, 570, 573, 576, 582, 620, 753, 907, 908, 911, 913, 923, 958, 959, 981, 1008, 1009, 1034, 1035, 1038, 1039, 1040, 1100, 1151, 1155, 1160, 1165, 1309, 1325.
- qo: 112, 159, 174, 176, 185, 188, 554, 570, 576, 602, 620, 691, 708, 722, 723, 741, 752, 755, 896, 897, 898, 903, 909, 923, 945, 981, 986, 1008, 1018, 1021, 1039, 1310, 1324, 1325.
- qqqq: 110, 113, 114, 550, 554, 569, 573, 574, 683, 713, 741, 752, 909, 1039, 1181, 1305, 1306.
- quad:  $547, 558, 1146$ .
- quad\_code:  $547,558$ .
- quarterword: 110, 113, 144, 253, 264, 271, 276, 277, 279, 281, 298, 300, 323, 592, 681, 706, 709, 711, 712, 724, 738, 749, 877, 921, 943, 944, 947, 960, 1061, 1079, 1105.
- qw: 560, 564, 570, 573, 576.
- r: 108, 123, 125, 131, 204, 218, 366, 389, 465, 482, 498, 649, 668, 706, 720, 726, 752, 791, 800, 829, 862, 877, 901, 953, 966, 970, 994, 1012, 1123, 1160, 1198, 1236, 1348, 1370.
- $r\_count:$  912, 914, 918.
- r hyf : 891, 892, 894, 899, 902, 923, 1362.
- r type : 726, 727, 728, 729, 760, 766, 767.
- radical: 208, 265, 266, 1046, 1162.
- \radical primitive: 265.
- radical\_noad: 683, 690, 696, 698, 733, 761, 1163.
- radical noad size : 683, 698, 761, 1163. radix : 366, 438, 439, 440, 444, 445, 448.
- radix backup: 366.
- \raise primitive: 1071.
- Ramshaw, Lyle Harold: 539.
- $rbrace\_ptr$ : 389, 399, 400.
- read: 52, 53, 1338, 1339.
- \read primitive: 265.
- read file : 480, 485, 486, 1275.
- read\_font\_info: 560, 564, 1040, 1257.
- $read\_ln: 52$ .
- read open: 480, 481, 483, 485, 486, 501, 1275.
- read\_sixteen: 564, 565, 568.
- $read\_to\_cs$ :  $209, 265, 266, 1210, 1225.$
- read\_toks: 303, 482, 1225.
- ready\_already:  $1331, 1332$ .
- real: 3, 109, 110, 182, 186, 619, 629, 1123, 1125. real addition: 1125.

§1380 TEX82 PART 55: INDEX 511

- real division: 658, 664, 673, 676, 810, 811, 1123, 1125. real multiplication: 114, 186, 625, 634, 809, 1125.  $rebox: 715, 744, 750.$ reconstitute : 905, 906, 913, 915, 916, 917, 1032. recursion: 76, 78, 173, 180, 198, 202, 203, 366, 402, 407, 498, 527, 592, 618, 692, 719, 720, 725, 754, 949, 957, 959, 1333, 1375. ref<sub>-count:</sub> 389, 390, 401. reference counts: 150, 200, 201, 203, 275, 291, 307. register: 209, 411, 412, 413, 1210, 1235, 1236, 1237. rel noad : 682, 690, 696, 698, 728, 761, 767, 1156, 1157.  $rel\_penalty: 236, 682, 761.$ \relpenalty primitive: 238. rel penalty code : 236, 237, 238. relax : 207, 265, 266, 358, 372, 404, 506, 1045, 1224. \relax primitive: 265. rem\_byte: 545, 554, 557, 570, 708, 713, 740, 749, 753, 911, 1040. remainder: 104, 106, 107, 457, 458, 543, 544, 545, 716, 717. remove item: 208, 1104, 1107, 1108. rep: 546. replace count: 145, 175, 195, 840, 858, 869, 882, 883, 918, 1081, 1105, 1120. report illegal case : 1045, 1050, 1051, 1243, 1377. reset: 26, 27, 33.  $reset_OK: 27$ . restart: 15, 125, 126, 341, 346, 357, 359, 360, 362, 380, 752, 753, 782, 785, 789, 1151, 1215. restore old value : 268, 276, 282.  $restore\_trace: 283, 284.$ restore zero: 268, 276, 278. result: 45, 46. resume after display : 800, 1199, 1200, 1206. reswitch : 15, 341, 343, 352, 463, 619, 620, 649, 651, 652, 726, 728, 934, 935, 1029, 1030, 1036, 1045, 1138, 1147, 1151. return: 15, 16. rewrite: 26, 27, 33. rewrite  $OK: 27$ . rh : 110, 113, 114, 118, 213, 219, 221, 234, 256, 268, 685, 921, 958. \right primitive: 1188. right brace : 207, 289, 294, 298, 347, 357, 389, 442, 474, 477, 785, 935, 961, 1067, 1252. right brace limit: 289, 325, 392, 399, 400, 474, 477. right brace token: 289, 339, 1065, 1127, 1226, 1371.
- right delimiter : 683, 697, 748, 1181, 1182.

512 PART 55: INDEX **TEX82** §1380 right hyphen min: 236, 1091, 1200, 1376, 1377. \righthyphenmin primitive: 238.  $right_hyphen_min\_code: 236, 237, 238.$ right\_noad: 687, 690, 696, 698, 725, 728, 760, 761, 762, 1184, 1188, 1191.  $right_ptr: 605, 606, 607, 615.$ right skip: 224, 827, 880, 881. \rightskip primitive: 226.  $right\_skip\_code: 224, 225, 226, 881, 886.$  $right1: 585, 586, 607, 610, 616.$  $right2: 585, 610.$  $right3: 585, 610.$  $right4: 585, 610.$ rlink : 124, 125, 126, 127, 129, 130, 131, 132, 145, 149, 164, 169, 772, 819, 821, 1311, 1312. \romannumeral primitive: 468. roman\_numeral\_code: 468, 469, 471, 472. round: 3, 114, 186, 625, 634, 809, 1125. round\_decimals: 102, 103, 452. rover: 124, 125, 126, 127, 128, 129, 130, 131, 132, 164, 169, 1311, 1312. rt hit: 906, 907, 910, 911, 1033, 1035, 1040. rule dp: 592, 622, 624, 626, 631, 633, 635. rule ht: 592, 622, 624, 626, 631, 633, 634, 635, 636. rule\_node: 138, 139, 148, 175, 183, 202, 206, 622, 626, 631, 635, 651, 653, 669, 670, 730, 761, 805, 841, 842, 866, 870, 871, 968, 973, 1000, 1074, 1087, 1121, 1147. rule\_node\_size: 138, 139, 202, 206. rule save : 800, 804. rule wd : 592, 622, 624, 625, 626, 627, 631, 633, 635. rules aligning with characters: 589. runaway : 120, 306, 338, 396, 486. Runaway... : 306. s: 45, 46, 58, 59, 60, 62, 63, 93, 94, 95, 103, 108, 125, 130, 147, 177, 178, 264, 284, 389, 407, 473, 482, 529, 530, 560, 638, 645, 649, 668, 688, 699, 706, 720, 726, 738, 791, 800, 830, 862, 877, 901, 934, 966, 987, 1012, 1060, 1061, 1123, 1138, 1198, 1236, 1257, 1279, 1349, 1355. save\_cond\_ptr: 498, 500, 509.  $save\_cs\_ptr$ : 774, 777.  $save\_cur\_val$ : 450, 455. save\_for\_after: 280, 1271.  $save\_h$ : 619, 623, 627, 628, 629, 632, 637. save\_index: 268, 274, 276, 280, 282. save\_level: 268, 269, 274, 276, 280, 282. save\_link: 830, 857. save\_loc: 619, 629.

save\_ptr: 268, 271, 272, 273, 274, 276, 280, 282, 283, 285, 645, 804, 1086, 1099, 1100, 1117, 1120,

1142, 1153, 1168, 1172, 1174, 1186, 1194, 1304. save\_scanner\_status: 366, 369, 389, 470, 471, 494, 498, 507. save\_size: 11, 111, 271, 273, 1334.  $save\_split\_top\_skip: 1012, 1014.$ save\_stack: 203, 268, 270, 271, 273, 274, 275, 276, 277, 281, 282, 283, 285, 300, 372, 489, 645, 768, 1062, 1071, 1131, 1140, 1150, 1153, 1339. save\_style: 720, 726, 754. save\_type: 268, 274, 276, 280, 282.  $save_v$ : 619, 623, 628, 629, 632, 636, 637. save\_vbadness: 1012, 1017. save\_vfuzz: 1012, 1017. save\_warning\_index: 389. saved: 274, 645, 804, 1083, 1086, 1099, 1100, 1117, 1119, 1142, 1153, 1168, 1172, 1174, 1186, 1194. sc: 110, 113, 114, 135, 150, 159, 164, 213, 219, 247, 250, 251, 413, 420, 425, 550, 552, 554, 557, 558, 571, 573, 575, 580, 700, 701, 775, 822, 823, 832, 843, 844, 848, 850, 860, 861, 889, 1042, 1149, 1206, 1247, 1248, 1253. scaled: 101, 102, 103, 104, 105, 106, 107, 108, 110, 113, 147, 150, 156, 176, 177, 447, 448, 450, 453, 548, 549, 560, 584, 592, 607, 616, 619, 629, 646, 649, 668, 679, 704, 705, 706, 712, 715, 716, 717, 719, 726, 735, 736, 737, 738, 743, 749, 756, 762, 791, 800, 823, 830, 839, 847, 877, 906, 970, 971, 977, 980, 982, 994, 1012, 1068, 1086, 1123, 1138, 1198, 1257. scaled: 1258. scaled\_base: 247, 249, 251, 1224, 1237. scan\_box: 1073, 1084, 1241. scan char num: 414, 434, 935, 1030, 1038, 1123, 1124, 1151, 1154, 1224, 1232. scan\_delimiter: 1160, 1163, 1182, 1183, 1191, 1192. scan\_dimen: 410, 440, 447, <u>448</u>, 461, 462, 1061. scan\_eight\_bit\_int: 415, 420, 427, 433, 505, 1079, 1082, 1099, 1110, 1224, 1226, 1227, 1237, 1241, 1247, 1296. scan fifteen bit int: 436, 1151, 1154, 1165, 1224. scan\_file\_name: 265, 334, 526, 527, 537, 1257, 1275, 1351. scan font ident: 415, 426, 471, 577, 578, 1234, 1253. scan\_four\_bit\_int: 435, 501, 577, 1234, 1275, 1350. scan\_glue: 410, 461, 782, 1060, 1228, 1238. scan\_int: 409, 410, 432, 433, 434, 435, 436, 437, 438, 440, 447, 448, 461, 471, 503, 504, 509, 578, 1103, 1225, 1228, 1232, 1238, 1240, 1243, 1244, 1246, 1248, 1253, 1258, 1350, 1377.

scan keyword : 162, 407, 453, 454, 455, 456, 458, 462, 463, 645, 1082, 1225, 1236, 1258.

scan left brace : 403, 473, 645, 785, 934, 960, 1025, 1099, 1117, 1119, 1153, 1172, 1174. scan\_math: 1150, 1151, 1158, 1163, 1165, 1176. scan\_normal\_dimen: 448, 463, 503, 645, 1073, 1082, 1182, 1183, 1228, 1238, 1243, 1245, 1247, 1248, 1253, 1259. scan optional equals : 405, 782, 1224, 1226, 1228, 1232, 1234, 1236, 1241, 1243, 1244, 1245, 1246, 1247, 1248, 1253, 1257, 1275, 1351. scan\_rule\_spec: 463, 1056, 1084. scan\_something\_internal: 409, 410, 413, 432, 440, 449, 451, 455, 461, 465. scan\_spec: 645, 768, 774, 1071, 1083, 1167. scan\_toks: 291, 464, 473, 960, 1101, 1218, 1226, 1279, 1288, 1352, 1354, 1371. scan\_twenty\_seven\_bit\_int: 437, 1151, 1154, 1160. scanned result: 413, 414, 415, 418, 422, 425, 426, 428. scanned\_result\_end: 413. scanner status : 305, 306, 331, 336, 339, 366, 369, 389, 391, 470, 471, 473, 482, 494, 498, 507, 777, 789. \scriptfont primitive: 1230. script\_mlist: 689, 695, 698, 731, 1174. \scriptscriptfont primitive: 1230. script script mlist: 689, 695, 698, 731, 1174. script\_script\_size: 699, 756, 1195, 1230. script script style : 688, 694, 731, 1169. \scriptscriptstyle primitive: 1169. script\_size: 699, 756, 1195, 1230. script\_space: 247, 757, 758, 759. \scriptspace primitive: 248.  $script\_space\_code$ : 247, 248. script\_style: 688, 694, 702, 703, 731, 756, 762, 766, 1169. \scriptstyle primitive: 1169. scripts\_allowed: 687, 1176. scroll\_mode: 71, 73, 84, 86, 93, 530, 1262, 1263, 1281. \scrollmode primitive: 1262. search\_mem: 165, 172, 255, 1339. second\_indent: 847, 848, 849, 889. second\_pass: 828, 863, 866. second\_width: 847, 848, 849, 850, 889. Sedgewick, Robert: 2. see the transcript file...: 1335. selector: 54, 55, 57, 58, 59, 62, 71, 75, 86, 90, 92, 98, 245, 311, 312, 316, 360, 465, 470, 534, 535, 617, 638, 1257, 1265, 1279, 1298, 1328, 1333, 1335, 1368, 1370. semi\_simple\_group: 269, 1063, 1065, 1068, 1069. serial: 821, 845, 846, 856.

set\_aux: 209, 413, 416, 417, 418, 1210, 1242. set<sub>-</sub>box: 209, 265, 266, 1210, 1241. \setbox primitive: 265. set\_box\_allowed: 76, 77, 1241, 1270. set box dimen: 209, 413, 416, 417, 1210, 1242.  $set\_break\_width\_to\_background:~~837.$  $set\_char_0$ : 585, 586, 620. set\_conversion: 458. set\_conversion\_end: 458. set\_cur\_lang: 934, 960, 1091, 1200.  $set\_curr_r$ : 908, 910, 911. set\_font: 209, 413, 553, 577, 1210, 1217, 1257, 1261.  $set\_glue\_ratio\_one: \underline{109}, 664, 676, 810, 811.$ set glue ratio zero: 109, 136, 657, 658, 664, 672, 673, 676, 810, 811. set<sub>-</sub>height<sub>-zero</sub>: 970. set interaction: 209, 1210, 1262, 1263, 1264. \setlanguage primitive: 1344. set\_language\_code: 1344, 1346, 1348. set\_math\_char: 1154, 1155. set page dimen: 209, 413, 982, 983, 984, 1210, 1242. set page int: 209, 413, 416, 417, 1210, 1242.  $set\_page\_so\_far\_zero: 987.$ set\_prev\_graf: 209, 265, 266, 413, 1210, 1242. set\_rule: 583, 585, 586, 624. set\_shape: 209, 265, 266, 413, 1210, 1248. set\_trick\_count: 316, 317, 318, 320. set1: 585, 586, 620. set2: 585. set3: 585. set4 : 585.  $sf\_code$ : 230, 232, 1034. \sfcode primitive: 1230. sf<sub>-code-base: 230</sub>, 235, 1230, 1231, 1233. shape\_ref: 210, 232, 275, 1070, 1248. shift amount: 135, 136, 159, 184, 623, 628, 632, 637, 649, 653, 668, 670, 681, 706, 720, 737, 738, 749, 750, 756, 757, 759, 799, 806, 807, 808, 889, 1076, 1081, 1125, 1146, 1203, 1204, 1205. shift\_case: 1285, 1288. shift\_down: 743, 744, 745, 746, 747, 749, 751, 756, 757, 759. shift\_up: 743, 744, 745, 746, 747, 749, 751, 756, 758, 759. ship\_out: 592, 638, 644, 1023, 1075. \shipout primitive: 1071.  $ship_out_flag: 1071, 1075.$ short\_display: 173, 174, 175, 193, 663, 857, 1339. short\_real: 109, 110. shortcut: 447, 448.

shortfall: 830, 851, 852, 853. shorthand def : 209, 1210, 1222, 1223, 1224. \show primitive: 1291. show\_activities: 218, 1293. show\_box: 180, 182, 198, 218, 219, 236, 638, 641, 663, 675, 986, 992, 1121, 1296, 1339. \showbox primitive: 1291.  $show\_box\_breadth$ :  $236, 1339$ . \showboxbreadth primitive: 238. show box breadth code : 236, 237, 238. show\_box\_code: 1291, 1292, 1293. show box depth : 236, 1339. \showboxdepth primitive: 238. show\_box\_depth\_code: 236, 237, 238. show\_code: 1291, 1293. show context: 54, 78, 82, 88, 310, 311, 318, 530, 535, 537.  $show\_cur\_cmd\_chr: 299, 367, 1031.$ show eqtb: 252, 284. show info: 692, 693. show\_lists\_code: 1291, 1292, 1293. \showlists primitive: 1291. show node list: 173, 176, 180, 181, 182, 195, 198, 233, 690, 692, 693, 695, 1339. \showthe primitive: 1291.  $show\_the\_code: \underline{1291}, 1292.$ show token list: 176, 223, 233, 292, 295, 306, 319, 320, 400, 1339, 1368. show\_whatever: 1290, 1293. shown\_mode: 213, 215, 299. shrink: 150, 151, 164, 178, 431, 462, 625, 634, 656, 671, 716, 809, 825, 827, 838, 868, 976, 1004, 1009, 1042, 1044, 1148, 1229, 1239, 1240. shrink\_order: 150, 164, 178, 462, 625, 634, 656, 671, 716, 809, 825, 826, 976, 1004, 1009, 1148, 1239. shrinking: 135, 186, 619, 629, 664, 676, 809, 810, 811, 1148.  $si: \quad \underline{38}, \ 42, \ 69, \ 951, \ 964, \ 1310.$ simple<sub>-</sub>group: 269, 1063, 1068. Single-character primitives: 267.  $\setminus$  - : 1114.  $\sqrt{$  : 265.  $\lambda_{11}$ : 265. single\_base: 222, 262, 263, 264, 354, 374, 442, 1257, 1289. skew\_char: 426, 549, 552, 576, 741, 1253, 1322, 1323. \skewchar primitive: 1254. skip: 224, 427, 1009. \skip primitive: 411. skip\_base: 224, 227, 229, 1224, 1237.

skip blanks : 303, 344, 345, 347, 349, 354. skip byte : 545, 557, 741, 752, 753, 909, 1039. skip\_code: 1058, 1059, 1060. \skipdef primitive: 1222. skip\_def\_code: 1222, 1223, 1224. skip\_line: 336, 493, 494. skipping: 305, 306, 336, 494. slant: 547, 558, 575, 1123, 1125.  $slant\_code$ :  $547, 558$ . slow print: 60, 61, 63, 84, 518, 536, 537, 581, 642, 1261, 1280, 1283, 1328, 1333, 1339. small\_char: 683, 691, 697, 706, 1160. small\_fam: 683, 691, 697, 706, 1160. small\_node\_size: 141, 144, 145, 147, 152, 153, 156, 158, 202, 206, 655, 721, 903, 910, 914, 1037, 1100, 1101, 1357, 1358, 1376, 1377. small\_number: 101, 102, 147, 152, 154, 264, 366, 389, 413, 438, 440, 450, 461, 470, 482, 489, 494, 497, 498, 523, 607, 649, 668, 688, 706, 719, 720, 726, 756, 762, 829, 892, 893, 905, 906, 921, 934, 944, 960, 970, 987, 1060, 1086, 1091, 1176, 1181, 1191, 1198, 1211, 1236, 1247, 1257, 1325, 1335, 1349, 1350, 1370, 1373. so: 38, 45, 59, 60, 69, 70, 264, 407, 464, 519, 603, 617, 766, 931, 953, 955, 956, 959, 963, 1309, 1368. Sorry, I can't find...:  $524$ . sort\_avail: 131, 1311. sp: 104, 587. sp : 458. space: 547, 558, 752, 755, 1042. space\_code: 547, 558, 578, 1042. space\_factor: 212, 213, 418, 786, 787, 799, 1030, 1034, 1043, 1044, 1056, 1076, 1083, 1091, 1093, 1117, 1119, 1123, 1196, 1200, 1242, 1243. \spacefactor primitive: 416. space\_shrink: 547, 558, 1042. space\_shrink\_code: 547, 558, 578. space skip: 224, 1041, 1043. \spaceskip primitive: 226. space\_skip\_code: 224, 225, 226, 1041. space\_stretch: 547, 558, 1042.  $space\_stretch\_code$ : 547, 558. space token: 289, 393, 464, 1215. spacer: 207, 208, 232, 289, 291, 294, 298, 303, 337, 345, 347, 348, 349, 354, 404, 406, 407, 443, 444, 452, 464, 783, 935, 961, 1030, 1045, 1221. \span primitive: 780. span\_code: 780, 781, 782, 789, 791. span\_count: 159, 185, 796, 801, 808. span\_node\_size: 797, 798, 803.  $spec\_code$ : 645.

\special primitive: 1344. special\_node: 1341, 1344, 1346, 1348, 1354, 1356, 1357, 1358, 1373. special out: 1368, 1373.  $split: 1011.$ split\_bot\_mark: 382, 383, 977, 979. \splitbotmark primitive: 384. split bot mark code : 382, 384, 385, 1335. split\_first\_mark: 382, 383, 977, 979. \splitfirstmark primitive: 384. split first mark code : 382, 384, 385. split\_max\_depth: 140, 247, 977, 1068, 1100. \splitmaxdepth primitive: 248.  $split\_max\_depth\_code$ : 247, 248. split\_top\_ptr: 140, 188, 202, 206, 1021, 1022, 1100. split top skip: 140, 224, 968, 977, 1012, 1014, 1021, 1100. \splittopskip primitive: 226. split top skip code : 224, 225, 226, 969. split<sub>-up</sub>: 981, 986, 1008, 1010, 1020, 1021. spotless: 76, 77, 245, 1332, 1335. spread : 645. sprint\_cs: 223, 263, 338, 395, 396, 398, 472, 479, 484, 561, 1294. square roots: 737. ss\_code: 1058, 1059, 1060.  $ss\_glue$ : 162, 164, 715, 1060. stack conventions: 300.  $stack\_into\_box: 711, 713.$ stack size : 11, 301, 310, 321, 1334. start: 300, 302, 303, 307, 318, 319, 323, 324, 325, 328, 329, 331, 360, 362, 363, 369, 483, 538.  $start\_cs$ : 341, 354, 355.  $start\_ea\_no: 1140, 1142.$ start\_field: 300, 302.  $start_{\text{-}}font_{\text{-}}error_{\text{-}}message: 561, 567.$ start\_here: 5, 1332. start input: 366, 376, 378, 537, 1337.  $start\_of\_TEX$ : 6, 1332. start\_par: 208, 1088, 1089, 1090, 1092. stat: 7, 117, 120, 121, 122, 123, 125, 130, 252, 260, 283, 284, 639, 826, 829, 845, 855, 863, 987, 1005, 1010, 1333. state : 87, 300, 302, 303, 307, 311, 312, 323, 325, 328, 330, 331, 337, 341, 343, 344, 346, 347, 349, 352, 353, 354, 390, 483, 537, 1335. state\_field: 300, 302, 1131. stomach: 402. stop: 207, 1045, 1046, 1052, 1053, 1054, 1094.  $stop\_flag: 545, 557, 741, 752, 753, 909, 1039.$ store\_background: 864.

store\_break\_width: 843.

store\_fmt\_file: 1302, 1335. store four quarters : 564, 568, 569, 573, 574. store new token: 371, 372, 393, 397, 399, 407, 464, 466, 473, 474, 476, 477, 482, 483. store scaled : 571, 573, 575.  $str\_eq\_buf: 45, 259.$  $str_{-}eq_{-}str: 46, 1260.$ str\_number: 38, 39, 43, 45, 46, 47, 62, 63, 79, 93, 94, 95, 177, 178, 264, 284, 407, 512, 519, 525, 527, 529, 530, 532, 549, 560, 926, 929, 934, 1257, 1279, 1299, 1355.  $str\_pool$ : 38, 39, 42, 43, 45, 46, 47, 59, 60, 69, 70, 256, 260, 264, 303, 407, 464, 519, 602, 603, 617, 638, 764, 766, 929, 931, 934, 941, 1309, 1310, 1334, 1368.  $str\_ptr$ : 38, 39, 41, 43, 44, 47, 59, 60, 70, 260, 262, 517, 525, 537, 617, 1260, 1309, 1310, 1323, 1325, 1327, 1332, 1334, 1368. str\_room: 42, 180, 260, 464, 516, 525, 939, 1257, 1279, 1328, 1333, 1368. str start: 38, 39, 40, 41, 43, 44, 45, 46, 47, 59, 60, 69, 70, 256, 260, 264, 407, 517, 519, 603, 617, 765, 929, 931, 934, 941, 1309, 1310, 1368. str\_toks: 464, 465, 470. stretch: 150, 151, 164, 178, 431, 462, 625, 634, 656, 671, 716, 809, 827, 838, 868, 976, 1004, 1009, 1042, 1044, 1148, 1229, 1239, 1240. stretch order : 150, 164, 178, 462, 625, 634, 656, 671, 716, 809, 827, 838, 868, 976, 1004, 1009, 1148, 1239. stretching : 135, 625, 634, 658, 673, 809, 810, 811, 1148. string pool: 47, 1308. \string primitive: 468. string code : 468, 469, 471, 472.  $string\_vacancies: 11, 52.$ style : 726, 760, 761, 762. style node : 160, 688, 690, 698, 730, 731, 761, 1169. style node size : 688, 689, 698, 763. sub<sub>-</sub>box: 681, 687, 692, 698, 720, 734, 735, 737, 738, 749, 754, 1076, 1093, 1168. sub<sub>-</sub>drop: 700, 756. sub\_mark: 207, 294, 298, 347, 1046, 1175. sub mlist: 681, 683, 692, 720, 742, 754, 1181, 1185, 1186, 1191.  $sub\_style: 702, 750, 757, 759.$ sub<sub>-sup</sub>: 1175, 1176. subscr: 681, 683, 686, 687, 690, 696, 698, 738, 742, 749, 750, 751, 752, 753, 754, 755, 756, 757, 759, 1151, 1163, 1165, 1175, 1176, 1177, 1186. subscripts: 754, 1175.

subtype: 133, 134, 135, 136, 139, 140, 143, 144,

145, 146, 147, 149, 150, 152, 153, 154, 155, 156, 158, 159, 188, 189, 190, 191, 192, 193, 424, 489, 495, 496, 625, 627, 634, 636, 649, 656, 668, 671, 681, 682, 686, 688, 689, 690, 696, 717, 730, 731, 732, 733, 749, 763, 766, 768, 786, 793, 795, 809, 819, 820, 822, 837, 843, 844, 866, 868, 879, 881, 896, 897, 898, 899, 903, 910, 981, 986, 988, 1008, 1009, 1018, 1020, 1021, 1035, 1060, 1061, 1078, 1100, 1101, 1113, 1125, 1148, 1159, 1163, 1165, 1171, 1181, 1335, 1341, 1349, 1356, 1357, 1358, 1362, 1373, 1374.  $sub1: 700, 757.$ sub2: 700, 759. succumb: 93, 94, 95, 1304. sup\_drop: 700, 756. sup\_mark: 207, 294, 298, 344, 355, 1046, 1175, 1176, 1177.  $sup\_style: 702, 750, 758.$ superscripts: 754, 1175. supscr: 681, 683, 686, 687, 690, 696, 698, 738, 742, 750, 751, 752, 753, 754, 756, 758, 1151, 1163, 1165, 1175, 1176, 1177, 1186.  $sup1: 700, 758.$ sup2: 700, 758.  $susp3: 700.758.$ sw: 560, 571, 575. switch: 341, 343, 344, 346, 350.  $synch_h$ : 616, 620, 624, 628, 633, 637, 1368.  $synch_v: 616, 620, 624, 628, 632, 633, 637, 1368.$  $sys\_day$ : 241, 246, 536. sys\_month: 241, 246, 536. sys\_time: 241, 246, 536. sys\_year: 241, 246, 536. system dependencies: 2, 3, 4, 9, 10, 11, 12, 19, 21, 23, 26, 27, 28, 32, 33, 34, 35, 37, 38, 49, 56, 59, 61, 72, 81, 84, 96, 109, 110, 112, 113, 161, 186, 241, 304, 313, 328, 485, 511, 512, 513, 514, 515, 516, 517, 518, 519, 520, 521, 523, 525, 537, 538, 557, 564, 591, 595, 597, 798, 1306, 1331, 1332, 1333, 1338, 1340, 1379.  $s1: 82, 88.$  $s2: 82, 88.$  $s3: 82, 88.$  $s4: 82, 88.$ t: 46, 107, 108, 125, 218, 277, 279, 280, 281, 323, 341, 366, 389, 464, 473, 704, 705, 726, 756, 800, 830, 877, 906, 934, 966, 970, 1030, 1123, 1176, 1191, 1198, 1257, 1288.  $t_{\text{i}}$  = 0.00  $\mu$  = 0.00  $\mu$  = 0.33, 37.

 $t_{\text{0}}$  *t*<sub>-</sub> $o$ *pen*<sub>-</sub> $o$ *ut*: 33, 1332.

tab mark : 207, 289, 294, 342, 347, 780, 781, 782, 783, 784, 788, 1126.

 $tab\_skip: 224.$ \tabskip primitive: 226. tab\_skip\_code: 224, 225, 226, 778, 782, 786, 793, 795, 809. tab token: 289, 1128.  $tag: 543, 544, 554.$ tail: 212, 213, 214, 215, 216, 424, 679, 718, 776, 786, 795, 796, 799, 812, 816, 888, 890, 995, 1017, 1023, 1026, 1034, 1035, 1036, 1037, 1040, 1041, 1043, 1054, 1060, 1061, 1076, 1078, 1080, 1081, 1091, 1096, 1100, 1101, 1105, 1110, 1113, 1117, 1119, 1120, 1123, 1125, 1145, 1150, 1155, 1158, 1159, 1163, 1165, 1168, 1171, 1174, 1176, 1177, 1181, 1184, 1186, 1187, 1191, 1196, 1205, 1206, 1349, 1350, 1351, 1352, 1353, 1354, 1375, 1376, 1377. tail\_append: 214, 786, 795, 816, 1035, 1037, 1040, 1054, 1056, 1060, 1061, 1091, 1093, 1100, 1103, 1112, 1113, 1117, 1150, 1158, 1163, 1165, 1168, 1171, 1172, 1177, 1191, 1196, 1203, 1205, 1206. tail\_field: 212, 213, 995. tally : 54, 55, 57, 58, 292, 312, 315, 316, 317. tats:  $\overline{7}$ . temp\_head: 162, 306, 391, 396, 400, 464, 466, 467, 470, 478, 719, 720, 754, 760, 816, 862, 863, 864, 877, 879, 880, 881, 887, 968, 1064, 1065, 1194, 1196, 1199, 1297.  $temp\_ptr$ : 115, 154, 618, 619, 623, 628, 629, 632, 637, 640, 679, 692, 693, 969, 1001, 1021, 1037, 1041, 1335.  $term\_and\_log: \quad 54, 57, 58, 71, 75, 92, 245, 534,$ 1298, 1328, 1335, 1370. term<sub>-in:</sub> 32, 33, 34, 36, 37, 71, 1338, 1339. term input: 71, 78. term offset: 54, 55, 57, 58, 61, 62, 71, 537, 638, 1280.  $term\_only: 54, 55, 57, 58, 71, 75, 92, 535, 1298,$ 1333, 1335.  $term\_out:$   $\frac{32}{33}$ , 34, 35, 36, 37, 51, 56. terminal input: 304, 313, 328, 330, 360.  $test\_char: 906, 909.$ TEX : 4. TeX capacity exceeded ...: 94. buffer size: 35, 328, 374. exception dictionary: 940. font memory: 580. grouping levels: 274. hash size: 260. input stack size: 321. main memory size: 120, 125.

number of strings: 43, 517.

parameter stack size: 390.

pattern memory: 954, 964. pool size: 42. save size: 273. semantic nest size: 216. text input levels: 328. TEX.POOL check sum... : 53. TEX.POOL doesn't match: 53. TEX.POOL has no check sum : 52. TEX.POOL line doesn't... : 52. TEX\_area: 514, 537.  $TEX_{\_\_}$  area: 514, 563. TEX format default: 520, 521, 523. The T<sub>E</sub>Xbook: 1, 23, 49, 108, 207, 415, 446, 456, 459, 683, 688, 764, 1215, 1331. TeXfonts: 514. TeXformats : 11, 521. TeXinputs: 514. texput : 35, 534, 1257. text: 256, 257, 258, 259, 260, 262, 263, 264, 265, 491, 553, 780, 1188, 1216, 1257, 1318, 1369. Text line contains...: 346.  $text_{cchar: 19, 20, 25, 47.}$ \textfont primitive: 1230. text\_mlist: 689, 695, 698, 731, 1174. text\_size: 699, 703, 732, 762, 1195, 1199. text\_style: 688, 694, 703, 731, 737, 744, 745, 746, 748, 749, 758, 762, 1169, 1194, 1196. \textstyle primitive: 1169. T<sub>E</sub>X82: 1, 99. TFM files: 539.  $tfm_file: 539, 560, 563, 564, 575.$ TFtoPL: 561. That makes 100 errors...: 82. the: 210, 265, 266, 366, 367, 478. The following...deleted: 641, 992, 1121. \the primitive: 265. the\_toks: 465, 466, 467, 478, 1297. thick\_mu\_skip:  $224$ . \thickmuskip primitive: 226. thick mu skip code : 224, 225, 226, 766. thickness : 683, 697, 725, 743, 744, 746, 747, 1182.  $thin_mu\_skip: 224.$ \thinmuskip primitive: 226. thin mu skip code: 224, 225, 226, 229, 766. This can't happen: 95. align: 800. copying: 206. curlevel: 281. disc1: 841. disc2: 842. disc3: 870. disc4: 871.

display: 1200. endv: 791. ext1: 1348. ext2: 1357. ext3: 1358. ext4: 1373. flushing: 202. if: 497. line breaking: 877. mlist1: 728. mlist2: 754. mlist3: 761. mlist4: 766. page: 1000. paragraph: 866. prefix: 1211. pruning: 968. right: 1185. rightbrace: 1068. vcenter: 736. vertbreak: 973. vlistout: 630. vpack: 669. 256 spans: 798. this box : 619, 624, 625, 629, 633, 634. this  $if$ : 498, 501, 503, 505, 506.  $three\_codes: 645.$ threshold: 828, 851, 854, 863. Tight \hbox... : 667. Tight \vbox... : 678. tight fit: 817, 819, 830, 833, 834, 836, 853.  $time: 236, 241, 617.$ \time primitive: 238. time\_code: 236, 237, 238. tini: 8. to : 645, 1082, 1225.  $tok\_val$ :  $\underline{410}$ ,  $415$ ,  $418$ ,  $428$ ,  $465$ . token: 289. token\_list: 307, 311, 312, 323, 325, 330, 337, 341, 346, 390, 1131, 1335. token\_ref\_count: 200, 203, 291, 473, 482, 979. token show: 295, 296, 323, 401, 1279, 1284, 1297, 1370. token type : 307, 311, 312, 314, 319, 323, 324, 325, 327, 379, 390, 1026, 1095.  $toks: 230$ . \toks primitive: 265. toks\_base: 230, 231, 232, 233, 415, 1224, 1226, 1227. \toksdef primitive: 1222. toks\_def\_code: 1222, 1224.

toks register : 209, 265, 266, 413, 415, 1210, 1226, 1227. tolerance: 236, 240, 828, 863. \tolerance primitive: 238. tolerance code : 236, 237, 238. Too many }'s: 1068.  $too\_small: 1303, 1306.$ top: 546. top\_bot\_mark: 210, 296, 366, 367, 384, 385, 386. top\_edge: 629, 636.  $top\_mark: 382, 383, 1012.$ \topmark primitive: 384. top\_mark\_code: 382, 384, 386, 1335.  $top\_skip: 224.$ \topskip primitive: 226.  $top\_skip\_code: 224, 225, 226, 1001.$ total demerits : 819, 845, 846, 855, 864, 874, 875. total height : 986.  $total\_mathex\_params: 701, 1195.$  $total\_mathsy\_params: 700, 1195.$  $total_pages: \quad \underline{592}, \ 593, \ 617, \ 640, \ 642.$  $total\_shrink$ :  $646, 650, 656, 664, 665, 666, 667,$ 671, 676, 677, 678, 796, 1201. total stretch : 646, 650, 656, 658, 659, 660, 671, 673, 674, 796. Trabb Pardo, Luis Isidoro: 2. tracing commands : 236, 367, 498, 509, 1031. \tracingcommands primitive: 238.  $tracing\_commands\_code: 236, 237, 238.$  $tracing\_lost\_chars: 236, 581.$ \tracinglostchars primitive: 238.  $tracing\_lost\_chars\_code: 236, 237, 238.$ tracing macros: 236, 323, 389, 400. \tracingmacros primitive: 238. tracing\_macros\_code: 236, 237, 238. tracing online: 236, 245, 1293, 1298. \tracingonline primitive: 238. tracing\_online\_code: 236, 237, 238. tracing output: 236, 638, 641. \tracingoutput primitive: 238.  $tracing\_output\_code: 236, 237, 238.$ tracing pages: 236, 987, 1005, 1010. \tracingpages primitive: 238. tracing pages code : 236, 237, 238. tracing paragraphs : 236, 826, 845, 855, 863. \tracingparagraphs primitive: 238.  $tracing\_params\_code: 236, 237, 238.$  $tracing\_restores: 236, 283.$ \tracingrestores primitive: 238.  $tracing\_restores\_code: 236, 237, 238.$ tracing stats : 117, 236, 639, 1326, 1333. \tracingstats primitive: 238.

tracing stats code : 236, 237, 238. Transcript written...: 1333. trap\_zero\_glue: 1228, 1229, 1236.  $trick_buf: 54, 58, 315, 317.$ trick count: 54, 58, 315, 316, 317. Trickey, Howard Wellington: 2. trie: 920, 921, 922, 950, 952, 953, 954, 958, 959, 966, 1324, 1325.  $trie\_back: 950, 954, 956.$  $trie\_c: 947, 948, 951, 953, 955, 956, 959, 963, 964.$ trie\_char: 920, 921, 923, 958, 959. trie\_fix: 958, 959. trie\_hash: 947, 948, 949, 950, 952. trie 1: 947, 948, 949, 957, 959, 960, 963, 964. trie\_link: 920, 921, 923, 950, 952, 953, 954, 955, 956, 958, 959. trie\_max: 950, 952, 954, 958, 1324, 1325. trie\_min: 950, 952, 953, 956. trie\_node: 948, 949. trie\_not\_ready: 891, 950, 951, 960, 966, 1324, 1325. trie\_o:  $947, 948, 959, 963, 964.$ trie<sub>-</sub>op: 920, 921, 923, 924, 943, 958, 959. trie op hash: 943, 944, 945, 946, 948, 952. trie\_op\_lang: 943, 944, 945, 952. trie\_op\_ptr: 943, 944, 945, 946, 1324, 1325. trie op size : 11, 921, 943, 944, 946, 1324, 1325.  $trie\_op\_val$ :  $943, 944, 945, 952.$ trie\_pack: 957, 966. trie\_pointer: 920, 921, 922, 947, 948, 949, 950, 953, 957, 959, 960, 966.  $trie\_ptr$ : 947, 951, 952, 964.  $trie_r$ : 947, 948, 949, 955, 956, 957, 959, 963, 964. trie\_ref: 950, 952, 953, 956, 957, 959. trie\_root: 947, 949, 951, 952, 958, 966.  $trie\_size: 11, 920, 948, 950, 952, 954, 964, 1325.$ trie taken: 950, 952, 953, 954, 956. trie\_used: 943, 944, 945, 946, 1324, 1325. true: 4, 16, 31, 34, 37, 45, 46, 49, 51, 53, 71, 77, 88, 97, 98, 104, 105, 106, 107, 168, 169, 256, 257, 259, 311, 327, 328, 336, 346, 361, 362, 365, 374, 378, 407, 413, 430, 440, 444, 447, 453, 461, 462, 486, 501, 508, 512, 516, 524, 526, 534, 563, 578, 592, 621, 628, 637, 638, 641, 663, 675, 706, 719, 791, 826, 827, 828, 829, 851, 854, 863, 880, 882, 884, 903, 905, 910, 911, 951, 956, 962, 963, 992, 1020, 1021, 1025, 1030, 1035, 1037, 1040, 1051, 1054, 1083, 1090, 1101, 1121, 1163, 1194, 1195, 1218, 1253, 1258, 1270, 1279, 1283, 1298, 1303, 1336, 1342, 1354, 1371, 1374. true : 453. try\_break: 828, 829, 839, 851, 858, 862, 866,

868, 869, 873, 879.

two: 101, 102.  $two\_choices: 113$ . two\_halves: 113, 118, 124, 172, 221, 256, 684, 921, 966. type: 4, 133, 134, 135, 136, 137, 138, 139, 140, 141, 142, 143, 144, 145, 146, 147, 148, 149, 150, 152, 153, 155, 156, 157, 158, 159, 160, 175, 183, 184, 202, 206, 424, 489, 495, 496, 497, 505, 622, 623, 626, 628, 631, 632, 635, 637, 640, 649, 651, 653, 655, 668, 669, 670, 680, 681, 682, 683, 686, 687, 688, 689, 696, 698, 713, 715, 720, 721, 726, 727, 728, 729, 731, 732, 736, 747, 750, 752, 761, 762, 767, 768, 796, 799, 801, 805, 807, 809, 810, 811, 816, 819, 820, 822, 830, 832, 837, 841, 842, 843, 844, 845, 856, 858, 859, 860, 861, 862, 864, 865, 866, 868, 870, 871, 874, 875, 879, 881, 896, 897, 899, 903, 914, 968, 970, 972, 973, 976, 978, 979, 981, 986, 988, 993, 996, 997, 1000, 1004, 1008, 1009, 1010, 1011, 1013, 1014, 1021, 1074, 1080, 1081, 1087, 1100, 1101, 1105, 1110, 1113, 1121, 1147, 1155, 1158, 1159, 1163, 1165, 1168, 1181, 1185, 1186, 1191, 1202, 1203, 1341, 1349. Type <return> to proceed...: 85. u: 69, 107, 389, 560, 706, 791, 800, 929, 934, 944, 1257. u<sub>-</sub>part: 768, 769, 779, 788, 794, 801. u<sub>-template</sub>: 307, 314, 324, 788.  $uc\_code$ : 230, 232, 407. \uccode primitive: 1230. uc\_code\_base: 230, 235, 1230, 1231, 1286, 1288.  $uc_hyph: 236, 891, 896.$ \uchyph primitive: 238.  $uc_hyph\_code$ : 236, 237, 238. un\_hbox: 208, 1090, 1107, 1108, 1109. \unhbox primitive: 1107. \unhcopy primitive: 1107. \unkern primitive: 1107. \unpenalty primitive: 1107. \unskip primitive: 1107. un\_vbox: 208, 1046, 1094, 1107, 1108, 1109. \unvbox primitive: 1107. \unvcopy primitive: 1107. unbalance: 389, 391, 396, 399, 473, 477. Unbalanced output routine:  $1027$ . Unbalanced write...: 1372. Undefined control sequence : 370. undefined\_control\_sequence:  $222, 232, 256, 257,$ 259, 262, 268, 282, 290, 1318, 1319. undefined cs: 210, 222, 366, 372, 1226, 1227, 1295. under\_noad: 687, 690, 696, 698, 733, 761, 1156, 1157. Underfull \hbox...: 660.

Underfull \vbox...: 674. \underline primitive: 1156. undump: 1306, 1310, 1312, 1314, 1319, 1323, 1325, 1327.  $undump\_end:$  1306.  $undump\_end\_end$ : 1306.  $undump\_four\_ASCII: 1310.$  $undump_hh: \quad \underline{1306}, \ 1319, \ 1325.$ undump\_int: 1306, 1308, 1312, 1317, 1319, 1323, 1327. undump\_qqqq: 1306, 1310, 1323. undump\_size: 1306, 1310, 1321, 1325.  $undump\_size\_end:$  1306.  $undump\_size\_end\_end$ : 1306. undump\_wd: 1306, 1312, 1317, 1321. unfloat: 109, 658, 664, 673, 676, 810, 811. unhyphenated: 819, 829, 837, 864, 866, 868. unity: 101, 103, 114, 164, 186, 453, 568, 1259. unpackage: 1109, 1110. unsave: 281, 283, 791, 800, 1026, 1063, 1068, 1086, 1100, 1119, 1133, 1168, 1174, 1186, 1191, 1194, 1196, 1200. unset\_node: 159, 175, 183, 184, 202, 206, 651, 669, 682, 688, 689, 768, 796, 799, 801, 805.  $update\_active: 861.$ update\_heights:  $970, 972, 973, 994, 997, 1000$ . update\_terminal: 34, 37, 61, 71, 86, 362, 524, 537, 638, 1280, 1338.  $update\_width: 832, 860.$ \uppercase primitive: 1286. Use of x doesn't match...: 398. use\_err\_help: 79, 80, 89, 90, 1283. v: 69, 107, 389, 450, 706, 715, 736, 743, 749, 800, 830, 922, 934, 944, 960, 977, 1138.  $v_{\text{-}}\text{offset:}$  247, 640, 641. \voffset primitive: 248.  $v_{\textit{-}}\textit{offset}\textit{-}code$ : 247, 248. v<sub>-part: 768, 769, 779, 789, 794, 801</sub>. v\_template: 307, 314, 325, 390, 789, 1131. vacuous: 440, 444, 445. vadjust: 208, 265, 266, 1097, 1098, 1099, 1100. \vadjust primitive: 265. valign: 208, 265, 266, 1046, 1090, 1130. \valign primitive: 265. var<sub>-code</sub>: 232, 1151, 1155, 1165. var<sub>-</sub>delimiter: 706, 737, 748, 762. var\_used: 117, 125, 130, 164, 639, 1311, 1312. vbadness: 236, 674, 677, 678, 1012, 1017. \vbadness primitive: 238. vbadness\_code: 236, 237, 238. \vbox primitive: 1071.

vbox<sub>-</sub>group: 269, 1083, 1085.

vcenter: 208, 265, 266, 1046, 1167. \vcenter primitive: 265. vcenter\_group: 269, 1167, 1168. vcenter\_noad: 687, 690, 696, 698, 733, 761, 1168. vert\_break: 970, 971, 976, 977, 980, 982, 1010. very\_loose\_fit: 817, 819, 830, 833, 834, 836, 852.  $vet\_glue: 625, 634.$ \vfil primitive: 1058. \vfilneg primitive: 1058. \vfill primitive: 1058. vfuzz: 247, 677, 1012, 1017. \vfuzz primitive: 248.  $vfuzz\_code: 247, 248.$ VIRTEX : 1331. virtual memory: 126. Vitter, Jeffrey Scott: 261. vlist\_node: 137, 148, 159, 175, 183, 184, 202, 206, 505, 618, 622, 623, 628, 629, 631, 632, 637, 640, 644, 651, 668, 669, 681, 713, 715, 720, 736, 747, 750, 807, 809, 811, 841, 842, 866, 870, 871, 968, 973, 978, 1000, 1074, 1080, 1087, 1110, 1147. vlist out: 592, 615, 616, 618, 619, 623, 628, 629, 632, 637, 638, 640, 693, 1373. vmode: 211, 215, 416, 417, 418, 422, 424, 501, 775, 785, 786, 804, 807, 808, 809, 812, 1025, 1029, 1045, 1046, 1048, 1056, 1057, 1071, 1072, 1073, 1076, 1078, 1079, 1080, 1083, 1090, 1091, 1094, 1098, 1099, 1103, 1105, 1109, 1110, 1111, 1130, 1167, 1243, 1244. vmove: 208, 1048, 1071, 1072, 1073. vpack : 236, 644, 645, 646, 668, 705, 735, 738, 759, 799, 804, 977, 1021, 1100, 1168. vpackage: 668, 796, 977, 1017, 1086. vrule : 208, 265, 266, 463, 1056, 1084, 1090. \vrule primitive: 265. vsize: 247, 980, 987. \vsize primitive: 248. vsize\_code: 247, 248. vskip: 208, 1046, 1057, 1058, 1059, 1078, 1094. \vskip primitive: 1058. vsplit: 967, 977, 978, 980, 1082. \vsplit needs a \vbox : 978. \vsplit primitive: 1071. vsplit\_code: 1071, 1072, 1079. \vss primitive: 1058. \vtop primitive: 1071. vtop\_code: 1071, 1072, 1083, 1085, 1086. vtop<sub>-</sub>group: 269, 1083, 1085. w: 114, 147, 156, 275, 278, 279, 607, 649, 668, 706, 715, 738, 791, 800, 906, 994, 1123, 1138, 1198, 1302, 1303, 1349, 1350. w<sub>close</sub>: 28, 1329, 1337.

 $w$ *make\_name\_string*: 525, 1328.  $w\_open\_in: 27, 524.$ w\_open\_out: 27, 1328. wait: 1012, 1020, 1021, 1022. wake\_up\_terminal: 34, 37, 51, 71, 73, 363, 484, 524, 530, 1294, 1297, 1303, 1333, 1338. warning index : 305, 331, 338, 389, 390, 395, 396, 398, 401, 473, 479, 482, 774, 777. warning\_issued: 76, 245, 1335. was\_free: 165, 167, 171.  $was\_hi\_min: 165, 166, 167, 171.$ was\_lo\_max: 165, 166, 167, 171. was\_mem\_end: 165, 166, 167, 171. \wd primitive: 416. WEB: 1, 4, 38, 40, 50, 1308. what\_lang: 1341, 1356, 1362, 1376, 1377. what\_lhm: 1341, 1356, 1362, 1376, 1377. what\_rhm: 1341, 1356, 1362, 1376, 1377. whatsit\_node: 146, 148, 175, 183, 202, 206, 622, 631, 651, 669, 730, 761, 866, 896, 899, 968, 973, 1000, 1147, 1341, 1349. widow\_penalty:  $236$ , 1096. \widowpenalty primitive: 238. widow\_penalty\_code: 236, 237, 238. width : 463. width: 135, 136, 138, 139, 147, 150, 151, 155, 156, 178, 184, 187, 191, 192, 424, 429, 431, 451, 462, 463, 554, 605, 607, 611, 622, 623, 625, 626, 631, 633, 634, 635, 641, 651, 653, 656, 657, 666, 668, 669, 670, 671, 679, 683, 688, 706, 709, 714, 715, 716, 717, 731, 738, 744, 747, 749, 750, 757, 758, 759, 768, 779, 793, 796, 797, 798, 801, 802, 803, 804, 806, 807, 808, 809, 810, 811, 827, 837, 838, 841, 842, 866, 868, 870, 871, 881, 969, 976, 996, 1001, 1004, 1009, 1042, 1044, 1054, 1091, 1093, 1147, 1148, 1199, 1201, 1205, 1229, 1239, 1240. width\_base:  $550, 552, 554, 566, 569, 571, 576,$ 1322, 1323.  $width\_index: 543, 550.$ width offset: 135, 416, 417, 1247. Wirth, Niklaus: 10.  $wlog: 56, 58, 536, 1334.$  $wlog_c cr$ :  $\underline{56}$ , 57, 58, 1333. wlog<sub>-</sub>ln: 56, 1334. word\_define: 1214, 1228, 1232, 1236. word\_file: 25, 27, 28, 113, 525, 1305. words: 204, 205, 206, 1357. wrap\_lig: 910, 911. wrapup: 1035, 1040. write: 37, 56, 58, 597. \write primitive: 1344. write\_dvi: 597, 598, 599.

write\_file: 57, 58, 1342, 1374, 1378. write\_ln: 35, 37, 51, 56, 57. write loc: 1313, 1314, 1344, 1345, 1371. write\_node: 1341, 1344, 1346, 1348, 1356, 1357, 1358, 1373, 1374. write\_node\_size: 1341, 1350, 1352, 1353, 1354, 1357, 1358. write open: 1342, 1343, 1370, 1374, 1378. write out: 1370, 1374. write stream: 1341, 1350, 1354, 1355, 1370, 1374. write text: 307, 314, 323, 1340, 1371. write\_tokens: 1341, 1352, 1353, 1354, 1356, 1357, 1358, 1368, 1371. writing:  $578$ . wterm: 56, 58, 61. wterm\_cr: 56, 57, 58. wterm ln: 56, 61, 524, 1303, 1332. Wyatt, Douglas Kirk: 2.  $w0: 585, 586, 604, 609.$  $w1: 585, 586, 607.$  $w2: 585.$  $w3: 585.$  $w4: 585.$ x: 100, 105, 106, 107, 587, 600, 649, 668, 706, 720, 726, 735, 737, 738, 743, 749, 756, 1123, 1302, 1303. x height: 547, 558, 559, 738, 1123.  $x_{\text{=}}\text{height}_{\text{=}}\text{code}: 547, 558.$ x<sub>-leaders: 149</sub>, 190, 627, 1071, 1072. \xleaders primitive: 1071.  $x_{\text{1}}\text{over}_n$ :  $\frac{106}{703}$ , 716, 717, 986, 1008, 1009, 1010, 1240. x token: 364, 381, 478, 1038, 1152. xchr: 20, 21, 23, 24, 38, 49, 58, 519. xclause: 16. \xdef primitive: 1208. xeq level : 253, 254, 268, 278, 279, 283, 1304.  $xn\_over\_d$ :  $\overline{107}$ , 455, 457, 458, 568, 716, 1044, 1260.  $xord: 20, 24, 31, 52, 53, 523, 525.$ xpand: 473, 477, 479. xray: 208, 1290, 1291, 1292. xspace skip: 224, 1043. \xspaceskip primitive: 226. xspace skip code : 224, 225, 226, 1043.  $xxx1: 585, 586, 1368.$  $xxx2: 585.$  $xxx3: 585.$  $xxx4$ : 585, 586, 1368.  $x0: 585, 586, 604, 609.$  $x1: 585, 586, 607.$  $x2: 585.$ 

 $x3: 585.$  $x_4: 585.$ y: 105, 706, 726, 735, 737, 738, 743, 749, 756.  $y_{\text{.}}$  here: 608, 609, 611, 612, 613.  $y$ <sub>-</sub>OK: 608, 609, 612.  $y\text{-}seen: \quad 611, 612.$ year: 236, 241, 617, 1328. \year primitive: 238. year\_code: 236, 237, 238. You already have nine...: 476. You can't \insert255: 1099. You can't dump...:  $1304$ . You can't use \hrule...: 1095. You can't use \long...: 1213. You can't use a prefix with  $x: 1212$ . You can't use x after  $\ldots$ : 428, 1237. You can't use x in y mode:  $1049$ . You have to increase POOLSIZE: 52. You want to edit file x: 84. you\_cant: 1049, 1050, 1080, 1106.  $yz\_\textit{OK}$ : 608, 609, 610, 612.  $y0: 585, 586, 594, 604, 609.$  $y1: 585, 586, 607, 613.$  $y2: 585, 594.$  $y3: 585.$  $y4: 585.$ z: 560, 706, 726, 743, 749, 756, 922, 927, 953, 959, 1198.  $z_{\text{.}}$  here: 608, 609, 611, 612, 614.  $z$ -OK: 608, 609, 612. z\_seen: 611, 612. Zabala Salelles, Ignacio Andrés: 2. zero<sub>-g</sub>lue: 162, 175, 224, 228, 424, 462, 732, 802, 887, 1041, 1042, 1043, 1171, 1229. zero token: 445, 452, 473, 476, 479.  $z0$ : 585, 586, 604, 609.  $z1: 585, 586, 607, 614.$  $z2: 585$ .  $z3: 585.$  $z_4$ : 585.

- $\langle$  Accumulate the constant until *cur\_tok* is not a suitable digit 445  $\rangle$  Used in section 444.
- $\langle$  Add the width of node s to act\_width 871 \, Used in section 869.
- $\langle$  Add the width of node s to break width 842 iused in section 840.
- $\langle$  Add the width of node s to disc width 870 i Used in section 869.
- $\langle$  Adjust for the magnification ratio 457 i Used in section 453.
- Adjust for the setting of  $\geq 1214$  Used in section 1211.
- Adjust shift up and shift down for the case of a fraction line 746 iused in section 743.
- Adjust shift up and shift down for the case of no fraction line  $745$  Used in section 743.
- $\langle$  Advance *cur\_p* to the node following the present string of characters 867 is Used in section 866.
- $\langle$  Advance past a whatsit node in the *line\_break* loop 1362  $\rangle$  Used in section 866.
- Advance past a whatsit node in the pre-hyphenation loop  $1363$  Used in section 896.
- (Advance r; goto *found* if the parameter delimiter has been fully matched, otherwise goto *continue* 394) Used in section 392.
- (Allocate entire node p and **goto** found 129) Used in section 127.
- Allocate from the top of node p and **goto** found 128 is Used in section 127.
- $\langle$  Apologize for inability to do the operation now, unless \unskip follows non-glue 1106 is Used in section 1105.
- $\langle$  Apologize for not loading the font, goto *done* 567) Used in section 566.
- $\Delta$  Append a ligature and/or kern to the translation; goto *continue* if the stack of inserted ligatures is nonempty  $910$  Used in section 906.
- $\langle$  Append a new leader node that uses  $cur\_box$  1078 $\rangle$  Used in section 1075.
- $\langle$  Append a new letter or a hyphen level 962  $\rangle$  Used in section 961.
- $\langle$  Append a new letter or hyphen 937 i Used in section 935.
- Append a normal inter-word space to the current list, then **goto** big-switch 1041 i Used in section 1030.
- $\langle$  Append a penalty node, if a nonzero penalty is appropriate 890 is Used in section 880.
- Append an insertion to the current page and **goto** *contribute* 1008 is used in section 1000.
- $\langle$  Append any *new hlist* entries for q, and any appropriate penalties 767 is Used in section 760.
- $\langle$  Append box *cur\_box* to the current list, shifted by *box\_context* 1076 i Used in section 1075.
- $\langle$  Append character *cur chr* and the following characters (if any) to the current hlist in the current font; **goto** reswitch when a non-character has been fetched  $1034$  Used in section 1030.
- $\langle$  Append characters of  $hu[j]$ . ] to major\_tail, advancing j 917 i Used in section 916.
- Append inter-element spacing based on r type and t 766 is used in section 760.
- $\langle$  Append tabskip glue and an empty box to list u, and update s and t as the prototype nodes are passed 809 $\rangle$ Used in section 808.
- $\langle$  Append the accent with appropriate kerns, then set  $p \leftarrow q$  1125 ii Used in section 1123.
- $\langle$  Append the current tabskip glue to the preamble list 778  $\rangle$  Used in section 777.
- Append the display and perhaps also the equation number  $1204$  Used in section 1199.
- $\langle$  Append the glue or equation number following the display 1205 is Used in section 1199.
- $\langle$  Append the glue or equation number preceding the display 1203 is Used in section 1199.
- $\Delta$  Append the new box to the current vertical list, followed by the list of special nodes taken out of the box by the packager  $888$  Used in section 880.
- $\langle$  Append the value *n* to list p 938 in section 937.
- $\langle$  Assign the values depth threshold  $\leftarrow$  show box depth and breadth max  $\leftarrow$  show box breadth 236 $\rangle$ Used in section 198.
- $\langle$  Assignments 1217, 1218, 1221, 1224, 1225, 1226, 1228, 1232, 1234, 1235, 1241, 1242, 1248, 1252, 1253, 1256, 1264  $\rangle$ Used in section 1211.
- $\langle$  Attach list p to the current list, and record its length; then finish up and return 1120 is Used in section 1119.
- Attach the limits to y and adjust  $height(v)$ ,  $depth(v)$  to account for their presence 751 is Used in section 750. Back up an outer control sequence so that it can be reread  $337$  Used in section 336.
- Basic printing procedures 57, 58, 59, 60, 62, 63, 64, 65, 262, 263, 518, 699, 1355  $\backslash$  Used in section 4.
- (Break the current page at node  $p$ , put it in box 255, and put the remaining nodes on the contribution  $list 1017$  Used in section 1014.
- 
- h Break the paragraph at the chosen breakpoints, justify the resulting lines to the correct widths, and append them to the current vertical list  $876$  Used in section 815.
- $\langle$  Calculate the length, l, and the shift amount, s, of the display lines 1149 is Used in section 1145.
- $\Diamond$  Calculate the natural width, w, by which the characters of the final line extend to the right of the reference point, plus two ems; or set  $w \leftarrow max\_dimen$  if the non-blank information on that line is affected by stretching or shrinking  $1146$  Used in section 1145.
- $\langle$  Call the packaging subroutine, setting just box to the justified box 889 in section 880.
- (Call try break if cur p is a legal breakpoint; on the second pass, also try to hyphenate the next word, if  $cur_p$  is a glue node; then advance  $cur_p$  to the next node of the paragraph that could possibly be a legal breakpoint  $866$  Used in section 863.
- $\Gamma$  Carry out a ligature replacement, updating the cursor structure and possibly advancing j; goto *continue* if the cursor doesn't advance, otherwise **goto** done  $911$  Used in section 909.
- $\langle$  Case statement to copy different types and set *words* to the number of initial words not yet copied 206  $\rangle$ Used in section 205.
- $\langle$  Cases for noads that can follow a  $\text{bin}$ -noad 733 i Used in section 728.
- Cases for nodes that can appear in an mlist, after which we **goto** done with node 730 ised in section 728. Cases of  $\text{f} \text{u} \text{sh}$  node list that arise in mlists only 698 iused in section 202.
- $\mathcal{L}$  Cases of handle right brace where a right brace triggers a delayed action 1085, 1100, 1118, 1132, 1133, 1168, 1173, 1186  $\rangle$  Used in section 1068.
- (Cases of main control that are for extensions to T<sub>EX</sub> 1347) Used in section 1045.
- Cases of *main\_control* that are not part of the inner loop  $1045$  Used in section 1030.
- h Cases of main control that build boxes and lists 1056, 1057, 1063, 1067, 1073, 1090, 1092, 1094, 1097, 1102, 1104, 1109, 1112, 1116, 1122, 1126, 1130, 1134, 1137, 1140, 1150, 1154, 1158, 1162, 1164, 1167, 1171, 1175, 1180, 1190, 1193 i Used in section 1045.
- $\langle$  Cases of main\_control that don't depend on mode 1210, 1268, 1271, 1274, 1276, 1285, 1290 i Used in section 1045.
- $\langle$  Cases of *print\_cmd\_chr* for symbolic printing of primitives 227, 231, 239, 249, 266, 335, 377, 385, 412, 417, 469, 488, 492, 781, 984, 1053, 1059, 1072, 1089, 1108, 1115, 1143, 1157, 1170, 1179, 1189, 1209, 1220, 1223, 1231, 1251, 1255,
- 1261, 1263, 1273, 1278, 1287, 1292, 1295, 1346 Used in section 298. Cases of show node list that arise in mlists only 690 iused in section 183.
- Cases where character is ignored  $345$  Used in section 344.
- Change buffered instruction to y or w and **goto** found 613) Used in section 612.
- Change buffered instruction to z or x and **goto** found 614 is used in section 612.
- Change current mode to  $-vmode$  for \halign,  $-hmode$  for \valign 775 i Used in section 774.
- Change discretionary to compulsory and set disc break  $\leftarrow true$  882) Used in section 881.
- Change font  $dvif$  to  $f$  621) Used in section 620.
- Change state if necessary, and **goto** switch if the current character should be ignored, or **goto** reswitch if the current character changes to another  $344$  Used in section 343.
- Change the case of the token in p, if a change is appropriate  $1289$  Used in section 1288.
- Change the current style and **goto**  $delete_{-}q$  763) Used in section 761.
- Change the interaction level and return  $86$  Used in section 84.
- Change this node to a style node followed by the correct choice, then **goto** done with node 731) Used in section 730.
- (Character k cannot be printed 49) Used in section 48.
- Character s is the current new-line character 244  $\angle$  Used in sections 58 and 59.
- Check flags of unavailable nodes  $170$  Used in section 167.
- Check for charlist cycle  $570$  Used in section 569.
- Check for improper alignment in displayed math  $776$  Used in section 774.
- (Check if node p is a new champion breakpoint; then **goto** done if p is a forced break or if the page-so-far is already too full  $974$  Used in section 972.
- (Check if node  $p$  is a new champion breakpoint; then if it is time for a page break, prepare for output, and either fire up the user's output routine and return or ship out the page and goto *done* 1005) Used in section 997.

# 524 NAMES OF THE SECTIONS TEXAS

 $\langle$  Check single-word *avail* list 168  $\rangle$  Used in section 167.

- Check that another  $\text{\$ follows 1197}$  Used in sections 1194, 1194, and 1206.
- h Check that the necessary fonts for math symbols are present; if not, flush the current math lists and set danger  $\leftarrow true$  1195) Used in sections 1194 and 1194.
- (Check that the nodes following hb permit hyphenation and that at least  $l-hyf + r-hyf$  letters have been found, otherwise **goto** done1 899 iused in section 894.
- $\langle$  Check the "constant" values for consistency 14, 111, 290, 522, 1249  $\rangle$  Used in section 1332.
- Check the pool check sum  $53$  Used in section 52.
- Check variable-size *avail* list  $169$  Used in section 167.
- Clean up the memory by removing the break nodes  $865$  Used in sections 815 and 863.
- Clear dimensions to zero  $650$  Used in sections 649 and 668.
- Clear off top level from  $save\_stack$  282) Used in section 281.
- Close the format file  $1329$  Used in section 1302.
- Coerce glue to a dimension  $451$  Used in sections 449 and 455.
- Compiler directives  $9$  Used in section 4.
- Complain about an undefined family and set  $cur_i$  null 723) Used in section 722.
- Complain about an undefined macro  $370$  Vsed in section 367.
- Complain about missing  $\end{math}$  and  $\c{373}$  Used in section 372.
- Complain about unknown unit and  $\gcdo$  done $2$  459) Used in section 458.
- Complain that  $\theta$  can't do this; give zero result 428 is used in section 413.
- Complain that the user should have said  $\mathcal{L}$  at has used in section 1165.
- Compleat the incompleat noad  $1185$  Used in section 1184.
- Complete a potentially long  $\sum$  Command 1298 in section 1293.
- Compute result of multiply or divide, put it in cur val  $1240$  Used in section 1236.
- Compute result of register or advance, put it in cur val  $1238$  Used in section 1236.
- Compute the amount of skew  $741$  Used in section 738.
- (Compute the badness, b, of the current page, using *awful bad* if the box is too full 1007) Used in section 1005.
- (Compute the badness, b, using *awful bad* if the box is too full 975) Used in section 974.
- Compute the demerits, d, from r to cur p 859 iused in section 855.
- Compute the discretionary *break\_width* values  $840$  Used in section 837.
- Compute the hash code  $h$  261 in section 259.
- Compute the magic offset  $765$  Used in section 1337.
- Compute the minimum suitable height,  $w$ , and the corresponding number of extension steps,  $n$ ; also set width  $(b)$  714 ised in section 713.
- $\langle$  Compute the new line width 850  $\rangle$  Used in section 835.
- Compute the register location l and its type p; but return if invalid 1237 i Used in section 1236.
- Compute the sum of two glue specs  $1239$  Used in section 1238.
- Compute the trie op code, v, and set  $l \leftarrow 0$  965) Used in section 963.
- Compute the values of *break\_width*  $837$  Used in section 836.
- Consider a node with matching width; goto *found* if it's a hit  $612$  Used in section 611.
- Consider the demerits for a line from r to cur p; deactivate node r if it should no longer be active; then **goto** continue if a line from r to cur p is infeasible, otherwise record a new feasible break  $851$ Used in section 829.
- $\langle$  Constants in the outer block 11  $\rangle$  Used in section 4.
- (Construct a box with limits above and below it, skewed by delta 750) Used in section 749.
- (Construct a sub/superscript combination box x, with the superscript offset by delta 759) Used in section 756.
- (Construct a subscript box x when there is no superscript  $757$ ) Used in section 756.
- $\langle$  Construct a superscript box x 758 i Used in section 756.
- $\langle$  Construct a vlist box for the fraction, according to *shift up* and *shift down* 747 i Used in section 743.

- (Construct an extensible character in a new box b, using recipe rem byte  $(q)$  and font f 713) Used in section 710.
- $\langle$  Contribute an entire group to the current parameter 399  $\rangle$  Used in section 392.
- $\Diamond$  Contribute the recently matched tokens to the current parameter, and **goto** *continue* if a partial match is still in effect; but abort if  $s = null$  397) Used in section 392.
- $\langle$  Convert a final *bin\_noad* to an *ord\_noad* 729  $\rangle$  Used in sections 726 and 728.
- Convert cur val to a lower level  $429$  Used in section 413.
- Convert math glue to ordinary glue  $732$  Used in section 730.
- Convert  $nucleus (q)$  to an hlist and attach the sub/superscripts 754 iused in section 728.
- Copy the tabskip glue between columns  $795$  Used in section 791.
- Copy the templates from node *cur* loop into node  $p$  794 is used in section 793.
- Copy the token list  $466$  Used in section 465.
- Create a character node p for nucleus  $(q)$ , possibly followed by a kern node for the italic correction, and set delta to the italic correction if a subscript is present  $755$  Used in section 754.
- $\langle$  Create a character node q for the next character, but set  $q \leftarrow null$  if problems arise 1124 if Used in section 1123.
- $\langle$  Create a new glue specification whose width is *cur val*; scan for its stretch and shrink components  $462$ Used in section 461.
- (Create a page insertion node with subtype  $(r) = qi(n)$ , and include the glue correction for box n in the current page state  $1009$  Used in section 1008.
- (Create an active breakpoint representing the beginning of the paragraph  $864$ ) Used in section 863.
- h Create and append a discretionary node as an alternative to the unhyphenated word, and continue to develop both branches until they become equivalent  $914$  Used in section 913.
- (Create equal-width boxes x and z for the numerator and denominator, and compute the default amounts shift up and shift down by which they are displaced from the baseline  $744$  Used in section 743.
- $\langle$  Create new active nodes for the best feasible breaks just found 836 is Used in section 835.
- (Create the *format ident*, open the format file, and inform the user that dumping has begun  $1328$ ) Used in section 1302.
- (Current mem equivalent of glue parameter number  $n$  224) Used in sections 152 and 154.

Deactivate node  $r$  860 in section 851.

 $\Delta$  Declare action procedures for use by main\_control 1043, 1047, 1049, 1050, 1051, 1054, 1060, 1061, 1064, 1069, 1070, 1075, 1079, 1084, 1086, 1091, 1093, 1095, 1096, 1099, 1101, 1103, 1105, 1110, 1113, 1117, 1119, 1123, 1127, 1129, 1131, 1135, 1136, 1138, 1142, 1151, 1155, 1159, 1160, 1163, 1165, 1172, 1174, 1176, 1181, 1191, 1194, 1200, 1211, 1270, 1275, 1279, 1288, 1293, 1302, 1348, 1376 Used in section 1030.

 $\langle$  Declare math construction procedures 734, 735, 736, 737, 738, 743, 749, 752, 756, 762 ised in section 726.

- $\langle$  Declare procedures for preprocessing hyphenation patterns 944, 948, 949, 953, 957, 959, 960, 966 $\rangle$ Used in section 942.
- (Declare procedures needed for displaying the elements of mlists 691, 692, 694) Used in section 179.

Declare procedures needed in  $do\_extension$  1349, 1350) Used in section 1348.

- Declare procedures needed in  $hlist\_out$ , vlist  $out$  1368, 1370, 1373) Used in section 619.
- Declare procedures that scan font-related stuff  $577, 578$  Used in section 409.
- Declare procedures that scan restricted classes of integers  $433, 434, 435, 436, 437$  Used in section 409.
- Declare subprocedures for *line\_break* 826, 829, 877, 895, 942 ised in section 815.
- Declare subprocedures for  $\text{refixed\_command} 1215, 1229, 1236, 1243, 1244, 1245, 1246, 1247, 1257, 1265 \rangle$ Used in section 1211.
- $\langle$  Declare subprocedures for *var\_delimiter* 709, 711, 712  $\rangle$  Used in section 706.
- Declare the function called  $fin\_mlist$  1184) Used in section 1174.
- Declare the function called *open\_fmt\_file*  $524$  Used in section 1303.
- Declare the function called *reconstitute*  $906$  *Used* in section 895.
- Declare the procedure called  $align\_peek$  785) Used in section 800.
- Declare the procedure called  $\text{fire\_up 1012}$  Used in section 994.
- Declare the procedure called  $get\_preamble\_token$  782) Used in section 774.

 $\langle$  Declare the procedure called *handle\_right\_brace* 1068  $\rangle$  Used in section 1030.

Declare the procedure called  $init\_{span}$  787) Used in section 786.

Declare the procedure called *insert\_relax*  $379$  *Vsed in section 366.* 

- Declare the procedure called  $macro\_call$  389) Used in section 366.
- Declare the procedure called  $print\_cmd\_chr$  298) Used in section 252.
- Declare the procedure called  $print\_skip\_param$  225) Used in section 179.
- Declare the procedure called *restore\_trace*  $284$  Used in section 281.
- Declare the procedure called  $runaway$  306) Used in section 119.
- Declare the procedure called  $shown\_token\_list$  292) Used in section 119.
- Decry the invalid character and **goto** restart  $346$  Used in section 344.
- Delete  $c "0"$  tokens and **goto** continue 88 is Used in section 84.

Delete the page-insertion nodes  $1019$  Used in section 1014.

- Destroy the t nodes following q, and make r point to the following node 883 is used in section 882.
- Determine horizontal glue shrink setting, then return or goto *common ending*  $664$  Used in section 657.
- Determine horizontal glue stretch setting, then return or goto *common ending*  $658$  Used in section 657.
- Determine the displacement,  $d$ , of the left edge of the equation, with respect to the line size  $z$ , assuming that  $l = false$  1202) Used in section 1199.
- Determine the shrink order  $665$  Used in sections 664, 676, and 796.
- $\langle$  Determine the stretch order 659  $\rangle$  Used in sections 658, 673, and 796.
- (Determine the value of  $height(r)$  and the appropriate glue setting; then return or goto common\_ending  $672$  Used in section 668.
- $\langle$  Determine the value of width  $(r)$  and the appropriate glue setting; then return or goto *common ending* 657  $\rangle$ Used in section 649.
- (Determine vertical glue shrink setting, then return or goto *common ending* 676) Used in section 672.
- Determine vertical glue stretch setting, then return or goto *common ending* 673 ised in section 672.
- Discard erroneous prefixes and return  $1212$  Used in section 1211.
- Discard the prefixes **\long and \outer if they are irrelevant 1213** is Used in section 1211.
- Dispense with trivial cases of void or bad boxes  $978$  Used in section 977.
- Display adjustment  $p$  197 $\rangle$  Used in section 183.
- Display box  $p$  184 in section 183.
- Display choice node  $p$  695 iused in section 690.
- Display discretionary  $p$  195 iused in section 183.
- Display fraction noad  $p$  697) Used in section 690.
- Display glue  $p$  189 i Used in section 183.
- Display insertion  $p$  188 in section 183.
- Display kern  $p$  191 i Used in section 183.
- Display leaders  $p \ 190$  Used in section 189.
- Display ligature  $p$  193 in section 183.
- Display mark  $p$  196 in section 183.
- Display math node  $p$  192 $\rangle$  Used in section 183.
- Display node  $p$  183 iused in section 182.
- Display normal noad  $p$  696 in section 690.
- Display penalty  $p \ 194$  Used in section 183.
- Display rule  $p$  187 ised in section 183.
- Display special fields of the unset node  $p$  185 iused in section 184.
- Display the current context  $312$  Used in section 311.
- Display the insertion split cost  $1011$  Used in section 1010.
- Display the page break cost  $1006$  Used in section 1005.
- Display the token  $(m, c)$  294 in section 293.
- Display the value of  $b$  502) Used in section 498.
- Display the value of  $glue_set(p)$  186 in section 184.
- $\langle$  Display the whatsit node p 1356 is Used in section 183.

 $\langle$  Display token p, and return if there are problems 293 i Used in section 292.

- (Do first-pass processing based on  $type(q)$ ; goto *done with noad* if a noad has been fully processed, goto check dimensions if it has been translated into new hist  $(q)$ , or goto done with node if a node has been fully processed  $728$  Used in section 727.
- (Do ligature or kern command, returning to main lig loop or main loop wrapup or main loop move 1040) Used in section 1039.
- $\langle$  Do magic computation 320  $\rangle$  Used in section 292.
- Do some work that has been queued up for  $\wedge$  ised in section 1373.
- Drop current token and complain that it was unmatched  $1066$  Used in section 1064.
- Dump a couple more things and the closing check word  $1326$  Used in section 1302.
- Dump constants for consistency check  $1307$  Used in section 1302.
- Dump regions 1 to 4 of eqtb 1315 i Used in section 1313.
- Dump regions 5 and 6 of  $eqtb$  1316) Used in section 1313.
- Dump the array info for internal font number  $k$  1322) Used in section 1320.
- Dump the dynamic memory  $1311$  Used in section 1302.
- Dump the font information  $1320$  Used in section 1302.
- Dump the hash table  $1318$  Used in section 1313.
- Dump the hyphenation tables  $1324$  Used in section 1302.
- Dump the string pool  $1309$  Used in section 1302.
- Dump the table of equivalents  $1313$  Used in section 1302.
- (Either append the insertion node  $p$  after node  $q$ , and remove it from the current page, or delete  $node(p)$  1022) Used in section 1020.
- (Either insert the material specified by node  $p$  into the appropriate box, or hold it for the next page; also delete node  $p$  from the current page 1020 iused in section 1014.
- (Either process **\ifcase** or set b to the value of a boolean condition 501 i Used in section 498.
- Empty the last bytes out of  $dvi_buf$  599) Used in section 642.
- Ensure that box 255 is empty after output  $1028$  Used in section 1026.
- Ensure that box 255 is empty before output  $1015$  Used in section 1014.
- Ensure that  $\text{trie\_max} \geq h + 256\,954$  Used in section 953.
- Enter a hyphenation exception  $939$  Used in section 935.
- Enter all of the patterns into a linked trie, until coming to a right brace  $961$  Used in section 960.
- $\{E$ nter as many hyphenation exceptions as are listed, until coming to a right brace; then return 935) Used in section 934.
- Enter skip blanks state, emit a space  $349$  Used in section 347.
- Error handling procedures 78, 81, 82, 93, 94, 95 iused in section 4.
- (Examine node  $p$  in the hlist, taking account of its effect on the dimensions of the new box, or moving it to the adjustment list; then advance p to the next node  $651$  Used in section 649.
- (Examine node p in the vlist, taking account of its effect on the dimensions of the new box; then advance p to the next node  $669$  Used in section 668.
- Expand a nonmacro  $367$  Used in section 366.
- Expand macros in the token list and make  $link (def-ref)$  point to the result 1371 is Used in section 1370.
- Expand the next part of the input  $478$  Used in section 477.
- Expand the token after the next token  $368$  Used in section 367.
- Explain that too many dead cycles have occurred in a row  $1024$  Used in section 1012.
- Express astonishment that no number was here  $446$  Used in section 444.
- Express consternation over the fact that no alignment is in progress  $1128$  Used in section 1127.

Express shock at the missing left brace; goto found 475 i Used in section 474.

- Feed the macro body and its parameters to the scanner  $390$  ised in section 389.
- Fetch a box dimension  $420$  Used in section 413.
- Fetch a character code from some table  $414$  Used in section 413.
- Fetch a font dimension  $425$  Used in section 413.
- Fetch a font integer  $426$  Used in section 413.

### 528 NAMES OF THE SECTIONS TEXAS

 $\langle$  Fetch a register 427  $\rangle$  Used in section 413. Fetch a token list or font identifier, provided that  $level = tok\_val$  415) Used in section 413. Fetch an internal dimension and **goto** attach sign, or fetch an internal integer  $449$  Used in section 448. Fetch an item in the current node, if appropriate  $424$  Used in section 413. Fetch something on the page so far  $421$  Used in section 413. Fetch the *dead\_cycles* or the *insert\_penalties*  $419$  ised in section 413. Fetch the  $par\_shape$  size 423 iused in section 413. Fetch the *prev\_graf*  $422$  Used in section 413. Fetch the *space\_factor* or the *prev\_depth*  $418$  is Used in section 413. Find an active node with fewest demerits  $874$  Used in section 873. Find hyphen locations for the word in hc, or return 923 is used in section 895. Find optimal breakpoints  $863$  Used in section 815. Find the best active node for the desired looseness  $875$  Used in section 873. Find the best way to split the insertion, and change type  $(r)$  to split up 1010 is Used in section 1008. Find the glue specification,  $main\_p$ , for text spaces in the current font 1042 is Used in sections 1041 and 1043. Finish an alignment in a display  $1206$  Used in section 812. Finish displayed math  $1199$  Used in section 1194. Finish issuing a diagnostic message for an overfull or underfull hbox  $663$  Used in section 649. Finish issuing a diagnostic message for an overfull or underfull vbox  $675$  Used in section 668. Finish line, emit a  $\parbox{1}$   $\arg$  Used in section 347. Finish line, emit a space  $348$  Used in section 347. Finish line, goto switch  $350$  Used in section 347. Finish math in text  $1196$  Used in section 1194. Finish the DVI file  $642$  Used in section 1333. Finish the extensions  $1378$  Used in section 1333. Fire up the user's output routine and return  $1025$  Used in section 1012. Fix the reference count, if any, and negate *cur val* if negative  $430$  Used in section 413. Flush the box from memory, showing statistics if requested  $639$  Used in section 638. Forbidden cases detected in main control 1048, 1098, 1111, 1144  $\mathcal{V}$  Used in section 1045. Generate a *down* or right command for w and return 610 ised in section 607. Generate a y0 or z0 command in order to reuse a previous appearance of w 609) Used in section 607. Get ready to compress the trie  $952$  Used in section 966. Get ready to start line breaking 816, 827, 834, 848  $\backslash$  Used in section 815. Get the first line of input and prepare to start  $1337$  Used in section 1332. Get the next non-blank non-call token  $406$  is used in sections  $405$ ,  $441$ ,  $455$ ,  $503$ ,  $526$ ,  $577$ ,  $785$ ,  $791$ , and  $1045$ . Get the next non-blank non-relax non-call token  $404$   $i$ Used in sections 403, 1078, 1084, 1151, 1160, 1211, 1226, and 1270. (Get the next non-blank non-sign token; set negative appropriately  $441$ ) Used in sections 440, 448, and 461. Get the next token, suppressing expansion  $358$  Used in section 357. Get user's advice and return 83  $i$  Used in section 82. Give diagnostic information, if requested  $1031$  Used in section 1030. Give improper  $\hbar$ yphenation error 936 iused in section 935. h Global variables 13, 20, 26, 30, 32, 39, 50, 54, 73, 76, 79, 96, 104, 115, 116, 117, 118, 124, 165, 173, 181, 213, 246, 253, 256, 271, 286, 297, 301, 304, 305, 308, 309, 310, 333, 361, 382, 387, 388, 410, 438, 447, 480, 489, 493, 512, 513, 520, 527, 532, 539, 549, 550, 555, 592, 595, 605, 616, 646, 647, 661, 684, 719, 724, 764, 770, 814, 821, 823, 825, 828, 833, 839, 847, 872, 892, 900, 905, 907, 921, 926, 943, 947, 950, 971, 980, 982, 989, 1032, 1074, 1266, 1281, 1299, 1305, 1331, 1342, 1345 i Used in section 4.  $\langle$  Go into display math mode 1145  $\rangle$  Used in section 1138.  $\langle$  Go into ordinary math mode 1139 is Used in sections 1138 and 1142.  $\zeta$  Go through the preamble list, determining the column widths and changing the alignrecords to dummy unset boxes  $801$  Used in section 800.  $\langle$  Grow more variable-size memory and **goto** restart 126 in section 125.

 $\{\text{Handle situations involving spaces, braces, changes of state } 347\}$  Used in section 344.

- If a line number class has ended, create new active nodes for the best feasible breaks in that class; then return if  $r = last\_active$ , otherwise compute the new line-width 835) Used in section 829.
- If all characters of the family fit relative to h, then **goto** found, otherwise **goto** not found 955) Used in section 953.
- If an alignment entry has just ended, take appropriate action  $342$  Used in section 341.
- If an expanded code is present, reduce it and **goto**  $start\_{cs}$  355 is Used in sections 354 and 356.
- If dumping is not allowed, abort  $1304$  Used in section 1302.
- If instruction cur i is a kern with cur c, attach the kern after q; or if it is a ligature with cur c, combine noads q and p appropriately; then return if the cursor has moved past a noad, or **goto** restart 753) Used in section 752.
- $\langle$  If no hyphens were found, return 902 $\rangle$  Used in section 895.
- If node cur p is a legal breakpoint, call try break; then update the active widths by including the glue in  $glue\_ptr(cur\_p)$  868 in section 866.
- If node p is a legal breakpoint, check if this break is the best known, and **goto** done if p is null or if the page-so-far is already too full to accept more stuff  $972$  Used in section 970.
- If node q is a style node, change the style and **goto** delete q; otherwise if it is not a noad, put it into the hlist, advance q, and **goto** done; otherwise set s to the size of noad q, set t to the associated type  $(ord~\text{mod}~...~inner~\text{mod}),$  and set pen to the associated penalty 761) Used in section 760.
- If node r is of type delta node, update cur active width, set prev r and prev prev r, then **goto** continue  $832$ Used in section 829.
- If the current list ends with a box node, delete it from the list and make  $cur\_box$  point to it; otherwise set  $cur\_box \leftarrow null$  1080) Used in section 1079.
- If the current page is empty and node p is to be deleted, goto *done1*; otherwise use node p to update the state of the current page; if this node is an insertion, **goto** *contribute*; otherwise if this node is not a legal breakpoint, **goto** *contribute* or *update\_heights*; otherwise set  $pi$  to the penalty associated with this breakpoint  $1000$  Used in section 997.
- If the cursor is immediately followed by the right boundary, **goto** reswitch; if it's followed by an invalid character, goto big switch; otherwise move the cursor one step to the right and goto main lig loop 1036) Used in section 1034.
- If the next character is a parameter number, make  $cur\_tok$  a match token; but if it is a left brace, store 'left\_brace, end\_match', set hash\_brace, and  $\gcd$  done 476) Used in section 474.
- If the preamble list has been traversed, check that the row has ended  $792$  Used in section 791.
- If the right-hand side is a token parameter or token register, finish the assignment and **goto** done 1227) Used in section 1226.
- If the string hyph word [h] is less than hc[1 . . hn], goto not found; but if the two strings are equal, set hyf to the hyphen positions and **goto** found  $931$  Used in section 930.
- If the string hyph word [h] is less than or equal to s, interchange  $(hyph_word[h], hyph_list[h])$  with  $(s, p)$  941) Used in section 940.
- If there's a ligature or kern at the cursor position, update the data structures, possibly advancing  $j$ ; continue until the cursor moves  $909$  Vsed in section 906.
- If there's a ligature/kern command relevant to *cur\_l* and *cur\_r*, adjust the text appropriately; exit to  $main\_loop\_wrapup$  1039 iused in section 1034.
- If this font has already been loaded, set f to the internal font number and **goto** common ending 1260 i Used in section 1257.
- If this sup mark starts an expanded character like  $\hat{\ }$  are  $\hat{\ }$  or  $\hat{\ }$  and  $\hat{\ }$  reswitch, otherwise set state  $\leftarrow mid\_line 352$  Used in section 344.
- $\langle$  Ignore the fraction operation and complain about this ambiguous case 1183 $\rangle$  Used in section 1181.
- Implement  $\text{closeout} 1353$  Used in section 1348.
- Implement  $\imath$  immediate 1375) Used in section 1348.
- Implement  $\operatorname{openout} 1351$  Used in section 1348.
- $\langle$  Implement \setlanguage 1377 \} Used in section 1348.

- $\langle$  Implement  $\searrow$  Insection 1348.
- Implement  $\wedge$ write 1352 ised in section 1348.
- Incorporate a whatsit node into a vbox  $1359$  Used in section 669.
- Incorporate a whatsit node into an hbox  $1360$  Used in section 651.
- Incorporate box dimensions into the dimensions of the hbox that will contain it  $653$  Used in section 651.
- Incorporate box dimensions into the dimensions of the vbox that will contain it 670 iused in section 669.
- hIncorporate character dimensions into the dimensions of the hbox that will contain it, then move to the next node  $654$  Used in section 651.
- $\langle$  Incorporate glue into the horizontal totals 656  $\rangle$  Used in section 651.
- Incorporate glue into the vertical totals  $671$  Used in section 669.
- Increase the number of parameters in the last font  $580$  Used in section 578.
- Initialize for hyphenating a paragraph  $891$  Used in section 863.
- Initialize table entries (done by INITEX only) 164, 222, 228, 232, 240, 250, 258, 552, 946, 951, 1216, 1301, 1369  $\rangle$ Used in section 8.
- (Initialize the current page, insert the \topskip glue ahead of p, and goto *continue* 1001) Used in section 1000.
- $\{$  Initialize the input routines 331  $\}$  Used in section 1337.
- Initialize the output routines 55, 61, 528, 533  $\backslash$  Used in section 1332.
- Initialize the print selector based on interaction 75 iused in sections 1265 and 1337.
- Initialize the special list heads and constant nodes  $790, 797, 820, 981, 988$  Used in section 164.
- Initialize variables as  $\text{ship\_out}$  begins 617) Used in section 640.
- Initialize whatever T<sub>EX</sub> might access  $8$  Used in section 4.
- Initiate or terminate input from a file  $378$  Used in section 367.
- Initiate the construction of an hbox or vbox, then **return** 1083 is used in section 1079.
- Input and store tokens from the next line of the file  $483$  Used in section 482.
- Input for  $\read$  from the terminal 484 in section 483.
- Input from external file, **goto** restart if no input found  $343$  Used in section 341.
- (Input from token list, goto restart if end of list or if a parameter needs to be expanded  $357$ ) Used in section 341.
- (Input the first line of read file  $|m|$  485) Used in section 483.
- Input the next line of read\_file  $[m]$  486 in section 483.
- Insert a delta node to prepare for breaks at  $cur_p$  843) Used in section 836.
- Insert a delta node to prepare for the next active node  $844$  Used in section 836.
- Insert a dummy noad to be sub/superscripted  $1177$  Used in section 1176.
- Insert a new active node from  $best\_place[fit\_class]$  to  $cur\_p$  845) Used in section 836.
- Insert a new control sequence after p, then make p point to it 260 is used in section 259.
- Insert a new pattern into the linked trie  $963$  Used in section 961.
- Insert a new trie node between q and p, and make p point to it  $964$  Used in section 963.
- Insert a token containing  $frozen\_endv$  375) Used in section 366.
- Insert a token saved by  $\a$ fterassignment, if any 1269  $\b$  Used in section 1211.
- Insert glue for split\_top\_skip and set  $p \leftarrow null$  969) Used in section 968.
- Insert hyphens as specified in  $hyph_list[h]$  932) Used in section 931.
- Insert macro parameter and **goto** restart  $359$  Used in section 357.
- Insert the appropriate mark text into the scanner  $386$  Used in section 367.
- Insert the current list into its environment  $812$  Used in section 800.
- Insert the pair  $(s, p)$  into the exception table 940 iused in section 939.
- Insert the  $\langle v_i \rangle$  template and **goto** restart 789 is Used in section 342.
- Insert token  $p$  into T<sub>E</sub>X's input 326 in section 282.
- Interpret code c and **return** if done  $84$  Used in section 83.
- Introduce new material from the terminal and  $return 87$  Used in section 84.
- (Issue an error message if  $cur\_val = \text{fmem\_ptr}$  579) Used in section 578.

- Justify the line ending at breakpoint  $cur_p$ , and append it to the current vertical list, together with associated penalties and other insertions  $880$  Used in section 877.
- $\langle$  Labels in the outer block 6 $\rangle$  Used in section 4.
- $\langle$  Last-minute procedures 1333, 1335, 1336, 1338  $\rangle$  Used in section 1330.
- $\langle$  Lengthen the preamble periodically 793 $\rangle$  Used in section 792.
- (Let cur h be the position of the first box, and set leader  $wd + lx$  to the spacing between corresponding parts of boxes  $627$  Used in section 626.
- (Let cur v be the position of the first box, and set *leader\_ht* + lx to the spacing between corresponding parts of boxes  $636$  Used in section 635.
- (Let d be the natural width of node p; if the node is "visible," goto found; if the node is glue that stretches or shrinks, set  $v \leftarrow max\_dimen$  1147) Used in section 1146.
- (Let d be the natural width of this glue; if stretching or shrinking, set  $v \leftarrow max\_dimen$ ; goto found in the case of leaders  $1148$  Used in section 1147.
- (Let d be the width of the whatsit  $p$  1361) Used in section 1147.
- Let n be the largest legal code value, based on  $cur\_chr$  1233) Used in section 1232.
- Link node p into the current page and **goto** done 998 in section 997.
- Local variables for dimension calculations  $450$  Used in section 448.
- Local variables for finishing a displayed formula  $1198$  Used in section 1194.
- Local variables for formatting calculations  $315$  Used in section 311.
- Local variables for hyphenation 901, 912, 922, 929  $\rangle$  Used in section 895.
- Local variables for initialization 19, 163, 927  $\rangle$  Used in section 4.
- Local variables for line breaking  $862, 893$  Used in section 815.
- Look ahead for another character, or leave  $lig\_stack$  empty if there's none there 1038) Used in section 1034.

(Look at all the marks in nodes before the break, and set the final link to *null* at the break  $979$ ) Used in section 977.

- (Look at the list of characters starting with x in font g; set f and c whenever a better character is found; **goto** found as soon as a large enough variant is encountered  $708$  Used in section 707.
- (Look at the other stack entries until deciding what sort of DVI command to generate; goto found if node  $p$  is a "hit" 611 iused in section 607.
- (Look at the variants of  $(z, x)$ ; set f and c whenever a better character is found; goto found as soon as a large enough variant is encountered  $707$  Used in section 706.
- $\langle$  Look for parameter number or ## 479  $\rangle$  Used in section 477.
- (Look for the word  $hc[1 \tcdot \tcdot hn]$  in the exception table, and **goto** found (with hyf containing the hyphens) if an entry is found  $930$  Used in section 923.
- (Look up the characters of list r in the hash table, and set  $cur\text{-}cs$  374) Used in section 372.
- (Make a copy of node p in node r 205) Used in section 204.
- $\langle$  Make a ligature node, if *ligature\_present*; insert a null discretionary, if appropriate 1035 $\rangle$ Used in section 1034.
- (Make a partial copy of the whatsit node  $p$  and make  $r$  point to it; set *words* to the number of initial words not yet copied  $1357$  Used in section 206.
- $\langle$  Make a second pass over the mlist, removing all noads and inserting the proper spacing and penalties 760  $\rangle$ Used in section 726.
- (Make final adjustments and **goto** done 576) Used in section 562.
- Make node p look like a *char node* and **goto** reswitch  $652$  Used in sections 622, 651, and 1147.
- (Make sure that  $page\_max\_depth$  is not exceeded 1003) Used in section 997.
- Make sure that pi is in the proper range 831 i Used in section 829.
- Make the contribution list empty by setting its tail to *contrib\_head* 995  $\rangle$  Used in section 994.
- Make the first  $256$  strings  $48$  in section 47.
- Make the height of box y equal to h 739 i Used in section 738.
- Make the running dimensions in rule q extend to the boundaries of the alignment 806 is used in section 805.
- (Make the unset node r into a vlist node of height w, setting the glue as if the height were t  $811$ ) Used in section 808.

## 532 NAMES OF THE SECTIONS TEXAS

- (Make the unset node r into an *hlist node* of width w, setting the glue as if the width were t 810) Used in section 808.
- (Make variable b point to a box for  $(f, c)$  710) Used in section 706.
- $\langle$  Manufacture a control sequence name 372  $\rangle$  Used in section 367.
- $\langle \text{Math-only cases in non-math modes, or vice versa } 1046 \rangle$  Used in section 1045.
- (Merge the widths in the span nodes of q with those of p, destroying the span nodes of q 803) Used in section 801.
- $\Lambda$  Modify the end of the line to reflect the nature of the break and to include  $\rightarrow$  rightskip; also set the proper value of  $disc\_break$  881 in section 880.
- $\langle \text{Modify the glue specification in } \text{main\_p} \text{ according to the space factor } 1044 \rangle$  Used in section 1043.
- Move down or output leaders  $634$  Used in section 631.
- (Move node  $p$  to the current page; if it is time for a page break, put the nodes following the break back onto the contribution list, and **return** to the user's output routine if there is one 997) Used in section 994.
- (Move pointer s to the end of the current list, and set replace count(r) appropriately 918) Used in section 914.
- $\langle$  Move right or output leaders 625  $\rangle$  Used in section 622.
- (Move the characters of a ligature node to hu and hc; but **goto** dones if they are not all letters  $898$ ) Used in section 897.
- (Move the cursor past a pseudo-ligature, then **goto** main loop lookahead or main lig loop 1037) Used in section 1034.
- (Move the data into trie 958) Used in section 966.
- (Move to next line of file, or goto restart if there is no next line, or return if a \read line has finished 360) Used in section 343.
- (Negate all three glue components of  $cur\_val$  431) Used in section 430.
- Nullify  $width(q)$  and the tabskip glue following this column 802 ised in section 801.
- Numbered cases for  $debug\_help$  1339) Used in section 1338.
- Open  $tfm$ -file for input 563) Used in section 562.
- Other local variables for  $try\_break$  830) Used in section 829.
- Output a box in a vlist  $632$  Used in section 631.
- Output a box in an hlist  $623$  Used in section 622.
- Output a leader box at cur<sub>-</sub>h, then advance cur-h by leader-wd + lx 628) Used in section 626.
- Output a leader box at  $cur_v$ , then advance  $cur_v$  by leader  $ht + lx$  637) Used in section 635.
- Output a rule in a vlist, goto  $next_p$  633) Used in section 631.
- Output a rule in an hlist  $624$  Used in section 622.
- Output leaders in a vlist, goto fin rule if a rule or to next p if done 635 is Used in section 634.
- Output leaders in an hlist, goto *fin\_rule* if a rule or to *next\_p* if done 626 is Used in section 625.
- Output node p for hlist out and move to the next node, maintaining the condition  $cur_v = base$  line 620) Used in section 619.
- (Output node p for vlist out and move to the next node, maintaining the condition cur h = left edge 630) Used in section 629.
- $\langle$  Output statistics about this job 1334  $\rangle$  Used in section 1333.
- Output the font definitions for all fonts that were used  $643$  Used in section 642.
- Output the font name whose internal number is  $f$  603) Used in section 602.
- Output the non-char node p for hlist out and move to the next node 622) Used in section 620.
- Output the non-char node p for vlist out 631 i Used in section 630.
- Output the whatsit node p in a vlist 1366 iused in section 631.
- Output the whatsit node  $p$  in an hlist 1367) Used in section 622.
- Pack the family into *trie* relative to  $h$  956 in section 953.
- Package an unset box for the current column and record its width  $796$  is Used in section 791.
- Package the preamble list, to determine the actual tabskip glue amounts, and let  $p$  point to this prototype box  $804$  Used in section 800.
- $\langle$  Perform the default output routine 1023  $\rangle$  Used in section 1012.
- $\langle$  Pontificate about improper alignment in display 1207 i Used in section 1206.
- Pop the condition stack  $496$  Used in sections 498, 500, 509, and 510.
- Prepare all the boxes involved in insertions to act as queues  $1018$  Used in section 1014.
- (Prepare to deactivate node r, and **goto** deactivate unless there is a reason to consider lines of text from  $r$ to  $cur_p$  854) Used in section 851.
- (Prepare to insert a token that matches *cur group*, and print what it is 1065) Used in section 1064.
- Prepare to move a box or rule node to the current page, then **goto** *contribute* 1002 ised in section 1000.
- Prepare to move what it p to the current page, then **goto** *contribute* 1364 is used in section 1000.
- Print a short indication of the contents of node  $p$  175 i Used in section 174.
- Print a symbolic description of the new break node  $846$  Used in section 845.
- Print a symbolic description of this feasible break  $856$  Used in section 855.
- Print either 'definition' or 'use' or 'preamble' or 'text', and insert tokens that should lead to recovery  $339$  Used in section 338.
- Print location of current line  $313$  Used in section 312.
- Print newly busy locations  $171$  Used in section 167.
- Print string s as an error message  $1283$  Used in section 1279.
- Print string s on the terminal  $1280$  Used in section 1279.
- Print the banner line, including the date and time  $536$  Used in section 534.
- Print the font identifier for  $font(p)$  267) Used in sections 174 and 176.
- Print the help information and **goto** *continue* 89 is Used in section 84.
- Print the list between printed node and cur p, then set printed node  $\leftarrow cur$  p 857) Used in section 856.
- Print the menu of available options  $85$  Used in section 84.
- Print the result of command  $c$  472 iused in section 470.
- Print two lines using the tricky pseudoprinted information  $317$  Used in section 312.
- Print type of token list  $314$  Used in section 312.
- Process an active-character control sequence and set state  $\leftarrow$  mid line 353) Used in section 344.
- Process node-or-noad q as much as possible in preparation for the second pass of  $mlist_to_hlist$ , then move to the next item in the mlist  $727$  Used in section 726.
- $\langle$  Process whatsit p in vert break loop, **goto** not found 1365 is Used in section 973.
- $\langle$  Prune the current list, if necessary, until it contains only *char\_node*, kern\_node, hlist\_node, vlist\_node, rule node, and ligature node items; set n to the length of the list, and set q to the list's tail 1121  $\rangle$ Used in section 1119.
- $\langle$  Prune unwanted nodes at the beginning of the next line 879  $\rangle$  Used in section 877.
- Pseudoprint the line  $318$  Used in section 312.
- Pseudoprint the token list  $319$  Used in section 312.
- Push the condition stack  $495$  Used in section 498.
- $P($  Put each of T<sub>EX</sub>'s primitives into the hash table 226, 230, 238, 248, 265, 334, 376, 384, 411, 416, 468, 487, 491, 553 780, 983, 1052, 1058, 1071, 1088, 1107, 1114, 1141, 1156, 1169, 1178, 1188, 1208, 1219, 1222, 1230, 1250, 1254, 1262, 1272, 1277, 1286, 1291, 1344 Used in section 1336.
- $\langle$  Put help message on the transcript file 90 i Used in section 82.
- (Put the characters  $hu[i + 1]$ ...) into post-break (r), appending to this list and to major-tail until synchronization has been achieved  $916$  Used in section 914.
- (Put the characters  $hu[l \dots i]$  and a hyphen into  $pre\_break(r)$  915) Used in section 914.
- (Put the fraction into a box with its delimiters, and make new hist (q) point to it 748) Used in section 743. Put the **\leftskip** glue at the left and detach this line  $887$  Used in section 880.
- (Put the optimal current page into box 255, update *first mark* and *bot mark*, append insertions to their boxes, and put the remaining nodes back on the contribution list  $1014$  Used in section 1012.
- Put the (positive) 'at' size into  $s$  1259) Used in section 1258.
- Put the  $\rightarrow$  September 1 after node q 886 in section 881.
- (Read and check the font data; *abort* if the TFM file is malformed; if there's no room for this font, say so and goto done; otherwise  $inc(font\_ptr)$  and goto done 562) Used in section 560.
- $\langle$  Read box dimensions 571  $\rangle$  Used in section 562.
- $\langle$  Read character data 569  $\rangle$  Used in section 562.
- Read extensible character recipes Used in section 562.
- Read font parameters Used in section 562.
- Read ligature/kern program Used in section 562.
- Read next line of file into *buffer*, or **goto** restart if the file has ended Used in section 360.
- Read one string, but return *false* if the string memory space is getting too tight for comfort Used in section 51.
- Read the first line of the new file Used in section 537.
- (Read the other strings from the TEX.POOL file and return  $true$ , or give an error message and return  $false \thinspace 51$  Used in section 47.
- Read the TFM header Used in section 562.
- Read the TFM size fields Used in section 562.
- Readjust the height and depth of  $cur_box$ , for  $\v{\to} 1087$  Used in section 1086.
- Reconstitute nodes for the hyphenated word, inserting discretionary hyphens Used in section 903.
- Record a new feasible break Used in section 851.
- Recover from an unbalanced output routine Used in section 1026.
- Recover from an unbalanced write command Used in section 1371.
- Recycle node  $p$  999 i Used in section 997.
- Remove the last box, unless it's part of a discretionary Used in section 1080.
- Replace nodes ha... hb by a sequence of nodes that includes the discretionary hyphens Used in section 895.
- Replace the tail of the list by  $p$  1187) Used in section 1186.
- $\langle \text{Replace } z \text{ by } z' \text{ and compute } \alpha, \beta \text{ 572} \rangle$  Used in section 571.
- Report a runaway argument and abort Used in sections 392 and 399.
- Report a tight hbox and **goto** common ending, if this box is sufficiently bad Used in section 664.
- Report a tight vbox and **goto** common-ending, if this box is sufficiently bad 678) Used in section 676.
- Report an extra right brace and **goto** *continue* is Used in section 392.
- Report an improper use of the macro and abort Used in section 397.
- Report an overfull hbox and **goto** common-ending, if this box is sufficiently bad less used in section 664.
- Report an overfull vbox and **goto** common-ending, if this box is sufficiently bad Used in section 676.
- Report an underfull hbox and goto *common-ending*, if this box is sufficiently bad Used in section 658.
- Report an underfull vbox and **goto** common-ending, if this box is sufficiently bad Used in section 673. Report overflow of the input buffer, and abort Used in section 31.
- Report that an invalid delimiter code is being changed to null; set  $cur\_val \leftarrow 0$  1161) Used in section 1160.
- Report that the font won't be loaded Used in section 560.
- Report that this dimension is out of range Used in section 448.
- Resume the page builder after an output routine has come to an end Used in section 1100.
- Reverse the links of the relevant passive nodes, setting  $cur_p$  to the first breakpoint 878)
	- Used in section 877.
- Scan a control sequence and set state  $\leftarrow skip\_blanks$  or mid\_line 354 is used in section 344.
- Scan a numeric constant Used in section 440.
- Scan a parameter until its delimiter string has been found; or, if  $s = null$ , simply scan the delimiter string Used in section 391.
- $\langle$  Scan a subformula enclosed in braces and return 1153 $\rangle$  Used in section 1151.
- h Scan ahead in the buffer until finding a nonletter; if an expanded code is encountered, reduce it and goto *start\_cs*; otherwise if a multiletter control sequence is found, adjust *cur\_cs* and *loc*, and **goto** found Used in section 354.
- $\langle$  Scan an alphabetic character code into *cur* val 442  $\rangle$  Used in section 440.
- Scan an optional space Used in sections 442, 448, 455, and 1200.
- Scan and build the body of the token list; goto found when finished Used in section 473.
- Scan and build the parameter part of the macro definition Used in section 473.
- $\langle$  Scan decimal fraction 452  $\rangle$  Used in section 448.

 $\langle$  Scan file name in the buffer 531  $\rangle$  Used in section 530.

- (Scan for all other units and adjust *cur val* and f accordingly; **goto** done in the case of scaled points  $458$ ) Used in section 453.
- $\langle$  Scan for fil units; goto *attach fraction* if found 454  $\rangle$  Used in section 453.
- $\langle$  Scan for mu units and goto *attach fraction* 456  $\rangle$  Used in section 453.
- $\text{Scan}$  for units that are internal dimensions; **goto** attach sign with cur val set if found 455 Used in section 453.
- (Scan preamble text until cur cmd is tab mark or car ret, looking for changes in the tabskip glue; append an alignrecord to the preamble list  $779$  Used in section 777.
- $\langle$  Scan the argument for command c 471  $\rangle$  Used in section 470.
- $\langle$  Scan the font size specification 1258 is Used in section 1257.
- (Scan the parameters and make  $link(r)$  point to the macro body; but return if an illegal \par is detected  $391$  Used in section 389.
- $\langle$  Scan the preamble and record it in the *preamble* list 777 iused in section 774.
- Scan the template  $\langle u_i \rangle$ , putting the resulting token list in *hold\_head* 783 is Used in section 779.
- Scan the template  $\langle v_i \rangle$ , putting the resulting token list in hold head 784 is Used in section 779.
- (Scan units and set cur val to  $x \cdot (cur\_val + f/2^{16})$ , where there are x sp per unit; goto attach sign if the units are internal  $453$  Used in section 448.
- $\langle$  Search *eqtb* for equivalents equal to p 255 i Used in section 172.
- Search hyph list for pointers to p 933 iused in section 172.
- Search save\_stack for equivalents that point to p 285 i Used in section 172.
- Select the appropriate case and return or goto *common\_ending*  $509$  ised in section 501.
- h Set initial values of key variables 21, 23, 24, 74, 77, 80, 97, 166, 215, 254, 257, 272, 287, 383, 439, 481, 490, 521, 551, 556, 593, 596, 606, 648, 662, 685, 771, 928, 990, 1033, 1267, 1282, 1300, 1343 Used in section 8.
- $\text{Set line length parameters in preparation for hanging indentation 849}$  Used in section 848.
- Set the glue in all the unset boxes of the current list  $805$  Used in section 800.
- Set the glue in node r and change it from an unset node 808 is Used in section 807.
- Set the unset box q and the unset boxes in it 807  $\rangle$  Used in section 805.
- (Set the value of b to the badness for shrinking the line, and compute the corresponding fit class  $853$ ) Used in section 851.
- (Set the value of b to the badness for stretching the line, and compute the corresponding  $\it{fit\_class 852}$ ) Used in section 851.
- $\langle$  Set the value of *output penalty* 1013 ised in section 1012.
- Set up data structures with the cursor following position j  $908$  is Used in section 906.
- $\langle$  Set up the values of *cur size* and *cur mu*, based on *cur style* 703  $\rangle$ 
	- Used in sections 720, 726, 730, 754, 760, and 763.
- $\langle$  Set variable c to the current escape character 243 i Used in section 63.
- Ship box p out  $640$  Used in section 638.
- Show equivalent n, in region 1 or 2 223 b Used in section 252.
- Show equivalent n, in region 3 229 iused in section 252.
- Show equivalent n, in region 4 233 b Used in section 252.
- Show equivalent n, in region 5 242 iused in section 252.
- Show equivalent n, in region 6 251 i Used in section 252.
- Show the auxiliary field,  $a$  219 ised in section 218.
- Show the current contents of a box  $1296$  Used in section 1293.
- Show the current meaning of a token, then **goto** *common\_ending*  $1294$  Used in section 1293.
- $\langle$  Show the current value of some parameter or register, then **goto** *common ending* 1297 $\rangle$
- Used in section 1293.
- $\langle$  Show the font identifier in eqtb |n| 234  $\rangle$  Used in section 233.
- Show the halfword code in  $\epsilon qtb[n]$  235) Used in section 233.
- Show the status of the current page  $986$  Used in section 218.
- $\langle$  Show the text of the macro being expanded 401  $\rangle$  Used in section 389.

- $\langle$  Simplify a trivial box 721  $\rangle$  Used in section 720.
- Skip to  $\text{else or } \text{if } i, \text{ then } \text{goto } common\text{-}ending 500$  Used in section 498.
- Skip to node ha, or **goto** done1 if no hyphenation should be attempted 896) Used in section 894.
- Skip to node hb, putting letters into hu and hc 897 i Used in section 894.
- Sort p into the list starting at rover and advance p to  $\text{rlink}(p)$  132) Used in section 131.
- Sort the hyphenation op tables into proper order  $945$  Used in section 952.
- Split off part of a vertical box, make cur box point to it  $1082$  Used in section 1079.
- $\beta$  Squeeze the equation as much as possible; if there is an equation number that should go on a separate line by itself, set  $e \leftarrow 0$  1201) Used in section 1199.
- $\langle$  Start a new current page 991  $\rangle$  Used in sections 215 and 1017.
- Store cur box in a box register 1077 ised in section 1075.
- Store maximum values in the  $h y f$  table 924 in section 923.
- Store save\_stack [save\_ptr] in eqtb[p], unless eqtb[p] holds a global value 283  $\rangle$  Used in section 282.
- Store the current token, but **goto** *continue* if it is a blank space that would become an undelimited parameter  $393$  Used in section 392.
- $\langle$  Subtract glue from *break\_width* 838  $\rangle$  Used in section 837.
- Subtract the width of node v from  $break\_width$  841 in section 840.
- Suppress expansion of the next token  $369$  Used in section 367.
- Swap the subscript and superscript into box  $x$  742 iused in section 738.
- Switch to a larger accent if available and appropriate  $740$  Used in section 738.
- Tell the user what has run away and try to recover  $338$  Used in section 336.
- Terminate the current conditional and skip to  $\{$ i 510 $\}$  Used in section 367.
- Test box register status  $505$  Used in section 501.
- Test if an integer is odd  $504$  Used in section 501.
- Test if two characters match  $506$  Used in section 501.
- Test if two macro texts match  $508$  Used in section 507.
- Test if two tokens match  $507$  Used in section 501.
- Test relation between integers or dimensions  $503$  Used in section 501.
- The em width for  $cur\_font$  558) Used in section 455.
- The x-height for  $cur\_font$  559) Used in section 455.
- Tidy up the parameter just scanned, and tuck it away  $400$  Used in section 392.
- Transfer node p to the adjustment list  $655$  Used in section 651.
- Transplant the post-break list  $884$  Used in section 882.
- Transplant the pre-break list  $885$  Used in section  $882$ .
- Treat cur chr as an active character  $1152$  Used in sections 1151 and 1155.
- Try the final line break at the end of the paragraph, and **goto** done if the desired breakpoints have been found  $873$  Used in section 863.
- $\langle$  Try to allocate within node p and its physical successors, and **goto** found if allocation was possible 127 $\rangle$ Used in section 125.
- (Try to break after a discretionary fragment, then goto  $done5869$ ) Used in section 866.
- Try to get a different log file name  $535$  Used in section 534.
- Try to hyphenate the following word  $894$  Used in section 866.
- Try to recover from mismatched  $\right\{ 1192 \}$  Used in section 1191.
- Types in the outer block 18, 25, 38, 101, 109, 113, 150, 212, 269, 300, 548, 594, 920, 925 iused in section 4.
- Undump a couple more things and the closing check word  $1327$  ised in section 1303.
- Undump constants for consistency check  $1308$  Used in section 1303.
- Undump regions 1 to 6 of *eqtb* 1317 ised in section 1314.
- Undump the array info for internal font number  $k$  1323) Used in section 1321.
- Undump the dynamic memory  $1312$  ised in section 1303.
- Undump the font information  $1321$  Used in section 1303.
- Undump the hash table  $1319$  Used in section 1314.
- Undump the hyphenation tables  $1325$  Used in section 1303.

- $\langle$  Undump the string pool 1310  $\rangle$  Used in section 1303.
- Undump the table of equivalents  $1314$  Used in section 1303.
- Update the active widths, since the first active node has been deleted  $861$  Used in section 860.
- (Update the current height and depth measurements with respect to a glue or kern node  $p$  976) Used in section 972.
- (Update the current page measurements with respect to the glue or kern specified by node p 1004) Used in section 997.
- $\langle$  Update the value of *printed\_node* for symbolic displays 858  $\rangle$  Used in section 829.
- Update the values of first mark and bot mark 1016 iused in section 1014.
- Update the values of *last\_glue*, *last\_penalty*, and  $last\_kern$  996) Used in section 994.
- Update the values of  $max_h$  and  $max_v$ ; but if the page is too large, goto done 641) Used in section 640.
- Update width entry for spanned columns  $798$  Used in section 796.
- Use code c to distinguish between generalized fractions  $1182$  Used in section 1181.
- (Use node  $p$  to update the current height and depth measurements; if this node is not a legal breakpoint, goto not found or update heights, otherwise set pi to the associated penalty at the break 973) Used in section 972.
- $\langle$  Use size fields to allocate font information 566 iused in section 562.
- Wipe out the whatsit node  $p$  and **goto** done 1358) Used in section 202.
- Wrap up the box specified by node r, splitting node p if called for; set wait  $\leftarrow$  true if node p holds a remainder after splitting  $1021$  Used in section 1020.

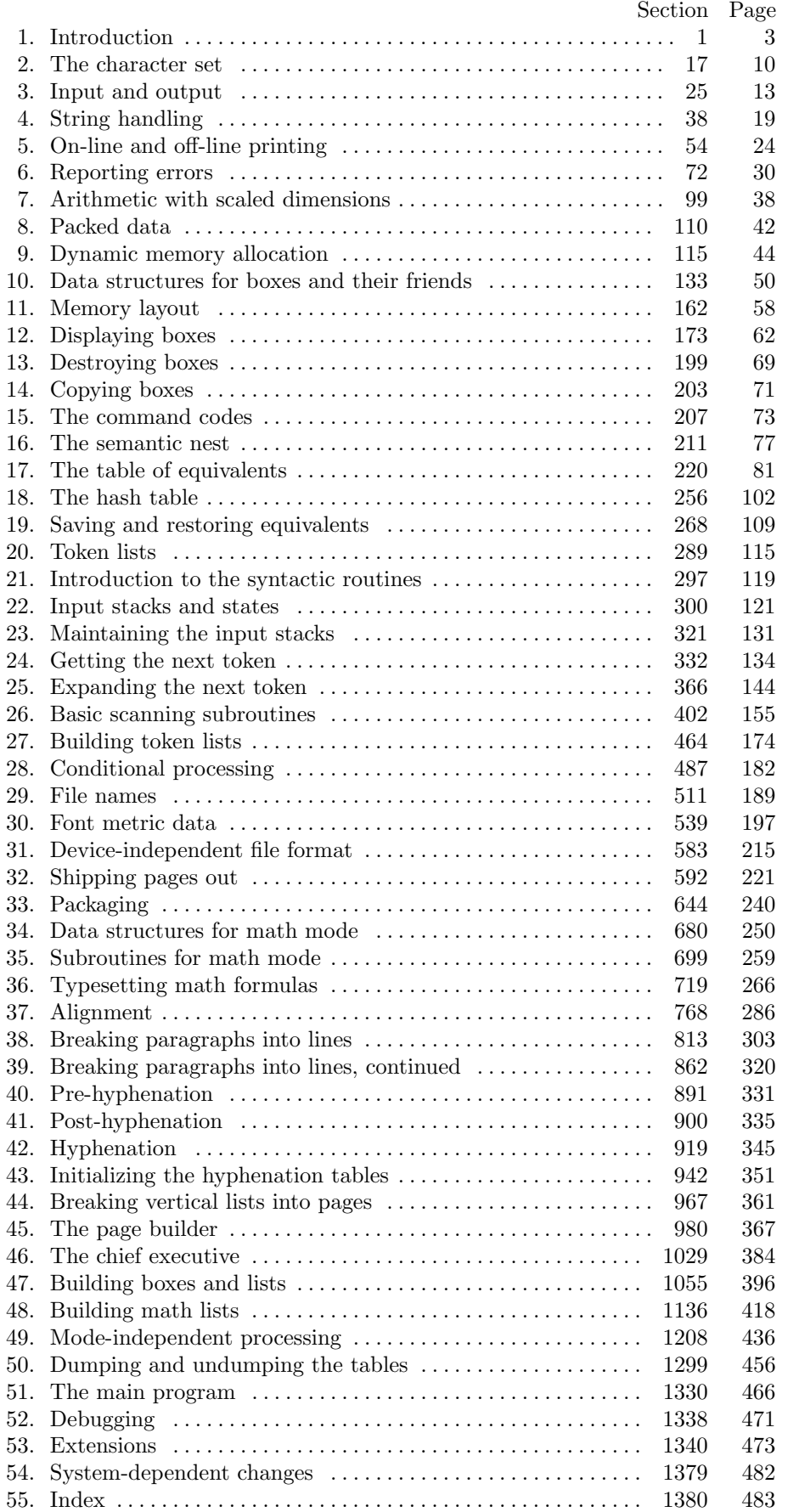